## **WLAN Toolbox™** Reference

# MATLAB®

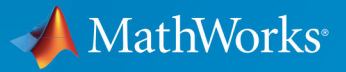

 $^{\circledR}$ 

**R**2019**a**

#### **How to Contact MathWorks**

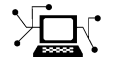

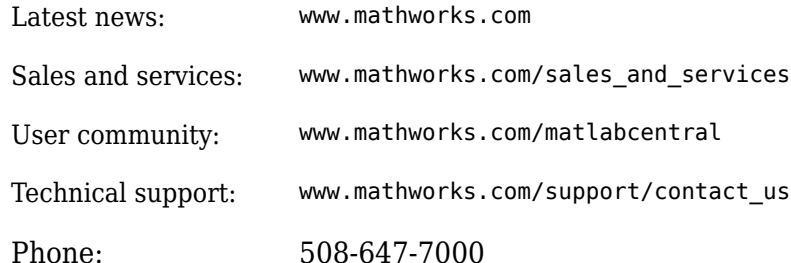

 $\mathbf{\infty}$  The MathWorks, Inc. 1 Apple Hill Drive Natick, MA 01760-2098

*WLAN Toolbox™ Reference*

© COPYRIGHT 2015–2019 by The MathWorks, Inc.

The software described in this document is furnished under a license agreement. The software may be used or copied only under the terms of the license agreement. No part of this manual may be photocopied or reproduced in any form without prior written consent from The MathWorks, Inc.

FEDERAL ACQUISITION: This provision applies to all acquisitions of the Program and Documentation by, for, or through the federal government of the United States. By accepting delivery of the Program or Documentation, the government hereby agrees that this software or documentation qualifies as commercial computer software or commercial computer software documentation as such terms are used or defined in FAR 12.212, DFARS Part 227.72, and DFARS 252.227-7014. Accordingly, the terms and conditions of this Agreement and only those rights specified in this Agreement, shall pertain to and govern the use, modification, reproduction, release, performance, display, and disclosure of the Program and Documentation by the federal government (or other entity acquiring for or through the federal government) and shall supersede any conflicting contractual terms or conditions. If this License fails to meet the government's needs or is inconsistent in any respect with federal procurement law, the government agrees to return the Program and Documentation, unused, to The MathWorks, Inc.

#### **Trademarks**

MATLAB and Simulink are registered trademarks of The MathWorks, Inc. See [www.mathworks.com/trademarks](https://www.mathworks.com/trademarks) for a list of additional trademarks. Other product or brand names may be trademarks or registered trademarks of their respective holders.

#### **Patents**

MathWorks products are protected by one or more U.S. patents. Please see [www.mathworks.com/patents](https://www.mathworks.com/patents) for more information.

#### **Revision History**

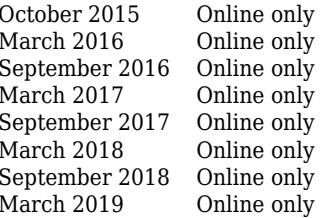

New for Version 1.0 (R2015b) Revised for Version 1.1 (Release 2016a) Revised for Version 1.2 (Release 2016b) Revised for Version 1.3 (Release 2017a) Revised for Version 1.4 (Release 2017b) Revised for Version 1.5 (Release 2018a) Revised for Version 2.0 (Release 2018b) Revised for Version 2.1 (Release R2019a)

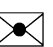

## **Contents**

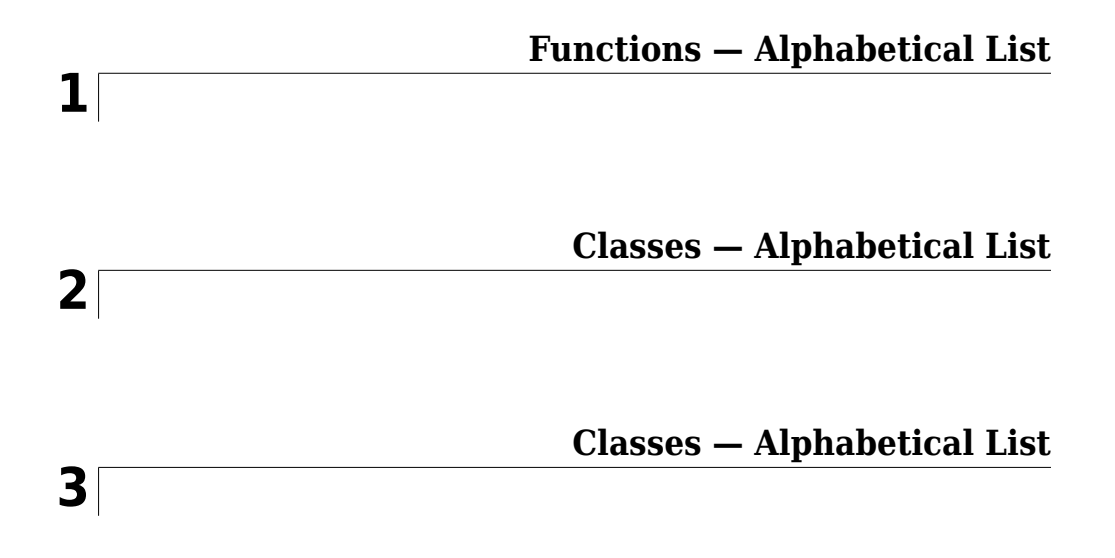

## <span id="page-4-0"></span>**Functions — Alphabetical List**

## <span id="page-5-0"></span>**getPSDULength**

Return HE format PSDU length

## **Syntax**

psduLength = getPSDULength(cfgHE)

## **Description**

psduLength = getPSDULength(cfgHE) returns the PSDU length for the HE format configuration object.

## **Examples**

#### **Get PSDU Length for HE Configuration Objects**

Get the PSDU length of single user and multiuser HE configuration objects.

#### **Get Single User PSDU Length**

Create a single user HE configuration object. Get and display the PSDU length for the configured object.

```
hesu = wlanHESUConfig;
psduLength = getPSDULength(hesu)
```
 $psduLength = 100$ 

#### **Get Multiuser PSDU Lengths**

Create a multiuser HE configuration object with the allocation index set to 5, which configures the object with seven users. Get and displaythe PSDU lengths for the configured object.

```
hemu = wlanHEMUConfig(5);psduLength = getPSDULength(hemu)
psduLength = 1×7
   100 100 202 100 100 100 202
```
## **Input Arguments**

```
cfgHE — HE format configuration object
```
wlanHESUConfig object | wlanHEMUConfig object

HE format configuration object, specified as a [wlanHEMUConfig](#page-214-0) or [wlanHESUConfig](#page-246-0) object.

## **Output Arguments**

**psduLength — PSDU length** positive integer | row vector

PSDU length for the HE format configuration object in bytes, returned as an integer or 1 by-NumUsers vector. NumUsers is an integer in the range [1,74]. For more information about NumUsers, see [ruInfo](#page-21-0).

## **See Also**

**Functions** [ruInfo](#page-21-0) | [wlanHEMUConfig](#page-214-0) | [wlanHESUConfig](#page-246-0) | [wlanWaveformGenerator](#page-627-0)

**Introduced in R2018b**

## **getSIGBLength**

Return information relevant to HE-SIG-B field length

## **Syntax**

```
info = qetsIGBLength(cfq)
```
## **Description**

info = getSIGBLength(cfg) returns a structure, info, which contains information relevant to the HE-SIG-B field length of the high-efficiency (HE) recovery configuration object cfg. The input cfg contains the parameters recovered from decoding the signaling fields of an HE-format waveform.

## **Examples**

#### **Return HE-SIG-B Field Length Information**

Create a WLAN HE-MU-format configuration object, specifying the allocation index.

 $cfgHEMU = wlanHEMUConfig(0);$ 

Generate a WLAN waveform for the specified configuration and return the PPDU field indices.

```
waveform = wlanWaveformGenerator(1,cfgHEMU);
ind = wlanFieldIndices(cfgHEMU);
```
Decode the L-SIG field and obtain the OFDM information. This information is required to obtain the L-SIG length, which is used in the recovery configuration object.

```
lsig = waveform(int.LSIG(1):ind.LSIG(2),:);lsigDemod = wlanHEDemodulate(lsig,'L-SIG',cfgHEMU.ChannelBandwidth);
preHEInfo = wlanHEOFDMInfo('L-SIG', cfgHEMU.ChannelBandwidth);
```
Recover the L-SIG information bits and related information, making sure that the bits pass the parity check. For this example, we assume a noiseless channel. For more realistic results you can pass the waveform through an 802.11ax™ channel model by using the [wlanTGaxChannel](#page-813-0) System object™ and work with the received waveform.

```
\text{csi} = \text{ones}(52,1);[lsigBits,failCheck,lsigInfo] = wlanLSIGBitRecover(lsigDemod(preHEInfo.DataIndices,:,:
```
Decode the HE-SIG-A field and recover the HE-SIG-A information bits, ensuring that the bits pass the cyclic redundancy check (CRC).

```
siga = waveform(intHESIGA(1):ind.HESIGA(2),:);sigaDemod = wlanHEDemodulate(siga,'HE-SIG-A',cfgHEMU.ChannelBandwidth);
preHEInfo = wlanHEOFDMInfo('HE-SIG-A',cfgHEMU.ChannelBandwidth);
[bits,failCRC] = wlanHESIGABitRecover(sigaDemod(preHEInfo.DataIndices,:,:),0,csi);
```
Create a WLAN recovery configuration object, specifying an HE-MU-format packet and the length of the L-SIG field.

```
cfg = wlanHERecoveryConfig('PacketFormat','HE-MU','LSIGLength',lsigInfo.Length);
```
Update the recovery configuration object with the recovered HE-SIG-A bits.

cfgUpdated = interpretHESIGABits(cfg,bits);

Return and display the HE-SIG-B information.

```
info = getSIGBLength(cfgUpdated);
disp(info);
```

```
 NumSIGBCommonFieldSamples: 80
            NumSIGBSymbols: 10
```
## **Input Arguments**

```
cfg — HE recovery configuration object
wlanHERecoveryConfig object
```
HE recovery configuration object, specified as a [wlanHERecoveryConfig](#page-759-0) object.

## **Output Arguments**

#### **info — Information relevant to HE-SIG-B field length**

structure

Information relevant to the HE-SIG-B field length, returned as a structure containing these fields.

**NumHESIGBCommonFieldSamples — Number of samples in HE-SIG-B common field** nonnegative integer

Number of samples in HE-SIG-B common field, returned as a nonnegative integer.

Data Types: double

**NumHESIGBSymbols — Total number of symbols in HE-SIG-B field** nonnegative integer

Total number of symbols in HE-SIG-B field, returned as a nonnegative integer.

Data Types: double

Data Types: struct

## **Extended Capabilities**

## **C/C++ Code Generation**

Generate C and C++ code using MATLAB® Coder™.

### **See Also**

[wlanHERecoveryConfig](#page-759-0)

**Introduced in R2019a**

## **info**

Characteristic information about TGn, TGah, TGac, and TGax multipath fading channels

## **Syntax**

 $S = \text{info}(\text{chan})$ 

## **Description**

 $S = \text{info}(\text{chan})$  returns a structure,  $S$ , containing characteristic information about the corresponding channel object, chan.

## **Examples**

#### **Characteristic Information of a TGah channel**

Return the characteristic information of a TGah channel.

Create the TGah channel System Object. Specify a delay profile defined by the model E, path loss, 4 MHz of channel bandwidth and a 2x2 MIMO channel.

```
tgah = wlanTGahChannel;
tgah.DelayProfile = 'Model-E';
tgah.LargeScaleFadingEffect = 'Pathloss';
tgah.ChannelBandwidth = 'CBW4';
tgah.NumTransmitAntennas = 2;
tgah.NumReceiveAntennas = 2;
```
Return the delay by the channel filtering, the delay and average gain of each discrete path, and the path loss.

```
S = \text{info}(\text{tqah})
```

```
S = struct with fields:
            ChannelFilterDelay: 7
```

```
 ChannelFilterCoefficients: [18x17 double]
                PathDelays: [1x18 double]
          AveragePathGains: [1x18 double]
                  Pathloss: 41.2126
```
## **Input Arguments**

#### **chan — Channel**

```
wlanTGnChannel object | wlanTGacChannel object | wlanTGahChannel object |
wlanTGaxChannel object
```
Channel, specified as a [wlanTGnChannel](#page-844-0), [wlanTGacChannel](#page-779-0), [wlanTGahChannel](#page-795-0), or [wlanTGaxChannel](#page-813-0) System object™.

## **Output Arguments**

#### **S — Characteristic information about the channel**

structure

Characteristic information about the channel, returned as a structure containing the following fields

- ChannelFilterDelay: Channel filter delay introduced by the implementation, measured in number of samples.
- ChannelFilterCoefficients: Channel fractional delay filter coefficients.
- PathDelays: Multipath delay of the discrete paths, measured in seconds.
- AveragePathGains: Average gains of the discrete paths, measured in decibels (dB).
- Pathloss: Path loss between the transmitter and receiver, measured in dB.

## **See Also**

[wlanTGacChannel](#page-779-0) | [wlanTGahChannel](#page-795-0) | [wlanTGaxChannel](#page-813-0) | [wlanTGnChannel](#page-844-0)

#### **Introduced in R2015b**

## **info**

Return characteristic information about TGay multipath fading channel

## **Syntax**

```
tagayInfo = info(tgay)
```
## **Description**

tgayInfo = info(tgay) returns a structure, tgayInfo, containing characteristic information about the IEEE® 802.11ay™ (TGay) multipath fading channel System object tgay.

## **Examples**

#### **Return Characteristic Information of WLAN TGay Channel**

Create a WLAN TGay channel System object™ and return its characteristic information.

Create a WLAN TGay multipath fading channel System object with default property values.

```
tgay = wlanTGayChannel;
```
Return and display the characteristic information of the TGay channel.

```
tagyInfo = info(tgay);disp(tgayInfo);
```

```
 NumTxStreams: 1
        NumRxStreams: 1
       NumTxElements: 4
       NumRxElements: 4
  ChannelFilterDelay: 7
 NumSamplesProcessed: 0
```
## **Input Arguments**

#### **tgay — TGay multipath fading channel**

wlanTGayChannel System object

TGay multipath fading channel, specified as a [wlanTGayChannel](#page-829-0) System object.

## **Output Arguments**

#### **tgayInfo — Characteristic information about TGay channel**

structure

Characteristic information about channel, returned as a structure containing these fields

- NumTxStreams Number of transmitted data streams
- NumRxStreams Number of received data streams
- NumTxElements Number of elements in each transmit antenna array
- NumRxElements Number of elements in each receive antenna array
- ChannelFilterDelay Channel filter delay introduced by the implementation, measured in number of samples
- NumSamplesProcessed Number of samples the channel has processed since it was last reset

Each field of tgayInfo is returned as a nonnegative integer.

## **Extended Capabilities**

## **C/C++ Code Generation**

Generate C and C++ code using MATLAB® Coder™.

## **See Also**

[wlanTGayChannel](#page-829-0)

**Introduced in R2019a**

## **interpretHESIGABits**

Update recovery configuration object with HE-SIG-A bits

## **Syntax**

cfgUpdated = interpretHESIGABits(cfg,bits)

## **Description**

cfgUpdated = interpretHESIGABits(cfg,bits) updates wlanHERecoveryConfig configuration object cfg by interpreting recovered HE-SIG-A bits bits. The function populates the properties of cfg that are relevant to the HE-SIG-A field and returns updated object cfgUpdated.

## **Examples**

#### **Recover HE-Data Field for HE-SU-Format Packet**

Recover the HE-Data field for an HE-SU-format packet by decoding the HE signaling fields, updating the unknown properties in the recovery configuration object, and passing the updated object into the HE-Data recovery function.

Create an HE-SU-format configuration object, specifying the MCS, and extract the channel bandwidth.

```
cfgHESU = wlanHESUConfig('MCS',0);
cbw = cfgHESU.ChannelBandwidth;
```
Generate a waveform for the specified configuration object.

```
bits = randi([0 1],8*getPSDULength(cfgHESU),1,'int8');
waveform = wlanWaveformGenerator(bits,cfgHESU);
```
Create a WLAN recovery configuration object, specifying the known channel bandwidth and an HE-SU-format packet.

```
cfgRx = wlanHERecoveryConfig('ChannelBandwidth',cbw,'PacketFormat','HE-SU');
```
Recover the HE signaling fields by retrieving the field indices and performing the relevant demodulation operations.

```
ind = wlanFieldIndices(cfgRx);
heLSIGandRLSIG = waveform(ind.LSIG(1):ind.RLSIG(2),:);
symLSIG = wlanHEDemodulate(heLSIGandRLSIG, 'L-SIG', cbw);
info = wlanHEOFDMInfo('L-SIG',cbw);
```
Merge the L-SIG and RL-SIG fields for diversity and obtain the data subcarriers.

```
synLSIG = mean(symLSIG, 2);
lsig = symLSIG(info.DataIndices,:);
```
Decode the L-SIG field, assuming a noiseless channel, and use the length field to update the recovery object.

```
[-,-, \infty] = wlanLSIGBitRecover(lsig,0);
cfgRx.LSIGLength = lsigInfo.Length;
```
Recover and demodulate the HE-SIG-A field, obtain the data subcarriers and recover the HE-SIG-A bits.

```
heSIGA = waveform(ind.HESIGA(1):ind.HESIGA(2),:);symSIGA = wlanHEDemodulate(heSIGA,'HE-SIG-A',cbw);
siga = symSIGA(info.DataIndices,:);
[sigaBits,failCRC] = wlanHESIGABitRecover(siga,0);
```
Update the recovery configuration object with the recovered HE-SIG-A bits and obtain the updated field indices.

```
cfgRx = interpretHESIGABits(cfgRx,sigaBits);
ind = wlanFieldIndices(cfgRx);
```
Retrieve and decode the HE-Data field.

```
heData = waveform(int.HEData(1):ind.HEData(2),:);symData = wlanHEDemodulate(heData, 'HE-Data', ...
     cbw,cfgRx.GuardInterval,[cfgRx.RUSize cfgRx.RUIndex]);
infoData = wlanHEOFDMInfo('HE-Data',cbw,cfgRx.GuardInterval,[cfgRx.RUSize cfgRx.RUInde;
data = symData(infoData.DataIndices,:,:);
dataBits = wlanHEDataBitRecover(data, 0, cfgRx);
```
Check that the returned data bits are the same as the transmitted data bits.

```
isequal(bits,dataBits)
ans = logical
    1
```
#### **Update HE-MU Recovery Configuration Object**

Update a WLAN HE recovery configuration object by interpreting recovered HE-SIG-A information bits.

Create a WLAN HE-MU-format configuration object, setting the allocation index to 0.

 $cfqHEMU = wlanHEMUConfig(0);$ 

Generate a WLAN waveform for the specified format configuration and the PPDU field indices.

```
waveform = wlanWaveformGenerator(1,cfgHEMU);ind = wlanFieldIndices(cfgHEMU);
```
Decode the L-SIG field and obtain the orthogonal frequency-division multiplexing (OFDM) information. This information is required to obtain the L-SIG length, which is used in the recovery configuration object.

```
lsiq = waveform(int.LSIG(1):ind.LSIG(2),:);lsigDemod = wlanHEDemodulate(lsig,'L-SIG',cfgHEMU.ChannelBandwidth);
preHEInfo = wlanHEOFDMInfo('L-SIG', cfgHEMU.ChannelBandwidth);
```
Recover the L-SIG bits and related information, making sure that the bits pass the parity check. For this example we assume a noiseless channel. For more realistic results you can pass the waveform through an 802.11ax™ channel model by using the [wlanTGaxChannel](#page-813-0) System object™ and work with the received waveform.

```
\text{csi} = \text{ones}(52, 1);
[lsigBits,failCheck,lsigInfo] = wlanLSIGBitRecover(lsigDemod(preHEInfo.DataIndices,:,:
```
Decode the HE-SIG-A field and recover the HE-SIG-A bits, ensuring that the bits pass the cyclic redundancy check (CRC).

```
siga = waveform(int.HESIGA(1):ind.HESIGA(2),:);sigaDemod = wlanHEDemodulate(siga,'HE-SIG-A',cfgHEMU.ChannelBandwidth);
```

```
preHEInfo = wlanHEOFDMInfo('HE-SIG-A',cfgHEMU.ChannelBandwidth);
[bits,failCRC] = wlanHESIGABitRecover(sigaDemod(preHEInfo.DataIndices,:,:),0,csi);
```
Create a WLAN recovery configuration object, specifying an HE-MU-format packet and the length of the L-SIG field.

cfg = wlanHERecoveryConfig('PacketFormat','HE-MU','LSIGLength',lsigInfo.Length);

Update the recovery configuration object with the recovered HE-SIG-A bits. Display the updated object. A field returned as -1 or 'Unknown' indicates an unknown or undefined property value, which can be updated after decoding the HE-SIG-B field of the HE-MU packet.

```
cfgUpdated = interpretHESIGABits(cfg,bits);
disp(cfgUpdated);
```

```
 wlanHERecoveryConfig with properties:
                    PacketFormat: 'HE-MU'
                ChannelBandwidth: 'CBW20'
                      LSIGLength: 878
                 SIGBCompression: 0
                         SIGBMCS: 0
                         SIGBDCM: 0
         NumSIGBSymbolsSignaled: 10
                            STBC: 0
                 LDPCExtraSymbol: 1
            PreFECPaddingFactor: 1
                  PEDisambiguity: 0
                   GuardInterval: 3.2000
                       HELTFType: 4
                 NumHELTFSymbols: 1
                UplinkIndication: 0
                        BSSColor: 0
                    SpatialReuse: 0
                    TXOPDuration: 127
                     HighDoppler: 0
                 AllocationIndex: -1
      NumUsersPerContentChannel: -1
        RUTotalSpaceTimeStreams: -1
                          RUSize: -1
                         RUIndex: -1
                           STAID: -1
                             MCS: -1DCM: -1
```
 ChannelCoding: 'Unknown' Beamforming: -1 NumSpaceTimeStreams: -1 SpaceTimeStreamStartingIndex: -1

## **Input Arguments**

cfg – Recovery configuration object before interpretation of HE-SIG-A bits wlanHERecoveryConfig object

Recovery configuration object before interpretation of HE-SIG-A bits, specified as a [wlanHERecoveryConfig](#page-759-0) object.

#### **bits — Recovered HE-SIG-A bits**

52-by-1 binary column vector

Recovered HE-SIG-A bits, specified as a 52-by-1 binary column vector.

Data Types: double

## **Output Arguments**

#### cfgUpdated - Updated recovery configuration object

wlanHERecoveryConfig object

Updated recovery configuration object, returned as a [wlanHERecoveryConfig](#page-759-0) object. The properties of the updated object are populated in accordance with the recovered HE-SIG-A bits bits. The HE-SIG-A fields are defined in Tables 28-18 and 28-19 of [2].

#### **References**

- [1] IEEE Std 802.11™– 2016. "Part 11: Wireless LAN Medium Access Control (MAC) and Physical Layer (PHY) Specifications." IEEE Standard for Information Technology -Telecommunications and information exchange between systems – Local and metropolitan area networks – Specific requirements.
- [2] IEEE P802.11ax™/D3.1. "Part 11: Wireless LAN Medium Access Control (MAC) and Physical Layer (PHY) Specifications. Amendment 6: Enhancements for High

Efficiency WLAN." IEEE Standard for Information Technology – Telecommunications and information exchange between systems – Local and metropolitan area networks – Specific requirements.

## **Extended Capabilities**

## **C/C++ Code Generation**

Generate C and C++ code using MATLAB® Coder™.

## **See Also**

**Objects** [wlanHERecoveryConfig](#page-759-0)

**Functions** [wlanHESIGABitRecover](#page-241-0)

**Introduced in R2019a**

## <span id="page-21-0"></span>**ruInfo**

Return HE format resource unit allocation information

## **Syntax**

```
info = ruInfo(cfgHE)
```
## **Description**

info = ruInfo(cfgHE) returns resource unit (RU) allocation information for the high efficiency (HE) format configuration object.

## **Examples**

#### **Get RU Allocation Information for HE Configuration Objects**

Use the ruInfo function to get the resource unit information of single user and multiuser HE configuration objects.

#### **Get Single User RU Allocation Information**

Create a single user HE configuration object. Get and display the RU allocation information for the configured object.

```
hesu = wlanHESUConfig;ru = ruInfo(hesu)ru = struct with fields:
                     NumUsers: 1
                       NumRUs: 1
                    RUIndices: 1
                       RUSizes: 242
                NumUsersPerRU: 1
     NumSpaceTimeStreamsPerRU: 1
        PowerBoostFactorPerRU: 1
```
RUNumbers: 1

#### **Get Multiuser RU Allocation Information**

Create a multiuser HE configuration object with the allocation index set to 5, which configures the object with seven users. Get and display the RU allocation information for the configured object.

```
hemu = wlanHEMUConfig(5);ru = ruInfo(hemu)ru = struct with fields:
                     NumUsers: 7
                       NumRUs: 7
                    RUIndices: [1 2 2 5 6 7 4]
                      RUSizes: [26 26 52 26 26 26 52]
                NumUsersPerRU: [1 1 1 1 1 1 1]
     NumSpaceTimeStreamsPerRU: [1 1 1 1 1 1 1]
       PowerBoostFactorPerRU: [1 1 1 1 1 1 1]
                    RUNumbers: [1 2 3 4 5 6 7]
```
#### **Inactivate RU for Second User in Multiuser HE**

Create a two user HE configuration object. Make the RU for the second user inactive by setting the station identity to 2046.

Create a multiuser HE configuration object with the allocation index set to 96, which configures an object for two users. The resource information shows that RUs are active for two users.

```
hemu = wlanHEMUConfig(96);
ruInfo(hemu)
ans = struct with fields:
                      NumUsers: 2
                        NumRUs: 2
                     RUIndices: [1 2]
                       RUSizes: [106 106]
                NumUsersPerRU: [1 1]
     NumSpaceTimeStreamsPerRU: [1 1]
        PowerBoostFactorPerRU: [1 1]
```
RUNumbers: [1 2]

Set the station identity to 2046 for the second user. The RU allocation information now shows that RUs are active only for RU index 1.

 $hemu.User{2}.STAID = 2046;$ ruInfo(hemu)

```
ans = struct with fields:
                      NumUsers: 2
                        NumRUs: 1
                     RUIndices: 1
                       RUSizes: 106
                 NumUsersPerRU: 1
     NumSpaceTimeStreamsPerRU: 1
        PowerBoostFactorPerRU: 1
                     RUNumbers: 1
```
## **Input Arguments**

#### **cfgHE** — HE configuration object

wlanHESUConfig object | wlanHEMUConfig object

HE configuration object, specified as a [wlanHEMUConfig](#page-214-0) or [wlanHESUConfig](#page-246-0) object.

## **Output Arguments**

#### **info — Information about RU properties of object**

structure

Information about the RU properties of the input object, returned as a structure.

#### **NumUsers — Number of users**

integer in the range [1, 74]

Number of users, returned as an integer in the range [1, 74].

Data Types: double

#### **NumRUs — Number of RUs**

integer in the range [1, 74]

Number of RUs, returned as an integer in the range [1, 74].

Data Types: double

#### **RUIndices — RU indices**

integer | vector

RU indices, returned as an integer or a 1-by-NumRUs vector with elements that have integer values in the range [1, 8].

Data Types: double

#### **RUSizes — Resource unit sizes**

integer | vector

Resource unit sizes, returned as an integer or a 1-by-NumRUs vector with elements that have integer values in the range [1, 8].

Data Types: double

#### **NumUsersPerRU — Number of users per RU**

integer | vector

Number of users per RU, returned as an integer or a 1-by-NumRUs vector with elements that have integer values in the range [1, 8].

Data Types: double

**NumSpaceTimeStreamsPerRU — Number of space-time streams per RU**

integer | vector

Number of space-time streams per RU, returned as an integer or a 1-by-NumRUsvector with elements that have integer values in the range [1, 8].

Data Types: double

#### **PowerBoostFactorPerRU — Power boost factor per RU**

integer | vector

Power boost factor per RU, returned as an integer or a 1-by-NumRUs vector with elements that have integer values in the range [1, 8].

Data Types: double

**RUNumbers — RU numbers**

integer | vector

RU numbers, returned as an integer or a 1-by-NumRUs vector with elements that have integer values in the range [1, 8]. RUNumbers correspond to the indices for each active RU configured in the cfgHE.RU object. An RU is not active when it contains a single station with its station identifier set to 2046.

Data Types: double

Data Types: struct

## **See Also**

#### **Functions**

[getPSDULength](#page-5-0) | [wlanHEMUConfig](#page-214-0) | [wlanHESUConfig](#page-246-0) | [wlanWaveformGenerator](#page-627-0)

#### **Introduced in R2018b**

## **showEnvironment**

Display channel environment with D-Rays from ray tracing

## **Syntax**

showEnvironment(tgay) showEnvironment(tgay,envOnly)

## **Description**

showEnvironment(tgay) displays a three-dimensional figure for the IEEE 802.11ay (TGay) channel environment determined by the input wlanTGayChannel object, tgay. The figure shows a schematic depiction of the channel environment, locations of the transmit and receive antenna arrays, and quasi-deterministic strong rays (D-rays) between the arrays determined by ray tracing.

showEnvironment(tgay, envOnly) displays the channel environment with the option of turning off ray tracing.

## **Examples**

#### **Filter Dual-Polarized Signal Through 802.11ay Channel**

Filter a dual-polarized signal through a WLAN 802.11ay™ channel, specifying a street canyon environment.

Configure a TGay channel System object for a street canyon environment, specifying a user configuration of single-user multiple-input/multiple-output (SU-MIMO) with two transmit antenna arrays and two receive antenna arrays. Specify the transmit antenna arrays as two-element uniform linear arrays (ULAs) and the receive antenna arrays as single isotropic elements. Use a custom beamforming method to specify the transmit and receive beamforming vectors, and specify the source of the random number stream.

```
tgay = wlanTGayChannel('SampleRate',2e9,'Environment','Street canyon hotspot', ...
   'UserConfiguration','SU-MIMO 2x2','ArraySeparation', [0.8 0.8],'ArrayPolarization',
'TransmitArray',wlanURAConfig('Size',[1 2]),'TransmitArrayOrientation',[10; 10; 10]
'ReceiveArray',wlanURAConfig('Size',[1 1]),'BeamformingMethod','Custom','Normalize
    'RandomStream','mt19937ar with seed','Seed',100);
```
Display the environment of the TGay channel.

```
showEnvironment(tgay);
title('Street Canyon Hotspot with Antenna Arrays and D-Rays');
```
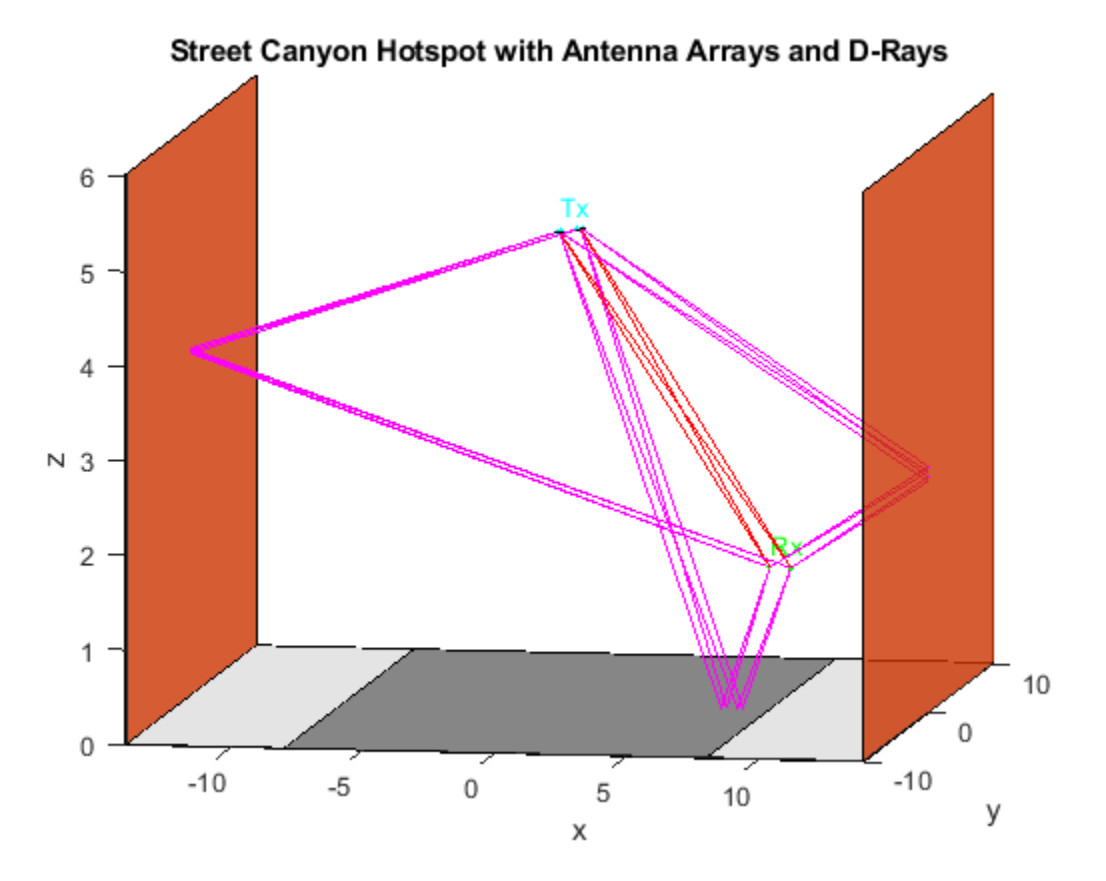

Retrieve channel characteristics by using the info object function.  $t$ gayInfo =  $t$ gay.info;

Formulate the beamforming vectors in terms of the number of transmit elements, receive elements, transmit streams, and receive streams obtained from tgayInfo.

```
NTE = tgayInfo.NumTxElements;
NTS = tgayInfo.NumTxStreams;
NRE = tgayInfo.NumRxElements;
NRS = tgayInfo.NumRxStreams;
tgay.TransmitBeamformingVectors = ones(NTE,NTS)/sqrt(NTE);
tgay.ReceiveBeamformingVectors = ones(NRE,NRS)/sqrt(NRE);
```
Create a random input signal and filter it through the TGay channel.

```
txSignal = complex(rand(100, NTS), rand(100, NTS));
rxSignal = tagay(txSignal);
```
#### **Display Open Area Hotspot Environment**

Display the open area hotspot environment for a WLAN TGay channel model.

Configure a TGay channel System object for an open area hotspot environment, specifying a user configuration of single-user multiple-input/multiple-output (SU-MIMO) with two transmit antenna arrays and two receive antenna arrays. Specify the transmit antenna array as a 2x2 uniform rectangular array (URA) and the receive antenna arrays as single isotropic elements. Use a custom beamforming method to specify the transmit and receive beamforming vectors, and specify the source of the random number stream.

```
tgay = wlanTGayChannel('SampleRate',1e9,'Environment','Open area hotspot', ...
    'UserConfiguration','SU-MIMO 2x2','ArraySeparation', [0.6 0.6],'ArrayPolarization',
    'TransmitArray',wlanURAConfig('Size',[2 2]),'TransmitArrayOrientation',[20; 10; 10
    'ReceiveArray',wlanURAConfig('Size',[1 1]),'BeamformingMethod','Custom', ...
     'NormalizeImpulseResponses',false,'RandomStream','mt19937ar with seed','Seed',150);
```
Display the environment of the TGay channel.

```
envOnly = false;
showEnvironment(tgay,envOnly);
title('Open Area Hotspot with Antenna Arrays and D-Rays');
```
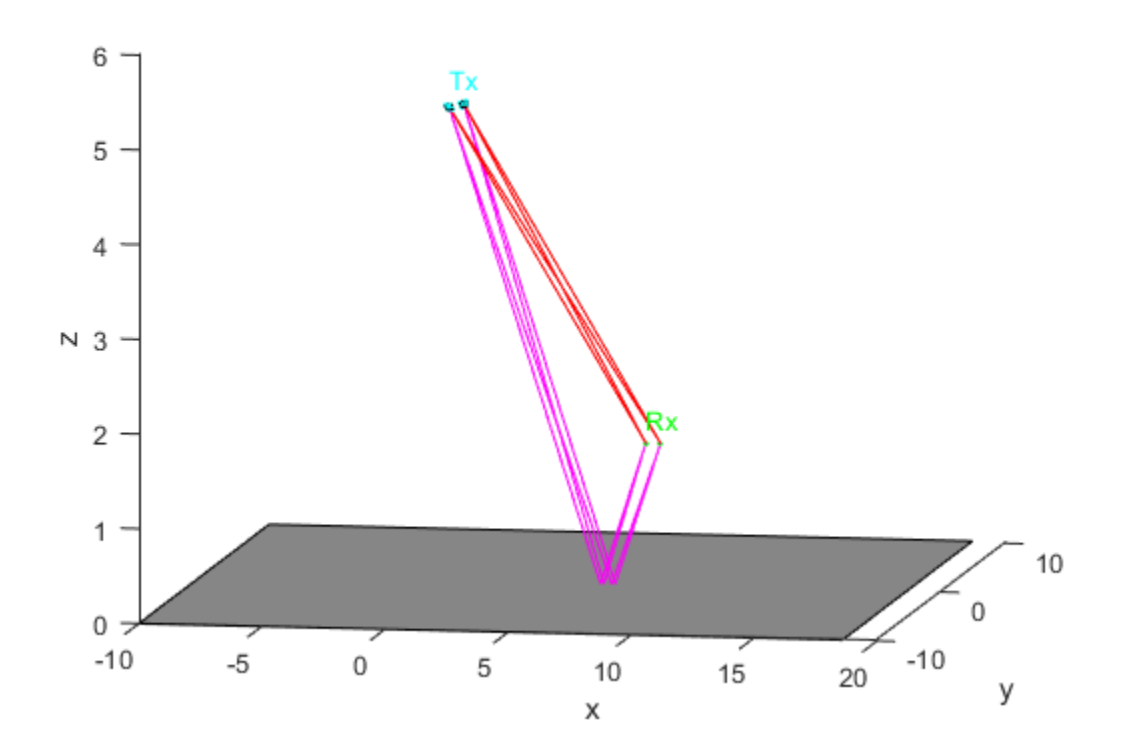

Open Area Hotspot with Antenna Arrays and D-Rays

## **Input Arguments**

#### **tgay — TGay multipath fading channel**

wlanTGayChannel System object

TGay multipath fading channel, specified as a [wlanTGayChannel](#page-829-0) System object.

#### **envOnly — Display environment without D-Rays**

false (default) | true

Display environment without D-Rays, specified as a logical value of true or false. To display a schematic of the channel environment without D-Rays, set this property to

true. To display a schematic of the channel environment with D-Rays, set this property to false.

Data Types: logical

## **Extended Capabilities**

## **C/C++ Code Generation**

Generate C and C++ code using MATLAB® Coder™.

## **See Also**

**Objects** [wlanTGayChannel](#page-829-0)

**Introduced in R2019a**

## **wlanAMPDUDeaggregate**

Deaggregate A-MPDU and extract MPDUs

## **Syntax**

```
[mpduList,delimiterCRCFail,status] = wlanAMPDUDeaggregate(ampdu,
cfgPHY)
[mpduList,delimiterCRCFail,status] = wlanAMPDUDeaggregate( ___
,'DataFormat',format)
```
## **Description**

[mpduList,delimiterCRCFail,status] = wlanAMPDUDeaggregate(ampdu, cfgPHY) returns a list of medium access control (MAC) protocol data units (MPDUs), mpduList, by deaggregating the input aggregated MPDU (A-MPDU), ampdu, for the given physical layer (PHY) format configuration cfgPHY. The function also returns delimiterCRCFail, which indicates any delimiter cyclic redundancy check (CRC) failures for subframes found in ampdu, and status, which indicates the status of A-MPDU deaggregation.

[mpduList,delimiterCRCFail,status] = wlanAMPDUDeaggregate( \_\_\_ ,'DataFormat',format) specifies the data format of the input A-MPDU to be deaggregated.

## **Examples**

#### **Deaggregate VHT-Format A-MPDU**

Deaggregate a very-high-throughput-format (VHT-format) A-MPDU specified in bit form.

Create a WLAN MAC frame configuration object, specifying the frame type and format.

```
cfgMAC = wlanMACFrameConfig('FrameType','QoS Data','FrameFormat','VHT');
```
Create a VHT-format configuration object with default settings.

```
cfgPHY = wlanVHTConfig;
```
Create a random payload of eight MSDUs and use it to generate an A-MPDU in octet form.

```
payload = repmat({randi([0 255],1,40)},1,8);
ampduOctets = wlanMACFrame(payload,cfgMAC,cfgPHY);
```
Convert the A-MPDU to bit form.

```
ampdu = reshape(de2bi(hex2dec(ampdu0ctets), 8)', [1, 1);
```
Return the list of MPDUs by deaggregating the A-MPDU.

[mpduList,delimiterCRCFail,status] = wlanAMPDUDeaggregate(ampdu,cfgPHY);

#### **Deaggregate HT-Format A-MPDU**

Deaggregate a high-throughput-format (HT-format) A-MPDU, specified in octet form.

Create a WLAN MAC frame configuration object, specifying the frame type, frame format, and MPDU aggregation.

cfgMAC = wlanMACFrameConfig('FrameType','QoS Data','FrameFormat','HT-Mixed','MPDUAggreg

Create an HT-format configuration object, specifying MPDU aggregation.

```
cfgPHY = wlanHTConfig('AggregatedMPDU',1);
```
Create a random payload of eight MSDUs and use it generate an A-MPDU in octet form.

```
payload = repmat({randi([0 255],1,40)},1,8);
ampdu = wlanMACFrame(payload,cfqMAC,cfqPHY);
```
Return the list of MPDUs by deaggregating the A-MPDU.

[mpduList,delimiterCRCFail,status] = wlanAMPDUDeaggregate(ampdu,cfgPHY,'DataFormat','oc

#### **Decode MPDUs Extracted from A-MPDU**

Deaggregate a VHT-format A-MPDU and decode the extracted MPDUs.

Create a WLAN MAC frame configuration object for a VHT-format A-MPDU.

```
txCfgMAC = wlanMACFrameConfig('FrameType','QoS Data','FrameFormat','VHT');
```
Create a VHT-format configuration object with default settings.

 $cfq$ PHY = wlanVHTConfig;

Generate a random payload of eight MSDUs.

 $txPayload = remat({\{randi([0 255], 1, 40)\}, 1, 8)};$ 

Generate the A-MPDU containing eight MPDUs for the specified MAC and PHY configurations.

```
ampdu = wlanMACFrame(txPayload,txCfgMAC,cfgPHY);
```
Return the list of MPDUs by deaggregating the A-MPDU. Display the status of the deaggregation and the delimiter CRC.

```
[mpduList, delimiterCRCFail, status] = ...
     wlanAMPDUDeaggregate(ampdu,cfgPHY,'DataFormat','octets');
disp(status)
```
**Success** 

disp(delimiterCRCFail)

0 0 0 0 0 0 0 0

Decode all the MPDUs in the extracted list.

```
if strcmp(status,'Success')
    for i = 1: numel(mpduList)
         if ~delimiterCRCFail(i)
            [cfqMAC, payload, decodeStatus] = ... wlanMPDUDecode(mpduList{i},cfgPHY,'DataFormat','octets');
         end
     end
end
```
## **Input Arguments**

#### **ampdu — A-MPDU to be deaggregated**

binary vector | numeric vector | string scalar | character array

A-MPDU to be deaggregated, specified as one of these values:

- a binary vector representing the A-MPDU in bit format;
- a numeric vector representing octets in decimal format, where each element is an integer in the interval [0, 255];
- a string scalar representing the A-MPDU as octets in hexadecimal format;
- a character vector representing the A-MPDU as octets in hexadecimal format;
- a character array, where each row represents an octet in hexadecimal format.

Data Types: double | char | string

#### **cfgPHY** — PHY format configuration

wlanHESUConfig object | wlanVHTConfig object | wlanHTConfig object

PHY format configuration, specified as an object of type [wlanHESUConfig](#page-246-0), [wlanVHTConfig](#page-510-0), or [wlanHTConfig](#page-257-0). This object defines the PHY format configuration and its applicable properties.

#### **format — Format of the input A-MPDU**

'bits' (default) | 'octets'

Format of the input A-MPDU, specified as 'bits' or 'octets'.

Data Types: string

## **Output Arguments**

#### **mpduList — List of MPDUs**

cell array of character arrays

List of MPDUs, returned as a cell array of character arrays, where each character array corresponds to one MPDU. In these character arrays, each row is the hexadecimal representation of an octet.

If no MPDU delimiter is found in the input A-MPDU, the function returns mpduList as an empty cell array.

Data Types: cell

#### **delimiterCRCFail — Delimiter CRC failure indicator**

row vector of logical values

Delimiter CRC failure indicator, returned as a row vector of logical values. Each element of delimiterCRCFail indicates the delimiter CRC failure status for an A-MPDU subframe.

A value of 1 for the *k*th element of delimiterCRCFail indicates that the delimiter CRC failed for the *k*th A-MPDU subframe. In this case, the *k*th element of mpduList contains an MPDU that might be invalid.

A value of 0 for the *k*th element of delimiterCRCFail indicates that the delimiter CRC passed for the *k*th subframe. In this case, the *k*th element of mpduList contains a valid MPDU.

Data Types: logical

#### **status — Status of A-MPDU deaggregation**

nonpositive integer

Status of A-MPDU deaggregation, returned as a nonpositive integer in the interval [–20, 0]. Each enumeration value of status corresponds to a member of the wlanMACDecodeStatus enumeration class, which indicates the status of MAC frame parsing according to this table.

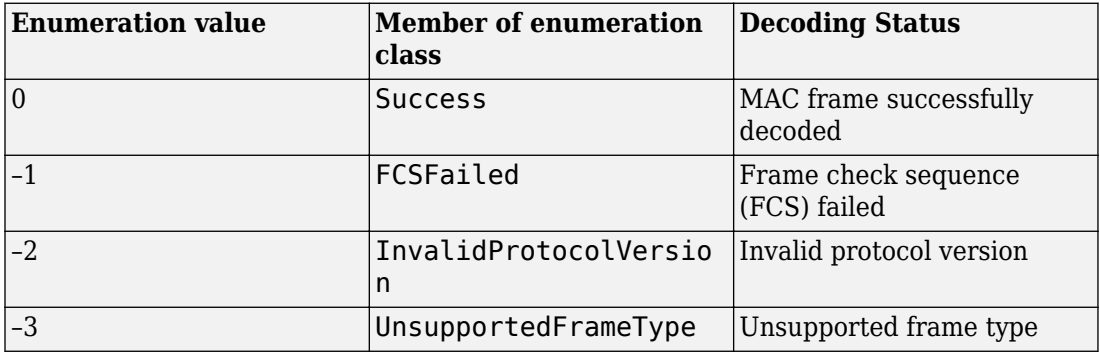
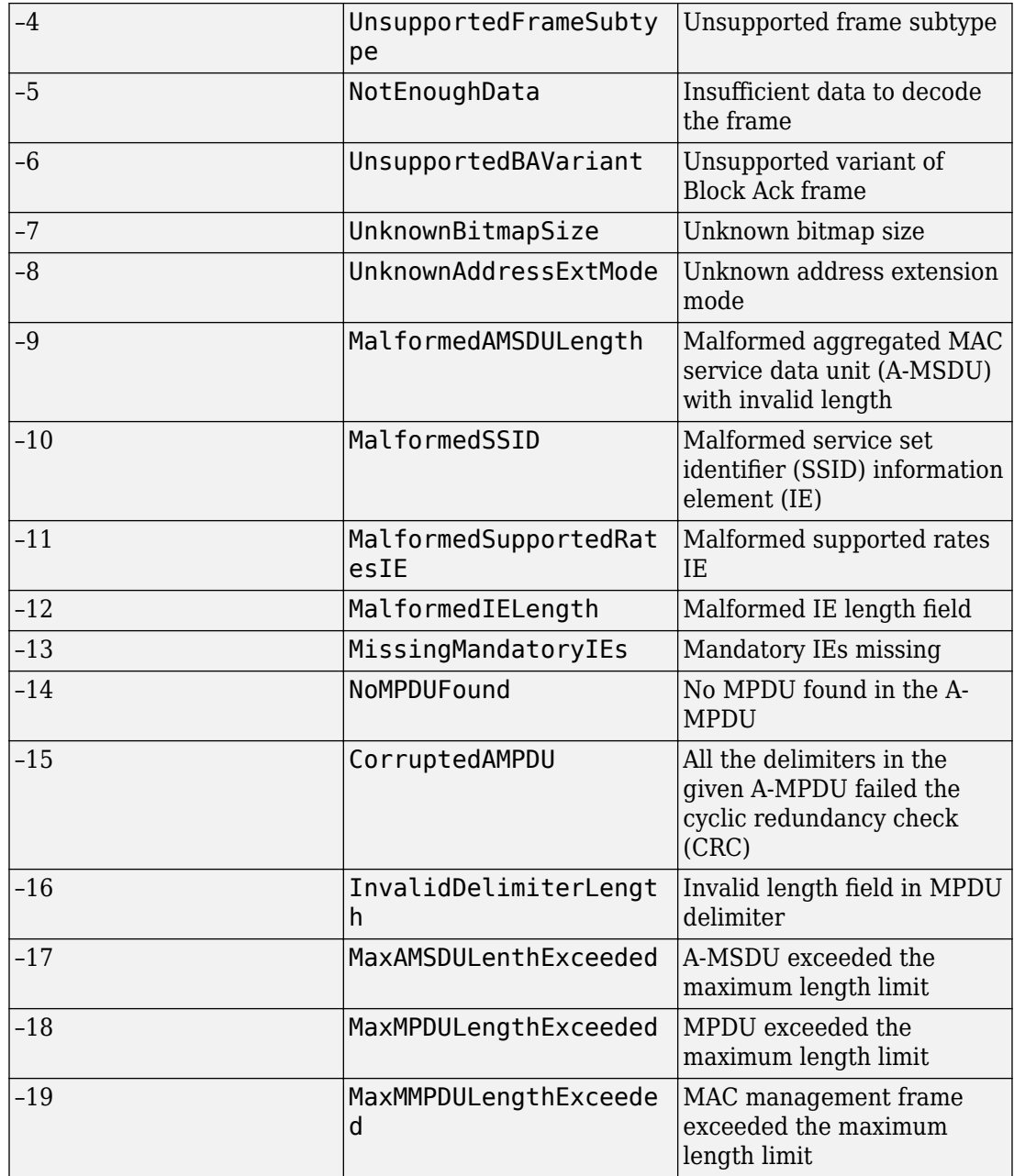

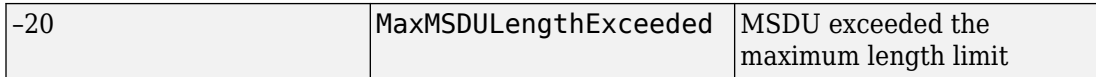

An enumeration value other than 0 means that A-MPDU deaggregation stopped because the input A-MPDU is corrupt or malformed.

Data Types: int16

# **Extended Capabilities**

### **C/C++ Code Generation**

Generate C and C++ code using MATLAB® Coder™.

## **See Also**

**Functions** [wlanMACFrame](#page-651-0) | [wlanMPDUDecode](#page-378-0)

**Objects** [wlanMACFrameConfig](#page-663-0) | [wlanMACManagementConfig](#page-672-0)

### **Introduced in R2019a**

# <span id="page-38-0"></span>**wlanBCCDecode**

Convolutionally decode input data

## **Syntax**

- y = wlanBCCDecode(sym,rate)
- y = wlanBCCDecode(sym,rate,decType)
- y = wlanBCCDecode(sym,rate,tDepth)
- y = wlanBCCDecode(sym,rate,decType,tDepth)

### **Description**

 $y =$  wlanBCCDecode(sym, rate) convolutionally decodes the input sym using a binary convolutional code (BCC) at the specified rate. The BCC is defined in IEEE 802.11-2012 Sections 18.3.5.6 and 20.3.11.6.

 $y = w$ lanBCCDecode(sym, rate,decType) specifies the decoding type of the Viterbi decoding algorithm.

 $y =$  wlanBCCDecode(sym, rate, tDepth) specifies the traceback depth of the Viterbi decoding algorithm.

y = wlanBCCDecode(sym, rate,decType,tDepth) specifies the decoding type and the traceback depth. decType and tDepth can be placed in any order after rate.

### **Examples**

#### **BCC-Decode Two Encoded Streams**

Decode two encoded streams of soft bits by using a BCC of rate 1/2.

Create the sequence of data bits.

dataBits =  $randi([0 1], 100, 1, 'int8')$ ;

Parse the data bits as defined in IEEE®  $802.11^{m}$ -2012 Section 20.3.11.5 and IEEE® 802.11ac<sup>™</sup>-2013 Section 22.3.10.5.2. numES is the number of encoded streams.

```
numES = 2;parsedData = reshape(dataBits,numES,[]).';
```
BCC-encode the parsed sequence.

encodedData = wlanBCCEncode(parsedData, ' $1/2$ ');

Convert the encoded bits to soft bits (i.e. LLR demodulation).

```
demodData = double(1-2*encodedData);
```
BCC-decode the demodulated data.

decodedData = wlanBCCDecode(demodData, ' $1/2$ ');

Deparse the decoded data.

```
deparsedData = reshape(decodedData.',[],1);
```
Verify that the decoded data matches the original data.

isequal(dataBits,deparsedData)

```
ans = logical
    1
```
#### **BCC-Decode Soft Bits**

Decode a sequence of soft bits by using a BCC of rate 3/4 and a traceback depth of 60.

Create the sequence of data bits.

```
dataBits = rand([0 1], 300, 1);
```
BCC-encode the sequence of bits.

```
encodedData = wlanBCCEncode(dataBits,3/4);
```
Convert the encoded bits to soft bits (i.e. LLR demodulation).

```
demodData = 1-2*encodedData;
```
BCC-decode the demodulated bits.

```
tDepth = 60;decodedData = wlanBCCDecode(demodData,3/4,tDepth);
```
Verify that the decoded data matches the original data.

```
isequal(dataBits,decodedData)
```

```
ans = logical
    1
```
#### **BCC-Decode Hard Bits**

Decode a sequence of hard bits by using a BCC of rate 3/4 and a traceback depth of 45.

Create the sequence of data bits.

dataBits =  $randi([0 1], 300, 1, 'int8')$ ;

BCC-encode the sequence of bits.

```
encodedData = wlanBCCEncode(dataBits, '2/3');
```
Perform hard BCC decoding on the encoded bits. Specify a traceback depth 45.

```
tDepth = 45;
decodedBits = wlanBCCDecode(encodedData,'2/3','hard',tDepth);
```
Verify that the decoded bits match the original bits.

```
isequal(dataBits,decodedBits)
```

```
ans = logical
    1
```
## **Input Arguments**

**sym — Input sequence**

matrix

Input sequence of symbols to decode, specified as a numeric matrix of integers. The number of columns must be the number of encoded streams. Each stream is encoded separately. When decType is 'soft' or not specified, sym must be a real matrix with loglikelihood ratios. Positive values represent a logical 0 and negative values represent a logical 1.

```
Data Types: double | int8
```
#### **rate — Code rate**

1/2 | 2/3 | 3/4 | 5/6

Code rate of the binary convolutional code (BCC), specified as a scalar, character array, or string scalar. rate must be a numeric value equal to 1/2, 2/3, 3/4, or 5/6, or a character vector or string scalar equal to '1/2', '2/3', '3/4', or '5/6'.

```
Example: '3/4'
Data Types: double | char | string
```
### **decType — Decoding type**

'soft' (default) | 'hard'

Decoding type of the binary convolutional code (BCC), specified as a character vector or a string scalar. It can be 'hard' for a hard input Viterbi algorithm, or 'soft' for a soft input Viterbi algorithm without any quantization.

Data Types: char | string

### **tDepth — Traceback depth**

positive integer

Traceback depth of the Viterbi decoding algorithm, specified as a positive integer less than or equal to the number of input symbols in sym.

```
Example: y = wlanBCCDecode(sym, '1/2', 'hard', 50)
```
Data Types: double

## **Output Arguments**

### **y — Binary convolutionally decoded output**

matrix

Binary convolutionally decoded output, returned as a binary matrix of integers. The number of rows of y is equal to the number of rows of input sym multiplied by rate, rounded to the next integer. The number of columns of y is equal to the number of columns of sym.

Data Types: int8

# **Extended Capabilities**

### **C/C++ Code Generation**

Generate C and C++ code using MATLAB® Coder™.

### **See Also**

vitdec | [wlanBCCEncode](#page-48-0)

**Introduced in R2017b**

# <span id="page-43-0"></span>**wlanBCCDeinterleave**

Deinterleave binary convolutionally interleaved input

# **Syntax**

```
y = wlanBCCDeinterleave(bits,type,numCBPSSI,cbw)
```

```
y = wlanBCCDeinterleave(bits,type,numCBPSSI)
```
# **Description**

y = wlanBCCDeinterleave(bits,type,numCBPSSI,cbw) outputs the binary convolutionally deinterleaved input bits for a specified interleaver type, as defined in IEEE 802.11-2012 Section 18.3.5.7, IEEE 802.11ac™-2013 Section 22.3.10.8, and IEEE 802.11ah™ Section 24.3.9.8. numCBPSSI specifies the number of coded bits per OFDM symbol per spatial stream per interleaver block and cbw specifies the channel bandwidth.

y = wlanBCCDeinterleave(bits,type,numCBPSSI) outputs the deinterleaved input bits for the non-HT interleaver type.

# **Examples**

### **Interleave and Deinterleave VHT Data Field**

Perform BCC interleaving and deinterleaving for the VHT interleaving type.

Define the input parameters. Set the number of coded bits per OFDM symbol per spatial stream per interleaver block to 52, the channel bandwidth to 20Mhz and the number of spatial streams, named as numSS, to 4.

```
numCBPSSI = 52;chanBW = 'CBW20';
numSS = 4;
```
Create a sequence of bits for two OFDM symbols, four spatial streams, and one segment.

```
bits = randi([0 1], (2*numCBPSSI), numSS, 1);
```
Perform BCC interleaving on the bits.

```
intBits = wlanBCCInterleave(bits,'VHT',numCBPSSI,chanBW);
```
Perform BCC deinterleaving on the interleaved bits.

```
out = wlanBCCDeinterleave(intBits, 'VHT', numCBPSSI, chanBW);
```
Verify that the deinterleaved data matches the original data.

```
isequal(bits,out)
```

```
ans = logical
    1
```
#### **Interleave and Deinterleave Non-HT Data Field**

Perform BCC interleaving and deinterleaving for the non-HT interleaving type.

Define the input parameters. Set the number of coded bits per OFDM symbol per spatial stream per interleaver block to 48.

 $numCBPSSI = 48;$ 

Create a sequence of random bits for one OFDM symbol, one spatial stream, and one segment.

```
bits = randi([0 1], numCBPSSI, 1);
```
Perform BCC interleaving on the bits.

```
intBits = wlanBCCInterleave(bits,'Non-HT',numCBPSSI);
```
Perform BCC deinterleaving on the interleaved bits.

```
out = wlanBCCDeinterleave(intBits, 'Non-HT', numCBPSSI);
```
Verify that the deinterleaved data matches the original data.

```
isequal(bits,out)
```

```
ans = logical
    1
```
# **Input Arguments**

### **bits — Input sequence**

matrix | 3-D array

Input sequence containing binary convolutionally interleaved data, specified as an  $(N_{\text{CBPSSI}} \times N_{\text{SYM}})$ -by- $N_{\text{SS}}$ -by- $N_{\text{SEG}}$  array, where:

- $N_{\text{CBPSSI}}$  is the number of coded bits per OFDM symbol per spatial stream per interleaver block.
- $N_{\text{SYM}}$  is the number of OFDM symbols.
- $\bullet$  *N*<sub>SS</sub> is the number of spatial streams.
	- If type= 'Non-HT', then  $N_{SS}$  must be 1.
	- If type= 'VHT', then  $N_{SS}$  must be from 1 to 8.
- $N_{\text{SEG}}$  is the number of segments.

Data Types: double

### **type — Type of interleaving**

'VHT' | 'Non-HT'

The type of interleaving, specified as 'VHT' or 'Non-HT'.

Data Types: char | string

### **numCBPSSI — Number of coded bits per OFDM symbol per spatial stream per interleaver block**

positive integer

Number of coded bits per OFDM symbol per spatial stream per interleaver block specified as a positive integer. As defined in IEEE 802.11ac-2013 Table 22-6, the value of numCBPSSI depends on the interleaving type:

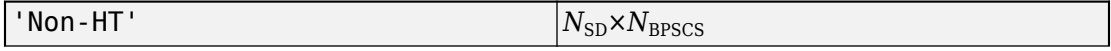

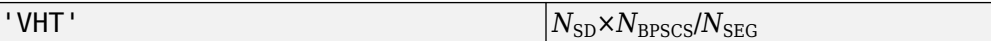

where:

- $N_{SD}$  is the number of data subcarriers.
- *N*<sub>BPSCS</sub> is the number of coded bits per subcarrier per spatial stream, specified as 1, 2, 4, 6, or 8.
- $N_{\rm SFG}$  is the number of segments.

```
When type= 'Non-HT', numCBPSSI can be 48, 96, 192, 288, and 384, since N_{\text{CPPSSI}} = 48\times N_{\text{BPSCS}}.
```

```
When type= 'VHT', numCBPSSI can be 24, 48, 96, 144, and 192, since N_{\text{CBPSSI}} = 24 \timesN_{BPSCS}.
```
Data Types: double

```
cbw — Channel bandwidth
```

```
'CBW1' | 'CBW2' | 'CBW4' | 'CBW8' | 'CBW10' | 'CBW16 | 'CBW20' | 'CBW40' |
'CBW80' | 'CBW160'
```

```
Channel bandwidth in MHz, specified as 'CBW1','CBW2', 'CBW4','CBW8', 'CBW10',
'CBW16', 'CBW20', 'CBW40', 'CBW80', or 'CBW160'. When the interleaver type is set
to 'Non-HT', then cbw is optional.
```
Data Types: char | string

### **Output Arguments**

#### **y — Deinterleaved output**

matrix | 3-D array

Deinterleaved output, returned as an  $(N_{\text{CBPSSI}} \times N_{\text{SYM}})$ -by- $N_{\text{SS}}$ -by- $N_{\text{SEG}}$  array, where:

- $N_{\text{CBPSSI}}$  is the number of coded bits per OFDM symbol per spatial stream per interleaver block.
- $N_{\text{SYM}}$  is the number of OFDM symbols.
- $N_{SS}$  is the number of spatial streams.
- $N_{\text{SEG}}$  is the number of segments.

# **Extended Capabilities**

## **C/C++ Code Generation**

Generate C and C++ code using MATLAB® Coder™.

## **See Also**

convdeintrlv | [wlanBCCInterleave](#page-51-0)

**Introduced in R2017b**

# <span id="page-48-0"></span>**wlanBCCEncode**

Convolutionally encode binary data

# **Syntax**

y = wlanBCCEncode(bits,rate)

## **Description**

 $y =$  wlanBCCEncode(bits, rate) convolutionally encodes the binary input bits using a binary convolutional code (BCC) at the specified rate. The BCC is defined in IEEE 802.11-2012 Sections 18.3.5.6 and 20.3.11.6.

## **Examples**

### **BCC-Encode Bits**

Encode a sequence of data bits by using a BCC of rate 3/4.

Create the sequence of data bits.

 $dataBits = rand([0 1], 300, 1);$ 

BCC-encode the data bits.

```
encodedData = wlanBCCEncode(dataBits,'3/4');
size(encodedData)
```
ans = *1×2*

400 1

#### **BCC-Encode Two Streams**

Encode two streams of data bits by using a BCC of rate 1/2.

Create the sequence of data bits.

dataBits =  $randi([0 1], 100, 1, 'int8')$ ;

Parse the sequence of bits as defined in IEEE® 802.11™-2012 Section 20.3.11.5 and IEEE® 802.11ac™-2013 Section 22.3.10.5.2. numES is the number of encoded streams.

```
numES = 2:
parsedData = reshape(dataBits,numES,[]).';
```
BCC-encode the parsed sequence.

```
encodedData = wlanBCCEncode(parsedData,1/2);
size(encodedData)
```

```
ans = 1×2
   100 2
```
### **Input Arguments**

#### **bits — Input sequence**

matrix

Input sequence with data bits to encode, specified as a binary matrix. The number of columns must equal the number of encoded streams. Each stream is encoded separately.

Data Types: double | int8

#### **rate — Code rate**

1/2 | 2/3 | 3/4 | 5/6

Code rate of the binary convolutional code (BCC), specified as a scalar, character array, or string scalar. rate must be a numeric value equal to 1/2, 2/3, 3/4, or 5/6, or a character vector or string scalar equal to '1/2', '2/3', '3/4', or '5/6'.

```
Example: '1/2'
```
Data Types: double | char | string

## **Output Arguments**

### **y — Binary convolutionally encoded output**

matrix

Binary convolutionally encoded output, returned as a binary matrix of the same type of bits. The number of rows of y is the result of dividing the number of rows of input bits by rate, rounded to the next integer. The number of columns of y is equal to the number of columns of bits.

# **Extended Capabilities**

### **C/C++ Code Generation**

Generate C and C++ code using MATLAB® Coder™.

### **See Also**

convenc | [wlanBCCDecode](#page-38-0)

**Introduced in R2017b**

# <span id="page-51-0"></span>**wlanBCCInterleave**

Interleave binary convolutionally encoded input

## **Syntax**

```
y = wlanBCCInterleave(bits,type,numCBPSSI,cbw)
```

```
y = wlanBCCInterleave(bits,type,numCBPSSI)
```
## **Description**

y = wlanBCCInterleave(bits,type,numCBPSSI,cbw) outputs the interleaved binary convolutionally encoded (BCC) input bits for a specified interleaver type, as defined in IEEE 802.11-2012 Section 18.3.5.7, IEEE 802.11ac-2013 Section 22.3.10.8, and IEEE 802.11ah Section 24.3.9.8. numCBPSSI specifies the number of coded bits per OFDM symbol per spatial stream per interleaver block and cbw specifies the channel bandwidth.

y = wlanBCCInterleave(bits,type,numCBPSSI) outputs the interleaved input bits for the non-HT interleaver type.

## **Examples**

### **Interleave VHT Data Field**

Perform BCC interleaving for the 'VHT' interleaving type.

Define the input parameters. Set the number of coded bits per OFDM symbol per spatial stream per interleaver block to 52, the channel bandwidth to 20Mhz and the number of spatial streams, named as numSS, to 4.

```
numCBPSSI = 52;cbw = 'CBW20';
numSS = 4;
```
Create a sequence of bits for two OFDM symbols, four spatial streams, and one segment.

```
inBits = randi([0 1], (2*numCBPSSI), numSS, 1, 'ints');
```
Perform BCC interleaving on the bits.

```
out = wlanBCCInterleave(inBits, 'VHT', numCBPSSI, cbw);
```
#### **Interleave Non-HT Data Field**

Perform BCC interleaving for the non-HT interleaving type.

Define the input parameters. Set the number of coded bits per OFDM symbol per spatial stream per interleaver block to 48.

 $numCBPSSI = 48;$ 

Create a sequence of random bits for one OFDM symbol, one spatial stream, and one segment.

```
inBits = randi([0 1], numCBPSSI, 1);
```
Perform BCC interleaving on the bits.

```
out = wlanBCCInterleave(inBits,'Non-HT',numCBPSSI);
```
Compare the original sequence with the interleaved one.

[inBits out]

```
ans = 48×2
```
⋮

#### **Interleave Sequence**

Get the interleaving sequence of a non-HT interleaver type.

Define the input parameters. Set the number of coded bits per OFDM symbol per spatial stream per interleaver block to 192.

 $numCBPSSI = 192;$ 

Create a numeric sequence from 1 to numCBPSSI.

 $seq = (1:numCBPSSI).$ 

Perform BCC interleaving on the numeric sequence.

```
intSeq = wlanBCCInterleave(seq,'Non-HT',numCBPSSI);
intSeq(1:10)
```
### **Input Arguments**

**bits — Input sequence** matrix | 3-D array

Input sequence containing binary convolutionally encoded (BCC) data, specified as an  $(N_{\text{CRPSSI}} \times N_{\text{SYM}})$ -by- $N_{\text{SS}}$ -by- $N_{\text{SEG}}$  array, where:

- $\bullet$  *N*<sub>CBPSSI</sub> is the number of coded bits per OFDM symbol per spatial stream per interleaver block.
- $N_{\text{SVM}}$  is the number of OFDM symbols.
- $N_{SS}$  is the number of spatial streams.
	- If type= 'Non-HT', then  $N_{SS}$  must be 1.
	- If type= 'VHT', then  $N_{SS}$  must be from 1 to 8.
- $N_{\text{SFG}}$  is the number of segments.

Data Types: double | int8

#### **type — Type of interleaving**

'VHT' | 'Non-HT'

The type of interleaving, specified as 'VHT' or 'Non-HT'.

Data Types: char | string

### **numCBPSSI — Number of coded bits per OFDM symbol per spatial stream per interleaver block**

positive integer

Number of coded bits per OFDM symbol per spatial stream per interleaver block specified as a positive integer. As defined in IEEE 802.11ac-2013 Table 22-6, the value of numCBPSSI depends on the interleaving type:

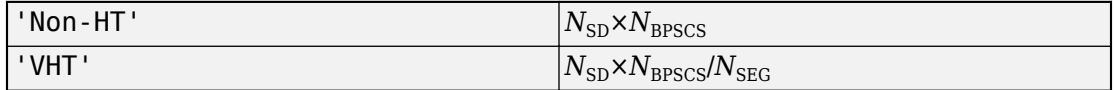

where:

- $N_{SD}$  is the number of data subcarriers.
- $N_{\text{BPSCS}}$  is the number of coded bits per subcarrier per spatial stream, specified as 1, 2, 4, 6, or 8.
- $N_{\text{SEG}}$  is the number of segments.

When type=  $'$ Non-HT', numCBPSSI can be 48, 96, 192, 288, and 384, since  $N_{\text{CPSSI}} = 48$  $\times N_{BPSCS}$ .

When type= 'VHT', numCBPSSI can be 24, 48, 96, 144, and 192, since  $N_{\text{CPPSSI}} = 24 \times$  $N_{BPSCS}$ .

Data Types: double

#### **cbw — Channel bandwidth**

```
'CBW1' | 'CBW2' | 'CBW4' | 'CBW8' | 'CBW10' | 'CBW16 | 'CBW20' | 'CBW40' |
'CBW80' | 'CBW160'
```
Channel bandwidth in MHz, specified as 'CBW1','CBW2', 'CBW4','CBW8', 'CBW10', 'CBW16', 'CBW20', 'CBW40', 'CBW80', or 'CBW160'. When the interleaver type is set to 'Non-HT', then cbw is optional.

Data Types: char | string

### **Output Arguments**

#### **y — Interleaved output**

matrix | 3-D array

Interleaved output, returned as an  $(N_{\text{CBPSSI}} \times N_{\text{SYM}})$ -by- $N_{\text{SS}}$ -by- $N_{\text{SEG}}$  array, where:

- *N*<sub>CBPSSI</sub> is the number of coded bits per OFDM symbol per spatial stream per interleaver block.
- $N_{\text{SYM}}$  is the number of OFDM symbols.
- $N_{SS}$  is the number of spatial streams.
- $N_{\text{SEG}}$  is the number of segments.

# **Extended Capabilities**

### **C/C++ Code Generation**

Generate C and C++ code using MATLAB® Coder™.

### **See Also**

convintrlv | [wlanBCCDeinterleave](#page-43-0)

**Introduced in R2017b**

# **wlanClosestReferenceSymbol**

Find closest constellation points

# **Syntax**

```
refSym = wlanClosestReferenceSymbol(sym,mod)
refSym = wlanClosestReferenceSymbol(sym,mod,phase)
refSym = wlanClosestReferenceSymbol(sym,cfg)
refSym = wlanClosestReferenceSymbol(sym,cfg,userNumber)
```
# **Description**

refSym = wlanClosestReferenceSymbol(sym,mod) returns the constellation points closest to equalized symbols sym for modulation scheme mod.

refSym = wlanClosestReferenceSymbol(sym,mod,phase) returns the constellation points closest to the equalized symbols with counterclockwise rotation phase.

refSym = wlanClosestReferenceSymbol(sym,cfg) returns the constellation points closest to the equalized symbols for single-user (SU) format configuration object cfg.

refSym = wlanClosestReferenceSymbol(sym,cfg,userNumber) returns the constellation points closest to the equalized symbols for the user specified by userNumber in a multiuser (MU) transmission and MU-format configuration object cfg.

## **Examples**

### **Find Closest Reference Symbols for 64-QAM**

Find the closest reference symbols to a received set of noisy symbols for 64-QAM.

Create a high-efficiency single-user-format (HE-SU-format) configuration object, specifying a modulation and coding scheme (MCS) with 64-QAM.

 $cfq =$  wlanHESUConfig( $'MCS', 6$ );

Obtain the PSDU length.

```
psduLength = getPSDULength(cfg);
```
Generate a waveform for a payload of randomly generated bits and the specified configuration.

```
bits = randi([0 1], 8 * psdulength, 1, 'int8');
waveform = wlanWaveformGenerator(bits,cfq);
```
Generate noise to be added to the signal, specifying the signal-to-noise ratio (SNR).

```
SNR = 10;
r x W a v e f o r m = aw q n (w a v e f o r m, SNR);
```
Get the field indices and extract the HE-Data field.

```
ind = wlanFieldIndices(cfg);
sym = rxWaveform(ind.HEData(1):ind.HEData(2));
```
Find the closest reference symbols for the specified modulation scheme.

```
mod = '640AM';
refSym = wlanClosestReferenceSymbol(sym,mod);
```
#### **Find Nearest Reference Symbols for DMG-Format Configuration**

Find the closest reference symbols to a received set of noisy symbols in a DMG-format configuration.

Create a DMG-format configuration object, specifying the MCS.

 $cfg = wlanDMGConfig('MCS', 10);$ 

Generate a waveform for a payload of randomly generated bits and the specified configuration.

```
bits = randi([0 1], 8*cfq.PSDULength, 1,'int8');waveform = wlanWaveformGenerator(bits,cfg);
```
Generate noise to be added to the signal, specifying the SNR.

```
SNR = 10;rxWaveform = awgn(waveform,SNR);
```
Get the field indices and extract the DMG-Data field.

```
ind = wlanFieldIndices(cfg);
sym = rxWaveform(ind.DMGData(1):ind.DMGData(2));
```
Find the closest reference symbols for the specified configuration.

```
refSym = wlanClosestReferenceSymbol(sym,cfg);
```
## **Input Arguments**

### **sym — Equalized symbols**

complex-valued array

Equalized symbols, specified as a complex-valued array.

Data Types: double Complex Number Support: Yes

#### **mod — Modulation scheme**

```
'BPSK' | 'pi/2-BPSK' | 'QPSK' | 'pi/2-QPSK' | '16QAM' | 'pi/2-16QAM' | '64QAM'
| 'pi/2-64QAM' | '256QAM' | '1024QAM'
```
Modulation scheme, specified as one of these values:

- 'BPSK' Indicates binary phase-shift keying (BPSK)
- 'pi/2-BPSK' Indicates π/2-BPSK
- 'QPSK' Indicates quadrature phase-shift keying (QPSK)
- 'pi/2-QPSK' Indicates π/2-QPSK
- '16QAM' Indicates 16-point quadrature amplitude modulation (16-QAM)
- $'pi/2-16QAM' Indicates \pi/2-16-QAM$
- '64QAM' Indicates 64-QAM
- 'pi/2-64QAM' Indicates π/2-64-QAM
- '256QAM' Indicates 256-QAM
- '1024QAM' Indicates 1024-QAM

Data Types: char | string

### **phase — Counterclockwise rotation**

real-valued scalar (default) | real-valued row vector

Counterclockwise rotation, in radians, specified as a real-valued scalar or real-valued row vector. To return reference symbols for different phases, specify phase as a row vector in which each element represents a chosen phase.

**Note** The rotations you specify in phase apply only to the constellation points returned in refSym, and not to the equalized symbols specified in sym.

Data Types: double

### **cfg** — PHY format configuration

wlanHESUConfig object | wlanHEMUConfig object | wlanDMGConfig object | wlanS1GConfig object | wlanVHTConfig object | wlanHTConfig object | wlanNonHTConfig object

Physical layer (PHY) format configuration, specified as one of these objects: [wlanHESUConfig](#page-246-0), [wlanHEMUConfig](#page-214-0), [wlanDMGConfig](#page-85-0), [wlanS1GConfig](#page-441-0), [wlanVHTConfig](#page-510-0), [wlanHTConfig](#page-257-0), or [wlanNonHTConfig](#page-384-0).

### **userNumber — Number assigned to user of interest**

positive integer

Number assigned to user of interest, specified as a positive integer in the interval [1, *N*<sup>u</sup> ], where  $N_{\rm u}$  is the number users in the transmission.

This argument is required when you specify the cfg input as an object of type wlanHEMUConfig, wlanS1GConfig, or wlanVHTConfig.

If  $\mathop{\mathsf{cf}}\nolimits{\mathsf{g}}$  is a w**lanHEMUCon<code>fig</code> object,**  $N_{\mathrm{u}}$  **is equal to the number of elements in the value of** its <code>User</code> property. If <code>cfg</code> is a <code>wlanS1GConfig</code> or <code>wlanVHTConfig</code> object,  $N_{\rm u}$  is equal to the value of its NumUsers.

#### **Dependencies**

This argument applies only when the cfg input is an object of type wlanHEMUConfig, wlanS1GConfig, or wlanVHTConfig.

Data Types: double

## **Output Arguments**

### **refSym — Constellation points closest to input symbols**

complex-valued column vector

Constellation points closest to input symbols, returned as a complex-valued column vector. Each entry of refSym is the constellation point closest to the corresponding entry of the sym input; refSym is the same size as sym.

Data Types: double

# **Extended Capabilities**

### **C/C++ Code Generation**

Generate C and C++ code using MATLAB® Coder™.

## **See Also**

**Functions** [wlanReferenceSymbols](#page-431-0)

### **Objects**

comm.EVM

### **Introduced in R2019a**

# **wlanCoarseCFOEstimate**

Coarse estimate of carrier frequency offset

# **Syntax**

```
fOffset = wlanCoarseCFOEstimate(rxSig,cbw)
fOffset = wlanCoarseCFOEstimate(rxSig,cbw,corrOffset)
```
## **Description**

fOffset = wlanCoarseCFOEstimate(rxSig,cbw) returns a coarse estimate of the carrier frequency offset (CFO) given received time-domain ["L-STF" on page 1-65](#page-68-0)<sup>1</sup> samples and channel bandwidth.

fOffset = wlanCoarseCFOEstimate(rxSig,cbw,corrOffset) returns a coarse estimate given correlation offset, corrOffset.

## **Examples**

### **Coarse Estimate of CFO for Non-HT Waveform**

Create a non-HT configuration object.

```
nht = wlanNonHTConfig;
```
Generate a non-HT waveform.

 $txSig = wlanWaveformGenerator([1;0;0;1],nht);$ 

Create a phase and frequency offset object and introduce a 2 kHz frequency offset.

<sup>1.</sup> IEEE Std 802.11-2012 Adapted and reprinted with permission from IEEE. Copyright IEEE 2012. All rights reserved.

```
pfOffset = comm.PhaseFrequencyOffset('SampleRate',20e6,'FrequencyOffset',2000);
rxSig = pf0ffset(txSig);
```
Extract the L-STF.

```
ind = wlanFieldIndices(nht,'L-STF');
rxLSTF = rxSig(ind(1):ind(2),:);
```
Estimate the frequency offset from the L-STF.

```
freqOffsetEst = wlanCoarseCFOEstimate(rxLSTF,'CBW20')
freqOffsetEst = 2.0000e+03
```
#### **Estimate and Correct CFO for VHT Waveform with Correlation Offset**

Estimate the frequency offset for a VHT signal passing through a noisy, TGac channel. Correct for the frequency offset.

Create a VHT configuration object and create the L-STF.

```
vht = wlanVHTConfig;txstf = wlanLSTF(vht);
```
Set the channel bandwidth and sample rate.

```
cbw = 'CBW80';
fs = 80e6;
```
Create TGac and thermal noise channel objects. Set the delay profile of the TGac channel to 'Model-C'. Set the noise figure of the thermal noise channel to 9 dB.

```
tgacChan = wlanTGacChannel('SampleRate',fs,'ChannelBandwidth',cbw, ...
     'DelayProfile','Model-C','LargeScaleFadingEffect','Pathloss');
```
noise = comm.ThermalNoise('SampleRate',fs,'NoiseMethod','Noise figure', ... 'NoiseFigure',9);

Pass the L-STF through the noisy TGac channel.

```
rxstfNoNoise = tgacChan(txstf);
rxstf = noise(rxstfNoNoise);
```
Create a phase and frequency offset object and introduce a 750 Hz frequency offset.

```
pfOffset = comm.PhaseFrequencyOffset('SampleRate',fs, ...
      'FrequencyOffsetSource','Input port');
r x s t f = pf0 f f s e t (r x s t f, 750);
```
For the model-C delay profile, the RMS delay spread is 30 ns, which is 3/8 of the 80 ns short training symbol duration. As such, set the correlation offset to 0.375.

 $corrOffset = 0.375;$ 

Estimate the frequency offset. Your results may differ slightly.

```
fOffsetEst = wlanCoarseCFOEstimate(rxstf,cbw,corrOffset)
```
 $f0f$ fsetEst = 746.2700

The estimate is very close to the introduced CFO of 750 Hz.

Change the delay profile to 'Model-E', which has an RMS delay spread of 100 ns.

```
release(tgacChan)
tgacChan.DelayProfile = 'Model-E';
```
Pass the transmitted signal through the modified channel and apply the 750 Hz CFO.

```
rxstfNoNoise = tgacChan(txstf);
rxstf = noise(rxstfNoNoise);
r x s t f = pf0 f f s e t (r x s t f, 750);
```
Estimate the frequency offset.

```
fOffsetEst = wlanCoarseCFOEstimate(rxstf,cbw,corrOffset)
```
 $f0ffsetFst = 947.7234$ 

The estimate is inaccurate because the RMS delay spread is greater than the duration of the training symbol.

Set the correlation offset to the maximum value of 1 and estimate the CFO.

```
corrOffset = 1;fOffsetEst = wlanCoarseCFOEstimate(rxstf,cbw,corrOffset)
f0ffsetEst = 745.3640
```
The estimate is accurate because the autocorrelation does not use the first training symbol. The channel delay renders this symbol useless.

Correct for the estimated frequency offset.

```
rxstfCorrected = pfOffset(rxstf,-fOffsetEst);
```
Estimate the frequency offset of the corrected signal.

```
fOffsetEstCorr = wlanCoarseCFOEstimate(rxstfCorrected,cbw,corrOffset)
```

```
f0ffsetEstCorr = 2.7402e-11
```
The corrected signal has negligible frequency offset.

#### **Two-Step CFO Estimation and Correction**

Estimate and correct for a significant carrier frequency offset in two steps. Estimate the frequency offset after all corrections have been made.

Set the channel bandwidth and the corresponding sample rate.

 $cbw = 'CBW40'$ ;  $fs = 40e6;$ 

#### **Coarse Frequency Correction**

Generate an HT format configuration object.

```
cfg = wlanHTConfig('ChannelBandwidth',cbw);
```
Generate the transmit waveform.

 $txSig = wlanWaveformGenerator([1;0;0;1],cfg);$ 

Create TGn and thermal noise channel objects. Set the noise figure of the receiver to 9 dB.

```
tgnChan = wlanTGnChannel('SampleRate',fs,'DelayProfile','Model-D', ...
     'LargeScaleFadingEffect','Pathloss and shadowing');
noise = comm.ThermalNoise('SampleRate', fs, ...
     'NoiseMethod','Noise figure', ...
     'NoiseFigure',9);
```
Pass the waveform through the TGn channel and add noise.

```
rxSigNoNoise = tgnChan(txSig);rxSig = noise(rxSigNoNoise);
```
Create a phase and frequency offset object to introduce a carrier frequency offset. Introduce a 2 kHz frequency offset.

```
pfOffset = comm.PhaseFrequencyOffset('SampleRate',fs,'FrequencyOffsetSource','Input po
rxSiq = pf0ffset(rxSiq,2e3);
```
Extract the L-STF signal for coarse frequency offset estimation.

```
istf = wlanFieldIndices(cfg,'L-STF');
r x s t f = r x S i g (i s t f(1) : i s t f(2), :);
```
Perform a coarse estimate of the frequency offset. Your results may differ.

```
foffset1 = wlanCoarseCFOEstimate(rxstf,cbw)
```

```
foffset1 = 2.0221e+03
```
Correct for the estimated offset.

 $rxSigCorr1 = pf0ffset(rxSig,-foffset1);$ 

#### **Fine Frequency Correction**

Extract the L-LTF signal for fine offset estimation.

```
iltf = wlanFieldIndices(cfg,'L-LTF');
rxltf1 = rxSiqCorr1(iltf(1):iltf(2),:);
```
Perform a fine estimate of the corrected signal.

```
foffset2 = wlanFineCFOEstimate(rxltf1,cbw)
```
 $f$ offset2 =  $-11.0795$ 

The corrected signal offset is reduced from 2000 Hz to approximately 7 Hz.

Correct for the remaining offset.

rxSigCorr2 = pfOffset(rxSigCorr1,-foffset2);

Determine the frequency offset of the twice corrected signal.

 $r$ xltf2 =  $rxSigCorr2(iltf(1):iltf(2),:);$ deltaFreq = wlanFineCFOEstimate(rxltf2,cbw)

deltaFreq  $= -2.0374e - 11$ 

The CFO is zero.

# **Input Arguments**

**rxSig — Received signal**

matrix

Received signal containing an L-STF, specified as an  $N_S$ -by- $N_R$  matrix.  $N_S$  is the number of samples in the L-STF and  $N_R$  is the number of receive antennas.

**Note** If the number of samples in rxSig is greater than the number of samples in the L-STF, the trailing samples are not used to estimate the carrier frequency offset.

Data Types: double

#### **cbw — Channel bandwidth**

'CBW5' | 'CBW10' | 'CBW20' | 'CBW40' | 'CBW80' | 'CBW160'

Channel bandwidth in MHz, specified as: 'CBW5', 'CBW10', 'CBW20', 'CBW40', 'CBW80', or 'CBW160'.

Data Types: char | string

### **corrOffset — Correlation offset**

0.75 (default) | real scalar from 0 to 1

Correlation offset as a fraction of a short training symbol, specified as a real scalar from 0 to 1. The duration of the short training symbol varies with bandwidth. For more information, see ["L-STF" on page 1-65.](#page-68-0)

Data Types: double

# <span id="page-68-0"></span>**Output Arguments**

**fOffset — Frequency offset** real scalar

Frequency offset in Hz, returned as a real scalar.

Data Types: double

# **Definitions**

### **L-STF**

The legacy short training field (L-STF) is the first field of the 802.11 OFDM PLCP legacy preamble. The L-STF is a component of VHT, HT, and non-HT PPDUs.

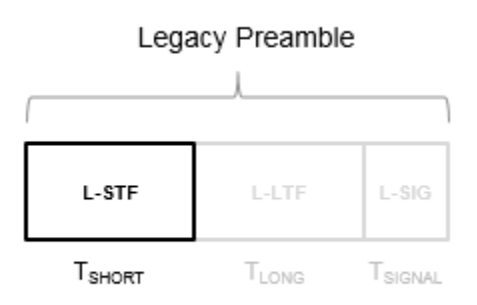

The L-STF duration varies with channel bandwidth.

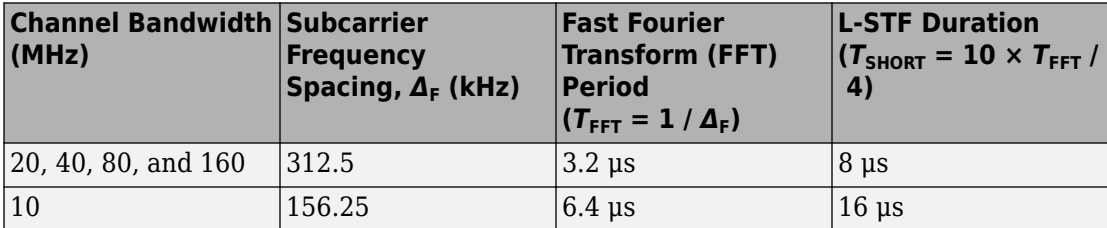

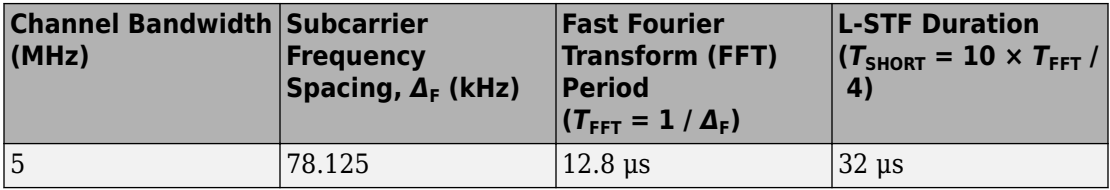

Because the sequence has good correlation properties, it is used for start-of-packet detection, for coarse frequency correction, and for setting the AGC. The sequence uses 12 of the 52 subcarriers that are available per 20 MHz channel bandwidth segment. For 5 MHz, 10 MHz, and 20 MHz bandwidths, the number of channel bandwidths segments is 1.

### **References**

- [1] IEEE Std 802.11™-2016 (Revision of IEEE Std 802.11-2012). "Part 11: Wireless LAN Medium Access Control (MAC) and Physical Layer (PHY) Specifications." IEEE Standard for Information technology — Telecommunications and information exchange between systems — Local and metropolitan area networks — Specific requirements.
- [2] Li, Jian. "Carrier Frequency Offset Estimation for OFDM-Based WLANs." *IEEE Signal Processing Letters*. Vol. 8, Issue 3, Mar 2001, pp. 80–82.
- [3] Moose, P. H. "A technique for orthogonal frequency division multiplexing frequency offset correction." *IEEE Transactions on Communications*. Vol. 42, Issue 10, Oct 1994, pp. 2908–2914.
- [4] Perahia, E. and R. Stacey. *Next Generation Wireless LANs: 802.11n and 802.11ac*. 2nd Edition. United Kingdom: Cambridge University Press, 2013.

# **Extended Capabilities**

### **C/C++ Code Generation**

Generate C and C++ code using MATLAB® Coder™.

### **See Also**

comm.PhaseFrequencyOffset | [wlanFineCFOEstimate](#page-135-0) | [wlanLSTF](#page-373-0)

**Introduced in R2015b**

# **wlanConstellationDemap**

Constellation demapping

## **Syntax**

- y = wlanConstellationDemap(sym,noiseVarEst,numBPSCS)
- y = wlanConstellationDemap(sym,noiseVarEst,numBPSCS,demapType)
- y = wlanConstellationDemap(sym,noiseVarEst,numBPSCS,phase)
- y = wlanConstellationDemap(sym,noiseVarEst,numBPSCS,demapType,phase)

## **Description**

y = wlanConstellationDemap(sym,noiseVarEst,numBPSCS) demaps the received input sym using the soft-decision approximate LLR method for the specified number of coded bits per subcarrier per spatial stream numBPSCS. The received symbols must be generated with one of these modulations:

- BPSK, QPSK, 16QAM, or 64QAM, as per IEEE 802.11-2012, Section 18.3.5.8
- 256QAM, as per IEEE 802.11ac-2012, Section 22.3.10.9.1
- 1024QAM, as per IEEE 802.11-16/0922r2

y = wlanConstellationDemap(sym,noiseVarEst,numBPSCS,demapType) specifies the demapping type.

y = wlanConstellationDemap(sym,noiseVarEst,numBPSCS,phase) derotates the symbols clockwise before demapping by the number of radians specified in phase.

y = wlanConstellationDemap(sym,noiseVarEst,numBPSCS,demapType,phase) specifies the demapping type and the phase rotation.

## **Examples**
## **256QAM Demapping**

Perform a 256QAM demapping, as defined in IEEE® 802.11ac™-2013, Section 22.3.10.9.1.

Create the sequence of data bits.

```
bits = randi([0 1], 416, 1, 'int8');
```
Perform the constellation mapping on the data bits by using a 256QAM modulation. The size of the output returned equals the size of the input sequence divided by eight.

```
numBPSCS = 8;mappedData = wlanConstellationMap(bits, numBPSCS);size(mappedData)
```

```
ans = 1×2
```

```
 52 1
```
Perform the 256QAM constellation demapping. Because the default demapping type is soft, the output is a vector of soft bits.

```
noiseVar = 0;
demappedData = wlanConstellationDemap(mappedData,noiseVar,numBPSCS);
size(demappedData)
```

```
ans = 1×2
   416 1
```
## **Constellation Demapping with Hard Demodulation**

Perform a 256QAM demapping by using hard demodulation. The demapping is defined in IEEE® 802.11™-2012 Section 18.3.5.8

Create the sequence of data bits.

 $bits = randi([0 1], 416, 1);$ 

Perform the constellation mapping on the data bits by using a 256QAM constellation.

```
numBPSCS = 8;mappedData = wlanConstellationMap(bits, numBPSCS);
```
Perform the hard 256QAM constellation demapping. Because it is a hard demapping, the estimated noise variance is ignored.

```
noiseVar = 0;demapType = 'hard';
demappedData = wlanConstellationDemap(mappedData,noiseVar,numBPSCS,demapType);
```
Verify that the demapped data matches the original data.

```
isequal(bits,demappedData)
```

```
ans = logical
    1
```
## **BPSK and QBPSK Demapping for VHT-SIG-A Field**

BPSK and QBPSK demapping for different OFDM symbols for the VHT-SIG-A field by using a soft demodulation. The demapping is defined in IEEE® 802.11ac™-2013 Section 22.3.8.3.3

Create the sequence of data bits. Specify the two OFDM symbols in columns.

```
bits = randi([0 1], 48, 2, 'ints');
```
Perform constellation mapping on the data bits. Specify the size of the constellation rotation as the number in columns of the input sequence. The first column is mapped with a BPSK modulation. The second column is modulated with a QBPSK modulation.

```
numBPSCS = 1;
phase = [0 \text{ pi}/2];
mappedData = wlanConstellationMap(bits, numBPSCS, phase);
```
Perform the constellation demapping with an estimated variance noise equal to zero (no added noise). To derotate the constellation, specify the same phase as in the mapping function. The output is a vector of soft bits ready to be the input of a convolutional decoder.

 $noiseVar = 0;$ demappedData = wlanConstellationDemap(mappedData,noiseVar,numBPSCS,phase);

Verify that the demapped data matches the original data. Because no noise is present, you can recover the original data without errors by assigning the negative values to a logical 1 and the positive values to a logical 0. In other words, you can convert the soft bits into hard bits.

```
demappedBits = int8((demappedData<=0));isequal(bits,demappedBits)
ans = logical
    1
```
### **Demap 4-D Array**

Perform QBPSK demapping on a four-dimensional array by using hard demodulation.

Create the sequence of data bits as an array of four dimensions, with 416 coded bits per subcarrier per spatial stream per interleaver block, four OFDM symbols, two spatial streams, and two segments.

```
numCBPSSI = 416;numSym = 4;numSS = 2;numSeq = 2;bits = randi([0 1], numCBPSSI, numSym, numSS, numSeg);
size(bits)
ans = 1×4
   416 4 2 2
```
Perform QBPSK constellation mapping on the data bits with a rotation of  $\frac{\pi}{2}$  radians.

```
numBPSCS = 1;phase = pi/2;
mappedData = wlanConstellationMap(bits,numBPSCS,phase);
size(mappedData)
```
ans = *1×4* 416 4 2 2

Perform hard QBPSK constellation demapping. To de-rotate the constellation, specify the same phase as in the mapping function. Because it is a hard demapping, the estimated noise variance is ignored.

```
noiseVar = 0;demapType = 'hard';
demappedData = wlanConstellationDemap(mappedData,noiseVar,numBPSCS,demapType);
```
Verify that the demapped data matches the original data.

```
isequal(bits,demappedData)
```

```
ans = logical
    1
```
## **Input Arguments**

### **sym — Input sequence**

vector | matrix | multidimensional array

Input sequence of received symbols, specified as a numeric vector, matrix, or multidimensional array of integers.

Data Types: double Complex Number Support: Yes

## **noiseVarEst — Noise variance estimate**

nonnegative scalar

Noise variance estimate, specified as a nonnegative scalar. When the demapping type is set to 'hard', the noise variance estimate is not required and therefore is ignored.

Example: 0.7071 Data Types: double

## **numBPSCS — Number of coded bits per subcarrier per spatial stream**

1 | 2 | 4 | 6 | 8 | 10

Number of coded bits per subcarrier per spatial stream, specified as log2(*M*), where *M* is the modulation order. Therefore, numBPSCS must equal:

- 1 for a BPSK modulation
- 2 for a QPSK modulation
- 4 for a 16QAM modulation
- 6 for a 64QAM modulation
- 8 for a 256QAM modulation
- 10 for a 1024OAM modulation

Example: 4

Data Types: double

## **demapType — Demapping type**

'soft' (default) | 'hard'

Demapping type, specified as a character vector or a string scalar. It can be 'hard' for hard-decision demapping or 'soft' for the soft-decision approximate LLR method.

Data Types: double

## **phase — Constellation rotation**

scalar | vector | multidimensional array

Constellation rotation in radians, specified as a scalar, vector, or multidimensional array. The size of phase must be compatible with the size of the input sym. phase and sym have compatible sizes if, for each corresponding dimension, the dimension sizes are either equal or one of them is 1. When one of the dimensions of sym is equal to 1, and the corresponding dimension of phase is larger than 1, then the output dimensions have the same size as the dimensions of phase.

Example:  $pi*(0:size(bits,1)/numBPSCS-1)$ .'/2;

Data Types: double

## **Output Arguments**

## **y — Demapped symbols**

vector | matrix | multidimensional array

Demapped symbols, returned as a numeric vector, matrix, or multidimensional array of integers. y has the same size as sym except for the number of rows, which is equal to the number of rows of sym, multiplied by numBPSCS.

# **Extended Capabilities**

## **C/C++ Code Generation**

Generate C and C++ code using MATLAB® Coder™.

## **See Also**

[wlanConstellationMap](#page-78-0)

**Introduced in R2017b**

# <span id="page-78-0"></span>**wlanConstellationMap**

Constellation mapping

# **Syntax**

```
y = wlanConstellationMap(bits,numBPSCS)
```
y = wlanConstellationMap(bits,numBPSCS,phase)

## **Description**

y = wlanConstellationMap(bits,numBPSCS) maps the input sequence bits using the number of coded bits per subcarrier per spatial stream, numBPSCS, to one of the following modulations:

- BPSK, QPSK, 16QAM, or 64QAM, as per IEEE 802.11-2012, Section 18.3.5.8
- 256QAM, as per IEEE 802.11ac-2012, Section 22.3.10.9.1
- 1024QAM, as per IEEE 802.11-16/0922r2

The constellation mapping is performed column-wise.

y = wlanConstellationMap(bits,numBPSCS,phase) rotates the constellation points counterclockwise by the number of radians specified in phase.

## **Examples**

## **256QAM Mapping**

Perform a 256QAM mapping, as defined in IEEE®  $802.11a$ c<sup> $M$ </sup>-2013 Section 22.3.10.9.1.

Create the sequence of data bits.

 $bits = randi([0 1], 416, 1, 'int8')$ ;

Perform the constellation mapping on the data bits with a 256QAM modulation.

```
numBPSCS = 8;mappedData = wlanConstellationMap(bits, numBPSCS);
```
The size of the output returned by this modulation equals the size of the input sequence divided by eight.

size(mappedData)

ans = *1×2* 52 1

## **π/2-BPSK Mapping**

Perform a  $\frac{\pi}{2}$ -BPSK mapping on a sequence of data bits as defined in IEEE® 802.11ad™-2012 Section 21.6.3.2.4.

Create the sequence of data bits.

 $bits = randi([0 1], 512, 1);$ 

Perform the BPSK mapping on the data bits with a rotation of  $\frac{\pi}{2}$  radians. Note that the size of the constellation rotation phase is equal to the size of input sequence.

```
numBPSCS = 1;phase = pi*(0:size(bits,1)/numBPSCS-1).'/2;
mappedData = wlanConstellationMap(bits,numBPSCS,phase);
```
As we performed a BPSK mapping, the number of symbols per bit is one, therefore the size of the output is equal to the size of the original sequence.

```
size(mappedData)
ans = 1×2
   512 1
```
Display the modulated signal constellation using the scatterplot function.

scatterplot(mappedData);

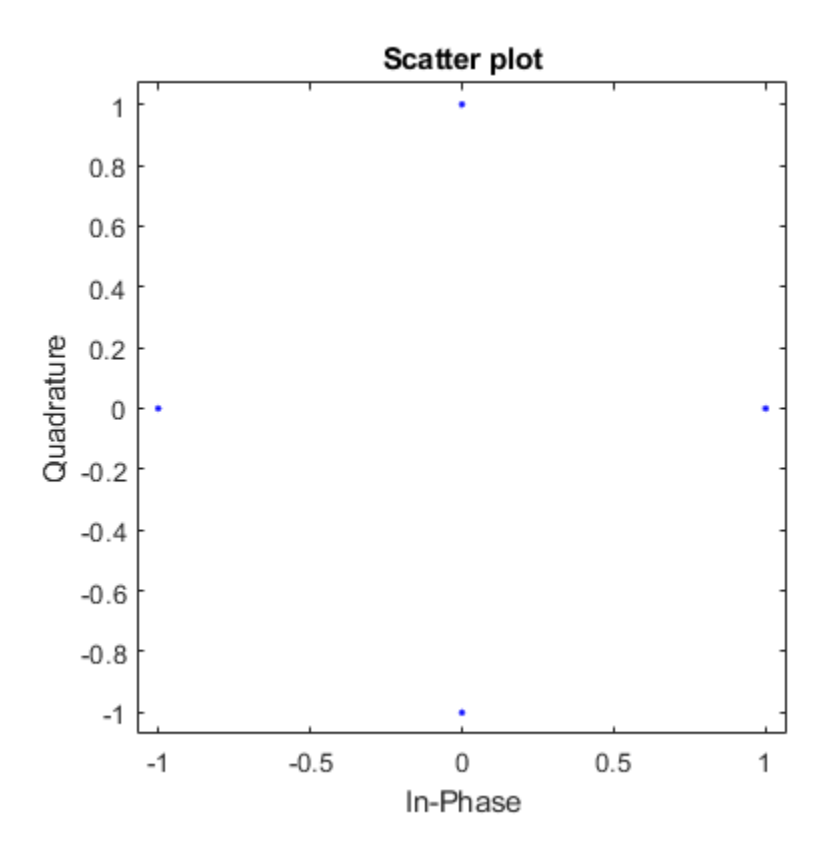

## **BPSK and QBPSK Mapping for VHT-SIG-A field**

Perform BPSK and QBPSK demapping for different OFDM symbols for the VHT-SIG-A field by using a soft demodulation. The mapping is defined in IEEE® 802.11ac™-2013 Section 22.3.8.3.3 for the VHT-SIG-A field.

Create the sequence of data bits. Place the two OFDM symbols in columns.

 $bits = randi([0 1], 48, 2, 'int8')$ ;

Perform constellation mapping on the data bits. Specify the size of constellation rotation phase as the number of columns in the input sequence. The first column is mapped with a BPSK modulation. The second column is modulated with a QBPSK modulation.

```
numBPSCS = 1;phase = [0 pi/2];mappedData = wlanConstellationMap(bits,numBPSCS,phase);
```
Display the modulated signal constellation by using the scatterplot function. The first plot shows the data after the BPSK modulation, and the second plot shows the QBPSKmodulated symbols.

```
scatterplot(mappedData(:,1))
```
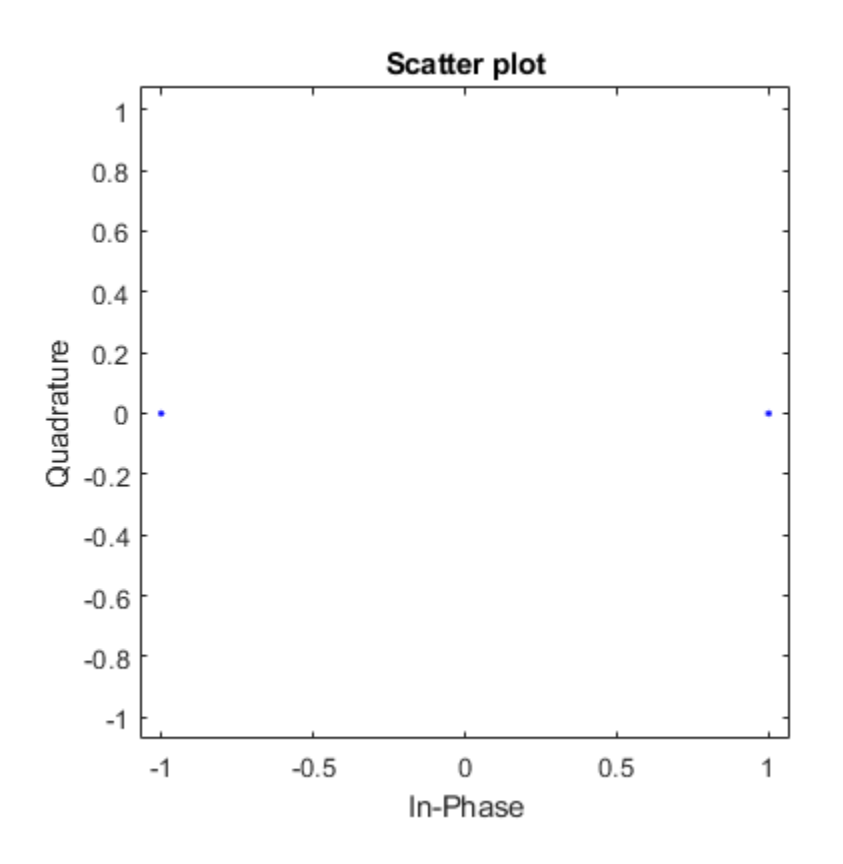

scatterplot(mappedData(:,2))

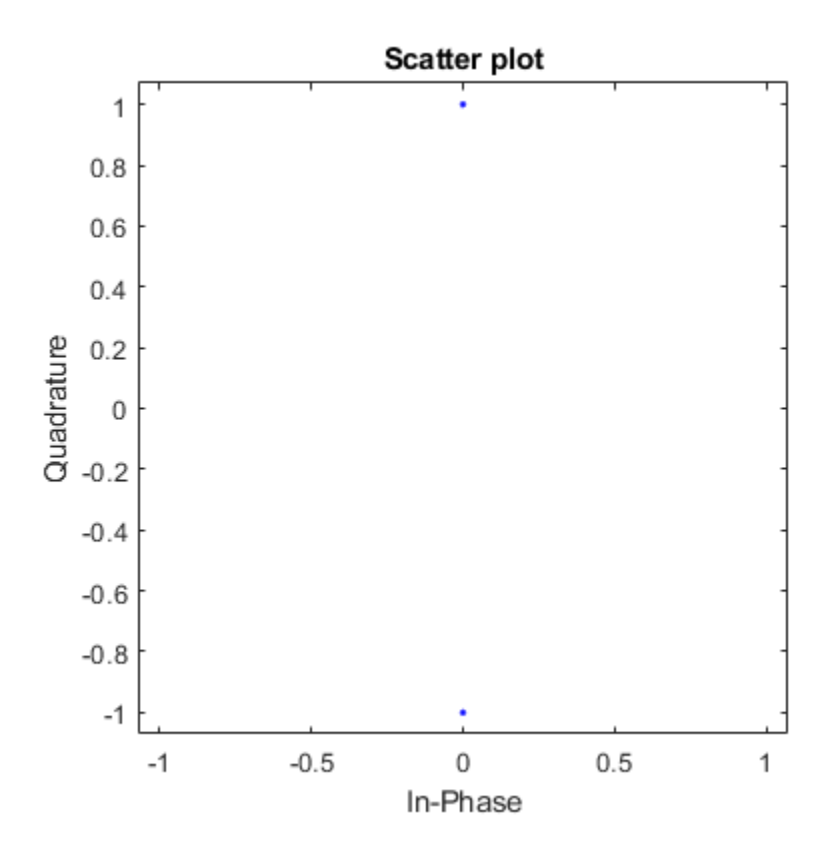

## **Input Arguments**

## **bits — Input sequence**

vector | matrix | multidimensional array

Input sequence of bits to map into symbols, specified as a binary vector, matrix, or multidimensional array.

Data Types: double | int8

## **numBPSCS — Number of coded bits per subcarrier per spatial stream**

1 | 2 | 4 | 6 | 8 | 10

Number of coded bits per subcarrier per spatial stream, specified as log2(*M*), where *M* is the modulation order. Therefore, numBPSCS must equal:

- 1 for a BPSK modulation
- 2 for a QPSK modulation
- 4 for a 16QAM modulation
- 6 for a 64QAM modulation
- 8 for a 256QAM modulation
- 10 for a 1024QAM modulation

Example: 4

Data Types: double

## **phase — Constellation rotation**

scalar | vector | multidimensional array

Constellation rotation in radians, specified as a scalar, vector, or multidimensional array. The size of phase must be compatible with the size of the input bits. phase and bits have compatible sizes if, for each corresponding dimension, the dimension sizes are either equal or one of them is 1. When one of the dimensions of bits is equal to 1, and the corresponding dimension of phase is larger than 1, then the output dimensions have the same size as the dimensions of phase.

```
Example: pi*(0:size(bits,1)/numBPSCS-1).'/2;
```
Data Types: double

## **Output Arguments**

## **y — Mapped symbols**

vector | matrix | multidimensional array

Mapped symbols, returned as a complex vector, matrix, or multidimensional array. y has the same size as bits, except for the number of rows, which is equal to the number of rows of bits divided by numBPSCS.

# **Extended Capabilities**

## **C/C++ Code Generation**

Generate C and C++ code using MATLAB® Coder™.

## **See Also**

[wlanConstellationDemap](#page-71-0)

## **Introduced in R2017b**

# <span id="page-85-0"></span>**wlanDMGConfig**

Create DMG format configuration object

# **Syntax**

cfgDMG = wlanDMGConfig  $cfqDMG = wlanDMGConfig(Name,Value)$ 

## **Description**

cfgDMG = wlanDMGConfig creates a configuration object that initializes parameters for an IEEE 802.11 directional multi-gigabit (DMG) format ["PPDU" on page 1-90](#page-93-0).

cfgDMG = wlanDMGConfig(Name,Value) creates a DMG format configuration object that overrides the default settings using one or more Name,Value pair arguments.

At runtime, the calling function validates object settings for properties relevant to the operation of the function.

## **Examples**

## **Create DMG Configuration Object with Default Settings**

```
cfgDMG = wlanDMGConfig
cfaDMG = wlanDMGConfig with properties:
                          MCS: '0'
              TrainingLength: 0
                  PSDULength: 1000
     ScramblerInitialization: 2
                  Turnaround: 0
```
## **Create DMG Configuration Object and Modify Default Settings**

Create a DMG configuration object and use Name,Value pairs to override default settings.

```
dtpgrouppairs = (\text{randperm}(42)-1);
cfgDMG = wlanDMGConfig('MCS',13,'TonePairingType','Dynamic', ...
     'DTPGroupPairIndex',dtpgrouppairs)
cfqDMG = wlanDMGConfig with properties:
                          MCS: 13
              TrainingLength: 0
             TonePairingType: 'Dynamic'
           DTPGroupPairIndex: [42x1 double]
                DTPIndicator: 0
                  PSDULength: 1000
     ScramblerInitialization: 2
              AggregatedMPDU: 0
                     LastRSSI: 0
                   Turnaround: 0
```
## **Create DMG Configuration Object and Return DMG PHY Type**

Create DMG configuration objects and change the default property settings by using dot notation. Use the phyType object function to access the DMG PHY modulation type.

Create a DMG configuration object and return the DMG PHY modulation type. By default, the configuration object creates properties to model the DMG control PHY.

```
dmg = wlanDMGConfig;
phyType(dmg)
ans ='Control'
```
Model the SC PHY by modifying the defaults by using the dot notation to specify an MCS of 5.

```
dmq.MCS = 5;phyType(dmg)
ans ='SC'
```
## **Create DMG Configuration Object with Extended MCS**

Create DMG configuration objects and change the default MCS setting by using dot notation.

Create a DMG configuration object and return the DMG PHY modulation type. By default, the configuration object creates properties to model the DMG control PHY.

```
dmg = wlanDMGConfig;
phyType(dmg)
ans ='Control'
```
Model the SC PHY by modifying the defaults by using the dot notation to specify an extended MCS of 9.1.

```
dmg. MCS = '9.1';
phyType(dmg)
ans ='SC'
```
## **Input Arguments**

## **Name-Value Pair Arguments**

Specify optional comma-separated pairs of Name,Value arguments. Name is the argument name and Value is the corresponding value. Name must appear inside quotes. You can specify several name and value pair arguments in any order as Name1,Value1,...,NameN,ValueN.

Example: 'MCS','13','TrainingLength',4 specifies a modulation and coding scheme of 13, which indicates OFDM PHY modulation and code rate of 1/2. Also, a PPDU with four training fields is specified for the DMG format packet.

### **MCS — Modulation and coding scheme index**

0 (default) | integer from 0 to 24 | '9.1' | '12.1' | '12.2' | '12.3' | '12.4' | '12.5' | '12.6'

Modulation and coding scheme index, specified as an integer from 0 to 24 or one of the extended MCS indices: '9.1', '12.1', '12.2', '12.3', '12.4','12.5' or '12.6'. An extended (non-integer) MCS index can only be specified as a character vector or string scalar. An integer MCS index can be specified as a character vector, string scalar, or integer. The MCS index indicates the modulation and coding scheme used in transmitting the current packet.

• Modulation and coding scheme for control PHY

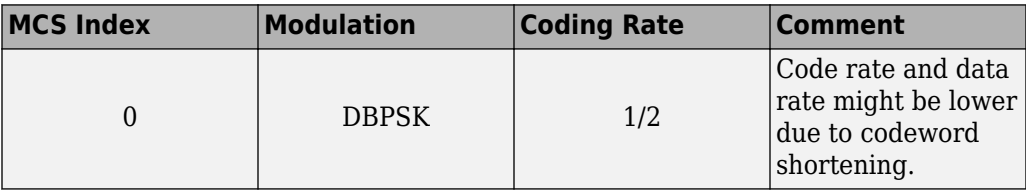

- **MCS Index** | Modulation | Coding Rate |  $N_{CBPS}$  | Repetition 1 π/2 BPSK 3 5/8 1/2 1 2  $\vert$  1/2 4 3/4 5 13/16 6 π/2 QPSK 8 3/4 1/2 2 7 5/8
- Modulation and coding schemes for single-carrier modulation

9 13/16 9.1 7/8

2

1

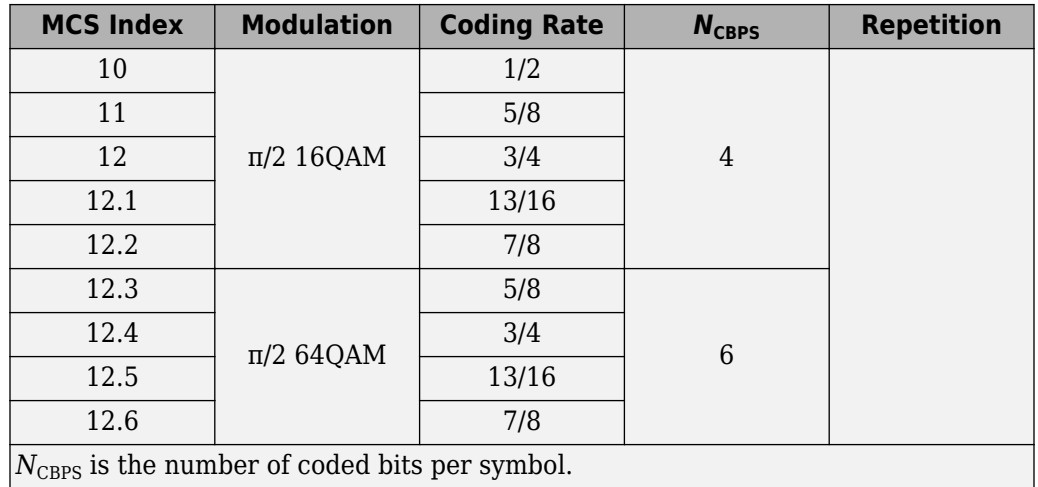

• Modulation and coding schemes for OFDM modulation

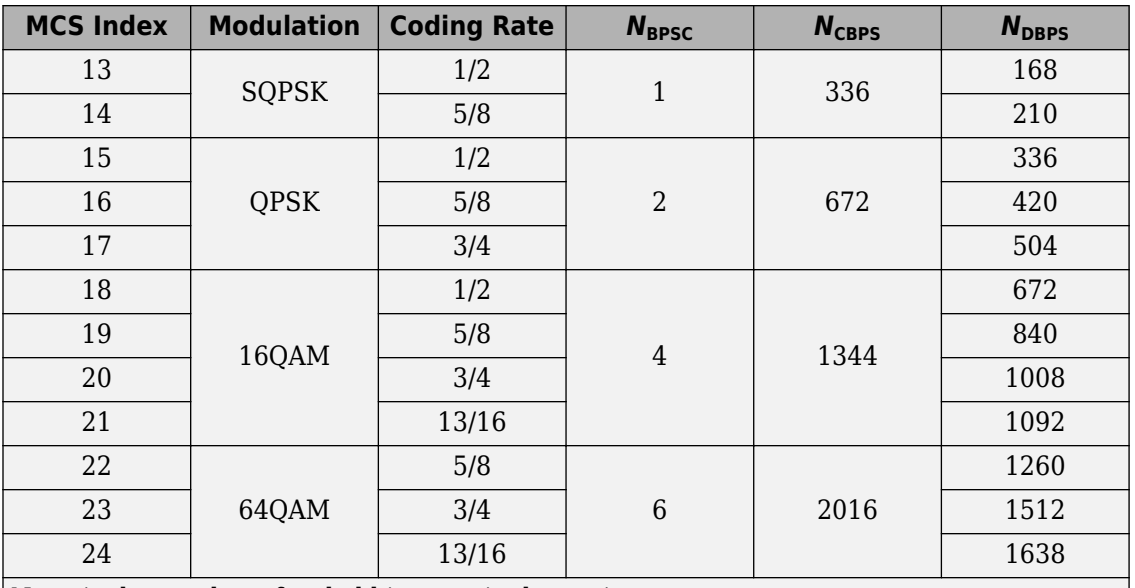

 $N_{\text{BPSC}}$  is the number of coded bits per single carrier.

 $\vert N_{\text{CBPS}}$  is the number of coded bits per symbol.

 $|N_{\mathrm{DBPS}}$  is the number of data bits per symbol.

Data Types: double | char | string

### **TrainingLength — Number of training fields**

0 (default) | integer from 0 to 64

Number of training fields, specified as an integer from 0 to 64. TrainingLength must be a multiple of four.

Data Types: double

### **PacketType — Packet training field type**

'TRN-R' (default) | 'TRN-T'

Packet training field type, specified as 'TRN-R' or 'TRN-T'. This property applies when  $Trainalenath > 0.$ 

'TRN-R' indicates that the packet includes or requests receive-training subfields and 'TRN-T' indicates that the packet includes transmit-training subfields.

Data Types: char | string

### **BeamTrackingRequest — Request beam tracking**

false (default) | true

Request beam tracking, specified as a logical. Setting BeamTrackingRequest to true indicates that beam tracking is requested. This property applies when Training Length  $> 0$ .

Data Types: logical

### **TonePairingType — Tone pairing type**

'Static' (default) | 'Dynamic'

Tone pairing type, specified as 'Static' or 'Dynamic'. This property applies when MCS is from 13 to 17. Specifically, TonePairingType applies when using OFDM and either SQPSK or QPSK modulation.

Data Types: char | string

### **DTPGroupPairIndex — DTP group pair index**

 $(0:1:41)$  (default) | 42-by-1 integer vector

DTP group pair index, specified as a 42-by-1 integer vector for each pair. Element values must be from 0 to 41, with no duplicates. This property applies when MCS is from 13 to 17 and when TonePairingType is 'Dynamic'.

Data Types: double

## **DTPIndicator — DTP update indicator**

false (default) | true

DTP update indicator, specified as a logical. Toggle DTPIndicator between packets to indicate that the dynamic tone pair mapping has been updated. This property applies when MCS is from 13 to 17 and when TonePairingType is 'Dynamic'.

Data Types: logical

## **PSDULength — Number of bytes carried in the user payload**

1000 (default) | integer from 1 to 262,143

Number of bytes carried in the user payload, specified as an integer from 1 to 262,143.

Data Types: double

## **ScramblerInitialization — Initial scrambler state**

2 (default) | integer from 1 to 127

Initial scrambler state of the data scrambler for each packet generated, specified as an integer depending on the value of MCS:

- If MCS is 0, the initial scrambler state is limited to values from 1 to 15, corresponding to a 4-by-1 column vector..
- If MCS is '9.1', '12.1', '12.2', '12.3', '12.4', '12.5' or '12.6', the valid range of the initial scrambler is from 0 to 31, corresponding to a 5-by-1 column vector.
- For the remaining MCS values, the valid range is from 1 to 127, corresponding to a 7 by-1 column vector.

The default value of 2 is the example state given in IEEE Std 802.11-2012, Amendment 3, Section L.5.2.

Data Types: double | int8

## **AggregatedMPDU — MPDU aggregation indicator**

false (default) | true

MPDU aggregation indicator, specified as a logical. Setting AggregatedMPDU to true indicates that the current packet uses A-MPDU aggregation.

### **Dependencies**

This property is not applicable when MCS is 0.

Data Types: logical

## **LastRSSI — Received power level of the last packet**

0 (default) | integer from 0 to 15

Received power level of the last packet, specified as an integer from 0 to 15.

When transmitting a response frame immediately following a short interframe space (SIFS) period, a DMG STA sets the LastRSSI as specified in IEEE 802.11ad™-2012, Section 9.3.2.3.3, to map to the *TXVECTOR* parameter *LAST\_RSSI* of the response frame to the power that was measured on the received packet, as reported in the RCPI field of the frame that elicited the response frame. The encoding of the value for *TXVECTOR* is as follows:

- Power values equal to or above –42 dBm are represented as the value 15.
- Power values between  $-68$  dBm and  $-42$  dBm are represented as round((power  $-(-71)$ ) dBm))/2).
- Power values less than or equal to –68 dBm are represented as the value of 1.
- For all other cases, the DMG STA shall set the TXVECTOR parameter LAST RSSI of the transmitted frame to 0.

The *LAST\_RSSI* parameter in *RXVECTOR* maps to LastRSSI and indicates the value of the *LAST\_RSSI* field from the PCLP header of the received packet. The encoding of the value for *RXVECTOR* is as follows:

- A value of 15 represents power greater than or equal to –42 dBm.
- Values from 2 to 14 represent power levels (–71+*value*×2) dBm.
- A value of 1 represents power less than or equal to –68 dBm.
- A value of 0 indicates that the previous packet was not received during the SIFS period before the current transmission.

For more information, see IEEE 802.11ad-2012, Section 21.2.

## **Dependencies**

This property is not applicable when MCS is 0.

Data Types: double

## <span id="page-93-0"></span>**Turnaround — Turnaround indication**

false (default) | true

Turnaround indication, specified as a logical. Setting Turnaround to true indicates that the STA is required to listen for an incoming PPDU immediately following the transmission of the PPDU. For more information, see IEEE 802.11ad-2012, Section 9.3.2.3.3.

Data Types: logical

## **Output Arguments**

## **cfgDMG** — DMG PPDU configuration

wlanDMGConfig object

DMG "PPDU" on page 1-90 configuration, returned as a wlanDMGConfig object. The properties of cfgDMG are described in [wlanDMGConfig.](#page-687-0)

# **Definitions**

## **PPDU**

The physical layer convergence procedure (PLCP) protocol data unit (PPDU) is the complete PLCP frame, including PLCP headers, MAC headers, the MAC data field, and the MAC and PLCP trailers.

## **References**

[1] IEEE Std 802.11ad™-2012 IEEE Standard for Information technology — Telecommunications and information exchange between systems — Local and metropolitan area networks — Specific requirements — Part 11: Wireless LAN Medium Access Control (MAC) and Physical Layer (PHY) Specifications — Amendment 3: Enhancements for Very High Throughput in the 60 GHz Band.

# **Extended Capabilities**

## **C/C++ Code Generation**

Generate C and C++ code using MATLAB® Coder™.

# **See Also**

## **Functions**

[wlanDMGConfig.phyType](#page-95-0) | [wlanHTConfig](#page-257-0) | [wlanNonHTConfig](#page-384-0) | [wlanS1GConfig](#page-441-0) | [wlanVHTConfig](#page-510-0) | [wlanWaveformGenerator](#page-627-0)

## **Apps**

**Wireless Waveform Generator**

## **Topics**

"Packet Size and Duration Dependencies"

## **Introduced in R2017a**

# <span id="page-95-0"></span>wlanDMGConfig.phyType

Return DMG PHY modulation type

# **Syntax**

 $type = phyType(cfg)$ 

# **Description**

type = phyType(cfg) returns the DMG physical layer (PHY) modulation type, based on the configuration of the DMG object.

## **Input Arguments**

**cfg** — DMG PPDU configuration

wlanDMGConfig object

DMG PPDU configuration, specified as a [wlanDMGConfig](#page-85-0) object.

## **Output Arguments**

**type — DMG PHY modulation type** Control | SC | OFDM

DMG PHY modulation type, specified as 'Control', 'SC', or 'OFDM'.

## **Examples**

## **Create DMG Configuration Object and Return DMG PHY Type**

Create DMG configuration objects and change the default property settings by using dot notation. Use the phyType object function to access the DMG PHY modulation type.

Create a DMG configuration object and return the DMG PHY modulation type. By default, the configuration object creates properties to model the DMG control PHY.

```
dmg = wlanDMGConfig;
phyType(dmg)
ans ='Control'
```
Model the SC PHY by modifying the defaults by using the dot notation to specify an MCS of 5.

```
dmg.MCS = 5;
phyType(dmg)
ans ='SC'
```
## **See Also**

```
Functions
wlanDMGConfig
```
**Introduced in R2017b**

## **wlanDMGDataBitRecover**

Recover data bits from DMG data field

## **Syntax**

```
DataBits = wlanDMGDataBitRecover(rxDataSig,noiseVarEst,cfg)
DataBits = wlanDMGDataBitRecover(rxDataSig,noiseVarEst,csi,cfg)
DataBits = wlanDMGDataBitRecover( , Name, Value)
```
## **Description**

DataBits = wlanDMGDataBitRecover(rxDataSig,noiseVarEst,cfg) recovers the data bits given the data field from a DMG transmission (OFDM, single-carrier, or control PHY), the noise variance estimate, and the DMG configuration object.

DataBits = wlanDMGDataBitRecover(rxDataSig,noiseVarEst,csi,cfg) uses the channel state information specified in csi to enhance the demapping of OFDM subcarriers.

DataBits = wlanDMGDataBitRecover(, Name,Value) specifies additional options in name-value pair arguments, using the inputs from preceding syntaxes. When a name-value pair is not specified, its default value is used.

## **Examples**

## **Recover Data Field from DMG SC PHY**

Recover data information bits from the DMG data field of single-carrier (SC) PHY.

## **Transmitter**

Create the DMG configuration object with a modulation and coding scheme (MCS) for the SC PHY.

```
cfqDMG = wlanDMGConfig('MCS', 10);
```
Create the input sequence of data bits, specifying it as a column vector with cfgDMG.PSDULength\*8 elements. Generate the DMG transmission waveform.

```
txBits = randi([0 1], cfgDMG.PSDULength*8, 1,'int8');tx = wlanWaveformGenerator(txBits,cfgDMG);
```
## **AWGN Channel**

Set an SNR of 10 dB, calculate the noise power (noise variance), and add AWGN to the transmission waveform by using the awgn function.

 $SNR = 10$ :  $nVar = 10^{\circ}(-SNR/10);$  $rx = awgn(tx, SNR);$ 

### **Receiver**

Extract the data field by using the [wlanFieldIndices](#page-185-0) function to generate the PPDU field indices.

```
ind = wlanFieldIndices(cfgDMG);
rxData = rx(ind.DMGData(1):ind.DMGData(2));
```
Reshape the received data waveform into blocks. Set the data block size to 512 and the guard interval length to 64. Remove the last guard interval from the received data waveform. The resulting data waveform is a 512-by-Nblks matrix, where Nblks is the number of DMG data blocks.

```
blkSize = 512;Nqi = 64;rxData = rxData(1:end-Nqi);rxData = reshape(rxData,blkSize,[]);
```
Remove the guard interval from each block. The resulting signal is a 448-by-Nblks matrix, as expected for a time-domain DMG data field signal for SC PHY.

```
rxSym = rxData(Nq_i+1:end,:);size(rxSym)
ans = 1×2
    448 9
```
Recover the PSDU from the DMG data field.

```
rxBits = wlanDMGDataBitRecover(rxSym,nVar,cfgDMG);
```
Compare it against the original information bits.

```
disp(isequal(txBits,rxBits));
```
1

## **Recover Data Field from DMG OFDM PHY**

Recover data information bits of the DMG data field of the OFDM PHY.

## **Transmitter**

Create the DMG configuration object with a modulation and coding scheme (MCS) for the OFDM PHY.

```
cfgDMG = wlanDMGConfig('MCS',14);
```
Create the input sequence of data bits, specifying it as a column vector with cfgDMG.PSDULength\*8 elements. Generate the DMG transmission waveform.

```
txBits = randi([0 1], cfgDMG.PSDULength*8, 1,'int8');tx = wlanWaveformGenerator(txBits,cfgDMG);
```
## **Channel**

Transmit the signal through a channel with no noise (zero noise variance).

 $rx = tx;$  $nVar = 0;$ 

## **Receiver**

Extract the data field, using the [wlanFieldIndices](#page-185-0) function to generate the PPDU field indices.

```
ind = wlanFieldIndices(cfgDMG);
rxData = rx(ind.DMGData(1):ind.DMGData(2));
```
Set the FFT length to 512 and the cyclic prefix length to 128 for the OFDM demodulation.

 $Nfft = 512;$  $Ncp = 128;$ 

Perform the OFDM demodulation. Reshape the received waveform to have the OFDM symbols per column and remove cyclic prefix. Then, scale the sequence by the active tone 352 and extract the *frequency domain* symbols.

```
ofdmSym = reshape(rxData,Nfft+Ncp,[]);
dftSym = ofdmSym(Ncp+1:end;;
dftSym = dftSym/(Nfft/sqrt(352));
freqSym = fftshift(fft(dftSym, [], 1), 1);
```
Extract data-carrying subcarriers and discard the pilots. Set the highest subcarrier index to 177.

```
pilotSCIndex = [-150; -130; -110; -90; -70; -50; -30; -10; 10; 30; 50; 70; 90; 110; 130; 150];
nobataSCIndex = [pilotSCIndex; [-1; 0; 1]];Nsr = 177;
dataSCIndex = setdiff((-Nsr:Nsr).',sort(noDataSCIndex));
rxSym = freqSym(dataSCIndex+(Nfft/2+1),:);
```
Recover the PSDU from the DMG data field. Assume a CSI estimation of all ones.

```
csi = ones(length(dataSCIndex), 1);rxBits = wlanDMGDataBitRecover(rxSym,nVar,csi,cfgDMG);
```
Compare it against the original information bits.

```
disp(isequal(txBits,rxBits));
```
1

## **Recover Data Field from DMG Control PHY**

Recover data information bits from the DMG data field of the control PHY.

## **Transmitter**

Create the DMG configuration object with a modulation and coding scheme (MCS) for the control PHY.

```
cfqDMG = wlanDMGConfig('MCS', 0);
```
Create the input sequence of data bits, specifying it as a column vector with cfgDMG.PSDULength\*8 elements. Generate the DMG transmission waveform.

```
txBits = randi([0 1], cfqDMG.PSDULength*8, 1, 'int8');
tx = wlanWaveformGenerator(txBits,cfgDMG);
```
## **Channel**

Transmit the signal through a channel with no noise (zero noise variance).

 $rx = tx;$  $nVar = 0;$ 

### **Receiver**

Extract the header and the data field by using the [wlanFieldIndices](#page-185-0) function.

```
ind = wlanFieldIndices(cfgDMG);
rxSym = rx(ind.DMGHeader(1):ind.DMGData(2));
```
De-rotate the received signal by pi/2 and despread it with a spreading factor of 32. Use the [wlanGolaySequence](#page-204-0) function to generate the Golay sequence.

```
rxSym = rxSym.*exp(-1i*pi/2*(0:size(rxSym,1)-1).');
SF = 32;Ga = wlanGolaySequence(SF);
rxSymDespread = (reshape(rxSym,SF,length(rxSym)/SF)'*Ga)/SF;
```
Recover the PSDU from the DMG data field.

```
rxBits = wlanDMGDataBitRecover(rxSymDespread,nVar,cfgDMG);
```
Compare it against the original information bits.

```
disp(isequal(txBits,rxBits));
```
1

## **Input Arguments**

## **rxDataSig — Received DMG data field signal**

real or complex matrix

Received DMG data signal, specified as a real or complex matrix. The contents and size of rxDataSig depend on the physical layer (PHY):

- Single-carrier PHY rxDataSig is the time-domain DMG data field signal, specified as a  $448$ -by- $N_{\text{BLKS}}$  matrix of real or complex values. The value  $448$  is the number of symbols in a DMG data symbol and  $N_{\text{BIXS}}$  is the number of DMG data blocks.
- OFDM PHY rxDataSig is the demodulated DMG data field OFDM symbols, specified as a 336-by- $N_{\text{SYM}}$  matrix of real or complex values. The value 336 is the number of data subcarriers in the DMG data field and  $N_{\text{SYM}}$  is the number of OFDM symbols.
- Control PHY rxDataSig is the time-domain signal containing the header and data fields, specified as an  $N_B$ -by-1 column vector of real or complex values, where  $N_B$  is the number of despread symbols.

Data Types: double Complex Number Support: Yes

## **noiseVarEst — Noise variance estimate**

nonnegative scalar

Noise variance estimate, specified as a nonnegative scalar.

Data Types: double

## **cfg** — DMG PPDU configuration

wlanDMGConfig object

DMG PPDU configuration, specified as a [wlanDMGConfig](#page-85-0) object. The wlanDMGDataBitRecover function uses the following object properties:

## **MCS — Modulation and coding scheme index**

```
0 (default) | integer from 0 to 24 | '9.1' | '12.1' | '12.2' | '12.3' | '12.4' | '12.5'
| '12.6'
```
Modulation and coding scheme index, specified as an integer from 0 to 24 or one of the extended MCS indices: '9.1', '12.1', '12.2', '12.3', '12.4','12.5' or '12.6'. An extended (non-integer) MCS index can only be specified as a character vector or string scalar. An integer MCS index can be specified as a character vector, string scalar, or integer. The MCS index indicates the modulation and coding scheme used in transmitting the current packet.

• Modulation and coding scheme for control PHY

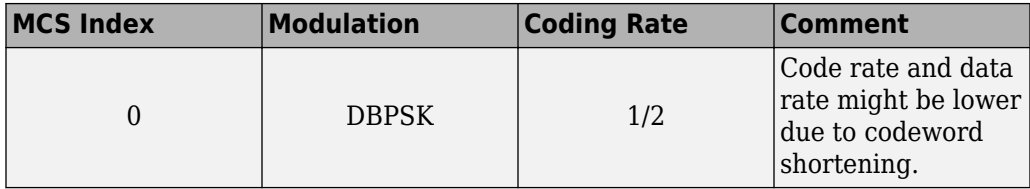

• Modulation and coding schemes for single-carrier modulation

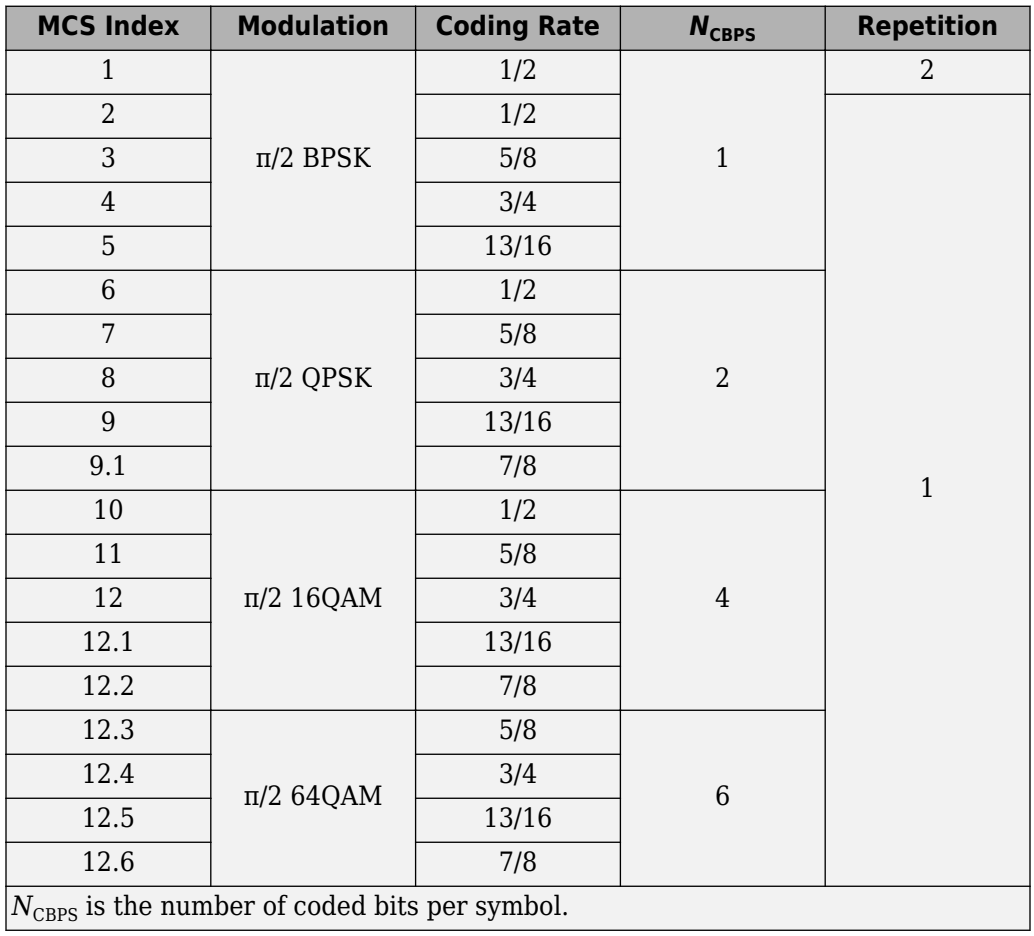

• Modulation and coding schemes for OFDM modulation

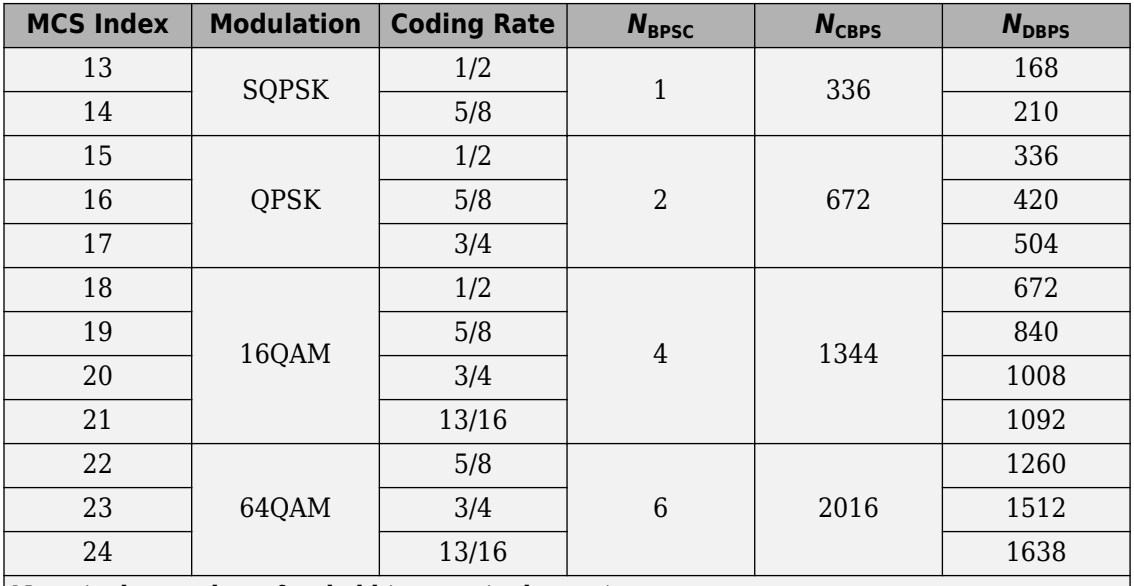

 $N_{\text{BPSC}}$  is the number of coded bits per single carrier.

 $N_{\text{CBPS}}$  is the number of coded bits per symbol.

 $N_{\text{DBPS}}$  is the number of data bits per symbol.

Data Types: double | char | string

## **TrainingLength — Number of training fields**

0 (default) | integer from 0 to 64

Number of training fields, specified as an integer from 0 to 64. TrainingLength must be a multiple of four.

Data Types: double

## **PacketType — Packet training field type**

'TRN-R' (default) | 'TRN-T'

Packet training field type, specified as 'TRN-R' or 'TRN-T'. This property applies when TrainingLength  $> 0$ .

'TRN-R' indicates that the packet includes or requests receive-training subfields and 'TRN-T' indicates that the packet includes transmit-training subfields.

Data Types: char | string

### **BeamTrackingRequest — Request beam tracking**

false (default) | true

Request beam tracking, specified as a logical. Setting BeamTrackingRequest to true indicates that beam tracking is requested. This property applies when  $TrainingLength > 0.$ 

Data Types: logical

### **TonePairingType — Tone pairing type**

'Static' (default) | 'Dynamic'

Tone pairing type, specified as 'Static' or 'Dynamic'. This property applies when MCS is from 13 to 17. Specifically, TonePairingType applies when using OFDM and either SQPSK or QPSK modulation.

Data Types: char | string

### **DTPGroupPairIndex — DTP group pair index**

 $(0:1:41)$  (default) | 42-by-1 integer vector

DTP group pair index, specified as a 42-by-1 integer vector for each pair. Element values must be from 0 to 41, with no duplicates. This property applies when MCS is from 13 to 17 and when TonePairingType is 'Dynamic'.

Data Types: double

## **DTPIndicator — DTP update indicator**

false (default) | true

DTP update indicator, specified as a logical. Toggle DTPIndicator between packets to indicate that the dynamic tone pair mapping has been updated. This property applies when MCS is from 13 to 17 and when TonePairingType is 'Dynamic'.

Data Types: logical

## **PSDULength — Number of bytes carried in the user payload**

1000 (default) | integer from 1 to 262,143

Number of bytes carried in the user payload, specified as an integer from 1 to 262,143.

Data Types: double

## **ScramblerInitialization — Initial scrambler state**

2 (default) | integer from 1 to 127

Initial scrambler state of the data scrambler for each packet generated, specified as an integer depending on the value of MCS:

- If MCS is 0, the initial scrambler state is limited to values from 1 to 15, corresponding to a 4-by-1 column vector..
- If MCS is '9.1', '12.1', '12.2', '12.3', '12.4', '12.5' or '12.6', the valid range of the initial scrambler is from 0 to 31, corresponding to a 5-by-1 column vector.
- For the remaining MCS values, the valid range is from 1 to 127, corresponding to a 7 by-1 column vector.

The default value of 2 is the example state given in IEEE Std 802.11-2012, Amendment 3, Section L.5.2.

Data Types: double | int8

### **AggregatedMPDU — MPDU aggregation indicator**

false (default) | true

MPDU aggregation indicator, specified as a logical. Setting AggregatedMPDU to true indicates that the current packet uses A-MPDU aggregation.

### **Dependencies**

This property is not applicable when MCS is 0.

Data Types: logical

### **LastRSSI — Received power level of the last packet**

0 (default) | integer from 0 to 15

Received power level of the last packet, specified as an integer from 0 to 15.

When transmitting a response frame immediately following a short interframe space (SIFS) period, a DMG STA sets the LastRSSI as specified in IEEE 802.11ad-2012, Section 9.3.2.3.3, to map to the *TXVECTOR* parameter *LAST\_RSSI* of the response frame to the power that was measured on the received packet, as reported in the RCPI field of the frame that elicited the response frame. The encoding of the value for *TXVECTOR* is as follows:

- Power values equal to or above –42 dBm are represented as the value 15.
- Power values between -68 dBm and -42 dBm are represented as round((power  $(-71)$ ) dBm))/2).
- Power values less than or equal to –68 dBm are represented as the value of 1.
- For all other cases, the DMG STA shall set the TXVECTOR parameter LAST RSSI of the transmitted frame to 0.

The *LAST\_RSSI* parameter in *RXVECTOR* maps to LastRSSI and indicates the value of the *LAST\_RSSI* field from the PCLP header of the received packet. The encoding of the value for *RXVECTOR* is as follows:

- A value of 15 represents power greater than or equal to –42 dBm.
- Values from 2 to 14 represent power levels (–71+*value*×2) dBm.
- A value of 1 represents power less than or equal to –68 dBm.
- A value of 0 indicates that the previous packet was not received during the SIFS period before the current transmission.

For more information, see IEEE 802.11ad-2012, Section 21.2.

## **Dependencies**

This property is not applicable when MCS is 0.

Data Types: double

## **Turnaround — Turnaround indication**

false (default) | true

Turnaround indication, specified as a logical. Setting Turnaround to true indicates that the STA is required to listen for an incoming PPDU immediately following the transmission of the PPDU. For more information, see IEEE 802.11ad-2012, Section 9.3.2.3.3.

Data Types: logical

## **csi — Channel State Information**

real column vector

Channel state information, specified as a 336-by-1 real column vector. The value 336 specifies the number of data subcarriers in the DMG data field. csi is required only for OFDM PHY.
Data Types: double

### **Name-Value Pair Arguments**

Specify optional comma-separated pairs of Name,Value arguments. Name is the argument name and Value is the corresponding value. Name must appear inside quotes. You can specify several name and value pair arguments in any order as Name1,Value1,...,NameN,ValueN.

Example: 'MaximumLDPCIterationCount','12','EarlyTermination','false' specifies a maximum of 12 decoding iterations for the LDPC and disables early termination of LDPC decoding so that it completes the 12 iterations.

#### **MaximumLDPCIterationCount — Maximum number of decoding iterations in LDPC**

12 (default) | positive scalar integer

Maximum number of decoding iterations in LDPC, specified as a positive scalar integer. This parameter is applicable when channel coding is set to LDPC for the user of interest.

For information on channel coding options, see the 802.11 format configuration object of interest.

Data Types: double

#### **EarlyTermination — Enable early termination of LDPC decoding**

false (default) | true

Enable early termination of LDPC decoding, specified as a logical. This parameter is applicable when channel coding is set to LDPC for the user of interest.

- When set to false, LDPC decoding completes the number of iterations specified by MaximumLDPCIterationCount, regardless of parity check status.
- When set to true, LDPC decoding terminates when all parity-checks are satisfied.

For information on channel coding options, see the 802.11 format configuration object of interest.

## **Output Arguments**

#### **DataBits — Recovered information bits in the DMG data field**

1 | 0 | column vector

Recovered information bits from the DMG data field, returned as a column vector of length 8 x cfgDMG. PSDULength. See [wlanDMGConfig](#page-85-0) for PSDULength details.

Data Types: int8

### **Definitions**

### **DMG Data Field**

The DMG format supports three physical layer (PHY) modulation schemes: control, single carrier, and OFDM. The data field is variable in length. It serves the same function for the three PHYs and carries the user data payload.

**Control PHY** 

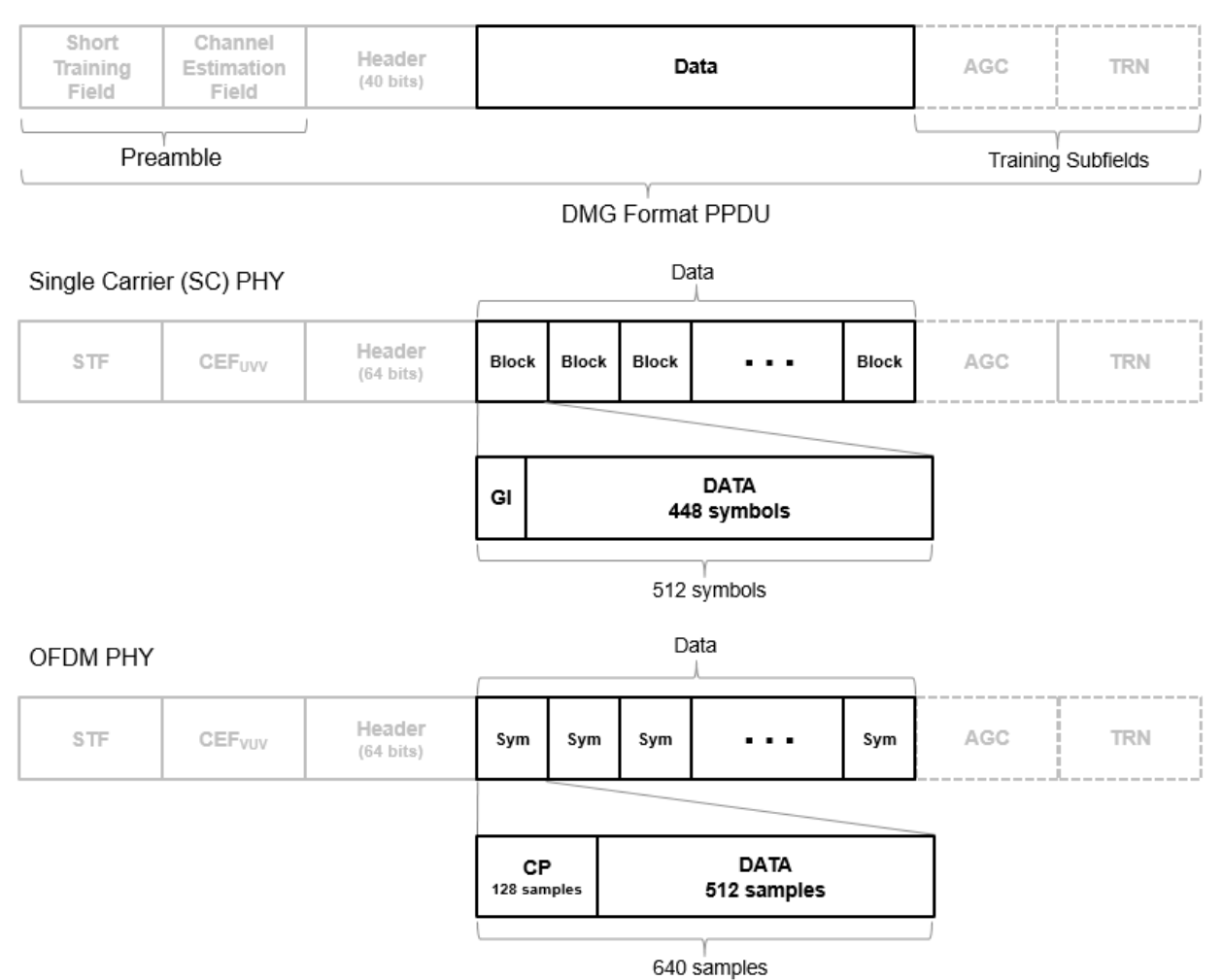

For SC PHY, each block in the data field is 512-symbols long and with a guard interval (GI) of 64 symbols with the Golay Sequence. For OFDM, each OFDM symbol in the data field are 640 samples long and with a cyclic prefix (CP) of 128 samples to prevent intersymbol interference.

IEEE 802.11ad-2012 specifies the common aspects of the DMG PPDU packet structure in Section 21.3. The PHY modulation-specific aspects of the data field structure are specified in these sections:

- The DMG control PHY packet structure is specified in Section 21.4.
- The DMG OFDM PHY packet structure is specified in Section 21.5.
- The DMG SC PHY packet structure is specified in Section 21.6.

### **References**

[1] IEEE Std 802.11ad™-2012 IEEE Standard for Information technology — Telecommunications and information exchange between systems — Local and metropolitan area networks — Specific requirements — Part 11: Wireless LAN Medium Access Control (MAC) and Physical Layer (PHY) Specifications — Amendment 3: Enhancements for Very High Throughput in the 60 GHz Band.

# **Extended Capabilities**

### **C/C++ Code Generation**

Generate C and  $C++$  code using MATLAB® Coder<sup>™</sup>.

### **See Also**

[wlanDMGConfig](#page-85-0) | [wlanDMGHeaderBitRecover](#page-112-0)

**Introduced in R2017b**

## <span id="page-112-0"></span>**wlanDMGHeaderBitRecover**

Recover header bits from DMG header field

### **Syntax**

```
[headerBits,failHCS] = wlanDMGHeaderBitRecover(rxHeader,noiseVarEst,
cfg)
headerBits = wlanDMGHeaderBitRecover(rxHeader,noiseVarEst,csi,cfg)
headerBits = wlanDMGHeaderBitRecover( , Name, Value)
```
### **Description**

[headerBits,failHCS] = wlanDMGHeaderBitRecover(rxHeader,noiseVarEst, cfg) recovers the header information bits and tests the header check sequence (HCS) given the header field from a DMG transmission (OFDM, single-carrier, or control PHY), the noise variance estimate, and the DMG configuration object.

headerBits = wlanDMGHeaderBitRecover(rxHeader,noiseVarEst,csi,cfg) uses the channel state information specified in csi to enhance the demapping of OFDM subcarriers.

headerBits = wlanDMGHeaderBitRecover( \_\_\_ ,Name,Value) specifies additional options using name-value pair arguments, using the inputs from preceding syntaxes. When a name-value pair is not specified, its default value is used.

### **Examples**

#### **Recover Header Field from DMG SC PHY**

Recover header bits from the DMG header field of the single-carrier (SC) PHY.

#### **Transmitter**

Create the DMG configuration object with a modulation and coding scheme (MCS) for the SC PHY.

```
cfqDMG = wlanDMGConfig('MCS', 10);
```
Create the input sequence of bits, specifying it as a column vector with cfgDMG.PSDULength\*8 elements. Generate the DMG transmission waveform.

```
txBits = randi([0 1], cfgDMG.PSDULength*8, 1, 'int8');
tx = wlanWaveformGenerator(txBits,cfgDMG);
```
#### **AWGN Channel**

Set an SNR of 10 dB, calculate the noise power (noise variance), and add AWGN to the transmission waveform by using the awgn function.

 $SNR = 10$ ;  $nVar = 10^{\circ}(-SNR/10)$ ;  $rx = avgn(tx, SNR);$ 

#### **Receiver**

Extract the header field by using the [wlanFieldIndices](#page-185-0) function.

```
ind = wlanFieldIndices(cfgDMG);
rxHeader = rx(ind.DMGHeader(1):ind.DMGHeader(2));
```
Reshape the received waveform into blocks. Set the data block size to 512 and the guard interval length to 64. Remove the last guard interval from the received header waveform. The resulting signal is a 448-by-2 matrix.

```
blkSize = 512;rxHeader = reshape(rxHeader,blkSize,[]);
Nqi = 64;rxSym = rxHeader(Ngi+1:end,:);
size(rxSym)
ans = 1×2
    448 2
```
Recover header bits from DMG header field.

[rxBits,failHCS] = wlanDMGHeaderBitRecover(rxSym,nVar,cfgDMG);

Display the HCS check on the recovered header bits.

```
disp(failHCS);
```
 $\Theta$ 

#### **Recover Header Field from DMG OFDM PHY**

Recover header information bits from the DMG header field of the OFDM PHY.

#### **Transmitter**

Create the DMG configuration object with a modulation and coding scheme (MCS) for the OFDM PHY.

```
cfqDMG = wlanDMGConfig('MCS', 14);
```
Create the input sequence of data bits, specifying it as a column vector with cfgDMG.PSDULength\*8 elements. Generate the DMG transmission waveform.

```
txBits = randi([0 1], cfgDMG.PSDULength*8, 1,'int8');tx = wlanWaveformGenerator(txBits,cfgDMG);
```
#### **Channel**

Transmit the signal through a channel with no noise (zero noise variance).

 $rx = tx$ :  $nVar = 0$ ;

#### **Receiver**

Extract data field using the [wlanFieldIndices](#page-185-0) function.

```
ind = wlanFieldIndices(cfgDMG);
rxHeader = rx(ind.DMGHeader(1):ind.DMGHeader(2));
```
Set the FFT length to 512 and the cyclic prefix length to 128 for the OFDM demodulation.

 $Nfft = 512;$  $Ncp = 128;$ 

Perform the OFDM demodulation. Remove cyclic prefix, scale the sequence by the active tone 352, and extract the *frequency domain* symbols.

```
dftSym = rxHeader(Ncp+1:end,:);dftSym = dftSym/(Nfft/sqrt(352)); 
freqSym = fftshift(fft(dftSym, [], 1), 1);
```
Extract data-carrying subcarriers and discard the pilots. Set the highest subcarrier index to 177.

```
pilotSCIndex = [-150; -130; -110; -90; -70; -50; -30; -10; 10; 30; 50; 70; 90; 110; 13
noDataSCIndex = [pilotSCIndex; [-1; 0; 1]];
Nsr = 177; 
dataSCIndex = setdiff((-Nsr:Nsr).',sort(noDataSCIndex));
rxSym = freqSym(dataSCIndex+(Nfft/2+1),:);
```
Recover the header bits from the DMG header field. Assume a CSI estimation of all ones.

```
\text{csi} = \text{ones}(\text{length}(\text{dataSCI} \cdot \text{index})), 1);[rxBits,failHCS] = wlanDMGHeaderBitRecover(rxSym,nVar,csi,cfgDMG);
```
Display the HCS check on the recovered header bits.

```
disp(failHCS);
```
 $\odot$ 

#### **Recover Header Field from DMG Control PHY**

Recover header information bits of the DMG header field from the control PHY.

#### **Transmitter**

Create the DMG configuration object with a modulation and coding scheme (MCS) for the control PHY.

```
cfgDMG = wlanDMGConfig('MCS',0);
```
Create the input sequence of data bits, specifying it as a column vector with cfgDMG.PSDULength\*8 elements. Generate the DMG transmission waveform.

```
txBits = randi([0 1], cfgDMG.PSDULength*8, 1,'int8');tx = wlanWaveformGenerator(txBits,cfgDMG);
```
#### **Channel**

Transmit the signal through a channel with no noise (zero noise variance).

 $rx = tx$ :  $nVar = 0;$ 

#### **Receiver**

Extract the header field by using the [wlanFieldIndices](#page-185-0) function.

```
ind = wlanFieldIndices(cfgDMG);
rxHeader = rx(ind.DMGHeader(1):ind.DMGHeader(2));
```
De-rotate the received signal by pi/2 and despread it with a spreading factor of 32. Use the [wlanGolaySequence](#page-204-0) function to generate the Golay sequence.

```
rxSym = rxHeader. *exp(-1i*pi/2*(0:size(rxHeader,1)-1).');
SF = 32;Ga = wlanGolaySequence(SF);
rxDespread = reshape(rxSym,SF,length(rxSym)/SF)'*Ga/SF;
```
Recover the header bits from the DMG header field.

```
[rxBits,failHCS] = wlanDMGHeaderBitRecover(rxDespread,nVar,cfgDMG);
```
Display the HCS check on the recovered header bits.

```
disp(failHCS);
```
 $\odot$ 

### **Input Arguments**

#### **rxHeader — Received DMG header field signal**

matrix

Received DMG header field signal, specified as a real or complex matrix. The contents and size of rxHeader depends on the physical layer (PHY):

• Single-Carrier PHY — rxHeader is the time-domain DMG header field signal, specified as a  $448$ -by- $N_{\text{BLKS}}$  matrix of real or complex values. The value  $448$  is the number of symbols in a DMG header symbol and  $N_{\rm BLKS}$  is the number of DMG header blocks.

- OFDM PHY rxHeader is the frequency-domain signal, specified as a 336-by-1 column vector of real or complex values. The value 336 is the number of data subcarriers in the DMG header field.
- Control PHY rxHeader is the time-domain signal containing the header field, specified as an  $N_B$ -by-1 column vector of real or complex values.  $N_B$  is the number of despread symbols.

Data Types: double Complex Number Support: Yes

#### **noiseVarEst — Noise variance estimate**

nonnegative scalar

Noise variance estimate, specified as a nonnegative scalar.

Data Types: double

#### **cfg** — DMG PPDU configuration

wlanDMGConfig object

DMG PPDU configuration, specified as a [wlanDMGConfig](#page-85-0) object. The wlanDMGDataBitRecover function uses the following object properties:

#### **MCS — Modulation and coding scheme index**

0 (default) | integer from 0 to 24 | '9.1' | '12.1' | '12.2' | '12.3' | '12.4' | '12.5' | '12.6'

Modulation and coding scheme index, specified as an integer from 0 to 24 or one of the extended MCS indices: '9.1', '12.1', '12.2', '12.3', '12.4','12.5' or '12.6'. An extended (non-integer) MCS index can only be specified as a character vector or string scalar. An integer MCS index can be specified as a character vector, string scalar, or integer. The MCS index indicates the modulation and coding scheme used in transmitting the current packet.

• Modulation and coding scheme for control PHY

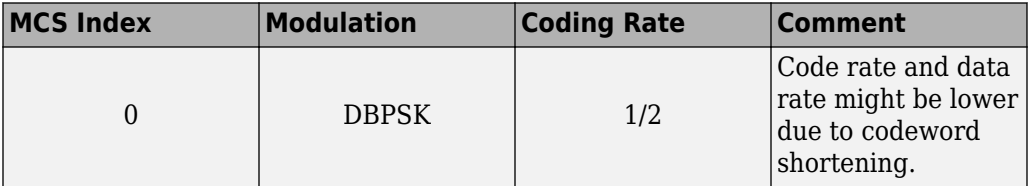

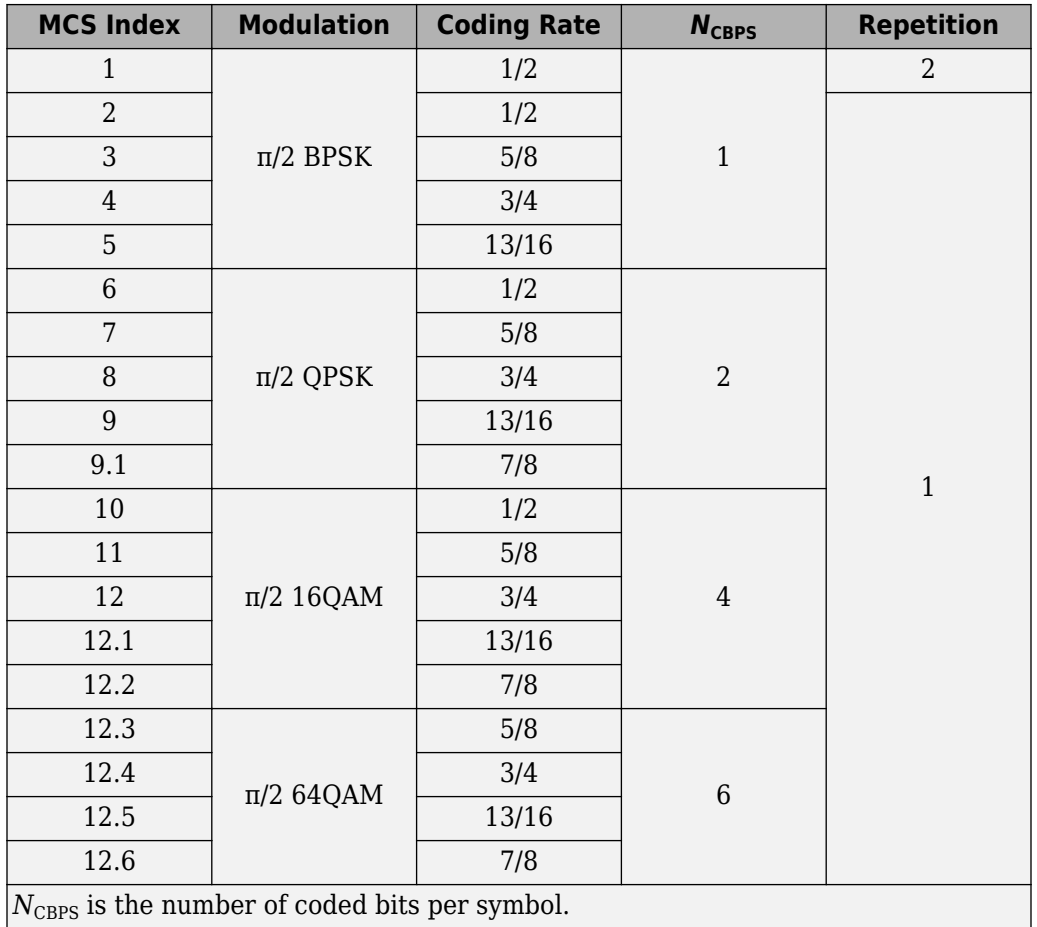

• Modulation and coding schemes for single-carrier modulation

• Modulation and coding schemes for OFDM modulation

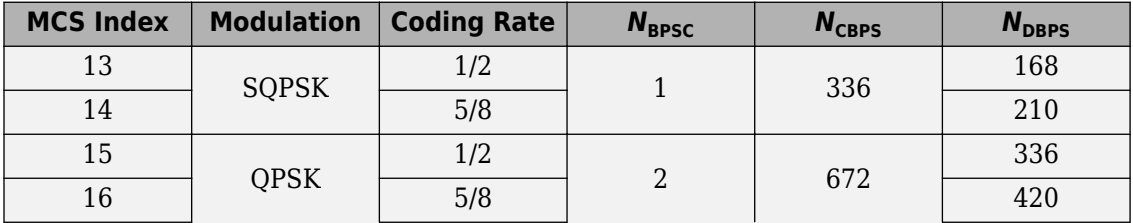

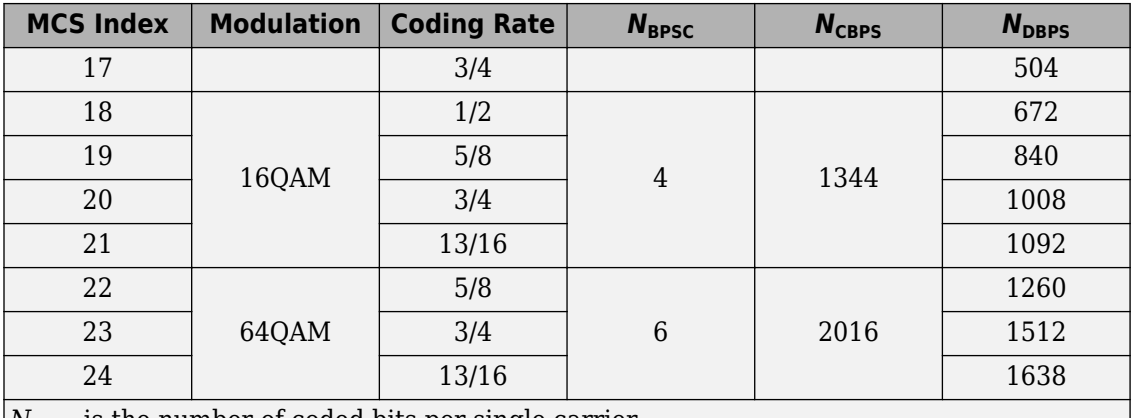

 $N_{\rm BPSC}$  is the number of coded bits per single carrier.

 $N_{\text{CBPS}}$  is the number of coded bits per symbol.

 $N_{\text{DBPS}}$  is the number of data bits per symbol.

```
Data Types: double | char | string
```
#### **TrainingLength — Number of training fields**

0 (default) | integer from 0 to 64

Number of training fields, specified as an integer from 0 to 64. TrainingLength must be a multiple of four.

Data Types: double

#### **PacketType — Packet training field type**

'TRN-R' (default) | 'TRN-T'

Packet training field type, specified as 'TRN-R' or 'TRN-T'. This property applies when TrainingLength > 0.

'TRN-R' indicates that the packet includes or requests receive-training subfields and 'TRN-T' indicates that the packet includes transmit-training subfields.

Data Types: char | string

#### **BeamTrackingRequest — Request beam tracking**

false (default) | true

Request beam tracking, specified as a logical. Setting BeamTrackingRequest to true indicates that beam tracking is requested. This property applies when  $TrainingLength > 0.$ 

Data Types: logical

#### **TonePairingType — Tone pairing type**

'Static' (default) | 'Dynamic'

Tone pairing type, specified as 'Static' or 'Dynamic'. This property applies when MCS is from 13 to 17. Specifically, TonePairingType applies when using OFDM and either SQPSK or QPSK modulation.

Data Types: char | string

#### **DTPGroupPairIndex — DTP group pair index**

(0:1:41) (default) | 42-by-1 integer vector

DTP group pair index, specified as a 42-by-1 integer vector for each pair. Element values must be from 0 to 41, with no duplicates. This property applies when MCS is from 13 to 17 and when TonePairingType is 'Dynamic'.

Data Types: double

#### **DTPIndicator — DTP update indicator**

false (default) | true

DTP update indicator, specified as a logical. Toggle DTPIndicator between packets to indicate that the dynamic tone pair mapping has been updated. This property applies when MCS is from 13 to 17 and when TonePairingType is 'Dynamic'.

Data Types: logical

#### **PSDULength — Number of bytes carried in the user payload**

1000 (default) | integer from 1 to 262,143

Number of bytes carried in the user payload, specified as an integer from 1 to 262,143.

Data Types: double

#### **ScramblerInitialization — Initial scrambler state**

2 (default) | integer from 1 to 127

Initial scrambler state of the data scrambler for each packet generated, specified as an integer depending on the value of MCS:

- If MCS is 0, the initial scrambler state is limited to values from 1 to 15, corresponding to a 4-by-1 column vector..
- If MCS is '9.1', '12.1', '12.2', '12.3', '12.4', '12.5' or '12.6', the valid range of the initial scrambler is from 0 to 31, corresponding to a 5-by-1 column vector.
- For the remaining MCS values, the valid range is from 1 to 127, corresponding to a 7by-1 column vector.

The default value of 2 is the example state given in IEEE Std 802.11-2012, Amendment 3, Section L.5.2.

Data Types: double | int8

#### **AggregatedMPDU — MPDU aggregation indicator**

false (default) | true

MPDU aggregation indicator, specified as a logical. Setting AggregatedMPDU to true indicates that the current packet uses A-MPDU aggregation.

#### **Dependencies**

This property is not applicable when MCS is 0.

Data Types: logical

#### **LastRSSI — Received power level of the last packet**

0 (default) | integer from 0 to 15

Received power level of the last packet, specified as an integer from 0 to 15.

When transmitting a response frame immediately following a short interframe space (SIFS) period, a DMG STA sets the LastRSSI as specified in IEEE 802.11ad-2012, Section 9.3.2.3.3, to map to the *TXVECTOR* parameter *LAST\_RSSI* of the response frame to the power that was measured on the received packet, as reported in the RCPI field of the frame that elicited the response frame. The encoding of the value for *TXVECTOR* is as follows:

- Power values equal to or above –42 dBm are represented as the value 15.
- Power values between -68 dBm and -42 dBm are represented as round((power  $(-71)$ ) dBm))/2).
- Power values less than or equal to –68 dBm are represented as the value of 1.
- For all other cases, the DMG STA shall set the TXVECTOR parameter LAST RSSI of the transmitted frame to 0.

The *LAST\_RSSI* parameter in *RXVECTOR* maps to LastRSSI and indicates the value of the *LAST\_RSSI* field from the PCLP header of the received packet. The encoding of the value for *RXVECTOR* is as follows:

- A value of 15 represents power greater than or equal to –42 dBm.
- Values from 2 to 14 represent power levels (–71+*value*×2) dBm.
- A value of 1 represents power less than or equal to –68 dBm.
- A value of 0 indicates that the previous packet was not received during the SIFS period before the current transmission.

For more information, see IEEE 802.11ad-2012, Section 21.2.

#### **Dependencies**

This property is not applicable when MCS is 0.

Data Types: double

#### **Turnaround — Turnaround indication**

false (default) | true

Turnaround indication, specified as a logical. Setting Turnaround to true indicates that the STA is required to listen for an incoming PPDU immediately following the transmission of the PPDU. For more information, see IEEE 802.11ad-2012, Section 9.3.2.3.3.

Data Types: logical

#### **csi — Channel State Information**

real column vector

Channel state information, specified as a 336-by-1 real column vector. The value 336 specifies the number of data subcarriers in the DMG data field. csi is required only for OFDM PHY.

Data Types: double

### **Name-Value Pair Arguments**

Specify optional comma-separated pairs of Name,Value arguments. Name is the argument name and Value is the corresponding value. Name must appear inside quotes. You can specify several name and value pair arguments in any order as Name1,Value1,...,NameN,ValueN.

Example: 'MaximumLDPCIterationCount','12','EarlyTermination','false' specifies a maximum of 12 decoding iterations for the LDPC and disables early termination of LDPC decoding so that it completes the 12 iterations.

#### **MaximumLDPCIterationCount — Maximum number of decoding iterations in LDPC**

12 (default) | positive scalar integer

Maximum number of decoding iterations in LDPC, specified as a positive scalar integer. This parameter is applicable when channel coding is set to LDPC for the user of interest.

For information on channel coding options, see the 802.11 format configuration object of interest.

Data Types: double

#### **EarlyTermination — Enable early termination of LDPC decoding**

false (default) | true

Enable early termination of LDPC decoding, specified as a logical. This parameter is applicable when channel coding is set to LDPC for the user of interest.

- When set to false, LDPC decoding completes the number of iterations specified by MaximumLDPCIterationCount, regardless of parity check status.
- When set to true, LDPC decoding terminates when all parity-checks are satisfied.

For information on channel coding options, see the 802.11 format configuration object of interest.

### **Output Arguments**

#### **headerBits — Recovered header information bits**

1 | 0 | column vector

Recovered header information bits, returned as a column vector of 64 elements for OFDM and single-carrier PHYs and a column vector of 40 elements for control PHYs.

Data Types: int8

#### **failHCS — HCS check** false | true

HCS check, returned as a logical. When headerBits fails the HCS check, failHCS is true.

Data Types: logical

## **Definitions**

### **DMG Header Field**

In the DMG format, the header field is different in size and content for every supported physical layer (PHY) modulation scheme. This field contains additional important information for the receiver.

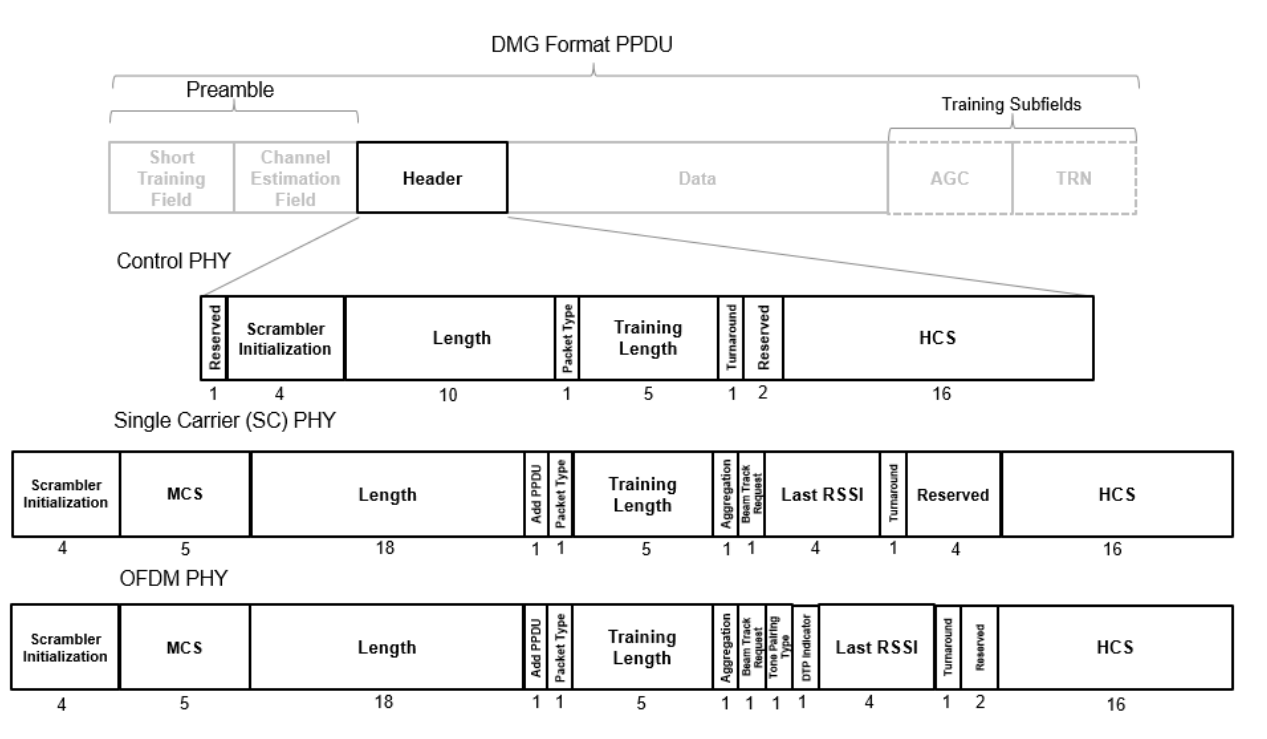

The total size of the header field is 40 bits for control PHYs and 64 bits for SC and OFDM PHYs.

The most important fields common for the three PHY modes are:

- *Scrambler initialization* Specifies the initial state for the scrambler.
- *MCS* Specifies the modulation and coding scheme used in the data field. It is not present in control PHY.
- *Length (data)* Specifies the length of the data field.
- *Packet type* Specifies whether the beamforming training field is intended for the receiver or the transmitter.
- *Training length* Specifies whether a beamforming training field is used and if so, its length.
- *HCS* Provides a checksum per CRC for the header.

IEEE 802.11ad-2012 specifies the detailed aspects of the DMG header field structure. In particular, the PHY modulation-specific aspects of the header field are specified in these sections:

- The DMG control PHY header structure is specified in Section 21.4.3.2.
- The DMG OFDM PHY header structure is specified in Section 21.5.3.1.
- The DMG SC PHY header structure is specified in Section 21.6.3.1.

### **References**

[1] IEEE Std 802.11ad™-2012 IEEE Standard for Information technology — Telecommunications and information exchange between systems — Local and metropolitan area networks — Specific requirements — Part 11: Wireless LAN Medium Access Control (MAC) and Physical Layer (PHY) Specifications — Amendment 3: Enhancements for Very High Throughput in the 60 GHz Band.

# **Extended Capabilities**

### **C/C++ Code Generation**

Generate C and C++ code using MATLAB® Coder™.

## **See Also**

[wlanDMGConfig](#page-85-0) | [wlanDMGDataBitRecover](#page-97-0)

**Introduced in R2017b**

## <span id="page-127-0"></span>**wlanDMGOFDMDemodulate**

Demodulate fields of a DMG waveform

### **Syntax**

```
sym = wlanDMGOFDMDemodulate(rx)
sym = wlanDMGOFDMDemodulate(rx,'OFDMSymbolOffset',symOffset)
```
### **Description**

sym = wlanDMGOFDMDemodulate(rx) returns the demodulated frequency-domain signal sym by performing orthogonal frequency-division multiplexing (OFDM) demodulation on the received time-domain signal rx for DMG format configuration.

sym = wlanDMGOFDMDemodulate(rx,'OFDMSymbolOffset',symOffset) returns the frequency-domain signal for the specified OFDM symbol sampling offset, symOffset, specified as a fraction of the cyclic prefix length using name-value pair syntax.

### **Examples**

#### **Demodulate the DMG-Data Field and Return OFDM Information**

Perform OFDM demodulation on the DMG-Data field and extract the data and pilot subcarriers.

Generate a WLAN waveform for a DMG format configuration, specifying the modulation and coding scheme (MCS).

```
cfg = wlanDMGConfig('MCS','15');
bits = [1; 0; 0; 1];
waveform = wlanWaveformGenerator(bits,cfg);
```
Obtain the field indices and extract the DMG-Data field.

```
ind = wlanFieldIndices(cfg);
rx = waveform(int.DMGData(1):ind.DMGData(2),:);
```
Perform OFDM demodulation on the DMG-Data field.

```
sym = wlanDMGOFDMDemodulate(rx);
```
Return OFDM information, extracting the data and pilot subcarriers.

```
info = wlanDMGOFDMInfo;
data = sym(info.DataFrameIndex, :, :);pilots = sym(info.PilotIndices,:,:);
```
#### **Demodulate the DMG-Data field for a Specified OFDM Symbol Offset**

Perform OFDM demodulation on the DMG-Data field for an OFDM symbol offset, specified as a fraction of the cyclic prefix length.

Generate a WLAN waveform for a DMG format configuration, specifying the modulation and coding scheme (MCS).

```
cfg = wlanDMGConfig('MCS', '12');
bits = [0: 0: 0: 1]:waveform = wlanWaveformGenerator(bits,cfg);
```
Obtain the field indices and extract the DMG-Data field.

```
ind = wlanFieldIndices(cfg);rx = waveform(int.DMGData(1):ind.DMGData(2),:);
```
Perform OFDM demodulation on the DMG-Data field, specifying an OFDM symbol offset of 0.5.

sym = wlanDMGOFDMDemodulate(rx,'OFDMSymbolOffset',0.5);

### **Input Arguments**

**rx — Received time-domain signal** matrix with complex entries

Received time-domain signal, specified as a matrix with complex entries. Specify rx as a matrix of size  $N_s$ -by- $N_r$  where  $N_s$  is the number of time-domain samples and  $N_r$  is the number of receive antennas. If  $N_s$  is not an integer multiple of the OFDM symbol length  $L_s$ for the specified field, the remaining mod  $(N_5, L_5)$  symbols are ignored.

Data Types: double Complex Number Support: Yes

#### **'OFDMSymbolOffset' — OFDM symbol sampling offset**

0.75 (default) | nonnegative scalar

OFDM symbol sampling offset, specified as a nonnegative scalar in the interval [0, 1]. The value you specify indicates the start location for OFDM demodulation relative to the beginning of the cyclic prefix.

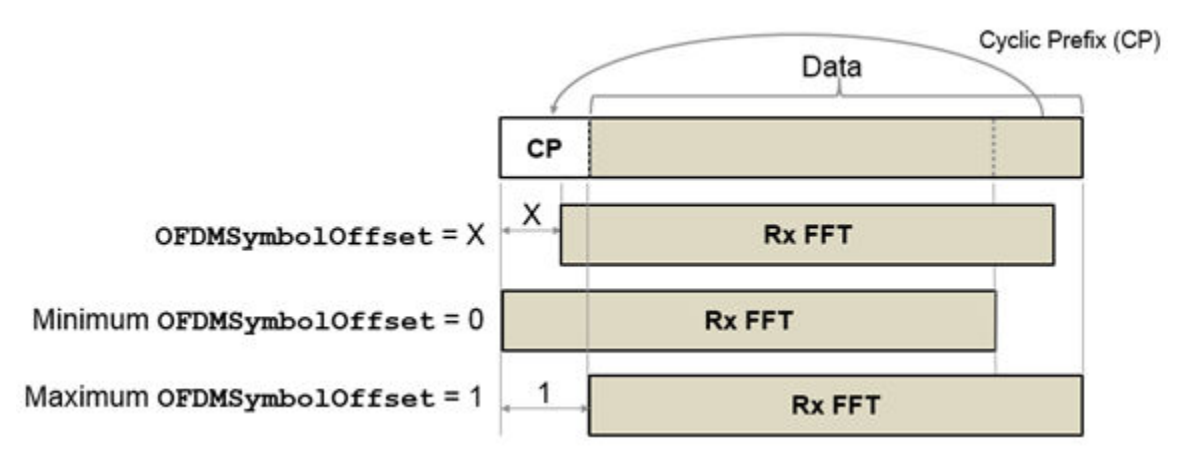

Example: 'OFDMSymbolOffset',0.45 Data Types: double

### **Output Arguments**

**sym — Demodulated frequency-domain signal** array with complex entries

Demodulated frequency-domain signal, returned as an array with complex entries. The size of sym is *Nsubcarriers*-by-*Nsym*-by-*N<sup>r</sup>* , where *Nsubcarriers* is the number of active occupied subcarriers in the field and *Nsym* is the number of OFDM symbols.

# **Extended Capabilities**

### **C/C++ Code Generation**

Generate C and C++ code using MATLAB® Coder™.

### **See Also**

**Functions** [wlanDMGOFDMInfo](#page-131-0)

**Objects** [wlanDMGConfig](#page-85-0)

**Introduced in R2019a**

# <span id="page-131-0"></span>**wlanDMGOFDMInfo**

Return OFDM information for DMG format

# **Syntax**

info = wlanDMGOFDMInfo

# **Description**

info = wlanDMGOFDMInfo returns a structure, info, containing orthogonal frequencydivision multiplexing (OFDM) information for the DMG-Data or DMG-Header fields.

## **Examples**

#### **Return OFDM Information for the DMG-Data Field**

Obtain OFDM information for the DMG-Data field

Obtain the OFDM information for the L-LTF and display the FFT length.

```
info = wlanDMGOFDMInfo;
disp(info.FFTLength);
```
512

#### **Demodulate the DMG-Data Field and Return OFDM Information**

Perform OFDM demodulation on the DMG-Data field and extract the data and pilot subcarriers.

Generate a WLAN waveform for a DMG format configuration, specifying the modulation and coding scheme (MCS).

```
cfq = wlanDMGConfig('MCS', '15');
bits = [1; 0; 0; 1];waveform = wlanWaveformGenerator(bits,cfq);
```
Obtain the field indices and extract the DMG-Data field.

```
ind = wlanFieldIndices(cfg);
rx = waveform(int.DMGData(1):ind.DMGData(2),:);
```
Perform OFDM demodulation on the DMG-Data field.

```
sym = wlanDMGOFDMDemodulate(rx);
```
Return OFDM information, extracting the data and pilot subcarriers.

```
info = wlanDMGOFDMInfo;
data = sym(info.DataIndices, :, :);pilots = sym(info.PilotIndices,:,:);
```
### **Output Arguments**

#### **info — OFDM information**

structure

OFDM information, returned as a structure containing the following fields.

#### **FFTLength — Length of the FFT**

positive integer

Length of the fast Fourier transform (FFT), returned as a positive integer.

Data Types: double

### **CPLength — Cyclic prefix length**

positive integer

Cyclic prefix length, returned as a positive integer.

Data Types: double

### **NumTones — Number of active subcarriers**

nonnegative integer

Number of active subcarriers, returned as a nonnegative integer.

Data Types: double

#### **ActiveFrequencyIndices — Indices of active subcarriers**

column vector of integers

Indices of active subcarriers, returned as a column vector of integers in the interval [- FFTLength/2, FFTLength/2 – 1]. Each entry of ActiveFrequencyIndices is the index of an active subcarrier such that the DC or null subcarrier is at the center of the frequency band.

Data Types: double

#### **ActiveFFTIndices — Indices of active subcarriers within the FFT**

column vector of positive integers

Indices of active subcarriers within the FFT, returned as a column vector of positive integers in the interval [1, FFTLength].

Data Types: double

#### **DataIndices — Indices of data within the active subcarriers**

column vector of positive integers

Indices of data within the active subcarriers, returned as a column vector of positive integers in the interval [1, NumTones].

Data Types: double

#### **PilotIndices — Indices of pilots within the active subcarriers**

column vector of integers

Indices of pilots within the active subcarriers, returned as a column vector of integers in the interval [1, NumTones].

Data Types: double

Data Types: struct

# **Extended Capabilities**

### **C/C++ Code Generation**

Generate C and C++ code using MATLAB® Coder™.

## **See Also**

**Functions** [wlanDMGOFDMDemodulate](#page-127-0)

**Objects** [wlanDMGConfig](#page-85-0)

**Introduced in R2019a**

# **wlanFineCFOEstimate**

Fine estimate of carrier frequency offset

## **Syntax**

```
fOffset = wlanFineCFOEstimate(rxSig,cbw)
fOffset = wlanFineCFOEstimate(rxSig,cbw,corrOffset)
```
### **Description**

fOffset = wlanFineCFOEstimate(rxSig,cbw) returns a fine estimate of the carrier frequency offset (CFO) given received time-domain ["L-LTF" on page 1-137](#page-140-0)<sup>2</sup> samples rxSig and channel bandwidth cbw.

fOffset = wlanFineCFOEstimate(rxSig,cbw,corrOffset) returns the estimated frequency offset given correlation offset corrOffset.

### **Examples**

#### **Fine Estimate of Carrier Frequency Offset**

Create non-HT configuration object.

```
nht = wlanNonHTConfig;
```
Generate a non-HT waveform.

 $txSig = wlanWaveformGenerator([1;0;0;1],nht);$ 

Create a phase and frequency offset object and introduce a 2 Hz frequency offset.

<sup>2.</sup> IEEE Std 802.11-2012 Adapted and reprinted with permission from IEEE. Copyright IEEE 2012. All rights reserved.

pfOffset = comm.PhaseFrequencyOffset('SampleRate',20e6,'FrequencyOffset',2);  $rxSig = pf0ffset(txSig);$ 

Extract the L-LTF and estimate the frequency offset.

```
ind = wlanFieldIndices(nht,'L-LTF');
rxlltf = rxSig(ind(1):ind(2),:);freqOffsetEst = wlanFineCFOEstimate(rxlltf,'CBW20')
```

```
freqOffsetEst = 2.0000
```
#### **Estimate and Correct CFO for VHT Waveform**

Estimate the frequency offset for a VHT signal passing through a noisy, TGac channel. Correct for the frequency offset.

Create a VHT configuration object and create the L-LTF.

```
vht = wlanVHTConfig;txltf = wlanLLTF(vht);
```
Set the sample rate to correspond to the default bandwidth of the VHT configuration object.

 $fs = 80e6$ :

Create TGac and thermal noise channel objects. Set the noise figure of the AWGN channel to 10 dB.

```
tgacChan = wlanTGacChannel('SampleRate',fs, ...
     'ChannelBandwidth',vht.ChannelBandwidth, ...
     'DelayProfile','Model-C','LargeScaleFadingEffect','Pathloss');
noise = comm. ThermalNoise ('SampleRate', fs, ...
     'NoiseMethod','Noise figure', ...
     'NoiseFigure',10);
```
Pass the L-LTF through the noisy TGac channel.

```
rxltfNoNoise = tgacChan(txltf);
rxltf = noise(rxltfNoNoise);
```
Create a phase and frequency offset object and introduce a 25 Hz frequency offset.

pfoffset = comm.PhaseFrequencyOffset('SampleRate',fs,'FrequencyOffsetSource','Input po  $r$ xltf = pfoffset( $r$ xltf,25);

Perform a fine estimate the frequency offset using a correlation offset of 0.6. Your results may differ slightly.

fOffsetEst = wlanFineCFOEstimate(rxltf,vht.ChannelBandwidth,0.6)

 $f0f$ fsetEst = 28.0773

Correct for the estimated frequency offset.

rxltfCorr = pfoffset(rxltf,-fOffsetEst);

Estimate the frequency offset of the corrected signal.

```
fOffsetEstCorr = wlanFineCFOEstimate(rxltfCorr,vht.ChannelBandwidth,0.6)
```

```
f0ffsetEstCorr = 2.5029e-13
```
The corrected signal has negligible frequency offset.

#### **Two-Step CFO Estimation and Correction**

Estimate and correct for a significant carrier frequency offset in two steps. Estimate the frequency offset after all corrections have been made.

Set the channel bandwidth and the corresponding sample rate.

```
cbw = 'CBW40';
fs = 40e6;
```
#### **Coarse Frequency Correction**

Generate an HT format configuration object.

cfg = wlanHTConfig('ChannelBandwidth',cbw);

Generate the transmit waveform.

```
txSig = wlanWaveformGenerator([1;0;0;1],cfg);
```
Create TGn and thermal noise channel objects. Set the noise figure of the receiver to 9 dB.

```
tgnChan = wlanTGnChannel('SampleRate',fs,'DelayProfile','Model-D', ...
     'LargeScaleFadingEffect','Pathloss and shadowing');
noise = comm.ThermalNoise('SampleRate',fs, ...
     'NoiseMethod','Noise figure', ...
     'NoiseFigure',9);
```
Pass the waveform through the TGn channel and add noise.

```
rxSigNoNoise = tgnChan(txSig);rxSig = noise(rxSigNoNoise);
```
Create a phase and frequency offset object to introduce a carrier frequency offset. Introduce a 2 kHz frequency offset.

```
pfOffset = comm.PhaseFrequencyOffset('SampleRate',fs,'FrequencyOffsetSource','Input po
rxSig = pf0ffset(rxSig,2e3);
```
Extract the L-STF signal for coarse frequency offset estimation.

```
istf = wlanFieldIndices(cfg,'L-STF');
r x s t f = r x S i g (i s t f(1) : i s t f(2), :);
```
Perform a coarse estimate of the frequency offset. Your results may differ.

foffset1 = wlanCoarseCFOEstimate(rxstf,cbw)

 $f$ offset $1 = 2.0221e+03$ 

Correct for the estimated offset.

 $rxSigCorr1 = pf0ffset(rxSig,-foffset1);$ 

#### **Fine Frequency Correction**

Extract the L-LTF signal for fine offset estimation.

```
iltf = wlanFieldIndices(cfg,'L-LTF');
rxltf1 = rxSigCorr1(iltf(1):iltf(2),:);
```
Perform a fine estimate of the corrected signal.

foffset2 = wlanFineCFOEstimate(rxltf1,cbw)

 $f$ offset2 =  $-11.0795$ 

The corrected signal offset is reduced from 2000 Hz to approximately 7 Hz.

Correct for the remaining offset.

rxSigCorr2 = pfOffset(rxSigCorr1,-foffset2);

Determine the frequency offset of the twice corrected signal.

 $r$ xltf2 =  $rxSigCorr2(iltf(1):iltf(2),:);$ deltaFreq = wlanFineCFOEstimate(rxltf2,cbw)

deltaFreq =  $-2.0374e-11$ 

The CFO is zero.

### **Input Arguments**

#### **rxSig — Received signal**

matrix

Received signal containing an L-LTF, specified as an  $N_{\rm S}$ -by- $N_{\rm R}$  matrix.  $N_{\rm S}$  is the number of samples in the L-LTF and  $N_R$  is the number of receive antennas.

**Note** If the number of samples in rxSig is greater than the number of samples in the L-LTF, the trailing samples are not used to estimate the carrier frequency offset.

Data Types: double

#### **cbw — Channel bandwidth**

'CBW5' | 'CBW10' | 'CBW20' | 'CBW40' | 'CBW80' | 'CBW160'

Channel bandwidth in MHz, specified as 'CBW5', 'CBW10', 'CBW20', 'CBW40', 'CBW80', or 'CBW160'.

Data Types: char | string

#### **corrOffset — Correlation offset**

0.75 (default) | real scalar from 0 to 1

<span id="page-140-0"></span>Correlation offset as a fraction of the L-LTF cyclic prefix, specified as a real scalar from 0 to 1. The duration of the short training symbol varies with bandwidth. For more information, see "L-LTF" on page 1-137.

Data Types: double

### **Output Arguments**

**fOffset — Frequency offset**

real scalar

Frequency offset in Hz, returned as a real scalar.

Data Types: double

### **Definitions**

### **L-LTF**

The legacy long training field (L-LTF) is the second field in the 802.11 OFDM PLCP legacy preamble. The L-LTF is a component of VHT, HT, and non-HT PPDUs.

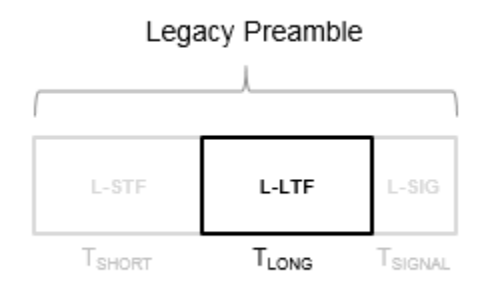

Channel estimation, fine frequency offset estimation, and fine symbol timing offset estimation rely on the L-LTF.

The L-LTF is composed of a cyclic prefix (CP) followed by two identical long training symbols (C1 and C2). The CP consists of the second half of the long training symbol.

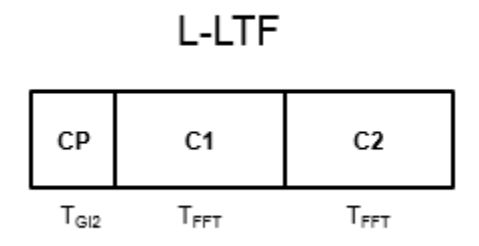

The L-LTF duration varies with channel bandwidth.

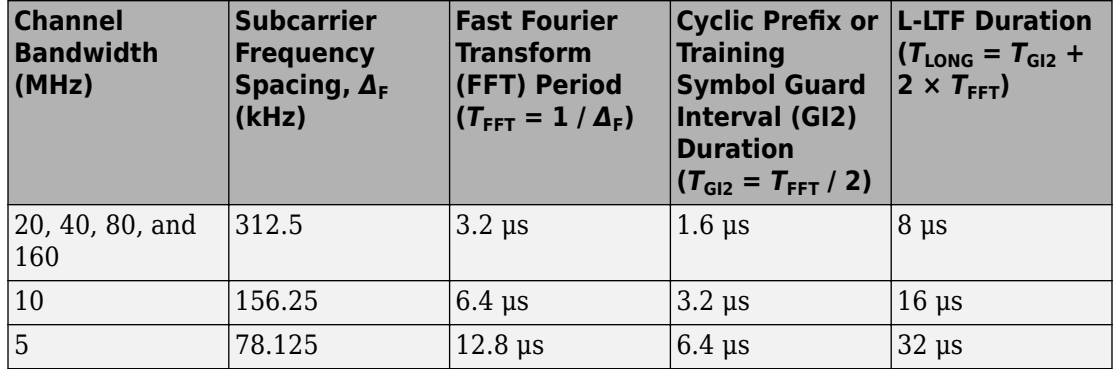

### **References**

- [1] IEEE Std 802.11™-2016 (Revision of IEEE Std 802.11-2012). "Part 11: Wireless LAN Medium Access Control (MAC) and Physical Layer (PHY) Specifications." IEEE Standard for Information technology — Telecommunications and information exchange between systems — Local and metropolitan area networks — Specific requirements.
- [2] Li, Jian. "Carrier Frequency Offset Estimation for OFDM-Based WLANs." *IEEE Signal Processing Letters*. Vol. 8, Issue 3, Mar 2001, pp. 80–82.
- [3] Moose, P. H. "A technique for orthogonal frequency division multiplexing frequency offset correction." *IEEE Transactions on Communications*. Vol. 42, Issue 10, Oct 1994, pp. 2908–2914.
- [4] Perahia, E., and R. Stacey. *Next Generation Wireless LANs: 802.11n and 802.11ac*. 2nd Edition. United Kingdom: Cambridge University Press, 2013.

## **Extended Capabilities**

### **C/C++ Code Generation**

Generate C and C++ code using MATLAB® Coder™.

### **See Also**

comm.PhaseFrequencyOffset | [wlanCoarseCFOEstimate](#page-62-0) | [wlanLLTF](#page-332-0)

**Introduced in R2015b**

# **wlanLLTFChannelEstimate**

Channel estimation using L-LTF

## **Syntax**

```
chEst = wlanLLTFChannelEstimate(demodSig,cfg)
chEst = wlanLLTFChannelEstimate(demodSig,cbw)
chEst = wlanLLTFChannelEstimate( , span)
```
### **Description**

 $chEst =$  wlanLLTFChannelEstimate(demodSig,cfg) returns the channel estimate between the transmitter and all receive antennas using the demodulated ["L-LTF" on page](#page-153-0) [1-150](#page-153-0)<sup>3</sup>, demodSig, given the parameters specified in configuration object  $cfg$ .

chEst = wlanLLTFChannelEstimate(demodSig,cbw) returns the channel estimate given channel bandwidth cbw. The channel bandwidth can be used instead of the configuration object.

chEst = wlanLLTFChannelEstimate( \_\_\_ ,span) returns the channel estimate and performs frequency smoothing over the specified filter span. For more information, see ["Frequency Smoothing" on page 1-151.](#page-154-0)

This syntax supports input options from prior syntaxes.

### **Examples**

#### **Estimate SISO Channel Using L-LTF**

Create VHT format configuration object. Generate a time-domain waveform for an 802.11ac VHT packet.

<sup>3.</sup> IEEE Std 802.11-2012 Adapted and reprinted with permission from IEEE. Copyright IEEE 2012. All rights reserved.
```
vht = wlanVHTConfiq;txWaveform = wlanWaveformGenerator([1;0;0;1], vht);
```
Multiply the transmitted VHT signal by  $-0.1 + 0.5i$  and pass it through an AWGN channel with a 30 dB signal-to-noise ratio.

```
rxWaveform = avgn(txWaveform*(-0.1+0.5i),30);
```
Extract the L-LTF field indices and demodulate the L-LTF. Perform channel estimation without frequency smoothing.

```
idxLLTF = wlanFieldIndices(vht,'L-LTF');
demodSig = wlanLLTFDemodulate(rxWaveform(idxLLTF(1):idxLLTF(2),:),vht);
```

```
est = wlanLLTFChannelEstimate(demodSig,vht);
```
Plot the channel estimate.

```
scatterplot(est)
grid
```
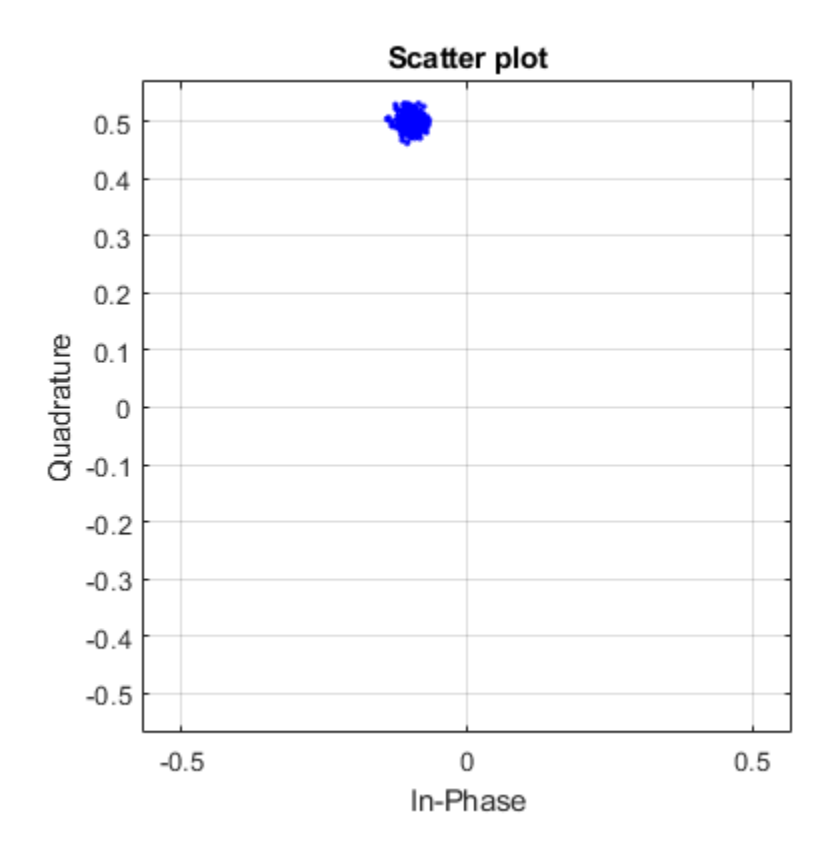

The channel estimate matches the complex channel multiplier.

### **L-LTF Channel Estimation After TGn Channel**

Generate a time domain waveform for an 802.11n HT packet, pass it through a TGn fading channel and perform L-LTF channel estimation. Trailing zeros are added to the waveform to allow for TGn channel delay.

Create the HT packet configuration and transmit waveform.

```
cfgHT = wlanHTConfig;txWaveform = wlanWaveformGenerator([1;0;0;1],cfgHT);
```
Configure a TGn channel with 20 MHz bandwidth.

tgnChannel = wlanTGnChannel; tgnChannel.SampleRate = 20e6;

Pass the waveform through the TGn channel, adding trailing zeros to allow for channel delay.

```
rxWaveform = tgnChannel([txWaveform; zeros(15,1)]);
```
Skip the first four samples to synchronize the received waveform for channel delay.

rxWaveform = rxWaveform(5:end,:);

Extract the L-LTF and perform channel estimation.

```
idnLLTF = wlanFieldIndices(cfgHT,'L-LTF');
sym = wlanLLTFDemodulate(rxWaveform(idnLLTF(1):idnLLTF(2),:),cfgHT);
est = wlanLLTFChannelEstimate(sym, cfgHT);
```
### **Estimate 80 MHz SISO Channel Using L-LTF**

Create a VHT format configuration object. Using these objects, generate a time-domain waveform for an 802.11ac VHT packet.

```
vht = wlanVHTConfig('ChannelBandwidth','CBW80');
txWaveform = wlanWaveformGenerator([1;0;0;1],vht);
```
Multiply the transmitted VHT signal by  $-0.4 + 0.3i$  and pass it through an AWGN channel.

 $r x W a v e f o r m = aw q n (tx W a v e f o r m * (-0.4+0.3i), 30);$ 

Specify the channel bandwidth for demodulation and channel estimation. Extract the L-LTF field indices, demodulate the L-LTF, and perform channel estimation without frequency smoothing.

```
chanBW = 'CBW80';
idxLLTF = wlanFieldIndices(vht,'L-LTF');
demodSig = wlanLLTFDemodulate(rxWaveform(idxLLTF(1):idxLLTF(2),:),chanBW);
est = wlanLLTFChannelEstimate(demodSig,chanBW);
```
Plot the channel estimate.

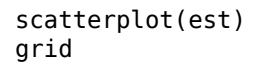

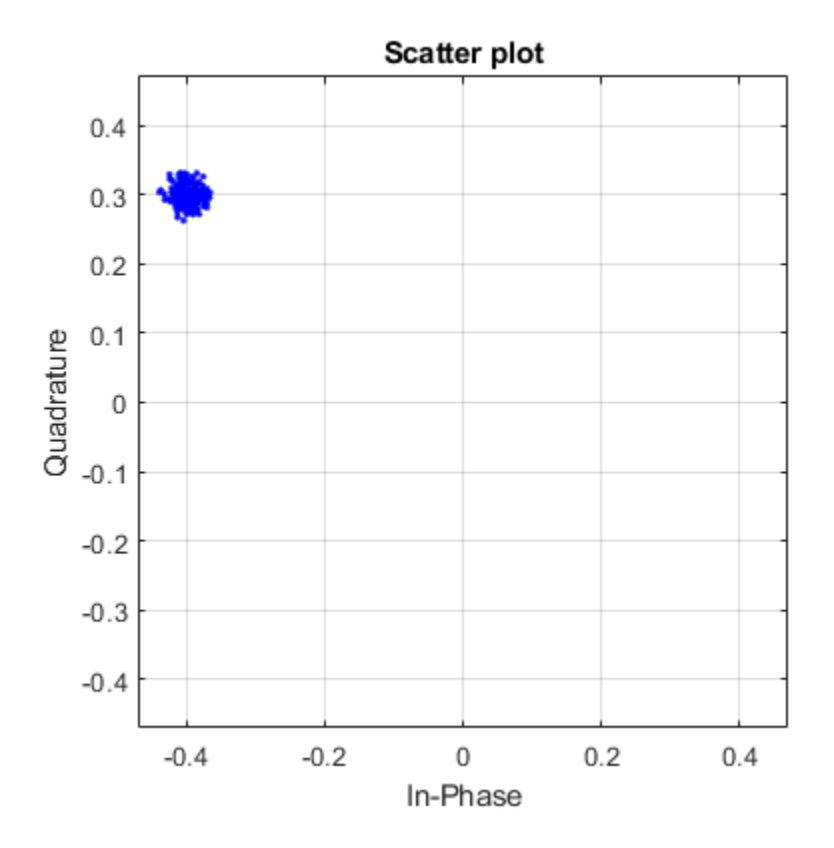

The channel estimate matches the complex channel multiplier.

### **Estimate SISO Channel Using L-LTF and Smoothing Filter**

Create a VHT format configuration object. Generate a time-domain waveform for an 802.11ac VHT packet.

```
vht = wlanVHTConfig;
txWaveform = wlanWaveformGenerator([1;0;0;1], vht);
```
Multiply the transmitted VHT signal by 0.2 - 0.6i and pass it through an AWGN channel having a 10 dB SNR.

rxWaveform = awgn(txWaveform\*complex(0.2,-0.6),10);

Extract the L-LTF from the received waveform. Demodulate the L-LTF.

```
idxLLTF = wlanFieldIndices(vht, 'L-LTF');
lltfDemodSig = wlanLLTFDemodulate(rxWaveform(idxLLTF(1):idxLLTF(2),:),vht);
```
Use the demodulated L-LTF signal to generate the channel estimate.

est = wlanLLTFChannelEstimate(lltfDemodSig, vht);

Plot the channel estimate.

```
scatterplot(est)
grid
```
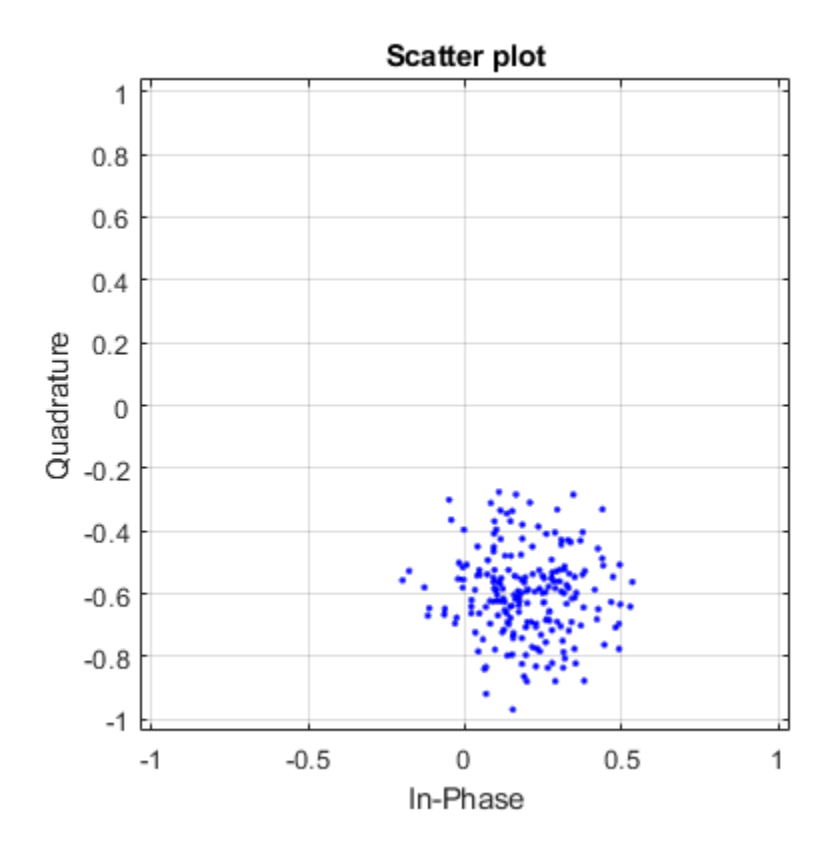

The channel estimate is noisy, which may lead to inaccurate data recovery.

Estimate the channel again with the filter span set to 11.

```
est = wlanLLTFChannelEstimate(lltfDemodSig,vht,11);
scatterplot(est)
grid
```
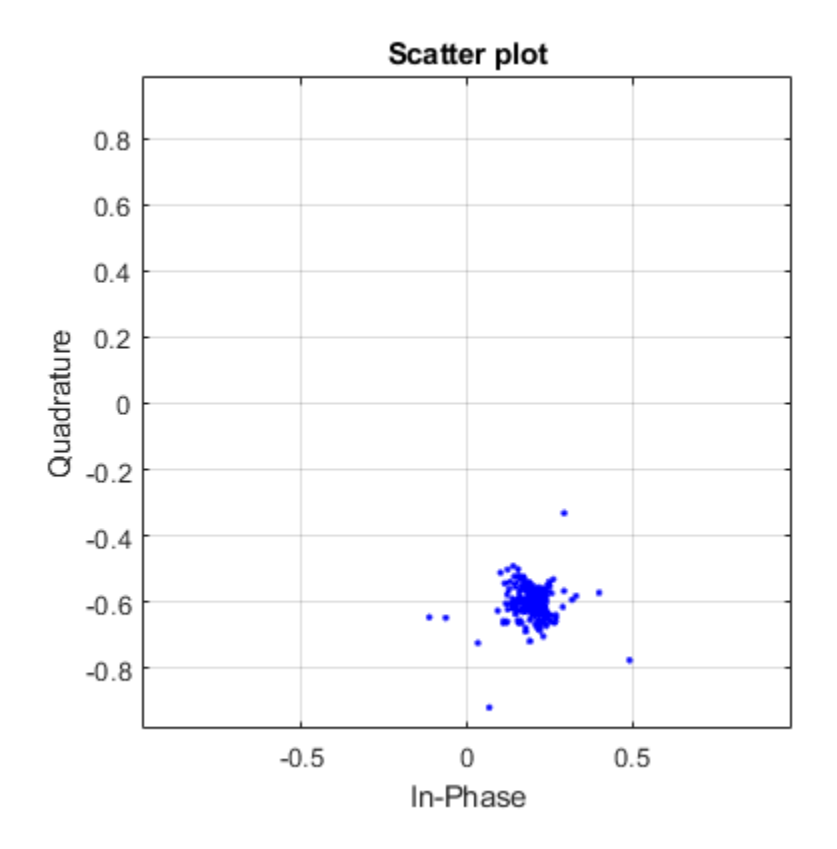

The filtering provides a better channel estimate.

### **Estimate Channel with L-LTF and Recover VHT-SIG-A**

Create a VHT format configuration object. Generate L-LTF and VHT-SIG-A fields.

```
vht = wlanVHTConfig;
txLLTF = wlanLLTF(vht);txSig = wlanVHTSIGA(vht);
```
Create a TGac channel for an 80 MHz bandwidth and a Model-A delay profile. Pass the transmitted L-LTF and VHT-SIG-A signals through the channel.

```
tgacChan = wlanTGacChannel('SampleRate',80e6,'ChannelBandwidth','CBW80', ...
     'DelayProfile','Model-A');
```

```
rxLLTFNoNoise = tgacChan(txLLTF);
rxSigNoNoise = tagacChan(txSig);
```
Create an AWGN noise channel with an SNR = 15 dB. Add the AWGN noise to L-LTF and VHT-SIG-A signals.

```
chNoise = comm.AWGNChannel('NoiseMethod','Signal to noise ratio (SNR)', ...
     'SNR',15);
rxLLTF = chNoise(rxLLTFNoNoise);
```

```
rxSig = chNoise(rxSigNoNoise);
```
Create an AWGN channel having a noise variance corresponding to a 9 dB noise figure receiver. Pass the faded signals through the AWGN channel.

```
nVar = 10^{\circ}((-228.6 + 10^{*}log10(290) + 10^{*}log10(80e6) + 9)/10);awgnChan = comm.AWGNChannel('NoiseMethod','Variance','Variance',nVar);
```

```
rxLLTF = awgnChan(rxLLTF);rxSiq = awqnChan(rxSiq);
```
Demodulate the received L-LTF.

```
demodLLTF = wlanLLTFDemodulate(rxLLTF, vht);
```
Estimate the channel using the demodulated L-LTF.

```
chEst = wlanLLTFChannelEstimate(demodLLTF,vht);
```
Recover the VHT-SIG-A signal and verify that there was no CRC failure.

```
[recBits,crcFail] = wlanVHTSIGARecover(rxSig,chEst,nVar,'CBW80');
crcFail
crcFail = logical
   \odot
```
# **Input Arguments**

### **demodSig — Demodulated L-LTF OFDM symbols**

3-D array

Demodulated L-LTF OFDM symbols, specified as an  $N_{ST}$ -by- $N_{SW}$ -by- $N_R$  array.  $N_{ST}$  is the number of occupied subcarriers.  $N_{\text{SW}}$  is the number of demodulated L-LTF symbols (one or two).  $N_R$  is the number of receive antennas. Each column of the 3-D array is a demodulated L-LTF OFDM symbol. If you specify two L-LTF symbols, wlanLLTFChannelEstimate averages the channel estimate over both symbols.

Data Types: double Complex Number Support: Yes

### **cfg** — Format configuration

wlanVHTConfig object | wlanHTConfig object | wlanNonHTConfig object

Format configuration, specified as one of these objects:

- [wlanVHTConfig](#page-510-0) for VHT format
- [wlanHTConfig](#page-257-0) for HT format
- [wlanNonHTConfig](#page-384-0) for non-HT format

The wlanLLTFChannelEstimate function uses the ChannelBandwidth property of cfg.

### **cbw — Channel bandwidth**

```
'CBW5' | 'CBW10' | 'CBW20' | 'CBW40' | 'CBW80' | 'CBW160'
```
Channel bandwidth of the packet transmission waveform, specified as:

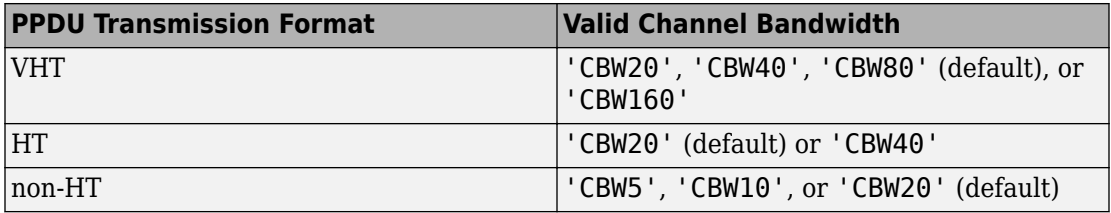

Data Types: char | string

### **span — Filter span**

positive odd integer

Filter span of the frequency smoothing filter, specified as a positive odd integer and expressed as a number of subcarriers. Frequency smoothing is applied only when span is specified and is greater than one. See ["Frequency Smoothing" on page 1-151.](#page-154-0)

**Note** Frequency smoothing is recommended only when a single transmit antenna is used.

Data Types: double

## **Output Arguments**

### **chEst — Channel estimate**

3-D array

Channel estimate containing data and pilot subcarriers, returned as an  $N_{ST}$ -by-1-by- $N_R$ array.  $N_{ST}$  is the number of occupied subcarriers. The value of 1 corresponds to the single transmitted stream in the L-LTF.  $N_R$  is the number of receive antennas.

# **Definitions**

## **L-LTF**

The legacy long training field (L-LTF) is the second field in the 802.11 OFDM PLCP legacy preamble. The L-LTF is a component of VHT, HT, and non-HT PPDUs.

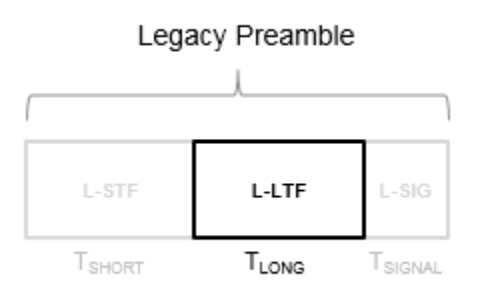

<span id="page-154-0"></span>Channel estimation, fine frequency offset estimation, and fine symbol timing offset estimation rely on the L-LTF.

The L-LTF is composed of a cyclic prefix (CP) followed by two identical long training symbols (C1 and C2). The CP consists of the second half of the long training symbol.

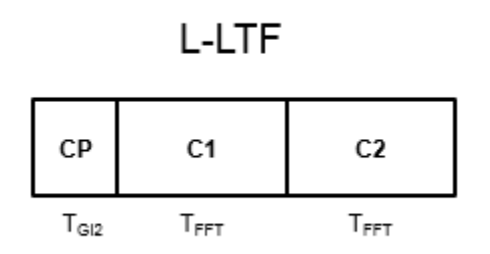

The L-LTF duration varies with channel bandwidth.

| <b>Channel</b><br><b>Bandwidth</b><br>(MHz) | <b>Subcarrier</b><br><b>Frequency</b><br>Spacing, $\Delta_F$<br>(kHz) | <b>Fast Fourier</b><br><b>Transform</b><br>(FFT) Period<br>$(T_{\text{FFT}} = 1 / \Delta_{\text{F}})$ | <b>Cyclic Prefix or L-LTF Duration</b><br><b>Training</b><br><b>Symbol Guard</b><br>Interval (GI2)<br><b>Duration</b><br>$(T_{\text{GI2}} = T_{\text{FFT}} / 2)$ | $(T_{LONG} = T_{GI2} +$<br>$2 \times T_{FFT}$ |
|---------------------------------------------|-----------------------------------------------------------------------|----------------------------------------------------------------------------------------------------|----------------------------------------------------------------------------------------------------|-----------------------------------------------|
| 20, 40, 80, and<br>160                      | 312.5                                                                 | $3.2 \,\mu s$                                                                                         | $1.6 \,\mu s$                                                                                                    | $8 \mu s$                                     |
| 10                                          | 156.25                                                                | $6.4 \text{ }\mu\text{s}$                                                                             | $3.2 \,\mu s$                                                                                                    | $16 \mu s$                                    |
| 5                                           | 78.125                                                                | $12.8 \,\mathrm{\upmu s}$                                                                             | $6.4 \text{ }\mu\text{s}$                                                                                                    | $32 \mu s$                                    |

## **Frequency Smoothing**

Frequency smoothing can improve channel estimation for highly correlated channels by averaging out white noise.

Frequency smoothing is recommended only for cases in which a single transmit antenna is used. Frequency smoothing consists of applying a moving-average filter that spans

multiple adjacent subcarriers. Channel conditions dictate whether frequency smoothing is beneficial.

- If adjacent subcarriers are highly correlated, frequency smoothing results in significant noise reduction.
- In a highly frequency-selective channel, smoothing can degrade the quality of the channel estimate.

## **References**

- [1] Van de Beek, J.-J., O. Edfors, M. Sandell, S. K. Wilson, and P. O. Borjesson. "On Channel Estimation in OFDM Systems." Vehicular Technology Conference, IEEE 45th, Volume 2, IEEE, 1995.
- [2] IEEE Std 802.11™-2016 (Revision of IEEE Std 802.11-2012). "Part 11: Wireless LAN Medium Access Control (MAC) and Physical Layer (PHY) Specifications.ތ IEEE Standard for Information technology — Telecommunications and information exchange between systems — Local and metropolitan area networks — Specific requirements.

# **Extended Capabilities**

## **C/C++ Code Generation**

Generate C and C++ code using MATLAB® Coder™.

# **See Also**

[wlanHTConfig](#page-257-0) | [wlanHTLTFChannelEstimate](#page-166-0) | [wlanLLTFDemodulate](#page-338-0) | [wlanNonHTConfig](#page-384-0) | [wlanVHTConfig](#page-510-0) | [wlanVHTLTFChannelEstimate](#page-175-0)

### **Introduced in R2015b**

# **wlanHEDataBitRecover**

Recover data bits from HE-Data field

# **Syntax**

```
dataBits = wlanHEDataBitrecover(rxDataSym,noiseVarEst,cfgHE)
dataBits = wlanHEDataBitrecover(rxDataSym,noiseVarEst,csi,cfgHE)
dataBits = wlanHEDataBitrecover(rxDataSym,noiseVarEst,cfgHE,userIdx)
dataBits = wlanHEDataBitrecover(rxDataSym,noiseVarEst,csi,cfgHE,
userIdx)
dataBits = wlanHEDataBitrecover(rxDataSym,noiseVarEst,cfgRx)
dataBits = wlanHEDataBitrecover(rxDataSym,noiseVarEst,csi,cfgRx)
recBits = wlanHEDataBitrecover( ,Name,Value)
```
# **Description**

dataBits = wlanHEDataBitrecover(rxDataSym,noiseVarEst,cfgHE) returns dataBits, tHE-Data bits recovered from equalized HE-Data OFDM symbols rxDataSym in a single-user transmission. The function also returns noise variance estimate noiseVarEst and high-efficiency single-user (HE-SU) configuration object cfgHE.

dataBits = wlanHEDataBitrecover(rxDataSym,noiseVarEst,csi, cfgHE)returns the recovered data bits using the channel state information csi to enhance the demapping of OFDM subcarriers.

dataBits = wlanHEDataBitrecover(rxDataSym,noiseVarEst,cfgHE,userIdx) returns the recovered data bits for the specified user of a multiuser HE transmission, as determined by the user index userIdx, for the given.

dataBits = wlanHEDataBitrecover(rxDataSym,noiseVarEst,csi,cfgHE, userIdx)returns the recovered data bits for the specified user of a high-efficiency multiuser (HE-MU) transmission, using the channel state information to enhance the demapping of OFDM subcarriers.

dataBits = wlanHEDataBitrecover(rxDataSym,noiseVarEst,cfgRx) returns the recovered data bits for the HE recovery configuration object cfgRx.

dataBits = wlanHEDataBitrecover(rxDataSym,noiseVarEst,csi,cfgRx) returns the recovered data bits for the HE recovery configuration object and channel state information.

recBits = wlanHEDataBitrecover( \_\_\_ ,Name,Value) returns the recovered data bits for additional options specified by one or more name-value pair arguments. When a name-value pair is not specified, its default value is used.

# **Examples**

### **Recover Single-User HE Packet Data in AWGN Channel**

Recover HE data from a single-user HE packet waveform transmitted though an AWGN channel.

```
cfgHE = wlanHESUConfig('MCS', 11);
```
Generate a transmit waveform containing eight data packets.

```
msgLen = getPSDULength(cfgHE)*8;
txBits = randi([0 1], msgLen, 1, 'ints');
txWaveform = wlanWaveformGenerator(txBits,cfgHE);
```
Add noise to the waveform.

```
snr = 30:
rxWaveform = awgn(txWaveform,snr);
```
Extract the data field.

```
ind = wlanFieldIndices(cfallE);
rxData = rxWaveform(ind.HEData(1):ind.HEData(2),:);
```
Assuming 20-MHz channel bandwidth and 3.2-microsecond guard interval, OFDM demodulate the received waveform and extract the data-carrying subcarriers.

```
Nfft = 256; % FFT length (20 MHz)
Ncp = 64; % Cyclic prefix length (3.2 us at 20 MHz)
```

```
pilotSC = [-116; -90; -48; -22; 22; 48; 90; 116]; % Pilot indices
ruSC = [-122:-2 2:122].'; % Active subcarrier indices
nullIdx = setdiff((-Nfft/2:(Nfft/2-1)).',ruSC)+Nfft/2+1;
pilotIdx = pilotSC+Nfft/2+1;
sf = (1/sqrt(numel(ruSC)))*Nfft; % Scaling factor
rxSym = ofdmdemod(rxData,Nfft,Ncp,Ncp,nullIdx,pilotIdx)/sf;
```
Recover the data bits.

```
\text{csi} = \text{ones}(\text{length}(\text{rxSym}), 1); % Assume CSI estimate of all ones
nVar = 10^{\circ}(-snr/10); % Noise variance
rxBits = wlanHEDataBitRecover(rxSym,nVar,csi,cfgHE);
```
Compare the recovered bits to the original information bits.

```
disp(isequal(txBits,rxBits));
```
1

#### **Decode Multiuser HE-Data Field**

Decode the HE-Data field for each user in an OFDMA transmission.

#### **Waveform Generation**

Create a multiuser HE object and packet configuration.

```
allocationIndex = 96; % Two 106-tone RUs, two users, 20 MHz
cfg = wlanHEMUConfig(allocationIndex);
cfg.User{1}.MCS = 4;cfg.User{2}.APEPLength = 1e3;
cfq.User{2}.MCS = 7;
```
Generate random data based on the specific PSDU length per user.

```
numUsers = numel(cfg.User);
psduLength = getPSDULEnath(cfq);txBits = cell(1.numUsers);for i = 1: numUsers
   txBits{i} = randi([0 1], psdulenqth(i)*8,1);end
```
Generate an OFDMA waveform signal and add AWGN to the signal.

```
txWaveform = wlanWaveformGenerator(txBits,cfg);
snr = 25;
rxWaveform = awgn(txWaveform,snr);
```
#### **Receiver Processing per User**

Using the PPDU field indices structure, extract the HE-Data field for each user.

```
ind = wlanFieldIndices(cfg)
```

```
ind = struct with fields:
       LSTF: [1 160]
       LLTF: [161 320]
       LSIG: [321 400]
      RLSIG: [401 480]
     HESIGA: [481 640]
     HESIGB: [641 880]
     HESTF: [881 960]
      HELTF: [961 1280]
     HEData: [1281 6720]
```

```
rxData = rxWaveform(ind.HEData(1):ind.HEData(2),:);
```
For each user, OFDM demodulate and extract data-carrying subcarriers assuming 20-MHz channel bandwidth, and 3.2-microsecond guard interval for the appropriate resource unit (RU).

```
for userIdx = 1: numUsers
   Nfft = 256; % FFT length (20 MHz)
   Ncp = 64; % Cyclic prefix length (3.2 us at 20 MHz)
    pilotSC = [-116; -90; -48; -22; 22; 48; 90; 116]; % Pilot indices
    if userIdx==1
      ruSC = (-122:-17).'; % Active subcarrier indices RU #1
    else
      rusC = (17:122).'; % Active subcarrier indices RU #2
    end
   nullIdx = setdiff((-Nfft/2:(Nfft/2-1)).',ruSC)+Nfft/2+1;
    pilotIdx = pilotSC(ismember(pilotSC,ruSC))+Nfft/2+1;
   sf = (1/sqrt(2 * number(rusc))) * Nfft; % Scaling factor rxSym = ofdmdemod(rxData,Nfft,Ncp,Ncp,nullIdx,pilotIdx)/sf; 
    % Recover data bits and compare with transmitted
    csi = ones(length(rxSym),1); % Assume CSI estimate of all ones
   nVar = 10^{\circ}(-snr/10); % Noise variance
```

```
 rxBits = wlanHEDataBitRecover(rxSym,nVar,csi,cfg,userIdx);
   disp(isequal(rxBits,txBits{userIdx}))
end
    1
    1
```
#### **Recover HE-Data Field for HE-SU-Format Packet**

Recover the HE-Data field for an HE-SU-format packet by decoding the HE signaling fields, updating the unknown properties in the recovery configuration object, and passing the updated object into the HE-Data recovery function.

Create an HE-SU-format configuration object, specifying the MCS, and extract the channel bandwidth.

```
cfqHESU = wlanHESUConfig('MCS', 0);cbw = cfgHESU.ChannelBandwidth;
```
Generate a waveform for the specified configuration object.

```
bits = randi([0 1], 8*getPSDULength(cfgHESU), 1,'int8');
waveform = wlanWaveformGenerator(bits,cfgHESU);
```
Create a WLAN recovery configuration object, specifying the known channel bandwidth and an HE-SU-format packet.

cfgRx = wlanHERecoveryConfig('ChannelBandwidth',cbw,'PacketFormat','HE-SU');

Recover the HE signaling fields by retrieving the field indices and performing the relevant demodulation operations.

```
ind = wlanFieldIndices(cfgRx);
helSIGandRLSIG = waveform(ind.LSIG(1):ind.RLSIG(2),:);symLSIG = wlanHEDemodulate(heLSIGandRLSIG,'L-SIG',cbw);
info = wlanHEOFDMInfo('L-SIG',cbw);
```
Merge the L-SIG and RL-SIG fields for diversity and obtain the data subcarriers.

```
symLSIG = mean(symLSIG, 2);
lsig = symLSIG(info.DataIndices,:);
```
Decode the L-SIG field, assuming a noiseless channel, and use the length field to update the recovery object.

```
[-,-, \infty] = wlanLSIGBitRecover(lsig,0);
cfgRx.LSIGLength = lsigInfo.Length;
```
Recover and demodulate the HE-SIG-A field, obtain the data subcarriers and recover the HE-SIG-A bits.

```
heSIGA = waveform(ind.HESIGA(1):ind.HESIGA(2),:);
symSIGA = wlanHEDemodulate(heSIGA,'HE-SIG-A',cbw);
siga = symSIGA(info.DataIndices,:);
[sigaBits,failCRC] = wlanHESIGABitRecover(siga,0);
```
Update the recovery configuration object with the recovered HE-SIG-A bits and obtain the updated field indices.

```
cfgRx = interpretHESIGABits(cfgRx,sigaBits);
ind = wlanFieldIndices(cfgRx);
```
Retrieve and decode the HE-Data field.

```
heData = waveform(int.HEData(1):ind.HEData(2),:);symData = wlanHEDemodulate(heData,'HE-Data', ...
     cbw,cfgRx.GuardInterval,[cfgRx.RUSize cfgRx.RUIndex]);
infoData = wlanHEOFDMInfo('HE-Data',cbw,cfgRx.GuardInterval,[cfgRx.RUSize cfgRx.RUIndex
data = symData(infoData.DataIndices,:,:);
dataBits = wlanHEDataBitRecover(data,0,cfgRx);
```
Check that the returned data bits are the same as the transmitted data bits.

```
isequal(bits,dataBits)
ans = logical
```
1

# **Input Arguments**

```
rxDataSym — Equalized HE-Data field OFDM symbols
complex-valued array
```
Equalized HE-Data field OFDM symbols for a user, specified as an  $N_{SD}$ -by- $N_{S}$ <sub>SS</sub> complex-valued array.  $N_{SD}$  is the number of data subcarriers in the HE-Data field,  $N_{Svm}$  is the number of OFDM symbols, and  $N_{SS}$  is the number of spatial streams. The contents and size of rxDataSym depend on the HE PPDU format configuration.

Data Types: double Complex Number Support: Yes

### **noiseVarEst — Noise variance estimate**

nonnegative scalar

Noise variance estimate, specified as a nonnegative scalar.

Data Types: double

### **csi — Channel State Information**

real-valued matrix

Channel state information, specified as an  $N_{ST}$ -by- $N_{SS}$  real-valued matrix.  $N_{ST}$  is the number of subcarriers and  $N_{SS}$  is the number of spatial streams.

Data Types: double

### **cfgHE** — HE format configuration

wlanHESUConfig object | wlanHEMUConfig object

HE format configuration, specified as an object of type [wlanHESUConfig](#page-246-0) or [wlanHEMUConfig](#page-214-0).

### **cfgRx** — HE recovery configuration

wlanHERecoveryConfig object

HE recovery configuration, specified as a [wlanHERecoveryConfig](#page-759-0) object.

**userIdx — User index** integer in the interval [1, 8]

User index, specified as an integer in the interval [1, 8].

Data Types: double

## **Name-Value Pair Arguments**

Specify optional comma-separated pairs of Name,Value arguments. Name is the argument name and Value is the corresponding value. Name must appear inside quotes.

### You can specify several name and value pair arguments in any order as Name1,Value1,...,NameN,ValueN.

Example: 'MaximumLDPCIterationCount','12','EarlyTermination','false' specifies a maximum of 12 decoding iterations for the low-density parity check (LDPC) and disables early termination of LDPC decoding so that it completes the 12 iterations.

### **MaximumLDPCIterationCount — Maximum number of decoding iterations in LDPC**

12 (default) | positive scalar integer

Maximum number of decoding iterations in LDPC, specified as a positive scalar integer. This parameter is applicable when channel coding is set to LDPC for the user of interest.

For information on channel coding options, see the 802.11 format configuration object of interest.

Data Types: double

### **EarlyTermination — Enable early termination of LDPC decoding**

false (default) | true

Enable early termination of LDPC decoding, specified as a logical. This parameter is applicable when channel coding is set to LDPC for the user of interest.

- When set to false, LDPC decoding completes the number of iterations specified by MaximumLDPCIterationCount, regardless of parity check status.
- When set to true, LDPC decoding terminates when all parity-checks are satisfied.

For information on channel coding options, see the 802.11 format configuration object of interest.

## **Output Arguments**

### **dataBits — Recovered information bits in the HE-Data field**

1 | 0 | column vector

Recovered information bits in the HE-Data field, returned as an 8-by-L<sub>PSDU</sub> column vector, where  $L_{PSDU}$  is the PSDU length. You can determine the PSDU length by using the [getPSDULength](#page-5-0) function.

Data Types: int8

# **Definitions**

## **HE-Data Field**

The DE-Data field of the HE PPDU contains data for one or more users.

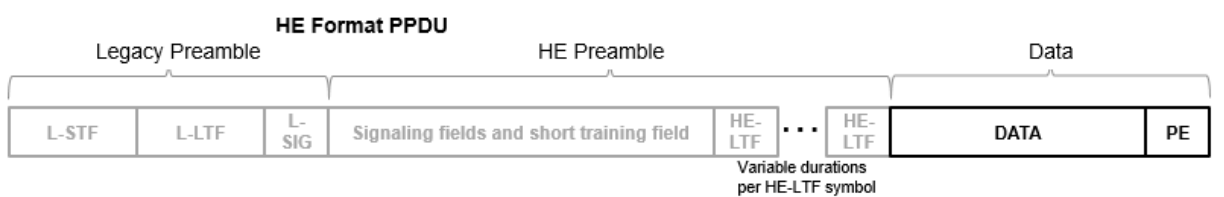

As described in IEEE802.11ax/D2.0, the number of OFDM symbols in the HE-Data field is determined by the length value of the legacy signal (L-SIG) field (see Equation (28-11)), the preamble duration and the settings of the GI+LTF Size, Pre-FEC Padding Factor, and PE Disambiguity fields in the HE-SIG-A field (see 28.3.10.7 (HE-SIG-A)).

- Data symbols in an HE PPDU use a discrete Fourier transform (DFT) period of 12.8 μs and subcarrier spacing of 78.125 kHz.
- Data symbols in an HE PPDU support guard interval durations of 0.8 μs, 1.6 μs, and 3.2 μs.
- HE PPDUs have single stream pilots in tHE-Data field.

When BCC encoding is used, tHE-Data field consists of the SERVICE field, the PSDU, the pre-FEC PHY padding bits, the tail bits, and the post-FEC padding bits. Packet extension is assumed to be zero.

When LDPC encoding is used, tHE-Data field consists of the SERVICE field, the PSDU, the pre-FEC PHY padding bits, the post-FEC padding bits, and the packet extension. No tail bits are present when LDPC encoding is used.

For more information, see "WLAN Packet Structure" and "Build HE PPDU".

## **References**

 $[1]$  IEEE Std P802.11ax<sup> $m$ </sup>/D2.0 Draft Standard for Information technology — Telecommunications and information exchange between systems — Local and metropolitan area networks — Specific requirements — Part 11: Wireless LAN

Medium Access Control (MAC) and Physical Layer (PHY) Specifications — Amendment 6: Enhancements for High Efficiency WLAN.

# **Extended Capabilities**

## **C/C++ Code Generation**

Generate C and C++ code using MATLAB® Coder™.

# **See Also**

[wlanHEMUConfig](#page-214-0) | [wlanHERecoveryConfig](#page-759-0) | [wlanHESUConfig](#page-246-0) | [wlanRecoveryConfig](#page-427-0)

### **Introduced in R2018b**

# <span id="page-166-0"></span>**wlanHTLTFChannelEstimate**

Channel estimation using HT-LTF

# **Syntax**

```
chEst = wlanHTLTFChannelEstimate(demodSig,cfg)
chEst = wlanHTLTFChannelEstimate(demodSig,cfg,span)
```
## **Description**

chEst = wlanHTLTFChannelEstimate(demodSig,cfg) returns the channel estimate using the demodulated ["HT-LTF" on page 1-169](#page-172-0)<sup>4</sup> signal, demodSig, given the parameters specified in configuration object cfg.

chEst = wlanHTLTFChannelEstimate(demodSig,cfg,span) returns the channel estimate and specifies the span of a moving-average filter used to perform frequency smoothing.

# **Examples**

### **Estimate SISO Channel Using HT-LTF**

Estimate and plot the channel coefficients of an HT-mixed format channel by using the high throughput long training field.

Create an HT format configuration object. Generate the corresponding HT-LTF based on the object.

```
cfq = wlanHTConfig;
txSig = wlanHTLTF(cfg);
```
<sup>4.</sup> IEEE Std 802.11-2012 Adapted and reprinted with permission from IEEE. Copyright IEEE 2012. All rights reserved.

Multiply the transmitted HT-LTF signal by  $0.2 + 0.1i$  and pass it through an AWGN channel. Demodulate the received signal.

```
rxSig = avgn(txSig*(0.2+0.1i),30);demodSig = wlanHTLTFDemodulate(rxSig,cfg);
```
Estimate the channel response using the demodulated HT-LTF.

```
est = wlanHTLTFChannelEstimate(demodSig,cfg);
```
Plot the channel estimate.

```
scatterplot(est)
grid
```
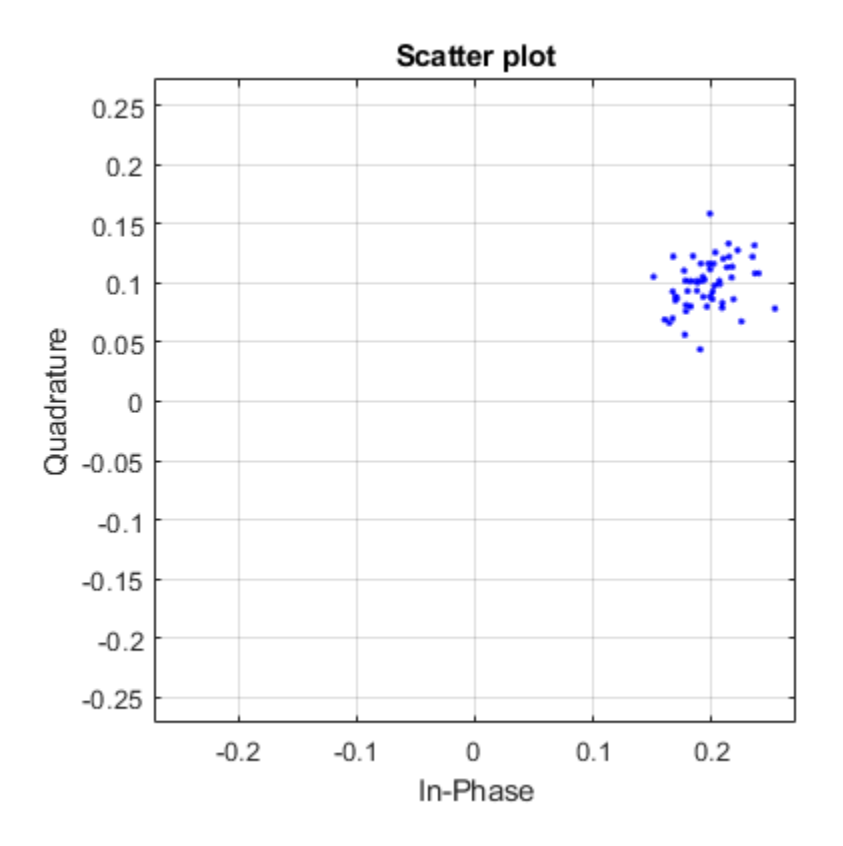

The channel estimate matches the complex channel multiplier.

### **Estimate MIMO Channel Using HT-LTF**

Estimate the channel coefficients of a 2x2 MIMO channel by using the high throughput long training field. Recover the HT-data field and determine the number of bit errors.

Create an HT-mixed format configuration object for a channel having two spatial streams and four transmit antennas. Transmit a complete HT waveform.

```
cfg = wlanHTConfig('NumTransmitAntennas',2, ...
     'NumSpaceTimeStreams',2,'MCS',11);
txPSDU = rand([0 1], 8 * cfg.PSDULength, 1);txWaveform = wlanWaveformGenerator(txPSDU,cfg);
```
Pass the transmitted waveform through a 2x2 TGn channel.

```
tgnChan = wlanTGnChannel('SampleRate',20e6, ...
     'NumTransmitAntennas',2, ...
     'NumReceiveAntennas',2, ...
     'LargeScaleFadingEffect','Pathloss and shadowing');
rxWaveformNoNoise = tgnChan(txWaveform);
```
Create an AWGN channel with noise power, nVar, corresponding to a receiver having a 9 dB noise figure. The noise power is equal to *kTBF*, where *k* is Boltzmann's constant, *T* is the ambient noise temperature (290K), *B* is the bandwidth (20 MHz), and *F* is the noise figure (9 dB).

```
nVar = 10^{\circ}((-228.6 + 10^{*}log10(290) + 10^{*}log10(20e6) + 9)/10);awgnChan = comm.AWGNChannel('NoiseMethod','Variance', ...
     'Variance',nVar);
```
Pass the signal through the AWGN channel.

```
rxWaveform = awgnChan(rxWaveformNoNoise);
```
Determine the indices for the HT-LTF. Extract the HT-LTF from the received waveform. Demodulate the HT-LTF.

```
indLTF = wlanFieldIndices(cfg,'HT-LTF');rxLTF = rxWaveform(indLTF(1):indLTF(2),:);
ltfDemodSig = wlanHTLTFDemodulate(rxLTF,cfg);
```
Generate the channel estimate by using the demodulated HT-LTF signal. Specify a smoothing filter span of three subcarriers.

```
chEst = wlanHTLTFChannelEstimate(ltfDemodSig,cfg,3);
```
Extract the HT-data field from the received waveform.

```
indData = wlanFieldIndices(cfg,'HT-Data');
rxDataField = rxWaveform(indData(1):indData(2),:);
```
Recover the data and verify that there no bit errors occurred.

```
rxPSDU = wlanHTDataRecover(rxDataField,chEst,nVar,cfg);
```

```
numErrs = biterr(txPSDU, rxPSDU)
```
 $numErrs = 0$ 

## **Input Arguments**

### **demodSig — Demodulated HT-LTF signal**

3-D array

Demodulated HT-LTF signal, specified as an  $N_{ST}$ -by- $N_{SYM}$ -by- $N_R$  array.  $N_{ST}$  is the number of occupied subcarriers,  $N_{\text{SYM}}$  is the number of HT-LTF OFDM symbols, and  $N_{\text{R}}$  is the number of receive antennas.

Data Types: double

### **cfg** — Configuration information

wlanHTConfig

Configuration information, specified as a [wlanHTConfig](#page-257-0) object. The function uses the following wlanHTConfig object properties:

### **ChannelBandwidth — Channel bandwidth**

'CBW20' (default) | 'CBW40'

Channel bandwidth in MHz, specified as 'CBW20' or 'CBW40'.

Data Types: char | string

### **NumSpaceTimeStreams — Number of space-time streams**

1 (default) | 2 | 3 | 4

Number of space-time streams in the transmission, specified as 1, 2, 3, or 4.

Data Types: double

### **NumExtensionStreams — Number of extension spatial streams**

0 (default) | 1 | 2 | 3

Number of extension spatial streams in the transmission, specified as 0, 1, 2, or 3. When NumExtensionStreams is greater than 0, SpatialMapping must be 'Custom'.

Data Types: double

### **MCS — Modulation and coding scheme**

0 (default) | integer from 0 to 31

Modulation and coding scheme to use for transmitting the current packet, specified as an integer from 0 to 31. The MCS setting identifies which modulation and coding rate combination is used, and the number of spatial streams  $(N_{SS})$ .

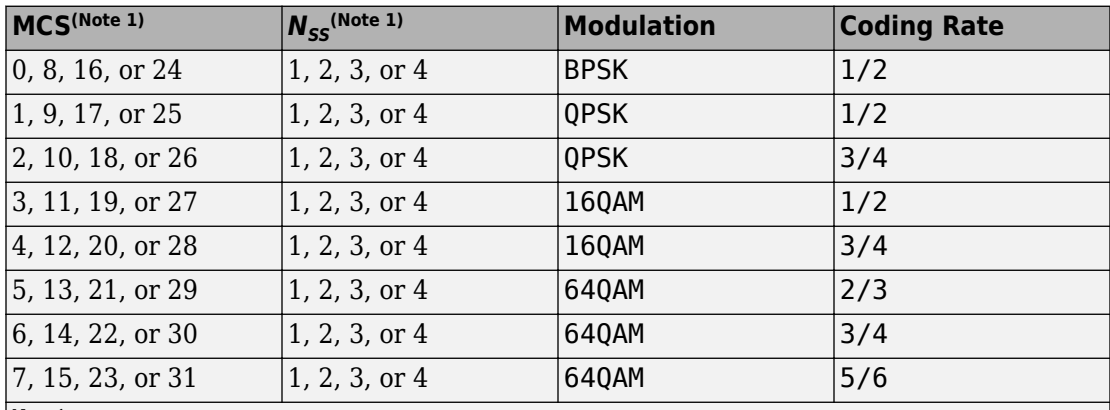

Note-1 MCS from 0 to 7 have one spatial stream. MCS from 8 to 15 have two spatial streams. MCS from 16 to 23 have three spatial streams. MCS from 24 to 31 have four spatial streams.

See IEEE 802.11-2012, Section 20.6 for further description of MCS dependent parameters.

When working with the HT-Data field, if the number of space-time streams is equal to the number of spatial streams, no space-time block coding (STBC) is used. See IEEE 802.11-2012, Section 20.3.11.9.2 for further description of STBC mapping.

Example: 22 indicates an MCS with three spatial streams, 64-QAM modulation, and a 3/4 coding rate.

Data Types: double

#### **span — Filter span**

positive odd integer

Filter span of the frequency smoothing filter, specified as an odd integer. The span is expressed as a number of subcarriers.

**Note** If adjacent subcarriers are highly correlated, frequency smoothing will result in significant noise reduction. However, in a highly frequency selective channel, smoothing may degrade the quality of the channel estimate.

Data Types: double

## **Output Arguments**

### **chEst — Channel estimate**

3-D array

Channel estimate between all combinations of space-time streams and receive antennas, returned as an  $N_{ST}$ -by- $(N_{STS}+N_{ESS})$ -by- $N_R$  array.  $N_{ST}$  is the number of occupied subcarriers,  $N_{\text{STS}}$  is the number of space-time streams.  $N_{\text{ESS}}$  is the number of extension spatial streams.  $N_R$  is the number of receive antennas. Data and pilot subcarriers are included in the channel estimate.

Data Types: double

# <span id="page-172-0"></span>**Definitions**

## **HT-LTF**

The high throughput long training field (HT-LTF) is located between the HT-STF and data field of an HT-mixed packet.

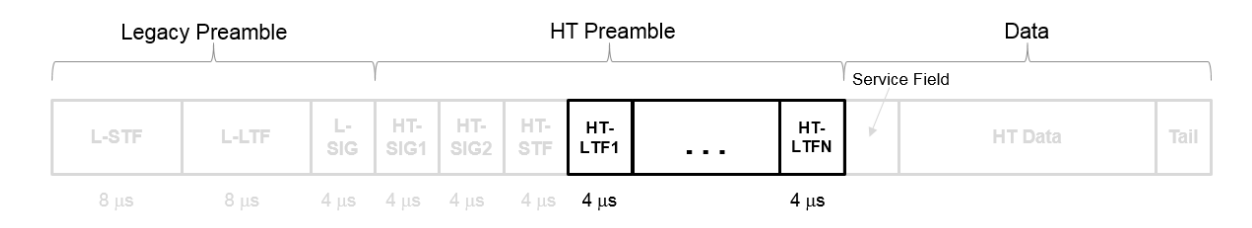

As described in IEEE Std 802.11-2012, Section 20.3.9.4.6, the receiver can use the HT-LTF to estimate the MIMO channel between the set of QAM mapper outputs (or, if STBC is applied, the STBC encoder outputs) and the receive chains. The HT-LTF portion has one or two parts. The first part consists of one, two, or four HT-LTFs that are necessary for demodulation of the HT-Data portion of the PPDU. These HT-LTFs are referred to as HT-DLTFs. The optional second part consists of zero, one, two, or four HT-LTFs that can be used to sound extra spatial dimensions of the MIMO channel not utilized by the HT-Data portion of the PPDU. These HT-LTFs are referred to as HT-ELTFs. Each HT long training symbol is 4 μs. The number of space-time streams and the number of extension streams determines the number of HT-LTF symbols transmitted.

Tables 20-12, 20-13 and 20-14 from IEEE Std 802.11-2012 are reproduced here.

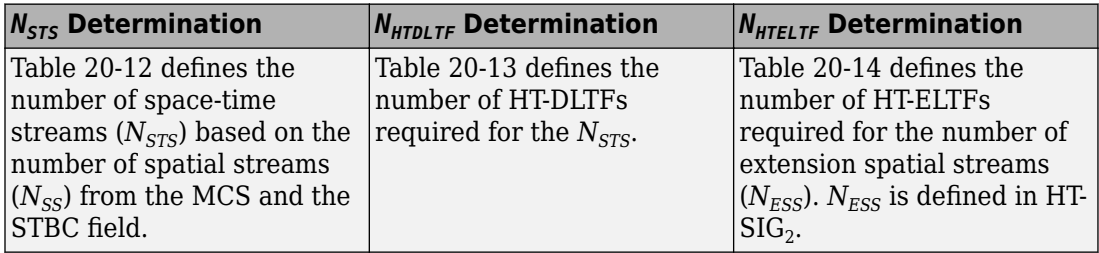

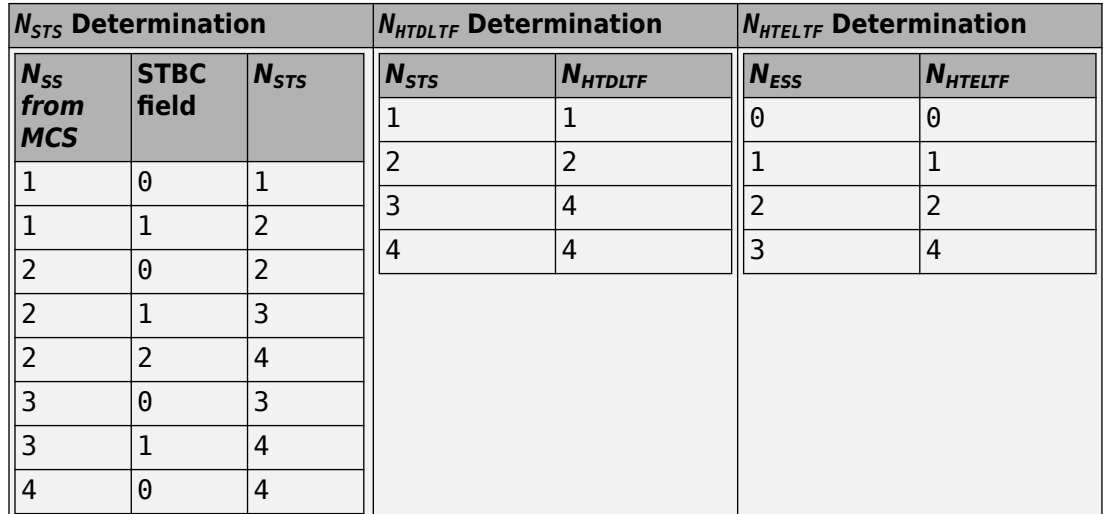

Additional constraints include:

- $N_{HTLTF} = N_{HTDLTE} + N_{HTELTE} \leq 5.$
- $N_{STS} + N_{ESS} \leq 4$ .
	- When  $N_{STS} = 3$ ,  $N_{ESS}$  cannot exceed one.
	- If  $N_{ESS} = 1$  when  $N_{STS} = 3$  then  $N_{HTLTF} = 5$ .

## **References**

[1] IEEE Std 802.11™-2012 IEEE Standard for Information technology — Telecommunications and information exchange between systems, Local and metropolitan area networks — Specific requirements — Part 11: Wireless LAN Medium Access Control (MAC) and Physical Layer (PHY) Specifications.

[2] Perahia, E., and R. Stacey. *Next Generation Wireless LANs: 802.11n and 802.11ac* . 2nd Edition, United Kingdom: Cambridge University Press, 2013.

# **Extended Capabilities**

# **C/C++ Code Generation**

Generate C and C++ code using MATLAB® Coder™.

# **See Also**

[wlanHTConfig](#page-257-0) | [wlanHTLTF](#page-286-0) | [wlanHTLTFDemodulate](#page-294-0)

**Introduced in R2015b**

# <span id="page-175-0"></span>**wlanVHTLTFChannelEstimate**

Channel estimation using VHT-LTF

# **Syntax**

```
chEst = wlanVHTLTFChannelEstimate(demodSig,cfg)
chEst = wlanVHTLTFChannelEstimate(demodSig,cbw,numSTS)
chEst = wlanVHTLTFChannelEstimate( ___ ,span)
```
# **Description**

chEst = wlanVHTLTFChannelEstimate(demodSig,cfg) returns the channel estimate, using the demodulated ["VHT-LTF" on page 1-180](#page-183-0)<sup>5</sup> signal, demodSig, given the parameters specified in [wlanVHTConfig](#page-510-0) object cfg.

chEst = wlanVHTLTFChannelEstimate(demodSig,cbw,numSTS) returns the channel estimate for the specified channel bandwidth, cbw, and the number of space-time streams, numSTS.

 $chEst = wlanVHTLTFChannelEstimate($  , span) specifies the span of a movingaverage filter used to perform frequency smoothing.

# **Examples**

### **Estimate SISO Channel Using VHT-LTF**

Display the channel estimate of the data and pilot subcarriers for a VHT format channel using its long training field.

Create a VHT format configuration object. Generate a VHT-LTF based on cfg.

<sup>5.</sup> IEEE Std 802.11ac-2013 Adapted and reprinted with permission from IEEE. Copyright IEEE 2013. All rights reserved.

cfg = wlanVHTConfig;  $txSig = wlanVHTLTF(cfg);$ 

Multiply the transmitted VHT-LTF signal by 0.3 - 0.15i and pass it through an AWGN channel having a 30 dB signal-to-noise ratio. Demodulate the received signal.

 $rxSig = avgn(txSig*(0.3-0.15i),30);$ demodSig = wlanVHTLTFDemodulate(rxSig,cfg);

Estimate the channel response using the demodulated VHT-LTF signal.

est = wlanVHTLTFChannelEstimate(demodSig,cfg);

Plot the channel estimate.

```
scatterplot(est)
grid
```
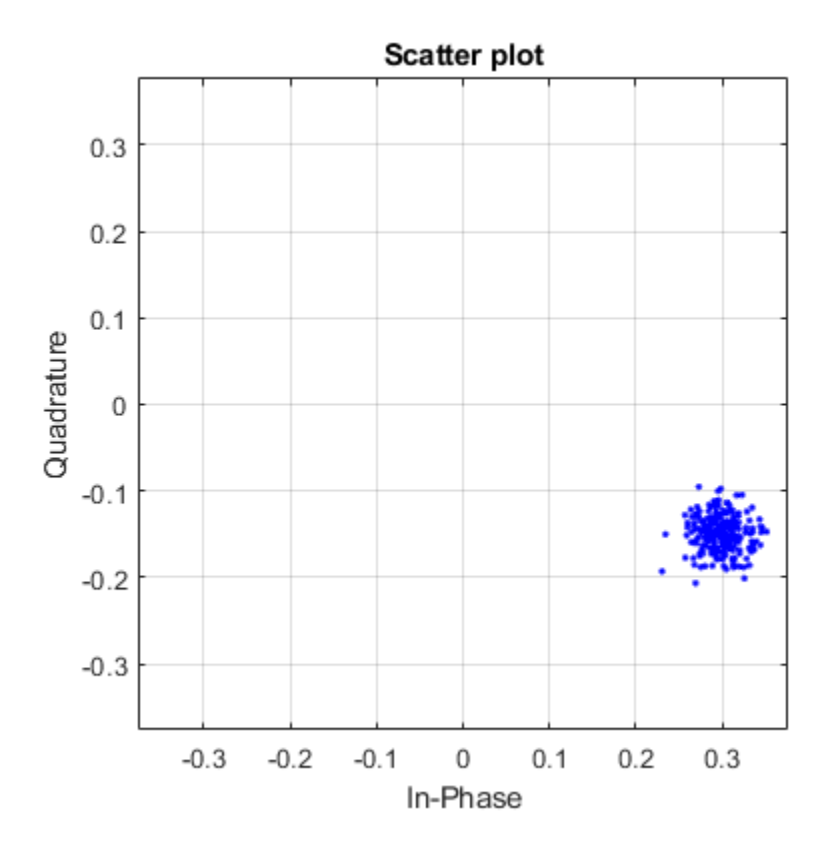

The channel estimate matches the complex channel multiplier.

### **Estimate MIMO Channel Using VHT-LTF**

Estimate and display the channel coefficients of a 4x2 MIMO channel using the VHT-LTF.

Create a VHT format configuration object for a channel having four spatial streams and four transmit antennas. Transmit a complete VHT waveform.

```
cfg = wlanVHTConfig('NumTransmitAntennas',4, ...
     'NumSpaceTimeStreams',4,'MCS',5);
txWaveform = wlanWaveformGenerator([1;0;0;1;1;0],cfg);
```
Set the sampling rate, and then pass the transmitted waveform through a 4x2 TGac channel.

```
fs = 80e6:
tgacChan = wlanTGacChannel('SampleRate',fs, ...
     'NumTransmitAntennas',4,'NumReceiveAntennas',2);
rxWaveform = tgacChan(txWaveform);
```
Determine the VHT-LTF field indices and demodulate the VHT-LTF from the received waveform.

```
indVHTLTF = wlanFieldIndices(cfg,'VHT-LTF');
ltfDemodSig = wlanVHTLTFDemodulate(rxWaveform(indVHTLTF(1):indVHTLTF(2),:), cfg);
```
Generate the channel estimate by using the demodulated VHT-LTF signal. Specify a smoothing filter span of five subcarriers.

```
est = wlanVHTLTFChannelEstimate(ltfDemodSig,cfg,5);
```
Plot the magnitude response of the first space-time stream for both receive antennas. Due to the random nature of the fading channel, your results may vary.

```
plot(abs(est(:,1,1)))hold on
plot(abs(est(:,1,2)))xlabel('Subcarrier')
ylabel('Magnitude')
legend('Rx Antenna 1','Rx Antenna 2')
```
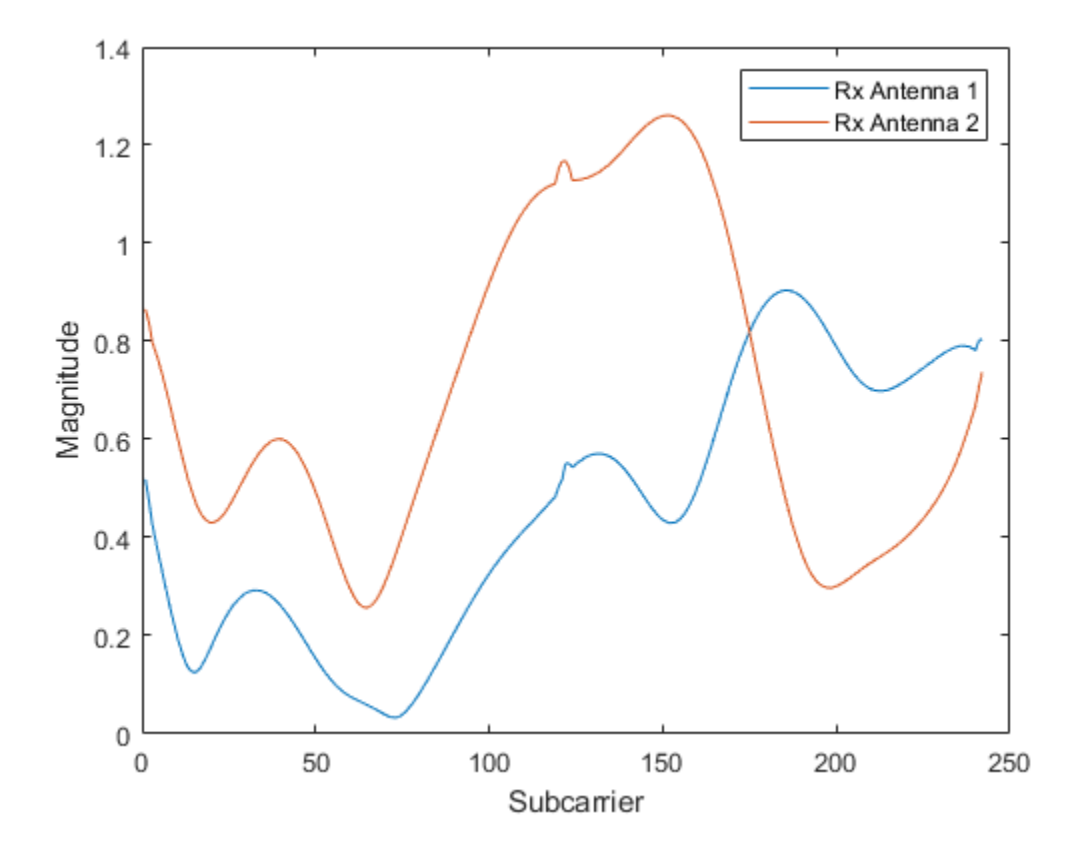

### **Recover VHT-Data Field in MU-MIMO Channel**

Recover VHT-Data field bits for a multiuser transmission using channel estimation on a VHT-LTF field over a quasi-static fading channel.

Create a VHT configuration object having a 160 MHz channel bandwidth, two users, and four transmit antennas. Assign one space-time stream to the first user and three spacetime streams to the second user.

```
cbw = 'CBW160';
numSTS = [1 3];
```
```
vht = wlanVHTConfig('ChannelBandwidth',cbw,'NumUsers',2, ...
     'NumTransmitAntennas',4,'NumSpaceTimeStreams',numSTS);
```
Because there are two users, the PSDU length is a 1-by-2 row vector.

```
psduLen = vht.PSDULength
```
psduLen = *1×2* 1050 3156

Generate multiuser input data. This data must be in the form of a 1-by- *N* cell array, where *N* is the number of users.

```
txDatabits{1} = rand[(0 1], 8*vht.PSDULength(1), 1);txDataBits{2} = randi([0 1], 8*vht.PSDULength(2), 1);
```
Generate VHT-LTF and VHT-Data field signals.

 $txVHTLTF = wlanVHTLTF(vht);$ txVHTData = wlanVHTData(txDataBits,vht);

Pass the data field for the first user through a 4x1 channel because it consists of a single space-time stream. Pass the second user's data through a 4x3 channel because it consists of three space-time streams. Apply white Gaussian noise to each user signal.

```
snr = 15;
H1 = 1/sqrt(2)*complex(randn(4,1),randn(4,1));H2 = 1/sqrt(2)*complex(randn(4,3),randn(4,3));rxVHTData1 = awgn(txVHTData*H1,snr,'measured');
rxVHTData2 = awgn(txVHTData*H2,snr,'measured');
```
Repeat the process for the VHT-LTF fields.

```
rxVHTLTF1 = awgn(txVHTLTF*H1,snr,'measured');
rxVHTLTF2 = awgn(txVHTLTF*H2,snr,'measured');
```
Calculate the received signal power for both users and use it to estimate the noise variance.

```
powerDB1 = 10*log10(var(rxVHTData1));noiseVarEst1 = mean(10.^(0.1*(powerDB1-snr)));
```

```
powerDB2 = 10*log10(var(rxVHTData2));noiseVarEst2 = mean(10.^(0.1*(powerDB2-snr)));
```
Estimate the channel characteristics using the VHT-LTF fields.

```
demodVHTLTF1 = wlanVHTLTFDemodulate(rxVHTLTF1,cbw,numSTS);
chanEst1 = wlanVHTLTFChannelEstimate(demodVHTLTF1,cbw,numSTS);
```

```
demodVHTLTF2 = wlanVHTLTFDemodulate(rxVHTLTF2,cbw,numSTS);
chanEst2 = wlanVHTLTFChannelEstimate(demodVHTLTF2,cbw,numSTS);
```
Recover VHT-Data field bits for the first user and compare against the original payload bits.

```
rxDataBits1 = wlanVHTDataRecover(rxVHTData1,chanEst1,noiseVarEst1,vht,1);
[-, \text{ber1}] = \text{biter}(\text{txDatabase1}, \text{rxDatabase1})
```
 $ber1 = 0.4983$ 

Determine the number of bit errors for the second user.

```
rxDataBits2 = wlanVHTDataRecover(rxVHTData2,chanEst2,noiseVarEst2,vht,2);
[-, \text{ber2}] = \text{biter}(\text{txDataBits}\{2\}, \text{rxDataBits}\{2\})
```
 $her2 = 0.0972$ 

The bit error rates are quite high because there is no precoding to mitigate the interference between streams. This is especially evident for the user 1 receiver because it receives energy from the three streams intended for user 2. The example is intended to show the workflow and proper syntaxes for the LTF demodulate, channel estimation, and data recovery functions.

### **Input Arguments**

### **demodSig — Demodulated VHT-LTF signal**

3-D array

Demodulated VHT-LTF signal, specified as an  $N_{ST}$ -by- $N_{SW}$ -by- $N_R$  array.  $N_{ST}$  is the number of occupied subcarriers, *NSYM* is the number of VHT-LTF OFDM symbols, and *NR* is the number of receive antennas.

Data Types: double

### **cfg** — Format configuration

wlanVHTConfig

Format configuration, specified as a [wlanVHTConfig](#page-510-0) object.

### **cbw — Channel bandwidth**

'CBW20' | 'CBW40' | 'CBW80' | 'CBW160'

Channel bandwidth, specified as 'CBW20', 'CBW40', 'CBW80', or 'CBW160'. If the transmission has multiple users, the same channel bandwidth is applied to all users.

Data Types: char | string

### **numSTS — Number of space-time streams**

1-by-*NUsers* vector of integers from 1 to 4

Number of space-time streams in the transmission, specified as a scalar or vector.

- For a single user, the number of space-time streams is a scalar integer from 1 to 8.
- For multiple users, the number of space-time streams is a 1-by-*NUsers* vector of integers from 1 to 4, where the vector length,  $N_{Users}$ , is an integer from 1 to 4.

Example: [1 3 2] indicates that one space-time stream is assigned to user 1, three space-time streams are assigned to user 2, and two space-time streams are assigned to user 3.

**Note** The sum of the space-time stream vector elements must not exceed eight.

Data Types: double

### **span — Filter span**

positive odd integer

Filter span of the frequency smoothing filter, specified as an odd integer. The span is expressed as a number of subcarriers.

**Note** If adjacent subcarriers are highly correlated, frequency smoothing results in significant noise reduction. However, in a highly frequency-selective channel, smoothing can degrade the quality of the channel estimate.

Data Types: double

# **Output Arguments**

### **chEst — Channel estimate**

3-D array

Channel estimate between all combinations of space-time streams and receive antennas, returned as an  $N_{ST}$ -by- $N_{STS,total}$ -by- $N_R$  array.  $N_{ST}$  is the number of occupied subcarriers. *NSTS,total* is the total number of space-time streams for all users. For the single-user case,  $N_{STS,total} = N_{STS}$ .  $N_R$  is the number of receive antennas. The channel estimate includes coefficients for both the data and pilot subcarriers.

Data Types: double

# **Definitions**

### **VHT-LTF**

The very high throughput long training field (VHT-LTF) is located between the VHT-STF and VHT-SIG-B portion of the VHT packet.

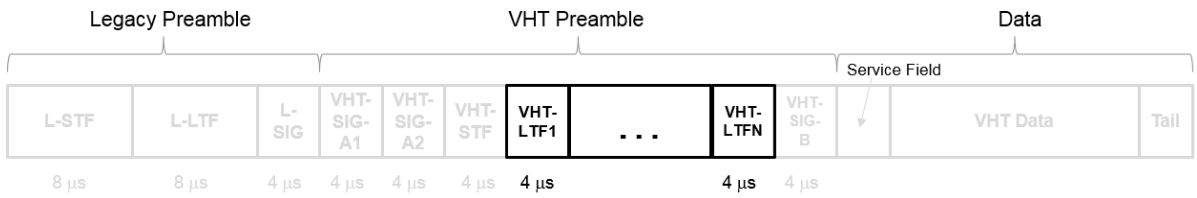

It is used for MIMO channel estimation and pilot subcarrier tracking. The VHT-LTF includes one VHT long training symbol for each spatial stream indicated by the selected MCS. Each symbol is 4 μs long. A maximum of eight symbols are permitted in the VHT-LTF.

The VHT-LTF is defined in IEEE Std 802.11ac-2013, Section 22.3.8.3.5.

### **References**

- [1] IEEE Std 802.11ac™-2013 IEEE Standard for Information technology Telecommunications and information exchange between systems — Local and metropolitan area networks — Specific requirements — Part 11: Wireless LAN Medium Access Control (MAC) and Physical Layer (PHY) Specifications — Amendment 4: Enhancements for Very High Throughput for Operation in Bands below 6 GHz.
- [2] IEEE Std 802.11™-2012 IEEE Standard for Information technology Telecommunications and information exchange between systems — Local and metropolitan area networks — Specific requirements — Part 11: Wireless LAN Medium Access Control (MAC) and Physical Layer (PHY) Specifications.
- [3] Perahia, E., and R. Stacey. *Next Generation Wireless LANs: 802.11n and 802.11ac*. 2nd Edition, United Kingdom: Cambridge University Press, 2013.

# **Extended Capabilities**

# **C/C++ Code Generation**

Generate C and C++ code using MATLAB® Coder™.

## **See Also**

[wlanVHTConfig](#page-510-0) | [wlanVHTDataRecover](#page-533-0) | [wlanVHTLTFDemodulate](#page-554-0)

**Introduced in R2015b**

# **wlanFieldIndices**

Generate PPDU field indices

# **Syntax**

ind = wlanFieldIndices(cfg) ind = wlanFieldIndices(cfg,field)

# **Description**

ind = wlanFieldIndices(cfg) returns ind, a structure containing the start and stop indices of the individual component fields that comprise the baseband physical layer convergence procedure protocol data unit (PPDU) waveform.

**Note** For non-high-throughput (non-HT) format, this function supports generation of field indices only for OFDM modulation.

ind = wlanFieldIndices(cfg,field) returns the start and stop indices for the specified field type in the rows of a matrix ind.

# **Examples**

### **Extract VHT-STF From VHT Waveform**

Extract the very-high-throughput short training field (VHT-STF) from a VHT waveform.

Create a VHT-format configuration object for a multiple-input/multiple-output (MIMO) transmission using a 160-MHz channel bandwidth. Generate the corresponding VHT waveform.

```
cfg = wlanVHTConfig('MCS',8,'ChannelBandwidth','CBW160', ...
     'NumTransmitAntennas',2,'NumSpaceTimeStreams',2);
txSig = wlanWaveformGenerator([1;0;0;1],cfg);
```
Determine the component PPDU field indices for the VHT format.

```
ind = wlanFieldIndices(cfg)
```

```
ind = struct with fields:
        LSTF: [1 1280]
        LLTF: [1281 2560]
        LSIG: [2561 3200]
     VHTSIGA: [3201 4480]
     VHTSTF: [4481 5120]
      VHTLTF: [5121 6400]
     VHTSIGB: [6401 7040]
     VHTData: [7041 8320]
```
The VHT PPDU waveform is comprised of eight fields, including seven preamble fields and one data field.

Extract the VHT-STF from the transmitted waveform.

```
stf = txSig(ind.VHTSTF(1):ind.VHTSTF(2),:);
```
Verify that the VHT-STF has dimension 640-by-2, corresponding to the number of samples (80 for each 20-MHz bandwidth segment) and the number of transmit antennas.

```
disp(size(stf))
```
640 2

#### **Extract VHT-LTF and Recover VHT Data**

Generate a VHT waveform. Extract and demodulate the VHT long training field (VHT-LTF) to estimate the channel coefficients. Recover the data field by using the channel estimate and use this field to determine the number of bit errors.

Configure a VHT-format configuration object with two paths.

```
vht = wlanVHTConfig('NumTransmitAntennas',2,'NumSpaceTimeStreams',2);
```
Generate a random PSDU and create the corresponding VHT waveform.

```
txPSDU = randi([0 1], 8*vht.PSDULength, 1);txSig = wlanWaveformGenerator(txPSDU,vht);
```
Pass the signal through a TGac 2x2 MIMO channel.

```
tgacChan = wlanTGacChannel('NumTransmitAntennas',2,'NumReceiveAntennas',2, ...
     'LargeScaleFadingEffect','Pathloss and shadowing');
rxSigNoNoise = tagacChan(txSig);
```
Add AWGN to the received signal. Set the noise variance for the case in which the receiver has a 9-dB noise figure.

```
nVar = 10^{\circ}((-228.6+10*\log 10(290)+10*\log 10(80e6)+9)/10);awgnChan = comm.AWGNChannel('NoiseMethod','Variance','Variance',nVar);
rxSig = awgnChan(rxSigNoNoise);
```
Determine the indices for the VHT-LTF and extract the field from the received signal.

```
indVHT = wlanFieldIndices(vht,'VHT-LTF');
rxLTF = rxfiq(indVHT(1):indVHT(2),:);
```
Demodulate the VHT-LTF and estimate the channel coefficients.

```
dLTF = wlanVHTLTFDemodulate(rxLTF, vht);chEst = wlanVHTLTFChannelEstimate(dLTF,vht);
```
Extract the VHT-Data field and recover the information bits.

```
indData = wlanFieldIndices(vht,'VHT-Data');
rxData = rxfig(indData(1):indData(2),:);rxPSDU = wlanVHTDataRecover(rxData,chEst,nVar,vht);
```
Determine the number of bit errors.

numErrs = biterr(txPSDU,rxPSDU)

 $numFrrs = 0$ 

### **Input Arguments**

### **cfg — Transmission format**

wlanHESUConfig object | wlanHEMUConfig object | wlanHERecoveryConfig object | wlanDMGConfig object | wlanS1GConfig object | wlanVHTConfig object | wlanHTConfig object | wlanNonHTConfig object

Transmission format, specified as one of these configuration objects: [wlanHESUConfig](#page-246-0), [wlanHEMUConfig](#page-214-0), [wlanHERecoveryConfig](#page-759-0) [wlanDMGConfig](#page-85-0), [wlanS1GConfig](#page-441-0), [wlanVHTConfig](#page-510-0), [wlanHTConfig](#page-257-0), or [wlanNonHTConfig](#page-384-0).

Example:  $cfg =$  wlanVHTConfig

### **field — PPDU field name**

character vector

PPDU field name, specified as a character vector. The valid set of field values depends on the transmission format specified in the cfg input.

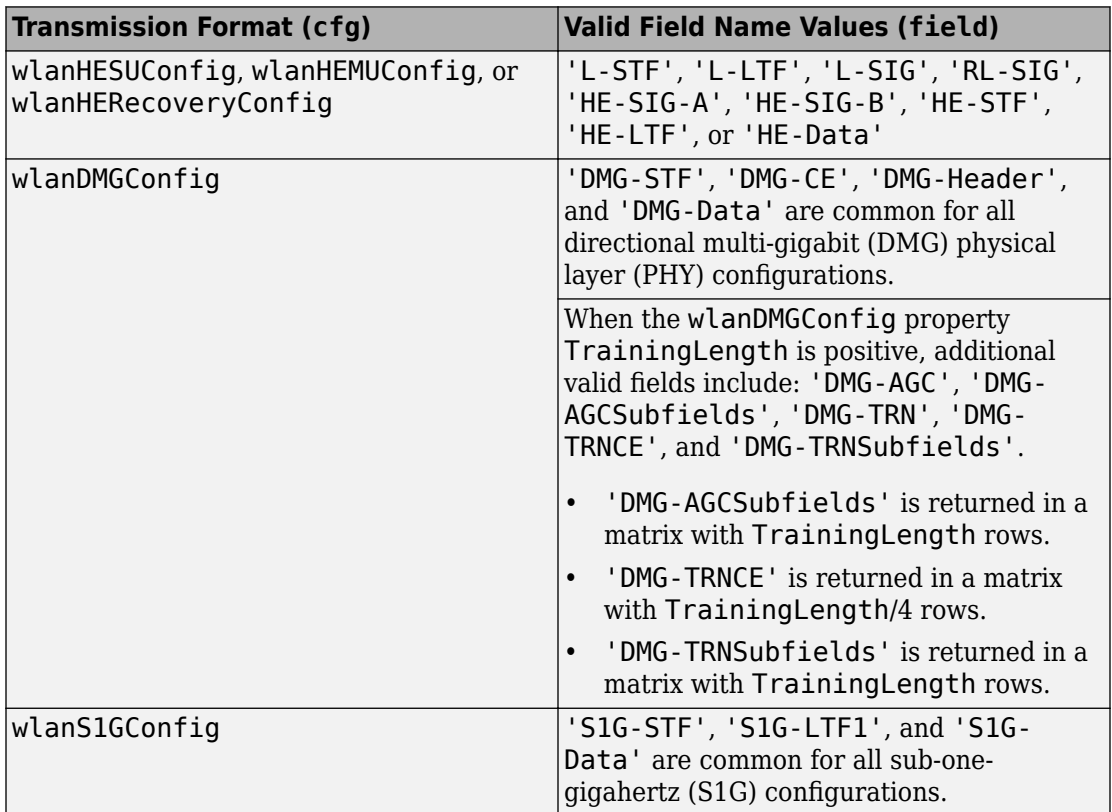

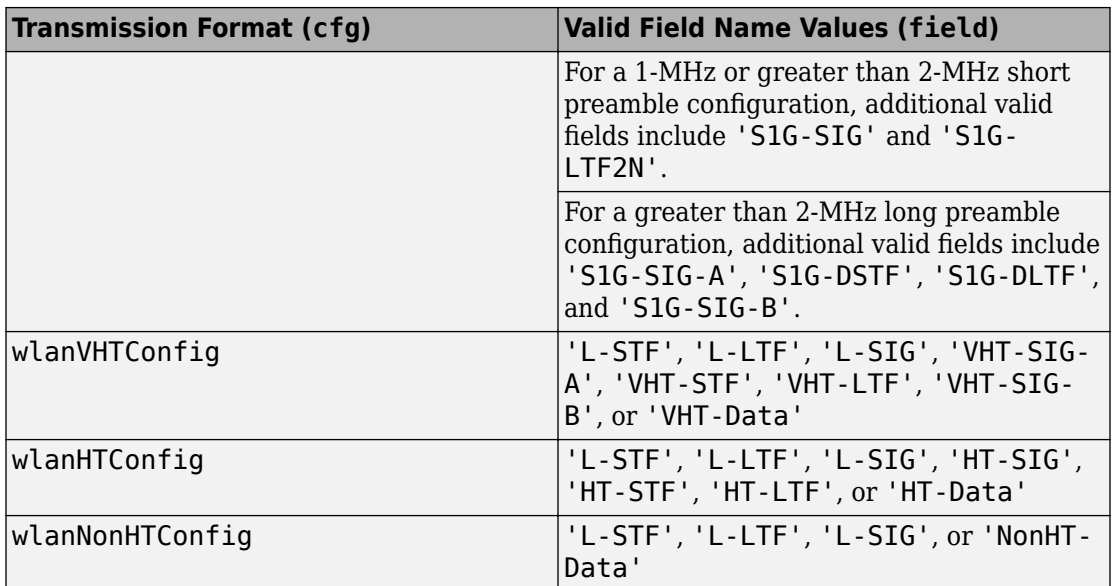

Data Types: char | string

# **Output Arguments**

### **ind — Start and stop indices**

structure | matrix

Start and stop indices, returned as a structure matrix. The indices correspond to the start and stop indices of fields included in the baseband waveform defined by the cfg input.

If you specify the field input, the function returns ind as an *N*-by-2 matrix of uint32 values, consisting of the start and stop indices of the PPDU field. This table outlines the *N* dimension of the *N*-by-2 matrix that is returned based on the specific format and configuration.

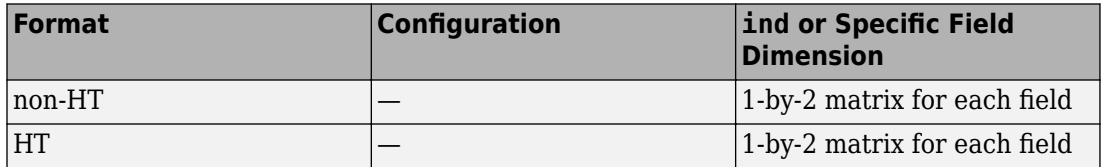

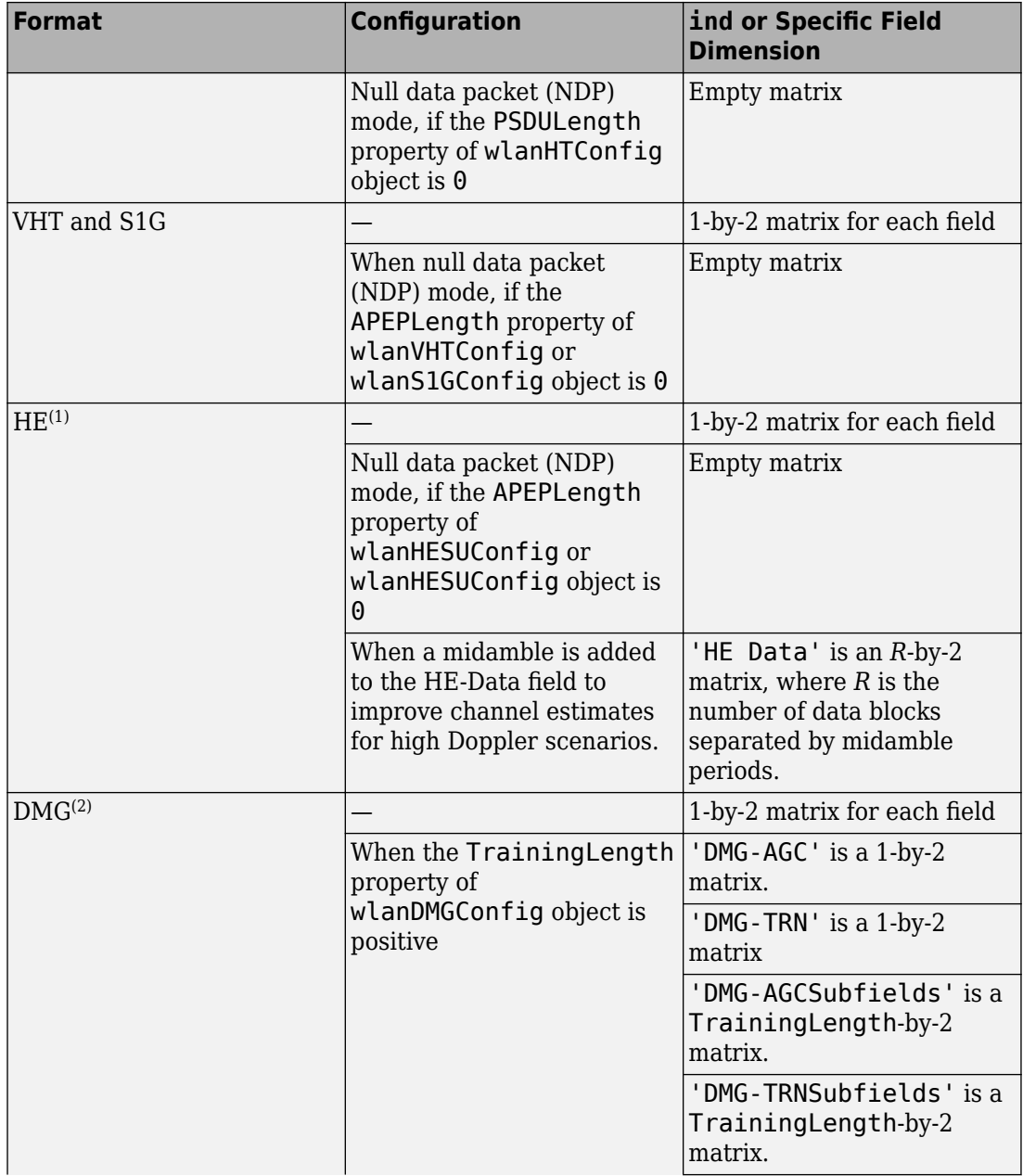

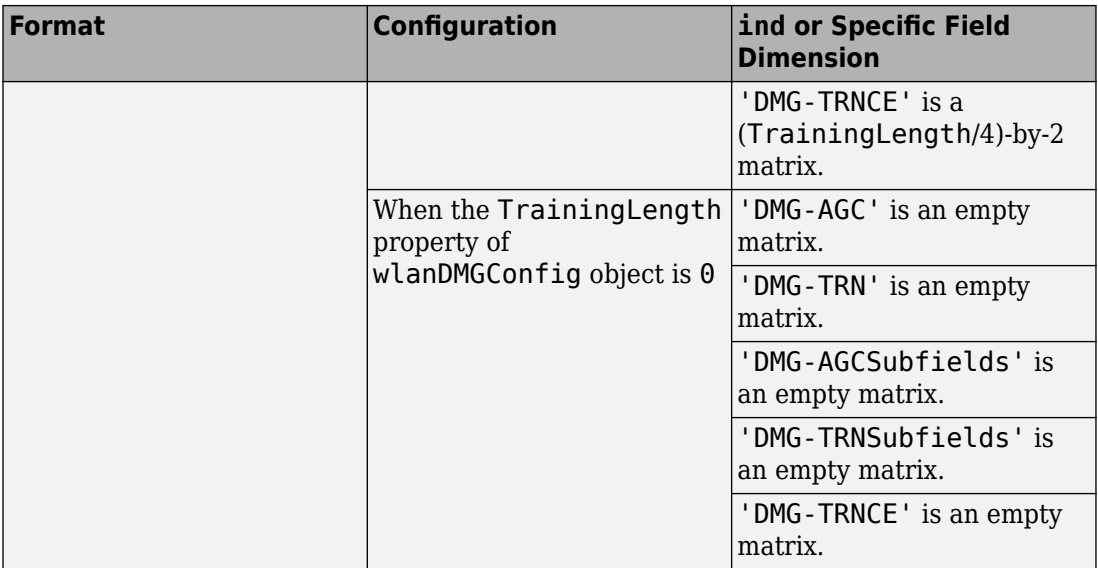

**1** As described in Section 28.3.11.16 of [\[1\]](#page-192-0), you can add a midamble to the HE Data field to improve the channel estimates for high Doppler scenarios.

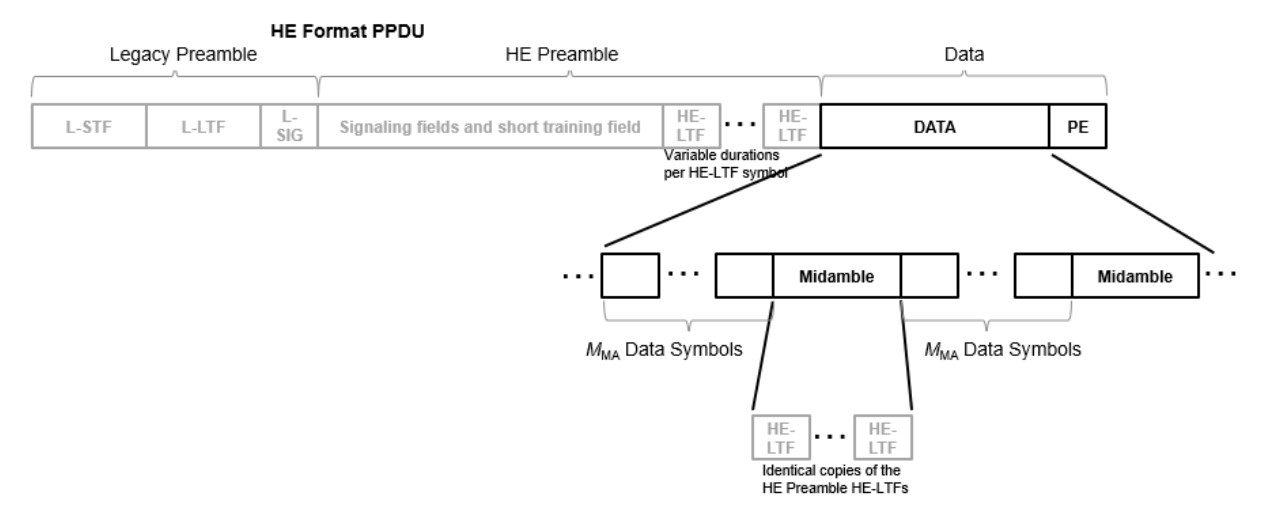

**2** For DMG, the 'DMG-AGC' field contains  $N_{\text{TrainingLength}}$  subfields, where  $N_{\text{TrainingLength}}$  is 0–64 subfields. The 'DMG-TRN' field contains  $\ddot{N}_{\text{TrainingLength}} + (N_{\text{TrainingLength}}/4)$ subfields. As shown in this figure, the indices for 'DMG-AGC' and 'DMG-TRN' overlap

<span id="page-192-0"></span>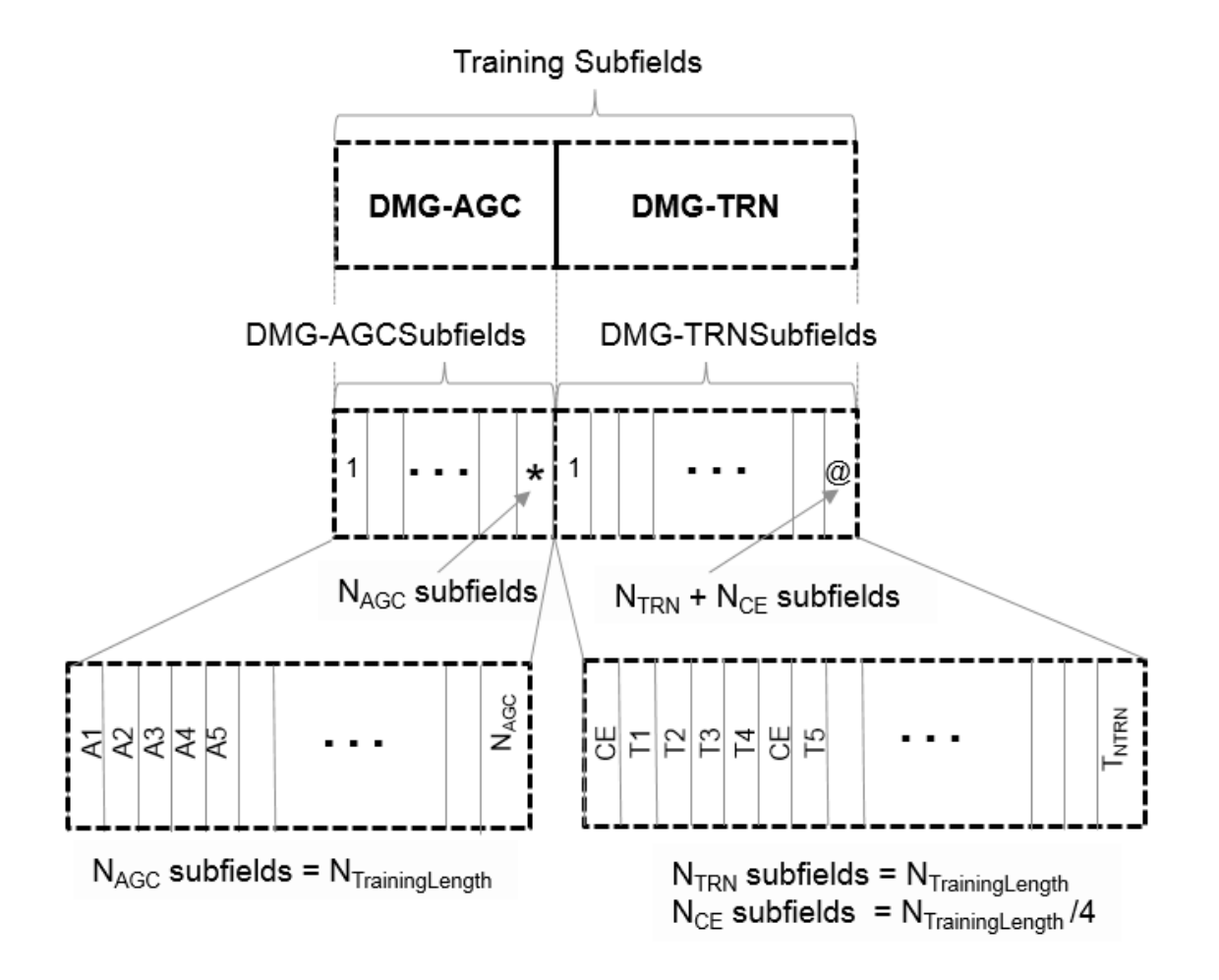

with the indices of their respective subfields, 'DMG-AGCSubfields' and 'DMG-TRNSubfields'.

### **References**

[1] IEEE P802.11ax/D3.1 "Part 11: Wireless LAN Medium Access Control (MAC) and Physical Layer (PHY) Specifications. Amendment 6: Enhancements for High

Efficiency WLAN." Draft Standard for Information technology – Telecommunications and information exchange between systems – Local and metropolitan area networks – Specific requirements.

- [2] IEEE Std 802.11™-2016 IEEE Standard for Information technology Telecommunications and information exchange between systems — Local and metropolitan area networks — Specific requirements — Part 11: Wireless LAN Medium Access Control (MAC) and Physical Layer (PHY) Specifications.
- [3] IEEE Std 802.11™-2012 IEEE Standard for Information technology Telecommunications and information exchange between systems — Local and metropolitan area networks — Specific requirements — Part 11: Wireless LAN Medium Access Control (MAC) and Physical Layer (PHY) Specifications.
- [4] IEEE Std 802.11ac™-2013 IEEE Standard for Information technology Telecommunications and information exchange between systems — Local and metropolitan area networks — Specific requirements — Part 11: Wireless LAN Medium Access Control (MAC) and Physical Layer (PHY) Specifications — Amendment 4: Enhancements for Very High Throughput for Operation in Bands below 6 GHz.
- [5] IEEE Std 802.11ad™-2012 IEEE Standard for Information technology Telecommunications and information exchange between systems — Local and metropolitan area networks — Specific requirements — Part 11: Wireless LAN Medium Access Control (MAC) and Physical Layer (PHY) Specifications — Amendment 3: Enhancements for Very High Throughput in the 60 GHz Band.

# **Extended Capabilities**

## **C/C++ Code Generation**

Generate C and C++ code using MATLAB® Coder™.

### **See Also**

### **Objects**

[wlanDMGConfig](#page-85-0) | [wlanHEMUConfig](#page-214-0) | [wlanHERecoveryConfig](#page-759-0) | [wlanHESUConfig](#page-246-0) | [wlanHTConfig](#page-257-0) | [wlanNonHTConfig](#page-384-0) | [wlanS1GConfig](#page-441-0) | [wlanVHTConfig](#page-510-0)

### **Introduced in R2015b**

# **wlanFormatDetect**

Packet format detection

# **Syntax**

```
format = wlanFormatDetect(rxSig,chEst,noiseVarEst,cbw)
format = wlanFormatDetect(rxSig,chEst,noiseVarEst,cbw,cfgRec)
```
# **Description**

format = wlanFormatDetect(rxSig,chEst,noiseVarEst,cbw) detects and returns the packet format for the specified received signal. Inputs include the received signal, the channel estimate, the noise variance estimate, and the channel bandwidth. For more information, see ["Format Detection Processing" on page 1-197](#page-200-0).

format = wlanFormatDetect(rxSig,chEst,noiseVarEst,cbw,cfgRec) uses cfgRec to specify algorithm options for information bit recovery.

# **Examples**

### **Detect HT-MF Format Waveform**

Perform format detection on a WLAN high throughput mixed format (HT-MF) waveform.

Generate an HT-MF waveform and add noise to the transmitted waveform.

```
cbw = 'CBW20';cfgTx = wlanHTConfig('ChannelBandwidth',cbw);
tx = wlanWaveformGenerator([1; 0; 0; 1], cfgTx);
snr = 10;
rxSig = avgn(tx,snr);
```
#### **Demodulate Received Signal and Perform Channel Estimation**

- Determine indices for the L-LTF for the 20 MHz bandwidth waveform. For this calculation, define local variables for the sample rate and duration of the L-STF and L-LTF fields in seconds.
- Demodulate the L-LTF.
- Perform channel estimation using the L-LTF.
- Estimate the noise variance.

```
sr = 20e6;Tlstf = 8e-6;
Tlltf = 8e-6;
idxlltf = Tlstf*sr+(1:Tlltf*sr);lltfDemod = wlanLLTFDemodulate(rxSig(idxlltf,:),cbw);
chEst = wlanLLTFChannelEstimate(lltfDemod,cbw);
noiseVarEst = 10^(-snr/20);
```
### **Detect Signal Format**

- Determine indices for the three symbols following the L-LTF. For a 20 MHz bandwidth waveform, the duration for three symbols is 12 *μs*.
- Perform format detection.

```
idxDetectionSymbols = (Tlstf+Tlltf)*sr+(1:12e-6*sr);
```

```
in = rxSig(idxDetectionSymbols,:);
format = wlanFormatDetect(in,chEst,noiseVarEst,cbw)
```

```
format ='HT-MF'
```
### **Detect VHT Format Waveform After Adjusting Recovery Algorithm**

Perform format detection on a WLAN very high throughput (VHT) waveform. Use the recovery configuration object to adjust the default recovery algorithm settings.

Generate an VHT waveform and add noise to the transmitted waveform.

```
cbw = 'CBW80';
cfgTx = wlanVHTConfig('ChannelBandwidth',cbw);
```

```
tx = wlanWaveformGenerator([1;0;0;1], cfgTx);
snr = 10;
rxSig = awgn(tx,snr);
```
### **Received signal demodulation and channel estimation**

- Determine indices for the L-LTF for the 80 MHz bandwidth waveform. For this calculation, define local variables for the sample rate and duration of the L-STF and L-LTF fields in seconds.
- Demodulate the L-LTF.
- Perform channel estimation using the L-LTF.
- Estimate the noise variance.

```
sr = 80e6:
Tlstf = 8e-6;Tlltf = 8e-6;
```

```
idxlltf = Tlstf*sr+(1:Tlltf*sr);
```

```
lltfDemod = wlanLLTFDemodulate(rxSig(idxlltf,:),cbw);
chEst = wlanLLTFChannelEstimate(lltfDemod,cbw);
noiseVarEst = 10^(-snr/20);
```
### **Format detection**

- Determine indices for the three symbols following the L-LTF. For an 80 MHz bandwidth waveform, the duration for three symbols is 12 *μs*.
- Adjust the default recovery settings.
- Perform format detection using modified recovery settings.

```
TdetectionSymbols = 12e-6;
idxDetectionSymbols = (Tlstf+Tlltf)*sr+(1:TdetectionSymbols*sr);
in = rxSig(idxDetectionSymbols,:);
cfgRec = wlanRecoveryConfig('OFDMSymbolOffset',0.5,...
     'PilotPhaseTracking','None')
cfqRec = wlanRecoveryConfig with properties:
              OFDMSymbolOffset: 0.5000
            EqualizationMethod: 'MMSE'
            PilotPhaseTracking: 'None'
    MaximumLDPCTterationCount: 12
```

```
 EarlyTermination: 0
format = wlanFormatDetect(in,chEst,noiseVarEst,cbw,cfgRec)
format ='VHT'
```
### **Input Arguments**

#### **rxSig — Received time-domain signal**

matrix

Received time-domain signal containing the three OFDM symbols immediately following the L-LTF, specified as an  $N_S$ -by- $N_R$  matrix.  $N_S$  represents the number of time-domain samples in three OFDM symbols.  $N_R$  is the number of receive antennas.

**Note** If  $N<sub>S</sub>$  is greater than three OFDM symbols, additional samples after the first three symbols are not used.

Data Types: double Complex Number Support: Yes

#### **chEst — Channel estimation**

matrix | 3-D array

Channel estimation for data and pilot subcarriers based on the L-LTF, specified as a matrix or array of size  $N_{ST}$ -by- $N_{R}$ .  $N_{ST}$  is the number of occupied subcarriers. The second dimension corresponds to the single transmitted stream in the L-LTF. If multiple transmit antennas are used, the single transmitted stream includes the combined cyclic shifts.  $N_R$  is the number of receive antennas.

Data Types: double Complex Number Support: Yes

#### **noiseVarEst — Noise variance estimate**

nonnegative scalar

Noise variance estimate, specified as a nonnegative scalar.

Data Types: double

### **cbw — Channel bandwidth**

'CBW5' | 'CBW10' | 'CBW20' | 'CBW40' | 'CBW80' | 'CBW160'

Channel bandwidth in MHz, specified as 'CBW5', 'CBW10', 'CBW20', 'CBW40', 'CBW80', or 'CBW160'.

Data Types: char

### **cfgRec — Algorithm parameters**

wlanRecoveryConfig object

Algorithm parameters containing properties used during data recovery, specified as a [wlanRecoveryConfig](#page-427-0) object. The configurable properties include the OFDM symbol sampling offset, the equalization method, and the type of pilot phase tracking. If you do not specify a cfgRec object, the default object property values described in [wlanRecoveryConfig](#page-735-0) are used in the data recovery.

### **OFDMSymbolOffset — OFDM symbol sampling offset**

0.75 (default) | scalar value from 0 to 1

OFDM symbol sampling offset represented as a fraction of the cyclic prefix (CP) length, specified as a scalar value from 0 to 1. This value indicates the start location for OFDM demodulation, relative to the beginning of the cyclic prefix. OFDMSymbolOffset =  $0$ represents the start of the cyclic prefix and  $OFDMSymbolOffset = 1$  represents the end of the cyclic prefix.

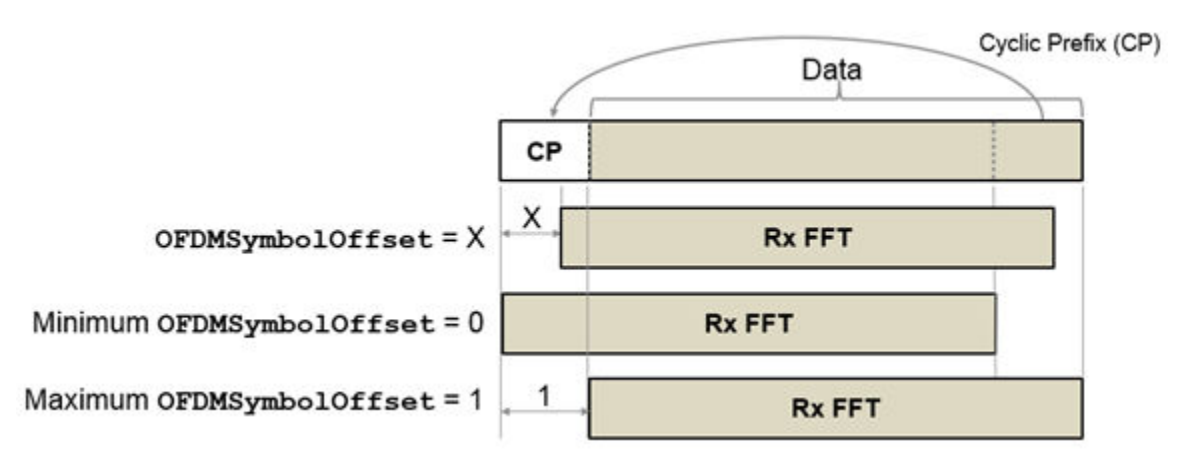

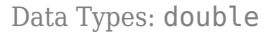

### <span id="page-200-0"></span>**EqualizationMethod — Equalization method**

'MMSE' (default) | 'ZF'

Equalization method, specified as 'MMSE' or 'ZF'.

- 'MMSE' indicates that the receiver uses a minimum mean square error equalizer.
- 'ZF' indicates that the receiver uses a zero-forcing equalizer.

Example: 'ZF'

Data Types: char | string

### **PilotPhaseTracking — Pilot phase tracking**

'PreEQ' (default) | 'None'

Pilot phase tracking, specified as 'PreEQ' or 'None'.

- 'PreEQ' Enables pilot phase tracking, which is performed before any equalization operation.
- 'None' Pilot phase tracking does not occur.

Data Types: char | string

## **Output Arguments**

**format — Packet format**

'Non-HT' | 'HT-MF' | 'HT-GF' | 'VHT'

Packet format, returned as 'Non-HT', 'HT-MF', 'HT-GF', or 'VHT'.

# **Algorithms**

### **Format Detection Processing**

The format detection processing algorithm determines the packet format by detecting the modulation scheme of three symbols. Specifically, the input waveform, rxSig, should include three symbols, beginning with the first sample of the fifth symbol and ending with  $\sqrt{2}$ 

the last sample of the seventh symbol. Additional samples after the last sample of symbol seven are not used.

- If the packet is non-HT, HT-MF, or VHT format, these are the three symbols following the L-LTF symbol.
- If the packet is HT-GF format, these are the three symbols following the HT-LTF1 symbol.

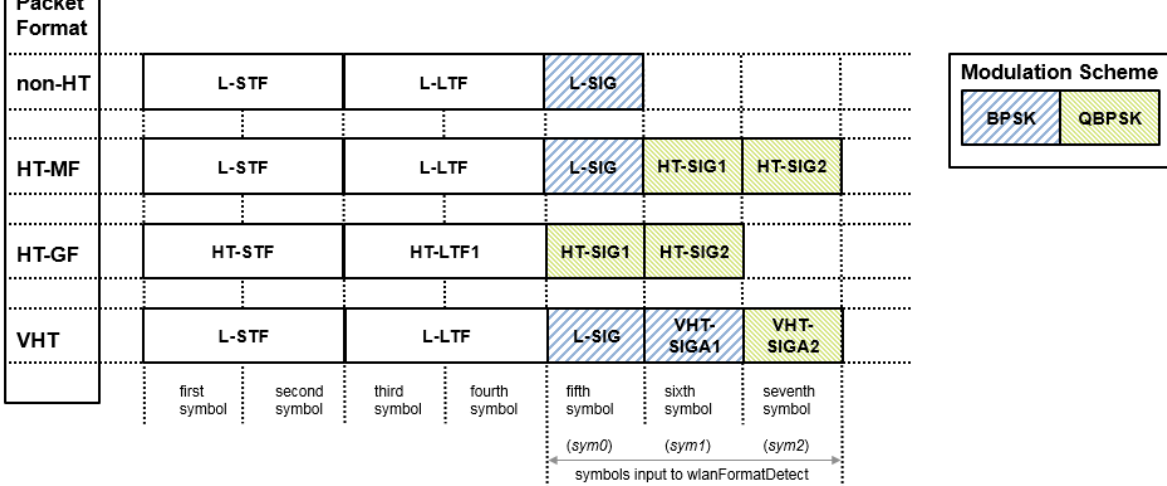

Prior to demodulating any packet symbols, the wlanFormatDetect function checks the channel bandwidth input. If the channel bandwidth is 5 MHz or 10 MHz, the algorithm processing concludes and the function returns non-HT as the detected packet format. The channel estimate, noise variance estimate, and channel bandwidth are used in the recovery of L-SIG field bits from the fifth symbol, and in the demodulation and equalization of the sixth and seventh symbols.

The logic associated with format detection confirms the modulation scheme by using three consecutive symbols, beginning with the first signaling symbol (L-SIG or HT-SIG1) in sequence. As shown, the packet format prediction is made based on which symbols are BPSK or QBPSK modulated. This logic flow chart identifies the fifth, sixth, and seventh symbols of the packet as *sym0*, *sym1*, and *sym2*, respectively.

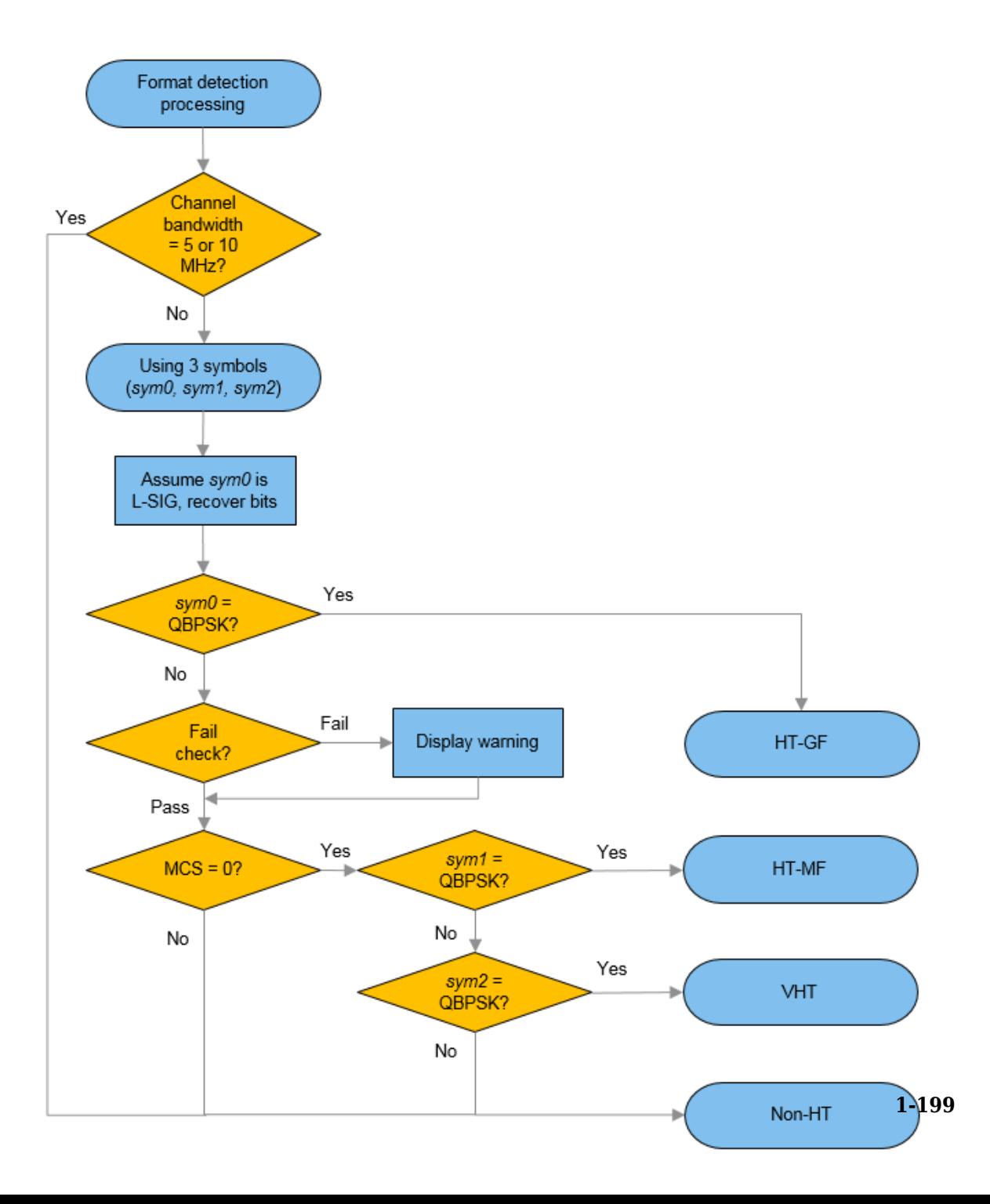

- If *sym0* is QBPSK, the packet format is HT-GF.
- If *sym0* is BPSK and the L-SIG parity check fails, a warning is issued. The format detection processing continues because the L-SIG parity check does not conclusively indicate an error in the MCS determination.
	- If the MCS is not zero, the packet format is non-HT.
	- If the MCS is zero, the modulation scheme of *sym1* is detected.
		- If *sym1* is QBPSK, the packet format is HT-MF.
		- If *sym1* is BPSK, *sym2* is detected.
			- If *sym2* is QBPSK, the packet format is VHT.
			- If *sym2* is BPSK, the packet format is non-HT.

# **Extended Capabilities**

### **C/C++ Code Generation**

Generate C and C++ code using MATLAB® Coder™.

# **See Also**

[wlanLLTFChannelEstimate](#page-143-0) | [wlanLSIGRecover](#page-361-0) | [wlanRecoveryConfig](#page-427-0)

### **Introduced in R2016b**

# **wlanGolaySequence**

Generate Golay sequence

# **Syntax**

[Ga,Gb] = wlanGolaySequence(len)

# **Description**

[Ga, Gb] = wlanGolaySequence(len) returns the Golay sequences Ga and Gb for a specified sequence length. The sequences are defined in IEEE 802.11ad-2012, Section 21.11.

# **Examples**

### **Generate Golay Sequences**

Generate complementary 32-length Golay sequences.

```
[Ga,Gb] = wlanGolaySequence(32);
```
The sum of the autocorrelations is a dirac delta function.

```
figure
stem(xcorr(Ga)+xcorr(Gb))
```
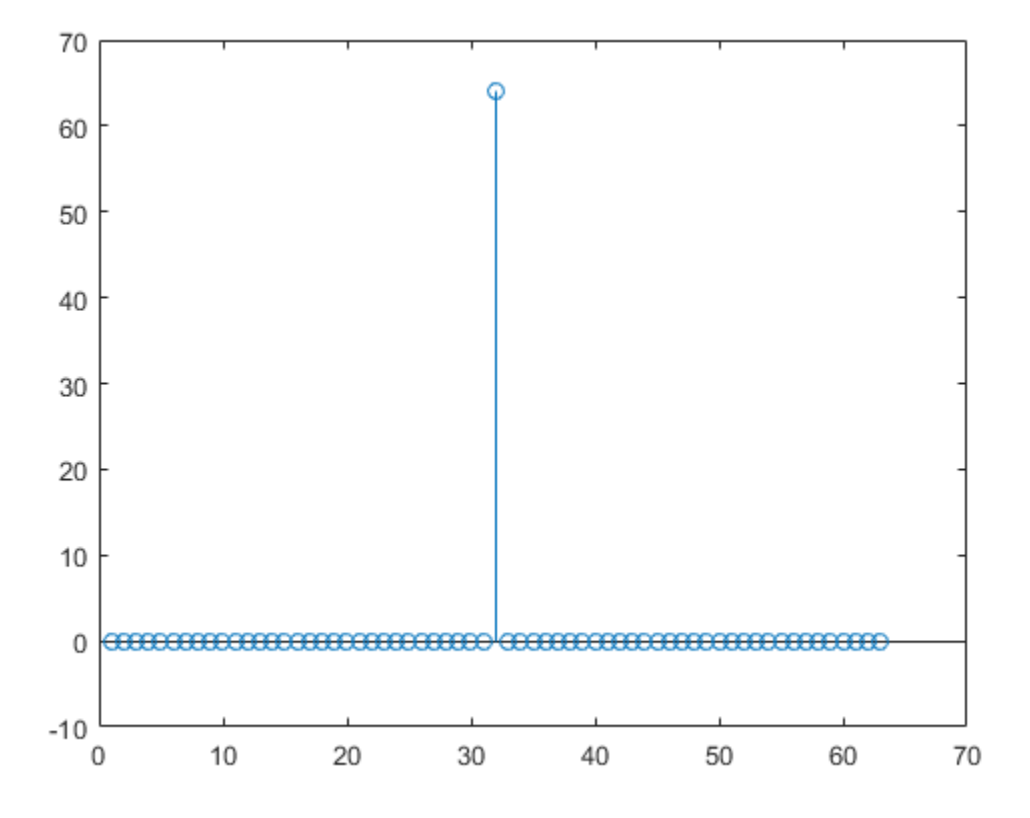

## **Input Arguments**

### **len — Sequence length**

32 | 64 | 128

### Sequence length, specified as 32, 64, or 128.

Data Types: double

## **Output Arguments**

### **Ga — Golay sequence**

column vector of integers

Golay sequence, returned as a column vector of integers of length len.

### **Gb — Complementary Golay sequence**

column vector of integers

Complementary Golay sequence, returned as a column vector of integers of length len.

# **Extended Capabilities**

### **C/C++ Code Generation**

Generate C and C++ code using MATLAB® Coder™.

## **See Also**

[wlanDMGConfig](#page-85-0) | [wlanDMGDataBitRecover](#page-97-0)

**Introduced in R2017b**

# **wlanHEDemodulate**

Demodulate fields of an HE waveform

# **Syntax**

```
sym = wlanHEDemodulate(rx,field,cfg)
sym = wlanHEDemodulate(rx,field,cfg,ruNumber)
sym = wlanHEDemodulate(rx,field,cbw,hegi,ru)
sym = wlanHEDemodulate(rx,field,cbw,hegi,ltfType,ru)
sym = wlanHEDemodulate(rx,field,cbw)
sym = wlanHEDemodulate( ___ ,'OFDMSymbolOffset',symOffset)
```
# **Description**

sym = wlanHEDemodulate(rx, field, cfg) returns the demodulated frequencydomain signal sym by performing orthogonal frequency-division multiplexing (OFDM) demodulation on the received time-domain signal rx for an HE-format configuration object cfg. The function uses parameters appropriate for the specified field, field.

sym = wlanHEDemodulate(rx, field, cfg, ruNumber) returns the frequency-domain signal for the resource unit of interest, as determined by its number ruNumber. Use this syntax when you specify cfg as an HE-multi-user (HE-MU) format configuration object to demodulate either the HE-Data field or the HE-LTF.

sym = wlanHEDemodulate(rx, field, cbw, hegi, ru) returns the frequency-domain signal for the specified channel bandwidth cbw, guard interval hegi, and resource unit determined by its size and index specified in ru. If ru is not specified, wlanHEDemodulate returns the demodulated signal assuming a full band configuration. To demodulate the HE-Data field when the PHY format configuration is unknown, use this syntax.

sym = wlanHEDemodulate(rx,field,cbw,hegi,ltfType,ru) returns the frequency-domain signal for the specified HE-LTF type ltfType. If ru is not specified, wlanHEDemodulate returns the demodulated signal assuming a full band configuration.

To demodulate the HE-LTF when the PHY format configuration is unknown, use this syntax.

sym = wlanHEDemodulate(rx,field,cbw) returns the frequency-domain signal for the input field and channel bandwidth. To return OFDM information for one of the L-LTF, L-SIG, RL-SIG, HE-SIG-A, or HE-SIG-B fields when the PHY format configuration is unknown, use this syntax.

sym = wlanHEDemodulate( ,'OFDMSymbolOffset',symOffset) returns the frequency-domain signal for the specified OFDM symbol sampling offset, symoffset, specified as a fraction of the cyclic prefix length.

## **Examples**

### **Demodulate the HE-SIG-A Field and Return OFDM Information**

Perform OFDM demodulation on the HE-SIG-A field and extract the data and pilot subcarriers.

Generate a WLAN waveform for an HE-SU format configuration.

```
cfq = wlanHESUConfiq;
bits = [1; 0; 0; 1];waveform = wlanWaveformGenerator(bits,cfg);
```
Obtain the field indices and extract the HE-SIG-A field.

```
ind = wlanFieldIndices(cfg);
rx = waveform(int.HESIGA(1):ind.HESIGA(2),:);
```
Perform OFDM demodulation on the HE-SIG-A field.

sym = wlanHEDemodulate(rx,'HE-SIG-A',cfg);

Return OFDM information, extracting the data and pilot subcarriers.

```
info = wlanHEOFDMInfo('HE-SIG-A',cfq);data = sym(info.DataIndices,:,:);
pilots = sym(info.PilotIndices,:,:);
```
### **Demodulate the HE-LTF for RUs in an HE-MU Waveform**

Demodulate the HE-LTF for each RU in a HE-MU waveform.

Create a WLAN HE-MU format configuration object, specifying the allocation index, HE-LTF type, and guard interval.

```
AllocationIndex = 16;
cfg = wlanHEMUConfig(16,'HELTFType',2,'GuardInterval',1.6);
```
Generate a waveform for the specified information bits and format configuration object.

```
bits = [1; 0; 0; 1];
waveform = wlanWaveformGenerator(bits,cfg);
```
Generate field indices and extract the HE-LTF.

```
ind = wlanFieldIndices(cfg);
rx = waveform(int.HELTF(1):ind.HELTF(2),:);
```
Demodulate the HE-LTF for each RU and display the size of the array containing the demodulated symbols in each case.

```
info = ruInfo(cfq);
allRUs = info.NumRUs;
for ruNumber = 1:allRUssym = wlanHEDemodulate(rx, 'HE-LTF', cfg, ruNumber);
     disp(size(sym));
end
     52 1
    52 1
    106 1
```
### **Demodulate the HE L-LTF**

Perform OFDM demodulation on a received signal, specifying the L-LTF and a channel bandwidth of 80 MHz.

Retrieve the L-LTF from a VHT waveform with a channel bandwidth of 80 MHz.

```
cbw = 'CBW80'; % Specify the channel bandwidth
rx = wlanLLTF(wlanVHTConfig('ChannelBandwidth',cbw));
```
Return the frequency-domain signal by demodulating the L-LTF.

```
sym = wlanHEDemodulate(rx,'L-LTF',cbw);
```
### **Input Arguments**

#### **rx — Received time-domain signal**

matrix with complex entries

Received time-domain signal, specified as a matrix with complex entries. Specify rx as a matrix of size  $N_s$ -by- $N_r$  where  $N_s$  is the number of time-domain samples and  $N_r$  is the number of receive antennas. If  $N_s$  is not an integer multiple of the OFDM symbol length  $L_s$ for the specified field, the remaining  $mod(N<sub>S</sub>, L<sub>S</sub>)$  symbols are ignored.

Data Types: double Complex Number Support: Yes

### **field — Field to be demodulated**

'L-LTF' | 'L-SIG' | 'RL-SIG' | 'HE-SIG-A' | 'HE-SIG-B' | 'HE-LTF' | 'HE-Data'

Field to be demodulated, specified as one of these values.

- 'L-LTF': Demodulate the legacy long training field (L-LTF).
- 'L-SIG': Demodulate the legacy signal (L-SIG) field.
- 'RL-SIG': Demodulate the repeated legacy signal (RL-SIG) field.
- 'HE-SIG-A': Demodulate the HE signal A (HE-SIG-A) field.
- 'HE-SIG-B': Demodulate the HE signal B (HE-SIG-B) field.
- 'HE-LTF': Demodulate the HE long training field (HE-LTF).
- 'HE-Data': Demodulate the HE-Data field.

Data Types: char | string

### **cfg** — PHY format configuration

wlanHESUConfig object | wlanHEMUConfig object

Physical layer (PHY) format configuration, specified as a wlanHESUConfig object or a wlanHEMUConfig object.

#### **ruNumber — Number of the RU of interest**

positive integer

Number of the RU of interest, specified as a positive integer. The RU number specifies the location of the RU within the channel. For example, consider an 80-MHz transmission with two 242-tone RUs and one 484-tone RU, in order of absolute frequency. For this allocation, RU number 1 corresponds to the 242-tone RU in the 20-MHz subchannel at the lowest absolute frequency (size 242, index 1). RU number 2 corresponds to the 242-tone RU in the 20-MHz subchannel at the next lowest absolute frequency (size 242, index 2). RU number 3 corresponds to the 484-tone RU in the 40-MHz subchannel at the highest absolute frequency (size 484, index 2).

Data Types: double

#### **cbw — Channel bandwidth**

'CBW20' | 'CBW40' | 'CBW80' | 'CBW160'

Channel bandwidth, specified as one of these values.

- 'CBW20': Indicates a channel bandwidth of 20 MHz.
- 'CBW40': Indicates a channel bandwidth of 40 MHz.
- 'CBW80': Indicates a channel bandwidth of 80 MHz.
- 'CBW160': Indicates a channel bandwidth of 160 MHz.

Data Types: char | string

### **hegi — Guard interval duration**

0.8 | 1.6 | 3.2

Guard interval duration, in microseconds, specified as 0.8, 1.6, or 3.2.

Data Types: double

#### **ltfType — HE-LTF type** 1 | 2 | 4

HE-LTF type, specified as 1, 2, or 4.

Data Types: double

#### **ru — RU size and index**

1-by-2 vector with positive real entries

RU size and index, specified as a 1-by-2 vector with positive real entries. Specify ru in the form [size,index], where size must be 26, 52, 106, 242, 484, 996, or 1992 in accordance with the specified channel bandwidth. For example, in an 80-MHz transmission, there are four possible 242-tone RUs (one for each 20-MHz subchannel). RU number 242-1 (size  $= 242$ , index  $= 1$ ) is the lowest absolute frequency within the 80-MHz channel; RU number 242-4 is the highest absolute frequency.

Data Types: double

### **'OFDMSymbolOffset' — OFDM symbol sampling offset**

0.75 (default) | nonnegative scalar

OFDM symbol sampling offset, specified as a nonnegative scalar in the interval [0, 1]. To specify a sampling offset as a fraction of the cyclic prefix length, specify this argument.

Example: 'OFDMSymbolOffset',0.45

Data Types: double

## **Output Arguments**

### **sym — Demodulated frequency-domain signal**

array with complex entries

Demodulated frequency-domain signal, returned as an array with complex entries. The size of sym is *Nsubcarriers*-by-*Nsym*-by-*N<sup>r</sup>* , where *Nsubcarriers* is the number of active occupied subcarriers in the field and  $\tilde{N}_{sym}$  is the number of OFDM symbols.

# **Extended Capabilities**

### **C/C++ Code Generation**

Generate C and C++ code using MATLAB® Coder™.

### **See Also**

**Functions** [wlanHEOFDMInfo](#page-234-0)

**Objects** [wlanHEMUConfig](#page-214-0) | [wlanHESUConfig](#page-246-0)

### **Introduced in R2019a**

# <span id="page-214-0"></span>**wlanHEMUConfig**

Create multiuser HE format configuration object

# **Syntax**

```
cfgHEMU = wlanHEMUConfig(AllocationIndex)
cfgHEMU = wlanHEMUConfig(AllocationIndex,Name,Value)
```
# **Description**

cfgHEMU = wlanHEMUConfig(AllocationIndex) creates a configuration object that initializes parameters for a multiuser IEEE 802.11 high efficiency (HE) format ["PPDU" on](#page-232-0) [page 1-229.](#page-232-0) For a detailed description of the WLAN HE format, see IEEE 802.11ax [\[1\]](#page-232-0).

cfgHEMU = wlanHEMUConfig(AllocationIndex,Name,Value) creates a multiuser HE format configuration object that overrides the default settings using one or more Name, Value pair arguments.

Some of the wlanHEMUConfig object properties are read-only or can be set only during object creation using name-value pairs. See [wlanHEMUConfig Properties](#page-694-0) for the complete set of wlanHEMUConfig object properties.

At runtime, the calling function validates object settings for properties relevant to the operation of the function.

# **Examples**

### **Create Multiuser HE Configuration Object**

Create a 20 MHz multiuser HE configuration object with the allocation index set to 0. An allocation index of 0 specifies nine 26-tone RUs in a 20 MHz channel.

```
cfgMU = WlanHEMUConfig(0);for i=1:numel(cfgMU.User)
```

```
 % Set the APEPLength of each user
    cfgMU.User{i}.APEPLength = 100;end
```
Display the configuration object properties for the fourth user.

```
cfgMU.User{4}
```

```
ans = wlanHEMUUser with properties:
               APEPLength: 100
                     MCS: 0
     NumSpaceTimeStreams: 1
                      DCM: 0
           ChannelCoding: 'LDPC'
                   STAID: 0
    Read-only properties:
                 RUNumber: 4
```
### **Create Multiuser HE Object Using Binary Allocation Indexing**

Create a 40 MHz HE configuration with an allocation index of 11000000 used for each 20 MHz subchannel. This configuration specifies two 242-tone RUs, each with one user.

```
cfgMU = wlanHEMUConfig(["11000000" "11000000"]);
cfgMU.NumTransmitAntennas = 2;
```
Configure the first RU and the first user.

```
cfgMU.RU{1}.SpatialMapping = 'Direct';
cfgMU.User{1}.APEPLength = 1e3;cfgMU.User{1}.MCS = 2;cfgMU.User{1}.NumSpaceTimeStreams = 2;
cfgMU.User{1}.ChannelCoding = 'LDPC';
```
Configure the second RU and the second user.

```
cfgMU.RU{2}.SpatialMapping = 'Fourier';
cfgMU.User{2}.APEPLength = 500;
```
```
cfqMU.User{2}.MCS = 3;cfgMU.User{2}.NumSpaceTimeStreams = 1;
cfgMU.User{2}.ChannelCoding = 'LDPC';
```
Display the configuation object properties for both RUs and both users.

```
cfgMU
```

```
cfqMU = wlanHEMUConfig with properties:
                      RU: {[1x1 wlanHEMURU] [1x1 wlanHEMURU]}
                   User: {[1x1 wlanHEMUUser] [1x1 wlanHEMUUser]}
     NumTransmitAntennas: 2
                    STBC: 0
           GuardInterval: 3.2000
               HELTFType: 4
                  SIGBMCS: 0
                 SIGBDCM: 0
        UplinkIndication: 0
                BSSColor: 0
            SpatialReuse: 0
            TXOPDuration: 127
             HighDoppler: 0
    Read-only properties:
        ChannelBandwidth: 'CBW40'
         AllocationIndex: [192 192]
cfgMU.RU{1:2}
ans = wlanHEMURU with properties:
     PowerBoostFactor: 1
       SpatialMapping: 'Direct'
    Read-only properties:
                 Size: 242
                Index: 1
          UserNumbers: 1
```
 $ans =$ wlanHEMURU with properties:

```
 PowerBoostFactor: 1
    SpatialMapping: 'Fourier'
 Read-only properties:
              Size: 242
              Index: 2
       UserNumbers: 2
```
#### cfgMU.User{1:2}

```
ans = wlanHEMUUser with properties:
              APEPLength: 1000
                     MCS: 2
     NumSpaceTimeStreams: 2
                      DCM: 0
           ChannelCoding: 'LDPC'
                    STAID: 0
    Read-only properties:
                 RUNumber: 1
ans = wlanHEMUUser with properties:
               APEPLength: 500
                      MCS: 3
     NumSpaceTimeStreams: 1
                     DCM: 0
           ChannelCoding: 'LDPC'
                    STAID: 0
    Read-only properties:
```

```
 RUNumber: 2
```
#### **Demonstrate SIGB Compression in Multiuser HE Waveforms**

#### **HE MU-MIMO Configuration With SIGB Compression**

Use Only User Field Bits

Generate a full bandwidth HE MU-MIMO configuration at 20MHz bandwidth with SIGB compression. All three users are on a single content channel, which includes only the user field bits.

```
cfgHE = wlanHEMUConfig(194);
cfgHE.NumTransmitAntennas = 3;
```
Create PSDU data for all users.

```
psdu = cell(1,numel(cfgHE.User));
psduLength = getPSDULenath(cfgHE);for j = 1: numel(cfgHE.User)
    psdu = randi([0 1], psduLength(j)*8,1, 'int8');
end
```
Generate and plot the waveform.

```
y = wlanWaveformGenerator(psdu,cfgHE);
plot(abs(y))
```
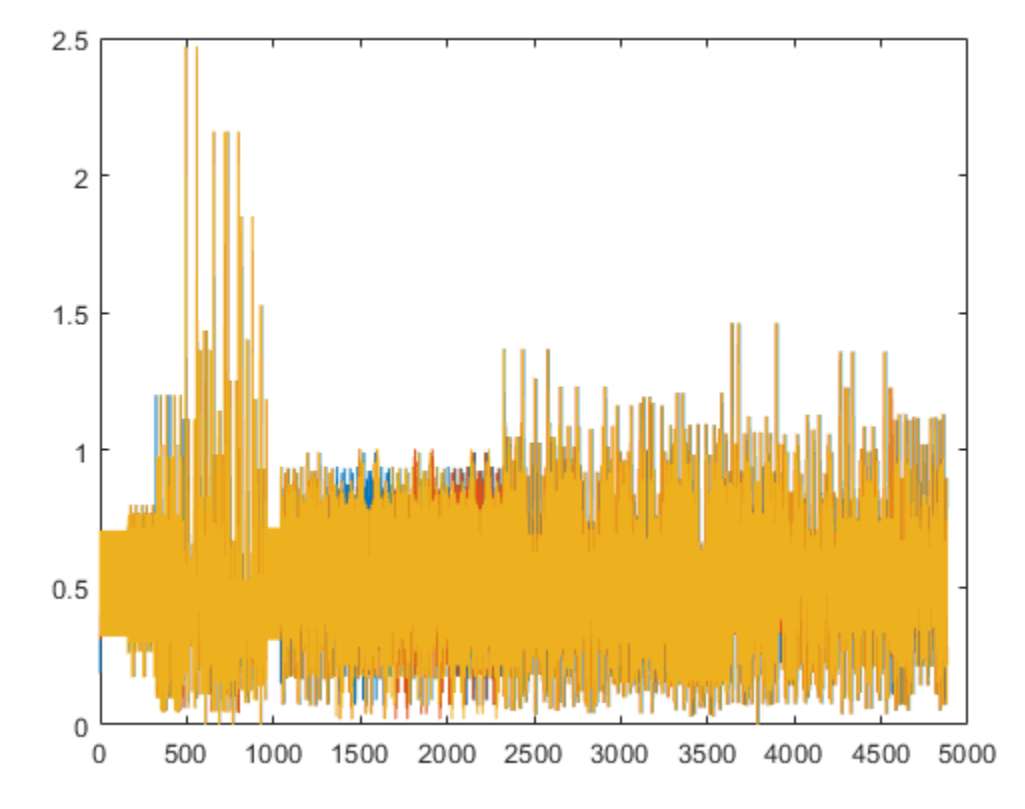

HE-SIG-B Content Assign 4 Users in Channel 1 and 3 Users in Channel 2

Generate a full bandwidth HE MU-MIMO waveform at 80MHz bandwidth with SIGB compression. HE-SIG-B content channel 1 has four users. HE-SIG-B content channel 2 has three users.

 $cfgHE = WlanHEMUConfig(214);$ cfgHE.NumTransmitAntennas = 7;

Create PSDU data for all users.

```
psdu = cell(1,numel(cfgHE.User));
psduLength = getPSDULength(cfgHE);
for j = 1: numel(cfgHE.User)
```

```
psdu = randi([0 1], psduLength(j)*8, 1, 'int8');end
```
Generate and plot the waveform.

y = wlanWaveformGenerator(psdu,cfgHE); plot(abs(y));

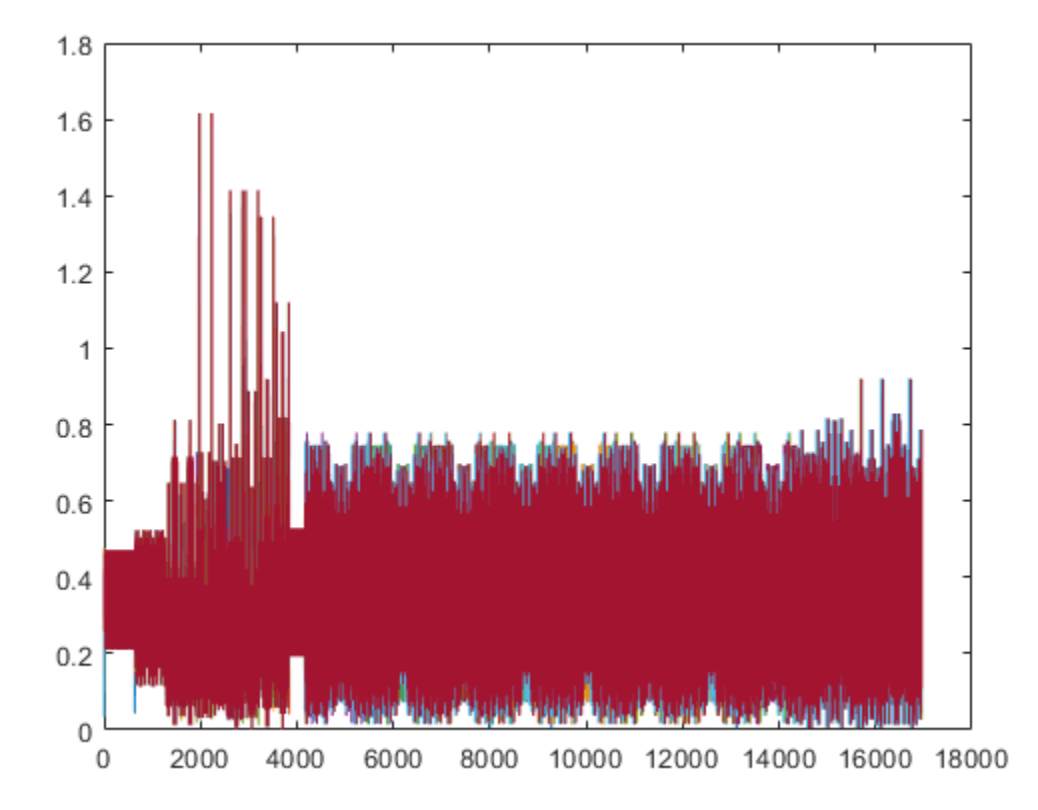

#### **HE MU-MIMO Configuration Without SIGB Compression**

Use Common and User Field Bits

Generate a full bandwidth HE MU-MIMO configuration at 20MHz bandwidth without SIGB compression. All three users are on a single content channel, which includes both common and user field bits.

```
cfgHE = WlanHEMUConfig(194);cfgHE.SIGBCompression = false;
cfgHE.NumTransmitAntennas = 3;
```
Create PSDU data for all users.

```
psdu = cell(1,numel(cfgHE.User));
psduLength = getPSDULength(cfgHE);
for j = 1: numel(cfgHE.User)
    psdu = randi([0 1], psduLength(j)*8, 1, 'int8');
end
```
Generate and plot the waveform.

```
y = wlanWaveformGenerator(psdu,cfgHE);
plot(abs(y))
```
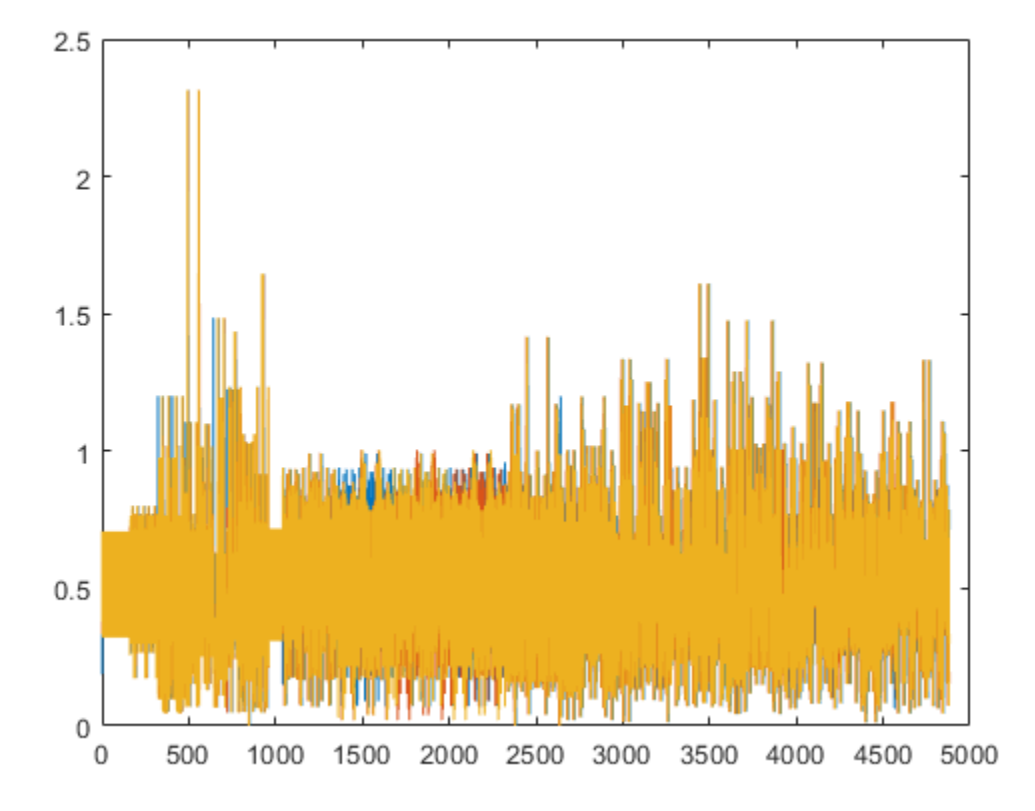

HE-SIG-B Content Assign 4 Users in Channel 1 and 2 Users in Channel 2

Generate an 80 MHz HE-MU waveform for six users without SIGB compression. HE-SIG-B content channel 1 has four users. HE-SIG-B content channel 2 has two users.

```
cfgHE = wlanHEMUConfig([202 114 192 193]);
cfgHE.NumTransmitAntennas = 6;
for i = 1: numel(cfgHE.RU)
     cfgHE.RU{i}.SpatialMapping = 'Fourier';
end
```
Create PSDU data for all users.

psdu = cell(1,numel(cfgHE.User)); psduLength = getPSDULength(cfgHE);

```
for j = 1: numel(cfgHE.User)
    psdu = randi([0 1], psduLength(j)*8, 1, 'int8');end
```
Generate and plot the waveform.

```
y = wlanWaveformGenerator(psdu,cfgHE);
plot(abs(y));
```
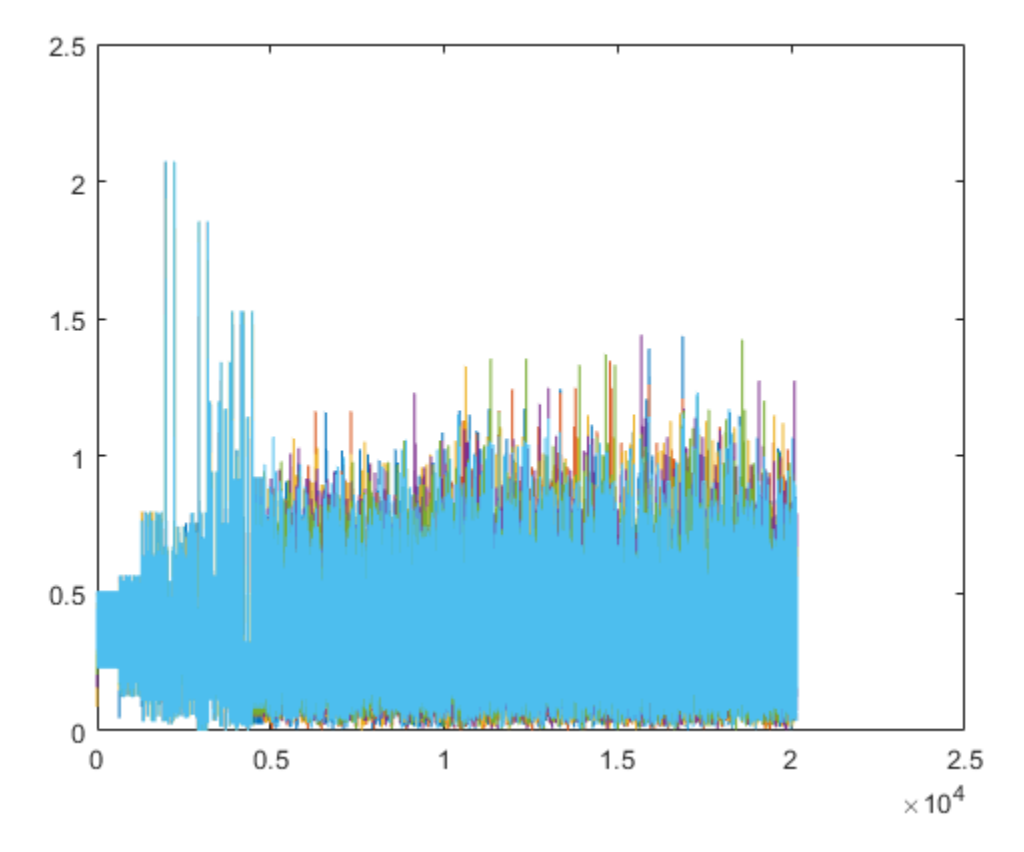

HE-SIG-B Content Assign 7 Users in Channel 1 and No Users in Channel 2

Generate a full bandwidth HE MU-MIMO waveform at 80MHz bandwidth without SIGB compression. HE-SIG-B content channel 1 has seven users. HE-SIG-B content channel 2 has no users.

```
cfgHE = wlanHEMUConfig([214 115 115 115]);
cfgHE.NumTransmitAntennas = 7;
Create PSDU data for all users.
psdu = cell(1,numel(cfgHE.User));
psduLength = getPSDULength(cfgHE);
for j = 1: numel(cfgHE.User)
    psdu = randi([0 1], psduLength(j)*8, 1, 'int8');
```
end

Generate and plot the waveform.

```
y = wlanWaveformGenerator(psdu,cfgHE);
plot(abs(y))
```
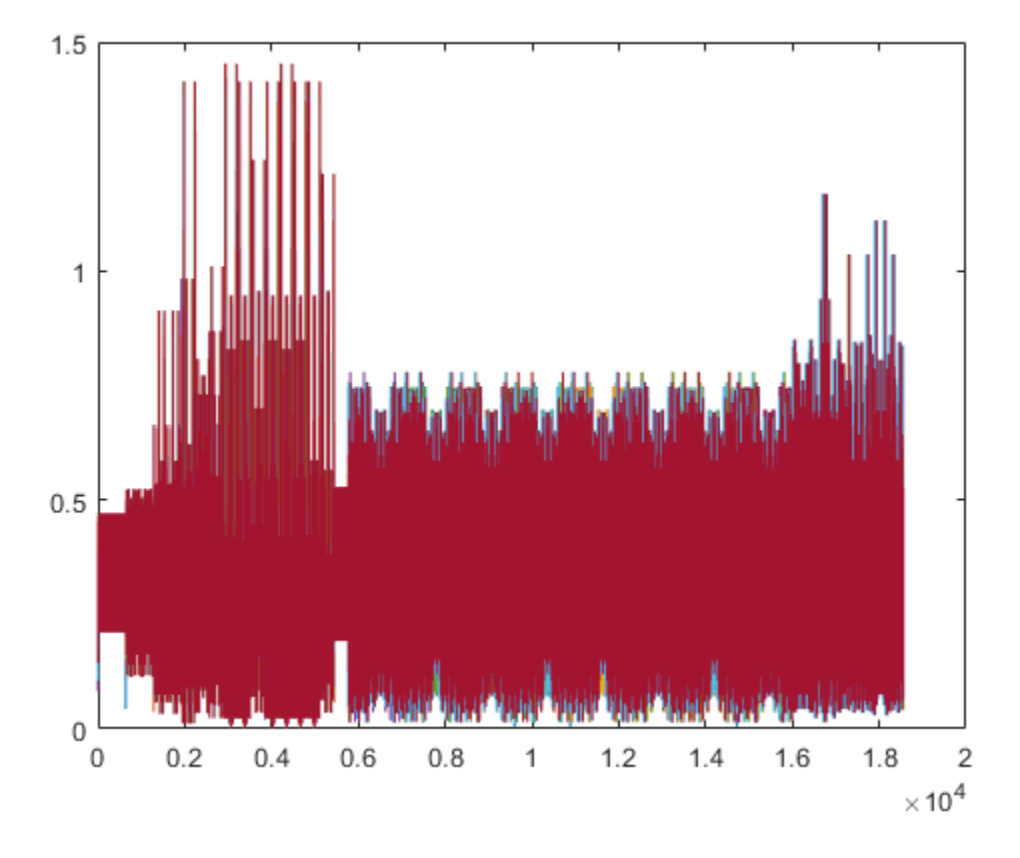

#### **Create Multiuser HE Object for Three Users in One RU with SIG-B Compression**

Create an 80 MHz MU-MIMO configuration with three users in a single RU with SIG-B compression. Display the configuration object properties.

```
cfgMU = WlanHEMUConfig(210);cfgMU.NumTransmitAntennas = 3;
cfgMU.User{1}.NumSpaceTimeStreams = 1;
cfgMU.User{2}.NumSpaceTimeStreams = 1;
cfgMU.User{3}.NumSpaceTimeStreams = 1;
disp(cfgMU)
```

```
 wlanHEMUConfig with properties:
                     RU: {[1x1 wlanHEMURU]}
                   User: {1x3 cell}
   NumTransmitAntennas: 3
                   STBC: 0
         GuardInterval: 3.2000
             HELTFType: 4
                SIGBMCS: 0
                SIGBDCM: 0
      UplinkIndication: 0
               BSSColor: 0
          SpatialReuse: 0
          TXOPDuration: 127
           HighDoppler: 0
  Read-only properties:
      ChannelBandwidth: 'CBW80'
       AllocationIndex: 210
```
#### **Create Multiuser HE Object Using Upper Center 26-Tone RU**

Create a 160 MHz configuration using the upper center 26-tone RU. A total of four RUs are created. The RU tone assignments are 996, 484, 484, and 26. One user is allocated to each RU. The last RU created is the center 26-tone RU. Display the configuration properties of the object.

```
cfgMU = WlanHEMUConfig([208 115 115 115 200 114 114 200], ...'UpperCenter26ToneRU', true);
cfgMU.RU{:}
ans = wlanHEMURU with properties:
     PowerBoostFactor: 1
       SpatialMapping: 'Direct'
    Read-only properties:
                 Size: 996
                Index: 1
          UserNumbers: 1
```

```
ans = wlanHEMURU with properties:
     PowerBoostFactor: 1
       SpatialMapping: 'Direct'
    Read-only properties:
                  Size: 484
                 Index: 3
          UserNumbers: 2
ans = wlanHEMURU with properties:
     PowerBoostFactor: 1
       SpatialMapping: 'Direct'
    Read-only properties:
                  Size: 484
                 Index: 4
          UserNumbers: 3
ans = wlanHEMURU with properties:
     PowerBoostFactor: 1
       SpatialMapping: 'Direct'
    Read-only properties:
                  Size: 26
                 Index: 56
          UserNumbers: 4
```
# **Input Arguments**

#### **AllocationIndex — Resource unit allocation index**

integer | vector of integers | character vector | cell array

Resource unit (RU) allocation index, specified by one, two, four, or eight integer values in the interval [0,223]. You can specify this value as an integer, a vector of integers, a string array, a character vector, or a cell array of character vectors. The format in which you specify these indices depends on how many you are specifying.

- Specify a single allocation index using one integer in either of these forms:
	- A scalar integer.
	- An 8-bit binary sequence specified as a string or character vector.
- Specify multiple allocation indices using two, four, or eight integer values in any of these forms:
	- A vector of integers.
	- An 8-bit binary sequence specified as a string array.
	- An 8-bit binary sequence specified as a cell array of character vectors.

The allocation defines the number of RUs, the size of each RU, and the number of users assigned to each RU. For more information, see "OFDMA Allocation Index".

**Note** This property is read-only after the object is created.

Data Types: double | char | string | cell

# **Name-Value Pair Arguments**

Specify optional comma-separated pairs of Name,Value arguments. Name is the argument name and Value is the corresponding value. Name must appear inside quotes. You can specify several name and value pair arguments in any order as Name1,Value1,...,NameN,ValueN.

Example: [200 114 114 200],'LowerCenter26ToneRU',true specifies an 80 MHz bandwidth allocation, for three users on three RUs, that uses the lower center 26 tones on the last RU.

**LowerCenter26ToneRU — Enable lower center 26-tone RU allocation signaling** false (default) | true

Enable lower center 26-tone RU allocation signaling, specified as a logical value. Using name-value pairs when the object is created, specify LowerCenter26ToneRU,true to enable the lower frequency center 26-tone RU. This property can be set during object creation only.

#### **Dependencies**

This property applies only when the AllocationIndex property defines a channel bandwidth of 80 MHz or 160 MHz and does not specify a full bandwidth allocation.

Data Types: logical

**UpperCenter26ToneRU — Enable upper center 26-tone RU allocation signaling** false (default) | true

Enable upper center 26-tone RU allocation signaling, specified as a logical value. Using name-value pairs when the object is created, specify UpperCenter26ToneRU,true to enable the upper frequency center 26-tone RU. This property can be set during object creation only.

#### **Dependencies**

This property applies only when the AllocationIndex property defines a channel bandwidth of 80 MHz or 160 MHz and does not specify a full bandwidth allocation.

Data Types: logical

#### **NumTransmitAntennas — Number of transmit antennas**

1 (default) | positive integer

Number of transmit antennas, specified as a positive integer in the interval [1, 8].

Data Types: double

#### **STBC — Enable space-time block coding**

false (default) | true

Enable space-time block coding (STBC) of the PPDU data field for all users, specified as a logical value. STBC transmits multiple copies of the data stream across assigned antennas.

- When set to false, STBC is not applied to the data field, and the number of spacetime streams is equal to the number of spatial streams.
- When set to true, STBC is applied to the data field, and the number of space-time streams is double the number of spatial streams.

#### **Dependencies**

This property applies only when all of these conditions are satisfied

- The NumSpaceTimeStreams property is 2.
- The DCM property is false for all users.
- No RU specifies MU-MIMO.

Data Types: logical

### **GuardInterval — Cyclic prefix length for data field within packet**

3.2 (default) | 1.6 | 0.8

Cyclic prefix length, in microseconds, for the data field within a packet, specified as 3.2, 1.6, or 0.8.

Data Types: double

### **HELTFType — HE-LTF compression mode of HE PPDU**

4 (default) | 2 | 1

HE-LTF compression mode of HE PPDU, specified as 4, 2 or 1. This value corresponds four times, two times, or one times *HE-LTF* duration compression mode, respectively. The HE-LTF type is enumerated in Table 28-1 of IEEE 802.11ax/D2.0 as:

- *1x HE-LTF* For 3.2 μs with a guard interval duration of 0.8 μs or 1.6μs
- *2x HE-LTF* For 6.4 μs with a guard interval duration of 0.8 μs or 1.6 μs
- *4x HE-LTF* For 12.8 μs with a guard interval duration of 0.8 μs or 3.2 μs

Data Types: double

#### **SIGBMCS — Modulation and coding scheme for** *HE-SIG-B* **field**

0 (default) | nonnegative integer

Modulation and coding scheme for the *HE-SIG-B* field, specified as a nonnegative integer in the interval [0, 5].

Data Types: double

### **SIGBDCM — Enable DCM for** *HE-SIG-B* **field**

false (default) | true

Enable DCM for the *HE-SIG-B* field, specified as a logical value.

#### **Dependencies**

This property applies only when the MCS property is 0, 1, 3, or 4.

Data Types: logical

### **UplinkIndication — Uplink indication**

false (default) | true

Uplink indication, specified as false or true. Specify UplinkIndication as false to indicate that the PPDU is sent on a downlink transmission. Specify UplinkIndication as true to indicate that the PPDU is sent on an uplink transmission.

Data Types: logical

#### **BSSColor — Basic service set color identifier**

0 (default) | nonnegative integer

Basic service set (BSS) color identifier, specified as a nonnegative integer in the interval [0, 63].

Data Types: double

### **SpatialReuse — Spatial reuse indication**

0 (default) | nonnegative integer

Spatial reuse indication, specified as a nonnegative integer in the interval [0, 15].

Data Types: double

### **TXOPDuration — Duration information for transmit opportunity (TXOP) protection**

127 (default) | nonnegative integer

Duration information for TXOP protection, specified as a nonnegative integer in the interval [0, 127]. Except for the first bit, which specifies TXOP length granularity, each bit of the TXOP field of HE-SIG-A is equal to TXOPDuration. Therefore a duration in microseconds must be converted according to the procedure set out in Table 28-18 of [\[1\]](#page-232-0).

Data Types: double

### **HighDoppler — High Doppler mode indication**

false (default) | true

High Doppler mode indication, specified as a logical value. Set HighDoppler to true to indicate high Doppler in *HE-SIG-A*.

#### <span id="page-232-0"></span>**Dependencies**

The true value for this property is valid only when the NumSpaceTimeStreams property is less than or equal to 4 for any RU.

Data Types: logical

## **MidamblePeriodicity —** *HE-data* **field midamble periodicity**

10 (default) | 20

*HE-data* field midamble periodicity in the number of OFDM symbols, specified as 10 or 20.

### **Dependencies**

This property applies only when HighDoppler is true.

Data Types: double

# **Output Arguments**

## **cfgHEMU** - Multiuser HE PPDU configuration

wlanHEMUConfig object

Multiuser HE "PPDU" on page 1-229 configuration, returned as a wlanHEMUConfig object. The properties of cfgHEMU are described in [wlanHEMUConfig Properties.](#page-694-0)

# **Definitions**

# **PPDU**

The physical layer convergence procedure (PLCP) protocol data unit (PPDU) is the complete PLCP frame, including PLCP headers, MAC headers, the MAC data field, and the MAC and PLCP trailers.

# **References**

[1] IEEE Std P802.11ax™/D2.0 Draft Standard for Information technology — Telecommunications and information exchange between systems — Local and

metropolitan area networks — Specific requirements — Part 11: Wireless LAN Medium Access Control (MAC) and Physical Layer (PHY) Specifications — Amendment 6: Enhancements for High Efficiency WLAN.

# **Extended Capabilities**

# **C/C++ Code Generation**

Generate C and C++ code using MATLAB® Coder™.

# **See Also**

## **Functions**

[getPSDULength](#page-5-0) | [ruInfo](#page-21-0) | [wlanDMGConfig](#page-85-0) | [wlanHESUConfig](#page-246-0) | [wlanHTConfig](#page-257-0) | [wlanNonHTConfig](#page-384-0) | [wlanS1GConfig](#page-441-0) | [wlanVHTConfig](#page-510-0) | [wlanWaveformGenerator](#page-627-0)

# **Topics**

"OFDMA Allocation Index"

### **Introduced in R2018b**

# **wlanHEOFDMInfo**

Return OFDM information for HE format

# **Syntax**

```
info = wlanHEOFDMInfo(field,cfg)
info = wlanHEOFDMInfo(field,cfg,ruNumber)
info = wlanHEOFDMInfo(field,cbw,hegi,ru)
info = wlanHEOFDMInfo(field,cbw)
```
# **Description**

info = wlanHEOFDMInfo(field,cfg) returns a structure, info, containing orthogonal frequency-division multiplexing (OFDM) information for the input field field and high-efficiency (HE) format configuration cfg.

info = wlanHEOFDMInfo(field,cfg,ruNumber) returns OFDM information for the resource unit (RU) of interest, as determined by its number ruNumber, when you specify cfg as an HE multi-user (HE-MU) configuration. To return OFDM information for either the HE-Data field or the HE-LTF for an HE-MU format configuration, use this syntax.

info = wlanHEOFDMInfo(field,cbw,hegi,ru) returns OFDM information for the specified channel bandwidth cbw, guard interval hegi, and RU of interest determined by its size and index specified in ru. If ru is not specified, wlanHEOFDMInfo returns information assuming a full band configuration. To return OFDM information for either the HE-Data field or the HE-LTF when the PHY format configuration is unknown, use this syntax.

info = wlanHEOFDMInfo(field,cbw) returns OFDM information for the input field and channel bandwidth. To return OFDM information for one of the L-LTF, L-SIG, RL-SIG, HE-SIG-A, or HE-SIG-B fields when the PHY format configuration is unknown, use this syntax.

# **Examples**

#### **Demodulate the HE-SIG-A Field and Return OFDM Information**

Perform OFDM demodulation on the HE-SIG-A field and extract the data and pilot subcarriers.

Generate a WLAN waveform for an HE-SU format configuration.

```
cfg = wlanHESUConfig;
bits = [1; 0; 0; 1];waveform = wlanWaveformGenerator(bits,cfg);
```
Obtain the field indices and extract the HE-SIG-A field.

```
ind = wlanFieldIndices(cfg);
rx = waveform(int.HESIGA(1):ind.HESIGA(2),:);
```
Perform OFDM demodulation on the HE-SIG-A field.

```
sym = wlanHEDemodulate(rx, 'HE-SIG-A', cfg);
```
Return OFDM information, extracting the data and pilot subcarriers.

```
info = wlanHEOFDMInfo('HE-SIG-A',cfg);
data = sym(info.Datalndices, :, :);pilots = sym(info.PilotIndices, :, :);
```
#### **Return OFDM Information for RUs in an HE-MU Waveform**

Obtain OFDM information for each RU in a HE-MU waveform.

Create a WLAN HE-MU format configuration object with the allocation index set to 16.

```
AllocationIndex = 16;
cfg = wlanHEMUConfig(AllocationIndex);
```
Return OFDM information pertaining to the HE-Data field for each RU and extract the number of active subcarriers in each case.

```
NumTones = zeros(numel(cfq.RU), 1);for ruNumber = 1: numel(cfg.RU)
    info = wlanHEOFDMInfo('HE-Data', cfg, ruNumber);
     NumTones(ruNumber) = info.NumTones;
end
```
Display the number of active subcarriers for each RU.

disp(NumTones);

 52 52 106

### **Return OFDM Information for the L-LTF**

Obtain OFDM information for the L-LTF for a specified value of channel bandwidth.

Specify a channel bandwidth of 40 MHz.

```
cbw = 'CBW40';
```
Obtain the OFDM information for the L-LTF and display the FFT length.

```
info = wlanHEOFDMInfo('L-LTF', cbw);disp(info.FFTLength);
```
128

# **Input Arguments**

#### **field — Field for which to return OFDM information**

'L-LTF' | 'L-SIG' | 'RL-SIG' | 'HE-SIG-A' | 'HE-SIG-B' | 'HE-LTF' | 'HE-Data'

Field for which to return OFDM information, specified as one of these values.

- 'L-LTF': Return OFDM information for the legacy long training field (L-LTF).
- 'L-SIG': Return OFDM information for the legacy signal (L-SIG) field.
- 'RL-SIG': Return OFDM information for the repeated legacy signal (RL-SIG) field.
- 'HE-SIG-A': Return OFDM information for the HE signal A (HE-SIG-A) field.
- 'HE-SIG-B': Return OFDM information for the HE signal B (HE-SIG-B) field.
- 'HE-LTF': Return OFDM information for the HE long training field (HE-LTF).

• 'HE-Data': Return OFDM information for the HE-Data field.

Data Types: char | string

### **cfg** — PHY format configuration

wlanHESUConfig object | wlanHEMUConfig object

Physical layer (PHY) format configuration, specified as a wlanHESUConfig object or a wlanHEMUConfig object.

#### **ruNumber — Number of the RU of interest**

positive integer

Number of the RU of interest, specified as a positive integer. The RU number specifies the location of the RU within the channel. For example, consider an 80-MHz transmission with two 242-tone RUs and one 484-tone RU, in order of absolute frequency. For this allocation, RU number 1 corresponds to the 242-tone RU in the 20-MHz subchannel at the lowest absolute frequency (size 242, index 1). RU number 2 corresponds to the 242-tone RU in the 20-MHz subchannel at the next lowest absolute frequency (size 242, index 2). RU number 3 corresponds to the 484-tone RU in the 40-MHz subchannel at the highest absolute frequency (size 484, index 2).

Data Types: double

#### **cbw — Channel bandwidth**

'CBW20' | 'CBW40' | 'CBW80' | 'CBW160'

Channel bandwidth, specified as one of these values.

- 'CBW20': Indicates a channel bandwidth of 20 MHz.
- 'CBW40': Indicates a channel bandwidth of 40 MHz.
- 'CBW80': Indicates a channel bandwidth of 80 MHz.
- 'CBW160': Indicates a channel bandwidth of 160 MHz.

Data Types: char | string

### **hegi — Guard interval duration**

0.8 | 1.6 | 3.2

Guard interval duration, in microseconds, specified as 0.8, 1.6, or 3.2.

Data Types: double

#### **ru — RU size and index**

1-by-2 vector with positive real entries

RU size and index, specified as a 1-by-2 vector with positive real entries. Specify ru in the form [size,index], where size must be 26, 52, 106, 242, 484, 996, or 1992 in accordance with the specified channel bandwidth. For example, in an 80-MHz transmission, there are four possible 242-tone RUs (one for each 20-MHz subchannel). RU number 242-1 (size  $= 242$ , index  $= 1$ ) is the lowest absolute frequency within the 80-MHz channel; RU number 242-4 is the highest absolute frequency.

Data Types: double

# **Output Arguments**

### **info — OFDM information**

structure

OFDM information, returned as a structure containing the following fields.

#### **FFTLength — Length of the FFT**

positive integer

Length of the fast Fourier transform (FFT), returned as a positive integer.

Data Types: double

### **CPLength — Cyclic prefix length**

positive integer

Cyclic prefix length, in samples, returned as a positive integer.

Data Types: double

## **NumTones — Number of active subcarriers**

nonnegative integer

Number of active subcarriers, returned as a nonnegative integer.

Data Types: double

**NumSubchannels — Number of 20-MHz subchannels** positive integer

### Number of 20-MHz subchannels, returned as a positive integer.

Data Types: double

### **ActiveFrequencyIndices — Indices of active subcarriers**

column vector of integers

Indices of active subcarriers, returned as a column vector of integers in the interval [- FFTLength/2, FFTLength/2 – 1]. Each entry of ActiveFrequencyIndices is the index of an active subcarrier such that the DC or null subcarrier is at the center of the frequency band.

Data Types: double

### **ActiveFFTIndices — Indices of active subcarriers within the FFT**

column vector of positive integers

Indices of active subcarriers within the FFT, returned as a column vector of positive integers in the interval [1, FFTLength].

Data Types: double

### **DataIndices — Indices of data within the active subcarriers**

column vector of positive integers

Indices of data within the active subcarriers, returned as a column vector of positive integers in the interval [1, NumTones].

Data Types: double

### **PilotIndices — Indices of pilots within the active subcarriers**

column vector of integers

Indices of pilots within the active subcarriers, returned as a column vector of integers in the interval [1, NumTones].

Data Types: double

Data Types: struct

# **Extended Capabilities**

# **C/C++ Code Generation**

Generate C and C++ code using MATLAB® Coder™.

# **See Also**

**Functions** [wlanHEDemodulate](#page-207-0)

**Objects** [wlanHEMUConfig](#page-214-0) | [wlanHESUConfig](#page-246-0)

**Introduced in R2019a**

# **wlanHESIGABitRecover**

Recover information bits in HE-SIG-A field

# **Syntax**

```
[bits,failCRC] = wlanHESIGABitRecover(siga,noiseVarEst)
[bits,failCRC] = wlanHESIGABitRecover(siga,noiseVarEst,csi)
```
# **Description**

[bits,failCRC] = wlanHESIGABitRecover(siga,noiseVarEst) recovers information bits, bits, for high-efficiency signal-A (HE-SIG-A) field siga and channel noise variance estimate noiseVarEst. The function also returns failCRC, the result of the cyclic redundancy check (CRC) on bits.

[bits,failCRC] = wlanHESIGABitRecover(siga,noiseVarEst,csi) recovers information bits for channel state information csi.

# **Examples**

### **Recover Information Bits in HE-SIG-A Field**

Recover the information bits in the HE-SIG-A field of a WLAN HE single-user (HE-SU) waveform.

Create a WLAN HE-SU-format configuration object with default settings and use it to generate an HE-SU waveform.

```
cfgHE = wlanHESUConfig;
cbw = cfgHE.ChannelBandwidth;
waveform = wlanWaveformGenerator(1,cfgHE);
```
Obtain the WLAN field indices, which contain the HE-SIG-A field.

```
ind = wlanFieldIndices(cfgHE);
rxSIGA = waveform(ind.HESIGA(1):ind.HESIGA(2)),:
```
Perform orthogonal frequency-division multiplexing (OFDM) demodulation to extract the HE-SIG-A field.

```
sigaDemod = wlanHEDemodulate(rxSIGA,'HE-SIG-A',cbw);
```
Return the pre-HE OFDM information and extract the demodulated HE-SIG-A symbols.

```
preHEInfo = wlanHEOFDMInfo('HE-SIG-A',cbw);
siga = sigaDemod(preHEInfo.DataIndices,:);
```
Recover the HE-SIG-A information bits and other information, assuming no channel noise. Display the parity check result.

```
noiseVarEst = 0:
[bits,failCRC] = wlanHESIGABitRecover(siga,noiseVarEst);
disp(failCRC);
   \odot
```
#### **Recover HE-SIG-A Information Bits with Channel State Information**

Recover the information bits in the HE-SIG-A field of a WLAN HE multiuser (HE-MU) waveform with specified channel state information.

Create a WLAN HE-MU-format configuration object with default settings and use it to generate an HE-MU waveform.

```
cfqHE = wlanHEMUConfig(0);cbw = cfgHE.ChannelBandwidth;
waveform = wlanWaveformGenerator(1,cfaHE);
```
Obtain the WLAN field indices, which contain the modulated HE-SIG-A symbols.

```
ind = wlanFieldIndices(cfgHE);
rxSIGA = waveform(ind.HESIGA(1):ind.HESIGA(2)),:
```
Perform OFDM demodulation to extract the HE-SIG-A field.

```
sigaDemod = wlanHEDemodulate(rxSIGA,'HE-SIG-A',cbw);
```
Return the pre-HE OFDM information and extract the demodulated HE-SIG-A symbols.

```
preHEInfo = wlanHEOFDMInfo('HE-SIG-A',cbw);
siga = sigaDemod(preHEInfo.DataIndices,:);
```
Specify the channel state information and assume no channel noise.

```
\text{csi} = \text{ones}(52, 1);
noiseVarEst = 0;
```
Recover the HE-SIG-A information bits and other information. Display the CRC result.

```
[bits,failCRC] = wlanHESIGABitRecover(siga,noiseVarEst,csi);
disp(failCRC);
```
 $\odot$ 

# **Input Arguments**

#### **siga — Demodulated HE-SIG-A symbols**

complex-valued matrix

Demodulated HE-SIG-A symbols, specified as a complex-valued matrix. The size of siga depends on the packet format. For a high-efficiency single-user (HE-SU) or high-efficiency multiuser (HE-MU) format, specify siga as a 52-by-2 matrix. For a high-efficiency extended single-user (HE-EXT-SU) format, specify siga as a 52-by-4 matrix.

Data Types: double Complex Number Support: Yes

#### **noiseVarEst — Channel noise variance estimate**

nonnegative scalar

Channel noise variance estimate, specified as a nonnegative scalar.

Data Types: double

#### **csi — Channel state information**

52-by-1 real-valued column vector

Channel state information, specified as a 52-by-1 real-valued column vector. To use the channel state information for enhanced demapping of the orthogonal frequency-division multiplexing (OFDM) symbols, specify csi.

Data Types: double

# **Output Arguments**

### **bits — Information bits recovered from HE-SIG-A field**

52-by-1 binary column vector

Information bits recovered from HE-SIG-A field, returned as a 52-by-1 binary column vector.

Data Types: int8

**failCRC — CRC result**  $1$  (true)  $\theta$  (false)

CRC result, returned as a logical value of 1 ( $true$ ) or 0 ( $false$ ). The function returns failCRC as 1 if the recovered bits fail the CRC.

Data Types: logical

## **References**

- [1] IEEE Std 802.11– 2016. "Part 11: Wireless LAN Medium Access Control (MAC) and Physical Layer (PHY) Specifications. IEEE Standard for Information Technology – Telecommunications and information exchange between systems – Local and metropolitan area networks – Specific requirements.
- [2] IEEE P802.11ax/D3.1 "Part 11: Wireless LAN Medium Access Control (MAC) and Physical Layer (PHY) Specifications. Amendment 6: Enhancements for High Efficiency WLAN." Draft Standard for Information Technology – Telecommunications and information exchange between systems – Local and metropolitan area networks – Specific requirements.

# **Extended Capabilities**

# **C/C++ Code Generation**

Generate C and  $C++$  code using MATLAB® Coder<sup>™</sup>.

# **See Also**

**Objects** [wlanHERecoveryConfig](#page-759-0)

**Functions** [wlanHEDataBitRecover](#page-156-0) | [wlanLSIGBitRecover](#page-355-0)

### **Introduced in R2019a**

# <span id="page-246-0"></span>**wlanHESUConfig**

Create single user HE format configuration object

# **Syntax**

```
cfgHESU = wlanHESUConfig
cfgHESU = wlanHESUConfig(Name,Value)
```
# **Description**

cfgHESU = wlanHESUConfig creates a configuration object that initializes parameters for a single user IEEE 802.11 high efficiency (HE) format ["PPDU" on page 1-252.](#page-255-0) For a detailed description of the WLAN HE format, see IEEE 802.11ax [\[1\].](#page-256-0)

cfgHESU = wlanHESUConfig(Name,Value) creates a single user HE format configuration object that overrides the default settings using one or more Name, Value pair arguments.

At runtime, the calling function validates object settings for properties relevant to the operation of the function.

# **Examples**

### **Create Single User HE Configuration Object**

Create an HE single user configuration object for a 40MHz channel bandwidth. Display the configuration object properties.

```
cfgHE = wlanHESUConfig;
cfgHE.ChannelBandwidth = 'CBW40';
disp(cfgHE)
```

```
 wlanHESUConfig with properties:
```

```
 ChannelBandwidth: 'CBW40'
 NumTransmitAntennas: 1
 NumSpaceTimeStreams: 1
      SpatialMapping: 'Direct'
 PreHESpatialMapping: 0
                 STBC: 0
                 MCS: 0
                  DCM: 0
       ChannelCoding: 'LDPC'
          APEPLength: 100
       GuardInterval: 3.2000
           HELTFType: 4
    UplinkIndication: 0
            BSSColor: 0
        SpatialReuse: 0
        TXOPDuration: 127
         HighDoppler: 0
```
### **Create Single User HE Configuration Object for Extended Range Packet Format**

Create an HE extended range single user configuration object for a 20MHz channel bandwidth. Display the configuration object properties.

```
cfgHE = wlanHESUConfig('ExtendedRange',true);
disp(cfgHE)
   wlanHESUConfig with properties:
        ChannelBandwidth: 'CBW20'
           ExtendedRange: 1
          Upper106ToneRU: 0
     NumTransmitAntennas: 1
     NumSpaceTimeStreams: 1
          SpatialMapping: 'Direct'
     PreHESpatialMapping: 0
                     STBC: 0
                      MCS: 0
                     DCM: 0
           ChannelCoding: 'LDPC'
              APEPLength: 100
           GuardInterval: 3.2000
               HELTFType: 4
```
 UplinkIndication: 0 BSSColor: 0 SpatialReuse: 0 TXOPDuration: 127 HighDoppler: 0

# **Input Arguments**

# **Name-Value Pair Arguments**

Specify optional comma-separated pairs of Name, Value arguments. Name is the argument name and Value is the corresponding value. Name must appear inside quotes. You can specify several name and value pair arguments in any order as Name1,Value1,...,NameN,ValueN.

Example: 'ExtendedRange',true,'MCS',2 specifies an extended range single user HE format packet with the modulation and coding scheme set to 2.

**ChannelBandwidth — Channel bandwidth** 'CBW20' (default) | 'CBW40' | 'CBW80' | 'CBW160'

Channel bandwidth, specified as 'CBW20', 'CBW40', 'CBW80', or 'CBW160'. The default value of 'CBW20' sets the channel bandwidth to 20 MHz.

Data Types: char | string

**ExtendedRange — Enable extended range single user format** false (default) | true

Enable extended range single user (SU) format, specified as a logical value. Set ExtendedRange to true to generate the HE extended range single user format packet.

#### **Dependencies**

This property applies only when you set the ChannelBandwidth property to 'CBW20'.

Data Types: logical

**Upper106ToneRU — Enable higher frequency 106 RU tone** false (default) | true

Enable higher frequency 106 RU tone, specified as a logical value. Set Upper106ToneRU to true to indicate that only the higher frequency 106 tone resource unit (RU) within the primary 20MHz channel bandwidth of an extended range single user transmission is used.

#### **Dependencies**

This property applies only when the ChannelBandwidth property is 'CBW20' and the ExtendedRange property is true.

Data Types: logical

#### **NumTransmitAntennas — Number of transmit antennas**

1 (default) | positive integer

Number of transmit antennas, specified as a positive integer in the interval [1, 8].

Data Types: double

### **NumSpaceTimeStreams — Number of space-time streams**

1 (default) | positive integer

Number of space-time streams  $(N_{\rm STS})$  in the transmission, specified as a positive integer in the interval [1, 8].

Data Types: double

### **SpatialMapping — Spatial mapping scheme**

'Direct' (default) | 'Hadamard' | 'Fourier' | 'Custom'

Spatial mapping scheme, specified as 'Direct', 'Hadamard', 'Fourier', or 'Custom'. The default value 'Direct' applies when NumTransmitAntennas and NumSpaceTimeStreams are equal.

Data Types: char | string

## **SpatialMappingMatrix — Spatial mapping matrix**

1 (default) | scalar | matrix | 3-D array

Spatial mapping matrix, specified as a scalar, matrix, or 3-D array. Use this property to rotate and scale the output vector of the constellation mapper. The spatial mapping matrix is used for beamforming and mixing space-time streams over the transmit antennas.

- When specified as a scalar, that scalar value applies to all the subcarriers.
- When specified as a matrix, its size must be  $N_{\text{STS}}$  -by- $N_{\text{T}}$ . Where  $N_{\text{STS}}$  is the number of space-time streams, and  $N_{\rm T}$  is the number of transmit antennas. The spatial mapping matrix applies to all the subcarriers.
- When specified as a 3-D array, its size must be  $N_{\text{ST}}$ -by- $N_{\text{STS}}$ -by- $N_{\text{T}}$ .  $N_{\text{ST}}$  is the number of occupied subcarriers, as determined by ChannelBandwidth. N<sub>STS</sub> is the number of space-time streams.  $N_{\rm T}$  is the number of transmit antennas. In this case, each data and pilot subcarrier can have its own spatial mapping matrix.

The table shows the ChannelBandwidth setting and the corresponding  $N_{ST}$ .

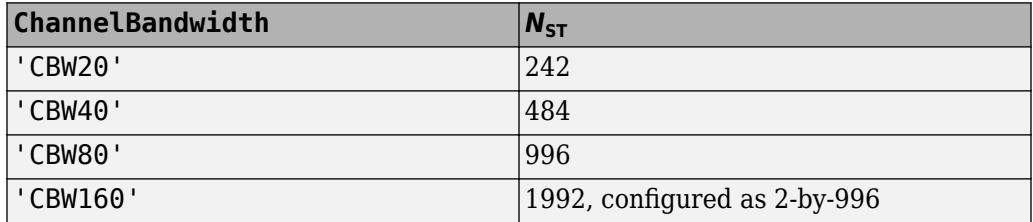

Each occupied subcarrier can have its own spatial mapping matrix.

#### The calling function normalizes the spatial mapping matrix for each subcarrier.

Example: [0.5 0.3; 0.4 0.4; 0.5 0.8] represents a spatial mapping matrix with three space-time streams and two transmit antennas.

#### **Dependencies**

This property applies only when the SpatialMapping property is set to 'Custom'.

Data Types: double Complex Number Support: Yes

### **Beamforming — Enable signalling of transmission with beamforming**

true (default) | false

Enable signalling of a transmission with beamforming, specified as a logical value. Beamforming is signalled when this property is set to true. The SpatialMappingMatrix property specifies the beamforming steering matrix.

#### **Dependencies**

This property applies only when the SpatialMapping property is set to 'Custom'.

Data Types: logical

## **PreHESpatialMapping — Enable spatial mapping of pre-HE-STF portion**

false (default) | true

Enable spatial mapping of the pre-*HE-STF* portion, specified as a logical value. Specify PreHESpactialMapping as true to spatially map the pre-*HE-STF* portion of the PPDU in the same way as the first symbol of the *HE-LTF* field on each tone. Specify PreHESpatialMapping as false to apply no spatial mapping to the pre-*HE-STF* portion of the PPDU.

Data Types: logical

### **STBC — Enable space-time block coding**

false (default) | true

Enable space-time block coding (STBC) of the PPDU data field, specified as a logical value. STBC transmits multiple copies of the data stream across assigned antennas.

- When set to false, STBC is not applied to the data field, and the number of spacetime streams is equal to the number of spatial streams.
- When set to true, STBC is applied to the data field, and the number of space-time streams is double the number of spatial streams.

#### **Dependencies**

This property applies only when the NumSpaceTimeStreams property is 2 and the DCM property is false.

Data Types: logical

### **MCS — Modulation and coding scheme**

0 (default) | nonnegative integer

Modulation and coding scheme (MCS) used in transmitting the current packet, specified as a nonnegative integer in the interval [0, 11].

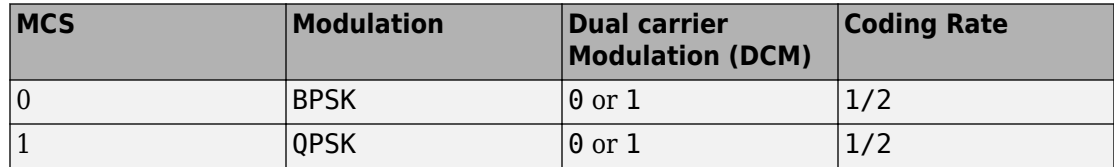
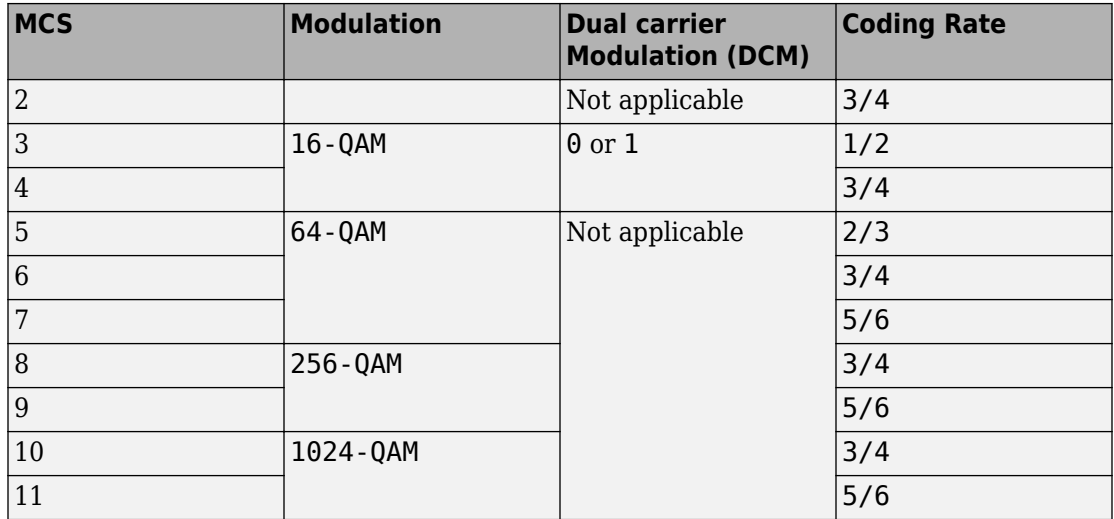

For ExtendedRange, only

#### **Dependencies**

- When ExtendedRange is true, only MCS settings 0, 1, and 2 are valid.
- When Upper106ToneRU is true, only MCS setting 0 is valid.

Data Types: double

#### **DCM — Enable dual carrier modulation for HE-data field**

false (default) | true

Enable dual carrier modulation (DCM) for HE-data field, specified as a logical value.

#### **Dependencies**

DCM can only be used when all of these conditions are satisfied:

- The MCS property is 0, 1, 3, or 4.
- The STBC property is not used.
- The NumSpaceTimeStreams property is less than or equal to 2.

Data Types: logical

#### **ChannelCoding — Type of forward error correction coding**

'LDPC' (default) | 'BCC'

Type of forward error correction coding for the data field, specified as 'LDPC' for lowdensity parity-check coding or 'BCC' for binary convolutional coding.

#### **Dependencies**

The 'BCC' value for ChannelCoding is valid only when all of these conditions are satisfied

- The MCS property is not 10 or 11.
- The RU property is less than or equal to 242.
- The NumSpaceTimeStreams property is less than or equal to 4.

Data Types: char | string

#### **APEPLength — Number of bytes in the A-MPDU pre-EOF padding**

100 (default) | nonnegative integer

Number of bytes in the A-MPDU pre-EOF padding, specified as a nonnegative integer in the interval [0, 6500531].

APEPLength is used internally to determine the number of OFDM symbols in the data field. For more information, see 802.11ax 802.11-17/1001r4.

Data Types: double

#### **GuardInterval — Cyclic prefix length for data field within packet**

3.2 (default) | 1.6 | 0.8

Cyclic prefix length, in microseconds, for the data field within a packet, specified as 3.2, 1.6, or 0.8.

Data Types: double

#### **HELTFType — HE-LTF compression mode of HE PPDU**

4 (default) | 2 | 1

HE-LTF compression mode of HE PPDU, specified as 4, 2 or 1. This value corresponds four times, two times, or one times *HE-LTF* duration compression mode, respectively. The HE-LTF type is enumerated in Table 28-1 of IEEE 802.11ax/D2.0 as:

- $1x$  HE-LTF  $-$  For 3.2 μs with a guard interval duration of 0.8 μs or 1.6μs
- *2x HE-LTF* For 6.4 μs with a guard interval duration of 0.8 μs or 1.6 μs
- *4x HE-LTF* For 12.8 μs with a guard interval duration of 0.8 μs or 3.2 μs

Data Types: double

#### **UplinkIndication — Uplink indication**

false (default) | true

Uplink indication, specified as a logical value. Specify UplinkIndication as false to indicate that the PPDU is sent on a downlink transmission. Specify UplinkIndication as true to indicate that the PPDU is sent on an uplink transmission.

Data Types: logical

#### **BSSColor — Basic service set color identifier**

0 (default) | nonnegative integer

Basic service set (BSS) color identifier, specified as a nonnegative integer in the interval [0, 63].

Data Types: double

#### **SpatialReuse — Spatial reuse indication**

0 (default) | nonnegative integer

Spatial reuse indication, specified as a nonnegative integer in the interval [0, 15].

Data Types: double

#### **TXOPDuration — Duration information for transmit opportunity (TXOP) protection**

127 (default) | nonnegative integer

Duration information for TXOP protection, specified as a nonnegative integer in the interval [0, 127]. Except for the first bit, which specifies TXOP length granularity, each bit of the TXOP field of HE-SIG-A is equal to TXOPDuration. Therefore a duration in microseconds must be converted according to the procedure set out in Table 28-18 of [\[1\]](#page-256-0).

Data Types: double

#### **HighDoppler — High Doppler mode indication**

false (default) | true

High Doppler mode indication, specified as a logical value. Set HighDoppler to true to indicate high Doppler in *HE-SIG-A*.

#### **Dependencies**

The true value for this property is valid only when the NumSpaceTimeStreams property is less than or equal to 4 for any RU.

Data Types: logical

#### **MidamblePeriodicity —** *HE-data* **field midamble periodicity**

10 (default) | 20

*HE-data* field midamble periodicity in the number of OFDM symbols, specified as 10 or 20.

#### **Dependencies**

This property applies only when HighDoppler is true.

Data Types: double

### **Output Arguments**

#### **cfgHESU** — Single user HE PPDU configuration

wlanHESUConfig object

Single user HE "PPDU" on page 1-252 configuration, returned as a wlanHESUConfig object. The properties of cfgHESU are described in [wlanHESUConfig Properties.](#page-709-0)

## **Definitions**

### **PPDU**

The physical layer convergence procedure (PLCP) protocol data unit (PPDU) is the complete PLCP frame, including PLCP headers, MAC headers, the MAC data field, and the MAC and PLCP trailers.

### <span id="page-256-0"></span>**References**

[1] IEEE Std P802.11ax™/D2.0 Draft Standard for Information technology — Telecommunications and information exchange between systems — Local and metropolitan area networks — Specific requirements — Part 11: Wireless LAN Medium Access Control (MAC) and Physical Layer (PHY) Specifications — Amendment 6: Enhancements for High Efficiency WLAN.

# **Extended Capabilities**

### **C/C++ Code Generation**

Generate C and C++ code using MATLAB® Coder™.

## **See Also**

#### **Functions**

[getPSDULength](#page-5-0) | [ruInfo](#page-21-0) | [wlanDMGConfig](#page-85-0) | [wlanHEMUConfig](#page-214-0) | [wlanHTConfig](#page-257-0) | [wlanNonHTConfig](#page-384-0) | [wlanS1GConfig](#page-441-0) | [wlanVHTConfig](#page-510-0) | [wlanWaveformGenerator](#page-627-0)

#### **Introduced in R2018b**

# <span id="page-257-0"></span>**wlanHTConfig**

Create HT format configuration object

## **Syntax**

 $cfgHT = wlanHTConfiq$  $cfgHT = WlanHTConfig(Name,Value)$ 

## **Description**

cfgHT = wlanHTConfig creates a configuration object that initializes parameters for an IEEE 802.11 high throughput mixed (HT-mixed) format ["PPDU" on page 1-260.](#page-263-0)

 $cfgHT =$  wlanHTConfig(Name, Value) creates an HT format configuration object that overrides the default settings using one or more Name, Value pair arguments.

At runtime, the calling function validates object settings for properties relevant to the operation of the function.

## **Examples**

#### **Create HT Configuration Object with Default Settings**

Create an HT configuration object. After creating the object update the number of transmit antennas and space-time streams.

```
cfgHT = wlanHTConfigcfgHT = wlanHTConfig with properties:
        ChannelBandwidth: 'CBW20'
     NumTransmitAntennas: 1
```
NumSpaceTimeStreams: 1

```
 SpatialMapping: 'Direct'
                MCS: 0
      GuardInterval: 'Long'
      ChannelCoding: 'BCC'
         PSDULength: 1024
     AggregatedMPDU: 0
 RecommendSmoothing: 1
```
Update the number of antennas to two, and number of space-time streams to four.

```
cfgHT.NumTransmitAntennas = 2;
cfgHT.NumSpaceTimeStreams = 4
cfqHT = wlanHTConfig with properties:
        ChannelBandwidth: 'CBW20'
     NumTransmitAntennas: 2
     NumSpaceTimeStreams: 4
          SpatialMapping: 'Direct'
                      MCS: 0
           GuardInterval: 'Long'
           ChannelCoding: 'BCC'
              PSDULength: 1024
          AggregatedMPDU: 0
      RecommendSmoothing: 1
```
#### **Create wlanHTConfig Object**

Create a wlanHTConfig object with a PSDU length of 2048 bytes, and using BCC forward error correction.

```
cfgHT = wlanHTConfig('PSDULength',2048);
cfgHT.ChannelBandwidth = 'CBW20'
cfqHT = wlanHTConfig with properties:
        ChannelBandwidth: 'CBW20'
     NumTransmitAntennas: 1
```

```
 NumSpaceTimeStreams: 1
      SpatialMapping: 'Direct'
                 MCS: 0
       GuardInterval: 'Long'
       ChannelCoding: 'BCC'
          PSDULength: 2048
      AggregatedMPDU: 0
  RecommendSmoothing: 1
```
### **Input Arguments**

### **Name-Value Pair Arguments**

Specify optional comma-separated pairs of Name, Value arguments. Name is the argument name and Value is the corresponding value. Name must appear inside quotes. You can specify several name and value pair arguments in any order as Name1,Value1,...,NameN,ValueN.

Example: 'ChannelBandwidth','CBW40','NumTransmitAntennas',2

#### **ChannelBandwidth — Channel bandwidth**

'CBW20' (default) | 'CBW40'

Channel bandwidth in MHz, specified as 'CBW20' or 'CBW40'.

Data Types: char | string

**NumTransmitAntennas — Number of transmit antennas**

1 (default) | 2 | 3 | 4

Number of transmit antennas, specified as 1, 2, 3, or 4.

Data Types: double

**NumSpaceTimeStreams — Number of space-time streams**

1 (default) | 2 | 3 | 4

Number of space-time streams in the transmission, specified as 1, 2, 3, or 4.

Data Types: double

#### **NumExtensionStreams — Number of extension spatial streams**

0 (default) | 1 | 2 | 3

Number of extension spatial streams in the transmission, specified as 0, 1, 2, or 3. When NumExtensionStreams is greater than 0, SpatialMapping must be 'Custom'.

Data Types: double

#### **SpatialMapping — Spatial mapping scheme**

'Direct' (default) | 'Hadamard' | 'Fourier' | 'Custom'

Spatial mapping scheme, specified as 'Direct', 'Hadamard', 'Fourier', or 'Custom'. The default value 'Direct' applies when NumTransmitAntennas and NumSpaceTimeStreams are equal.

Data Types: char | string

#### **SpatialMappingMatrix — Spatial mapping matrix**

1 (default) | scalar | matrix | 3-D array

Spatial mapping matrix, specified as a scalar, matrix, or 3-D array. Use this property to rotate and scale the constellation mapper output vector. This property applies when the SpatialMapping property is set to 'Custom'. The spatial mapping matrix is used for beamforming and mixing space-time streams over the transmit antennas.

- When specified as a scalar,  $NumTransmith$ ntennas =  $NumSpaceTimeSt$ reams = 1 and a constant value applies to all the subcarriers.
- When specified as a matrix, the size must be  $(N_{\text{STS}} + N_{\text{ESS}})$ -by- $N_{\text{T}}$ .  $N_{\text{STS}}$  is the number of space-time streams.  $N_\mathrm{ESS}$  is the number of extension spatial streams.  $N_\mathrm{T}$  is the number of transmit antennas. The spatial mapping matrix applies to all the subcarriers. The first  $N<sub>STS</sub>$  and last  $N<sub>ESS</sub>$  rows apply to the space-time streams and extension spatial streams respectively.
- When specified as a 3-D array, the size must be  $N_{\text{ST}}$ -by-( $N_{\text{STS}} + N_{\text{ESS}}$ )-by- $N_{\text{T}}$ .  $N_{\text{ST}}$  is the sum of the data and pilot subcarriers, as determined by ChannelBandwidth.  $N_{STS}$  is the number of space-time streams.  $N_{\text{ESS}}$  is the number of extension spatial streams.  $N_{\text{T}}$ is the number of transmit antennas. In this case, each data and pilot subcarrier can have its own spatial mapping matrix.

The table shows the ChannelBandwidth setting and the corresponding  $N_{ST}$ .

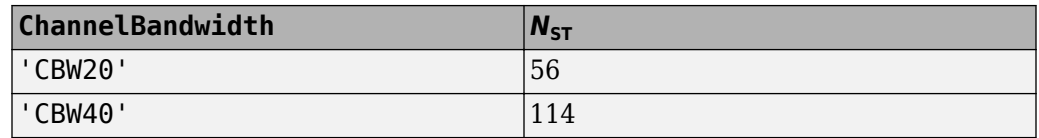

#### The calling function normalizes the spatial mapping matrix for each subcarrier.

Example: [0.5 0.3; 0.4 0.4; 0.5 0.8] represents a spatial mapping matrix having three space-time streams and two transmit antennas.

Data Types: double Complex Number Support: Yes

#### **MCS — Modulation and coding scheme**

0 (default) | integer from 0 to 31

Modulation and coding scheme to use for transmitting the current packet, specified as an integer from 0 to 31. The MCS setting identifies which modulation and coding rate combination is used, and the number of spatial streams  $(N_{\rm ss})$ .

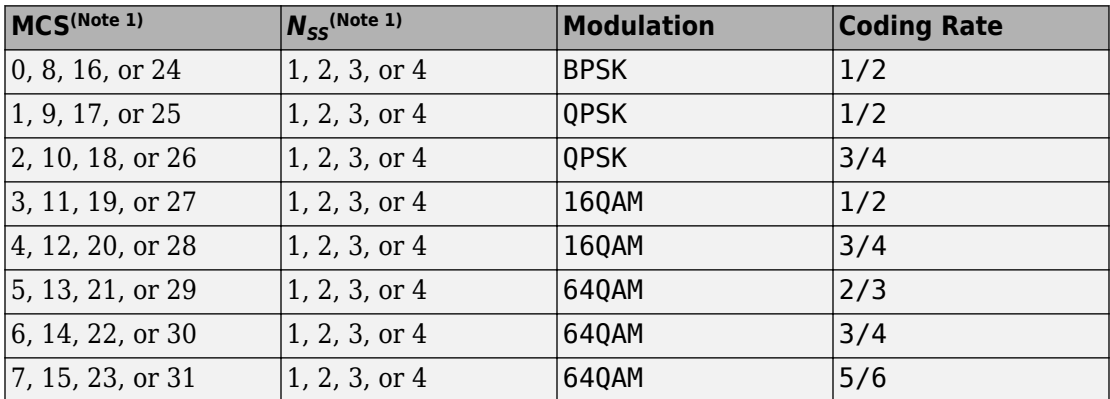

Note-1 MCS from 0 to 7 have one spatial stream. MCS from 8 to 15 have two spatial streams. MCS from 16 to 23 have three spatial streams. MCS from 24 to 31 have four spatial streams.

See IEEE 802.11-2012, Section 20.6 for further description of MCS dependent parameters.

When working with the HT-Data field, if the number of space-time streams is equal to the number of spatial streams, no space-time block coding (STBC) is used. See IEEE 802.11-2012, Section 20.3.11.9.2 for further description of STBC mapping.

Example: 22 indicates an MCS with three spatial streams, 64-QAM modulation, and a 3/4 coding rate.

Data Types: double

#### **GuardInterval — Cyclic prefix length for the data field within a packet**

'Long' (default) | 'Short'

Cyclic prefix length for the data field within a packet, specified as 'Long' or 'Short'.

- The long guard interval length is 800 ns.
- The short quard interval length is 400 ns.

Data Types: char | string

#### **ChannelCoding — Type of forward error correction coding**

'BCC' (default) | 'LDPC'

Type of forward error correction coding for the data field, specified as 'BCC' (default) or 'LDPC'. 'BCC' indicates binary convolutional coding, and 'LDPC' indicates low density parity check coding.

Data Types: char | cell | string

#### **PSDULength — Number of bytes carried in the user payload**

1024 (default) | integer from 0 to 65,535

Number of bytes carried in the user payload, specified as an integer from 0 to 65,535. A PSDULength of 0 implies a sounding packet for which there are no data bits to recover.

Example: 512

Data Types: double

#### **AggregatedMPDU — MPDU aggregation indicator**

false (default) | true

MPDU aggregation indicator, specified as a logical. Setting AggregatedMPDU to true indicates that the current packet uses A-MPDU aggregation.

#### **Dependencies**

This property is not applicable when MCS is 0.

```
Data Types: logical
```
#### <span id="page-263-0"></span>**RecommendSmoothing — Recommend smoothing for channel estimation**

true (default) | false

Recommend smoothing for channel estimation, specified as a logical.

- If the frequency profile is nonvarying across the channel , the receiver sets this property to true. In this case, frequency-domain smoothing is recommended as part of channel estimation.
- If the frequency profile varies across the channel, the receiver sets this property to false. In this case, frequency-domain smoothing is not recommended as part of channel estimation.

Data Types: logical

# **Output Arguments**

#### **cfgHT** — HT PPDU configuration

wlanHTConfig object

HT "PPDU" on page 1-260 configuration, returned as a wlanHTConfig object. The properties of cfgHT are described in [wlanHTConfig](#page-717-0).

## **Definitions**

### **PPDU**

The physical layer convergence procedure (PLCP) protocol data unit (PPDU) is the complete PLCP frame, including PLCP headers, MAC headers, the MAC data field, and the MAC and PLCP trailers.

### **References**

[1] IEEE Std 802.11™-2012 IEEE Standard for Information technology — Telecommunications and information exchange between systems — Local and metropolitan area networks — Specific requirements — Part 11: Wireless LAN Medium Access Control (MAC) and Physical Layer (PHY) Specifications.

# **Extended Capabilities**

### **C/C++ Code Generation**

Generate C and C++ code using MATLAB® Coder™.

# **See Also**

#### **Functions**

[wlanDMGConfig](#page-85-0) | [wlanHTDataRecover](#page-276-0) | [wlanNonHTConfig](#page-384-0) | [wlanS1GConfig](#page-441-0) | [wlanVHTConfig](#page-510-0) | [wlanWaveformGenerator](#page-627-0)

#### **Apps**

**Wireless Waveform Generator**

### **Topics**

"Packet Size and Duration Dependencies"

#### **Introduced in R2015b**

# **wlanHTData**

Generate HT-Data field waveform

## **Syntax**

```
y = wlanHTData(psdu,cfg)
y = wlanHTData(psdu,cfg,scramInit)
```
## **Description**

 $y =$  wlanHTData(psdu,cfg) generates the "HT-Data field" on page 1-269 $6$  timedomain waveform for the input PLCP service data unit, psdu, and specified configuration object, cfg. See ["HT-Data Field Processing" on page 1-270](#page-273-0) for waveform generation details.

y = wlanHTData(psdu,cfg,scramInit) uses scramInit for the scrambler initialization state.

## **Examples**

#### **Generate HT-Data Waveform**

Generate the waveform signal for a 40 MHz HT-mixed data field with multiple transmit antennas. Create an HT format configuration object. Specify 40 MHz channel bandwidth, two transmit antennas, and two space-time streams.

```
cfgHT = wlanHTConfig('ChannelBandwidth','CBW40','NumTransmitAntennas', 2,'NumSpaceTimeS
```

```
cfgHT = wlanHTConfig with properties:
```
<sup>6.</sup> IEEE Std 802.11-2012 Adapted and reprinted with permission from IEEE. Copyright IEEE 2012. All rights reserved.

```
 ChannelBandwidth: 'CBW40'
 NumTransmitAntennas: 2
 NumSpaceTimeStreams: 2
      SpatialMapping: 'Direct'
                  MCS: 12
       GuardInterval: 'Long'
       ChannelCoding: 'BCC'
          PSDULength: 1024
      AggregatedMPDU: 0
  RecommendSmoothing: 1
```
Assign PSDULength bytes of random data to a bit stream and generate the HT data waveform.

PSDU = randi([0 1],cfgHT.PSDULength\*8,1); y = wlanHTData(PSDU,cfgHT);

Determine the size of the waveform.

size(y) ans = *1×2* 2080 2

The function returns a complex two-column time-domain waveform. Each column contains 2080 samples, corresponding to the HT-Data field for each transmit antenna.

### **Input Arguments**

#### **psdu — PLCP Service Data Unit**

vector

PLCP Service Data Unit [\("PSDU" on page 1-270\)](#page-273-0), specified as an  $N_b$ -by-1 vector.  $N_b$  is the number of bits and equals PSDULength  $\times$  8.

Data Types: double

#### **cfg** — Format configuration

wlanHTConfig object

Format configuration, specified as a [wlanHTConfig](#page-257-0) object. The wlanHTData function uses the object properties indicated.

#### **ChannelBandwidth — Channel bandwidth**

'CBW20' (default) | 'CBW40'

Channel bandwidth in MHz, specified as 'CBW20' or 'CBW40'.

Data Types: char | string

**NumTransmitAntennas — Number of transmit antennas** 1 (default) | 2 | 3 | 4

Number of transmit antennas, specified as 1, 2, 3, or 4.

Data Types: double

**NumSpaceTimeStreams — Number of space-time streams** 1 (default) | 2 | 3 | 4

Number of space-time streams in the transmission, specified as 1, 2, 3, or 4.

Data Types: double

**NumExtensionStreams — Number of extension spatial streams** 0 (default) | 1 | 2 | 3

Number of extension spatial streams in the transmission, specified as 0, 1, 2, or 3. When NumExtensionStreams is greater than 0, SpatialMapping must be 'Custom'.

Data Types: double

**SpatialMapping — Spatial mapping scheme** 'Direct' (default) | 'Hadamard' | 'Fourier' | 'Custom'

Spatial mapping scheme, specified as 'Direct', 'Hadamard', 'Fourier', or 'Custom'. The default value 'Direct' applies when NumTransmitAntennas and NumSpaceTimeStreams are equal.

Data Types: char | string

#### **SpatialMappingMatrix — Spatial mapping matrix**

1 (default) | scalar | matrix | 3-D array

Spatial mapping matrix, specified as a scalar, matrix, or 3-D array. Use this property to rotate and scale the constellation mapper output vector. This property applies when the

SpatialMapping property is set to 'Custom'. The spatial mapping matrix is used for beamforming and mixing space-time streams over the transmit antennas.

- When specified as a scalar,  $Number$  numTransmitAntennas =  $Number$   $Number$   $= 1$ and a constant value applies to all the subcarriers.
- When specified as a matrix, the size must be  $(N_{\text{STS}} + N_{\text{ESS}})$ -by- $N_{\text{T}}$ .  $N_{\text{STS}}$  is the number of space-time streams.  $N_\mathrm{ESS}$  is the number of extension spatial streams.  $N_\mathrm{T}$  is the number of transmit antennas. The spatial mapping matrix applies to all the subcarriers. The first  $N<sub>STS</sub>$  and last  $N<sub>ESS</sub>$  rows apply to the space-time streams and extension spatial streams respectively.
- When specified as a 3-D array, the size must be  $N_{ST}$ -by-( $N_{STS}$  +  $N_{ESS}$ )-by- $N_T$ .  $N_{ST}$  is the sum of the data and pilot subcarriers, as determined by ChannelBandwidth.  $N_{\text{STS}}$  is the number of space-time streams.  $N_{\text{ESS}}$  is the number of extension spatial streams.  $N_{\text{T}}$ is the number of transmit antennas. In this case, each data and pilot subcarrier can have its own spatial mapping matrix.

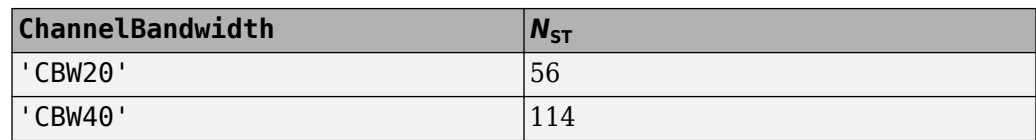

The table shows the ChannelBandwidth setting and the corresponding  $N_{ST}$ .

#### The calling function normalizes the spatial mapping matrix for each subcarrier.

Example: [0.5 0.3; 0.4 0.4; 0.5 0.8] represents a spatial mapping matrix having three space-time streams and two transmit antennas.

Data Types: double Complex Number Support: Yes

#### **MCS — Modulation and coding scheme**

0 (default) | integer from 0 to 31

Modulation and coding scheme to use for transmitting the current packet, specified as an integer from 0 to 31. The MCS setting identifies which modulation and coding rate combination is used, and the number of spatial streams  $(N_{SS})$ .

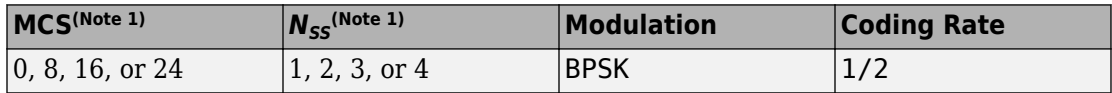

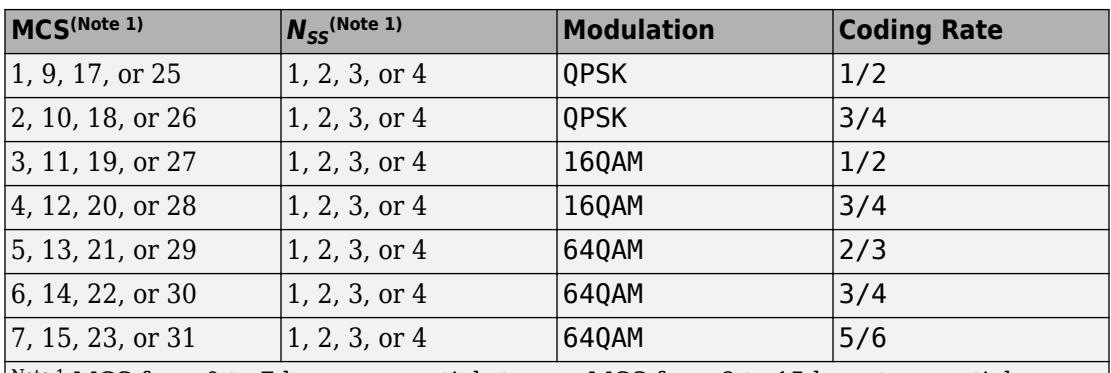

 $N^{O (1)}$  MCS from 0 to 7 have one spatial stream. MCS from 8 to 15 have two spatial streams. MCS from 16 to 23 have three spatial streams. MCS from 24 to 31 have four spatial streams.

See IEEE 802.11-2012, Section 20.6 for further description of MCS dependent parameters.

When working with the HT-Data field, if the number of space-time streams is equal to the number of spatial streams, no space-time block coding (STBC) is used. See IEEE 802.11-2012, Section 20.3.11.9.2 for further description of STBC mapping.

Example: 22 indicates an MCS with three spatial streams, 64-QAM modulation, and a 3/4 coding rate.

Data Types: double

#### **GuardInterval — Cyclic prefix length for the data field within a packet**

'Long' (default) | 'Short'

Cyclic prefix length for the data field within a packet, specified as 'Long' or 'Short'.

- The long guard interval length is 800 ns.
- The short guard interval length is 400 ns.

Data Types: char | string

#### **ChannelCoding — Type of forward error correction coding**

'BCC' (default) | 'LDPC'

Type of forward error correction coding for the data field, specified as 'BCC' (default) or 'LDPC'. 'BCC' indicates binary convolutional coding and 'LDPC' indicates low density

parity check coding. Providing a character vector or a single cell character vector defines the channel coding type for a single user or all users in a multiuser transmission. By providing a cell array different channel coding types can be specified per user for a multiuser transmission.

Data Types: char | cell | string

#### **PSDULength — Number of bytes carried in the user payload**

1024 (default) | integer from 0 to 65,535

Number of bytes carried in the user payload, specified as an integer from 0 to 65,535. A PSDULength of 0 implies a sounding packet for which there are no data bits to recover.

Example: 512

Data Types: double

#### **scramInit — Scrambler initialization state**

93 (default) | integer from 1 to 127 | binary vector

Scrambler initialization state for each packet generated, specified as an integer from 1 to 127 or as the corresponding binary vector of length seven. The default value of 93 is the example state given in IEEE Std 802.11-2012, Section L.1.5.2.

The scrambler initialization used on the transmission data follows the process described in IEEE Std 802.11-2012, Section 18.3.5.5 and IEEE Std 802.11ad-2012, Section 21.3.9. The header and data fields that follow the scrambler initialization field (including data padding bits) are scrambled by XORing each bit with a length-127 periodic sequence generated by the polynomial  $S(x) = x^7 + x^4 + 1$ . The octets of the PSDU (Physical Layer Service Data Unit) are placed into a bit stream, and within each octet, bit 0 (LSB) is first and bit 7 (MSB) is last. The generation of the sequence and the XOR operation are shown in this figure

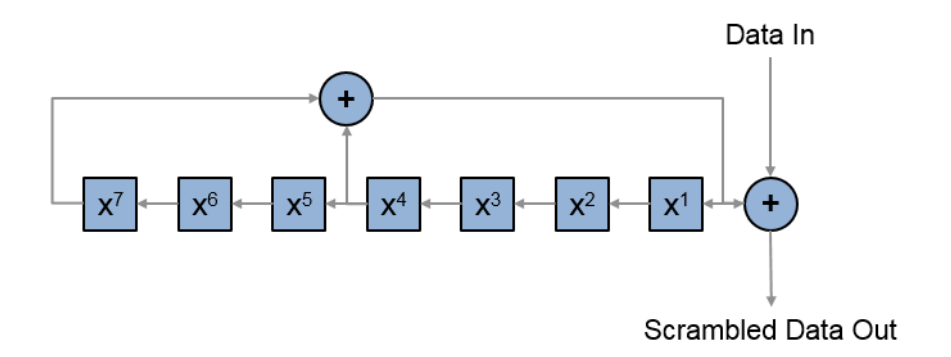

Conversion from integer to bits uses left-MSB orientation. For the initialization of the scrambler with decimal 1, the bits are mapped to the elements shown.

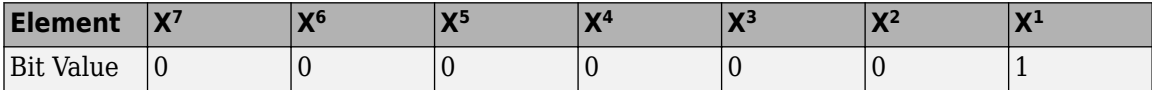

To generate the bit stream equivalent to a decimal, use de2bi. For example, for decimal 1:

de2bi(1,7,'left-msb')  $ans =$ 

0 0 0 0 0 0 1

Example: [1; 0; 1; 1; 1; 0; 1] conveys the scrambler initialization state of 93 as a binary vector.

Data Types: double | int8

## <span id="page-272-0"></span>**Output Arguments**

#### **y — HT-Data field time-domain waveform**

matrix

"HT-Data field" on page 1-269 time-domain waveform for HT-mixed format, returned as an  $N_{\rm S}$ -by- $N_{\rm T}$  matrix.  $N_{\rm S}$  is the number of time domain samples, and  $N_{\rm T}$  is the number of transmit antennas.

## **Definitions**

### **HT-Data field**

The high throughput data field (HT-Data) follows the last HT-LTF of an HT-mixed packet.

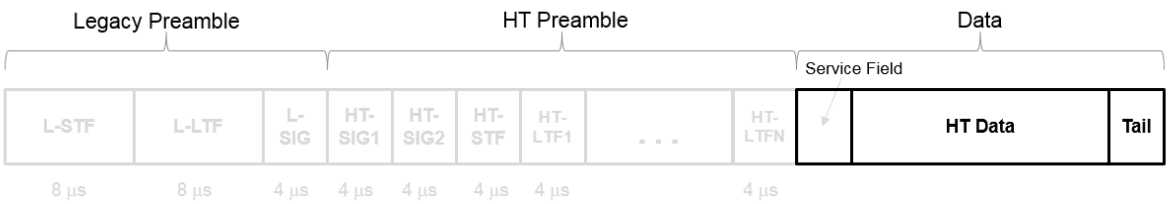

The high throughput data field is used to transmit one or more frames from the MAC layer and consists of four subfields.

# **HT Data Field**

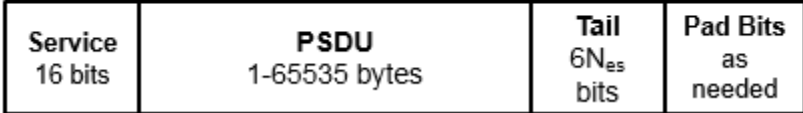

- $\cdot$  **Service field**  $-$  Contains 16 zeros to initialize the data scrambler.
- **PSDU** Variable-length field containing the PLCP service data unit (PSDU). In 802.11, the PSDU can consist of an aggregate of several MAC service data units.
- <span id="page-273-0"></span>• **Tail** — Tail bits required to terminate a convolutional code. The field uses six zeros for each encoding stream.
- **Pad Bits** Variable-length field required to ensure that the HT-Data field consists of an integer number of symbols.

### **PSDU**

Physical layer convergence procedure (PLCP) service data unit (PSDU). This field is composed of a variable number of octets. The minimum is 0 (zero) and the maximum is 2500. For more information, see IEEE Std 802.11™-2012, Section 15.3.5.7.

# **Algorithms**

### **HT-Data Field Processing**

The ["HT-Data fieldތ on page 1-269](#page-272-0) follows the last HT-LTF in the packet structure.

#### **HT-mixed Format PPDU**

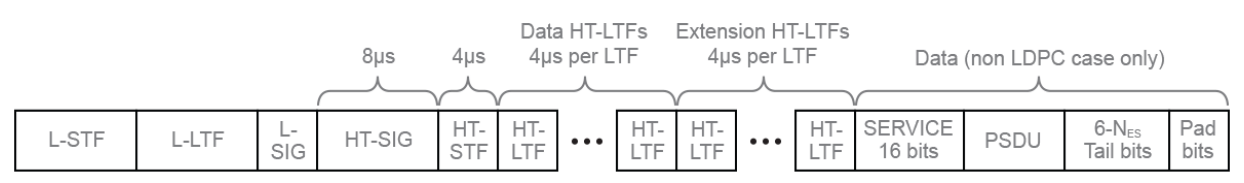

The ["HT-Data fieldތ on page 1-269](#page-272-0) includes the user payload in the PSDU, plus 16 service bits,  $6 \times N_{ES}$  tail bits, and additional padding bits as required to fill out the last OFDM symbol.

For algorithm details, refer to IEEE Std 802.11™-2012 [\[1\],](#page-275-0) Section 20.3.11. The wlanHTData function performs transmitter processing on the "HT-Data field" on page 1-[269](#page-272-0) and outputs the time-domain waveform for  $N_{\rm T}$  transmit antennas.

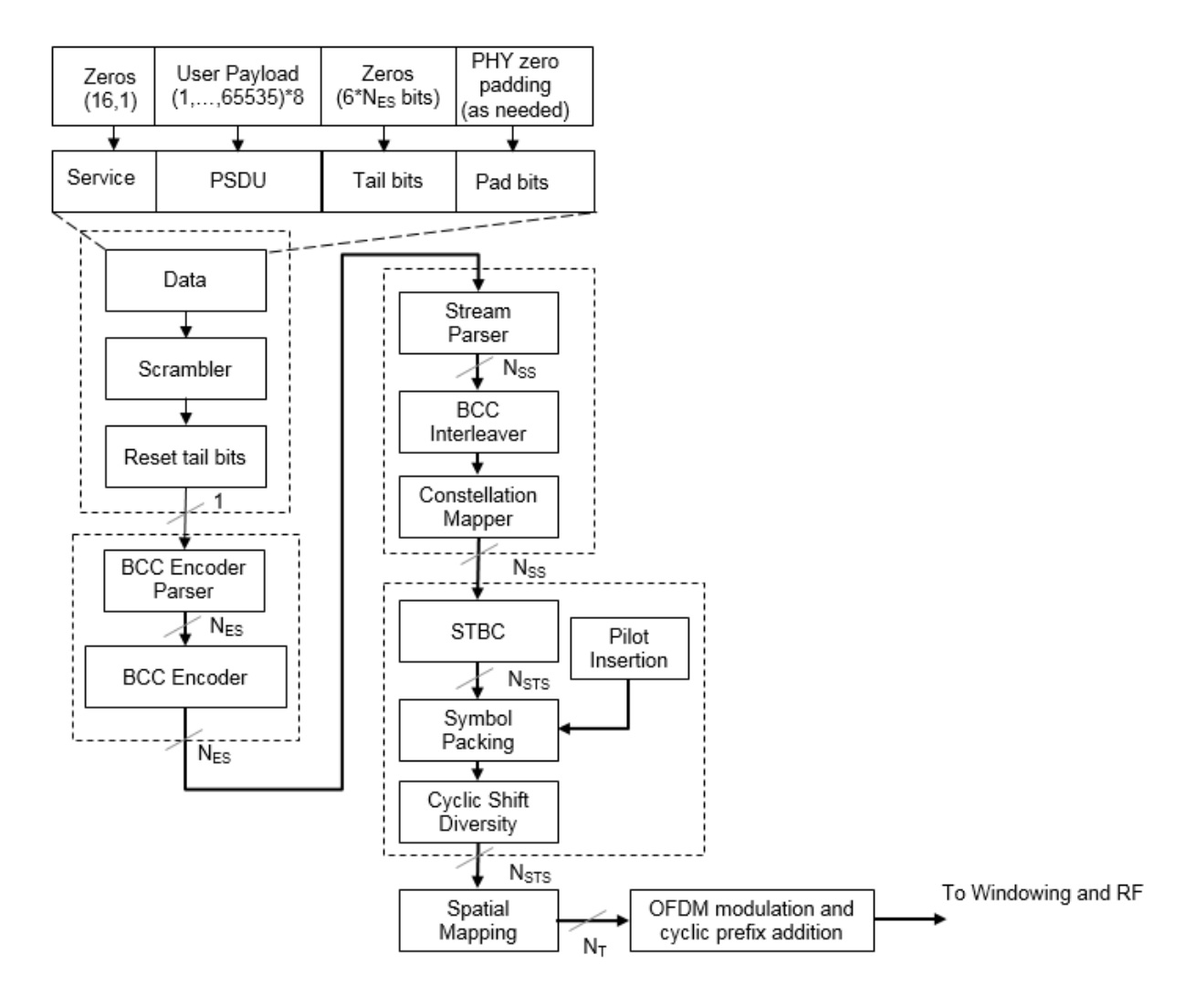

 $N_{ES}$  is the number of BCC encoders.  $N_{SS}$  is the number of spatial streams.  $N<sub>STS</sub>$  is the number of space-time streams.  $N_{\scriptscriptstyle\rm T}$  is the number of transmit antennas.

<span id="page-275-0"></span>BCC channel coding is shown. STBC and spatial mapping are optional modes for HT format.

### **References**

[1] IEEE Std 802.11™-2012 IEEE Standard for Information technology — Telecommunications and information exchange between systems — Local and metropolitan area networks — Specific requirements — Part 11: Wireless LAN Medium Access Control (MAC) and Physical Layer (PHY) Specifications.

# **Extended Capabilities**

## **C/C++ Code Generation**

Generate C and C++ code using MATLAB® Coder™.

## **See Also**

[wlanHTConfig](#page-257-0) | [wlanHTDataRecover](#page-276-0) | [wlanHTLTF](#page-286-0) | [wlanWaveformGenerator](#page-627-0)

**Introduced in R2015b**

## <span id="page-276-0"></span>**wlanHTDataRecover**

Recover HT data

### **Syntax**

```
recData = wlanHTDataRecover(rxSig,chEst,noiseVarEst,cfg)
recData = wlanHTDataRecover(rxSig,chEst,noiseVarEst,cfg,cfgRec)
[recData,eqSym] = wlanHTDataRecover( ___ )
[recData, eqSym, cpe] = wlanHTDataRecover(
```
## **Description**

recData = wlanHTDataRecover(rxSig,chEst,noiseVarEst,cfg) returns the recovered "HT-Data field" on page 1-280<sup>7</sup>, <code>recData</code>, for input signal <code>rxSig</code>. Specify a channel estimate for the occupied subcarriers, chEst, a noise variance estimate, noiseVarEst, and an ["HT-Mixed" on page 1-281](#page-284-0) format configuration object, cfg.

recData = wlanHTDataRecover(rxSig,chEst,noiseVarEst,cfg,cfgRec) specifies algorithm information using [wlanRecoveryConfig](#page-427-0) object cfgRec.

[recData, eqSym] = wlanHTDataRecover( \_\_\_ ) also returns the equalized symbols, eqSym, using the arguments from the previous syntaxes.

[recData,eqSym,cpe] = wlanHTDataRecover( \_\_\_ ) also returns the common phase error, cpe.

## **Examples**

<sup>7.</sup> IEEE Std 802.11-2012 Adapted and reprinted with permission from IEEE. Copyright IEEE 2012. All rights reserved.

#### **Recover HT-Data Bits**

Create an HT configuration object having a PSDU length of 1024 bytes. Generate an HTData sequence from a binary sequence whose length is eight times the length of the PSDU.

```
cfgHT = wlanHTConfig('PSDULength',1024);
txBits = randi([0 1], 8 * c f q HT.PSDULength, 1);txHTSig = wlanHTData(txBits,cfgHT);
```
Pass the signal through an AWGN channel with a signal-to-noise ratio of 10 dB.

```
rxHTSig = awgn(txHTSig,10);
```
Specify a channel estimate. Because fading was not introduced, a vector of ones is a perfect estimate. For a 20 MHz bandwidth, there are 52 data subcarriers and 4 pilot subcarriers in the HT-SIG field.

 $chEst = ones(56,1);$ 

Recover the data bits and determine the number of bit errors. Display the number of bit errors and the associated bit error rate.

```
rxBits = wlanHTDataRecover(rxHTSig,chEst,0.1,cfgHT);
[numerr,ber] = biterr(rxBits,txBits)
```
 $numerr = 0$  $her = 0$ 

#### **Recover HT-Data Field Signal Using Zero-Forcing Algorithm**

Create an HT configuration object having a 40 MHz channel bandwidth and a 1024-byte PSDU length. Generate the corresponding HT-Data sequence.

```
cfgHT = wlanHTConfig('ChannelBandwidth','CBW40','PSDULength',1024);
txBits = randi([0 1], 8*cfgHT.PSDULength, 1);txHTSig = wlanHTData(txBits, cfgHT);
```
Pass the signal through an AWGN channel with a signal-to-noise ratio of 7 dB.

```
rxHTSig = awgn(txHTSig, 7);
```
Create a data recovery object that specifies the use of the zero-forcing algorithm.

```
cfgRec = wlanRecoveryConfig('EqualizationMethod','ZF');
```
Recover the data and determine the number of bit errors. Because fading was not introduced, the channel estimate is set to a vector of ones whose length is equal to the number of occupied subcarriers.

```
rxBits = wlanHTDataRecover(rxHTSig,ones(114,1),0.2,cfgHT,cfgRec);
[numerr,ber] = biterr(rxBits,txBits)
```

```
numerr = 0ber = 0
```
### **Input Arguments**

#### **rxSig — Received HT-Data signal**

vector | matrix

Received HT-Data signal, specified as an  $N_S$ -by- $N_R$  vector or matrix.  $N_S$  is the number of samples, and  $N_R$  is the number of receive antennas.

Data Types: double

#### **chEst — Channel estimate**

vector | matrix | 3-D array

Channel estimate, specified as an  $N_{ST}$ -by- $N_{STS}$ -by- $N_R$  array.  $N_{ST}$  is the number of occupied subcarriers,  $N_{STS}$  is the number of space-time streams, and  $N_R$  is the number of receive antennas.

Data Types: double

#### **noiseVarEst — Noise variance estimate**

scalar

Noise variance estimate, specified as a nonnegative scalar.

Example: 0.7071 Data Types: double

#### **cfg** — Format configuration

wlanHTConfig object

Format configuration, specified as a [wlanHTConfig](#page-257-0) object. The wlanHTDataRecover function uses the following wlanHTConfig object properties:

#### **ChannelBandwidth — Channel bandwidth**

'CBW20' (default) | 'CBW40'

Channel bandwidth in MHz, specified as 'CBW20' or 'CBW40'.

Data Types: char | string

#### **NumSpaceTimeStreams — Number of space-time streams**

1 (default) | 2 | 3 | 4

Number of space-time streams in the transmission, specified as 1, 2, 3, or 4.

Data Types: double

#### **MCS — Modulation and coding scheme**

0 (default) | integer from 0 to 31

Modulation and coding scheme to use for transmitting the current packet, specified as an integer from 0 to 31. The MCS setting identifies which modulation and coding rate combination is used, and the number of spatial streams  $(N_{SS})$ .

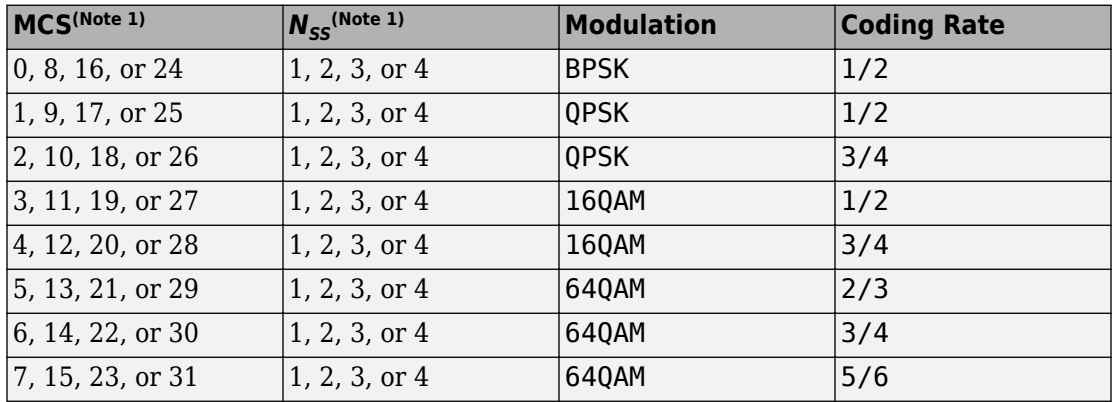

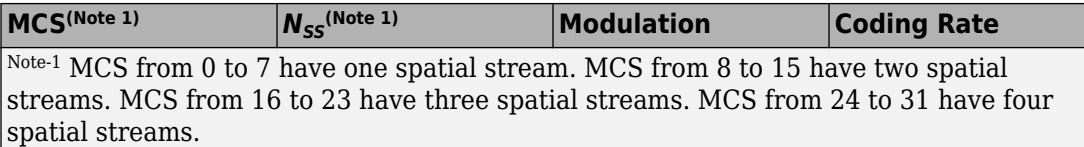

See IEEE 802.11-2012, Section 20.6 for further description of MCS dependent parameters.

When working with the HT-Data field, if the number of space-time streams is equal to the number of spatial streams, no space-time block coding (STBC) is used. See IEEE 802.11-2012, Section 20.3.11.9.2 for further description of STBC mapping.

Example: 22 indicates an MCS with three spatial streams, 64-QAM modulation, and a 3/4 coding rate.

Data Types: double

#### **GuardInterval — Cyclic prefix length for the data field within a packet**

'Long' (default) | 'Short'

Cyclic prefix length for the data field within a packet, specified as 'Long' or 'Short'.

- The long guard interval length is 800 ns.
- The short guard interval length is 400 ns.

Data Types: char | string

#### **ChannelCoding — Type of forward error correction coding**

'BCC' (default) | 'LDPC'

Type of forward error correction coding for the data field, specified as 'BCC' (default) or 'LDPC'. 'BCC' indicates binary convolutional coding and 'LDPC' indicates low density parity check coding. Providing a character vector or a single cell character vector defines the channel coding type for a single user or all users in a multiuser transmission. By providing a cell array different channel coding types can be specified per user for a multiuser transmission.

Data Types: char | cell | string

### **PSDULength — Number of bytes carried in the user payload**

1024 (default) | integer from 0 to 65,535

Number of bytes carried in the user payload, specified as an integer from 0 to 65,535. A PSDULength of 0 implies a sounding packet for which there are no data bits to recover.

Example: 512

Data Types: double

#### **cfgRec — Algorithm parameters**

wlanRecoveryConfig object

Algorithm parameters, specified as a [wlanRecoveryConfig](#page-427-0) object. The object properties include:

#### **OFDMSymbolOffset — OFDM symbol sampling offset**

0.75 (default) | scalar value from 0 to 1

OFDM symbol sampling offset represented as a fraction of the cyclic prefix (CP) length, specified as a scalar value from 0 to 1. This value indicates the start location for OFDM demodulation, relative to the beginning of the cyclic prefix. OFDMSymbolOffset =  $0$ represents the start of the cyclic prefix and  $OFDMSymbolOffset = 1$  represents the end of the cyclic prefix.

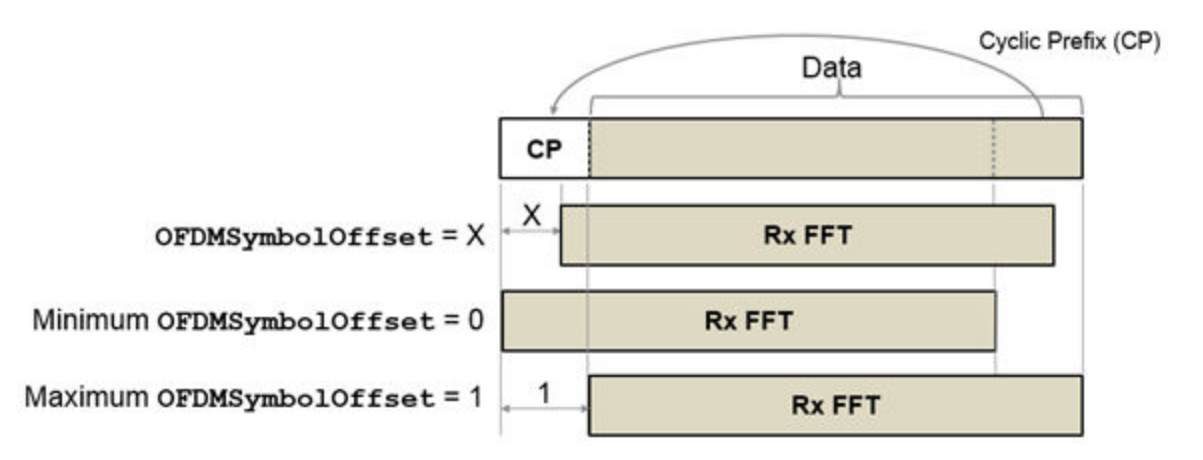

Data Types: double

#### **EqualizationMethod — Equalization method**

'MMSE' (default) | 'ZF'

Equalization method, specified as 'MMSE' or 'ZF'.

- 'MMSE' indicates that the receiver uses a minimum mean square error equalizer.
- 'ZF' indicates that the receiver uses a zero-forcing equalizer.

Example: 'ZF'

Data Types: char | string

#### **PilotPhaseTracking — Pilot phase tracking**

'PreEQ' (default) | 'None'

Pilot phase tracking, specified as 'PreEQ' or 'None'.

- 'PreEQ' Enables pilot phase tracking, which is performed before any equalization operation.
- 'None' Pilot phase tracking does not occur.

Data Types: char | string

#### **MaximumLDPCIterationCount — Maximum number of decoding iterations in LDPC**

12 (default) | positive scalar integer

Maximum number of decoding iterations in LDPC, specified as a positive scalar integer. This parameter is applicable when channel coding is set to LDPC for the user of interest.

For information on channel coding options, see the 802.11 format configuration object of interest.

Data Types: double

#### **EarlyTermination — Enable early termination of LDPC decoding**

false (default) | true

Enable early termination of LDPC decoding, specified as a logical. This parameter is applicable when channel coding is set to LDPC for the user of interest.

- When set to false, LDPC decoding completes the number of iterations specified by MaximumLDPCIterationCount, regardless of parity check status.
- When set to true, LDPC decoding terminates when all parity-checks are satisfied.

For information on channel coding options, see the 802.11 format configuration object of interest.

### <span id="page-283-0"></span>**Output Arguments**

#### **recData — Recovered binary output data**

binary column vector

Recovered binary output data, returned as a column vector of length  $8\times N_{\text{PSDU}}$ , where *N*<sub>PSDU</sub> is the length of the PSDU in bytes. See [wlanHTConfig](#page-717-0) for PSDULength details.

Data Types: int8

#### **eqSym — Equalized symbols**

column vector | matrix | 3-D array

Equalized symbols, returned as an  $N_{SD}$ -by- $N_{SYM}$ -by- $N_{SS}$  array.  $N_{SD}$  is the number of data subcarriers,  $N_{\text{SYM}}$  is the number of OFDM symbols in the HT-Data field, and  $N_{\text{SS}}$  is the number of spatial streams.

Data Types: double

#### **cpe — Common phase error**

column vector

Common phase error in radians, returned as a column vector having length  $N_{\text{SYM}}$ .  $N_{\text{SYM}}$  is the number of OFDM symbols in the HT-Data field.

### **Definitions**

### **HT-Data field**

The high throughput data field (HT-Data) follows the last HT-LTF of an HT-mixed packet.

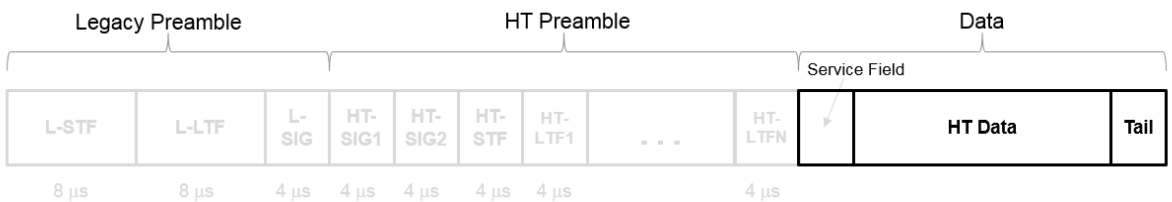

<span id="page-284-0"></span>The high throughput data field is used to transmit one or more frames from the MAC layer and consists of four subfields.

# **HT Data Field**

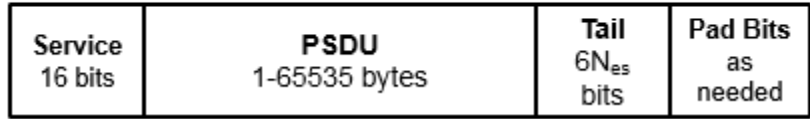

- $\cdot$  **Service field**  $-$  Contains 16 zeros to initialize the data scrambler.
- **PSDU** Variable-length field containing the PLCP service data unit (PSDU). In 802.11, the PSDU can consist of an aggregate of several MAC service data units.
- **Tail** Tail bits required to terminate a convolutional code. The field uses six zeros for each encoding stream.
- **Pad Bits** Variable-length field required to ensure that the HT-Data field consists of an integer number of symbols.

### **HT-Mixed**

High throughput mixed (HT-mixed) format devices support a mixed mode in which the PLCP header is compatible with HT and Non-HT modes.

### **References**

[1] IEEE Std 802.11™-2012 IEEE Standard for Information technology — Telecommunications and information exchange between systems — Local and metropolitan area networks — Specific requirements — Part 11: Wireless LAN Medium Access Control (MAC) and Physical Layer (PHY) Specifications.

# **Extended Capabilities**

### **C/C++ Code Generation**

Generate C and  $C++$  code using MATLAB® Coder<sup>™</sup>.

# **See Also**

[wlanHTConfig](#page-257-0) | [wlanRecoveryConfig](#page-427-0)

**Introduced in R2015b**

# <span id="page-286-0"></span>**wlanHTLTF**

Generate HT-LTF waveform

# **Syntax**

 $y =$  wlanHTLTF(cfg)

# **Description**

 $y$  = wlanHTLTF(cfg) generates an ["HT-LTF" on page 1-287](#page-290-0) $^8$  time-domain waveform for ["HT-mixed" on page 1-289](#page-292-0) format transmissions given the parameters specified in cfg.

# **Examples**

### **Generate Single-Stream HT-LTF Waveform**

Create a wlanHTConfig object having a channel bandwidth of 40 MHz.

```
cfg = wlanHTConfig('ChannelBandwidth','CBW40');
```
Generate the corresponding HT-LTF.

```
hltfOut = wlanHTLTF(cfg);size(hltfOut)
ans = 1×2
   160 1
```
The cfg parameters result in a 160-sample waveform having only one column corresponding to a single stream transmission.

<sup>8.</sup> IEEE Std 802.11-2012 Adapted and reprinted with permission from IEEE. Copyright IEEE 2012. All rights reserved.

#### **Generate HT-LTF with Four Space-Time Streams**

Generate an HT-LTF having four transmit antennas and four space-time streams.

Create a wlanHTConfig object having an MCS of 31, four transmit antennas, and four space-time streams.

cfg = wlanHTConfig('MCS',31,'NumTransmitAntennas',4,'NumSpaceTimeStreams',4)

```
cfg = wlanHTConfig with properties:
        ChannelBandwidth: 'CBW20'
     NumTransmitAntennas: 4
     NumSpaceTimeStreams: 4
          SpatialMapping: 'Direct'
                      MCS: 31
           GuardInterval: 'Long'
           ChannelCoding: 'BCC'
              PSDULength: 1024
          AggregatedMPDU: 0
      RecommendSmoothing: 1
```
Generate the corresponding HT-LTF.

 $h$ ltf0ut = wlanHTLTF(cfg);

Verify that the HT-LTF output consists of four streams (one for each antenna).

```
size(hltfOut)
ans = 1×2
   320 4
```
Because the channel bandwidth is 20 MHz and has four space-time streams, the output waveform has four HT-LTF and 320 time-domain samples.
### **Input Arguments**

### **cfg** — Format configuration

wlanHTConfig object

Format configuration, specified as a [wlanHTConfig](#page-257-0) object. The wlanHTLTF function uses these properties:

### **ChannelBandwidth — Channel bandwidth**

'CBW20' (default) | 'CBW40'

Channel bandwidth in MHz, specified as 'CBW20' or 'CBW40'.

Data Types: char | string

**NumTransmitAntennas — Number of transmit antennas** 1 (default) | 2 | 3 | 4

Number of transmit antennas, specified as 1, 2, 3, or 4.

Data Types: double

**NumSpaceTimeStreams — Number of space-time streams** 1 (default) | 2 | 3 | 4

Number of space-time streams in the transmission, specified as 1, 2, 3, or 4.

Data Types: double

**NumExtensionStreams — Number of extension spatial streams**

0 (default) | 1 | 2 | 3

Number of extension spatial streams in the transmission, specified as 0, 1, 2, or 3. When NumExtensionStreams is greater than 0, SpatialMapping must be 'Custom'.

Data Types: double

### **SpatialMapping — Spatial mapping scheme**

'Direct' (default) | 'Hadamard' | 'Fourier' | 'Custom'

Spatial mapping scheme, specified as 'Direct', 'Hadamard', 'Fourier', or 'Custom'. The default value 'Direct' applies when NumTransmitAntennas and NumSpaceTimeStreams are equal.

Data Types: char | string

### **SpatialMappingMatrix — Spatial mapping matrix**

1 (default) | scalar | matrix | 3-D array

Spatial mapping matrix, specified as a scalar, matrix, or 3-D array. Use this property to rotate and scale the constellation mapper output vector. This property applies when the SpatialMapping property is set to 'Custom'. The spatial mapping matrix is used for beamforming and mixing space-time streams over the transmit antennas.

- When specified as a scalar, NumTransmitAntennas  $=$  NumSpaceTimeStreams  $= 1$ and a constant value applies to all the subcarriers.
- When specified as a matrix, the size must be  $(N_{\text{STS}} + N_{\text{ESS}})$ -by- $N_{\text{T}}$ .  $N_{\text{STS}}$  is the number of space-time streams.  $N_\mathrm{ESS}$  is the number of extension spatial streams.  $N_\mathrm{T}$  is the number of transmit antennas. The spatial mapping matrix applies to all the subcarriers. The first  $N<sub>STS</sub>$  and last  $N<sub>ESS</sub>$  rows apply to the space-time streams and extension spatial streams respectively.
- When specified as a 3-D array, the size must be  $N_{\text{ST}}$ -by-( $N_{\text{STS}} + N_{\text{ESS}}$ )-by- $N_{\text{T}}$ .  $N_{\text{ST}}$  is the sum of the data and pilot subcarriers, as determined by ChannelBandwidth.  $N_{\rm STS}$  is the number of space-time streams.  $N_{\text{ESS}}$  is the number of extension spatial streams.  $N_{\text{T}}$ is the number of transmit antennas. In this case, each data and pilot subcarrier can have its own spatial mapping matrix.

The table shows the ChannelBandwidth setting and the corresponding  $N_{ST}$ .

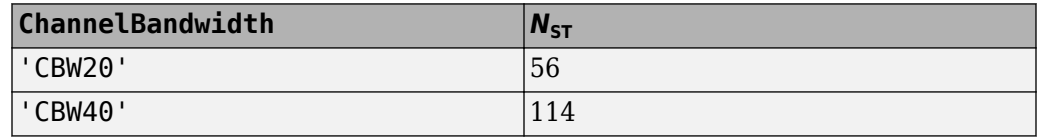

#### The calling function normalizes the spatial mapping matrix for each subcarrier.

Example: [0.5 0.3; 0.4 0.4; 0.5 0.8] represents a spatial mapping matrix having three space-time streams and two transmit antennas.

Data Types: double Complex Number Support: Yes

### **Output Arguments**

### **y — HT-LTF waveform**

matrix

HT-LTF waveform, returned as an ( $N_S \times N_{HTLTF}$ )-by- $N_T$  matrix.  $N_S$  is the number of time domain samples per *NHTLTF*, where *NHTLTF* is the number of OFDM symbols in the "HT-LTF" on page 1-287.  $N_T$  is the number of transmit antennas.

*NS* is proportional to the channel bandwidth. Each symbol contains 80 time samples per 20 MHz channel.

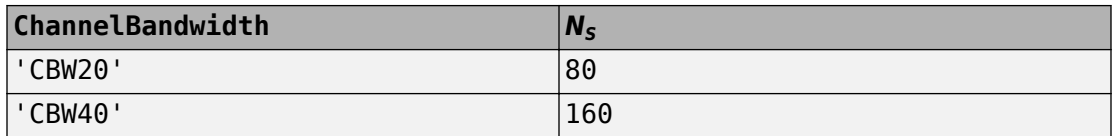

Determination of the number of  $N_{HTLTF}$  is described in "HT-LTF" on page 1-287.

Data Types: double

## **Definitions**

### **HT-LTF**

The high throughput long training field (HT-LTF) is located between the HT-STF and data field of an HT-mixed packet.

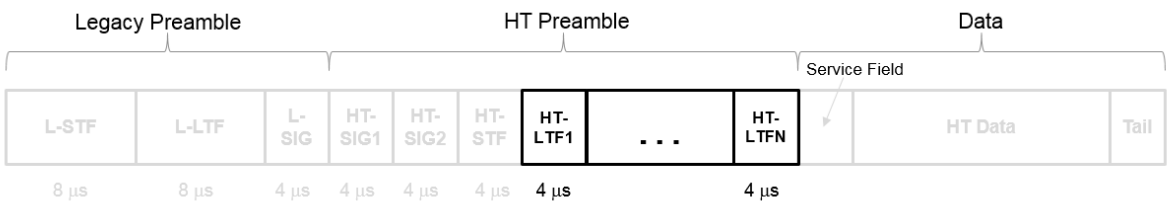

As described in IEEE Std 802.11-2012, Section 20.3.9.4.6, the receiver can use the HT-LTF to estimate the MIMO channel between the set of QAM mapper outputs (or, if STBC is applied, the STBC encoder outputs) and the receive chains. The HT-LTF portion has one or two parts. The first part consists of one, two, or four HT-LTFs that are necessary for demodulation of the HT-Data portion of the PPDU. These HT-LTFs are referred to as HT-DLTFs. The optional second part consists of zero, one, two, or four HT-LTFs that can be used to sound extra spatial dimensions of the MIMO channel not utilized by the HT-Data portion of the PPDU. These HT-LTFs are referred to as HT-ELTFs. Each HT long training symbol is 4 μs. The number of space-time streams and the number of extension streams determines the number of HT-LTF symbols transmitted.

 $N_{STS}$  Determination *N<sub>HTDLTF</sub>* Determination *N<sub>HTELTF</sub>* Determination Table 20-12 defines the number of space-time streams  $(N<sub>STS</sub>)$  based on the number of spatial streams (*NSS*) from the MCS and the STBC field. Table 20-13 defines the number of HT-DLTFs required for the  $N<sub>STS</sub>$ . Table 20-14 defines the number of HT-ELTFs required for the number of extension spatial streams  $(N_{ESS})$ .  $N_{ESS}$  is defined in HT- $SIG<sub>2</sub>$ .  $N_{SS}$ *from MCS* **STBC field** *NSTS*  $1 \t\t\t 0 \t\t\t 1$ 1  $|1|$   $|2|$ 2  $|0|$  |2 2  $|1 \t|$  |3 2  $|2 \t|$   $|4 \t|$ 3 0 3 3 1 4 4 0 4 *NSTS NHTDLTF* 1 1 2 2 3 4 4 4 *NESS NHTELTF* 0 0 1 1 2 2 3 4

Tables 20-12, 20-13 and 20-14 from IEEE Std 802.11-2012 are reproduced here.

Additional constraints include:

- $N_{HTLTE} = N_{HTDLTE} + N_{HTELTE} \leq 5.$
- $N_{STS} + N_{ESS} \leq 4$ .
	- When  $N_{STS} = 3$ ,  $N_{ESS}$  cannot exceed one.

• If  $N_{ESS} = 1$  when  $N_{STS} = 3$  then  $N_{HTLTE} = 5$ .

### **HT-mixed**

As described in IEEE Std 802.11-2012, Section 20.1.4, high throughput mixed (HT-mixed) format packets contain a preamble compatible with IEEE Std 802.11-2012, Section 18 and Section 19 receivers. Non-HT (Section 18 and Section19) STAs can decode the non-HT fields (L-STF, L-LTF, and L-SIG). The remaining preamble fields (HT-SIG, HT-STF, and HT-LTF) are for HT transmission, so the Section 18 and Section 19 STAs cannot decode them. The HT portion of the packet is described in IEEE Std 802.11-2012, Section 20.3.9.4. Support for the HT-mixed format is mandatory.

### **PPDU**

The physical layer convergence procedure (PLCP) protocol data unit (PPDU) is the complete PLCP frame, including PLCP headers, MAC headers, the MAC data field, and the MAC and PLCP trailers.

### **References**

[1] IEEE Std 802.11™-2012 IEEE Standard for Information technology — Telecommunications and information exchange between systems — Local and metropolitan area networks — Specific requirements — Part 11: Wireless LAN Medium Access Control (MAC) and Physical Layer (PHY) Specifications.

# **Extended Capabilities**

## **C/C++ Code Generation**

Generate C and C++ code using MATLAB® Coder™.

## **See Also**

[wlanHTConfig](#page-257-0) | [wlanHTData](#page-265-0) | [wlanHTLTFChannelEstimate](#page-166-0) | [wlanHTLTFDemodulate](#page-294-0) | [wlanLLTF](#page-332-0)

**Introduced in R2015b**

# <span id="page-294-0"></span>**wlanHTLTFDemodulate**

Demodulate HT-LTF waveform

# **Syntax**

```
y = wlanHTLTFDemodulate(x,cfg)
```

```
y = wlanHTLTFDemodulate(x,cfg,OFDMSymbolOffset)
```
### **Description**

 $y = w$ lanHTLTFDemodulate(x,cfg) returns the demodulated ["HT-LTF" on page 1-](#page-298-0) [295](#page-298-0)<sup>9</sup> , y, given received HT-LTF x. The input signal is a component of the ["HT-mixed" on](#page-299-0) [page 1-296](#page-299-0) format ["PPDU" on page 1-297](#page-300-0). The function demodulates the signal using the information in the [wlanHTConfig](#page-257-0) object, cfg.

 $y =$  wlanHTLTFDemodulate(x, cfg, OFDMSymbolOffset) specifies the OFDM symbol sampling offset.

# **Examples**

### **Demodulate HT-LTF in AWGN**

Create an HT configuration object.

 $cfq =$  wlanHTConfig;

Generate an HT-LTF signal based on the object.

 $x =$  wlanHTLTF(cfg);

Pass the HT-LTF signal through an AWGN channel.

<sup>9.</sup> IEEE Std 802.11-2012 Adapted and reprinted with permission from IEEE. Copyright IEEE 2012. All rights reserved.

 $y = avgn(x, 20);$ 

Demodulate the received signal.

z = wlanHTLTFDemodulate(y,cfg);

Display the scatter plot of the demodulated signal.

```
scatterplot(z)
```
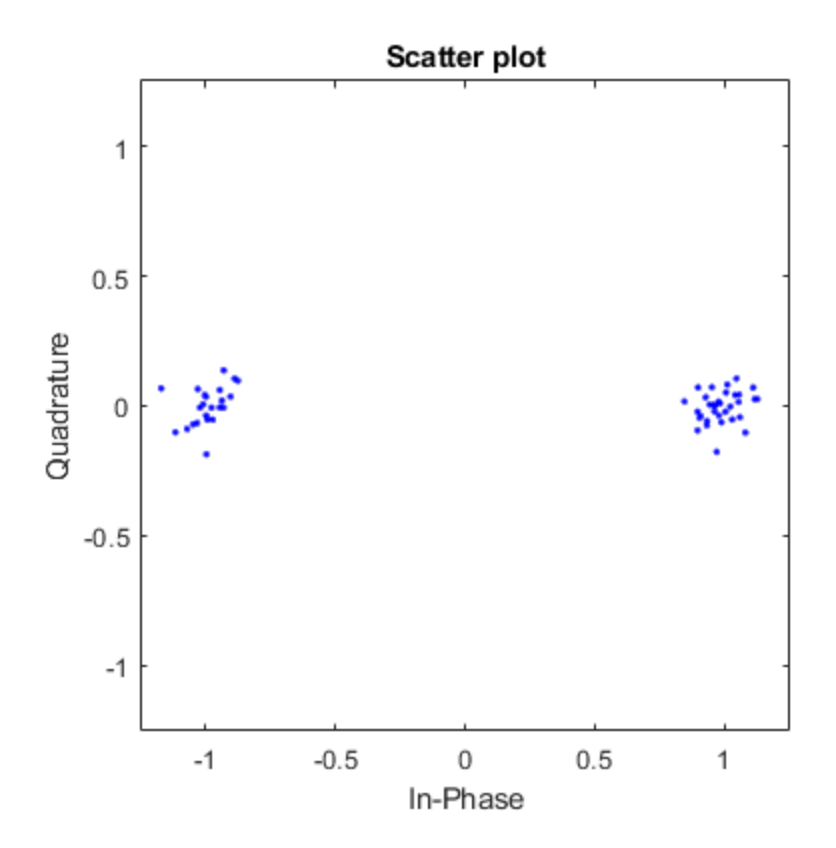

### **Demodulate 2x2 HT-LTF with OFDM Symbol Offset**

Create an HT configuration object having two transmit antennas and two space-time streams.

cfg = wlanHTConfig('NumTransmitAntennas',2,'NumSpaceTimeStreams',2, ... 'MCS',8);

Generate the HT-LTF based on the configuration object.

 $x =$  wlanHTLTF(cfq);

Pass the HT-LTF signal through an AWGN channel.

 $y = avgn(x, 10)$ ;

Demodulate the received signal. Set the OFDM symbol offset to 0.5, which corresponds to 1/2 of the cyclic prefix length.

```
z = wlanHTLTFDemodulate(y, cfg, 0.5);
```
### **Input Arguments**

#### **x — Input signal**

matrix

Input signal comprising an ["HT-LTF" on page 1-295](#page-298-0), specified as an  $N_S$ -by- $N_R$  matrix.  $N_S$  is the number of samples and  $N_R$  is the number of receive antennas. You can generate the signal by using the [wlanHTLTF](#page-286-0) function.

Data Types: double

#### **cfg** — HT format configuration

wlanHTConfig object

HT format configuration, specified as a [wlanHTConfig](#page-257-0) object. The function uses the following wlanHTConfig object properties:

#### **ChannelBandwidth — Channel bandwidth**

'CBW20' (default) | 'CBW40'

Channel bandwidth in MHz, specified as 'CBW20' or 'CBW40'.

Data Types: char | string

#### **NumSpaceTimeStreams — Number of space-time streams**

1 (default) | 2 | 3 | 4

Number of space-time streams in the transmission, specified as 1, 2, 3, or 4.

Data Types: double

#### **NumExtensionStreams — Number of extension spatial streams**

0 (default) | 1 | 2 | 3

Number of extension spatial streams in the transmission, specified as 0, 1, 2, or 3. When NumExtensionStreams is greater than 0, SpatialMapping must be 'Custom'.

Data Types: double

#### **OFDMSymbolOffset — OFDM symbol sampling offset**

0.75 (default) | scalar value from 0 to 1

OFDM symbol sampling offset represented as a fraction of the cyclic prefix (CP) length, specified as a scalar value from 0 to 1. This value indicates the start location for OFDM demodulation, relative to the beginning of the cyclic prefix. OFDMSymbolOffset =  $0$ represents the start of the cyclic prefix and  $OFDMSymbolOffset = 1$  represents the end of the cyclic prefix.

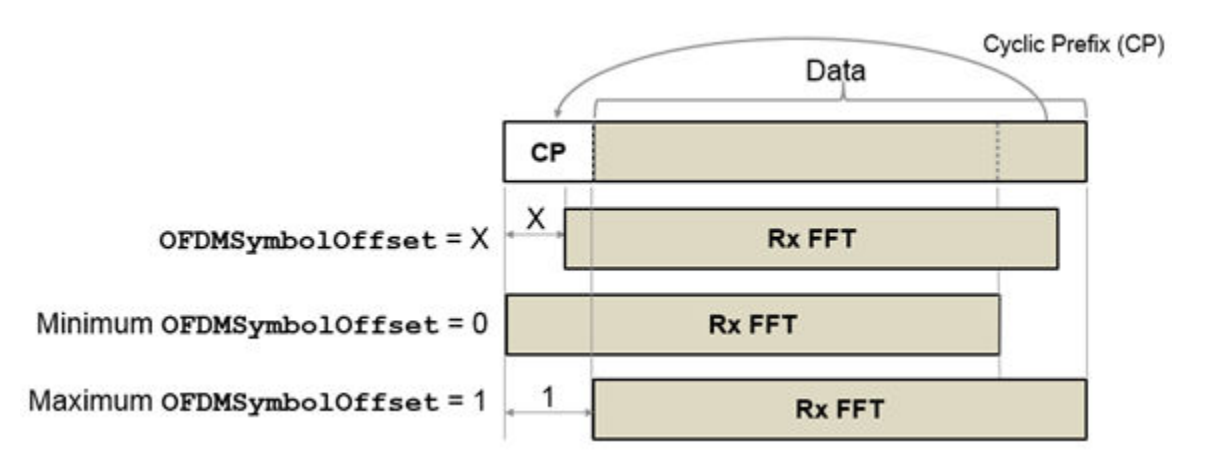

Data Types: double

### <span id="page-298-0"></span>**Output Arguments**

### **y — Demodulated HT-LTF signal**

matrix | 3-D array

Demodulated HT-LTF signal for an HT-Mixed PPDU, returned as an *NST*-by-*NSYM*-by-*N<sup>R</sup>* matrix or array.  $N_{ST}$  is the number of data and pilot subcarriers.  $N_{SYM}$  is the number of OFDM symbols in the HT-LTF.  $N_R$  is the number of receive antennas.

Data Types: double

# **Definitions**

### **HT-LTF**

The high throughput long training field (HT-LTF) is located between the HT-STF and data field of an HT-mixed packet.

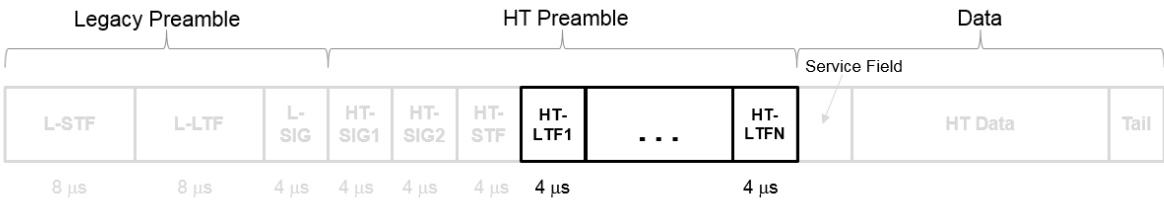

As described in IEEE Std 802.11-2012, Section 20.3.9.4.6, the receiver can use the HT-LTF to estimate the MIMO channel between the set of QAM mapper outputs (or, if STBC is applied, the STBC encoder outputs) and the receive chains. The HT-LTF portion has one or two parts. The first part consists of one, two, or four HT-LTFs that are necessary for demodulation of the HT-Data portion of the PPDU. These HT-LTFs are referred to as HT-DLTFs. The optional second part consists of zero, one, two, or four HT-LTFs that can be used to sound extra spatial dimensions of the MIMO channel not utilized by the HT-Data portion of the PPDU. These HT-LTFs are referred to as HT-ELTFs. Each HT long training symbol is 4 μs. The number of space-time streams and the number of extension streams determines the number of HT-LTF symbols transmitted.

Tables 20-12, 20-13 and 20-14 from IEEE Std 802.11-2012 are reproduced here.

<span id="page-299-0"></span>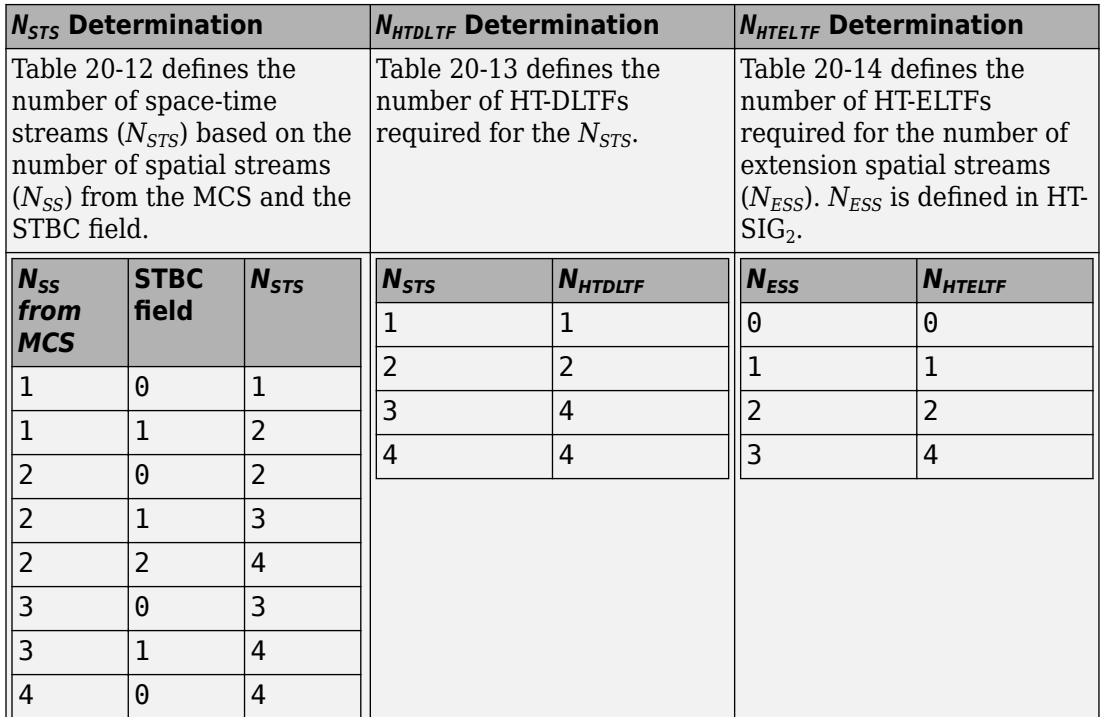

Additional constraints include:

- $N_{HTLTF} = N_{HTDLTE} + N_{HTELTE} \leq 5.$
- $N_{STS} + N_{ESS} \leq 4$ .
	- When  $N_{STS} = 3$ ,  $N_{ESS}$  cannot exceed one.
	- If  $N_{ESS} = 1$  when  $N_{STS} = 3$  then  $N_{HTLTE} = 5$ .

### **HT-mixed**

High throughput mixed (HT-mixed) format devices support a mixed mode in which the PLCP header is compatible with HT and non-HT modes.

### <span id="page-300-0"></span>**PPDU**

The physical layer convergence procedure (PLCP) protocol data unit (PPDU) is the complete PLCP frame, including PLCP headers, MAC headers, the MAC data field, and the MAC and PLCP trailers.

### **References**

[1] IEEE Std 802.11™-2012 IEEE Standard for Information technology — Telecommunications and information exchange between systems — Local and metropolitan area networks — Specific requirements — Part 11: Wireless LAN Medium Access Control (MAC) and Physical Layer (PHY) Specifications.

# **Extended Capabilities**

### **C/C++ Code Generation**

Generate C and C++ code using MATLAB® Coder™.

# **See Also**

[wlanHTConfig](#page-257-0) | [wlanHTLTF](#page-286-0) | [wlanHTLTFChannelEstimate](#page-166-0)

**Introduced in R2015b**

# **wlanHTOFDMInfo**

Return OFDM information for HT format

## **Syntax**

```
info = wlanHTOFDMInfo(field,cfg)
info = wlanHTOFDMInfo(field,cbw,gi)
info = wlanHTOFDMInfo(field,cbw)
```
### **Description**

info = wlanHTOFDMInfo(field,cfg) returns a structure, info, containing orthogonal frequency-division multiplexing (OFDM) information for the input field, field, and the high-throughput (HT) format configuration object cfg.

info = wlanHTOFDMInfo(field,cbw,gi) returns OFDM information for the specified channel bandwidth cbw and guard interval gi. To return OFDM information for the HT-Data field when the format configuration is unknown, use this syntax.

info = wlanHTOFDMInfo(field,cbw) returns OFDM information for the specified channel bandwidth cbw. To return OFDM information for any field other than HT-Data when the format configuration is unknown, use this syntax.

### **Examples**

### **Demodulate the HT-LTF and Return OFDM Information**

Perform OFDM demodulation on the HT-LTF and extract the data and pilot subcarriers.

Generate a WLAN waveform for a HT format configuration.

```
cfq = wlanHTConfig;
bits = [1; 0; 0; 1];waveform = wlanWaveformGenerator(bits,cfg);
```
Obtain the field indices and extract the HT-LTF.

```
ind = wlanFieldIndices(cfg);
rx = waveform(int.HTLTE(1):ind.HTLTE(2),:);
```
Perform OFDM demodulation on the HT-LTF.

```
sym = wlanHTLTFDemodulate(rx,cfq);
```
Return OFDM information, extracting the data and pilot subcarriers.

```
info = wlanHTOFDMInfo('HT-LTF',cfg);data = sym(info.DataIndices, :, :);pilots = sym(info.PilotIndices,:,:);
```
#### **Return OFDM Information for the HT-Data Field**

Obtain OFDM information for the HT-Data field.

Specify the channel bandwidth and guard interval duration.

```
cbw = 'CBW40';
gi = 'Long';
```
Return and display the OFDM information for the HT-Data field.

```
info = wlanHTOFDMInfo('HT-Data',cbw,gi);
disp(info);
```

```
 FFTLength: 128
               CPLength: 32
         NumSubchannels: 2
               NumTones: 114
 ActiveFrequencyIndices: [114x1 double]
       ActiveFFTIndices: [114x1 double]
            DataIndices: [108x1 double]
           PilotIndices: [6x1 double]
```
### **Return OFDM Information for the HT L-LTF**

Obtain OFDM information for the L-LTF for a specified value of channel bandwidth.

Specify a channel bandwidth of 40 MHz.

 $cbw = 'CBW40'$ ;

Return and display the OFDM information for the L-LTF.

```
info = wlanHTOFDMInfo('L-LTF',cbw);disp(info);
```

```
 FFTLength: 128
               CPLength: [64 0]
         NumSubchannels: 2
               NumTones: 104
 ActiveFrequencyIndices: [104x1 double]
       ActiveFFTIndices: [104x1 double]
            DataIndices: [96x1 double]
           PilotIndices: [8x1 double]
```
### **Input Arguments**

### **field — Field for which to return OFDM information**

'L-LTF' | 'L-SIG' | 'HT-SIG' | 'HT-LTF' | 'HT-Data'

Field for which to return OFDM information, specified as one of these values.

- 'L-LTF': demodulate the legacy long training field (L-LTF).
- 'L-SIG': demodulate the legacy signal (L-SIG) field.
- 'HT-SIG': demodulate the HT signal (HT-SIG) field.
- 'HT-LTF': demodulate the HT long training field (HT-LTF).
- 'HT-Data': demodulate the HT-Data field.

Data Types: char | string

### **cfg** — PHY format configuration

wlanHTConfig object

Physical layer (PHY) format configuration, specified as a wlanHTConfig object.

#### **cbw — Channel bandwidth**

'CBW20' | 'CBW40'

Channel bandwidth, specified as one of these values.

- 'CBW20': indicates a channel bandwidth of 20 MHz.
- 'CBW40': indicates a channel bandwidth of 40 MHz.

Data Types: char | string

**gi — Guard interval duration** 'Short' | 'Long'

Guard interval duration, in microseconds, specified as 'Short' or 'Long'.

Data Types: double

### **Output Arguments**

### **info — OFDM information**

structure

OFDM information, returned as a structure containing the following fields.

### **FFTLength — Length of the FFT**

positive integer

Length of the fast Fourier transform (FFT), returned as a positive integer.

Data Types: double

**CPLength — Cyclic prefix length** positive integer

Cyclic prefix length, in samples, returned as a positive integer.

Data Types: double

#### **NumTones — Number of active subcarriers**

nonnegative integer

Number of active subcarriers, returned as a nonnegative integer.

Data Types: double

#### **NumSubchannels — Number of 20-MHz subchannels**

positive integer

Number of 20-MHz subchannels, returned as a positive integer.

Data Types: double

### **ActiveFrequencyIndices — Indices of active subcarriers**

column vector of integers

Indices of active subcarriers, returned as a column vector of integers in the interval [- FFTLength/2, FFTLength/2 – 1]. Each entry of ActiveFrequencyIndices is the index of an active subcarrier such that the DC or null subcarrier is at the center of the frequency band.

Data Types: double

### **ActiveFFTIndices — Indices of active subcarriers within the FFT**

column vector of positive integers

Indices of active subcarriers within the FFT, returned as a column vector of positive integers in the interval [1, FFTLength].

Data Types: double

### **DataIndices — Indices of data within the active subcarriers**

column vector of positive integers

Indices of data within the active subcarriers, returned as a column vector of positive integers in the interval [1, NumTones].

Data Types: double

### **PilotIndices — Indices of pilots within the active subcarriers**

column vector of integers

Indices of pilots within the active subcarriers, returned as a column vector of integers in the interval [1, NumTones].

Data Types: double

Data Types: struct

# **Extended Capabilities**

### **C/C++ Code Generation**

Generate C and C++ code using MATLAB® Coder™.

# **See Also**

**Functions** [wlanHTLTFDemodulate](#page-294-0) | [wlanLLTFDemodulate](#page-338-0)

**Objects** [wlanHTConfig](#page-257-0)

**Introduced in R2019a**

# **wlanHTSIG**

Generate HT-SIG waveform

# **Syntax**

 $y =$  wlanHTSIG(cfg)  $[y,bits] = \text{wlanHTSIG}(\text{cfg})$ 

# **Description**

 $y =$  wlanHTSIG(cfg) generates an ["HT-SIG" on page 1-309](#page-312-0)<sup>10</sup> time-domain waveform for ["HT-mixed" on page 1-310](#page-313-0) format transmissions given the parameters specified in cfg.

[y,bits] = wlanHTSIG(cfg) returns the information bits, bits, that comprise the HT-SIG field.

## **Examples**

### **Generate HT-SIG Waveform**

Generate an HT-SIG waveform for a single transmit antenna.

Create an HT configuration object. Specify a 40 MHz channel bandwidth.

```
cfg = wlanHTConfig;
cfg.ChannelBandwidth = 'CBW40'
cfq = wlanHTConfig with properties:
        ChannelBandwidth: 'CBW40'
```
<sup>10.</sup> IEEE Std 802.11-2012 Adapted and reprinted with permission from IEEE. Copyright IEEE 2012. All rights reserved.

```
 NumTransmitAntennas: 1
 NumSpaceTimeStreams: 1
      SpatialMapping: 'Direct'
                  MCS: 0
       GuardInterval: 'Long'
       ChannelCoding: 'BCC'
          PSDULength: 1024
      AggregatedMPDU: 0
  RecommendSmoothing: 1
```
Generate the HT-SIG waveform. Determine the size of the waveform.

```
y = wlanHTSIG(cfg);
size(y)
ans = 1×2
   320 1
```
The function returns a waveform having a complex output of 320 samples corresponding to two 160-sample OFDM symbols.

#### **Display MCS Information from HT-SIG**

Generate an HT-SIG waveform and display the MCS information. Change the MCS and display the updated information.

Create a wlanHTConfig object having two spatial streams and two transmit antennas. Specify an MCS value of 8, corresponding to BPSK modulation and a coding rate of 1/2.

cfg = wlanHTConfig('NumSpaceTimeStreams',2,'NumTransmitAntennas',2,'MCS',8);

Generate the information bits from the HT-SIG waveform.

 $[-, \text{sigBits}] = \text{wlanHTSIG}(\text{cfg})$ ;

Extract the MCS field from sigBits and convert it to its decimal equivalent. The MCS information is contained in bits 1-7.

```
mcsBits = sigBits(1:7); bi2de(mcsBits')
```
ans = *int8* 8

The MCS matches the specified value.

Change the MCS to 13, which corresponds to 64-QAM modulation with a 2/3 coding rate. Generate the HT-SIG waveform.

```
cfa.MCS = 13;
[-, \text{sigBits}] = \text{wlanHTSIG}(\text{cfg});
```
Verify that the MCS bits are the binary equivalent of 13.

```
mcsBits = sigBits(1:7);bi2de(mcsBits')
ans = int8
     13
```
### **Input Arguments**

### **cfg** — Format configuration

wlanHTConfig object

Format configuration, specified as a [wlanHTConfig](#page-257-0) object. The wlanHTSIG function uses these properties.

### **MCS — Modulation and coding scheme**

0 (default) | integer from 0 to 31

Modulation and coding scheme to use for transmitting the current packet, specified as an integer from 0 to 31. The MCS setting identifies which modulation and coding rate combination is used, and the number of spatial streams  $(N_{SS})$ .

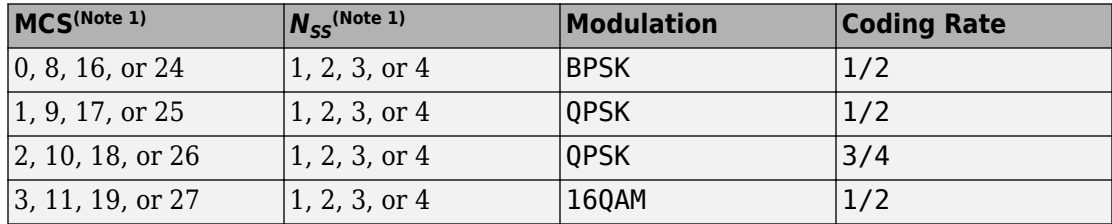

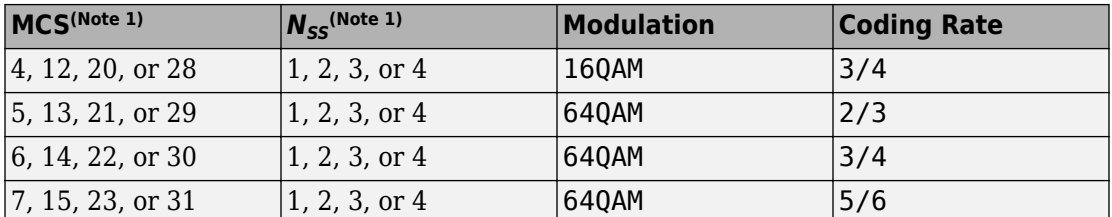

Note-1 MCS from 0 to 7 have one spatial stream. MCS from 8 to 15 have two spatial streams. MCS from 16 to 23 have three spatial streams. MCS from 24 to 31 have four spatial streams.

See IEEE 802.11-2012, Section 20.6 for further description of MCS dependent parameters.

When working with the HT-Data field, if the number of space-time streams is equal to the number of spatial streams, no space-time block coding (STBC) is used. See IEEE 802.11-2012, Section 20.3.11.9.2 for further description of STBC mapping.

Example: 22 indicates an MCS with three spatial streams, 64-QAM modulation, and a 3/4 coding rate.

Data Types: double

#### **ChannelBandwidth — Channel bandwidth**

'CBW20' (default) | 'CBW40'

#### Channel bandwidth in MHz, specified as 'CBW20' or 'CBW40'.

Data Types: char | string

**PSDULength — Number of bytes carried in the user payload**

1024 (default) | integer from 0 to 65,535

Number of bytes carried in the user payload, specified as an integer from 0 to 65,535. A PSDULength of 0 implies a sounding packet for which there are no data bits to recover.

Example: 512

Data Types: double

**RecommendSmoothing — Recommend smoothing for channel estimation** true (default) | false

Recommend smoothing for channel estimation, specified as a logical.

- If the frequency profile is nonvarying across the channel , the receiver sets this property to true. In this case, frequency-domain smoothing is recommended as part of channel estimation.
- If the frequency profile varies across the channel, the receiver sets this property to false. In this case, frequency-domain smoothing is not recommended as part of channel estimation.

Data Types: logical

#### **NumSpaceTimeStreams — Number of space-time streams**

1 (default) | 2 | 3 | 4

Number of space-time streams in the transmission, specified as 1, 2, 3, or 4.

Data Types: double

#### **ChannelCoding — Type of forward error correction coding**

'BCC' (default) | 'LDPC'

Type of forward error correction coding for the data field, specified as 'BCC' (default) or 'LDPC'. 'BCC' indicates binary convolutional coding and 'LDPC' indicates low density parity check coding. Providing a character vector or a single cell character vector defines the channel coding type for a single user or all users in a multiuser transmission. By providing a cell array different channel coding types can be specified per user for a multiuser transmission.

```
Data Types: char | cell | string
```
### **GuardInterval — Cyclic prefix length for the data field within a packet**

'Long' (default) | 'Short'

Cyclic prefix length for the data field within a packet, specified as 'Long' or 'Short'.

- The long guard interval length is 800 ns.
- The short guard interval length is 400 ns.

Data Types: char | string

#### **NumExtensionStreams — Number of extension spatial streams**

0 (default) | 1 | 2 | 3

Number of extension spatial streams in the transmission, specified as 0, 1, 2, or 3. When NumExtensionStreams is greater than 0, SpatialMapping must be 'Custom'.

<span id="page-312-0"></span>Data Types: double

### **Output Arguments**

### **y — HT-SIG waveform**

matrix

HT-SIG waveform, returned as an  $N_S$ -by- $N_T$  matrix.  $N_S$  is the number of time-domain samples, and  $N_T$  is the number of transmit antennas.

Data Types: double

### **bits — HT-SIG information bits**

vector

HT-SIG information bits, returned as a 48-by-1 vector.

Data Types: int8

### **Definitions**

### **HT-SIG**

The high throughput signal (HT-SIG) field is located between the L-SIG field and HT-STF and is part of the HT-mixed format preamble. It is composed of two symbols,  $\operatorname{HT-SIG}_1$  and  $HT-SIG_2.$ 

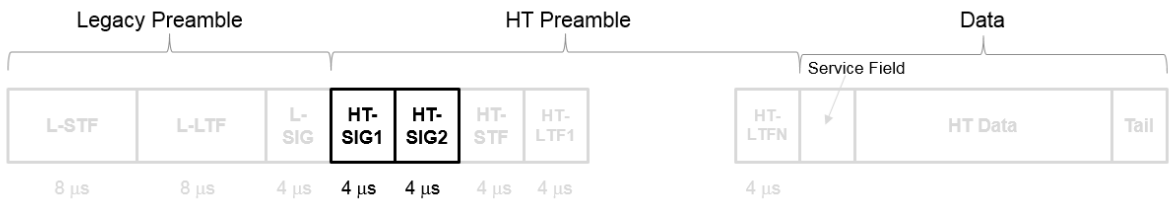

HT-SIG carries information used to decode the HT packet, including the MCS, packet length, FEC coding type, guard interval, number of extension spatial streams, and

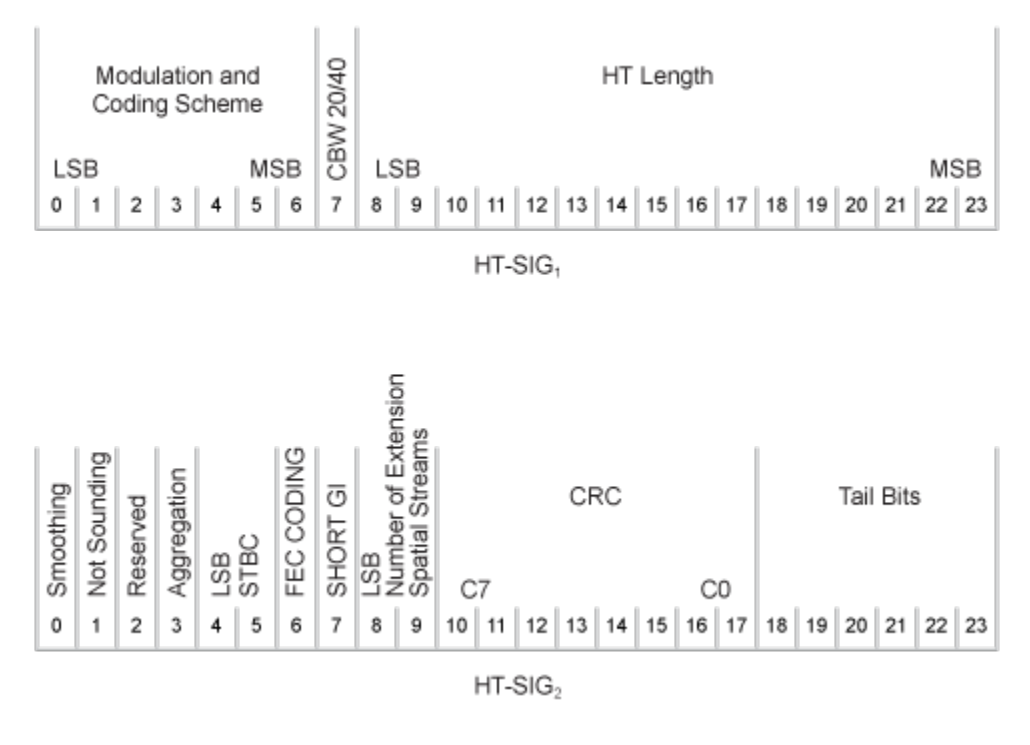

<span id="page-313-0"></span>whether there is payload aggregation. The HT-SIG symbols are also used for autodetection between HT-mixed format and legacy OFDM packets.

Refer to IEEE Std 802.11-2012, Section 20.3.9.4.3 for a detailed description of the HT-SIG field.

### **HT-mixed**

As described in IEEE Std 802.11-2012, Section 20.1.4, high throughput mixed (HT-mixed) format packets contain a preamble compatible with IEEE Std 802.11-2012, Section 18 and Section 19 receivers. Non-HT (Section 18 and Section19) STAs can decode the non-HT fields (L-STF, L-LTF, and L-SIG). The remaining preamble fields (HT-SIG, HT-STF, and HT-LTF) are for HT transmission, so the Section 18 and Section 19 STAs cannot decode them. The HT portion of the packet is described in IEEE Std 802.11-2012, Section 20.3.9.4. Support for the HT-mixed format is mandatory.

### **References**

[1] IEEE Std 802.11™-2012 IEEE Standard for Information technology — Telecommunications and information exchange between systems — Local and metropolitan area networks — Specific requirements — Part 11: Wireless LAN Medium Access Control (MAC) and Physical Layer (PHY) Specifications.

# **Extended Capabilities**

### **C/C++ Code Generation**

Generate C and C++ code using MATLAB® Coder™.

### **See Also**

[wlanHTConfig](#page-257-0) | [wlanHTSIGRecover](#page-315-0) | [wlanHTSTF](#page-327-0) | [wlanLSIG](#page-345-0)

**Introduced in R2015b**

# <span id="page-315-0"></span>**wlanHTSIGRecover**

Recover HT-SIG information bits

## **Syntax**

```
recBits = wlanHTSIGRecover(rxSig,chEst,noiseVarEst,cbw)
recBits = wlanHTSIGRecover(rxSig,chEst,noiseVarEst,cbw,cfgRec)
[recBits, failCRC] = WallTSIGRecover([recBits,failCRC,eqSym] = wlanHTSIGRecover( ___ )
[recBits, failCRC, eqSym, cpe] = wahHTSIGRecover( )
```
### **Description**

recBits = wlanHTSIGRecover(rxSig,chEst,noiseVarEst,cbw) returns the recovered information bits from the ["HT-SIG" on page 1-320](#page-323-0)<sup>11</sup> field and performs a CRC check. Inputs include the channel estimate data chEst, noise variance estimate noiseVarEst, and channel bandwidth cbw.

recBits = wlanHTSIGRecover(rxSig,chEst,noiseVarEst,cbw,cfgRec) specifies algorithm parameters using [wlanRecoveryConfig](#page-427-0) object cfgRec.

[recBits,failCRC] = wlanHTSIGRecover( \_\_\_ ) returns the result of the CRC check, failCRC, using any of the arguments from the previous syntaxes.

[recBits,failCRC,eqSym] = wlanHTSIGRecover( \_\_\_ ) returns the equalized symbols, eqSym.

[recBits, failCRC, eqSym, cpe] = wlanHTSIGRecover( \_\_\_ ) returns the common phase error, cpe.

## **Examples**

<sup>11.</sup> IEEE Std 802.11-2012 Adapted and reprinted with permission from IEEE. Copyright IEEE 2012. All rights reserved.

#### **Recover HT-SIG Information Bits in Perfect Channel**

Create a wlanHTConfig object having a channel bandwidth of 40 MHz. Use the object to create an HT-SIG field.

```
cfg = wlanHTConfig('ChannelBandwidth','CBW40');
[txSig, txBits] = wlanHTSIG(cf);
```
Because a perfect channel is assumed, specify the channel estimate as a column vector of ones and the noise variance estimate as zero.

```
chEst = ones(104,1);noiseVarEst = 0:
```
Recover the HT-SIG information bits. Verify that the received information bits are identical to the transmitted bits.

```
rxBits = wlanHTSIGRecover(txSig,chEst,noiseVarEst,'CBW40');
numerr = biterr(txBits.rxBits)
```
 $numerr = 0$ 

#### **Recover HT-SIG Using Zero-Forcing Equalizer**

Create a wlanHTConfig object having a channel bandwidth of 40 MHz. Use the object to create an HT-SIG field.

```
cfg = wlanHTConfig('ChannelBandwidth','CBW40');
[txSig, txBits] = wlanHTSIG(cf);
```
Pass the transmitted HT-SIG through an AWGN channel.

```
awgnChan = comm.AWGNChannel('NoiseMethod','Variance', ...
     'Variance',0.1);
```

```
rxSiq = awqnChan(txSiq);
```
Use a zero-forcing equalizer by creating a wlanRecoveryConfig object with its EqualizationMethod property set to 'ZF'.

```
cfgRec = wlanRecoveryConfig('EqualizationMethod','ZF');
```
Recover the HT-SIG field. Verify that the received information has no bit errors.

```
rxBits = wlanHTSIGRecover(rxSig,ones(104,1),0.1,'CBW40',cfgRec);biterr(txBits,rxBits)
ans = 0
```
### **Recover HT-SIG in 2x2 MIMO Channel**

Recover HT-SIG in a 2x2 MIMO channel with AWGN. Confirm that the CRC check passes.

Configure a 2x2 MIMO TGn channel.

```
chanBW = 'CBW20';cfg = wlanHTConfig( ...
     'ChannelBandwidth',chanBW, ...
     'NumTransmitAntennas',2, ...
     'NumSpaceTimeStreams',2);
```
Generate L-LTF and HT-SIG waveforms.

```
txLLTF = wlanLLTF(cfq);txHTSIG = wlanHTSIG(cf);
```
Set the sample rate to correspond to the channel bandwidth. Create a TGn 2x2 MIMO channel without large scale fading effects.

```
fsamp = 20e6;tgnChan = wlanTGnChannel('SampleRate',fsamp, ...
     'LargeScaleFadingEffect','None', ...
     'NumTransmitAntennas',2, ...
     'NumReceiveAntennas',2);
```
Pass the L-LTF and HT-SIG waveforms through a TGn channel with white noise.

 $r$ xLLTF =  $a$ wgn(tgnChan(txLLTF), 20);  $r$ xHTSIG =  $a$ wqn(tqnChan(txHTSIG), 20);

Demodulate the L-LTF signal. Generate a channel estimate by using the demodulated L-LTF.

```
demodLLTF = wlanLLTFDemodulate(rxLLTF,chanBW,1);
chanEst = wlanLLTFChannelEstimate(demodLLTF, chanBW);
```
Recover the information bits, the CRC failure status, and the equalized symbols from the received HT-SIG field.

```
[recHTSIGBits,failCRC,eqSym] = wlanHTSIGRecover(rxHTSIG, ...
    chanEst,0.01,chanBW);
```
Verify that HT-SIG passed a CRC check by examining the status of failCRC.

```
failCRC
failCRC = logical
   \Theta
```
Because failCRC is 0, HT-SIG passed the CRC check.

Visualize the scatter plot of the equalized symbols, eqSym.

```
scatterplot(eqSym(:))
```
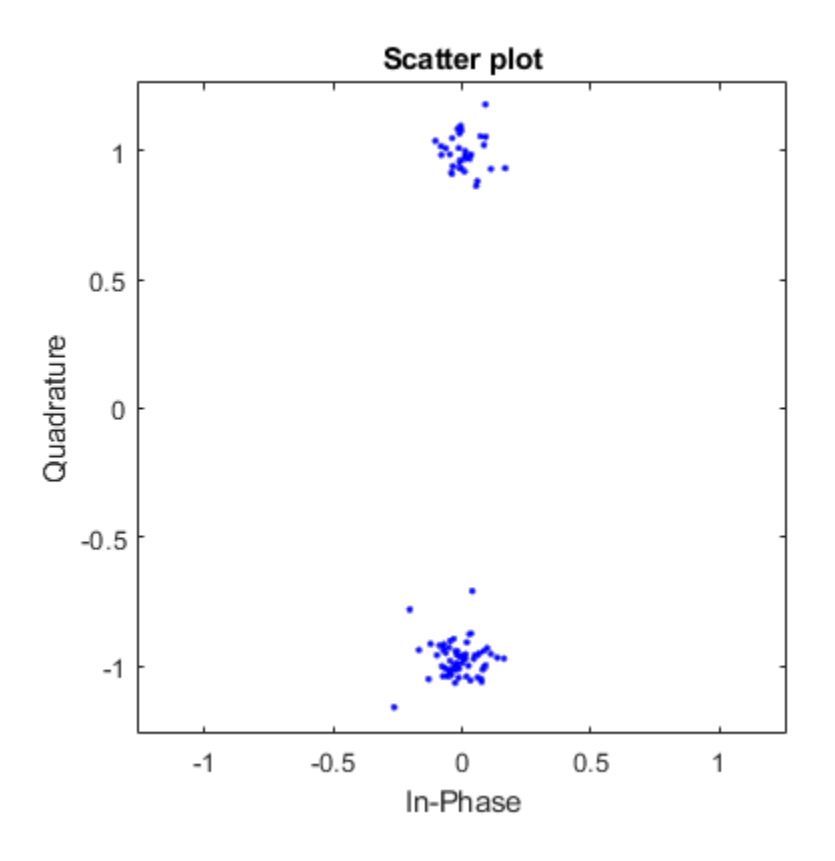

### **Input Arguments**

### **rxSig — Received HT-SIG field**

matrix

Received HT-SIG field, specified as an  $N_{\rm S}$ -by- $N_{\rm R}$  matrix.  $N_{\rm S}$  is the number of samples and increases with channel bandwidth.

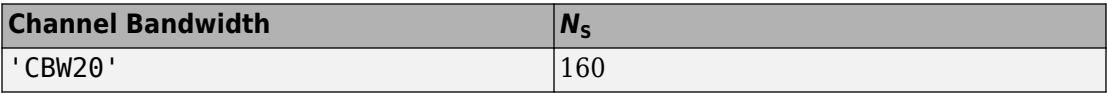

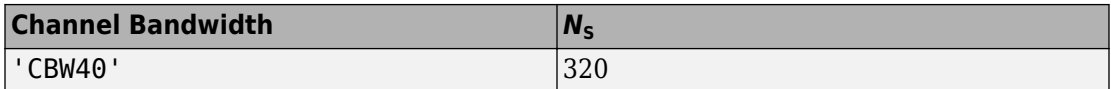

 $N_{\rm R}$  is the number of receive antennas.

Data Types: double

#### **chEst — Channel estimate**

vector | 3-D array

Channel estimate, specified as an  $N_{ST}$ -by-1-by- $N_R$  array.  $N_{ST}$  is the number of occupied subcarriers and increases with channel bandwidth.

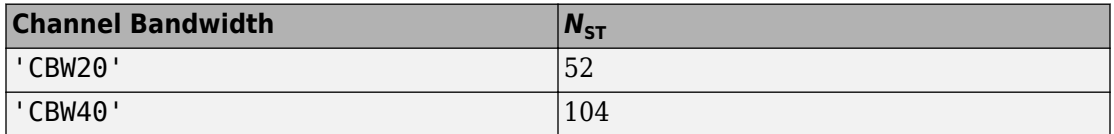

 $N_R$  is the number of receive antennas.

The channel estimate is based on the ["L-LTF" on page 1-321](#page-324-0).

#### **noiseVarEst — Noise variance estimate**

nonnegative scalar

Noise variance estimate, specified as a nonnegative scalar.

Data Types: double

#### **cbw — Channel bandwidth**

'CBW20' | 'CBW40'

Channel bandwidth in MHz, specified as 'CBW20' or 'CBW40'.

Data Types: char | string

#### **cfgRec — Algorithm parameters**

wlanRecoveryConfig object

Algorithm parameters, specified as a [wlanRecoveryConfig](#page-427-0) object. The function uses these properties.

**Note** If cfgRec is not provided, the function uses the default values of the wlanRecoveryConfig object.

#### **OFDMSymbolOffset — OFDM symbol sampling offset**

0.75 (default) | scalar value from 0 to 1

OFDM symbol sampling offset represented as a fraction of the cyclic prefix (CP) length, specified as a scalar value from 0 to 1. This value indicates the start location for OFDM demodulation, relative to the beginning of the cyclic prefix. OFDMSymbolOffset =  $0$ represents the start of the cyclic prefix and OFDMSymbolOffset = 1 represents the end of the cyclic prefix.

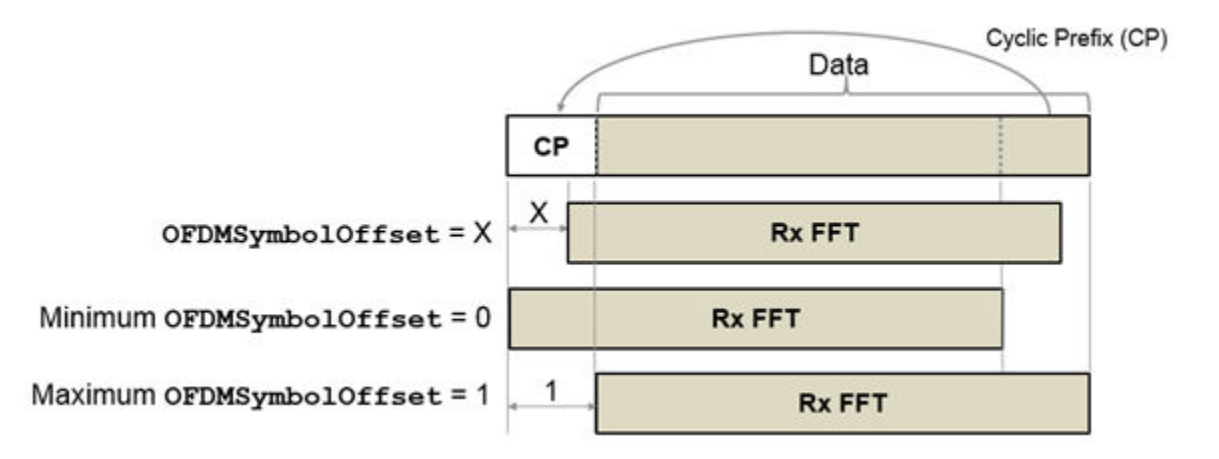

Data Types: double

#### **EqualizationMethod — Equalization method**

'MMSE' (default) | 'ZF'

Equalization method, specified as 'MMSE' or 'ZF'.

- 'MMSE' indicates that the receiver uses a minimum mean square error equalizer.
- 'ZF' indicates that the receiver uses a zero-forcing equalizer.

```
Example: 'ZF'
```

```
Data Types: char | string
```
### **PilotPhaseTracking — Pilot phase tracking**

'PreEQ' (default) | 'None'

Pilot phase tracking, specified as 'PreEQ' or 'None'.

- 'PreEQ' Enables pilot phase tracking, which is performed before any equalization operation.
- 'None' Pilot phase tracking does not occur.

Data Types: char | string

### **Output Arguments**

### **recBits — Recovered HT-SIG information**

vector

Recovered HT-SIG information bits, returned as a 48-element column vector. The number of elements corresponds to the length of the HT-SIG field.

#### **failCRC — CRC failure status**

true | false

CRC failure status, returned as a logical scalar. If HT-SIG fails the CRC check, failCRC is true.

#### **eqSym — Equalized symbols**

matrix

Equalized symbols, returned as a 48-by-2 matrix corresponding to 48 data subcarriers and 2 OFDM symbols.

#### **cpe — Common phase error**

column vector

Common phase error in radians, returned as a 2-by-1 column vector.

## <span id="page-323-0"></span>**Definitions**

### **HT-SIG**

The high throughput signal (HT-SIG) field is located between the L-SIG field and HT-STF and is part of the HT-mixed format preamble. It is composed of two symbols,  $\operatorname{HT-SIG}_1$  and  $\mathrm{HT}\text{-}\mathrm{SIG}_2.$ 

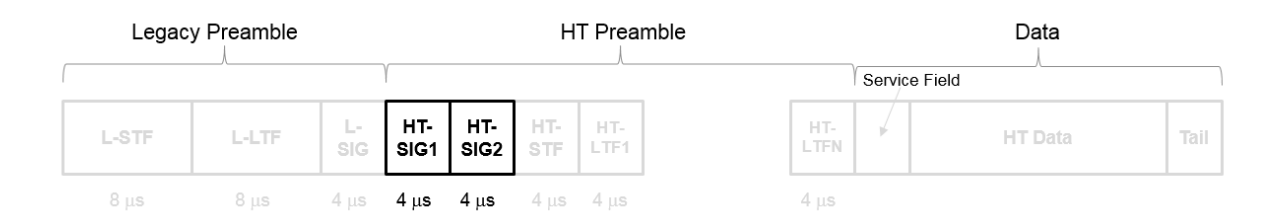

HT-SIG carries information used to decode the HT packet, including the MCS, packet length, FEC coding type, guard interval, number of extension spatial streams, and whether there is payload aggregation. The HT-SIG symbols are also used for autodetection between HT-mixed format and legacy OFDM packets.
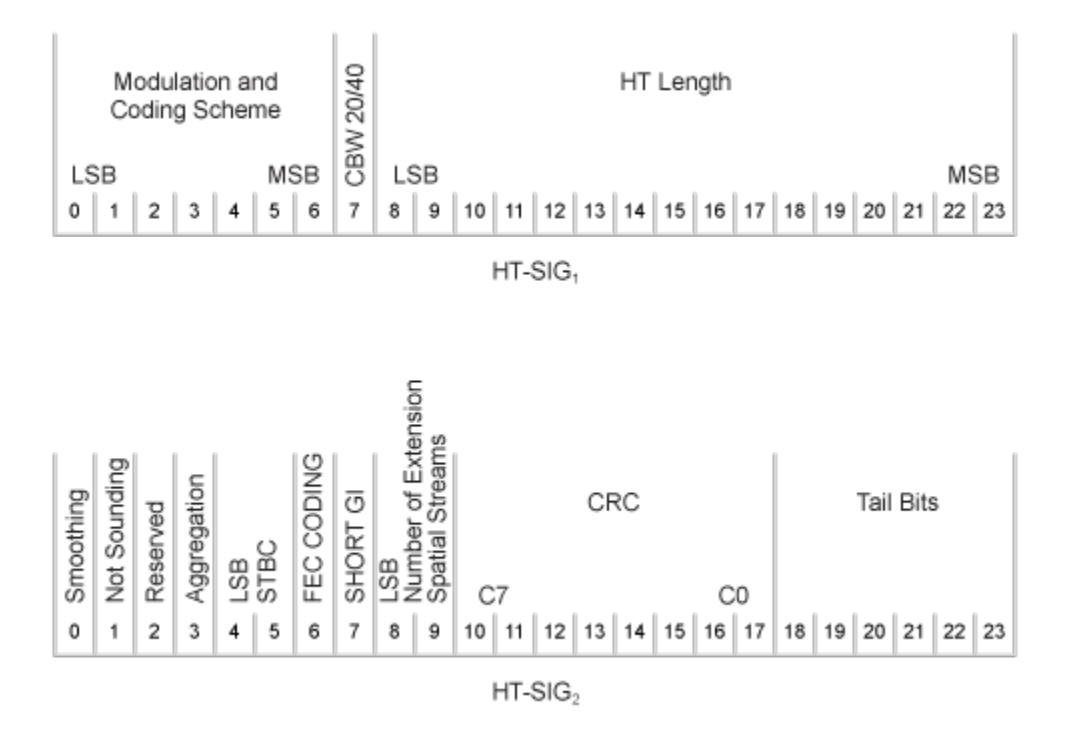

Refer to IEEE Std 802.11-2012, Section 20.3.9.4.3 for a detailed description of the HT-SIG field.

#### **L-LTF**

The legacy long training field (L-LTF) is the second field in the 802.11 OFDM PLCP legacy preamble. The L-LTF is a component of VHT, HT, and non-HT PPDUs.

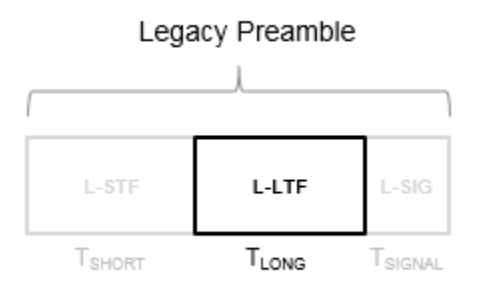

Channel estimation, fine frequency offset estimation, and fine symbol timing offset estimation rely on the L-LTF.

The L-LTF is composed of a cyclic prefix (CP) followed by two identical long training symbols (C1 and C2). The CP consists of the second half of the long training symbol.

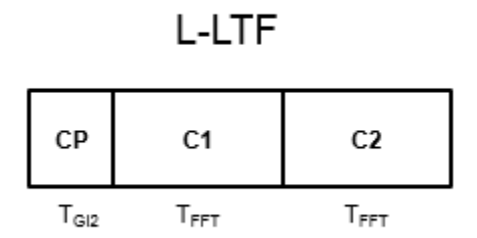

The L-LTF duration varies with channel bandwidth.

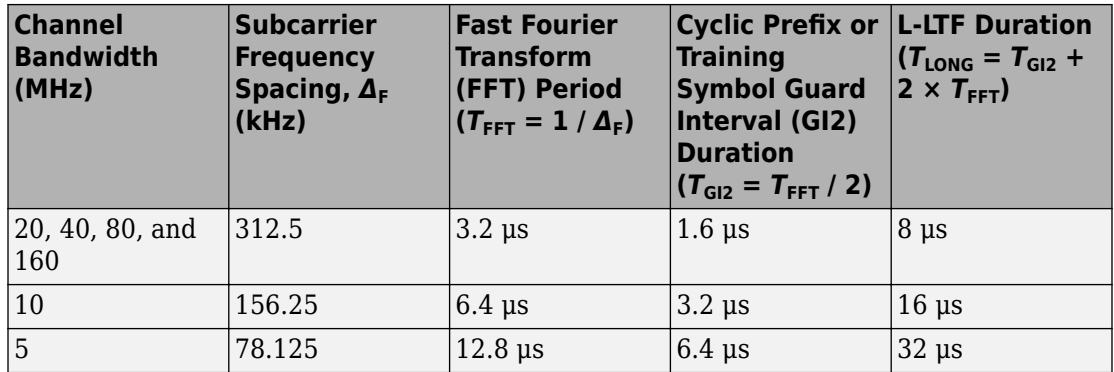

#### **References**

[1] IEEE Std 802.11™-2012 IEEE Standard for Information technology — Telecommunications and information exchange between systems — Local and metropolitan area networks — Specific requirements — Part 11: Wireless LAN Medium Access Control (MAC) and Physical Layer (PHY) Specifications.

# **Extended Capabilities**

### **C/C++ Code Generation**

Generate C and C++ code using MATLAB® Coder™.

### **See Also**

[wlanHTConfig](#page-257-0) | [wlanHTSIG](#page-307-0) | [wlanRecoveryConfig](#page-427-0)

**Introduced in R2015b**

# **wlanHTSTF**

Generate HT-STF waveform

# **Syntax**

 $y =$  wlanHTSTF(cfg)

## **Description**

 $y =$  wlanHTSTF(cfg) generates an ["HT-STF" on page 1-327](#page-330-0)<sup>12</sup> time-domain waveform for ["HT-mixed" on page 1-327](#page-330-0) format transmissions, given the parameters specified in cfg.

## **Examples**

#### **Generate HT Short Training Field**

Create a wlanHTConfig object with a 40 MHz bandwidth.

```
cfg = wlanHTConfig('ChannelBandwidth','CBW40');
```
Generate an HT-STF. The function returns a complex output of 160 samples.

```
stf = wlanHTSTF(cfg);size(stf)
ans = 1×2
   160 1
```
Change the channel bandwidth to 20 MHz and create a new HT-STF.

<sup>12.</sup> IEEE Std 802.11-2012 Adapted and reprinted with permission from IEEE. Copyright IEEE 2012. All rights reserved.

```
cfg.ChannelBandwidth = 'CBW20';
stf = wlanHTSTF(cfg);
```
Verify that the number of samples has been halved due to the bandwidth reduction.

```
size(stf)
ans = 1×2
    80 1
```
### **Input Arguments**

#### **cfg** — Format configuration

wlanHTConfig object

Format configuration, specified as a [wlanHTConfig](#page-257-0) object. The wlanHTSTF function uses these properties.

**ChannelBandwidth — Channel bandwidth**

'CBW20' (default) | 'CBW40'

Channel bandwidth in MHz, specified as 'CBW20' or 'CBW40'.

Data Types: char | string

#### **NumTransmitAntennas — Number of transmit antennas**

1 (default) | 2 | 3 | 4

Number of transmit antennas, specified as 1, 2, 3, or 4.

Data Types: double

#### **NumSpaceTimeStreams — Number of space-time streams**

1 (default) | 2 | 3 | 4

Number of space-time streams in the transmission, specified as 1, 2, 3, or 4.

Data Types: double

#### **SpatialMapping — Spatial mapping scheme** 'Direct' (default) | 'Hadamard' | 'Fourier' | 'Custom'

**1-325**

Spatial mapping scheme, specified as 'Direct', 'Hadamard', 'Fourier', or 'Custom'. The default value 'Direct' applies when NumTransmitAntennas and NumSpaceTimeStreams are equal.

Data Types: char | string

#### **SpatialMappingMatrix — Spatial mapping matrix**

1 (default) | scalar | matrix | 3-D array

Spatial mapping matrix, specified as a scalar, matrix, or 3-D array. Use this property to rotate and scale the constellation mapper output vector. This property applies when the SpatialMapping property is set to 'Custom'. The spatial mapping matrix is used for beamforming and mixing space-time streams over the transmit antennas.

- When specified as a scalar, <code>NumTransmitAntennas = NumSpaceTimeStreams = 1</code> and a constant value applies to all the subcarriers.
- When specified as a matrix, the size must be  $(N_{\text{STS}} + N_{\text{ESS}})$ -by- $N_{\text{T}}$ .  $N_{\text{STS}}$  is the number of space-time streams.  $N_\mathrm{ESS}$  is the number of extension spatial streams.  $N_\mathrm{T}$  is the number of transmit antennas. The spatial mapping matrix applies to all the subcarriers. The first  $N<sub>STS</sub>$  and last  $N<sub>ESS</sub>$  rows apply to the space-time streams and extension spatial streams respectively.
- When specified as a 3-D array, the size must be  $N_{ST}$ -by-( $N_{STS}$  +  $N_{ESS}$ )-by- $N_T$ .  $N_{ST}$  is the sum of the data and pilot subcarriers, as determined by ChannelBandwidth.  $N<sub>STS</sub>$  is the number of space-time streams.  $N_{\text{ESS}}$  is the number of extension spatial streams.  $N_{\text{T}}$ is the number of transmit antennas. In this case, each data and pilot subcarrier can have its own spatial mapping matrix.

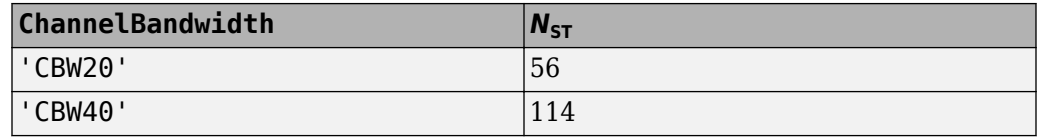

The table shows the ChannelBandwidth setting and the corresponding  $N_{ST}$ .

The calling function normalizes the spatial mapping matrix for each subcarrier.

Example: [0.5 0.3; 0.4 0.4; 0.5 0.8] represents a spatial mapping matrix having three space-time streams and two transmit antennas.

Data Types: double Complex Number Support: Yes

## <span id="page-330-0"></span>**Output Arguments**

#### **y — HT-STF waveform**

matrix

HT-STF waveform, returned as an  $N_S$ -by- $N_T$  matrix.  $N_S$  is the number of samples, and  $N_T$  is the number of transmit antennas.

Data Types: double

## **Definitions**

### **HT-STF**

The high throughput short training field (HT-STF) is located between the HT-SIG and HT-LTF fields of an HT-mixed packet. The HT-STF is 4 μs in length and is used to improve automatic gain control estimation for a MIMO system. For a 20 MHz transmission, the frequency sequence used to construct the HT-STF is identical to that of the L-STF. For a 40 MHz transmission, the upper subcarriers of the HT-STF are constructed from a frequency-shifted and phase-rotated version of the L-STF.

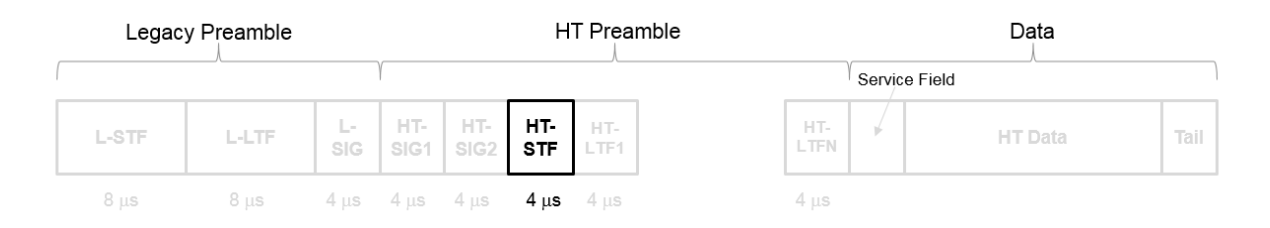

### **HT-mixed**

As described in IEEE Std 802.11-2012, Section 20.1.4, high throughput mixed (HT-mixed) format packets contain a preamble compatible with IEEE Std 802.11-2012, Section 18 and Section 19 receivers. Non-HT (Section 18 and Section19) STAs can decode the non-HT fields (L-STF, L-LTF, and L-SIG). The remaining preamble fields (HT-SIG, HT-STF, and HT-LTF) are for HT transmission, so the Section 18 and Section 19 STAs cannot decode them. The HT portion of the packet is described in IEEE Std 802.11-2012, Section 20.3.9.4. Support for the HT-mixed format is mandatory.

### **References**

[1] IEEE Std 802.11™-2012 IEEE Standard for Information technology — Telecommunications and information exchange between systems — Local and metropolitan area networks — Specific requirements — Part 11: Wireless LAN Medium Access Control (MAC) and Physical Layer (PHY) Specifications.

# **Extended Capabilities**

### **C/C++ Code Generation**

Generate C and C++ code using MATLAB® Coder™.

## **See Also**

[wlanHTConfig](#page-257-0) | [wlanHTLTF](#page-286-0) | [wlanHTSIG](#page-307-0) | [wlanLSTF](#page-373-0)

**Introduced in R2015b**

# <span id="page-332-0"></span>**wlanLLTF**

Generate L-LTF waveform

### **Syntax**

 $y =$  wlanLLTF(cfg)

## **Description**

 $y =$  wlanLLTF(cfg) generates an ["L-LTF" on page 1-332](#page-335-0)<sup>13</sup> time-domain waveform for the specified configuration object.

## **Examples**

#### **Generate L-LTF Waveform**

Generate the L-LTF for a 40 MHz single antenna VHT packet.

```
cfgVHT = wlanVHTConfig('ChannelBandwidth', 'CBW40');
y = wlanLLTF(cfgVHT);
size(y)
ans = 1×2
    320 1
plot(abs(y))xlabel('Samples')
ylabel('Amplitude')
```
<sup>13.</sup> IEEE Std 802.11-2012 Adapted and reprinted with permission from IEEE. Copyright IEEE 2012. All rights reserved.

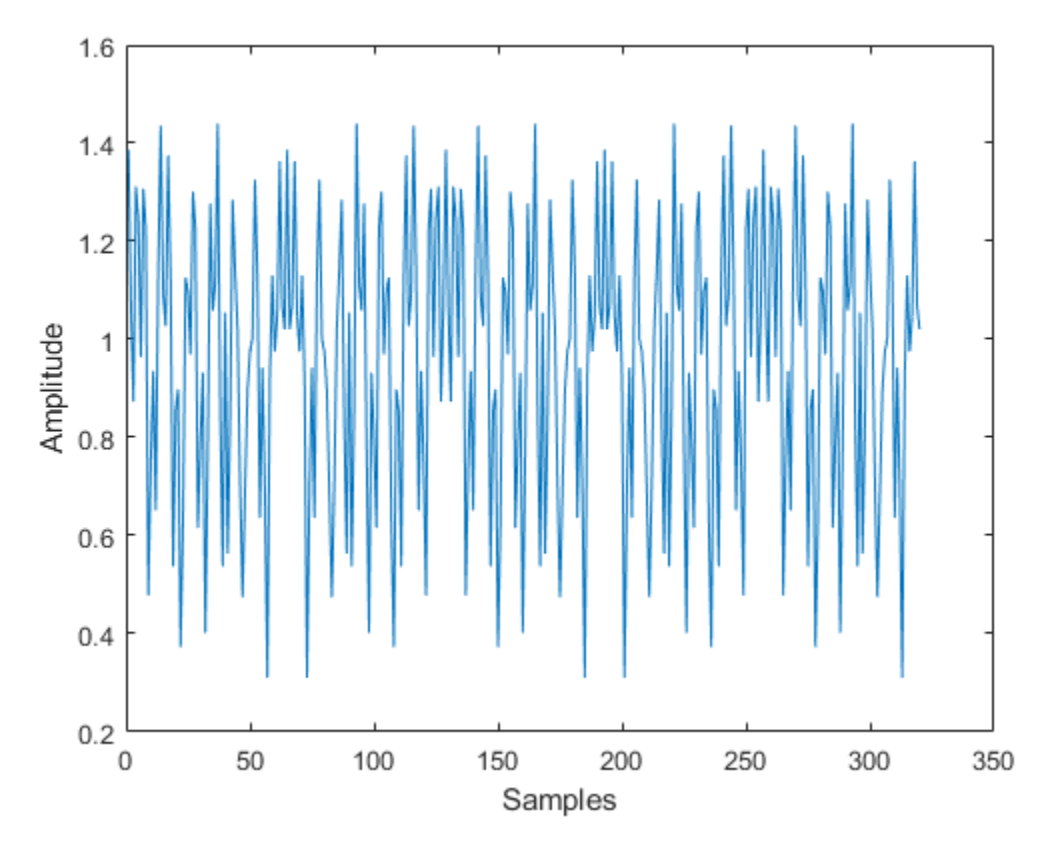

The output L-LTF waveform contains 320 time-domain samples for a 40 MHz channel bandwidth.

## **Input Arguments**

#### **cfg** — Format configuration

wlanVHTConfig object | wlanHTConfig object | wlanNonHTConfig object

Format configuration, specified as a [wlanVHTConfig](#page-510-0), [wlanHTConfig](#page-257-0), or [wlanNonHTConfig](#page-384-0) object. For a specified format, the wlanLLTF function uses only the object properties indicated.

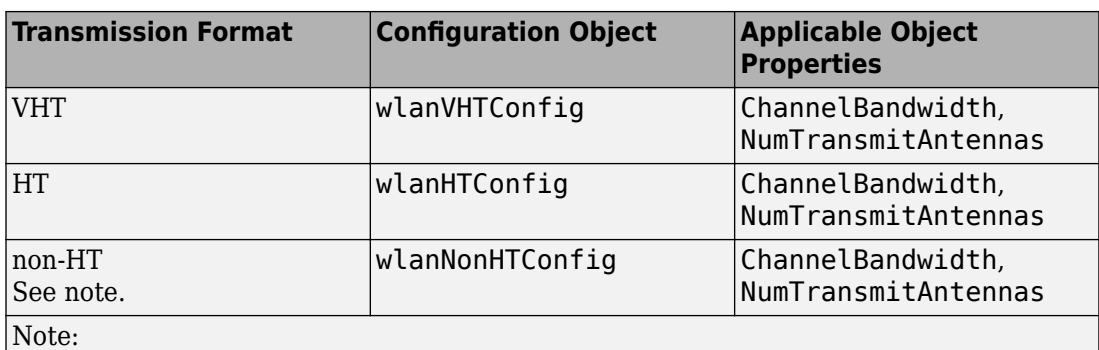

**1** For non-HT format, when channel bandwidth is 5 MHz or 10 MHz, NumTransmitAntennas is not applicable because only one transmit antenna is permitted.

Example: wlanVHTConfig

## **Output Arguments**

#### **y — L-LTF time-domain waveform**

matrix

["L-LTF" on page 1-332](#page-335-0) time-domain waveform, returned as an  $N_{\rm S}$ -by- $N_{\rm T}$  matrix.  $N_{\rm S}$  is the number of time-domain samples, and  $N_T$  is the number of transmit antennas.

 $N<sub>S</sub>$  is proportional to the channel bandwidth. The time-domain waveform consists of two symbols.

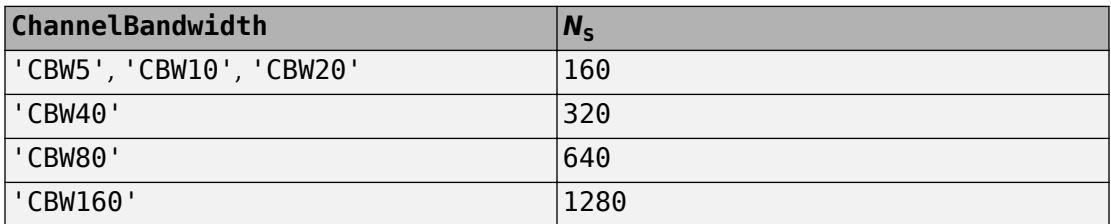

Data Types: double Complex Number Support: Yes

### <span id="page-335-0"></span>**Definitions**

### **L-LTF**

The legacy long training field (L-LTF) is the second field in the 802.11 OFDM PLCP legacy preamble. The L-LTF is a component of VHT, HT, and non-HT PPDUs.

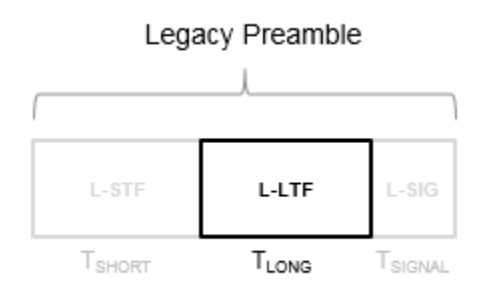

Channel estimation, fine frequency offset estimation, and fine symbol timing offset estimation rely on the L-LTF.

The L-LTF is composed of a cyclic prefix (CP) followed by two identical long training symbols (C1 and C2). The CP consists of the second half of the long training symbol.

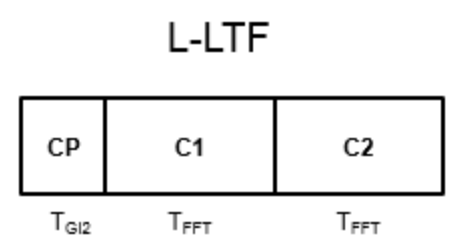

The L-LTF duration varies with channel bandwidth.

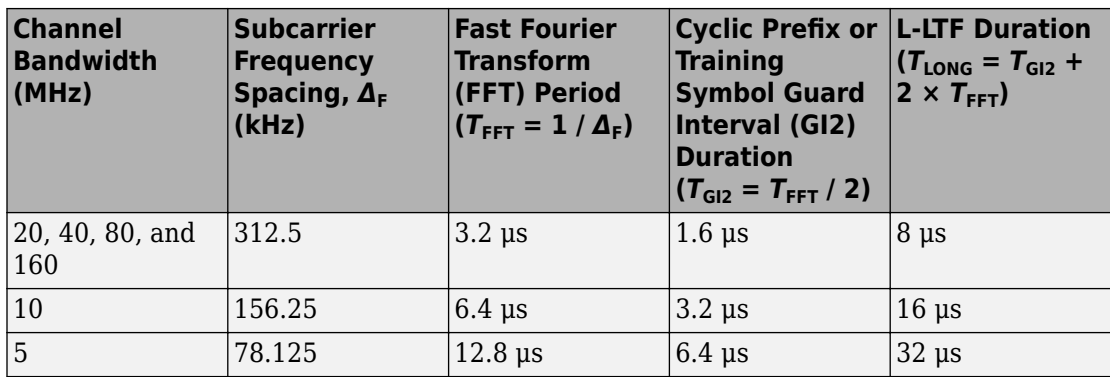

## **Algorithms**

The ["L-LTF" on page 1-332](#page-335-0) is two OFDM symbols long and follows the L-STF of the preamble in the packet structure for the VHT, HT, and non-HT formats. For algorithm details, refer to IEEE Std 802.11ac-2013 [1], Section 22.3.8.2.3 and IEEE Std 802.11-2012 [2], Section 20.3.9.3.4.

#### **References**

- [1] IEEE Std 802.11ac™-2013 IEEE Standard for Information technology Telecommunications and information exchange between systems — Local and metropolitan area networks — Specific requirements — Part 11: Wireless LAN Medium Access Control (MAC) and Physical Layer (PHY) Specifications — Amendment 4: Enhancements for Very High Throughput for Operation in Bands below 6 GHz.
- [2] IEEE Std 802.11™-2012 IEEE Standard for Information technology Telecommunications and information exchange between systems — Local and metropolitan area networks — Specific requirements — Part 11: Wireless LAN Medium Access Control (MAC) and Physical Layer (PHY) Specifications.

# **Extended Capabilities**

### **C/C++ Code Generation**

Generate C and C++ code using MATLAB® Coder<sup>™</sup>.

## **See Also**

[wlanHTConfig](#page-257-0) | [wlanLLTFChannelEstimate](#page-143-0) | [wlanLLTFDemodulate](#page-338-0) | [wlanLSIG](#page-345-0) | [wlanLSTF](#page-373-0) | [wlanNonHTConfig](#page-384-0) | [wlanVHTConfig](#page-510-0)

**Introduced in R2015b**

## <span id="page-338-0"></span>**wlanLLTFDemodulate**

Demodulate L-LTF waveform

## **Syntax**

```
y = wlanLLTFDemodulate(x,cbw)
```

```
y = wlanLLTFDemodulate(x,cfg)
```
 $y =$  wlanLLTFDemodulate( , symOffset)

### **Description**

 $y =$  wlanLLTFDemodulate(x,cbw) returns the demodulated ["L-LTF" on page 1-338](#page-341-0)<sup>14</sup> waveform given time-domain input signal x and channel bandwidth cbw.

 $y =$  wlanLLTFDemodulate(x, cfg) returns the demodulated L-LTF given the format configuration object, cfg.

y = wlanLLTFDemodulate( \_\_\_ , symOffset) specifies the OFDM symbol offset, symOffset, using any of the arguments from the previous syntaxes.

### **Examples**

#### **Demodulate L-LTF for Non-HT Format Transmission**

Demodulate the L-LTF used in a non-HT OFDM transmission, after passing the L-LTF through an AWGN channel.

Create a non-HT configuration object and use it to generate an L-LTF signal.

 $cfq =$  wlanNonHTConfig;  $txSig = wlanLLTF(cfg);$ 

<sup>14.</sup> IEEE Std 802.11-2012 Adapted and reprinted with permission from IEEE. Copyright IEEE 2012. All rights reserved.

Pass the L-LTF signal through an AWGN channel. Demodulate the received signal.

```
rxSig = awgn(txSig,15,'measured');
y = wlanLLTFDemodulate(rxSig,'CBW20');
```
#### **Demodulate L-LTF for VHT Format Transmission**

Demodulate the L-LTF used in a VHT transmission, after passing the L-LTF through an AWGN channel.

Create a VHT configuration object and use it to generate an L-LTF signal.

cfg = wlanVHTConfig;  $txSig = wlanLLTF(cfg);$ 

Pass the L-LTF signal through an AWGN channel.

 $rxSig = avgn(txSig, 5);$ 

Demodulate the received L-LTF using the information from the wlanVHTConfig object.

```
y = wlanLLTFDemodulate(rxSig,cfg);
```
#### **Demodulate L-LTF with OFDM Symbol Offset**

Demodulate the L-LTF for the HT-mixed transmission format, given a custom OFDM symbol offset.

Set the channel bandwidth to 40 MHz and the OFDM symbol offset to 1. That way, the FFT takes place after the guard interval.

```
cbw = 'CBW40';
ofdmSymOffset = 1;
```
Create an HT configuration object and use it to generate an L-LTF signal.

```
cfg = wlanHTConfig('ChannelBandwidth',cbw);
txSig = wlanLLTF(cf);
```
Pass the L-LTF signal through an AWGN channel.

 $rxSig = awgn(txSig, 10)$ ;

Demodulate the received L-LTF using a custom OFDM symbol offset.

```
y = wlanLLTFDemodulate(rxSig,'CBW40',ofdmSymOffset);
```
### **Input Arguments**

#### **x — Time-domain input signal**

vector | matrix

Time-domain input signal corresponding to the L-LTF of the ["PPDU" on page 1-340](#page-343-0), specified as an  $N_S$ -by- $N_R$  vector or matrix.  $N_S$  is the number of samples and  $N_R$  is the number of receive antennas.

 $N<sub>S</sub>$  is proportional to the channel bandwidth. The time-domain waveform consists of two symbols.

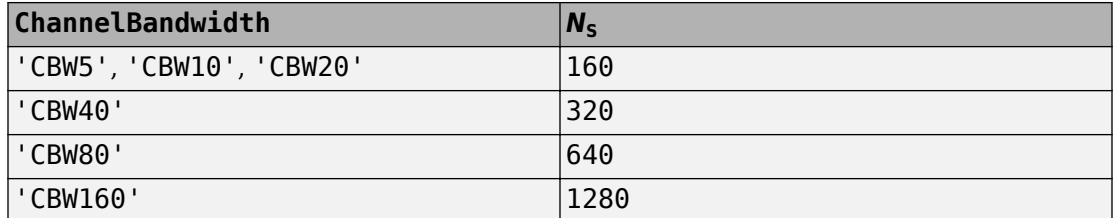

Data Types: double

#### **cbw — Channel bandwidth**

'CBW5' | 'CBW10' | 'CBW20' | 'CBW40' | 'CBW80' | 'CBW160'

Channel bandwidth in MHz, specified as 'CBW5', 'CBW10', 'CBW20', 'CBW40', 'CBW80', or 'CBW160'.

Data Types: char | string

#### **cfg — Format information**

wlanNonHTConfig | wlanHTConfig | wlanVHTConfig

Format information, specified as a WLAN configuration object. To create these objects, see [wlanNonHTConfig](#page-384-0), [wlanHTConfig](#page-257-0), or [wlanVHTConfig](#page-510-0).

#### <span id="page-341-0"></span>**symOffset — OFDM symbol offset**

0.75 (default) | real scalar from 0 to 1

OFDM symbol offset as a fraction of the cyclic prefix length, specified as a real scalar from 0 to 1.

Data Types: double

### **Output Arguments**

#### **y — Demodulated L-LTF signal**

3-D OFDM symbol array

Demodulated L-LTF signal, returned as an  $N_{ST}$ -by- $N_{SYM}$ -by- $N_R$  array.  $N_{ST}$  is the number of occupied subcarriers,  $N_{\text{SYM}}$  is the number of OFDM symbols, and  $N_{\text{R}}$  is the number of receive antennas. For the L-LTF,  $N_{\text{SYM}}$  is always 2.

 $N_{ST}$  varies with channel bandwidth.

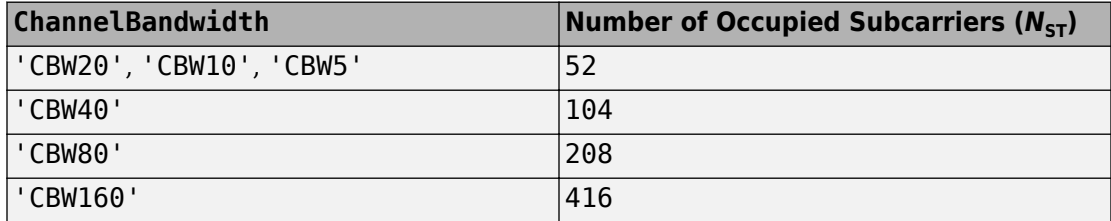

### **Definitions**

### **L-LTF**

The legacy long training field (L-LTF) is the second field in the 802.11 OFDM PLCP legacy preamble. The L-LTF is a component of VHT, HT, and non-HT PPDUs.

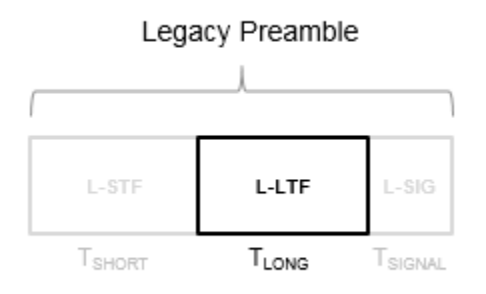

Channel estimation, fine frequency offset estimation, and fine symbol timing offset estimation rely on the L-LTF.

The L-LTF is composed of a cyclic prefix (CP) followed by two identical long training symbols (C1 and C2). The CP consists of the second half of the long training symbol.

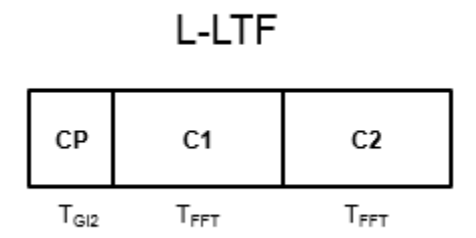

The L-LTF duration varies with channel bandwidth.

<span id="page-343-0"></span>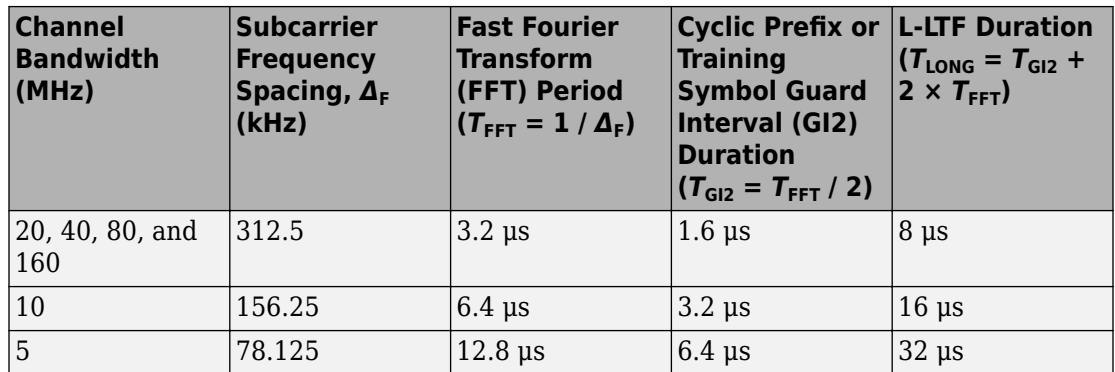

#### **PPDU**

The PLCP protocol data unit (PPDU) is the complete "PLCP" on page 1-340 frame, including PLCP headers, MAC headers, the MAC data field, and the MAC and PLCP trailers [2].

### **PLCP**

The physical layer convergence procedure (PLCP) is the upper component of the physical layer in 802.11 networks. Each physical layer has its own PLCP, which provides auxiliary framing to the MAC [2].

#### **References**

- [1] IEEE Std 802.11™-2016 (Revision of IEEE Std 802.11-2012). "Part 11: Wireless LAN Medium Access Control (MAC) and Physical Layer (PHY) Specifications." IEEE Standard for Information technology — Telecommunications and information exchange between systems — Local and metropolitan area networks — Specific requirements.
- [2] Gast, Matthew S. *802.11n: A Survival Guide*. Sebastopol, CA: O'Reilly Media Inc., 2012, p. 120.

# **Extended Capabilities**

### **C/C++ Code Generation**

Generate C and C++ code using MATLAB® Coder™.

### **See Also**

[wlanLLTF](#page-332-0) | [wlanLLTFChannelEstimate](#page-143-0)

**Introduced in R2015b**

# <span id="page-345-0"></span>**wlanLSIG**

Generate L-SIG waveform

## **Syntax**

[y, bits] = wlanLSIG(cfgFormat)

## **Description**

 $[y, bits] = \text{wlanLSIG}(\text{cfgFormat})$  generates an ["L-SIG" on page 1-346](#page-349-0)<sup>15</sup> timedomain waveform using the specified configuration object.

## **Examples**

#### **Generate L-SIG Waveform for 80 MHz VHT Packet**

Generate the L-SIG waveform for an 80 MHz VHT transmission format packet.

```
cfqVHT = wlanVHTConfig;cfgVHT.ChannelBandwidth = 'CBW80';
lsigOut = wlanLSIG(cfgVHT);size(lsigOut)
ans = 1×2
    320 1
```
The L-SIG waveform returned contains one symbol with 320 complex samples for an 80 MHz channel bandwidth.

<sup>15.</sup> IEEE Std 802.11-2012 Adapted and reprinted with permission from IEEE. Copyright IEEE 2012. All rights reserved.

#### **Extract Rate Information from L-SIG**

Create a non-HT configuration object. The default MCS is 0.

```
cfg = wlanNonHTConfig
cfg = wlanNonHTConfig with properties:
              Modulation: 'OFDM'
        ChannelBandwidth: 'CBW20'
                      MCS: 0
              PSDULength: 1000
     NumTransmitAntennas: 1
```
Generate the L-SIG waveform and information bits. Extract the rate from the returned bits. The rate information is contained in the first four bits.

```
[y, bits] = \text{wlanLSIG}(cfg);rateBits = bits(1:4)rateBits = 4x1 int8 column vector
    1
    1
    0
    1
```
As defined in IEEE Std 802.11™-2012, Table 18-6, a value of [1 1 0 1] corresponds to a rate of 6 Mbps for 20 MHz channel spacing.

Change MCS to 7 then regenerate the L-SIG waveform and information bits. Extract the rate from the returned bits and analyze. The rate information is contained in the first four bits.

```
cfg.MCS = 7cfa = wlanNonHTConfig with properties:
              Modulation: 'OFDM'
        ChannelBandwidth: 'CBW20'
                    MCS: 7
```

```
 PSDULength: 1000
     NumTransmitAntennas: 1
[y, bits] = wlanLSIG(cfg);rateBits = bits(1:4)rateBits = 4x1 int8 column vector
   \odot 0
    1
    1
```
As defined in IEEE Std 802.11-2012, Table 18-6, a value of  $[0 \ 0 \ 1 \ 1]$  corresponds to a rate of 54 Mbps for 20 MHz channel spacing.

### **Input Arguments**

#### **cfgFormat** — Format configuration

wlanVHTConfig object | wlanHTConfig object | wlanNonHTConfig object

Format configuration, specified as a [wlanVHTConfig](#page-510-0), [wlanHTConfig](#page-257-0), or [wlanNonHTConfig](#page-384-0) object. For a specified format, the [wlanLSIG](#page-345-0) function uses only the object properties indicated.

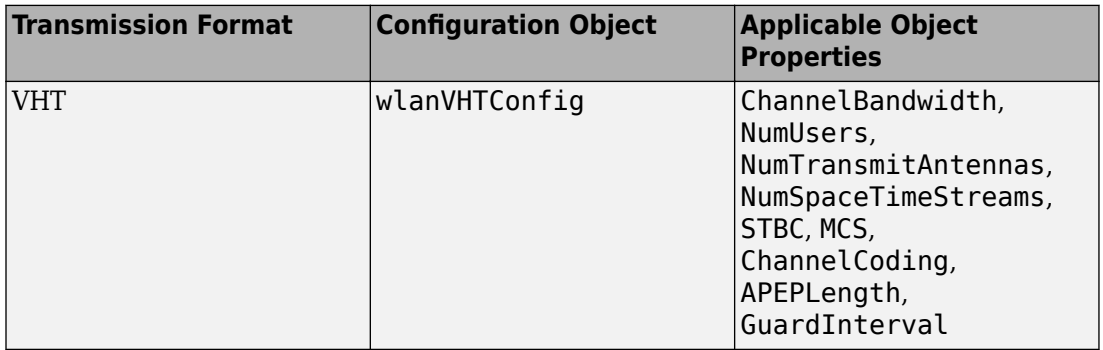

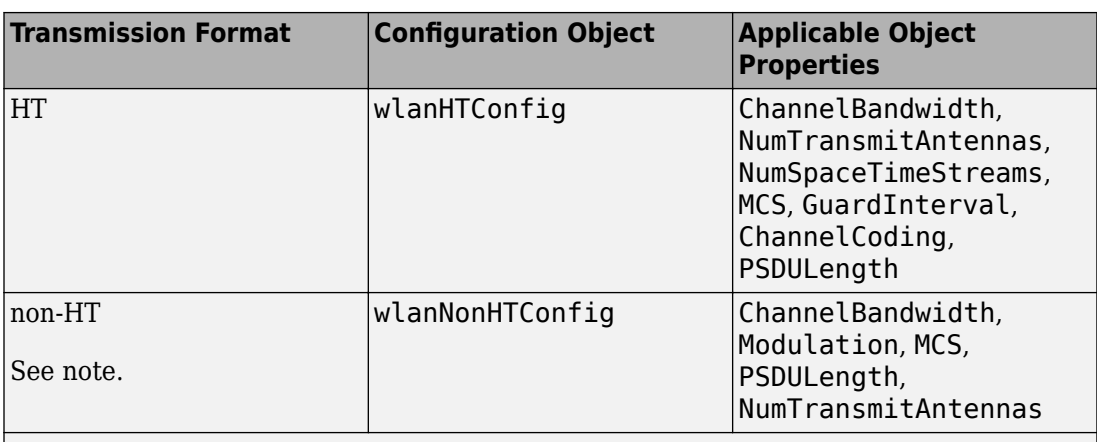

Note:

**1** Only OFDM modulation is supported for a [wlanNonHTConfig](#page-384-0) object input.

**2** For non-HT format, when channel bandwidth is 5 MHz or 10 MHz, NumTransmitAntennas is not applicable because only one transmit antenna is permitted.

Example: wlanVHTConfig

## **Output Arguments**

#### **y — L-SIG time-domain waveform**

matrix

["L-SIG" on page 1-346](#page-349-0) time-domain waveform, returned as an  $N_S$ -by- $N_T$  matrix.  $N_S$  is the number of time-domain samples, and  $N_T$  is the number of transmit antennas.

*NS* is proportional to the channel bandwidth.

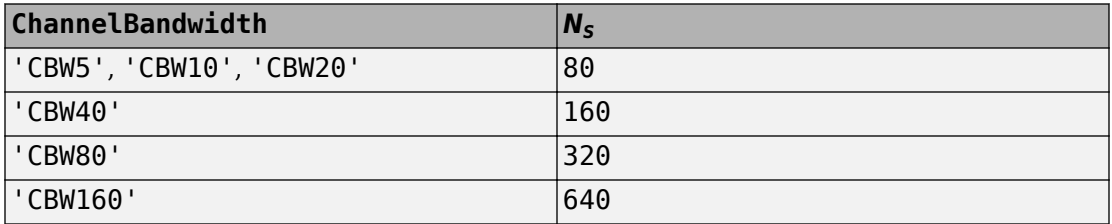

<span id="page-349-0"></span>Data Types: double Complex Number Support: Yes

**bits — Signaling bits**

column vector

Signaling bits from the legacy signal field, returned as a 24-by-1 bit column vector. See "L-SIG" on page 1-346 for the bit field description.

Data Types: int8

## **Definitions**

### **L-SIG**

The legacy signal (L-SIG) field is the third field of the 802.11 OFDM PLCP legacy preamble. It consists of 24 bits that contain rate, length, and parity information. The L-SIG is a component of VHT, HT, and non-HT PPDUs. It is transmitted using BPSK modulation with rate 1/2 binary convolutional coding (BCC).

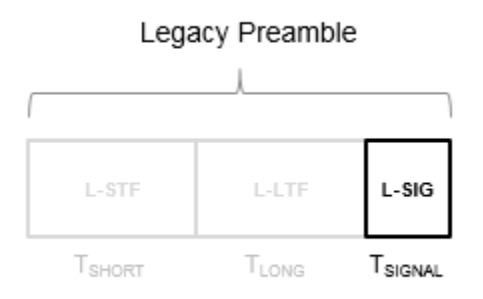

The L-SIG is one OFDM symbol with a duration that varies with channel bandwidth.

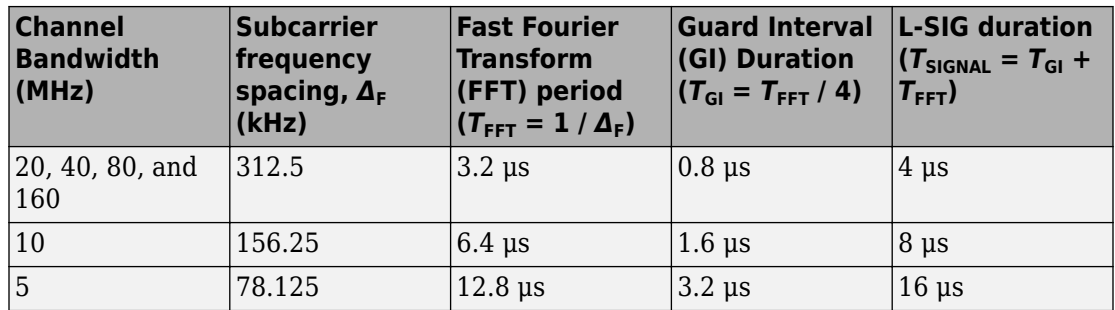

The L-SIG contains packet information for the received configuration,

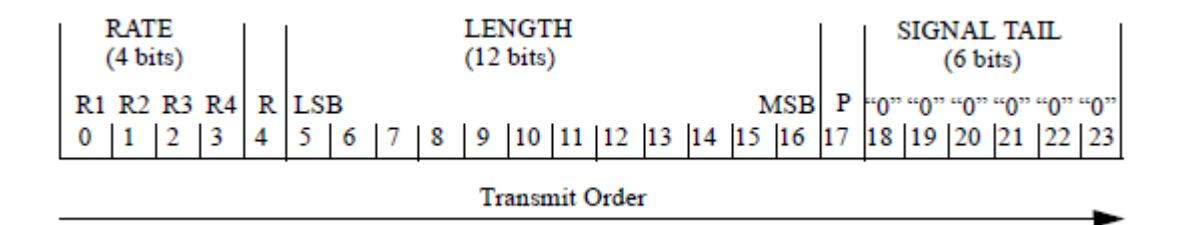

• Bits 0 through 3 specify the data rate (modulation and coding rate) for the non-HT format.

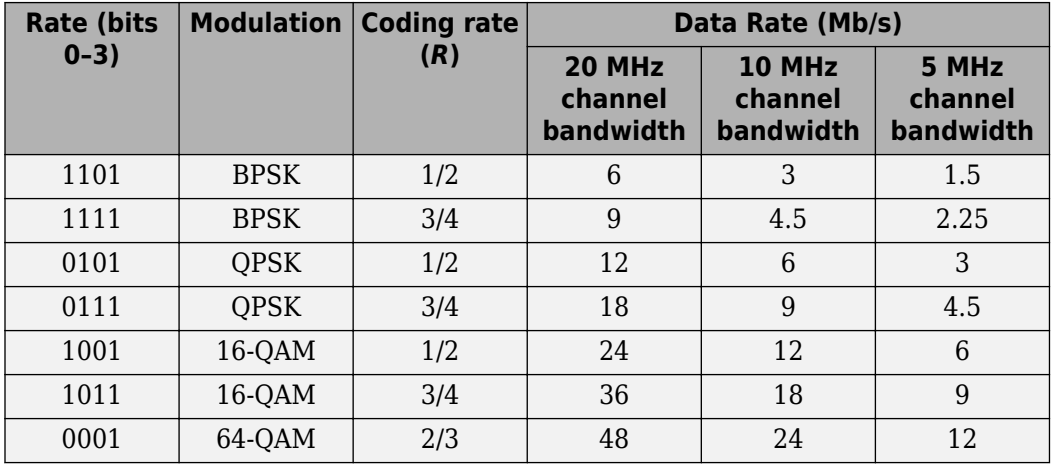

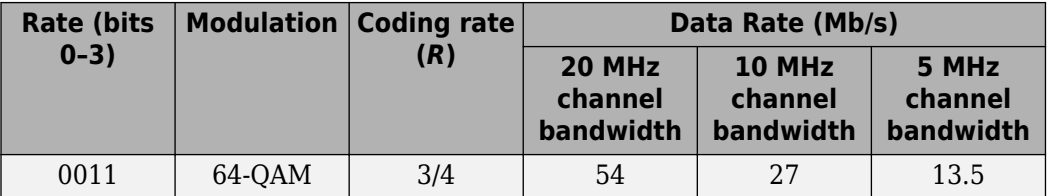

For HT and VHT formats, the L-SIG rate bits are set to '1 1 0 1'. Data rate information for HT and VHT formats is signaled in format-specific signaling fields.

- Bit 4 is reserved for future use.
- Bits 5 through 16:
	- For non-HT, specify the data length (amount of data transmitted in octets) as described in IEEE Std 802.11-2012, Table 18-1 and Section 9.23.4.
	- For HT-mixed, specify the transmission time as described in IEEE Std 802.11-2012, Section 20.3.9.3.5 and Section 9.23.4.
	- For VHT, specify the transmission time as described in IEEE Std 802.11ac-2013, Section 22.3.8.2.4.
- Bit 17 has the even parity of bits 0 through 16.
- Bits 18 through 23 contain all zeros for the signal tail bits.

**Note** Signaling fields added for HT ([wlanHTSIG](#page-307-0)) and VHT ([wlanVHTSIGA](#page-571-0), [wlanVHTSIGB](#page-596-0)) formats provide data rate and configuration information for those formats.

- For the HT-mixed format, IEEE Std 802.11-2012, Section 20.3.9.4.3 describes HT-SIG bit settings.
- For the VHT format, IEEE Std 802.11ac-2013, Section 22.3.8.3.3 and Section 22.3.8.3.6 describe bit settings for VHT-SIG-A and VHT-SIG-B, respectively.

## **Algorithms**

The ["L-SIG" on page 1-346](#page-349-0) follows the L-STF and L-LTF of the preamble in the packet structure.

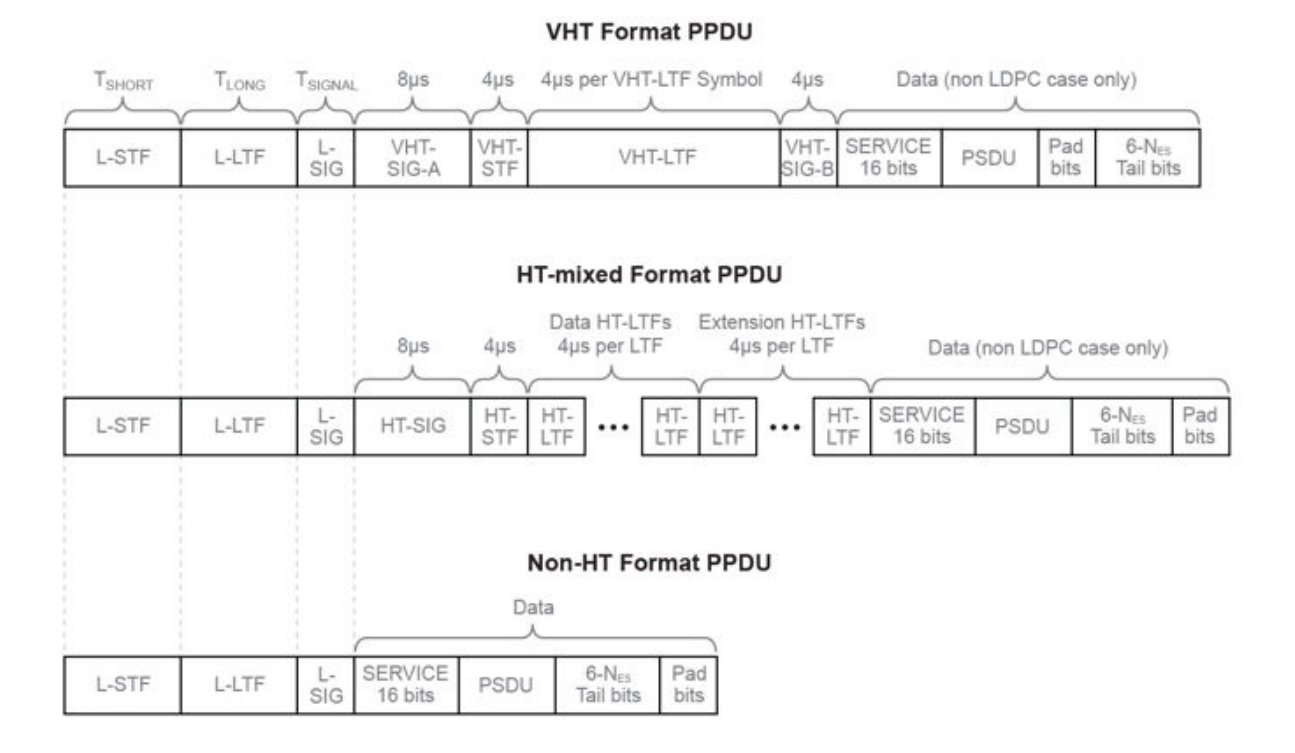

For ["L-SIG" on page 1-346](#page-349-0) transmission processing algorithm details, see:

- VHT format refer to IEEE Std 802.11ac-2013 [\[1\]](#page-353-0), Section 22.3.8.2.4
- HT format refer to IEEE Std 802.11-2012 [\[2\]](#page-353-0), Sections 20.3.9.3.5
- non-HT format refer to IEEE Std 802.11-2012 [\[2\]](#page-353-0), Sections 18.3.4

The [wlanLSIG](#page-345-0) function performs transmitter processing on the ["L-SIG" on page 1-346](#page-349-0) field and outputs the time-domain waveform.

<span id="page-353-0"></span>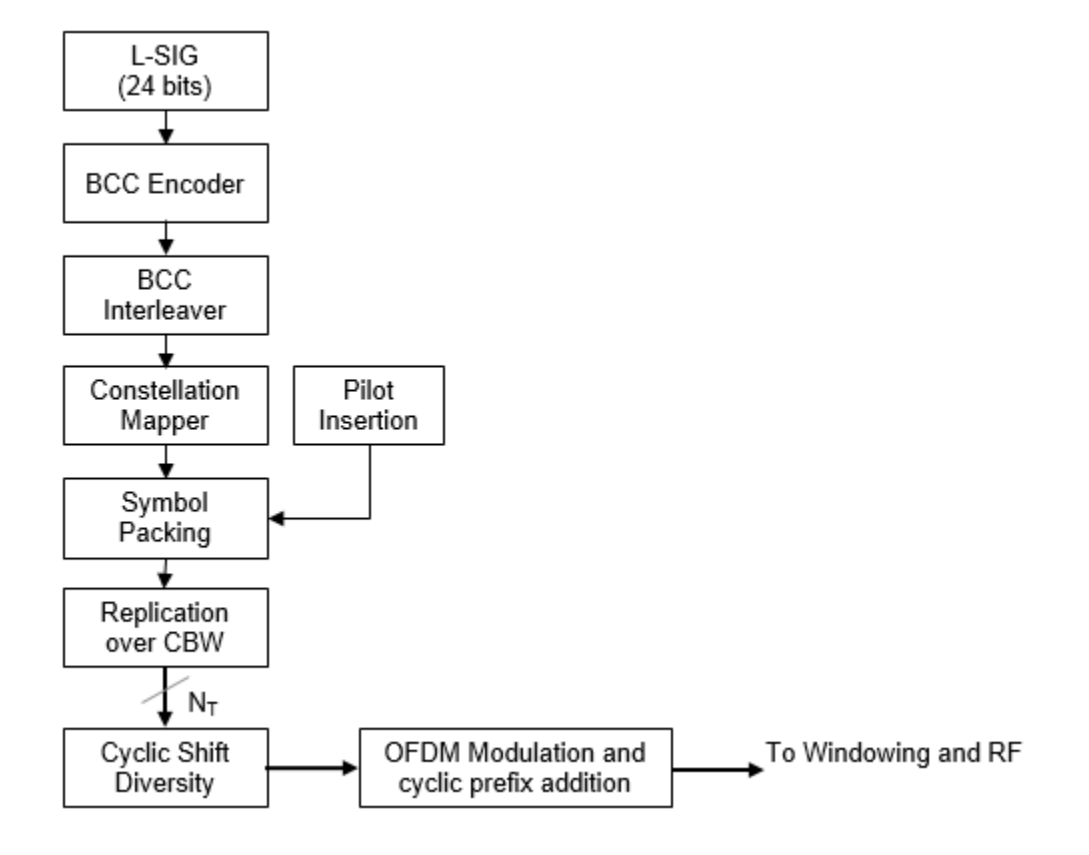

#### **References**

- [1] IEEE Std 802.11ac™-2013 IEEE Standard for Information technology Telecommunications and information exchange between systems — Local and metropolitan area networks — Specific requirements — Part 11: Wireless LAN Medium Access Control (MAC) and Physical Layer (PHY) Specifications — Amendment 4: Enhancements for Very High Throughput for Operation in Bands below 6 GHz.
- [2] IEEE Std 802.11™-2016 (Revision of IEEE Std 802.11-2012). "Part 11: Wireless LAN Medium Access Control (MAC) and Physical Layer (PHY) Specifications." IEEE Standard for Information technology — Telecommunications and information

exchange between systems — Local and metropolitan area networks — Specific requirements.

## **Extended Capabilities**

### **C/C++ Code Generation**

Generate C and C++ code using MATLAB® Coder™.

### **See Also**

[wlanHTConfig](#page-257-0) | [wlanLLTF](#page-332-0) | [wlanLSIGRecover](#page-361-0) | [wlanNonHTConfig](#page-384-0) | [wlanVHTConfig](#page-510-0)

#### **Introduced in R2015b**

## **wlanLSIGBitRecover**

Recover information bits in L-SIG field

## **Syntax**

```
[bits,failCheck,info] = wlanLSIGBitRecover(lsig,noiseVarEst)
[bits,failCheck,info] = wlanLSIGBitRecover(lsig,noiseVarEst,csi)
```
### **Description**

[bits,failCheck,info] = wlanLSIGBitRecover(lsig,noiseVarEst) recovers information bits, bits, for legacy signal (L-SIG) field lsig and channel noise variance estimate noiseVarEst. The function also returns failCheck, the result of the parity check on bits and info, a structure containing modulation and coding scheme (MCS) value and physical layer convergence procedure service data unit (PSDU) length.

[bits,failCheck,info] = wlanLSIGBitRecover(lsig,noiseVarEst,csi) recovers the L-SIG information bits for channel state information csi.

### **Examples**

#### **Recover Information Bits in L-SIG Field**

Recover the information bits in the L-SIG field of a WLAN HE single-user (HE-SU) waveform.

Create a WLAN HE-SU-format configuration object with default settings and use it to generate an HE-SU waveform.

```
cfgHE = wlanHESUConfig;
cbw = cfgHE.ChannelBandwidth;
waveform = wlanWaveformGenerator(1,cfgHE);
```
Obtain the WLAN field indices, which contain the modulated L-SIG and RL-SIG fields.

```
ind = wlanFieldIndices(cfgHE);
rxLSIG = waveform(int.LSIG(1):ind.RLSIG(2),:);
```
Perform orthogonal frequency-division multiplexing (OFDM) demodulation to extract the L-SIG field.

```
lsigDemod = wlanHEDemodulate(rxLSIG,'L-SIG',cbw);
```
Average the L-SIG and RL-SIG symbols, return the pre-HE OFDM information, and extract the demodulated L-SIG symbols.

```
lsigDemodAverage = mean(lsigDemod,2);
preHEInfo = wlanHEOFDMInfo('L-SIG',cbw);
lsig = lsigDemodAverage(preHEInfo.DataIndices,:);
```
Recover the L-SIG information bits and other information, assuming no channel noise. Display the parity check result.

```
noiseVarEst = 0:
[bits,failCheck,info] = wlanLSIGBitRecover(lsig,noiseVarEst);
disp(failCheck);
   \left( \cdot \right)
```
#### **Recover L-SIG Information Bits with Channel State Information**

Recover the information bits in the L-SIG field of a WLAN HE multiuser (HE-MU) waveform with specified channel state information.

Create a WLAN HE-MU-format configuration object with an allocation index of 192 and use it to generate an HE-MU waveform.

```
cfgHE = WlanHEMUConfig(192);cbw = cfgHE.ChannelBandwidth;
waveform = wlanWaveformGenerator(1,cfqHE);
```
Obtain the WLAN field indices, which contain the modulated L-SIG and RL-SIG fields.

```
ind = wlanFieldIndices(cfgHE);
rxLSIG = waveform(int.LSIG(1):ind.RLSIG(2),:);
```
Perform OFDM demodulation to extract the L-SIG field.

```
lsigDemod = wlanHEDemodulate(rxLSIG,'L-SIG',cbw);
```
Average the L-SIG and RL-SIG symbols, return the pre-HE OFDM information, and extract the demodulated L-SIG symbols.

```
lsigDemodAverage = mean(lsigDemod,2);
preHEInfo = wlanHEOFDMInfo('L-SIG',cbw);
lsig = lsigDemodAverage(preHEInfo.DataIndices,:);
```
Specify the channel state information and assume no channel noise.

```
\text{csi} = \text{ones}(52.1):
noiseVarEst = 0;
```
Recover the L-SIG information bits and other information. Display the parity check result.

```
[bits,failCheck,info] = wlanLSIGBitRecover(lsig,noiseVarEst,csi);
disp(failCheck);
```
 $\overline{()}$ 

### **Input Arguments**

#### **lsig — Demodulated L-SIG symbols**

complex-valued column vector

Demodulated L-SIG symbols, specified as a complex-valued column vector. The size of lsig depends on the WLAN format. For a high-efficiency (HE) format, specify lsig as a 52-by-1 column vector. For a very-high-throughput (VHT), high-throughput (HT), or nonhigh-throughput (non-HT) format, specify lsig as a 48-by-1 column vector.

Data Types: double Complex Number Support: Yes

#### **noiseVarEst — Channel noise variance estimate**

nonnegative scalar

Channel noise variance estimate, specified as a nonnegative scalar.

Data Types: double

#### **csi — Channel state information**

real-valued column vector

Channel state information, specified as a real-valued column vector. The size of csi depends on the WLAN format. For a high-efficiency (HE) format, specify csi as a 52-by-1 column vector. For a very-high-throughput (VHT), high-throughput (HT), or non-highthroughput (non-HT) formats, specify csi as a 48-by-1 column vector.

To use the channel state information for enhanced demapping of the orthogonal frequency-division multiplexing (OFDM) symbols, specify csi.

Data Types: double

### **Output Arguments**

#### **bits — Information bits recovered from L-SIG field**

24-by-1 binary column vector

Information bits recovered from L-SIG field, returned as a 24-by-1 binary column.

Data Types: int8

#### **failCheck — Parity check result**

 $1$  (true)  $\mid$  0 (false)

Parity check result, returned as a logical value of 1 (true) or 0 (false). The wlanLSIGBitRecover function returns failCheck as 1 if the recovered bits fail the parity check.

Data Types: logical

#### **info — MCS value and PSDU length**

structure

MCS value and PSDU length, returned as a structure containing these fields.

#### **MCS — MCS value**

integer in the interval [0, 7]

MCS value, returned as an integer in the interval [0, 7]. Each value of MCS corresponds to a rate, as shown in this table.

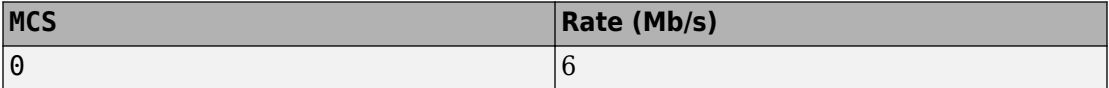

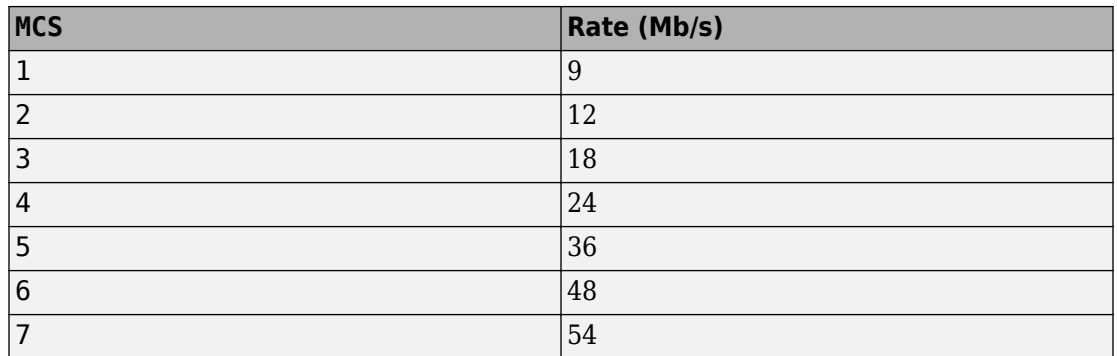

For more information, see Section 17.3.4 of [1].

Data Types: double

#### **length — Length of PSDU**

nonnegative integer

Length of PSDU, returned as a nonnegative integer. The value of length is the number of octets in the PSDU that the physical (PHY) layer attempts to send.

Data Types: double

Data Types: struct

#### **References**

- [1] IEEE Std 802.11– 2016. "Part 11: Wireless LAN Medium Access Control (MAC) and Physical Layer (PHY) Specifications." IEEE Standard for Information Technology -Telecommunications and information exchange between systems – Local and metropolitan area networks – Specific requirements.
- [2] IEEE P802.11ax/D3.1 "Part 11: Wireless LAN Medium Access Control (MAC) and Physical Layer (PHY) Specifications. Amendment 6: Enhancements for High Efficiency WLAN." Draft Standard for Information Technology – Telecommunications and information exchange between systems – Local and metropolitan area networks – Specific requirements.
# **Extended Capabilities**

### **C/C++ Code Generation**

Generate C and C++ code using MATLAB® Coder™.

### **See Also**

**Objects** [wlanHERecoveryConfig](#page-759-0) | [wlanRecoveryConfig](#page-427-0)

#### **Functions**

[wlanHEDataBitRecover](#page-156-0) | [wlanHESIGABitRecover](#page-241-0) | [wlanLSIG](#page-345-0) | [wlanLSIGRecover](#page-361-0)

#### **Introduced in R2019a**

## <span id="page-361-0"></span>**wlanLSIGRecover**

Recover L-SIG information bits

### **Syntax**

```
recBits = wlanLSIGRecover(rxSig,chEst,noiseVarEst,cbw)
recBits = wlanLSIGRecover(rxSig,chEst,noiseVarEst,cbw,cfgRec)
[recBits, failCheck] = walkGRecover([recBits,failCheck,eqSym] = wlanLSIGRecover( ___ )
[recBits,failCheck,eqSym,cpe] = wlanLSIGRecover( ___ )
```
## **Description**

recBits = wlanLSIGRecover(rxSig,chEst,noiseVarEst,cbw) returns the recovered ["L-SIG" on page 1-366](#page-369-0)16 information bits, recBits, given the time-domain L-SIG waveform, rxSig. Specify the channel estimate, chEst, the noise variance estimate, noiseVarEst, and the channel bandwidth, cbw.

recBits = wlanLSIGRecover(rxSig,chEst,noiseVarEst,cbw,cfgRec) returns information bits and specifies algorithm information using [wlanRecoveryConfig](#page-427-0) object cfgRec.

[recBits,failCheck] = wlanLSIGRecover( \_\_\_ ) returns the status of a validity check, failCheck, using the arguments from previous syntaxes.

[recBits,failCheck,eqSym] = wlanLSIGRecover( \_\_\_ ) returns the equalized symbols, eqSym.

[recBits, failCheck, eqSym, cpe] = wlanLSIGRecover( \_\_\_ ) returns the common phase error, cpe.

<sup>16.</sup> IEEE Std 802.11-2012 Adapted and reprinted with permission from IEEE. Copyright IEEE 2012. All rights reserved.

### **Examples**

#### **Recover L-SIG Information from 2x2 MIMO Channel**

Recover L-SIG information transmitted in a noisy 2x2 MIMO channel, and calculate the number of bit errors present in the received information bits.

Set the channel bandwidth and sample rate.

```
chanBW = 'CBW40';
fs = 40e6:
```
Create a VHT configuration object corresponding to a 40 MHz 2x2 MIMO channel.

```
vht = wlanVHTConfig( ...
     'ChannelBandwidth',chanBW, ...
     'NumTransmitAntennas',2, ...
     'NumSpaceTimeStreams',2);
```
Generate the L-LTF and L-SIG field signals.

```
txLLTF = wlanLLTF(vht);[txLSIG,txLSIGData] = wlanLSIG(vht);
```
Create a 2x2 TGac channel and an AWGN channel with an SNR=10 dB.

```
tgacChan = wlanTGacChannel('SampleRate',fs,'ChannelBandwidth',chanBW, ...
     'NumTransmitAntennas',2,'NumReceiveAntennas',2);
```

```
chNoise = comm.AWGNChannel('NoiseMethod','Signal to noise ratio (SNR)',...
     'SNR',10);
```
Pass the signals through the noisy 2x2 multipath fading channel.

```
rxLLTF = chNoise(tgacChan(txLLTF));
rxLSIG = chNoise(tgacChan(txLSIG));
```
Add additional white noise corresponding to a receiver with a 9 dB noise figure. The noise variance is equal to *k\*T\*B\*F*, where *k* is Boltzmann's constant, *T* is the ambient temperature, *B* is the channel bandwidth (sample rate), and *F* is the receiver noise figure.

```
nVar = 10^{\circ}((-228.6+10*\log10(290) + 10*\log10(fs) + 9) /10);rxNoise = comm.AWGNChannel('NoiseMethod','Variance','Variance',nVar);
```

```
rxLLTF = rxNoise(rxLLTF);
rxLSIG = rxNoise(rxLSIG);
```
Perform channel estimation based on the L-LTF.

```
demodLLTF = wlanLLTFDemodulate(rxLLTF,chanBW,1);
chanEst = wlanLLTFChannelEstimate(demodLLTF,chanBW);
```
Recover the L-SIG information bits.

rxLSIGData = wlanLSIGRecover(rxLSIG,chanEst,0.1,chanBW);

Verify that there are no bit errors in the recovered L-SIG data.

```
numErrors = biterr(txLSIGData, rxLSIGData)
```
 $numErrors = 0$ 

#### **Recover L-SIG with Zero Forcing Equalizer**

Recover L-SIG information using the zero-forcing equalizer algorithm. Calculate the number of bit errors in the received data.

Create an HT configuration object.

 $cfgHT = wlanHTConfiq;$ 

Create a recovery object with EqualizationMethod property set to zero forcing, 'ZF'.

```
cfgRec = wlanRecoveryConfig('EqualizationMethod','ZF');
```
Generate the L-SIG field and pass it through an AWGN channel.

```
[txLSIG, txLSIGData] = wlanLSIG(cfdHT);rxLSIG = avgn(txLSIG, 20);
```
Recover the L-SIG using the zero-forcing algorithm set in cfgRec. The channel estimate is a vector of ones because fading was not introduced.

```
rxLSIGData = wlanLSIGRecover(rxLSIG,ones(52,1),0.01,'CBW20',cfgRec);
```
Verify that there are no bit errors in the recovered L-SIG data.

numErrors = biterr(txLSIGData, rxLSIGData)

 $numErrors = 0$ 

#### **Recover L-SIG from Phase and Frequency Offset**

Recover the L-SIG from a channel that introduces a fixed phase and frequency offset.

Create a VHT configuration object corresponding to a 160 MHz SISO channel. Generate the transmitted L-SIG field.

```
cfgVHT = wlanVHTConfig('ChannelBandwidth','CBW160');
txLSIG = wlanLSIG(cfgVHT);
```
Create a recovery configuration object and disable pilot phase tracking.

cfgRec = wlanRecoveryConfig('PilotPhaseTracking','None');

To introduce a 45 degree phase offset and a 100 Hz frequency offset, create a phase and frequency offset System object.

```
pfOffset = comm.PhaseFrequencyOffset('SampleRate',160e6,'PhaseOffset',45, ...
     'FrequencyOffset',100);
```
Introduce phase and frequency offsets to the transmitted L-SIG. Pass the L-SIG through an AWGN channel.

 $rxLSIG = awgn(pf0ffset(txLSIG),20);$ 

Recover the L-SIG information bits, the failure check status, and the equalized symbols.

```
[recLSIGData,failCheck,eqSym] = wlanLSIGRecover(rxLSIG,ones(416,1),0.01,'CBW160',cfgRe
```
Verify that the L-SIG passed the failure checks.

failCheck

```
failCheck = logical
    0
```
Plot the equalized symbols. The 45 degree phase offset is visible.

scatterplot(eqSym) grid

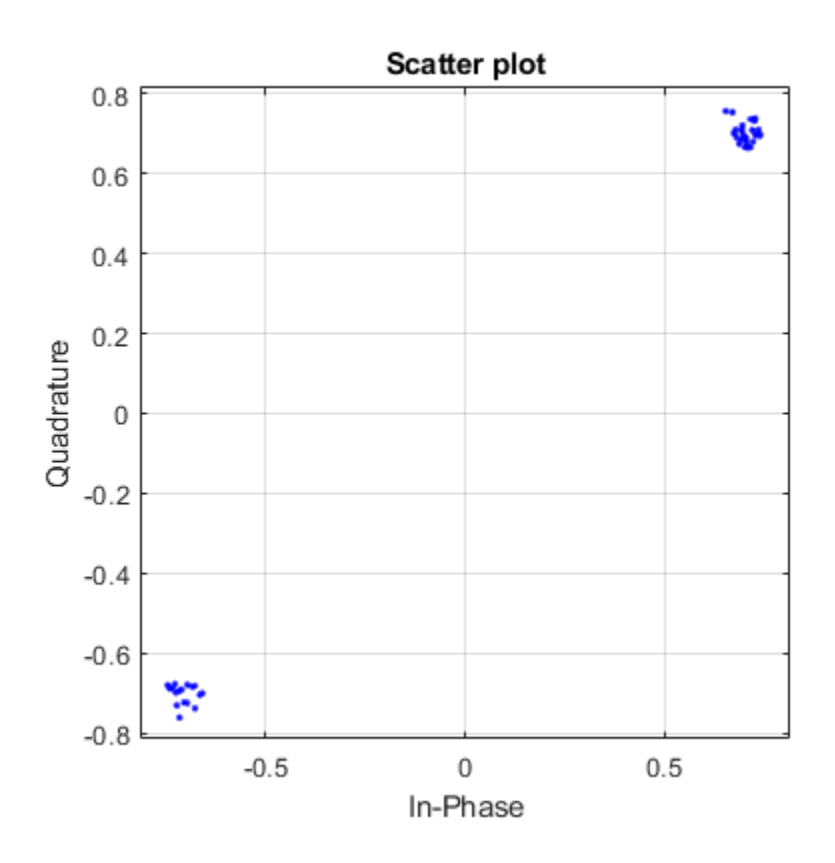

### **Input Arguments**

### **rxSig — Received L-SIG field**

vector | matrix

Received L-SIG field, specified as an  $N_S$ -by- $N_R$  matrix.  $N_S$  is the number of samples, and  $N_{\rm R}$  is the number of receive antennas.

*NS* is proportional to the channel bandwidth.

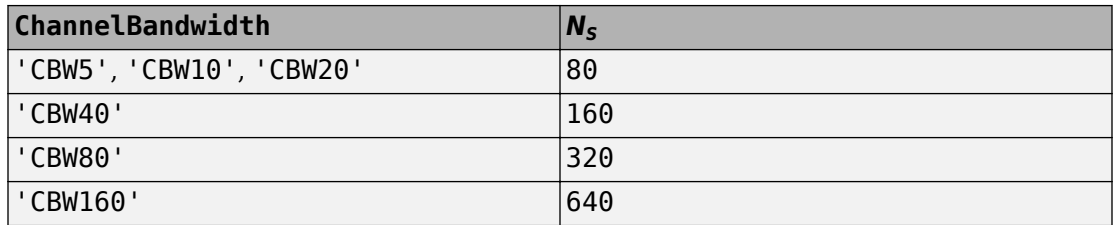

Data Types: double

#### **chEst — Channel estimate**

vector | 3-D array

Channel estimate, specified as an  $N_{ST}$ -by-1-by- $N_R$  array.  $N_{ST}$  is the number of occupied subcarriers, and  $N_R$  is the number of receive antennas.

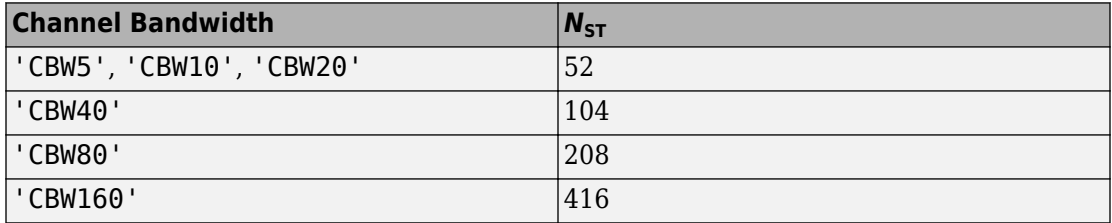

Data Types: double

### **noiseVarEst — Noise variance estimate**

nonnegative scalar

#### Noise variance estimate, specified as a nonnegative scalar.

Data Types: double

#### **cbw — Channel bandwidth**

'CBW5' | 'CBW10' | 'CBW20' | 'CBW40' | 'CBW80' | 'CBW160'

#### Channel bandwidth in MHz, specified as 'CBW5', 'CBW10', 'CBW20', 'CBW40', 'CBW80', or 'CBW160'.

Example: 'CBW80' corresponds to a channel bandwidth of 80 MHz

Data Types: char | string

### **cfgRec — Algorithm parameters**

wlanRecoveryConfig object

Algorithm parameters, specified as a [wlanRecoveryConfig](#page-427-0) object. The function uses these properties:

**Note** If cfgRec is not provided, the function uses the default values of the wlanRecoveryConfig object.

#### **OFDMSymbolOffset — OFDM symbol sampling offset**

0.75 (default) | scalar value from 0 to 1

OFDM symbol sampling offset represented as a fraction of the cyclic prefix (CP) length, specified as a scalar value from 0 to 1. This value indicates the start location for OFDM demodulation, relative to the beginning of the cyclic prefix. OFDMSymbolOffset =  $0$ represents the start of the cyclic prefix and OFDMSymbolOffset = 1 represents the end of the cyclic prefix.

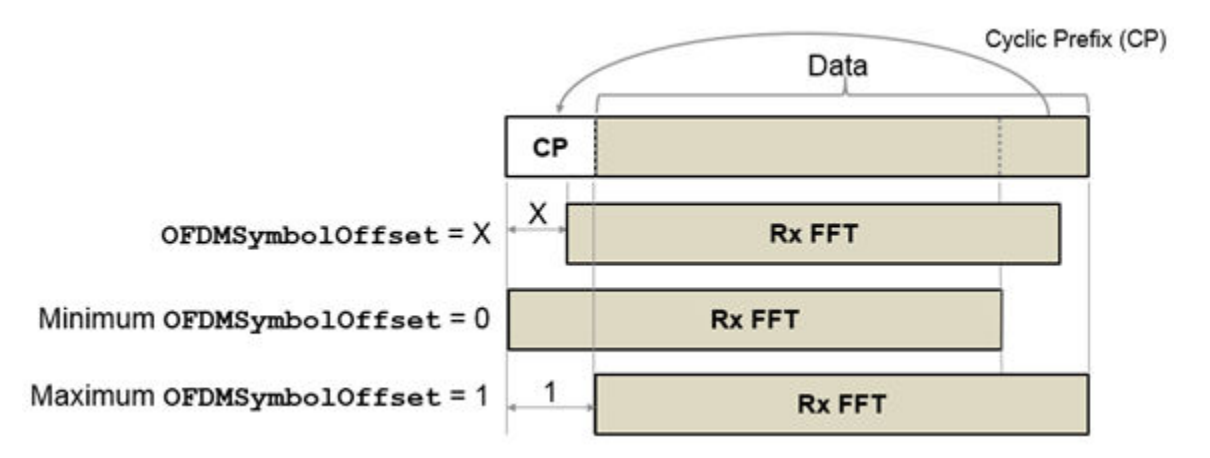

Data Types: double

### **EqualizationMethod — Equalization method**

'MMSE' (default) | 'ZF'

Equalization method, specified as 'MMSE' or 'ZF'.

- 'MMSE' indicates that the receiver uses a minimum mean square error equalizer.
- 'ZF' indicates that the receiver uses a zero-forcing equalizer.

Example: 'ZF'

Data Types: char | string

### **PilotPhaseTracking — Pilot phase tracking**

```
'PreEQ' (default) | 'None'
```
Pilot phase tracking, specified as 'PreEQ' or 'None'.

- 'PreEQ' Enables pilot phase tracking, which is performed before any equalization operation.
- 'None' Pilot phase tracking does not occur.

Data Types: char | string

### **Output Arguments**

### **recBits — Recovered L-SIG information**

binary vector

Recovered L-SIG information bits, returned as a 24-element column vector containing binary data. The 24 elements correspond to the length of the L-SIG field.

Data Types: int8

### **failCheck — Failure check status**

true | false

Failure check status, returned as a logical scalar. If L-SIG fails the parity check, or if its first four bits do not correspond to one of the eight allowable data rates, failCheck is true.

Data Types: logical

### **eqSym — Equalized symbols**

vector

Equalized symbols, returned as 48-by-1 vector. There are 48 data subcarriers in the L-SIG field.

<span id="page-369-0"></span>Data Types: double

### **cpe — Common phase error**

column vector

Common phase error in radians, returned as a scalar.

## **Definitions**

### **L-SIG**

The legacy signal (L-SIG) field is the third field of the 802.11 OFDM PLCP legacy preamble. It consists of 24 bits that contain rate, length, and parity information. The L-SIG is a component of VHT, HT, and non-HT PPDUs. It is transmitted using BPSK modulation with rate 1/2 binary convolutional coding (BCC).

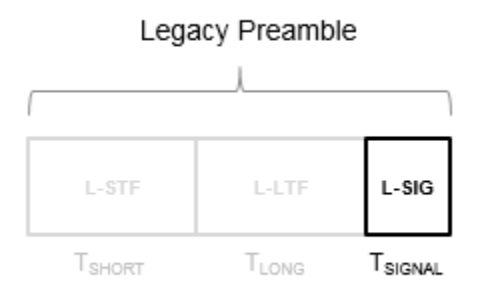

The L-SIG is one OFDM symbol with a duration that varies with channel bandwidth.

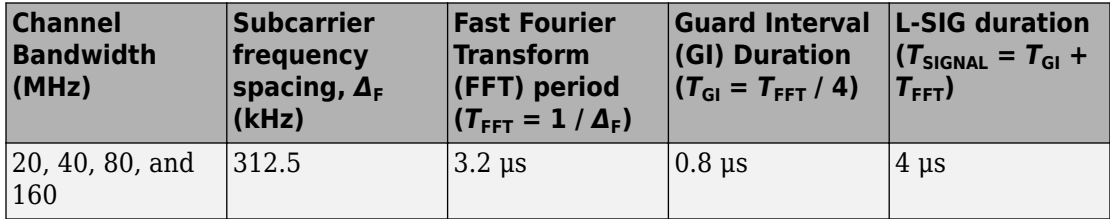

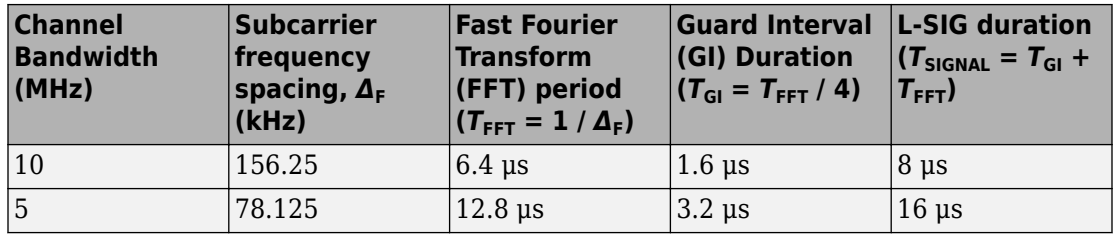

The L-SIG contains packet information for the received configuration,

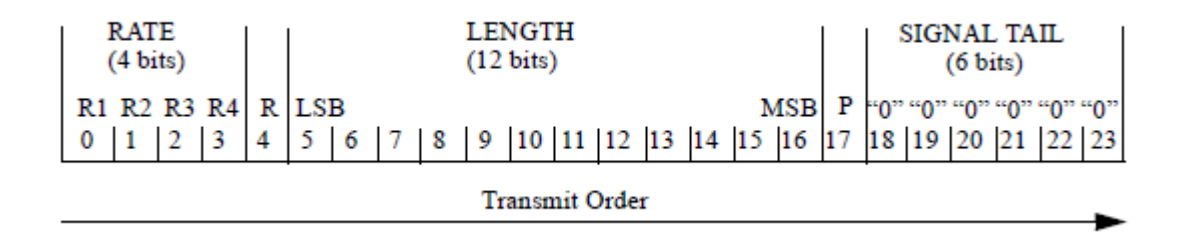

• Bits 0 through 3 specify the data rate (modulation and coding rate) for the non-HT format.

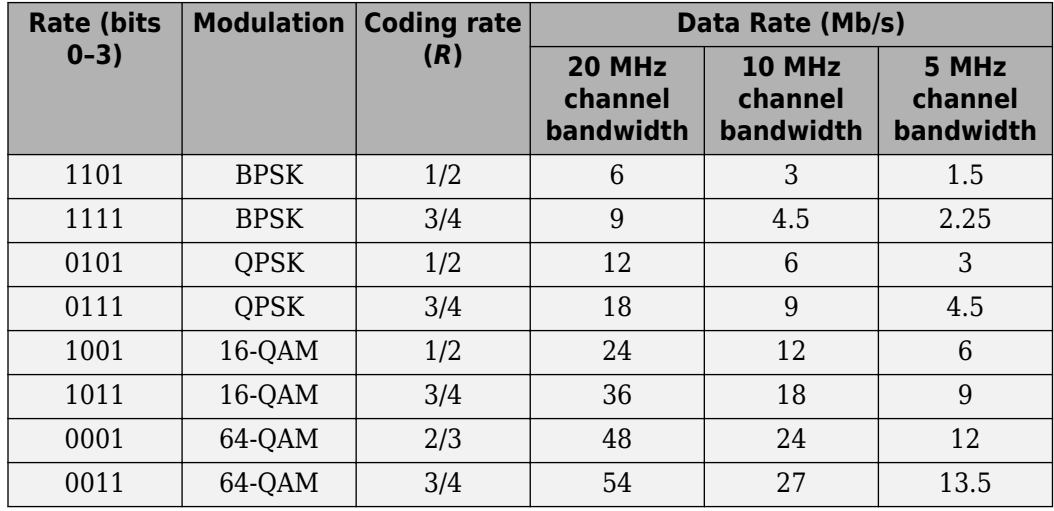

For HT and VHT formats, the L-SIG rate bits are set to '1 1 0 1'. Data rate information for HT and VHT formats is signaled in format-specific signaling fields.

- Bit 4 is reserved for future use.
- Bits 5 through 16:
	- For non-HT, specify the data length (amount of data transmitted in octets) as described in IEEE Std 802.11-2012, Table 18-1 and Section 9.23.4.
	- For HT-mixed, specify the transmission time as described in IEEE Std 802.11-2012, Section 20.3.9.3.5 and Section 9.23.4.
	- For VHT, specify the transmission time as described in IEEE Std 802.11ac-2013, Section 22.3.8.2.4.
- Bit 17 has the even parity of bits 0 through 16.
- Bits 18 through 23 contain all zeros for the signal tail bits.

**Note** Signaling fields added for HT ([wlanHTSIG](#page-307-0)) and VHT ([wlanVHTSIGA](#page-571-0), [wlanVHTSIGB](#page-596-0)) formats provide data rate and configuration information for those formats.

- For the HT-mixed format, IEEE Std 802.11-2012, Section 20.3.9.4.3 describes HT-SIG bit settings.
- For the VHT format, IEEE Std 802.11ac-2013, Section 22.3.8.3.3 and Section 22.3.8.3.6 describe bit settings for VHT-SIG-A and VHT-SIG-B, respectively.

### **References**

[1] IEEE Std 802.11™-2016 (Revision of IEEE Std 802.11-2012). "Part 11: Wireless LAN Medium Access Control (MAC) and Physical Layer (PHY) Specifications." IEEE Standard for Information technology — Telecommunications and information exchange between systems — Local and metropolitan area networks — Specific requirements.

# **Extended Capabilities**

### **C/C++ Code Generation**

Generate C and C++ code using MATLAB® Coder™.

## **See Also**

[wlanLLTF](#page-332-0) | [wlanLLTFChannelEstimate](#page-143-0) | [wlanLLTFDemodulate](#page-338-0) | [wlanLSIG](#page-345-0)

**Introduced in R2015b**

# **wlanLSTF**

Generate L-STF waveform

## **Syntax**

 $y =$  wlanLSTF(cfg)

## **Description**

 $y =$  wlanLSTF(cfg) generates an ["L-STF" on page 1-373](#page-376-0)<sup>17</sup> time-domain waveform using the specified configuration object.

## **Examples**

### **Generate L-STF Waveform**

Generate the L-STF waveform for a 40 MHz single antenna VHT packet.

Create a VHT configuration object. Use this object to generate the L-STF waveform.

```
cfgVHT = wlanVHTConfig('ChannelBandwidth','CBW40');
y = wlanLSTF(cfgVHT);
size(y)
ans = 1×2
    320 1
plot(abs(y))
xlabel('Samples')
ylabel('Amplitude')
```
<sup>17.</sup> IEEE Std 802.11-2012 Adapted and reprinted with permission from IEEE. Copyright IEEE 2012. All rights reserved.

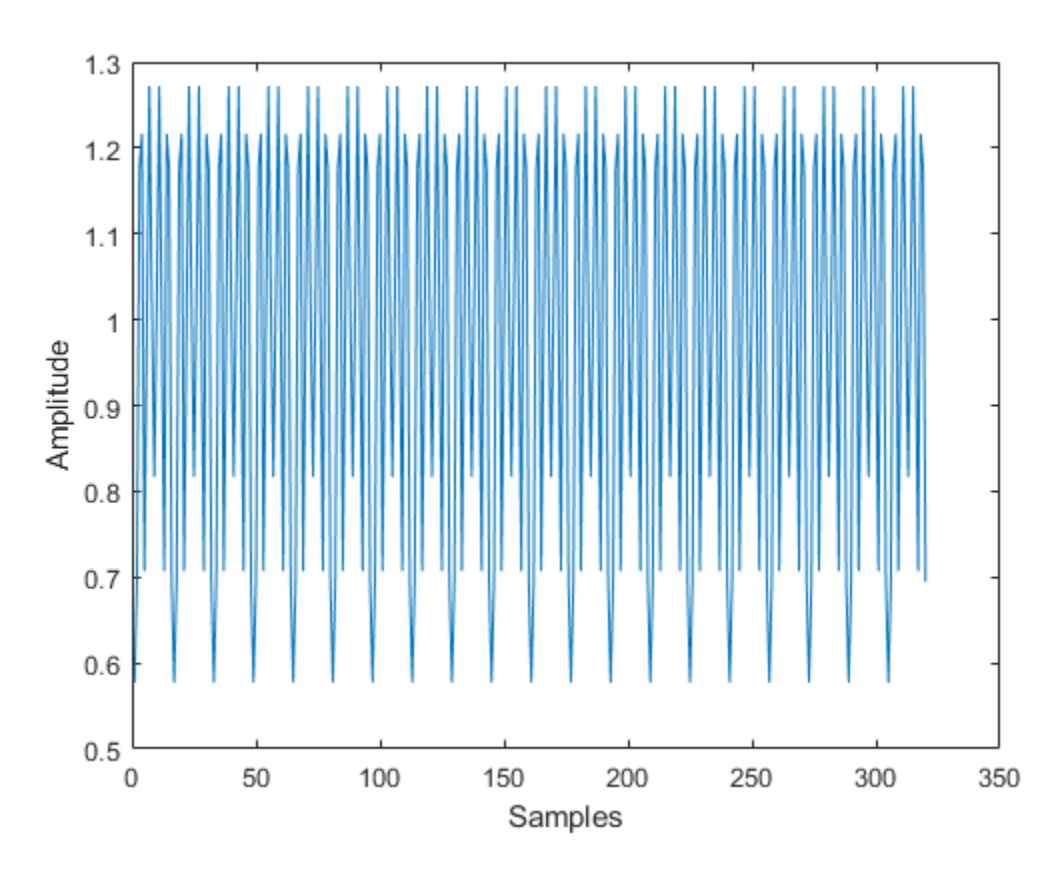

The output L-STF waveform contains 320 samples for a 40 MHz channel bandwidth.

# **Input Arguments**

### **cfg** — Format configuration

wlanVHTConfig object | wlanHTConfig object | wlanNonHTConfig object

Format configuration, specified as a [wlanVHTConfig](#page-510-0), [wlanHTConfig](#page-257-0), or [wlanNonHTConfig](#page-384-0) object. For a specified format, the wlanLSTF function uses only the object properties indicated.

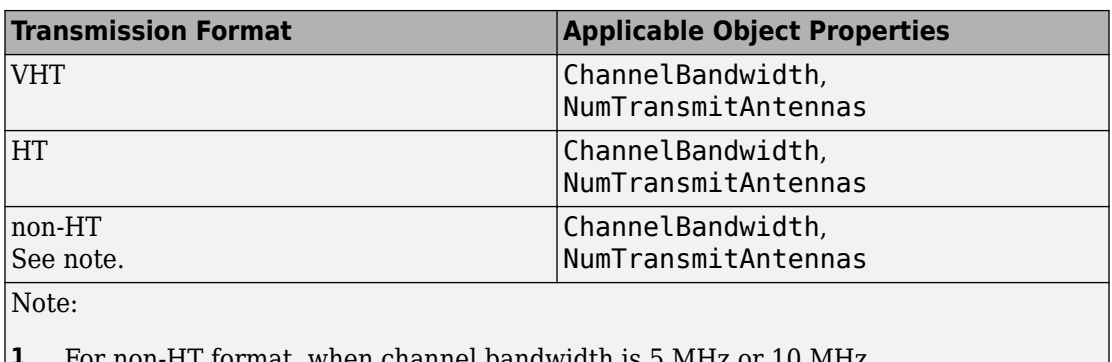

**1** For non-HT format, when channel bandwidth is 5 MHz or 10 MHz, NumTransmitAntennas is not applicable because only one transmit antenna is permitted.

Example: wlanVHTConfig

## **Output Arguments**

### **y — L-STF time-domain waveform**

matrix

(["L-STF" on page 1-373](#page-376-0)) time-domain waveform, returned as an  $N_{\rm S}$ -by- $N_{\rm T}$  matrix.  $N_{\rm S}$  is the number of time-domain samples, and  $N_{\rm T}$  is the number of transmit antennas.

*N*<sub>S</sub> is proportional to the channel bandwidth. The time-domain waveform consists of two symbols.

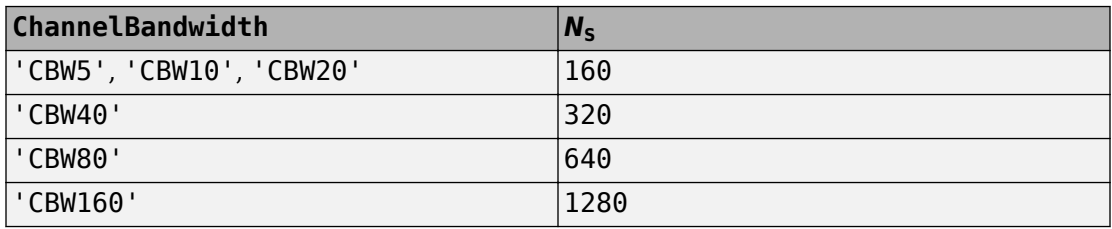

Data Types: double Complex Number Support: Yes

### <span id="page-376-0"></span>**Definitions**

### **L-STF**

The legacy short training field (L-STF) is the first field of the 802.11 OFDM PLCP legacy preamble. The L-STF is a component of VHT, HT, and non-HT PPDUs.

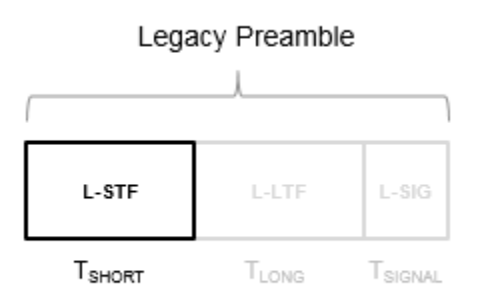

The L-STF duration varies with channel bandwidth.

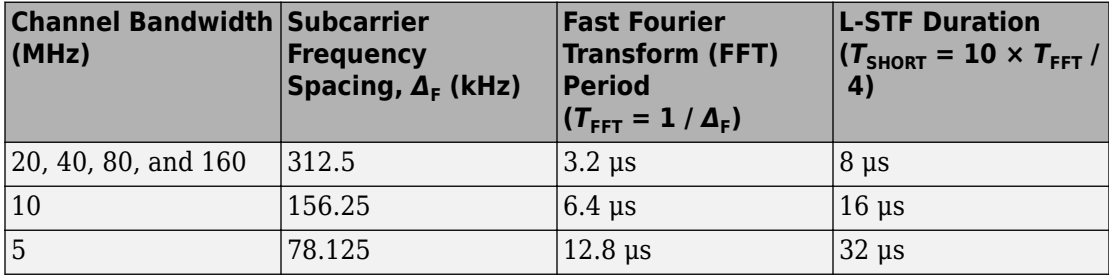

Because the sequence has good correlation properties, it is used for start-of-packet detection, for coarse frequency correction, and for setting the AGC. The sequence uses 12 of the 52 subcarriers that are available per 20 MHz channel bandwidth segment. For 5 MHz, 10 MHz, and 20 MHz bandwidths, the number of channel bandwidths segments is 1.

# **Algorithms**

The ["L-STF" on page 1-373](#page-376-0) is two OFDM symbols long and is the first field in the packet structure for the VHT, HT, and non-HT OFDM formats. For algorithm details, refer to IEEE Std 802.11ac-2013 [1], Section 22.3.8.2.2.

### **References**

[1] IEEE Std 802.11ac™-2013 IEEE Standard for Information technology — Telecommunications and information exchange between systems — Local and metropolitan area networks — Specific requirements — Part 11: Wireless LAN Medium Access Control (MAC) and Physical Layer (PHY) Specifications — Amendment 4: Enhancements for Very High Throughput for Operation in Bands below 6 GHz.

# **Extended Capabilities**

### **C/C++ Code Generation**

Generate C and C++ code using MATLAB® Coder™.

### **See Also**

[wlanHTConfig](#page-257-0) | [wlanLLTF](#page-332-0) | [wlanNonHTConfig](#page-384-0) | [wlanVHTConfig](#page-510-0)

### **Introduced in R2015b**

## **wlanMPDUDecode**

Decode MPDU

### **Syntax**

```
[cfgMAC,payload,status] = wlanMPDUDecode(mpdu,cfgPHY)
[cfgMAC,payload,status] = wlanMPDUDecode( ___ ,'DataFormat',format)
```
### **Description**

 $[cfqMAC,payload, status] = wlanMPDUDecode(mpdu, cfqPHY) returns the MAC$ service data units (MSDUs), payload, by decoding the input MAC protocol data unit (MPDU), mpdu, for the given physical layer (PHY) format configuration object cfgPHY. The function also returns status, which indicates the result of MPDU decoding, and cfgMAC, a wlanMACFrameConfig configuration object.

[cfgMAC,payload,status] = wlanMPDUDecode( \_\_\_ ,'DataFormat',format) specifies the data format of the input MPDU to be decoded.

## **Examples**

### **Decode MPDU in Bit Form**

Create a WLAN MAC frame configuration object for a QoS data frame, and then generate the QoS data MPDU in octet form.

```
txCfgMAC = wlanMACFrameConfig('FrameType','QoS Data');
mpduOctets = wlanMACFrame(randi([0 255], 1, 40), txCfgMAC);
```
Convert the MPDU to bit form.

mpdu =  $reshape(de2bi(hex2dec(mpdu0ctets), 8)$ ',  $[1,1);$ 

Create a non-high-throughput-format (non-HT-format) configuration object with default settings.

```
cfqPHY = wlanNonHTConfig;
```
Return the MSDUs by decoding the MPDU for the specified PHY format configuration.

```
[rxCfgMAC,payload,status] = wlanMPDUDecode(mpdu,cfgPHY);
```
#### **Decode MPDU in Octet Form.**

Create a WLAN MAC frame configuration object for a QoS data frame, then generate the QoS data MPDU in octet form.

```
txCfgMAC = wlanMACFrameConfig('FrameType','QoS Data');
mpdu = wlanMACFrame(randi([0 255], 1, 40), txCfgMAC);
```
Create a non-HT-format configuration object with default settings.

cfgPHY = wlanNonHTConfig;

Return the MSDUs by decoding the MPDU for the specified PHY format configuration.

[rxCfgMAC,payload,status] = wlanMPDUDecode(mpdu,cfgPHY,'DataFormat','octets');

#### **Decode MPDUs Extracted from A-MPDU**

Deaggregate a VHT-format A-MPDU and decode the extracted MPDUs.

Create a WLAN MAC frame configuration object for a VHT-format A-MPDU.

```
txCfgMAC = wlanMACFrameConfig('FrameType','QoS Data','FrameFormat','VHT');
```
Create a VHT-format configuration object with default settings.

cfgPHY = wlanVHTConfig;

Generate a random payload of eight MSDUs.

 $txPayload = remat({\{randi([0 255], 1, 40)\}, 1, 8)};$ 

Generate the A-MPDU containing eight MPDUs for the specified MAC and PHY configurations.

```
ampdu = wlanMACFrame(txPayload,txCfqMAC,cfqPHY);
```
Return the list of MPDUs by deaggregating the A-MPDU. Display the status of the deaggregation and the delimiter CRC.

```
[mpduList, delimiterCRCFail, status] = ...
     wlanAMPDUDeaggregate(ampdu,cfgPHY,'DataFormat','octets');
disp(status)
```
Success

disp(delimiterCRCFail)

0 0 0 0 0 0 0 0

Decode all the MPDUs in the extracted list.

```
if strcmp(status,'Success')
    for i = 1: numel(mpduList)
         if ~delimiterCRCFail(i)
             [cfgMAC, payload, decodeStatus] = ... wlanMPDUDecode(mpduList{i},cfgPHY,'DataFormat','octets');
         end
     end
end
```
### **Input Arguments**

#### **mpdu — MPDU to be decoded**

binary vector | numeric vector | string scalar | character array

MPDU to be decoded, specified as one of these values:

- a binary vector representing the MPDU in bit form;
- a numeric vector representing octets in decimal format, where each element is an integer in the interval [0, 255];
- a string scalar representing the MPDU as octets in hexadecimal format;
- a character vector representing the MPDU as octets in hexadecimal format;
- a character array, where each row represents an octet in hexadecimal format.

Data Types: double | char | string

#### **cfgPHY** — PHY format configuration

```
wlanHESUConfig object | wlanVHTConfig object | wlanHTConfig object |
wlanNonHTConfig object
```
PHY format configuration, specified as an object of type [wlanHESUConfig](#page-246-0), [wlanVHTConfig](#page-510-0), [wlanHTConfig](#page-257-0), [wlanNonHTConfig](#page-384-0). This object defines the PHY format configuration and its applicable properties.

### **format — Format of the input MPDU**

'bits' (default) | 'octets'

Format of the input MPDU, specified as 'bits' or 'octets'.

Data Types: string

### **Output Arguments**

#### **cfgMAC** — MAC frame configuration

wlanMACFrameConfig object

MAC frame configuration, returned as a [wlanMACFrameConfig](#page-663-0) object.

### **payload — One or more MSDUs**

cell array of character vectors

One or more MSDUs, returned as a cell array of character arrays. The function returns a character array for each MSDU. In these character arrays, each row is the hexadecimal representation of an octet. For each MAC frame that contains no data, the function returns payload as an empty cell array.

Data Types: cell

#### **status — Status of MPDU decoding**

nonpositive integer

Status of MPDU decoding, returned as a nonpositive integer in the interval [–20, 0]. Each value of status corresponds to a member of the wlanMACDecodeStatus enumeration class, which indicates the status of MAC frame decoding according to this table.

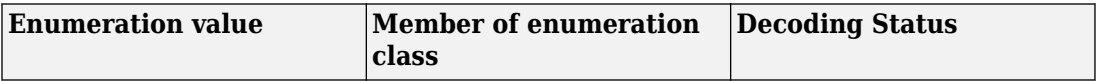

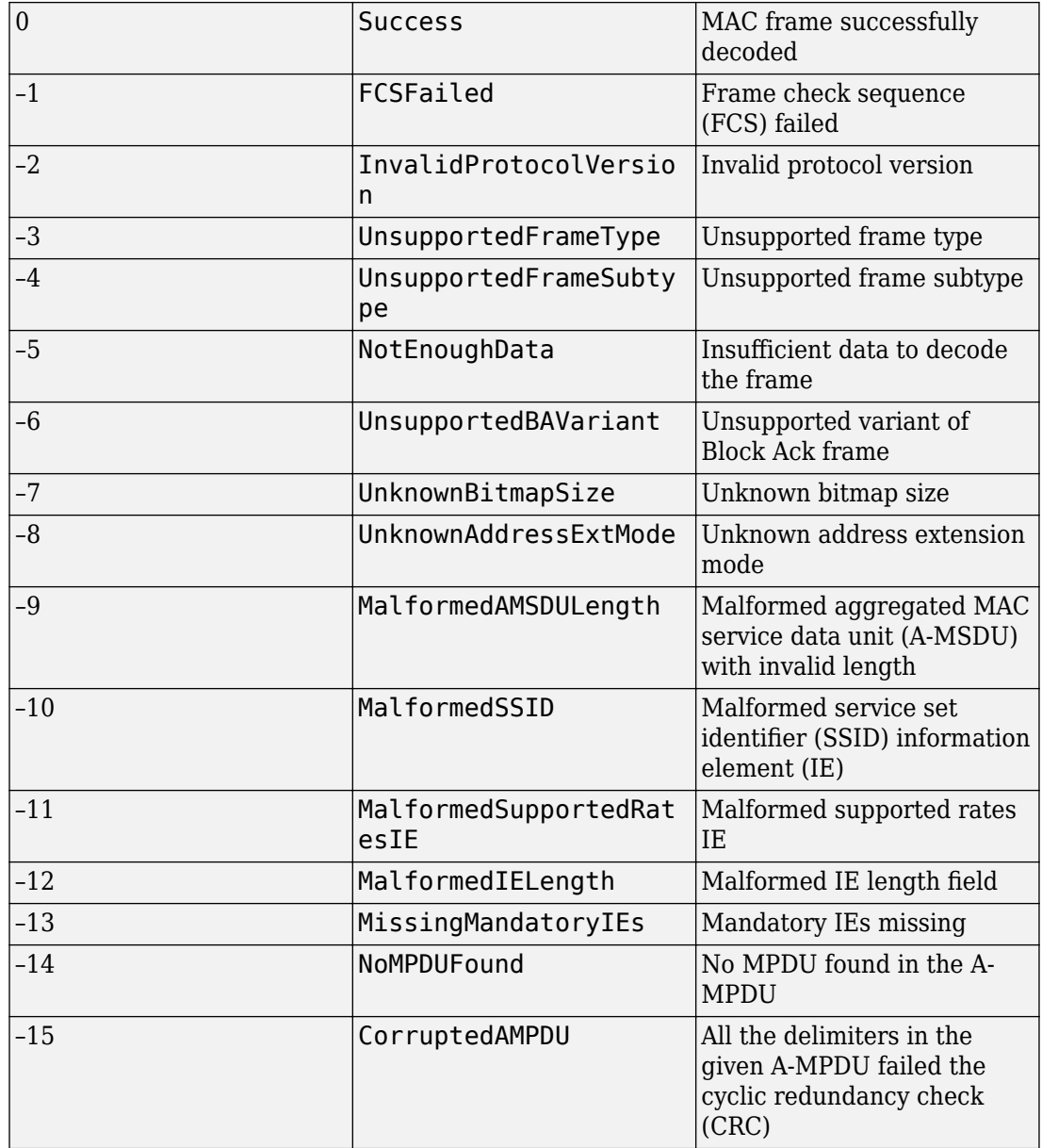

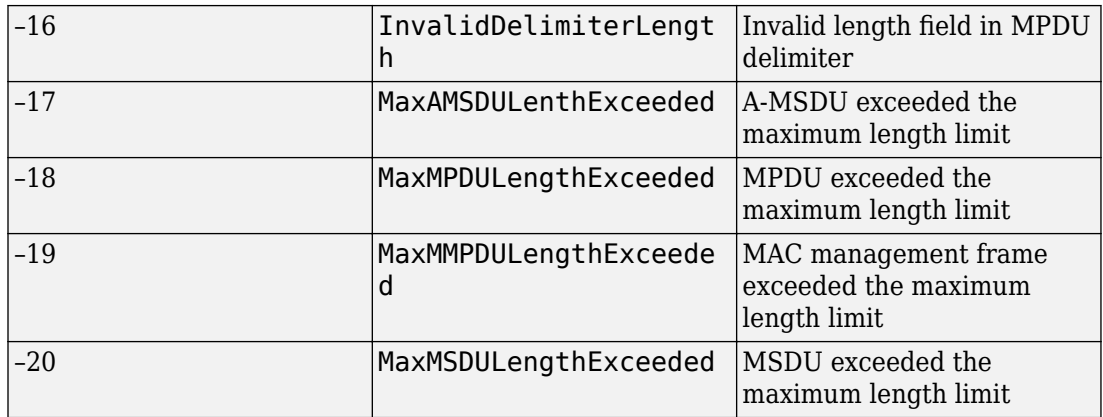

An enumeration value other than 0 means that MPDU decoding failed. If the decoding fails, the output cfgMAC displays no properties and the output payload is returned as an empty cell array.

Data Types: int16

# **Extended Capabilities**

### **C/C++ Code Generation**

Generate C and C++ code using MATLAB® Coder™.

### **See Also**

**Functions** [wlanAMPDUDeaggregate](#page-31-0) | [wlanMACFrame](#page-651-0)

### **Objects**

[wlanMACFrameConfig](#page-663-0) | [wlanMACManagementConfig](#page-672-0)

### **Introduced in R2019a**

# <span id="page-384-0"></span>**wlanNonHTConfig**

Create non-HT format configuration object

## **Syntax**

```
cfqNonHT = wlanNonHTConfigcfgNonHT = wlanNonHTConfig(Name,Value)
```
### **Description**

cfgNonHT = wlanNonHTConfig creates a configuration object that initializes parameters for an IEEE 802.11 non-high throughput (non-HT) format ["PPDU" on page 1-](#page-391-0) [388](#page-391-0).

For non-HT, subcarrier spacing and subcarrier allocation have channel bandwidth dependencies. For more information, see ["OFDM PLCP Timing Parameters" on page 1-](#page-389-0) [386](#page-389-0).

cfgNonHT = wlanNonHTConfig(Name,Value) creates a non-HT format configuration object that overrides the default settings using one or more Name, Value pair arguments.

At runtime, the calling function validates object settings for properties relevant to the operation of the function.

## **Examples**

### **Create Non-HT Configuration Object with Default Settings**

Create a non-HT configuration object with default settings. After creating the object update the number of transmit antennas.

```
cfqNHT = wlanNonHTConfiq
```

```
cfqNHT = wlanNonHTConfig with properties:
```

```
 Modulation: 'OFDM'
    ChannelBandwidth: 'CBW20'
                 MCS: 0
          PSDULength: 1000
 NumTransmitAntennas: 1
```
Update the number of transmit antennas to two.

```
cfgNHT.NumTransmitAntennas = 2
cfqNHT = wlanNonHTConfig with properties:
              Modulation: 'OFDM'
        ChannelBandwidth: 'CBW20'
                     MCS: 0
              PSDULength: 1000
     NumTransmitAntennas: 2
```
### **Create Non-HT Format Configuration Object**

Create a wlanNonHTConfig object for OFDM operation for a PSDU length of 2048 bytes.

```
cfgNHT = wlanNonHTConfig('Modulation','OFDM');
cfgNHT.PSDULength = 2048;
cfgNHT
cfgNHT = wlanNonHTConfig with properties:
              Modulation: 'OFDM'
        ChannelBandwidth: 'CBW20'
                     MCS: 0
              PSDULength: 2048
     NumTransmitAntennas: 1
```
#### **Create Non-HT Format Configuration Object for DSSS Modulation**

Create a wlanNonHTConfig object for DSSS operation for a PSDU length of 2048 bytes.

```
cfgNHT = wlanNonHTConfig('Modulation','DSSS','PSDULength',2048)
```

```
cfqNHT = wlanNonHTConfig with properties:
       Modulation: 'DSSS'
         DataRate: '1Mbps'
     LockedClocks: 1
       PSDULength: 2048
```
### **Input Arguments**

### **Name-Value Pair Arguments**

Specify optional comma-separated pairs of Name,Value arguments. Name is the argument name and Value is the corresponding value. Name must appear inside quotes. You can specify several name and value pair arguments in any order as Name1,Value1,...,NameN,ValueN.

Example: 'Modulation','OFDM','MCS',7 specifies OFDM modulation with a modulation and coding scheme of 7, which assigns 64QAM and a 3/4 coding rate for the non-HT format packet.

### **Modulation — Modulation type for non-HT transmission**

'OFDM' (default) | 'DSSS'

Modulation type for the non-HT transmission packet, specified as 'OFDM' or 'DSSS'.

Data Types: char | string

### **ChannelBandwidth — Channel bandwidth**

'CBW20' (default) | 'CBW10' | 'CBW5'

Channel bandwidth in MHz for OFDM, specified as 'CBW20', 'CBW10', or 'CBW5'. The default value of 'CBW20' sets the channel bandwidth to 20 MHz.

When channel bandwidth is 5 MHz or 10 MHz, only one transmit antenna is permitted and NumTransmitAntennas is not applicable.

Data Types: char | string

#### **MCS — OFDM modulation and coding scheme**

0 (default) | integer from 0 to 7 | integer

OFDM modulation and coding scheme to use for transmitting the current packet, specified as an integer from 0 to 7. The system configuration associated with an MCS setting maps to the specified data rate.

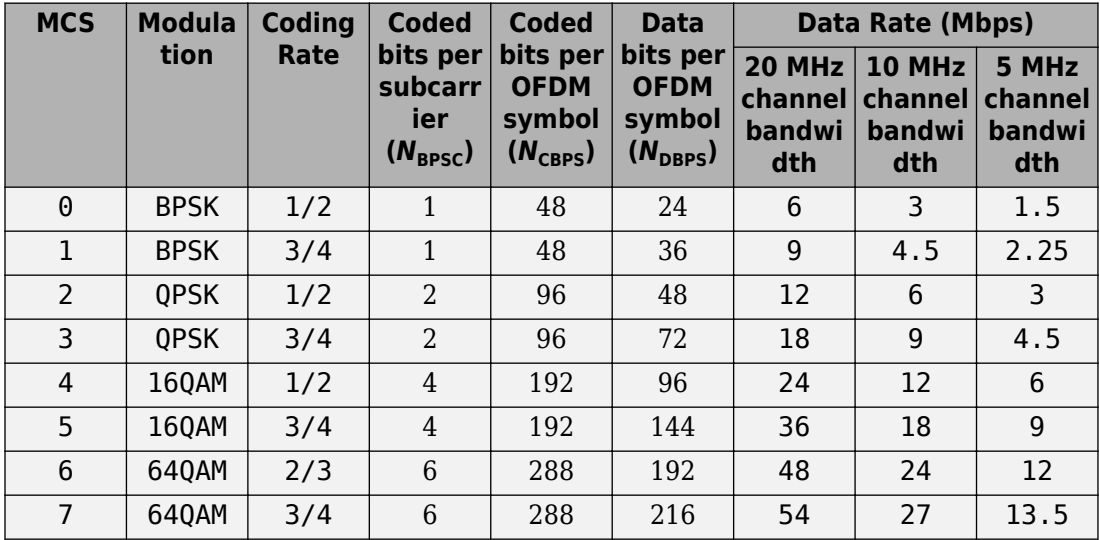

See IEEE Std 802.11-2012, Table 18-4.

Data Types: double

#### **DataRate — DSSS modulation data rate**

'1Mbps' (default) | '2Mbps' | '5.5Mbps' | '11Mbps'

DSSS modulation data rate, specified as '1Mbps', '2Mbps', '5.5Mbps', or '11Mbps'.

- '1Mbps' uses differential binary phase shift keying (DBPSK) modulation with a 1 Mbps data rate.
- '2Mbps' uses differential quadrature phase shift keying (DQPSK) modulation with a 2 Mbps data rate.
- '5.5Mbps' uses complementary code keying (CCK) modulation with a 5.5 Mbps data rate.
- '11Mbps' uses complementary code keying (CCK) modulation with an 11 Mbps data rate.

For IEEE Std 802.11-2012, Section 16, only '1Mbps' and '2Mbps' apply

Data Types: char | string

#### **Preamble — DSSS modulation preamble type**

'Long' (default) | 'Short'

DSSS modulation preamble type, specified as 'Long' or 'Short'.

- When DataRate is '1Mbps', the Preamble setting is ignored and 'Long' is used.
- When DataRate is greater than '1Mbps', the Preamble property is available and can be set to 'Long' or 'Short'.

For IEEE Std 802.11-2012, Section 16, 'Short' does not apply.

Data Types: char | string

#### **LockedClocks — Clock locking indication for DSSS modulation**

true (default) | false

Clock locking indication for DSSS modulation, specified as a logical. Bit 2 of the SERVICE field is the *Locked Clock Bit*. A true setting indicates that the PHY implementation derives its transmit frequency clock and symbol clock from the same oscillator. For more information, see IEEE Std 802.11-2012, Section 17.2.3.5 and Section 19.1.3.

#### **Note**

• IEEE Std 802.11-2012, Section 19.3.2.2, specifies locked clocks is required for all ERP systems when transmitting at the ERP-PBCC rate or at a data rate described in Section 17. Therefore to model ERP systems, set LockedClocks to true.

Data Types: logical

**PSDULength — Number of bytes carried in the user payload** 1000 (default) | integer from 1 to 4095 | integer

<span id="page-389-0"></span>Number of bytes carried in the user payload, specified as an integer from 1 to 4095.

Data Types: double

#### **NumTransmitAntennas — Number of transmit antennas**

1 (default) | integer from 1 to 8

Number of transmit antennas for OFDM, specified as a scalar integer from 1 to 8.

When channel bandwidth is 5 MHz or 10 MHz, NumTransmitAntennas is not applicable because only one transmit antenna is permitted.

Data Types: double

### **Output Arguments**

### **cfgNonHT** — Non-HT PPDU configuration

wlanNonHTConfig object

Non-HT ["PPDU" on page 1-388](#page-391-0) configuration, returned as a wlanNonHTConfig object. The properties of cfgNonHT are specified in [wlanNonHTConfig](#page-722-0).

### **Definitions**

### **OFDM PLCP Timing Parameters**

IEEE Std 802.11™-2012 [\[1\]](#page-391-0), Section 18<sup>18</sup> specifies OFDM PLCP 20 MHz, 10 MHz, and 5 MHz channel bandwidth operation.

Timing parameters associated with the OFDM PLCP are listed in IEEE Std 802.11™-2012 [\[1\],](#page-391-0) Table 18-5.

<sup>18.</sup> IEEE Std 802.11-2012 Adapted and reprinted with permission from IEEE. Copyright IEEE 2012. All rights reserved.

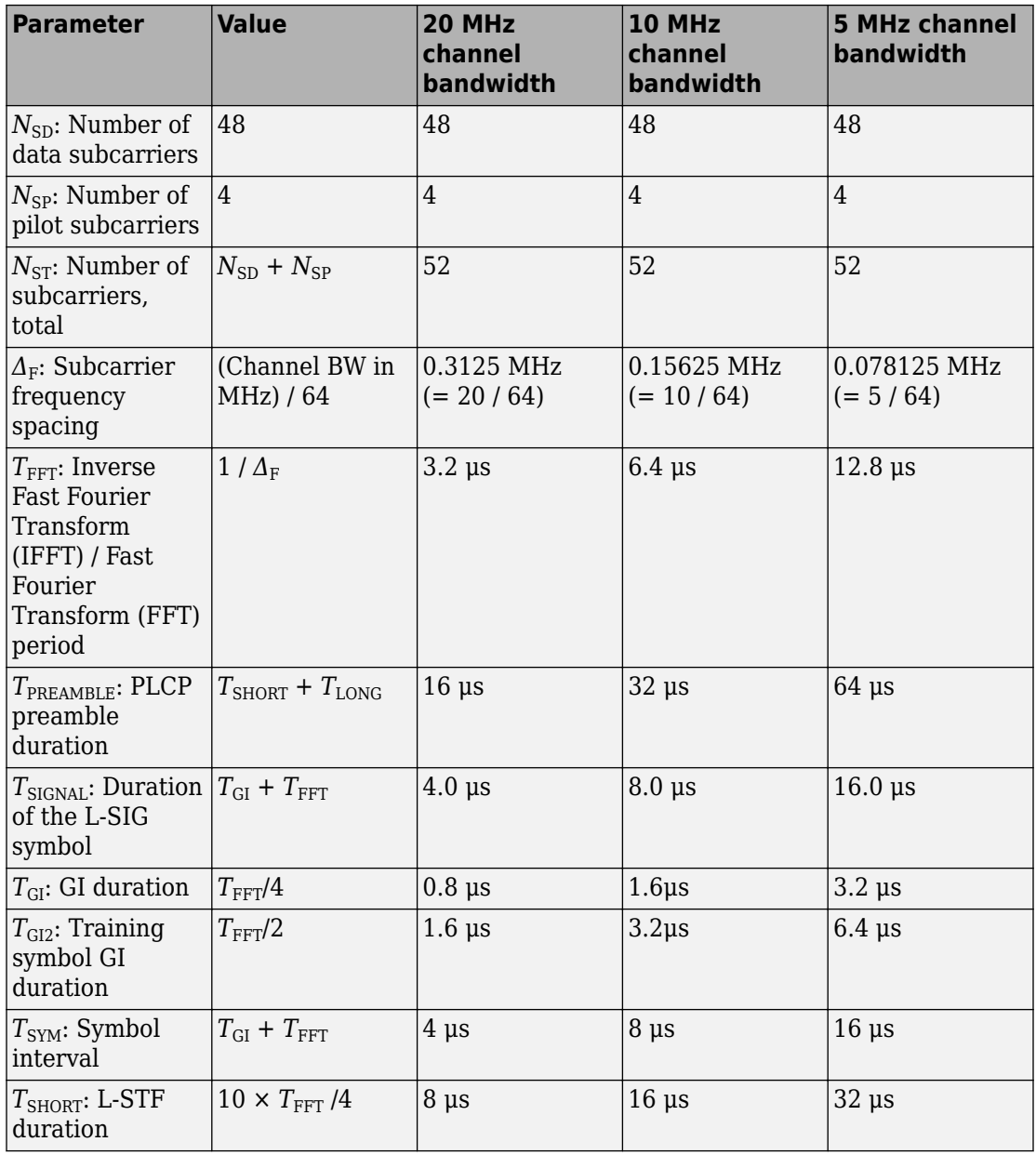

<span id="page-391-0"></span>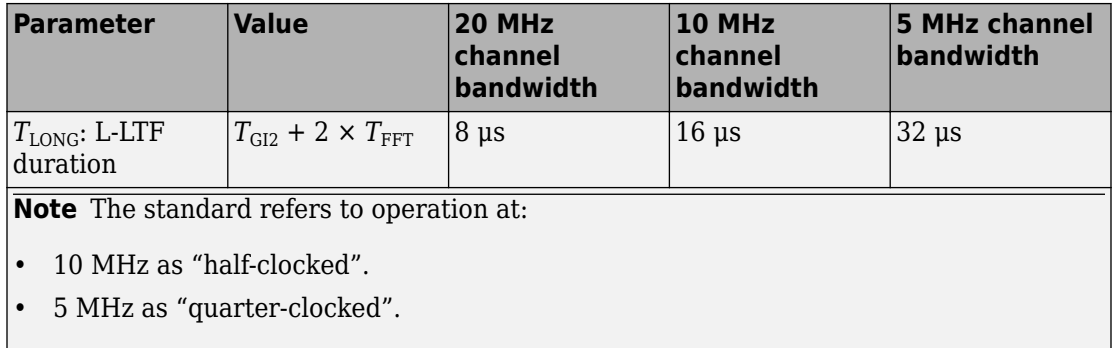

### **PPDU**

The physical layer convergence procedure (PLCP) protocol data unit (PPDU) is the complete PLCP frame, including PLCP headers, MAC headers, the MAC data field, and the MAC and PLCP trailers.

### **References**

[1] IEEE Std 802.11™-2012 IEEE Standard for Information technology — Telecommunications and information exchange between systems — Local and metropolitan area networks — Specific requirements — Part 11: Wireless LAN Medium Access Control (MAC) and Physical Layer (PHY) Specifications.

# **Extended Capabilities**

### **C/C++ Code Generation**

Generate C and C++ code using MATLAB® Coder™.

### **See Also**

### **Functions**

```
wlanDMGConfig | wlanHTConfig | wlanS1GConfig | wlanVHTConfig |
wlanWaveformGenerator
```
**Apps Wireless Waveform Generator**

**Topics**

"Packet Size and Duration Dependencies"

**Introduced in R2015b**

## **wlanNonHTData**

Generate non-HT-Data field waveform

## **Syntax**

```
y = wlanNonHTData(psdu,cfg)
```
y = wlanNonHTData(psdu,cfg,scramInit)

### **Description**

 $y =$  wlanNonHTData(psdu,cfg) generates the "non-HT-Data field" on page 1-394<sup>19</sup> time-domain waveform for the input ["PSDU" on page 1-394](#page-397-0) bits.

 $y = w$ lanNonHTData(psdu,cfg,scramInit) uses scramInit for the scrambler initialization state.

## **Examples**

### **Generate Non-HT-Data Waveform**

Generate the waveform for a 20MHz non-HT-Data field for 36 Mbps.

Create a non-HT configuration object and assign MCS to 5.

 $cfg = wlanNonHTConfig('MCS', 5);$ 

Assign random data to the PSDU and generate the data field waveform.

```
psdu = randi([0 1], cfg.PSDULength*8,1);y = wlanNonHTData(psdu,cfg);
size(y)
```
<sup>19.</sup> IEEE Std 802.11-2012 Adapted and reprinted with permission from IEEE. Copyright IEEE 2012. All rights reserved.

```
ans = 1×2
      4480 1
```
### **Input Arguments**

#### **psdu — PLCP service data unit**

vector

PLCP service data unit (["PSDU" on page 1-394\)](#page-397-0), specified as an  $N_{\text{bits}}$ -by-1 vector, where  $N_{\text{bits}}$  = **PSDULength**  $\times$  8. ["PSDU" on page 1-394](#page-397-0) vector can range from 1 byte to 4095 bytes, as specified by PSDULength.

Data Types: double

#### **cfg** — Format configuration

wlanNonHTConfig object

Format configuration, specified as a wlanNonHTConfig object. The wlanNonHTData function uses the [wlanNonHTConfig](#page-384-0) object properties associated with the 'OFDM' setting for Modulation.

#### **Non-HT Format Configuration**

#### **ChannelBandwidth — Channel bandwidth**

'CBW20' (default) | 'CBW10' | 'CBW5'

Channel bandwidth in MHz for OFDM, specified as 'CBW20', 'CBW10', or 'CBW5'. The default value of 'CBW20' sets the channel bandwidth to 20 MHz.

When channel bandwidth is 5 MHz or 10 MHz, only one transmit antenna is permitted and NumTransmitAntennas is not applicable.

Data Types: char | string

### **MCS — OFDM modulation and coding scheme**

0 (default) | integer from 0 to 7 | integer

OFDM modulation and coding scheme to use for transmitting the current packet, specified as an integer from 0 to 7. The system configuration associated with an MCS setting maps to the specified data rate.

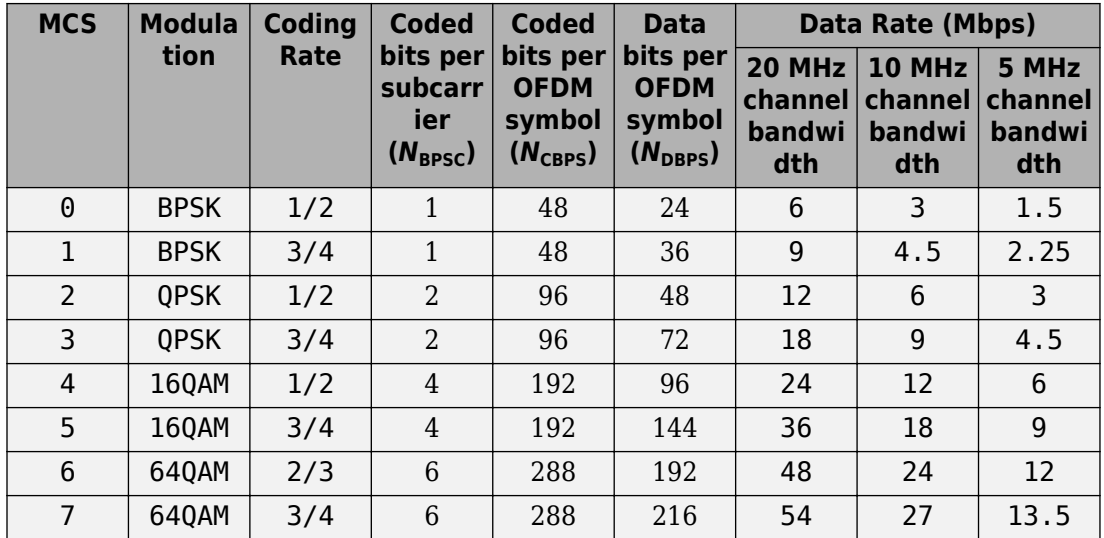

#### See IEEE Std 802.11-2012, Table 18-4.

Data Types: double

#### **PSDULength — Number of bytes carried in the user payload**

1000 (default) | integer from 1 to 4095 | integer

Number of bytes carried in the user payload, specified as an integer from 1 to 4095.

Data Types: double

#### **NumTransmitAntennas — Number of transmit antennas**

1 (default) | integer from 1 to 8

Number of transmit antennas for OFDM, specified as a scalar integer from 1 to 8.

When channel bandwidth is 5 MHz or 10 MHz, NumTransmitAntennas is not applicable because only one transmit antenna is permitted.

Data Types: double

#### **scramInit — Scrambler initialization state**

93 (default) | integer from 1 to 127 | binary vector
Scrambler initialization state for each packet generated, specified as an integer from 1 to 127 or as the corresponding binary vector of length seven. The default value of 93 is the example state given in IEEE Std 802.11-2012, Section L.1.5.2.

The scrambler initialization used on the transmission data follows the process described in IEEE Std 802.11-2012, Section 18.3.5.5 and IEEE Std 802.11ad-2012, Section 21.3.9. The header and data fields that follow the scrambler initialization field (including data padding bits) are scrambled by XORing each bit with a length-127 periodic sequence generated by the polynomial  $S(x) = x^7 + x^4 + 1$ . The octets of the PSDU (Physical Layer Service Data Unit) are placed into a bit stream, and within each octet, bit 0 (LSB) is first and bit 7 (MSB) is last. The generation of the sequence and the XOR operation are shown in this figure

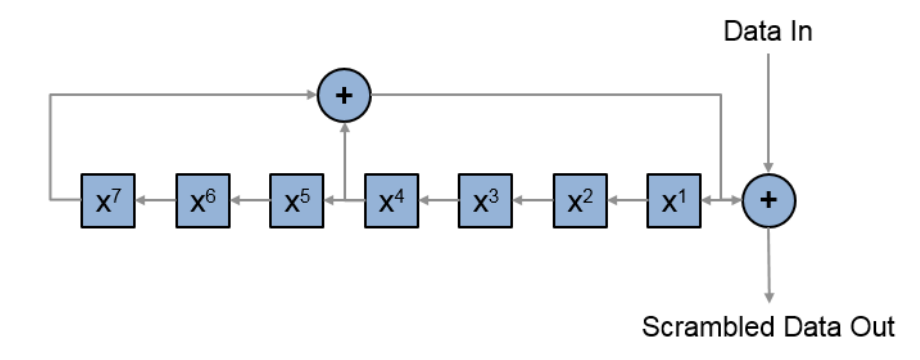

Conversion from integer to bits uses left-MSB orientation. For the initialization of the scrambler with decimal 1, the bits are mapped to the elements shown.

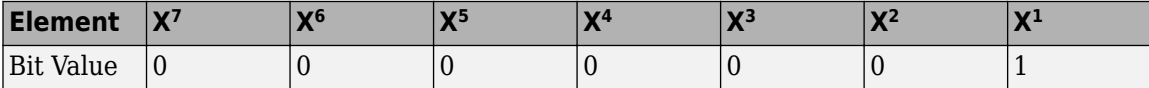

<span id="page-397-0"></span>To generate the bit stream equivalent to a decimal, use de2bi. For example, for decimal 1:

de2bi(1,7,'left-msb') ans  $=$ 

0 0 0 0 0 0 1

Example:  $[1; 0; 1; 1; 1; 0; 1]$  conveys the scrambler initialization state of 93 as a binary vector.

Data Types: double | int8

## **Output Arguments**

### **y — Non-HT-Data field time-domain waveform**

matrix

Non-HT-Data field time-domain waveform, returned as an  $N_{\rm S}$ -by- $N_{\rm T}$  matrix.  $N_{\rm S}$  is the number of time domain samples, and  $N_{\rm T}$  is the number of transmit antennas.

# **Definitions**

## **PSDU**

Physical layer convergence procedure (PLCP) service data unit (PSDU). This field is composed of a variable number of octets. The minimum is 0 (zero) and the maximum is 2500. For more information, see IEEE Std 802.11™-2012, Section 15.3.5.7.

### **non-HT-Data field**

The non-high throughput data (non-HT data) field is used to transmit MAC frames and is composed of a service field, a PSDU, tail bits, and pad bits.

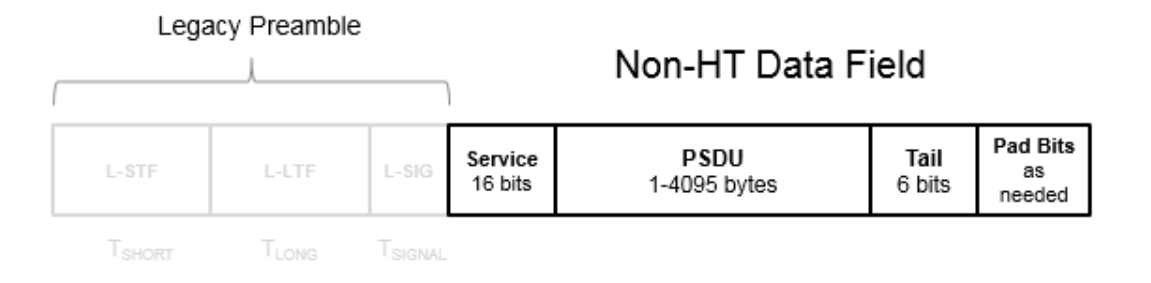

- **Service field** Contains 16 zeros to initialize the data scrambler.
- **PSDU** Variable-length field containing the PLCP service data unit (PSDU).
- **Tail** Tail bits required to terminate a convolutional code. The field uses six zeros for the single encoding stream.
- **Pad Bits** Variable-length field required to ensure that the non-HT data field contains an integer number of symbols.

# **Algorithms**

### **non-HT-Data Field Processing**

The ["non-HT-Data fieldތ on page 1-394](#page-397-0) follows the L-SIG in the packet structure. For algorithm details, refer to IEEE Std 802.11-2012 [\[1\]](#page-400-0), Section 18.3.5. The ["non-HT-Data](#page-397-0) field" on page 1-394 includes the user payload in the *PSDU* plus 16 service bits, 6 tail bits, and additional padding bits as required to fill out the last OFDM symbol. The wlanNonHTData function performs transmitter processing on the "non-HT-Data field" on [page 1-394](#page-397-0) and outputs the time-domain waveform.

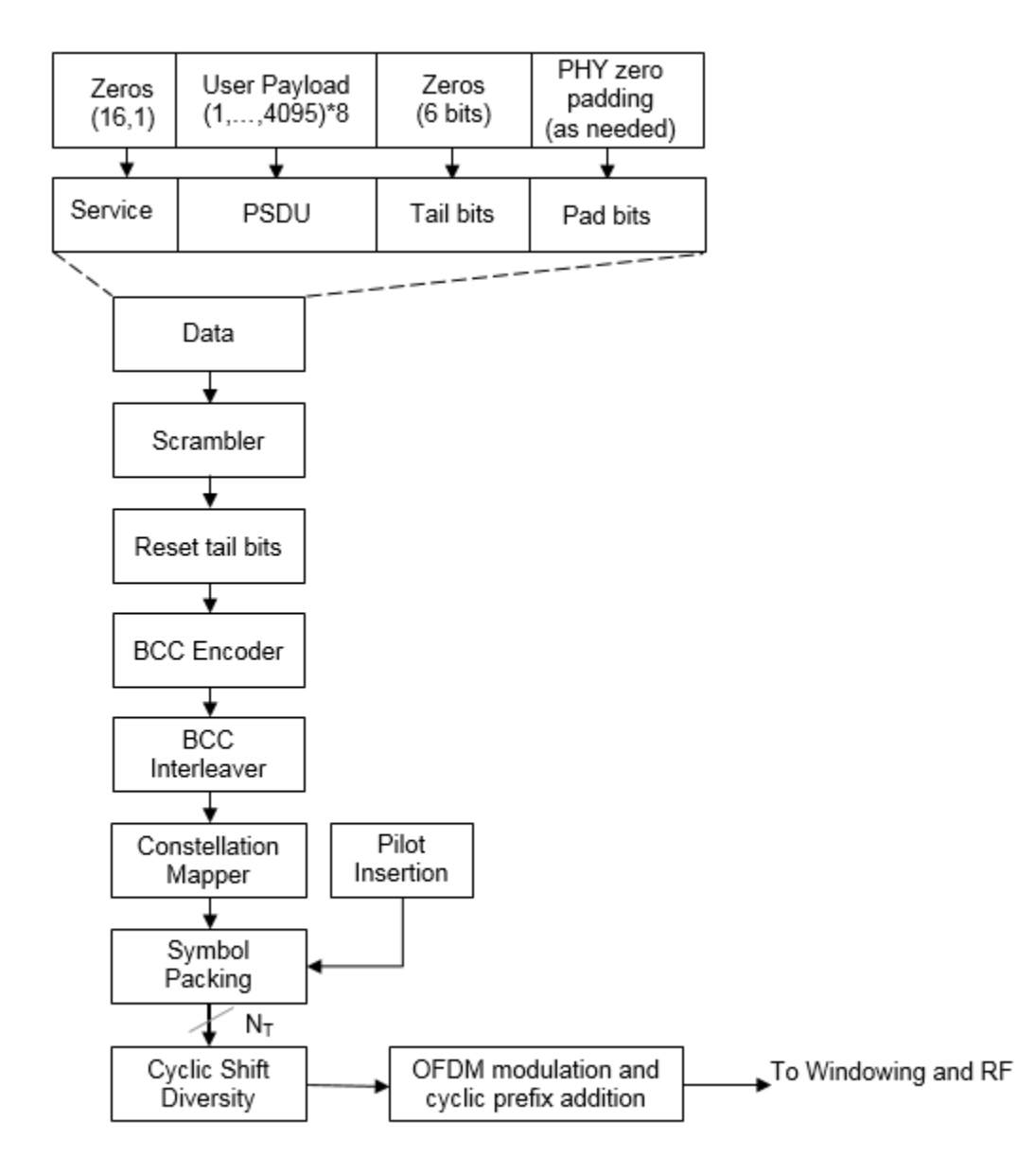

### <span id="page-400-0"></span>**References**

[1] IEEE Std 802.11™-2012 IEEE Standard for Information technology — Telecommunications and information exchange between systems — Local and metropolitan area networks — Specific requirements — Part 11: Wireless LAN Medium Access Control (MAC) and Physical Layer (PHY) Specifications.

# **Extended Capabilities**

## **C/C++ Code Generation**

Generate C and C++ code using MATLAB® Coder™.

# **See Also**

[wlanLSIG](#page-345-0) | [wlanNonHTConfig](#page-384-0) | [wlanNonHTDataRecover](#page-401-0)

**Introduced in R2015b**

# <span id="page-401-0"></span>**wlanNonHTDataRecover**

Recover non-HT data

## **Syntax**

```
recData = wlanNonHTDataRecover(rxSig,chEst,noiseVarEst,cfg)
recData = wlanNonHTDataRecover(rxSig,chEst,noiseVarEst,cfg,cfgRec)
[recData, eqSym] = WlanNonHTDataRecover([recData, eqSym, cpe] = wlanNonHTDataRecover(
```
## **Description**

recData = wlanNonHTDataRecover(rxSig,chEst,noiseVarEst,cfg) returns the recovered "Non-HT-Data field" on page  $1-404^{20}$  bits, given received signal rxSig, channel estimate data chEst, noise variance estimate noiseVarEst, and [wlanNonHTConfig](#page-384-0) object cfg.

**Note** This function only supports data recovery for OFDM modulation.

recData = wlanNonHTDataRecover(rxSig,chEst,noiseVarEst,cfg,cfgRec) specifies the recovery algorithm parameters using [wlanRecoveryConfig](#page-427-0) object cfgRec.

[recData, eqSym] = wlanNonHTDataRecover( \_\_\_ ) returns the equalized symbols, eqSym, using the arguments from the previous syntaxes.

[recData,eqSym,cpe] = wlanNonHTDataRecover( \_\_\_ ) also returns the common phase error, cpe.

<sup>20.</sup> IEEE Std 802.11-2012 Adapted and reprinted with permission from IEEE. Copyright IEEE 2012. All rights reserved.

## **Examples**

### **Recover Non-HT Data Bits**

Create a non-HT configuration object having a PSDU length of 2048 bytes. Generate the corresponding data sequence.

```
cfg = wlanNonHTConfig('PSDULength',2048);
txBits = randi([0 1], 8 * cfg.PSDULength, 1);txSig = wlanNonHTData(txBits,cfg);
```
Pass the signal through an AWGN channel with a signal-to-noise ratio of 15 dB.

```
rxSiq = awqn(txSiq,15);
```
Recover the data and determine the number of bit errors.

```
rxBits = wlanNonHTDataRecover(rxSig,ones(52,1),0.05,cfg);
[numerr,ber] = biterr(rxBits,txBits)
numerr = 0ber = 0
```
### **Recover Non-HT Data Bits Using Zero-Forcing Algorithm**

Create a non-HT configuration object having a 1024-byte PSDU length. Generate the corresponding non-HT data sequence.

```
cfg = wlanNonHTConfig('PSDULength',1024);
txBits = randi([0 1], 8 * cfg.PSDULength, 1);txSig = wlanNonHTData(txBits,cfg);
```
Pass the signal through an AWGN channel with a signal-to-noise ratio of 10 dB.

 $rxSig = awgn(txSig, 10);$ 

Create a data recovery object that specifies the use of the zero-forcing algorithm.

cfgRec = wlanRecoveryConfig('EqualizationMethod','ZF');

Recover the data and determine the number of bit errors.

```
rxBits = wlanNonHTDataRecover(rxSig,ones(52,1),0.1,cfg,cfgRec);
[numerr,ber] = biterr(rxBits,txBits)
numerr = 0
```
 $ber = 0$ 

### **Recover Non-HT Data in Fading Channel**

Configure a non-HT data object.

 $cfq =$  wlanNonHTConfig;

Generate and transmit a non-HT PSDU.

 $txPSDU = randi([0 1], 8 * cfg.PSDULength, 1);$ txSig = wlanNonHTData(txPSDU,cfg);

Generate an L-LTF for channel estimation.

 $txLLTF = wlanLLTF(cfg);$ 

Create an 802.11g channel with a 3 Hz maximum Doppler shift and a 100 ns RMS path delay. Disable the reset before filtering option so that the L-LTF and data fields use the same channel realization.

ch802 = comm.RayleighChannel('SampleRate',20e6,'MaximumDopplerShift',3,'PathDelays',100

Pass the L-LTF and data signals through an 802.11g channel with AWGN.

 $r$ xLLTF =  $a$ wgn(ch802(txLLTF),10);  $rxSig = avgn(ch802(txSig), 10);$ 

Demodulate the L-LTF and use it to estimate the fading channel.

 $dLLTF = wlanLLTFDemodulate(rxLLTF,cfg);$  $chEst = wlanLLTFChannelEstimate(dLLTF,cfg);$ 

Recover the non-HT data using the L-LTF channel estimate and determine the number of bit errors in the transmitted packet.

```
rxPSDU = wlanNonHTDataRecover(rxSig,chEst,0.1,cfg);
```
[numErr,ber] = biterr(txPSDU,rxPSDU)

 $numErr = 0$  $ber = 0$ 

## **Input Arguments**

### **rxSig — Received non-HT data signal**

vector | matrix

Received non-HT data signal, specified as a matrix of size  $N_S$ -by- $N_R$ .  $N_S$  is the number of samples and  $N_R$  is the number of receive antennas.  $N_S$  can be greater than the length of the data field signal.

Data Types: double

### **chEst — Channel estimate data**

vector | 3-D array

Channel estimate data, specified as an  $N_{ST}$ -by-1-by- $N_R$  array.  $N_{ST}$  is the number of occupied subcarriers, and  $N_R$  is the number of receive antennas.

Data Types: double

### **noiseVarEst — Noise variance estimate**

nonnegative scalar

Estimate of the noise variance, specified as a nonnegative scalar.

Example: 0.7071

Data Types: double

### **cfg — Configure non-HT format parameters**

wlanNonHTConfig object

Non-HT format configuration, specified as a [wlanNonHTConfig](#page-384-0) object. The wlanHTDataRecover function uses the following [wlanNonHTConfig](#page-384-0) object properties:

### **MCS — OFDM modulation and coding scheme**

0 (default) | integer from 0 to 7 | integer

OFDM modulation and coding scheme to use for transmitting the current packet, specified as an integer from 0 to 7. The system configuration associated with an MCS setting maps to the specified data rate.

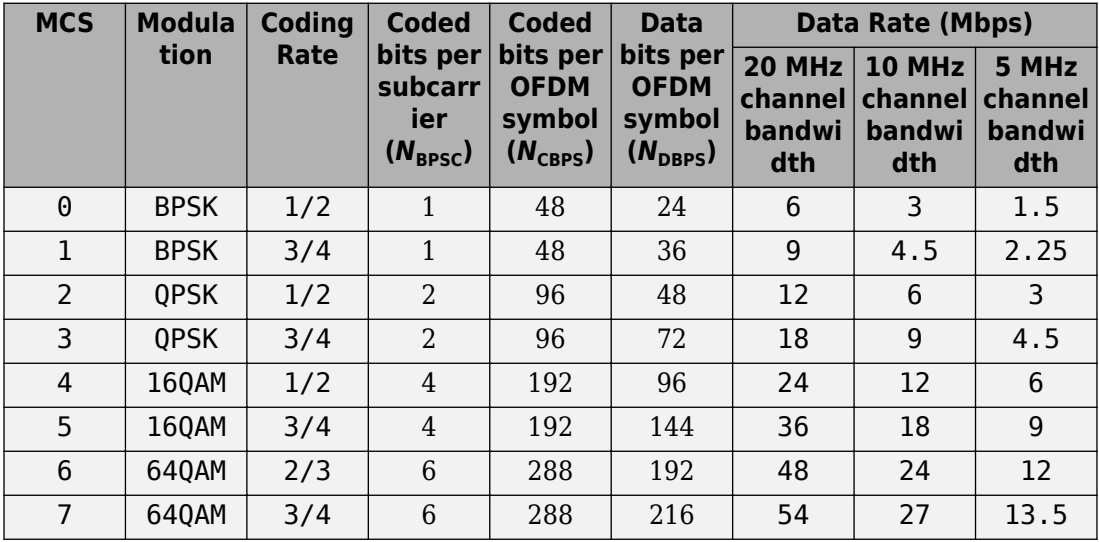

#### See IEEE Std 802.11-2012, Table 18-4.

Data Types: double

### **PSDULength — Number of bytes carried in the user payload**

1000 (default) | integer from 1 to 4095 | integer

Number of bytes carried in the user payload, specified as an integer from 1 to 4095.

Data Types: double

### **cfgRec — Algorithm parameters**

wlanRecoveryConfig object

Algorithm parameters, specified as a [wlanRecoveryConfig](#page-427-0) object. The object properties include:

### **OFDMSymbolOffset — OFDM symbol sampling offset**

0.75 (default) | scalar value from 0 to 1

OFDM symbol sampling offset represented as a fraction of the cyclic prefix (CP) length, specified as a scalar value from 0 to 1. This value indicates the start location for OFDM demodulation, relative to the beginning of the cyclic prefix. OFDMSymbolOffset =  $0$ represents the start of the cyclic prefix and OFDMSymbolOffset = 1 represents the end of the cyclic prefix.

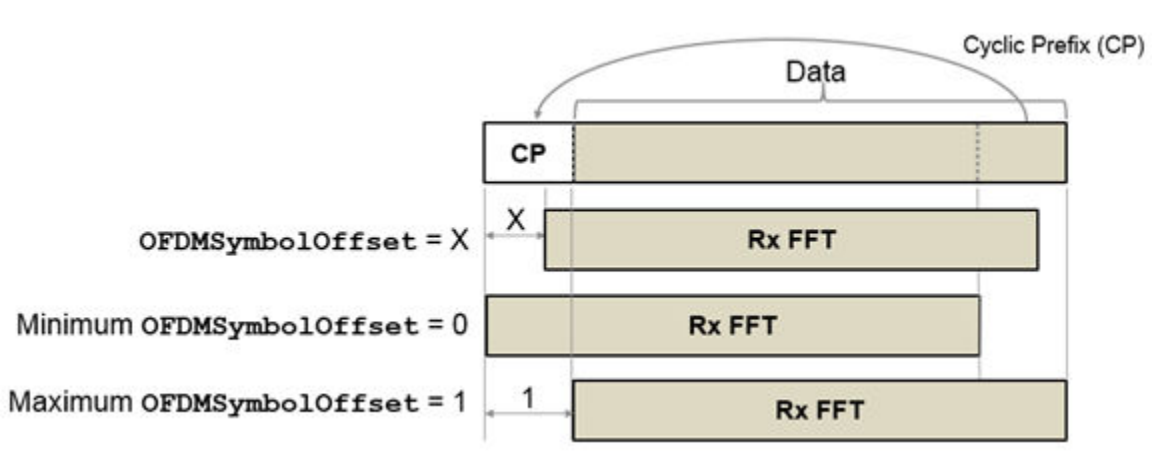

Data Types: double

### **EqualizationMethod — Equalization method**

'MMSE' (default) | 'ZF'

Equalization method, specified as 'MMSE' or 'ZF'.

- 'MMSE' indicates that the receiver uses a minimum mean square error equalizer.
- 'ZF' indicates that the receiver uses a zero-forcing equalizer.

Example: 'ZF'

Data Types: char | string

### **PilotPhaseTracking — Pilot phase tracking**

'PreEQ' (default) | 'None'

Pilot phase tracking, specified as 'PreEQ' or 'None'.

- <span id="page-407-0"></span>• 'PreEQ' — Enables pilot phase tracking, which is performed before any equalization operation.
- 'None' Pilot phase tracking does not occur.

Data Types: char | string

## **Output Arguments**

### **recData — Recovered binary output data**

binary column vector

Recovered binary output data, returned as a column vector of length  $8 \times N_{\text{PSDU}}$ , where *N*<sub>PSDU</sub> is the length of the PSDU in bytes. See [wlanNonHTConfig](#page-722-0) for PSDULength details.

Data Types: int8

### **eqSym — Equalized symbols**

column vector | matrix

Equalized symbols, returned as an  $N_{SD}$ -by- $N_{SYM}$  matrix.  $N_{SD}$  is the number of data subcarriers, and  $N_{\text{SYM}}$  is the number of OFDM symbols in the non-HT data field.

Data Types: double

### **cpe — Common phase error**

column vector

Common phase error in radians, returned as a column vector having length  $N_{\text{SYM}}$ .  $N_{\text{SYM}}$  is the number of OFDM symbols in the "Non-HT-Data field" on page 1-404.

## **Definitions**

### **Non-HT-Data field**

The non-high throughput data (non-HT data) field is used to transmit MAC frames and is composed of a service field, a PSDU, tail bits, and pad bits.

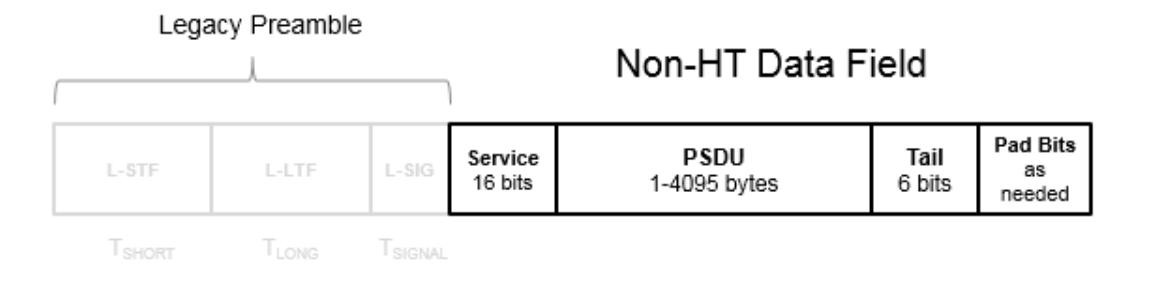

- **Service field** Contains 16 zeros to initialize the data scrambler.
- **PSDU** Variable-length field containing the PLCP service data unit (PSDU).
- **Tail** Tail bits required to terminate a convolutional code. The field uses six zeros for the single encoding stream.
- **Pad Bits** Variable-length field required to ensure that the non-HT data field contains an integer number of symbols.

### **References**

[1] IEEE Std 802.11™-2012 IEEE Standard for Information technology — Telecommunications and information exchange between systems — Local and metropolitan area networks — Specific requirements — Part 11: Wireless LAN Medium Access Control (MAC) and Physical Layer (PHY) Specifications.

# **Extended Capabilities**

## **C/C++ Code Generation**

Generate C and C++ code using MATLAB® Coder™.

## **See Also**

[wlanNonHTConfig](#page-384-0) | [wlanNonHTData](#page-393-0) | [wlanRecoveryConfig](#page-427-0)

**Introduced in R2015b**

# **wlanNonHTOFDMInfo**

Return OFDM information for non-HT format

## **Syntax**

info = wlanNonHTOFDMInfo(field)

## **Description**

info = wlanNonHTOFDMInfo(field) returns a structure, info, containing orthogonal frequency-division multiplexing (OFDM) information for the input field, field, in a nonhigh-throughput (non-HT) format configuration.

## **Examples**

### **Return OFDM Information for the Non-HT-Data Field**

Obtain and display OFDM information for the non-HT-Data field.

```
info = wlanNonHTOFDMInfo('NonHT-Data');
disp(info);
```

```
 FFTLength: 64
               CPLength: 16
         NumSubchannels: 1
               NumTones: 52
       ActiveFFTIndices: [52x1 double]
 ActiveFrequencyIndices: [52x1 double]
            DataIndices: [48x1 double]
           PilotIndices: [4x1 double]
```
### **Demodulate the Non-HT L-LTF and Return OFDM Information**

Perform OFDM demodulation of the L-LTF for non-HT format configuration and extract the data and pilot subcarriers.

Generate a WLAN waveform for a non-HT format configuration.

```
cfg = wlanNonHTConfig;
bits = [1; 0; 0; 1];waveform = wlanWaveformGenerator(bits, cfg);
```
Obtain the field indices and extract the L-LTF.

```
ind = wlanFieldIndices(cfg);
rx = waveform(int.LTF(1):ind.LLFF(2),:);
```
Perform OFDM demodulation on the L-LTF.

```
sym = wlanLLTFDemodulate(rx,cfg);
```
Return OFDM information, extracting the data and pilot subcarriers.

```
info = wlanNonHTOFDMInfo('L-LTF');
data = sym(info.Datalndices, :, :);pilots = sym(info.PilotIndices, :, :);
```
## **Input Arguments**

```
field — Field for which to return OFDM information
```
'L-LTF' | 'L-SIG' | 'NonHT-Data'

Field for which to return OFDM information, specified as one of these values.

- 'L-LTF': Return OFDM information for the legacy long training field (L-LTF).
- 'L-SIG': Return OFDM information for the legacy signal (L-SIG) field.
- 'NonHT-Data': Return OFDM information for the non-HT-Data field.

Data Types: char | string

## **Output Arguments**

### **info — OFDM information**

structure

OFDM information, returned as a structure containing the following fields.

### **FFTLength — Length of the FFT**

positive integer

Length of the fast Fourier transform (FFT), returned as a positive integer.

Data Types: double

**CPLength — Cyclic prefix length** positive integer

Cyclic prefix length, in samples, returned as a positive integer.

Data Types: double

## **NumTones — Number of active subcarriers**

nonnegative integer

Number of active subcarriers, returned as a nonnegative integer.

Data Types: double

### **NumSubchannels — Number of 20-MHz subchannels**

positive integer

Number of 20-MHz subchannels, returned as a positive integer.

Data Types: double

### **ActiveFrequencyIndices — Indices of active subcarriers**

column vector of integers

Indices of active subcarriers, returned as a column vector of integers in the interval [- FFTLength/2, FFTLength/2 – 1]. Each entry of ActiveFrequencyIndices is the index of an active subcarrier such that the DC or null subcarrier is at the center of the frequency band.

Data Types: double

### **ActiveFFTIndices — Indices of active subcarriers within the FFT**

column vector of positive integers

Indices of active subcarriers within the FFT, returned as a column vector of positive integers in the interval [1, FFTLength].

Data Types: double

### **DataIndices — Indices of data within the active subcarriers**

column vector of positive integers

Indices of data within the active subcarriers, returned as a column vector of positive integers in the interval [1, NumTones].

Data Types: double

### **PilotIndices — Indices of pilots within the active subcarriers**

column vector of integers

Indices of pilots within the active subcarriers, returned as a column vector of integers in the interval [1, NumTones].

Data Types: double

Data Types: struct

# **Extended Capabilities**

## **C/C++ Code Generation**

Generate C and C++ code using MATLAB® Coder™.

# **See Also**

**Functions** [wlanLLTFDemodulate](#page-338-0)

### **Objects**

[wlanNonHTConfig](#page-384-0)

**Introduced in R2019a**

# **wlanPacketDetect**

OFDM packet detection using L-STF

## **Syntax**

```
startOffset = wlanPacketDetect(rxSig,cbw)
startOffset = wlanPacketDetect(rxSig,cbw,offset)
startOffset = wlanPacketDetect(rxSig,cbw,offset,threshold)
[start0ffset,M] = wlanPacketDetect( \_ )
```
## **Description**

startOffset = wlanPacketDetect(rxSig,cbw) returns the offset from the start of the input waveform to the start of the detected preamble, given a received time-domain waveform and the channel bandwidth. For more information, see ["Packet Detection](#page-422-0) [Processing" on page 1-419](#page-422-0).

**Note** This function supports packet detection of OFDM modulated signals only.

startOffset = wlanPacketDetect(rxSig,cbw,offset) specifies an offset from the start of the received waveform and indicates where the autocorrelation processing begins. The returned startOffset is relative to the input offset.

startOffset = wlanPacketDetect(rxSig,cbw,offset,threshold) specifies the threshold which the decision statistic must meet or exceed to detect a packet.

[startOffset, M] = wlanPacketDetect( ) also returns the decision statistics of the packet detection algorithm for the received time-domain waveform, using any of the input arguments in the previous syntaxes.

## **Examples**

### **Detect 802.11n Packet**

Detect a received 802.11n packet at a signal-to-noise ratio (SNR) of 20 dB.

Create an HT configuration object and TGn channel object. Generate a transmit waveform.

```
cfqHT = wlanHTConfiq;tgn = wlanTGnChannel('LargeScaleFadingEffect','None');
```

```
txWaveform = wlanWaveformGenerator([1;0;0;1],cfgHT);
```
Pass the waveform through the TGn channel with an SNR of 20 dB. Detect the start of the packet.

```
snr = 20:
fadedSig = tgn(txWaveform);
rxWaveform = awgn(fadedSig,snr,0);
startOffset = wlanPacketDetect(rxWaveform,cfgHT.ChannelBandwidth)
start0ffset = 1
```
The packet is detected at the first sample of the received waveform, specifically the returned startOffset indicates an offset of zero samples from the start of the received waveform.

### **Detect Delayed 802.11ac Packet**

Detect a received 802.11ac packet that has been delayed. Specify an offset of 25 to begin the autocorrelation process.

Create an VHT configuration object and generate the transmit waveform.

```
cfqVHT = wlanVHTConfig;
```

```
txWaveform = wlanWaveformGenerator([1;0;0;1],cfgVHT, \ldots 'WindowTransitionTime',0);
```
Delay the signal by appending zeros at the start. Specify an offset of 25 for the beginning of autocorrelation processing. Detect the start of the packet.

```
rxWaveform = [zeros(100, 1);txWaveform];
offset = 25;startOffset = wlanPacketDetect(rxWaveform,cfgVHT.ChannelBandwidth,offset)
```

```
start0ffset = 48
```
Calculate the detected packet offset by adding the returned startOffset and the input offset.

```
pktOffset = offset + startOffset
pktoffset = 73
```
The offset from the first sample of the received waveform to the start of the packet is detected to be 73 samples. This coarse approximation of the packet-start offset is useful for determining where to begin autocorrelation for the first packet and for subsequent packets when a multipacket waveform is transmitted.

### **Detect Delayed 802.11a Packet**

Detect a received 802.11a packet that has been delayed. No channel impairments are added. Set the input offset to 5 and use a threshold setting very close to 1.

Create an non-HT configuration object. Generate the transmit waveform.

cfgNonHT = wlanNonHTConfig;

```
txWaveform = wlanWaveformGenerator([1;0;0;1],cfgNonHT,...
     'WindowTransitionTime',0);
```
Delay the signal by appending zeros at the start. Set an initial offset of 5 and a threshold very close to 1. Detect the delayed packet.

```
rxWaveform = [zeros(20,1);txWaveform];
offset = 5;threshold = 1-10*eps;
startOffset = wlanPacketDetect(rxWaveform,...
     cfgNonHT.ChannelBandwidth,offset,threshold)
```

```
start0ffset = 15
```
Calculate the detected packet offset by adding the returned startOffset and the input offset.

totalOffset = offset + startOffset

 $total0ffset = 20$ 

Using a threshold close to 1 and an undistorted received waveform increases the accuracy of the packet detect location. The detected offset from the first sample of the received waveform to the start of the packet is determined to be 20 samples.

#### **Generate WLAN Packet Decision Statistics**

Return the decision statistics of a WLAN waveform that consists of five 802.11a packets.

Create a non-HT configuration object and a five-packet waveform. Delay the waveform by 4000 samples.

```
cfgNonHT = wlanNonHTConfig;
txWaveform = wlanWaveformGenerator([1;0;0;1],cfgNonHT, ...
     'NumPackets',5,'IdleTime',20e-6);
```
 $r x W a v e form = [zeros(4000, 1);tx W a v e form]$ ;

Setting the threshold input to 1, generates packet decision statistics for the entire waveform and suppresses the startOffset output. Plot the decision statistics, M.

```
offset = 0;
threshold = 1:
[startOffset,M] = wlanPacketDetect(rxWaveform,cfgNonHT.ChannelBandwidth,...
     offset,threshold);
plot(M)
```
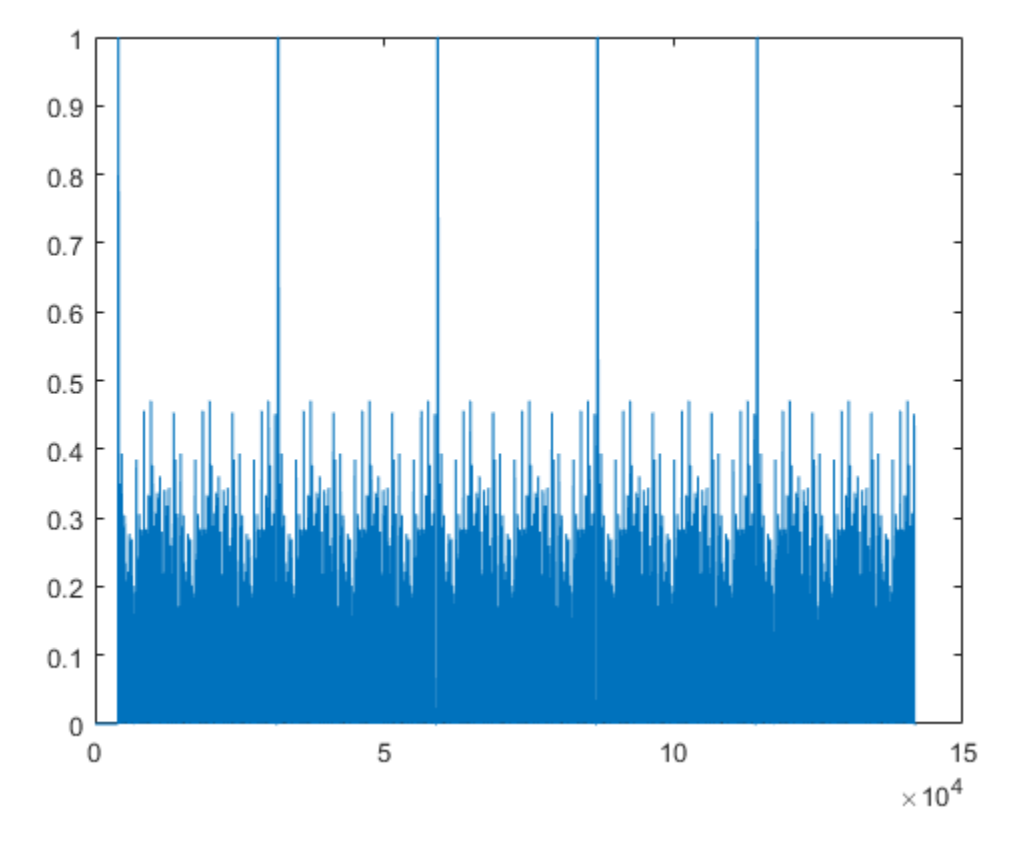

Since threshold = 1, the decision statistics for the entire waveform are included in the output M. The decision statistics show five peaks. The peaks corresponds to the first sample of each packet detected. View startOffset.

#### startOffset

```
startOffset =
      []
```
The returned startOffset is empty because threshold was set to 1.

## **Input Arguments**

### **rxSig — Received time-domain signal**

matrix

Received time-domain signal, specified as an  $N_S$ -by- $N_R$  matrix.  $N_R$  is the number of receive antennas.  $N<sub>S</sub>$  represents the number of time-domain samples in the received signal.

Data Types: double Complex Number Support: Yes

#### **cbw — Channel bandwidth**

'CBW5' | 'CBW10' | 'CBW20' | 'CBW40' | 'CBW80' | 'CBW160'

Channel bandwidth in MHz, specified as 'CBW5', 'CBW10', 'CBW20', 'CBW40', 'CBW80', or 'CBW160'.

Data Types: char | string

#### **offset — Number of samples offset**

0 (default) | nonnegative integer

Number of samples offset from the beginning of the received waveform, specified as a nonnegative integer. offset defines the starting sample for the autocorrelation process. offset is useful for advancing through and detecting the startOffset sample for successive packets in multipacket waveforms.

**Note** Since the packet detection searches forward in time, the first packet will not be detected if the initial setting for offset is beyond the first ["L-STF" on page 1-418.](#page-421-0)

Data Types: double

### **threshold — Decision statistic threshold**

0.5 (default) | real scalar | from >0 to 1

Decision statistic threshold that must be met or exceeded to detect a packet, specified as a real scalar greater than 0 and less than or equal to 1.

Data Types: double

# <span id="page-421-0"></span>**Output Arguments**

### **startOffset — Number of samples offset to the start of packet**

nonnegative integer | [ ]

Number of samples offset to the start of packet, returned as a nonnegative integer. This value, shifted by offset, indicates the detected start of a packet from the first sample of rxSig.

- An empty value,  $\begin{bmatrix} 1 \end{bmatrix}$ , is returned if no packet is detected or if threshold is set to 1.
- Zero is returned if there is no delay, specifically the packet is detected at the first sample of the waveform.

### **M — Decision statistics**

vector

Decision statistics based on autocorrelation of the input waveform, returned as an *N*-by-1 real vector. The length of *N* depends on the starting location of the autocorrelation process and the number of samples until a packet is detected. When threshold is set to 1, M returns the decision statistics of the full waveform and startOffset returns empty.

For more information, see ["Packet Detection Processing" on page 1-419](#page-422-0).

# **Definitions**

## **L-STF**

The legacy short training field (L-STF) is the first field of the 802.11 OFDM PLCP legacy preamble. The L-STF is a component of VHT, HT, and non-HT PPDUs.

<span id="page-422-0"></span>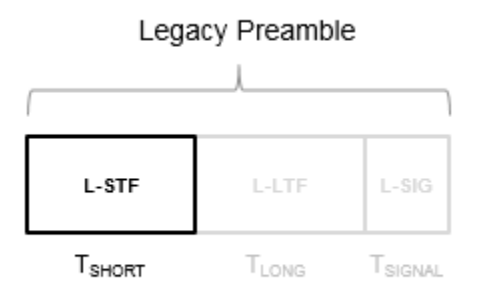

The L-STF duration varies with channel bandwidth.

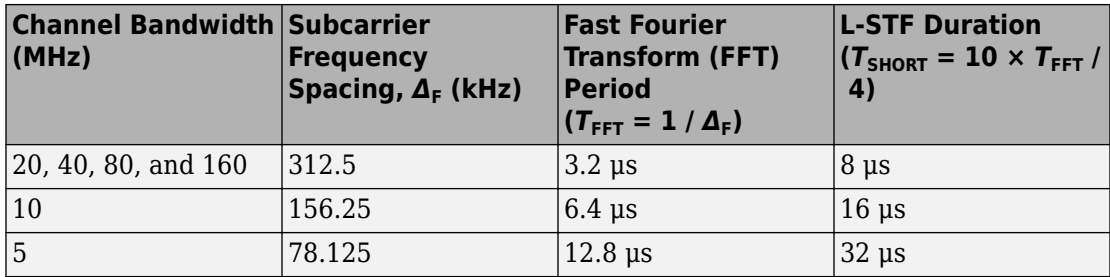

Because the sequence has good correlation properties, it is used for start-of-packet detection, for coarse frequency correction, and for setting the AGC. The sequence uses 12 of the 52 subcarriers that are available per 20 MHz channel bandwidth segment. For 5 MHz, 10 MHz, and 20 MHz bandwidths, the number of channel bandwidths segments is 1.

# **Algorithms**

## **Packet Detection Processing**

The packet detection algorithm is implemented as a double sliding window as described in OFDM Wireless LANs [\[1\],](#page-426-0) Chapter 2. The autocorrelation of ["L-STF" on page 1-418](#page-421-0) short training symbols is used to return an estimated packet-start offset. In a robust

system, the next stage will refine this estimate with symbol timing detection using the L-LTF.

As shown in the figure, the received signal,  $r_{\text{n}}$ , is delayed then correlated in two sliding windows independently. The packet detection processing output provides decision statistics  $(m_{n})$  of the received waveform.

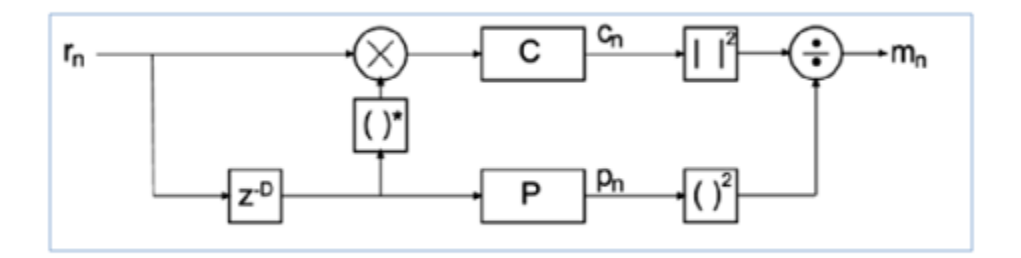

• Window  $C$  autocorrelates between the received signal and the delayed version,  $c_n$ .

$$
c_n = \sum\nolimits_{l=1}^{N_R} \sum\nolimits_{K=0}^{D-1} r_{n+k,l} r_{n+k+D,l}^*
$$

• Window  $P$  calculates the energy received in the autocorrelation window,  $p_{\text{n}}$ .

$$
p_n = \sum\nolimits_{l=1}^{N_R} \sum\nolimits_{k=0}^{D-1} \left| r_{n+k+D,l} \right|^2
$$

• The decision statistics,  $m_n$ , normalize the autocorrelation by  $p_n$  so that the decision statistic is not dependent on the absolute received power level.

$$
m_n = \frac{|c_n|^2}{{(p_n)}^2}
$$

The decision statistics provide visual information resulting from the autocorrelation process that is useful when selecting the appropriate threshold value for the input waveform. The recommended default value of 0.5 for threshold favors false

detections over missed detections considering a range of SNRs and various antenna configurations.

In the sliding window calculations, *D* is the period of the ["L-STF" on page 1-418](#page-421-0) short training symbols and  $N_R$  is the number of receive antennas.

Packet detection processing follows this flow chart:

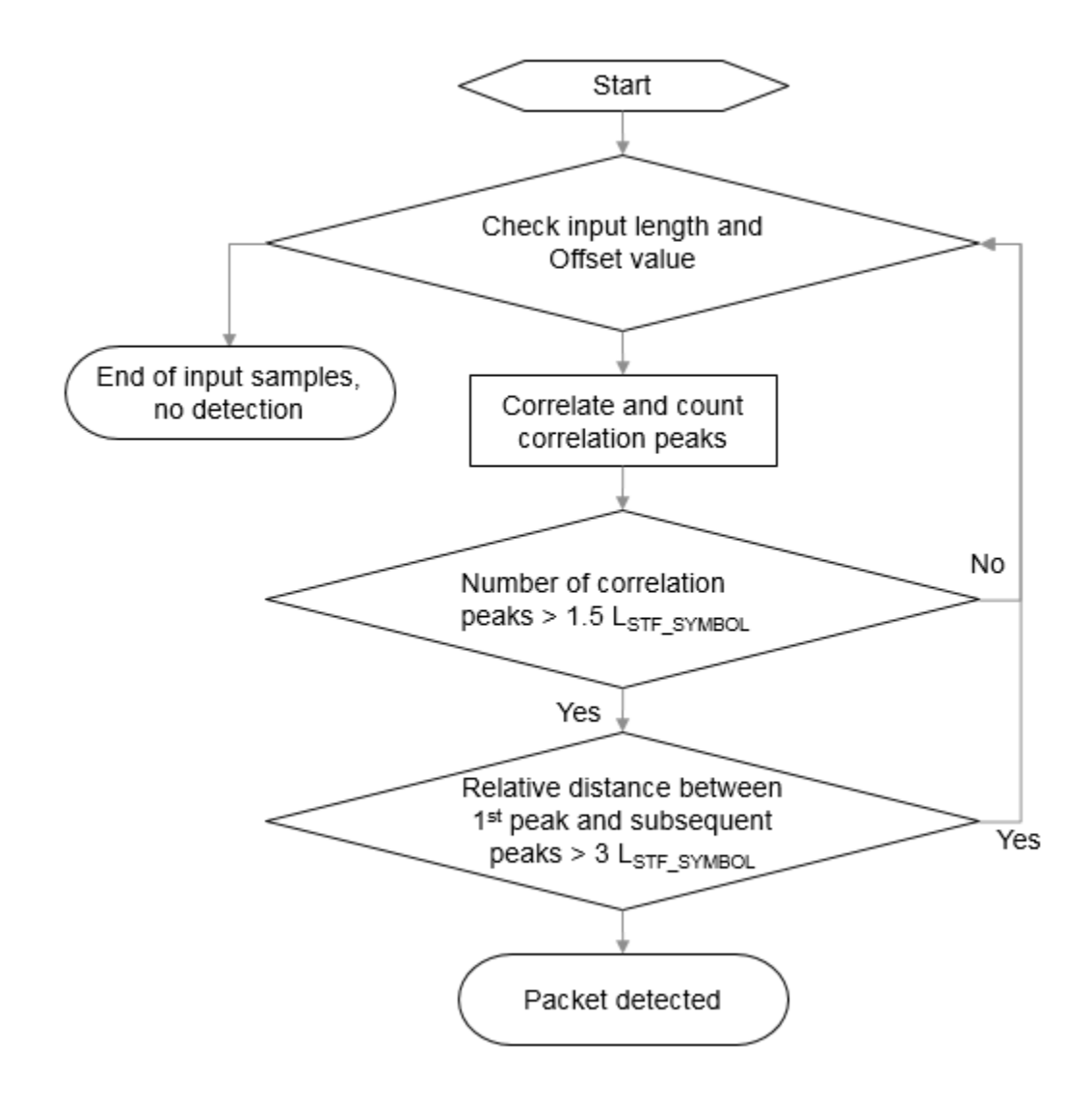

 $L_{\text{STF SYMBOL}}$  is the length of an ["L-STF" on page 1-418](#page-421-0) symbol.

**Note** This function supports packet detection of OFDM modulated signals only.

### <span id="page-426-0"></span>**References**

[1] Terry, J., and J. Heiskala. *OFDM Wireless LANs: A Theoretical and Practical Guide*. Indianapolis, IN: Sams, 2002.

# **Extended Capabilities**

## **C/C++ Code Generation**

Generate C and C++ code using MATLAB® Coder™.

## **See Also**

[wlanCoarseCFOEstimate](#page-62-0) | [wlanFieldIndices](#page-185-0)

### **Introduced in R2016b**

# <span id="page-427-0"></span>**wlanRecoveryConfig**

Create data recovery configuration object

# **Syntax**

```
cfgRec = wlanRecoveryConfig
cfgRec = wlanRecoveryConfig(Name,Value)
```
## **Description**

cfgRec = wlanRecoveryConfig creates a configuration object that initializes parameters for use in recovery of signal and data information.

cfgRec = wlanRecoveryConfig(Name,Value) creates an information recovery configuration object that overrides the default settings using one or more Name, Value pair arguments.

At runtime, the calling function validates object settings for properties relevant to the operation of the function.

## **Examples**

### **Create wlanRecoveryConfig Object**

Create an information recovery configuration object using a Name,Value pairs to update the equalization method and OFDM symbol sampling offset.

```
cfgRec = wlanRecoveryConfig('EqualizationMethod','ZF', ...
     'OFDMSymbolOffset',0.5)
cfqRec = wlanRecoveryConfig with properties:
              OFDMSymbolOffset: 0.5000
```

```
 EqualizationMethod: 'ZF'
        PilotPhaseTracking: 'PreEQ'
 MaximumLDPCIterationCount: 12
          EarlyTermination: 0
```
## **Input Arguments**

### **Name-Value Pair Arguments**

Specify optional comma-separated pairs of Name,Value arguments. Name is the argument name and Value is the corresponding value. Name must appear inside quotes. You can specify several name and value pair arguments in any order as Name1,Value1,...,NameN,ValueN.

Example: 'OFDMSymbolOffset',0.25,'EqualizationMethod','ZF'

#### **OFDMSymbolOffset — OFDM symbol sampling offset**

0.75 (default) | scalar value from 0 to 1

OFDM symbol sampling offset represented as a fraction of the cyclic prefix (CP) length, specified as a scalar value from 0 to 1. This value indicates the start location for OFDM demodulation, relative to the beginning of the cyclic prefix. OFDMSymbolOffset =  $0$ represents the start of the cyclic prefix and  $OFDMSymbolOffset = 1$  represents the end of the cyclic prefix.

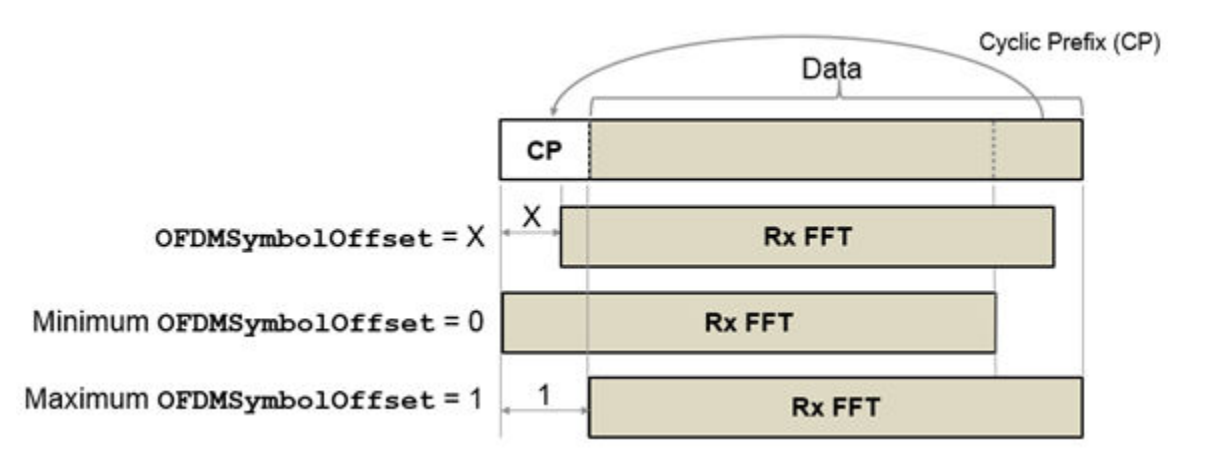

Data Types: double

### **EqualizationMethod — Equalization method**

'MMSE' (default) | 'ZF'

Equalization method, specified as 'MMSE' or 'ZF'.

- 'MMSE' indicates that the receiver uses a minimum mean square error equalizer.
- 'ZF' indicates that the receiver uses a zero-forcing equalizer.

Example: 'ZF'

Data Types: char | string

### **PilotPhaseTracking — Pilot phase tracking**

'PreEQ' (default) | 'None'

Pilot phase tracking, specified as 'PreEQ' or 'None'.

- 'PreEQ' Enables pilot phase tracking, which is performed before any equalization operation.
- 'None' Pilot phase tracking does not occur.

Data Types: char | string

### **MaximumLDPCIterationCount — Maximum number of decoding iterations in LDPC**

12 (default) | positive scalar integer

Maximum number of decoding iterations in LDPC, specified as a positive scalar integer. This parameter is applicable when channel coding is set to LDPC for the user of interest.

For information on channel coding options, see the 802.11 format configuration object of interest.

Data Types: double

### **EarlyTermination — Enable early termination of LDPC decoding**

false (default) | true

Enable early termination of LDPC decoding, specified as a logical. This parameter is applicable when channel coding is set to LDPC for the user of interest.

- When set to false, LDPC decoding completes the number of iterations specified by MaximumLDPCIterationCount, regardless of parity check status.
- When set to true, LDPC decoding terminates when all parity-checks are satisfied.

For information on channel coding options, see the 802.11 format configuration object of interest.

## **Output Arguments**

### **cfgRec** — Data recovery configuration

wlanRecoveryConfig object

Data recovery configuration, returned as a [wlanRecoveryConfig](#page-427-0) object. The properties of cfgRec are specified in [wlanRecoveryConfig](#page-735-0).

# **Extended Capabilities**

## **C/C++ Code Generation**

Generate C and C++ code using MATLAB® Coder™.

## **See Also**

[wlanHTDataRecover](#page-276-0) | [wlanHTSIGRecover](#page-315-0) | [wlanLSIGRecover](#page-361-0) | [wlanNonHTDataRecover](#page-401-0) | [wlanVHTDataRecover](#page-533-0) | [wlanVHTSIGARecover](#page-583-0) | [wlanVHTSIGBRecover](#page-606-0)

### **Introduced in R2015b**

# **wlanReferenceSymbols**

Find reference symbols of constellation diagram

# **Syntax**

```
refSym = wlanReferenceSymbols(mod)
refSym = wlanReferenceSymbols(mod,phase)
refSym = wlanReferenceSymbols(cfg)
refSym = wlanReferenceSymbols(cfg,userNumber)
```
## **Description**

refSym = wlanReferenceSymbols(mod) returns the reference symbols of the constellation diagram for the specified modulation scheme.

refSym = wlanReferenceSymbols(mod,phase) returns reference symbols with counterclockwise rotation phase for the specified modulation scheme.

refSym = wlanReferenceSymbols(cfg) returns the reference symbols used in the data field of a single-user (SU) transmission for the specified SU-format configuration object cfg.

refSym = wlanReferenceSymbols(cfg,userNumber) returns the reference symbols used in the data field for the user specified by userNumber in a multiuser (MU) transmission and MU-format configuration object cfg.

# **Examples**

### **Plot Noisy QPSK Constellation with Reference Symbols**

Fine reference symbols for a quadrature phase-shift keying (QPSK) modulation scheme and plot the resulting constellation.
Generate noisy QPSK symbols.

sym = awgn(qammod(randi([0 3],100,1),4)/sqrt(2),20);

Find the reference symbols.

refSym = wlanReferenceSymbols('QPSK');

Plot the constellation diagram.

```
figure;
plot(sym,'b.');
hold on;
plot(refSym,'ro');
title('Noisy QPSK Constellation with Reference Symbols');
legend('Noisy symbols','Reference symbols','Location','South');
```
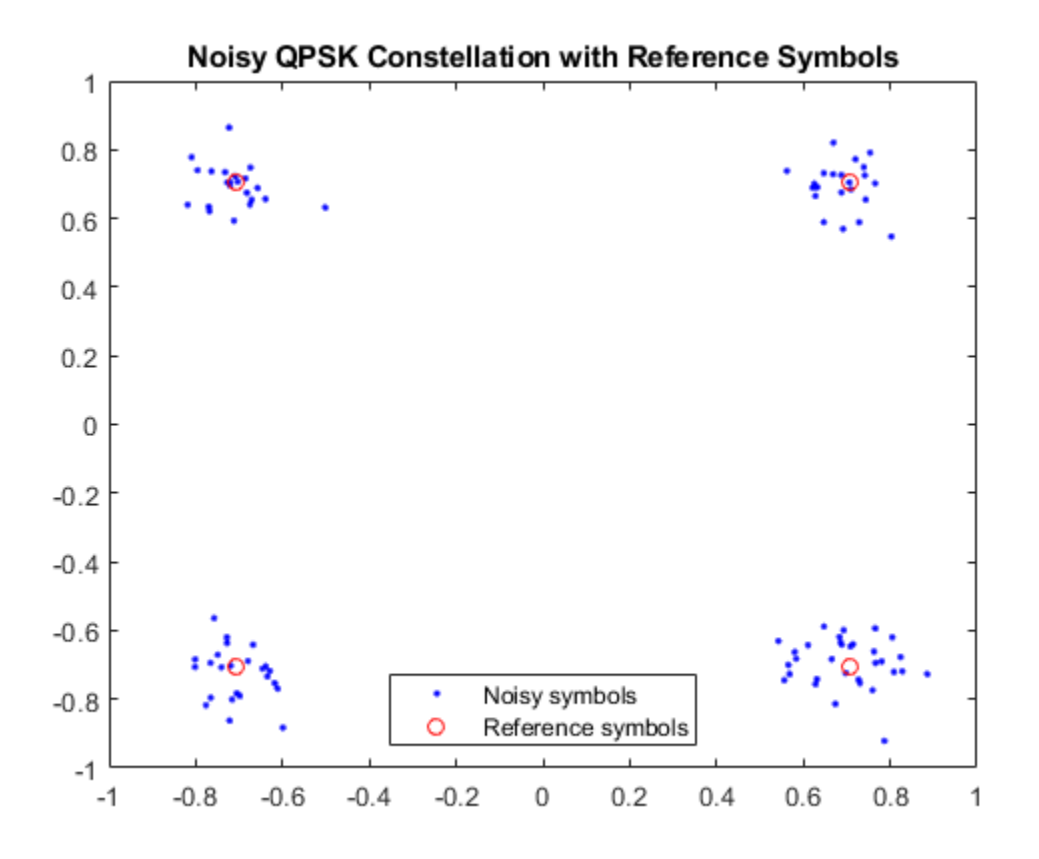

### **Find Reference Symbols with Counterclockwise Rotation**

Find reference symbols for a chosen modulation scheme and counterclockwise rotation.

## **Reference Symbols for**  $\frac{\pi}{2}$ **-BPSK**

Specify a  $\frac{\pi}{2}$ -BPSK modulation scheme and a counterclockwise rotation of  $\frac{\pi}{6}$ .  $6.$ 

 $mod = 'pi/2-BPSK'$ ;  $phase = pi/6;$ 

Find the reference symbols for the chosen modulation and rotation.

refSym = wlanReferenceSymbols(mod,phase);

Display the reference symbols on a constellation diagram.

```
figure;
plot(refSym,'b*');
hold on;
title('Reference Symbols for $\frac{\pi}{2}$-BPSK','Interpreter','latex');
legend('Reference symbols');
```
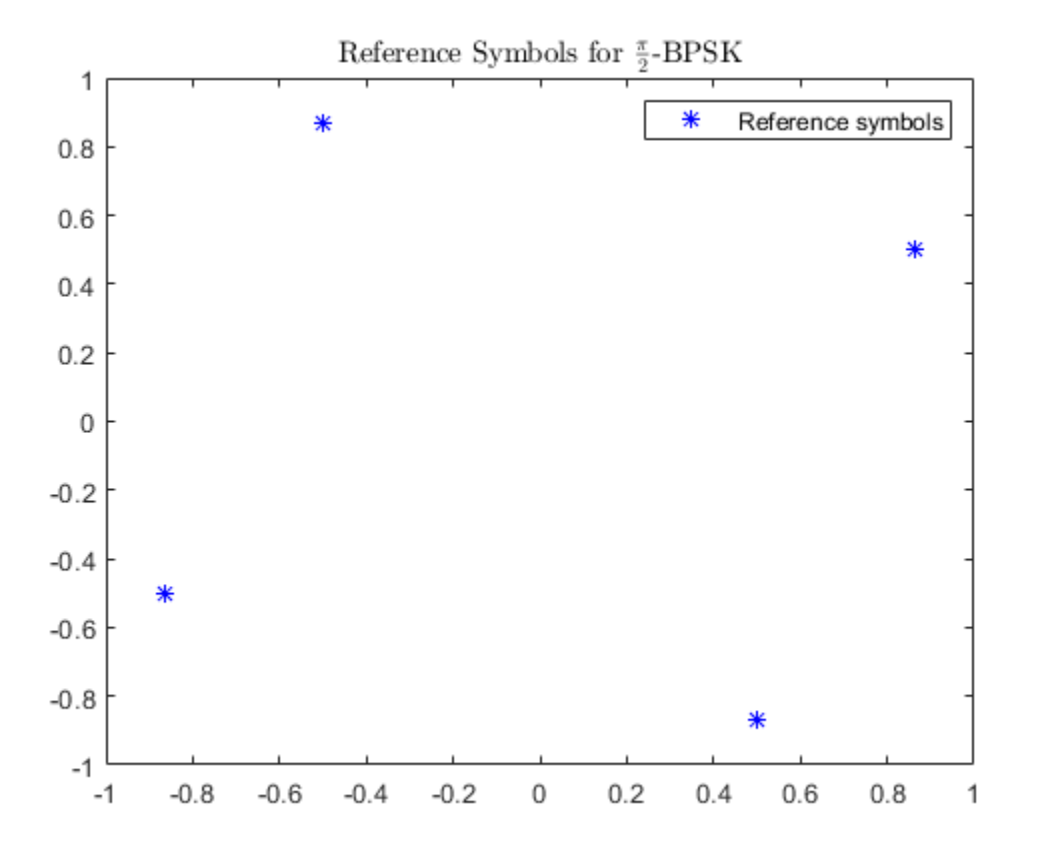

## **Reference Symbols for** *<sup>π</sup>* 2 **-16-QAM**

Specify a  $\frac{\pi}{2}$ -16-QAM modulation scheme and a counterclockwise rotation of  $\frac{\pi}{3}$ .  $3<sup>2</sup>$ 

 $mod = 'pi/2-16QAM'$ ;  $phase = pi/3;$ 

Find the reference symbols for the chosen modulation and rotation.

```
refSym = wlanReferenceSymbols(mod,phase);
```
Display the reference symbols on a constellation diagram.

```
figure;
plot(refSym,'b*');
hold on;
title('Reference Symbols for $\frac{\pi}{2}$-16-QAM','Interpreter','latex');
legend('Reference symbols');
```
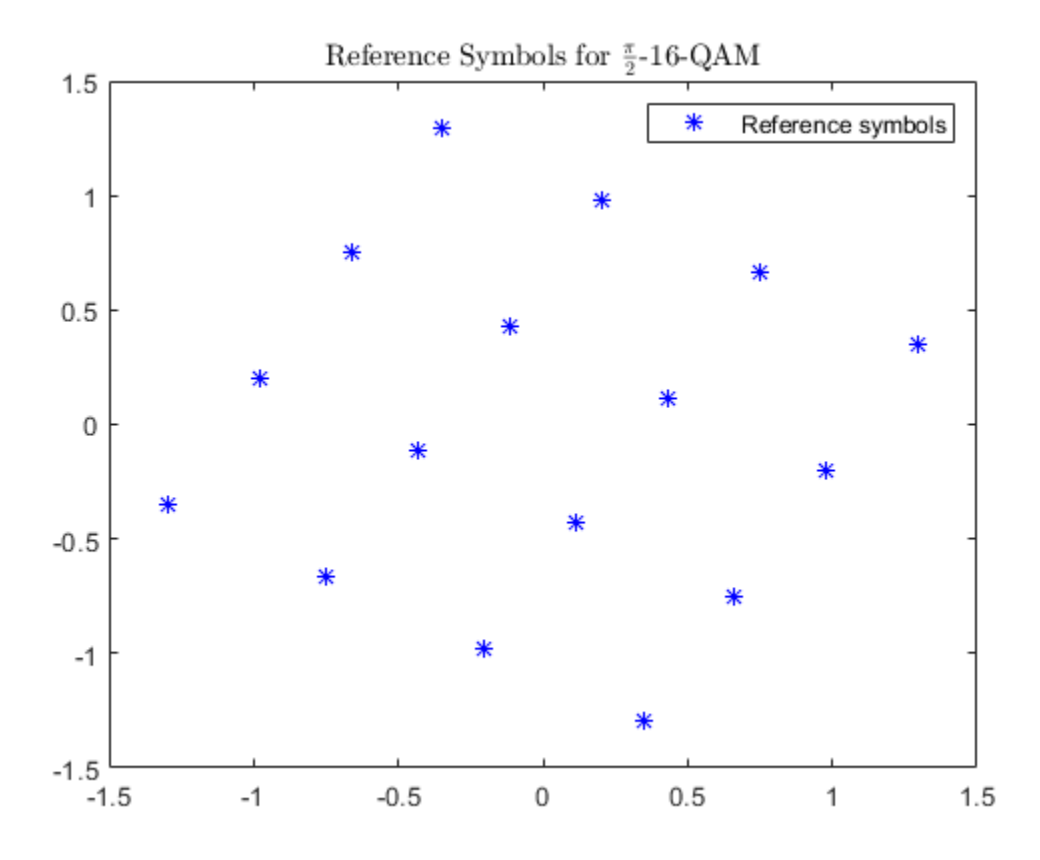

#### **Plot Reference Constellation for User in VHT Configuration**

Plot the reference constellation for a user in a very-high-throughput (VHT) multiuser configuration.

Create a VHT-format configuration object, setting channel bandwidth, number of users, group identifier, number of transmit antennas, number of space-time streams, and modulation and coding schemes.

```
cfg = wlanVHTConfig('ChannelBandwidth','CBW20','NumUsers',2,'GroupID',2, ...
     'NumTransmitAntennas',2,'NumSpaceTimeStreams',[1 1],'MCS',[8 4]);
```
Find the reference symbols for both users and plot the constellations.

```
refSym1 = wlanReferenceSymbols(cfg,1);
refSym2 = wlanReferenceSymbols(cfg,2);
figure;
plot(refSym1,'b*'); hold on
plot(refSym2,'ro');
title('Reference Constellations for Both Users')
legend('User 1','User 2','Location','bestoutside');
```
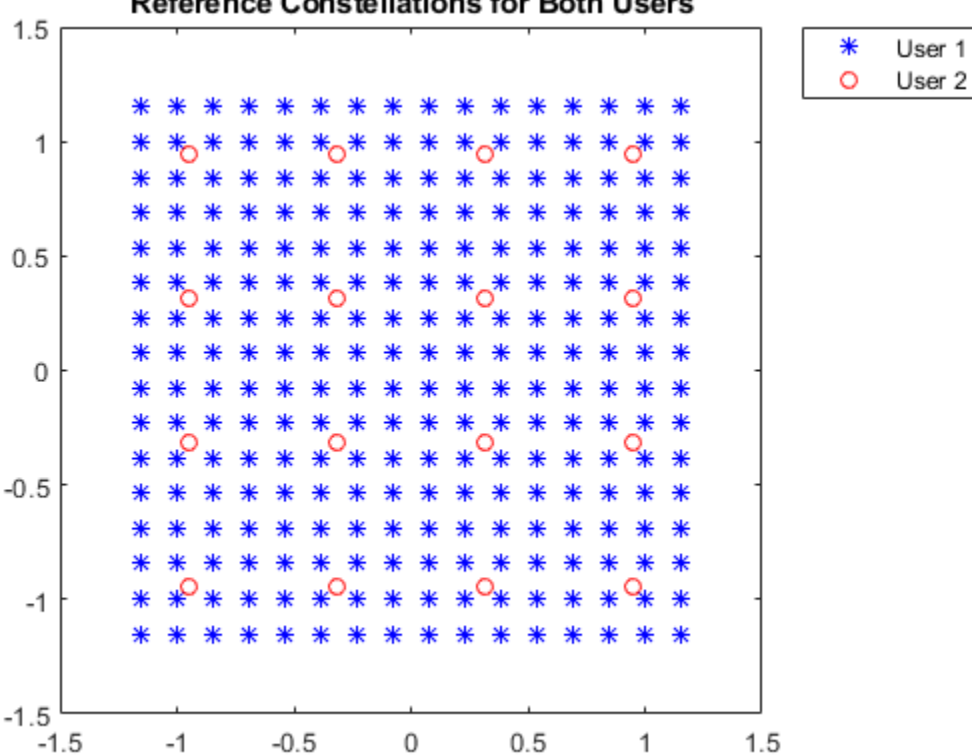

### **Reference Constellations for Both Users**

## **Input Arguments**

### **mod — Modulation scheme**

```
'BPSK' | 'pi/2-BPSK' | 'QPSK' | 'pi/2-QPSK' | '16QAM' | 'pi/2-16QAM' | '64QAM'
| 'pi/2-64QAM' | '256QAM' | '1024QAM'
```
Modulation scheme, specified as one of these values:

- 'BPSK' Indicates binary phase-shift keying (BPSK)
- 'pi/2-BPSK' Indicates π/2-BPSK
- 'QPSK' Indicates quadrature phase-shift keying (QPSK)
- $'pi/2$ -QPSK' Indicates  $\pi/2$ -QPSK
- '16QAM' Indicates 16-point quadrature amplitude modulation (16-QAM)
- $'pi/2-16QAM'$  Indicates  $\pi/2-16-QAM$
- '64QAM' Indicates 64-QAM
- $'pi/2-64QAM' Indicates \pi/2-64-QAM$
- '256QAM' Indicates 256-QAM
- '1024QAM' Indicates 1024-QAM

Data Types: char | string

#### **phase — Counterclockwise rotation**

real-valued scalar (default) | real-valued row vector

Counterclockwise rotation, in radians, specified as a real-valued scalar or real-valued row vector. To return reference symbols for different phases, specify phase as a row vector in which each element represents a chosen phase.

Data Types: double

### **cfg** — PHY format configuration

```
wlanHESUConfig object | wlanHEMUConfig object | wlanDMGConfig object |
wlanS1GConfig object | wlanVHTConfig object | wlanHTConfig object |
wlanNonHTConfig object
```
Physical layer (PHY) format configuration, specified as one of these objects: [wlanHESUConfig](#page-246-0), [wlanHEMUConfig](#page-214-0), [wlanDMGConfig](#page-85-0), [wlanS1GConfig](#page-441-0), [wlanVHTConfig](#page-510-0), [wlanHTConfig](#page-257-0), or [wlanNonHTConfig](#page-384-0).

### **userNumber — Number assigned to user of interest**

positive integer

Number assigned to user of interest, specified as a positive integer in the interval [1, *N*<sup>u</sup> ], where  $N_{\rm u}$  is the number users in the transmission.

This argument is required when you specify the cfg input as an object of type wlanHEMUConfig, wlanS1GConfig, or wlanVHTConfig.

If  $\mathop{\mathsf{cf}}\nolimits{\mathsf{g}}$  is a w**lanHEMUCon<code>fig</code> object,**  $N_{\mathrm{u}}$  **is equal to the number of elements in the value of** its <code>User</code> property. If <code>cfg</code> is a <code>wlanS1GConfig</code> or <code>wlanVHTConfig</code> object,  $N_{\rm u}$  is equal to the value of its NumUsers.

#### **Dependencies**

This argument applies only when the cfg input is an object of type wlanHEMUConfig, wlanS1GConfig, or wlanVHTConfig.

Data Types: double

## **Output Arguments**

### **refSym — Reference symbols of constellation diagram**

complex-valued column vector

Reference symbols of constellation diagram, returned as a complex-valued column vector.

Data Types: double Complex Number Support: Yes

# **Extended Capabilities**

## **C/C++ Code Generation**

Generate C and C++ code using MATLAB® Coder™.

## **See Also**

**Functions** [wlanClosestReferenceSymbol](#page-57-0)

**Objects** comm.EVM

**Introduced in R2019a**

# <span id="page-441-0"></span>wlanS1GConfig

Create S1G format configuration object

# **Syntax**

```
cfqS1G = wlanS1GConfig
cfqS1G = wlanS1GConfig(Name, Value)
```
## **Description**

cfgS1G = wlanS1GConfig creates a configuration object that initializes parameters for an IEEE 802.11 sub 1 GHz (S1G) format ["PPDU" on page 1-448](#page-451-0).

cfgS1G = wlanS1GConfig(Name,Value) creates an S1G format configuration object that overrides the default settings using one or more Name, Value pair arguments.

At runtime, the calling function validates object settings for properties relevant to the operation of the function.

## **Examples**

### **Create wlanS1GConfig Object for Single User**

Create an S1G configuration object with default settings for a single user. Override the default by specifying a 4 MHz channel bandwidth and short preamble configuration.

```
cfqS1G = wlanS1GConfig;
cfgS1G.ChannelBandwidth = 'CBW4';
cfgS1G.Preamble = 'Short';
cfgS1G
cfaS1G = wlanS1GConfig with properties:
```

```
 ChannelBandwidth: 'CBW4'
             Preamble: 'Short'
             NumUsers: 1
  NumTransmitAntennas: 1
  NumSpaceTimeStreams: 1
       SpatialMapping: 'Direct'
                  STBC: 0
                   MCS: 0
           APEPLength: 256
        GuardInterval: 'Long'
           PartialAID: 37
    UplinkIndication: 0
                 Color: 0
      TravelingPilots: 0
   ResponseIndication: 'None'
   RecommendSmoothing: 1
 Read-only properties:
        ChannelCoding: 'BCC'
           PSDULength: 261
```
#### **Create wlanS1GConfig Object for Two Users**

Create an S1G configuration object that assigns a 2 MHz bandwidth and two users. Use a combination of Name,Value pairs and in-line initialization to change default settings. In vector-valued properties, each element applies to a specific user.

```
cfgMU = wlanS1GConfig('ChannelBandwidth','CBW2', ...
     'Preamble','Long', ...
     'NumUsers',2, ...
    'GroupID', 2, \ldots 'NumTransmitAntennas', 2);
cfgMU.NumSpaceTimeStreams = [1 1];
cfqMU.MCS = [4 8];cfqMU. APEPLength = [1024 2048];
cfgMU
cfqMU = wlanS1GConfig with properties:
        ChannelBandwidth: 'CBW2'
```

```
 Preamble: 'Long'
             NumUsers: 2
        UserPositions: [0 1]
  NumTransmitAntennas: 2
  NumSpaceTimeStreams: [1 1]
       SpatialMapping: 'Direct'
                   MCS: [4 8]
           APEPLength: [1024 2048]
        GuardInterval: 'Long'
               GroupID: 2
      TravelingPilots: 0
   ResponseIndication: 'None'
 Read-only properties:
        ChannelCoding: 'BCC'
           PSDULength: [1031 2065]
```
NumUsers is set to 2 and the user-dependent properties are two-element vectors.

### **Create wlanS1GConfig Object and Return Packet Format**

Create an S1G configuration object with default settings for a single user and change the default property settings by using dot notation. Use the packetFormat object function to access the S1G packet format of the object.

Create an S1G configuration object with default settings. By default, the configuration object creates properties to model the short S1G packet format.

```
cfgS1G = wlanS1GConfig;
packetFormat(cfgS1G)
ans ='S1G-Short'
```
Modify the defaults by using the dot notation to specify a long preamble.

```
cfgS1G.Preamble = 'Long';
packetFormat(cfgS1G)
ans ='S1G-Long'
```
## **Input Arguments**

### **Name-Value Pair Arguments**

Specify optional comma-separated pairs of Name,Value arguments. Name is the argument name and Value is the corresponding value. Name must appear inside quotes. You can specify several name and value pair arguments in any order as Name1,Value1,...,NameN,ValueN.

Example: 'ChannelBandwidth','CBW4','NumUsers',2 specifies a channel bandwidth of 4 MHz and two users for the S1G format packet.

#### **ChannelBandwidth — Channel bandwidth**

'CBW2' (default) | 'CBW1' | 'CBW4' | 'CBW8' | 'CBW16'

Channel bandwidth, specified as 'CBW1', 'CBW2', 'CBW4', 'CBW8', or 'CBW16'. If the transmission has multiple users, the same channel bandwidth is applied to all users.

Example: 'CBW16' sets the channel bandwidth to 16 MHz.

Data Types: char | string

**Preamble — Preamble type**

'Short' (default) | 'Long'

Preamble type, specified as 'Short' or 'Long'. This property applies only when ChannelBandwidth is not 'CBW1'.

Data Types: char | string

#### **NumUsers — Number of users**

1 (default) | 2 | 3 | 4

Number of users, specified as  $1, 2, 3$ , or  $4. (N<sub>Users</sub>)$ 

Data Types: double

#### **UserPositions — Position of users**

[0 1] (default) | row vector of integers from 0 to 3 in strictly increasing order

Position of users, specified as an integer row vector with length equal to NumUsers and element values from 0 to 3 in a strictly increasing order. This property applies when NumUsers  $> 1$ .

Example: [0 2 3] indicates positions for three users, where the first user occupies position 0, the second user occupies position 2, and the third user occupies position 3.

Data Types: double

#### **NumTransmitAntennas — Number of transmit antennas**

1 (default) | integer from 1 to 4

Number of transmit antennas, specified as a scalar integer from 1 to 4.

Data Types: double

#### **NumSpaceTimeStreams — Number of space-time streams**

1 (default) | integer from 1 to 4 | 1-by-*N*Users vector of integers from 1 to 4

Number of space-time streams in the transmission, specified as a scalar or vector.  $(N_{\rm sts})$ 

- For a single user, the number of space-time streams is an integer scalar from 1 to 4.
- For multiple users, the number of space-time streams is a 1-by- $N_{\text{Users}}$  vector of integers from 1 to 4, where  $N_{\text{Users}} \leq 4$ . The sum total of space-time streams for all users,  $N_{\text{sts Total}}$ , must not exceed four.

Example: [1 1 2] indicates number of space-time streams for three users, where the first user gets 1 space-time stream, the second user gets 1 space-time stream, and the third user gets 2 space-time streams. The total number of space-time streams assigned is 4.

Data Types: double

#### **SpatialMapping — Spatial mapping scheme**

'Direct' (default) | 'Hadamard' | 'Fourier' | 'Custom'

Spatial mapping scheme, specified as 'Direct', 'Hadamard', 'Fourier', or 'Custom'. The default value of 'Direct' applies when NumTransmitAntennas and NumSpaceTimeStreams are equal.

Data Types: char | string

#### **SpatialMappingMatrix — Spatial mapping matrix**

1 (default) | scalar | matrix | 3-D array

Spatial mapping matrix, specified as a scalar, matrix, or 3-D array. Use this property to apply a beamforming steering matrix, and to rotate and scale the constellation mapper output vector. If applicable, scale the space-time block coder output instead.

SpatialMappingMatrix applies when the SpatialMapping property is set to 'Custom'. For more information, see IEEE Std 802.11-2012, Section 20.3.11.11.2.

- When specified as a scalar, a constant value applies to all the subcarriers.
- When specified as a matrix, the size must be  $N_{\text{STS Total}}$ -by- $N_{\text{T}}$ . The spatial mapping matrix applies to all the subcarriers.  $N_{\text{STS Total}}$  is the sum of space-time streams for all users, and  $N_{\rm T}$  is the number of transmit antennas.
- When specified as a 3-D array, the size must be  $N_{\rm ST}$ -by- $N_{\rm STS\,\,Total}$ -by- $N_{\rm T}$ .  $N_{\rm ST}$  is the sum of the occupied data  $(N_{SD})$  and pilot  $(N_{SP})$  subcarriers, as determined by <code>ChannelBandwidth</code>.  $N_{\rm STS\ Total}$  is the sum of space-time streams for all users.  $N_{\rm T}$  is the number of transmit antennas.

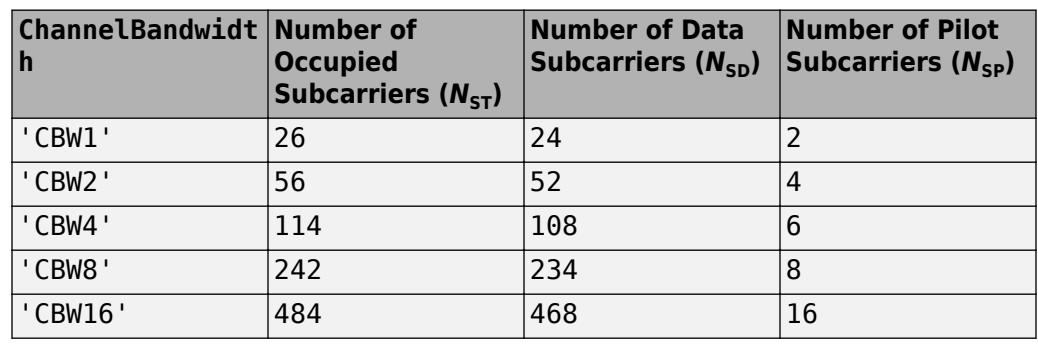

 $N_{ST}$  increases with channel bandwidth.

#### The calling function normalizes the spatial mapping matrix for each subcarrier.

Example: [0.5 0.3 0.4; 0.4 0.5 0.8] represents a spatial mapping matrix having two spacetime streams and three transmit antennas.

Data Types: double Complex Number Support: Yes

### **Beamforming — Enable beamforming in a long preamble packet**

true (default) | false

Enable beamforming in a long preamble packet, specified as a logical. Beamforming is performed when this setting is true. This property applies for a long preamble  $(Preamble = 'Long')$  with NumUsers = 1 and SpatialMapping = 'Custom'. The SpatialMappingMatrix property specifies the beamforming steering matrix.

Data Types: logical

### **STBC — Enable space-time block coding**

false (default) | true

Enable space-time block coding (STBC) of the PPDU data field, specified as a logical. STBC transmits multiple copies of the data stream across assigned antennas.

- When set to false, no STBC is applied to the data field, and the number of space-time streams is equal to the number of spatial streams.
- When set to true, STBC is applied to the data field, and the number of space-time streams is double the number of spatial streams.

See IEEE 802.11ac-2013, Section 22.3.10.9.4 for further description.

**Note** STBC is relevant for single-user transmissions only.

Data Types: logical

#### **MCS — Modulation and coding scheme**

0 (default) | integer from 0 to 10 | 1-by- $N_{\text{Users}}$  vector of integers

Modulation and coding scheme used in transmitting the current packet, specified as a scalar or vector.

- For a single user, the MCS value is a scalar integer from 0 to 10.
- For multiple users, MCS is a 1-by- $N_{\text{Users}}$  vector of integers or a scalar with values from 0 to 10, where  $N_{\text{Users}} \leq 4$ .

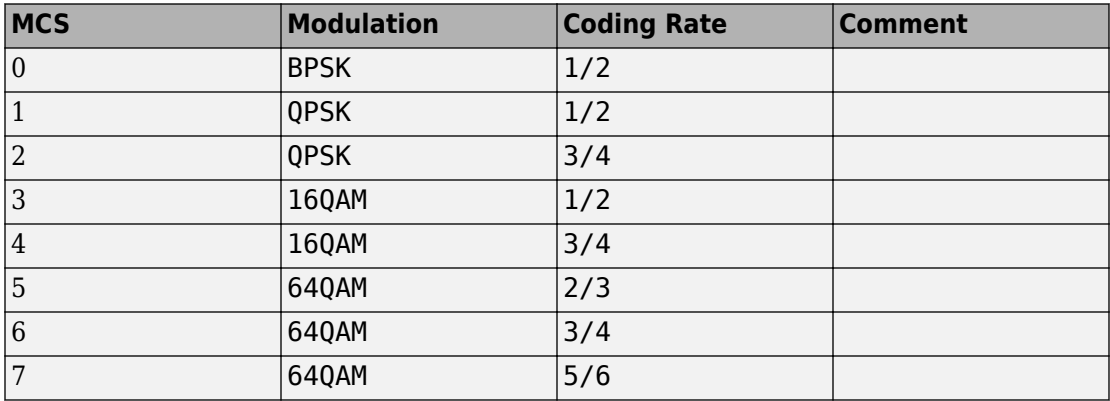

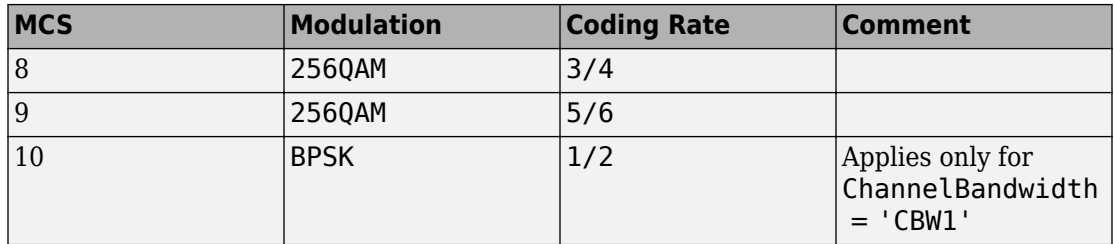

Data Types: double

### **APEPLength — Number of bytes in the A-MPDU pre-EOF padding**

256 (default) | nonnegative integer | vector of nonnegative integers

Number of bytes in the A-MPDU pre-EOF padding, specified as an integer scalar or vector.

- For a single user, APEPLength is a nonnegative integer in the interval  $[0, 2^{16} 1]$ .
- For multi-user, APEPLength is a 1-by- $N_{Users}$  vector of nonnegative integers, where *N*<sub>Users</sub> is an integer in [1, 4]. The entries in APEPLength are integers in the interval [0,  $2^{16} - 1$ ].
- For a null data packet (NDP), APEPLength =  $0$ .

APEPLength is used internally to determine the number of OFDM symbols in the data field.

**Note** Only aggregated data transmission is supported.

Data Types: double

### **GuardInterval — Cyclic prefix length for the data field within a packet**

'Long' (default) | 'Short'

Cyclic prefix length for the data field within a packet, specified as 'Long' or 'Short'.

- The long quard interval length is 800 ns.
- The short guard interval length is 400 ns.

**Note** For S1G, the first OFDM symbol within the data field always has a long guard interval, even when GuardInterval is set to 'Short'.

Data Types: char | string

#### **GroupID** - Group identification number

1 (default) | integer from 1 to 62

Group identification number, specified as an integer scalar from 1 to 62. The group identification number is signaled during a multi-user transmission. Therefore this property applies for a long preamble (Preamble = 'Long') and when NumUsers is greater than 1.

Data Types: double

#### **PartialAID — Abbreviated indication of the PSDU recipient**

37 (default) | integer from 0 to 511

Abbreviated indication of the PSDU recipient, specified as an integer scalar from 0 to 511.

- For an uplink transmission, the partial identification number is the last nine bits of the basic service set identifier (BSSID) and must be an integer from 0 to 511.
- For a downlink transmission, the partial identification of a client is an identifier that combines the association ID with the BSSID of its serving AP and must be an integer from 0 to 63.

For more information, see IEEE Std 802.11ac-2013, Table 22-1.

Data Types: double

#### **UplinkIndication — Enable uplink indication**

false (default) | true

Enable uplink indication, specified as a logical. Set UplinkIndication to true for uplink transmission or false for downlink transmission. This property applies when ChannelBandwidth is not 'CBW1' and NumUsers = 1.

Data Types: logical

#### **Color — Access point color identifier**

0 (default) | integer scalar from 0 to 7

Access point (AP) color identifier, specified as an integer from 0 to 7. An AP includes a Color number for the basic service set (BSS). An S1G station (STA) can use the Color setting to determine if the transmission is within a BSS it is associated with. An S1G STA

can terminate the reception process for transmissions received from a BSS that it is not associated with. This property applies when ChannelBandwidth is not 'CBW1',  $NumUsers = 1$ , and  $UplinkIndication = false$ .

Data Types: double

#### **TravelingPilots — Enable traveling pilots**

false (default) | true

Enable traveling pilots, specified as a logical. Set TravelingPilots to true for nonconstant pilot locations. Traveling pilots allow a receiver to track a changing channel due to Doppler spread.

Data Types: logical

#### **ResponseIndication — Response indication type**

'None' (default) | 'NDP' | 'Normal' | 'Long'

Response indication type, specified as 'None', 'NDP', 'Normal', or 'Long'. This information is used to indicate the presence and type of frame that will be sent a short interframe space (SIFS) after the current frame transmission. The response indication field is set based on the value of ResponseIndication and transmitted in;

- The SIG2 field of the S1G SHORT preamble
- The SIG-A-2 field of the S1G LONG preamble
- The SIG field of the S1G 1M preamble

Data Types: char | string

#### **RecommendSmoothing — Recommend smoothing for channel estimation**

true (default) | false

Recommend smoothing for channel estimation, specified as a logical.

- If the frequency profile is nonvarying across the channel , the receiver sets this property to true. In this case, frequency-domain smoothing is recommended as part of channel estimation.
- If the frequency profile varies across the channel, the receiver sets this property to false. In this case, frequency-domain smoothing is not recommended as part of channel estimation.

Data Types: logical

## <span id="page-451-0"></span>**Output Arguments**

### **cfgS1G** - S1G PPDU configuration

wlanS1GConfig object

S1G "PPDU" on page 1-448 configuration, returned as a wlanS1GConfig object. The properties of cfgS1G are described in wlanS1GConfig.

## **Definitions**

### **PPDU**

The physical layer convergence procedure (PLCP) protocol data unit (PPDU) is the complete PLCP frame, including PLCP headers, MAC headers, the MAC data field, and the MAC and PLCP trailers.

# **Extended Capabilities**

## **C/C++ Code Generation**

Generate C and C++ code using MATLAB® Coder™.

## **See Also**

**Functions** [wlanDMGConfig](#page-85-0) | [wlanHTConfig](#page-257-0) | [wlanNonHTConfig](#page-384-0) | [wlanS1GConfig.packetFormat](#page-453-0) | [wlanVHTConfig](#page-510-0) | [wlanWaveformGenerator](#page-627-0)

### **Apps**

**Wireless Waveform Generator**

### **Topics**

"Packet Size and Duration Dependencies"

**Introduced in R2016b**

# <span id="page-453-0"></span>**packetFormat**

Return WLAN packet format

# **Syntax**

```
format = packetFormat(cfg)
```
## **Description**

format =  $packetFormat(cfg)$  returns the WLAN packet format, based on the configuration of the object.

## **Examples**

### **Create wlanS1GConfig Object and Return Packet Format**

Create an S1G configuration object with default settings for a single user and change the default property settings by using dot notation. Use the packetFormat object function to access the S1G packet format of the object.

Create an S1G configuration object with default settings. By default, the configuration object creates properties to model the short S1G packet format.

```
cfqS1G = wlanS1GConfig;
packetFormat(cfgS1G)
ans ='S1G-Short'
```
Modify the defaults by using the dot notation to specify a long preamble.

```
cfgS1G.Preamble = 'Long';
packetFormat(cfgS1G)
```
ans  $=$ 'S1G-Long'

## **Input Arguments**

### **cfg** — Configuration object

wlanS1GConfig object | wlanHESUConfig object | wlanHEMUConfig object

Configuration object, specified as a [wlanS1GConfig](#page-441-0), [wlanHESUConfig](#page-246-0), or [wlanHEMUConfig](#page-214-0) object.

## **Output Arguments**

### **format — WLAN packet format**

character vector

S1G packet format, specified as a character vector indicating the WLAN format of the configuration object.

- For a [wlanS1GConfig](#page-441-0) object the format is returned as 'S1G-1M', 'S1G-Short', or 'S1G-Long'.
- For a [wlanHESUConfig](#page-246-0) object the format is returned as 'HE-EXT-SU' or 'HE-SU'.
- For a [wlanHEMUConfig](#page-214-0) object the format is returned as 'HE-MU'.

## **See Also**

**Functions** [wlanHEMUConfig](#page-214-0) | [wlanHESUConfig](#page-246-0) | [wlanS1GConfig](#page-441-0)

### **Introduced in R2017b**

# <span id="page-455-0"></span>**wlanS1GDemodulate**

Demodulate fields of an S1G waveform

# **Syntax**

```
sym = wlanS1GDemodulate(rx,field,cfg)
sym = wlanS1GDemodulate( ___ ,'OFDMSymbolOffset',symOffset)
```
# **Description**

sym = wlanS1GDemodulate(rx, field, cfg) returns the demodulated frequencydomain signal sym by performing orthogonal frequency-division multiplexing (OFDM) demodulation on the received time-domain signal rx. The function performs demodulation for the input sub-1-GHz (S1G) configuration object cfg and uses parameters appropriate for the field specified in field.

sym = wlanS1GDemodulate( ,'OFDMSymbolOffset',symOffset) returns the frequency-domain signal for the specified OFDM symbol sampling offset, symOffset, specified as a fraction of the cyclic prefix length using name-value pair syntax.

## **Examples**

### **Demodulate the S1G-SIG Field and Return OFDM Information**

Perform OFDM demodulation on the S1G-SIG field and extract the data and pilot subcarriers.

Generate a WLAN waveform for an S1G format configuration.

```
cfq = wlanS1GConfig;
bits = [1; 0; 0; 1];waveform = wlanWaveformGenerator(bits,cfg);
```
Obtain the field indices and extract the S1G-SIG field.

```
ind = wlanFieldIndices(cfg);rx = waveform(int.S1GSIG(1):ind.S1GSIG(2),:);
```
Perform OFDM demodulation on the HE-SIG-A field.

```
sym = wlanS1GDemodulate(rx, 'S1G-SIG', cfg);
```
Return OFDM information, extracting the data and pilot subcarriers.

```
info = wlanS1G0FDMInfo('S1G-SIG',cfq);data = sym(info.Datalndices, :, :);pilots = sym(info.PilotIndices, :, :);
```
#### **Demodulate the S1G-Data field for a Specified OFDM Symbol Offset**

Perform OFDM demodulation on the S1G-Data field for an OFDM symbol offset, specified as a fraction of the cyclic prefix length.

Generate a WLAN waveform for an S1G format configuration with a chosen modulation and coding scheme (MCS).

```
cfg = wlanS1GConfig(MCS', 7);
bits = [0: 0: 0: 1]:waveform = wlanWaveformGenerator(bits,cfg);
```
Obtain the field indices and extract the DMG-Data field.

```
ind = wlanFieldIndices(cfg);rx = waveform(int.S1GData(1):ind.S1GData(2),:);
```
Perform OFDM demodulation on the DMG-Data field, specifying an OFDM symbol offset  $of  $0$$ 

sym = wlanDMGOFDMDemodulate(rx,'OFDMSymbolOffset',0);

## **Input Arguments**

**rx — Received time-domain signal** matrix with complex entries

Received time-domain signal, specified as a matrix with complex entries. Specify rx as a matrix of size  $N_s$ -by- $N_r$  where  $N_s$  is the number of time-domain samples and  $N_r$  is the number of receive antennas. If  $N_s$  is not an integer multiple of the OFDM symbol length  $L_s$ for the specified field, the remaining mod  $(N_5, L_5)$  symbols are ignored.

Data Types: double Complex Number Support: Yes

### **field — Field to be demodulated**

```
'S1G-LTF1' | 'S1G-SIG' | 'S1G-LTF2N' | 'S1G-SIG-A' | 'S1G-SIG-B' | 'S1G-
DLTF' | 'S1G-Data'
```
Field to be demodulated, specified as one of these values.

- 'S1G-LTF1': Demodulate the first S1G long training field (S1G-LTF1).
- 'S1G-SIG': Demodulate the S1G signaling (S1G-SIG) field.
- 'S1G-LTF2N': Demodulate the subsequent S1G long training fields (S1G-LTF2N).
- 'S1G-SIG-A': Demodulate the S1G signal A (S1G-SIG-A) field.
- 'S1G-SIG-B': Demodulate the S1G signal B (S1G-SIG-B) field.
- 'S1G-Data': Demodulate the S1G-Data field.

Data Types: char | string

#### **cfg** — PHY format configuration

wlanS1GConfig object

Physical layer (PHY) format configuration, specified as a wlanS1GConfig object.

#### **'OFDMSymbolOffset' — OFDM symbol sampling offset**

0.75 (default) | nonnegative scalar

OFDM symbol sampling offset, specified as a nonnegative scalar in the interval [0, 1]. The value you specify indicates the start location for OFDM demodulation relative to the beginning of the cyclic prefix.

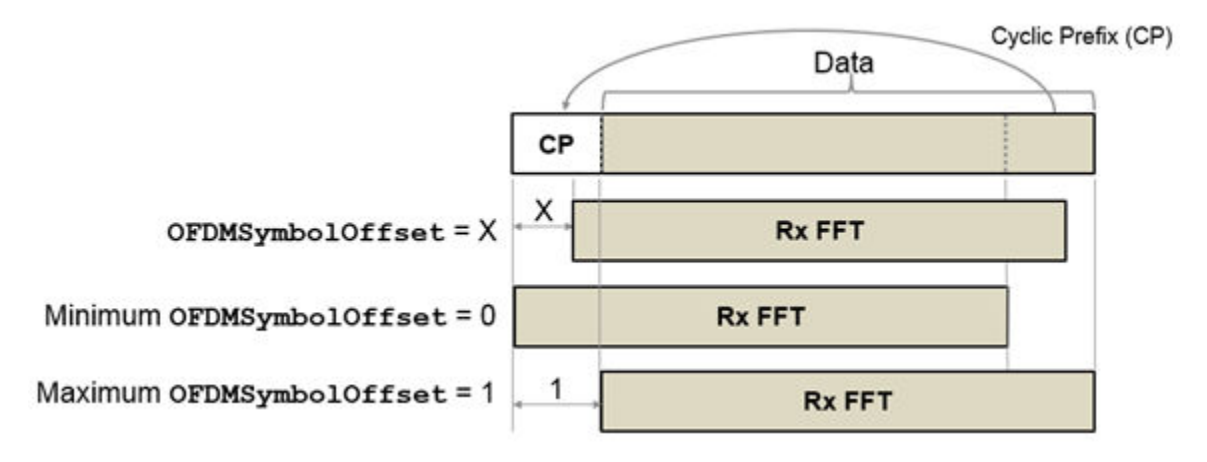

Example: 'OFDMSymbolOffset',0.45

Data Types: double

## **Output Arguments**

### **sym — Demodulated frequency-domain signal**

array with complex entries

Demodulated frequency-domain signal, returned as an array with complex entries. The size of sym is *Nsubcarriers*-by-*Nsym*-by-*N<sup>r</sup>* , where *Nsubcarriers* is the number of active occupied subcarriers in the field and  $\overline{N}_{sym}$  is the number of OFDM symbols.

# **Extended Capabilities**

## **C/C++ Code Generation**

Generate C and C++ code using MATLAB® Coder™.

## **See Also**

**Functions** [wlanS1GOFDMInfo](#page-460-0)

**Objects** [wlanS1GConfig](#page-441-0)

**Introduced in R2019a**

# <span id="page-460-0"></span>**wlanS1GOFDMInfo**

Return OFDM Information for S1G format

# **Syntax**

info = wlanS1GOFDMInfo(field,cfg)

# **Description**

info = wlanS1GOFDMInfo(field,cfg) returns a structure, info, containing orthogonal frequency-division multiplexing (OFDM) information for the input field, field, and sub-1-Ghz (S1G) format configuration object, cfg.

## **Examples**

### **Return OFDM Information for the S1G-Data Field**

Obtain OFDM information for the S1G-Data field for a specified channel bandwidth.

Create a WLAN S1G format configuration, specifying the channel bandwidth.

```
cfg = wlanS1GConfig('ChannelBandwidth','CBW1');
```
Return and display OFDM information for the S1G-Data field and the specified format configuration.

```
info = wlanS1G0FDMInfo('S1G-Data', cfg);disp(info);
```

```
 FFTLength: 32
                CPLength: 8
         NumSubchannels: 1
                NumTones: 26
 ActiveFrequencyIndices: [26x1 double]
       ActiveFFTIndices: [26x1 double]
```

```
 DataIndices: [24x1 double]
 PilotIndices: [2x1 double]
```
### **Demodulate the S1G-SIG Field and Return OFDM Information**

Perform OFDM demodulation on the S1G-SIG field and extract the data and pilot subcarriers.

Generate a WLAN waveform for an S1G format configuration.

```
cfq = wlanS1GConfig;
bits = [1; 0; 0; 1];waveform = wlanWaveformGenerator(bits,cfg);
```
Obtain the field indices and extract the S1G-SIG field.

```
ind = wlanFieldIndices(cfg);
rx = waveform(int.S1GSIG(1):ind.S1GSIG(2),:);
```
Perform OFDM demodulation on the HE-SIG-A field.

```
sym = wlanS1GDemodulate(rx, 'S1G-SIG',cfg);
```
Return OFDM information, extracting the data and pilot subcarriers.

```
info = wlanS1G0FDMInfo('S1G-SIG',cfq);data = sym(info.Datalndices, :, :);pilots = sym(info.PilotIndices,:,:);
```
## **Input Arguments**

#### **field — Field for which to return OFDM information**

```
'S1G-LTF1' | 'S1G-SIG' | 'S1G-LTF2N' | 'S1G-SIG-A' | 'S1G-SIG-B' | 'S1G-
DLTF' | 'S1G-Data'
```
Field for which to return OFDM information, specified as one of these values.

• 'S1G-LTF1': Return OFDM information for the first S1G long training field (S1G-LTF1).

- 'S1G-SIG': Return OFDM information for the S1G signaling (S1G-SIG) field.
- 'S1G-LTF2N': Return OFDM information for the subsequent S1G long training fields (S1G-LTF2N).
- 'S1G-SIG-A': Return OFDM information for the S1G signal A (S1G-SIG-A) field.
- 'S1G-SIG-B': Return OFDM information for the S1G signal B (S1G-SIG-B) field.
- 'S1G-Data': Return OFDM information for the S1G-Data field.

Data Types: char | string

### **cfg** — PHY format configuration

wlanS1GConfig object

Physical layer (PHY) format configuration, specified as a wlanS1GConfig object.

## **Output Arguments**

### **info — OFDM information**

structure

OFDM information, returned as a structure containing the following fields.

### **FFTLength — Length of the FFT**

positive integer

Length of the fast Fourier transform (FFT), returned as a positive integer.

Data Types: double

**CPLength — Cyclic prefix length** positive integer

Cyclic prefix length, in samples, returned as a positive integer.

Data Types: double

### **NumTones — Number of active subcarriers**

nonnegative integer

Number of active subcarriers, returned as a nonnegative integer.

Data Types: double

#### **NumSubchannels — Number of subchannels**

positive integer

Number of subchannels, returned as a positive integer. This field is always returned as 1 when the packet format defined by cfg is 'S1G-1M', indicating a single 1-MHz subchannel. For all other packet formats, the subchannel bandwidth is 2 MHz.

Data Types: double

#### **ActiveFrequencyIndices — Indices of active subcarriers**

column vector of integers

Indices of active subcarriers, returned as a column vector of integers in the interval [- FFTLength/2, FFTLength/2 – 1]. Each entry of ActiveFrequencyIndices is the index of an active subcarrier such that the DC or null subcarrier is at the center of the frequency band.

Data Types: double

#### **ActiveFFTIndices — Indices of active subcarriers within the FFT**

column vector of positive integers

Indices of active subcarriers within the FFT, returned as a column vector of positive integers in the interval [1, FFTLength].

Data Types: double

#### **DataIndices — Indices of data within the active subcarriers**

column vector of positive integers

Indices of data within the active subcarriers, returned as a column vector of positive integers in the interval [1, NumTones].

Data Types: double

### **PilotIndices — Indices of pilots within the active subcarriers**

column vector of integers

Indices of pilots within the active subcarriers, returned as a column vector of integers in the interval [1, NumTones].

Data Types: double

Data Types: struct

# **Extended Capabilities**

## **C/C++ Code Generation**

Generate C and C++ code using MATLAB® Coder™.

# **See Also**

**Functions** [wlanS1GDemodulate](#page-455-0)

**Objects** [wlanS1GConfig](#page-441-0)

**Introduced in R2019a**

# **wlanSampleRate**

Return nominal sample rate

# **Syntax**

fs = wlanSampleRate(cfgFormat)

## **Description**

fs = wlanSampleRate(cfgFormat) returns fs, the nominal sample rate for specified format configuration object cfgFormat.

# **Examples**

### **Sample Rate for VHT format**

Get the sample rate for a very-high-throughput-format (VHT-format) configuration in samples per second.

```
cfgVHT = wlanVHTConfig;
fs = wlanSampleRate(cfgVHT);
disp(fs)
```
80000000

## **Input Arguments**

### **cfgFormat — Packet format configurDtion**

wlanHESUConfig object | wlanHEMUConfig object | wlanHERecoveryConfig object | wlanDMGConfig object | wlanS1GConfig object | wlanVHTConfig object | wlanHTConfig object | wlanNonHTConfig object

Packet format configuration, specified as one of these configuration objects: [wlanHESUConfig](#page-246-0), [wlanHEMUConfig](#page-214-0), [wlanHERecoveryConfig](#page-759-0), [wlanDMGConfig](#page-85-0), [wlanS1GConfig](#page-441-0), [wlanVHTConfig](#page-510-0), [wlanHTConfig](#page-257-0), or [wlanNonHTConfig](#page-384-0). The cfgFormat input determines the nominal sample rate.

## **Output Arguments**

### **fs — Sample rate**

scalar

Sample rate, in samples per second, returned as a scalar.

## **See Also**

### **Objects**

[wlanDMGConfig](#page-85-0) | [wlanHEMUConfig](#page-214-0) | [wlanHERecoveryConfig](#page-759-0) | [wlanHESUConfig](#page-246-0) | [wlanHTConfig](#page-257-0) | [wlanNonHTConfig](#page-384-0) | [wlanS1GConfig](#page-441-0) | [wlanVHTConfig](#page-510-0)

#### **Introduced in R2017b**

# **wlanScramble**

Scramble and descramble binary input sequence

# **Syntax**

y = wlanScramble(bits,scramInit)

# **Description**

y = wlanScramble(bits,scramInit) scrambles or descrambles the binary input bits for the specified initial scramble state, using a 127-length frame-synchronous scrambler. The frame-synchronous scrambler uses the generator polynomial defined in IEEE 802.11-2012, Section 18.3.5.5 and IEEE 802.11ad-2012, Section 21.3.9. The same scrambler is used to scramble bits at the transmitter and descramble bits at the receiver.

## **Examples**

### **Scramble and Descramble bits**

Create the scrambler initialization and the input sequence of random bits.

 $scramInit = 93;$  $bits = randi([0,1],1000,1);$ 

Scramble and descramble the bits by using the scrambler initialization.

```
scrambledData = wlanScramble(bits,scramInit);
descrambledData = wlanScramble(scrambledData,scramInit);
```
Verify that the descrambled data matches the original data.

isequal(bits,descrambledData)
```
ans = logical
    1
```
### **Input Arguments**

**bits — Input sequence**

column vector | matrix

Input sequence to be scrambled, specified as a binary column vector or matrix.

Data Types: double | int8

#### **scramInit — Initial state of scrambler**

integer from 1 to 127 | 7-by-1 binary column vector

Initial state of the scrambler, specified as an integer from 1 to 127, or a corresponding 7 by-1 column vector of binary bits.

The scrambler initialization used on the transmission data follows the process described in IEEE Std 802.11-2012, Section 18.3.5.5 and IEEE Std 802.11ad-2012, Section 21.3.9. The header and data fields that follow the scrambler initialization field (including data padding bits) are scrambled by XORing each bit with a length-127 periodic sequence generated by the polynomial  $S(x) = x^7 + x^4 + 1$ . The octets of the PSDU (Physical Layer Service Data Unit) are placed into a bit stream, and within each octet, bit 0 (LSB) is first and bit 7 (MSB) is last. The generation of the sequence and the XOR operation are shown in this figure

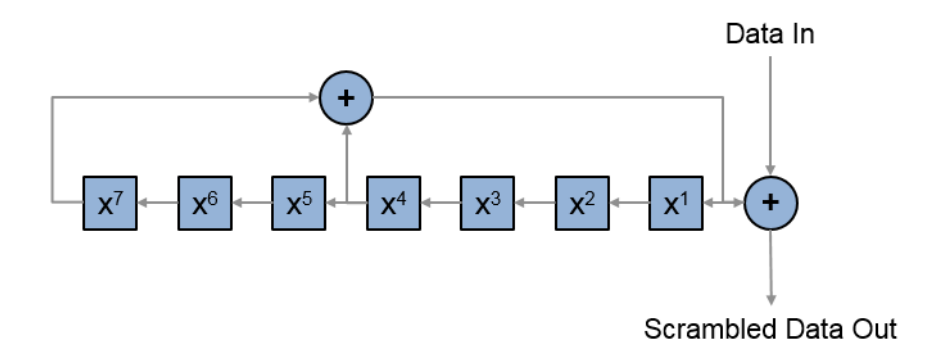

Conversion from integer to bits uses left-MSB orientation. For the initialization of the scrambler with decimal 1, the bits are mapped to the elements shown.

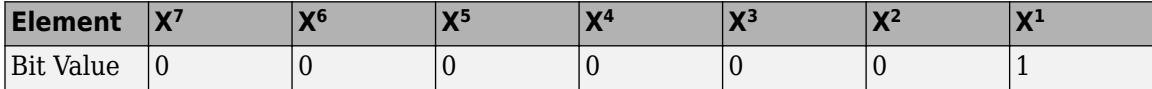

To generate the bit stream equivalent to a decimal, use de2bi. For example, for decimal 1:

```
de2bi(1,7,'left-msb')
ans =
```
0 0 0 0 0 0 1

Same scramInit is applied across all the columns of bits when the input is a matrix.

Example: [0 0 0 0 0 0 1]'

Data Types: double

## **Output Arguments**

#### **y — Scrambled or descrambled output**

column vector | matrix

Scrambled or descrambled output, returned as a binary column vector or matrix with the same size and type as bits.

# **Extended Capabilities**

### **C/C++ Code Generation**

Generate C and C++ code using MATLAB® Coder™.

## **See Also**

comm.Descrambler | comm.Scrambler | [wlanWaveformGenerator](#page-627-0)

**Introduced in R2017b**

# <span id="page-471-0"></span>**wlanSegmentDeparseBits**

Segment-deparse data bits

# **Syntax**

y = wlanSegmentDeparseBits(bits,cbw,numES,numCBPS,numBPSCS)

## **Description**

y = wlanSegmentDeparseBits(bits,cbw,numES,numCBPS,numBPSCS) performs the inverse operation of the segment parsing defined in IEEE 802.11ac-2013 Section 22.3.10.7 when cbw is 'CBW16' or 'CBW160'.

**Note** Segment deparsing of the bits applies only when the channel bandwidth is either 16 MHz or 160 MHz, and is bypassed for the remaining channel bandwidths (as stated in the aforementioned section of IEEE802.11ac-2013). Therefore, when cbw is any accepted value other than 'CBW16' or 'CBW160', wlanSegmentParseBits returns the input unchanged.

# **Examples**

#### **Segment-Deparse Coded Bits in Two OFDM Symbols**

Segment-deparse the coded bits for a VHT configuration (with a channel bandwidth of 160 MHz and three spatial streams) into two OFDM symbols.

Define the input parameters. Set the channel bandwidth to 160 MHz, the number of coded bits per OFDM symbol to 2808, the number of spatial streams to 3, the number of encoded streams to 1, the number of coded bits per subcarrier per spatial stream to 2, and the number of OFDM symbols to 2. Calculate the number of coded bits per OFDM symbol per spatial stream by dividing the number of coded bits per OFDM symbol by the number of spatial streams.

```
chanBW = 'CBW160';
numCBPS = 2808;
numSS = 3;numES = 1;numBPSCS = 2;numSym = 2;numCBPSS = numCBPS/numSS;
```
Create the input sequence of bits.

```
bits = randi([0 1], numCBPSS*numSym, numSS);
```
Perform segment parsing on the bits.

```
parsedBits = wlanSegmentParseBits(bits,chanBW,numES,numCBPS,numBPSCS);
size(parsedBits)
```

```
ans = 1×3
   936 3 2
```
Perform segment deparsing on the parsed bits.

```
deparsedBits = wlanSegmentDeparseBits(parsedBits,chanBW,numES,numCBPS,numBPSCS);
 size(deparsedBits)
```

```
ans = 1×2
      1872 3
```
Verify that the deparsed data matches the original data.

```
isequal(bits,deparsedBits)
```

```
ans = logical
    1
```
## **Input Arguments**

#### **bits — Input sequence**

matrix | 3-D array

Input sequence of deinterleaved bits, specified as an  $(N_{\text{CPSSI}} \times N_{\text{SYM}})$ -by- $N_{\text{SS}}$ -by- $N_{\text{SEG}}$  array, where:

- $N_{\text{CPPSSI}}$  is the number of coded bits per OFDM symbol per spatial stream per interleaver block.
- $N_{\text{SYM}}$  is the number of OFDM symbols.
- $N_{SS}$  is the number of spatial streams.
- $N_{\text{SEG}}$  is the number of segments. When cbw is 'CBW16' or 'CBW160',  $N_{\text{SEG}}$  must be 2. Otherwise it must be 1.

Data Types: double | int8

```
cbw — Channel bandwidth
```

```
'CBW1' | 'CBW2' | 'CBW4' | 'CBW8' | 'CBW16 | 'CBW20' | 'CBW40' | 'CBW80' |
'CBW160'
```
Channel bandwidth in MHz, specified as 'CBW1','CBW2', 'CBW4','CBW8', 'CBW16', 'CBW20', 'CBW40', 'CBW80', or 'CBW160'.

Example: 'CBW160'

Data Types: char | string

**numES — Number of encoded streams**

1 to 9 | 12

Number of encoded streams, specified as an integer from 1 to 9, or 12.

Data Types: double

#### **numCBPS — Number of coded bits per OFDM symbol**

positive integer

Number of coded bits per OFDM symbol, specified as a positive integer. When cbw is 'CBW16' or 'CBW160', numCBPS must be an integer equal to  $468 \times N_{\text{BPSCS}} \times N_{SS}$ , where:

•  $N_{\text{BPSCS}}$  is the number of coded bits per subcarrier per spatial stream.

• *N*<sub>SS</sub> is the number of spatial streams. It accounts for the number of columns (second dimension) of the input bits.

Data Types: double

#### **numBPSCS — Number of coded bits per subcarrier per spatial stream** 1 | 2 | 4 | 6 | 8

Number of coded bits per subcarrier per spatial stream, specified as log2(*M*), where *M* is the modulation order. Therefore, numBPSCS must equal:

- 1 for a BPSK modulation
- 2 for a QPSK modulation
- 4 for a 16QAM modulation
- 6 for a 64QAM modulation
- 8 for a 256QAM modulation

Data Types: double

### **Output Arguments**

#### **y — Merged segments of data**

matrix

Merged segments of data, specified as an  $(N_{\text{CBPSS}} \times N_{\text{SYM}})$ -by- $N_{\text{SS}}$  matrix, where:

- *N*<sub>CBPSS</sub> is the number of coded bits per OFDM symbol per spatial stream.
- $N_{\text{SYM}}$  is the number of OFDM symbols.
- $N_{SS}$  is the number of spatial streams.

# **Extended Capabilities**

### **C/C++ Code Generation**

Generate C and C++ code using MATLAB® Coder™.

# **See Also**

[wlanSegmentParseBits](#page-480-0)

**Introduced in R2017b**

# <span id="page-476-0"></span>**wlanSegmentDeparseSymbols**

Segment-deparse data subcarriers

# **Syntax**

y = wlanSegmentDeparseSymbols(sym,cbw)

## **Description**

y = wlanSegmentDeparseSymbols(sym,cbw) performs segment deparsing on the input sym as per IEEE 802.11ac-2013, Section 22.3.10.9.3, when cbw is 'CBW16' or 'CBW160'.

**Note** Segment deparsing of the data subcarriers applies only when the channel bandwidth is either 16 MHz or 160 MHz, and is bypassed for the remaining channel bandwidths (as stated in the aforementioned section of IEEE802.11ac-2013). Therefore, when cbw is any accepted value other than 'CBW16' or 'CBW160', wlanSegmentDeparseSymbols returns the input unchanged.

# **Examples**

#### **Segment-Deparse Symbols**

Segment-deparse the symbols in four OFDM symbols for a VHT configuration with a channel bandwidth of 16 MHz and 3 spatial streams.

Define the input parameters. Since the channel bandwidth is 16 MHz, set the number of data subcarriers to 468 and the number of frequency segments to two.

```
chanBW = 'CBW16';
numSD = 468;numSym = 4;
```
 $numSS = 3;$  $numSeq = 2;$ 

Create the input sequence of symbols.

 $data = randi([0 1], numSD/numSeg, numSym, numSS, numSeg);$ 

Segment-deparse the symbols into data subcarriers. The first dimension of the parsed output accounts for the total number of data subcarriers.

```
deparsedData = wlanSegmentDeparseSymbols(data,chanBW);
size(deparsedData)
```

```
ans = 1×3
   468 4 3
```
#### **Get Symbol Order for a VHT Configuration**

Get the symbol order after stream deparsing a sequence for a VHT configuration with a channel bandwidth of 160 MHz and one spatial stream.

Define the input parameters. Since the channel bandwidth is 160 MHz, set the number of data subcarriers to 468 and the number of frequency segments to two.

```
chanBW = 'CBW160';numSD = 468;numSym = 1;
numSS = 1;numSeg = 2;
```
Create the input sequence of symbols.

```
sequence = (1:numSD*numSym*numSS).';
inp = reshape(sequence, numSD/numSeg, numSym, numSS, numSeg);
```
Segment-deparse the symbols. The output is a column vector with the sequence order of the symbols.

```
deparsedData = wlanSegmentDeparseSymbols(inp, chanBW);
deparsedData(1:10)
```

```
ans = 10×1
         1
         2
         3
         4
         5
         6
         7
         8
         9
       10
```
## **Input Arguments**

#### **sym — Input sequence**

4-D array

Input sequence of frequency segments to deparse, specified as an  $(N_{SD}/N_{SEG})$ -by- $N_{SWM}$ by- $N_{\rm SS}$ -by- $N_{\rm SEG}$  array, where:

- $N_{SD}$  is the number of data subcarriers.
- $N_{\text{SEG}}$  is the number of segments. When cbw is 'CBW16' or 'CBW160',  $N_{\text{SEG}}$  is 2. Otherwise it is 1.
- $N_{\text{SYM}}$  is the number of OFDM symbols.
- $N_{SS}$  is the number of spatial streams.

Data Types: double Complex Number Support: Yes

#### **cbw — Channel bandwidth**

```
'CBW1' | 'CBW2' | 'CBW4' | 'CBW8' | 'CBW16 | 'CBW20' | 'CBW40' | 'CBW80' |
'CBW160'
```
Channel bandwidth in MHz, specified as 'CBW1','CBW2', 'CBW4','CBW8', 'CBW16', 'CBW20', 'CBW40', 'CBW80', or 'CBW160'.

Example: 'CBW160'

Data Types: char | string

## **Output Arguments**

#### **y — Deparsed frequency segments**

3-D array

Deparsed frequency segments, specified as an  $N_{SD}$ -by- $N_{SYM}$ -by- $N_{SS}$  array, where:

- $N_{SD}$  is the number of data subcarriers.
- $N_{\text{SYM}}$  is the number of OFDM symbols.
- $N_{SS}$  is the number of spatial streams.

# **Extended Capabilities**

### **C/C++ Code Generation**

Generate C and C++ code using MATLAB® Coder™.

### **See Also**

[wlanSegmentParseSymbols](#page-486-0)

**Introduced in R2017b**

# <span id="page-480-0"></span>**wlanSegmentParseBits**

Segment-parse data bits

# **Syntax**

y = wlanSegmentParseBits(bits,cbw,numES,numCBPS,numBPSCS)

### **Description**

y = wlanSegmentParseBits(bits,cbw,numES,numCBPS,numBPSCS) performs segment parsing on the input bits as per IEEE 802.11ac-2013, Section 22.3.10.7, when cbw is 'CBW16' or 'CBW160'.

**Note** Segment parsing of the bits applies only when the channel bandwidth is either 16 MHz or 160 MHz, and is bypassed for the remaining channel bandwidths (as stated in the aforementioned section of IEEE802.11ac-2013). Therefore, when cbw is any accepted value other than 'CBW16' or 'CBW160', wlanSegmentParseBits returns the input unchanged.

## **Examples**

#### **Segment-Parse Bits in Two OFDM Symbols**

Segment-parse coded bits for a VHT configuration (with a channel bandwidth of 160 MHz and three spatial streams) into two OFDM symbols.

Define the input parameters. Set the channel bandwidth to 160 MHz, the number of coded bits per OFDM symbol to 2808, the number of spatial streams to 3, the number of encoded streams to 1, the number of coded bits per subcarrier per spatial stream to 2, and the number of OFDM symbols to 2. Calculate the number of coded bits per OFDM symbol per spatial stream by dividing the number of coded bits per OFDM symbol by the number of spatial streams.

```
chanBW = 'CBW160';
numCBPS = 2808;numSS = 3;numES = 1;numBPSCS = 2;numSym = 2;numCBPSS = numCBPS/numSS;
```
Create the input sequence of bits.

bits =  $randi([0 1], numCBPSS*numSym, numSS, 'int8')$ ;

Perform segment parsing on the bits.

parsedBits = wlanSegmentParseBits(bits,chanBW,numES,numCBPS,numBPSCS);

The parsed sequence is a three-dimensional array of bits.

```
size(parsedBits)
```
ans = *1×3*

936 3 2

#### parsedBits(1:5,:,:)

```
ans = 5x3x2 int8 array
ans(:,:,1) = 1 0 1
   0 1 1
   1 0 1
   0 0 0
   1 0 1
ans(:,:,2) = 1 1 1
   1 1 1
   0 0 1
   1 1 0
   1 0 0
```
#### **Get Bit Order of OFDM Symbol**

Get the bit order after the segment parsing of an OFDM symbol of an S1G configuration with a channel bandwidth of 16 MHz, and two spatial streams.

Define the input parameters. Set the channel bandwidth to 16 MHz, the number of coded bits per OFDM symbol to 1872, the number of spatial streams to 2, the number of encoded streams to 1, the number of coded bits per subcarrier per spatial stream to 2 and the number of OFDM symbols to 2. Calculate the number of coded bits per OFDM symbol per spatial stream by dividing the number of coded bits per OFDM symbol by the number of spatial streams.

```
chanBW = 'CBW16';
numCBPS = 1872;
numSS = 2;numES = 1:
numBPSCS = 2;numSym = 1;numCBPSS = numCBPS/numSS;
```
Create the input sequence.

```
sequence = (1:numCBPS*numSym).inp = reshape(sequence,numCBPSS*numSym,numSS);
```
Perform segment parsing on the sequence.

```
parsedSequence = wlanSegmentParseBits(inp,chanBW,numES,numCBPS,numBPSCS);
```
The parsed sequence is a three-dimensional array containing the corresponding bit order.

size(parsedSequence)

```
ans = 1×3
   468 2 2
```
### **Input Arguments**

#### **bits — Input sequence**

matrix

Input sequence of stream-parsed bits, specified as an  $(N_{\text{CBPSS}} \times N_{\text{SYM}})$ -by- $N_{\text{SS}}$  matrix, where:

- $N_{\text{CRPSS}}$  is the number of coded bits per OFDM symbol per spatial stream.
- $N_{\text{SYM}}$  is the number of OFDM symbols.
- $\bullet$  *N*<sub>SS</sub> is the number of spatial streams.

Data Types: double | int8

#### **cbw — Channel bandwidth**

```
'CBW1' | 'CBW2' | 'CBW4' | 'CBW8' | 'CBW16 | 'CBW20' | 'CBW40' | 'CBW80' |
'CBW160'
```

```
Channel bandwidth in MHz, specified as 'CBW1','CBW2', 'CBW4','CBW8', 'CBW16',
'CBW20', 'CBW40', 'CBW80', or 'CBW160'.
```
Example: 'CBW160'

Data Types: char | string

#### **numES — Number of encoded streams**

1 to 9 | 12

Number of encoded streams, specified as an integer from 1 to 9, or 12.

Data Types: double

#### **numCBPS — Number of coded bits per OFDM symbol**

positive integer

Number of coded bits per OFDM symbol, specified as a positive integer. When cbw is 'CBW16' or 'CBW160', numCBPS must be an integer equal to  $468 \times N_{\text{BPSCS}} \times N_{\text{SS}}$ , where:

- *N*<sub>BPSCS</sub> is the number of coded bits per subcarrier per spatial stream.
- *N*<sub>SS</sub> is the number of spatial streams. It accounts for the number of columns (second dimension) of the input bits.

Data Types: double

#### **numBPSCS — Number of coded bits per subcarrier per spatial stream** 1 | 2 | 4 | 6 | 8

Number of coded bits per subcarrier per spatial stream, specified as log2(*M*), where *M* is the modulation order. Therefore, numBPSCS must equal:

- 1 for a BPSK modulation
- 2 for a QPSK modulation
- 4 for a 16QAM modulation
- 6 for a 64QAM modulation
- 8 for a 256QAM modulation

Data Types: double

### **Output Arguments**

#### **y — Segment-parsed bits**

matrix | 3-D array

Segment-parsed bits, specified as an  $(N_{\text{CBPSSI}} \times N_{\text{SYM}})$ -by- $N_{\text{SS}}$ -by- $N_{\text{SEG}}$  array, where:

- $N_{\text{CBPSSI}}$  is the number of coded bits per OFDM symbol per spatial stream per interleaver block.
- $N_{\text{SYM}}$  is the number of OFDM symbols.
- $N_{SS}$  is the number of spatial streams.
- $N_{\text{SEG}}$  is the number of segments. When cbw is 'CBW16' or 'CBW160',  $N_{\text{SEG}}$  is 2. Otherwise it is 1.

# **Extended Capabilities**

### **C/C++ Code Generation**

Generate C and C++ code using MATLAB® Coder™.

# **See Also**

[wlanSegmentDeparseBits](#page-471-0)

**Introduced in R2017b**

# <span id="page-486-0"></span>**wlanSegmentParseSymbols**

Segment-parse data subcarriers

## **Syntax**

y = wlanSegmentParseSymbols(sym,cbw)

### **Description**

y = wlanSegmentParseSymbols(sym,cbw) performs the inverse operation of the segment deparsing on the input sym defined in IEEE 802.11ac-2013, Section 22.3.10.9.3, when cbw is 'CBW16' or 'CBW160'.

**Note** Segment parsing of the data subcarriers applies only when the channel bandwidth is either 16 MHz or 160 MHz, and is bypassed for the remaining channel bandwidths (as stated in the aforementioned section of IEEE802.11ac-2013). Therefore, when cbw is any accepted value other than 'CBW16' or 'CBW160', wlanSegmentParseSymbols returns the input unchanged.

## **Examples**

#### **Segment-Parse Symbols**

Segment-deparse and segment-parse the symbols in four OFDM symbols for a VHT configuration with a channel bandwidth of 160 MHz and two spatial streams.

Define the input parameters. Since the channel bandwidth is 160 MHz, set the number of data subcarriers to 468 and the number of frequency segments to two.

```
chanBW = 'CBW160';numSD = 468;numSym = 4;
```
 $numSS = 2;$  $numSeq = 2;$ 

Create the input sequence of symbols.

 $data = rand([0 1], numSD/numSeg, numSym, numSS, numSeg);$ 

Segment-deparse the symbols into data subcarriers. The first dimension of the parsed output accounts for the total number of data subcarriers.

```
deparsedData = wlanSegmentDeparseSymbols(data,chanBW);
size(deparsedData)
```
ans = *1×3* 468 4 2

Segment-parse the symbols into data subcarriers. The size of the output is equal to the size of the original sequence.

```
segments = wlanSegmentParseSymbols(deparsedData,chanBW);
size(segments)
```
ans = *1×4* 234 4 2 2

### **Input Arguments**

#### **sym — Input sequence**

3-D array

Input sequence of equalized data to be segmented, specified as an  $N_{SD}$ -by- $N_{SYM}$ -by- $N_{SS}$ array, where:

- $N_{SD}$  is the number of data subcarriers.
- $N_{\text{SYM}}$  is the number of OFDM symbols.
- $\bullet$  *N*<sub>SS</sub> is the number of spatial streams.

Data Types: double

Complex Number Support: Yes

#### **cbw — Channel bandwidth**

```
'CBW1' | 'CBW2' | 'CBW4' | 'CBW8' | 'CBW16 | 'CBW20' | 'CBW40' | 'CBW80' |
'CBW160'
```
Channel bandwidth in MHz, specified as 'CBW1','CBW2', 'CBW4','CBW8', 'CBW16', 'CBW20', 'CBW40', 'CBW80', or 'CBW160'.

Example: 'CBW160'

Data Types: char | string

## **Output Arguments**

#### **y — Frequency segments**

4-D array

Frequency segments, specified as an  $(N_{SD}/N_{SEG})$ -by- $N_{SYM}$ by- $N_{SS}$ -by- $N_{SEG}$  array, where:

- $N_{SD}$  is the number of data subcarriers.
- $N_{\text{SEG}}$  is the number of segments. When cbw is 'CBW16' or 'CBW160',  $N_{\text{SEG}}$  is 2. Otherwise it is 1.
- $N_{\text{SYM}}$  is the number of OFDM symbols.
- $\cdot$  *N*<sub>SS</sub> is the number of spatial streams.

# **Extended Capabilities**

### **C/C++ Code Generation**

Generate C and C++ code using MATLAB® Coder™.

## **See Also**

[wlanSegmentDeparseSymbols](#page-476-0)

**Introduced in R2017b**

## <span id="page-490-0"></span>**wlanStreamDeparse**

Stream-deparse binary input

# **Syntax**

y = wlanStreamDeparse(bits,numES,numCBPS,numBPSCS)

### **Description**

y = wlanStreamDeparse(bits,numES,numCBPS,numBPSCS) deparses the spatial streams specified in bits to form encoded streams. This operation is the inverse of the one defined in IEEE 802.11-2012 Section 20.3.11.8.2 and IEEE 802.11ac-2013 Section 22.3.10.6.

## **Examples**

#### **Stream-Deparse Input Bits**

Stream-deparse five OFDM symbols with two spatial streams into one encoded stream.

Define the input parameters. Set the number of coded bits per OFDM symbol to 432, the number of coded bits per subcarrier per spatial stream to 2, the number of encoded streams to 1, the number of spatial streams to 2 and the number of OFDM symbols to 5.

```
numCBPS = 432:
numBPSCS = 2;numES = 1;numSS = 2;numSym = 5;
```
Create a parsed input of hard bits.

parsed = randi([0 1],numCBPS/numSS\*numSym,numSS)

parsed = *1080×2*

Stream-deparse the bits.

deparsed = wlanStreamDeparse(parsed,numES,numCBPS,numBPSCS)

deparsed = *2160×1*

## **Input Arguments**

#### **bits — Input sequence**

matrix

Input sequence of stream-parsed data, specified as a  $(N_{\text{CBPSS}} \times N_{\text{SYM}})$ -by- $N_{SS}$  matrix, where:

- $N_{\text{CBPSS}}$  is the number of coded bits per OFDM symbol per spatial stream.
- $N_{\text{SYM}}$  is the number of OFDM symbols.

•  $N_{SS}$  is the number of spatial streams.

Data Types: double | int8

#### **numES — Number of encoded streams**

integer from 1 to 9, 12

Number of encoded streams, specified as a integer from 1 to 9, or 12.

Data Types: double

#### **numCBPS — Number of coded bits per OFDM symbol**

positive integer

Number of coded bits per OFDM symbol, specified as an integer equal to  $(N_{\rm BPSCS} \times N_{\rm SS} \times N_{\rm SD})$ , where:

- *N*<sub>BPSCS</sub> is the number of coded bits per subcarrier per spatial stream. See numBPSCS.
- $N_{SS}$  is the number of spatial streams.
- $\bullet$   $N_{SD}$  is the number of complex data numbers per frequency segment, specified as 24, 52, 108, 234, or 468.

Data Types: double

#### **numBPSCS — Number of coded bits per subcarrier per spatial stream** 1 | 2 | 4 | 6 | 8

Number of coded bits per subcarrier per spatial stream, specified as 1, 2, 4, 6, or 8.

Data Types: double

### **Output Arguments**

#### **y — Stream-deparsed output**

matrix

Stream-deparsed output data, returned as an (*NCBPS*×*NSYM*)-by-*NES* matrix, where:

- *N<sub>CBPS</sub>* is the number of coded bits per OFDM symbol.
- $N_{\text{SYM}}$  is the number of OFDM symbols.

•  $N_{ES}$  is the number of encoded streams.

# **Extended Capabilities**

### **C/C++ Code Generation**

Generate C and C++ code using MATLAB® Coder™.

### **See Also**

[wlanStreamParse](#page-494-0)

**Introduced in R2017b**

# <span id="page-494-0"></span>**wlanStreamParse**

Stream-parse binary input

# **Syntax**

y = wlanStreamParse(bits,numSS,numCBPS,numBPSCS)

### **Description**

y = wlanStreamParse(bits,numSS,numCBPS,numBPSCS) parses the encoded bits into spatial streams, as defined in IEEE 802.11-2012 Section 20.3.11.8.2 and IEEE 802.11ac-2013 Section 22.3.10.6.

# **Examples**

#### **Stream-Parse Input Bits**

Stream-parse three OFDM symbols with two encoded streams into five spatial streams.

Define the input parameters. Set the number of coded bits per OFDM symbol to 3240, the number of coded bits per subcarrier per spatial stream to 6, the number of encoded streams to 2, the number of spatial streams to 5 and the number of OFDM symbols to 3.

```
numCBPS = 3240;numBPSCS = 6;
numES = 2;numSS = 5:
numSym = 3;
```
Create a random sequence of bits.

bits =  $randi([0 1], numCBPS*numSym/numES, numES,'int8');$ 

Stream-parse the random bits.

```
parsedData = wlanStreamParse(bits,numSS,numCBPS,numBPSCS);
```
Verify the size of the parsed bits.

```
size(parsedData)
```

```
ans = 1×2
      1944 5
```
#### **Get Bit Order After Stream Parsing**

Get the bit order of an OFDM symbol after stream-parsing it from one encoded stream into three spatial streams.

Define the input parameters. Set the number of coded bits per OFDM symbol to 156, the number of coded bits per subcarrier per spatial stream to 1, the number of encoded streams to 1, the number of spatial streams to 3 and the number of OFDM symbols to 1.

```
numCBPS = 156;numBPSCS = 1;
numES = 1;numSS = 3;numSym = 1;
```
Create an input sequence of ordered symbols with the proper dimensions.

```
sequence = (1:numCBPS*numSym).';
inp = reshape(sequence,numCBPS*numSym/numES,numES)
inp = 156×1
       1
       2
       3
       4
       5
       6
       7
       8
       9
```
 10 ⋮

Stream-parse the symbols.

parsedData = wlanStreamParse(inp,numSS,numCBPS,numBPSCS)

parsedData = *52×3*

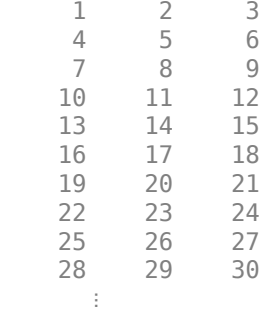

### **Input Arguments**

#### **bits — Input sequence**

matrix

Input sequence of encoded bits, specified as a  $(N_{\text{CBPS}} \times N_{\text{SYM}}/N_{\text{ES}})$ -by- $N_{\text{ES}}$  matrix, where:

- *N*<sub>CBPS</sub> is the number of coded bits per OFDM symbol.
- $N_{\text{SYM}}$  is the number of OFDM symbols.
- $N_{ES}$  is the number of encoded streams.

Data Types: double | int8

#### **numSS — Number of spatial streams**

integer from 1 to 8

Number of spatial streams  $(N_{SS})$ , specified as an integer from 1 to 8.

Data Types: double

#### **numCBPS — Number of coded bits per OFDM symbol**

positive integer

Number of coded bits per OFDM symbol, specified as an integer equal to  $(N_{\rm BPSCS} \times N_{\rm SS} \times N_{\rm SD})$ , where:

- *N*<sub>BPSCS</sub> is the number of coded bits per subcarrier per spatial stream. See numBPSCS.
- $\bullet$  *N*<sub>SS</sub> is the number of spatial streams.
- $\bullet$  *N*<sub>SD</sub> is the number of complex data numbers per frequency segment, specified as 24, 52, 108, 234, or 468.

Data Types: double

#### **numBPSCS — Number of coded bits per subcarrier per spatial stream** 1 | 2 | 4 | 6 | 8

Number of coded bits per subcarrier per spatial stream, specified as 1, 2, 4, 6, or 8. Data Types: double

### **Output Arguments**

#### **y — Stream-parsed output**

matrix

Stream-parsed output data, returned as an  $(N_{\text{CPPS}} \times N_{\text{SYM}})$ -by- $N_{\text{SS}}$  matrix, where:

- *N*<sub>CBPSS</sub> is the number of coded bits per OFDM symbol per spatial stream.
- $N_{\text{SYM}}$  is the number of OFDM symbols.
- $N_{SS}$  is the number of spatial streams.

# **Extended Capabilities**

### **C/C++ Code Generation**

Generate C and C++ code using MATLAB® Coder™.

## **See Also**

[wlanStreamDeparse](#page-490-0)

**Introduced in R2017b**

# **wlanSymbolTimingEstimate**

Fine symbol timing estimate using L-LTF

### **Syntax**

```
startOffset = wlanSymbolTimingEstimate(rxSig,cbw)
startOffset = wlanSymbolTimingEstimate(rxSig,cbw,threshold)
[startOffset,M] = wlanSymbolTimingEstimate( ___ )
```
### **Description**

startOffset = wlanSymbolTimingEstimate(rxSig,cbw) returns the offset from the start of the input waveform to the estimated start of the ["L-STF" on page 1-503](#page-506-0)  $^{21}$ .

startOffset = wlanSymbolTimingEstimate(rxSig,cbw,threshold) specifies the threshold that the decision metric must meet or exceed to obtain a symbol timing estimate.

[startOffset,M] = wlanSymbolTimingEstimate( ) also returns the decision metric of the symbol timing algorithm for the received time-domain waveform, using any of the input arguments in the previous syntaxes.

## **Examples**

#### **Detect HT Packet and Estimate Symbol Timing**

Detect a received 802.11 $n^m$  packet and estimate its symbol timing at 20 dB SNR.

Create an HT format configuration object and TGn channel configuration object.

 $cfgHT = wlanHTConfig;$ tgn = wlanTGnChannel;

<sup>21.</sup> IEEE Std 802.11-2012 Adapted and reprinted with permission from IEEE. Copyright IEEE 2012. All rights reserved.

Generate a transmit waveform and add a delay at the start of the waveform.

```
txWaveform = wlanWaveformGenerator([1;0;0;1],cfqHT);txWaveform = [zeros(100, 1);txWaveform];
```
Pass the waveform through the TGn channel model and add noise.

```
SNR = 20; % In decibels
fadedSig = tgn(txWaveform);
rxWaveform = away (fadedSig, SNR, 0);
```
Detect the packet. Extract the non-HT fields. Estimate the fine packet offset using the coarse detection for the first symbol of the waveform and the non-HT preamble field indices.

```
startOffset = wlanPacketDetect(rxWaveform,cfgHT.ChannelBandwidth);
ind = wlanFieldIndices(cfgHT);
nonHTFields = rxWaveform(startOffset+(ind.LSTF(1):ind.LSIG(2)),:);
startOffset = wlanSymbolTimingEstimate(nonHTFields, ...
     cfgHT.ChannelBandwidth)
```

```
start0ffset = 6
```
#### **Detect HT Packet and Set Threshold When Estimating Symbol Timing**

Impair an HT waveform by passing it through a TGn channel configured to model a large delay spread. Detect the waveform and estimate the symbol timing. Adjust the decision metric threshold and estimate the symbol timing again.

Create an HT format configuration object and TGn channel configuration object. Specify the Model-E delay profile, which introduces a large delay spread.

```
cfgHT = wlanHTConfig;tgn = wlanTGnChannel;
tgn.DelayProfile = 'Model-E';
```
Generate a transmit waveform and add a delay at the start of the waveform.

```
txWaveform = wlanWaveformGenerator([1;0;0;1],cfgHT);txWaveform = [zeros(100, 1); txWaveform];
```
Pass the waveform through the TGn channel model and add noise.

```
SNR = 50; % In decibels
fadedSig = tgn(txWaveform);
rxWaveform = awgn(fadedSig, SNR, 0);
```
Detect the packet. Extract the non-HT fields. Estimate the fine packet offset using the coarse detection for the first symbol of the waveform and the non-HT preamble field indices. Adjust the decision metric threshold and estimate the fine packet offset again.

```
startOffset = wlanPacketDetect(rxWaveform,cfgHT.ChannelBandwidth);
ind = wlanFieldIndices(cfgHT);
nonHTFields = rxWaveform(startOffset+(ind.LSTF(1):ind.LSIG(2)),:);
startOffset = wlanSymbolTimingEstimate(nonHTFields, ...
     cfgHT.ChannelBandwidth)
start0ffset = 5threshold = 0.1threshold = 0.1000startOffset = wlanSymbolTimingEstimate(nonHTFields, ...
     cfgHT.ChannelBandwidth,threshold)
```

```
start0ffset = 9
```
Detecting the correct timing offset is more challenging for a channel model with large delay spread. For large delay spread channels, you can try lowering the threshold setting to see if performance improves in an end-to-end simulation.

#### **Estimate Symbol Timing of TGn-Impaired HT Waveform**

Detect a received 802.11 $n^m$  packet and estimate its symbol timing at 15 dB SNR.

Create an HT format configuration object. Specify two transmit antennas and two spacetime streams.

```
cfgHT = wlanHTConfig;nAnt = 2:
cfgHT.NumTransmitAntennas = nAnt;
cfgHT.NumSpaceTimeStreams = nAnt;
```
Show the logic behind the MCS selection for BPSK modulation.

```
if cfgHT.NumSpaceTimeStreams == 1
    cfgHT.MCS = 0;elseif cfgHT.NumSpaceTimeStreams == 2
    cfgHT.MCS = 8;
elseif cfgHT.NumSpaceTimeStreams == 3
    cfgHT.MCS = 16;
elseif cfgHT.NumSpaceTimeStreams == 4
    cfgHT.MCS = 24;end
```
Generate a transmit waveform and add a delay at the start of the waveform.

```
txWaveform = wlanWaveformGenerator([1;0;0;1],cfgHT);txWaveform = [zeros(100,cfgHT.NumTransmitAntennas);txWaveform];
```
Create a TGn channel configuration object for two transmit antennas and two receive antennas. Specify the Model-B delay profile. Pass the waveform through the TGn channel model and add noise.

```
tgn = wlanTGnChannel;
tgn.NumTransmitAntennas = nAnt;
tgn.NumReceiveAntennas = nAnt;
tgn.DelayProfile = 'Model-B';
SNR = 15; % In decibels
fadedSig = tgn(txWaveform);rxWaveform = awgn(fadedSig, SNR, 0);
```
Detect the packet. Extract the non-HT fields. Estimate the fine packet offset using the coarse detection for the first symbol of the waveform and the non-HT preamble field indices.

```
startOffset = wlanPacketDetect(rxWaveform,cfgHT.ChannelBandwidth);
ind = wlanFieldIndices(cfgHT);
nonHTFields = rxWaveform(startOffset+(ind.LSTF(1):ind.LSIG(2)),:);
startOffset = wlanSymbolTimingEstimate(nonHTFields, ...
     cfgHT.ChannelBandwidth)
start0ffset = 8
```
#### **Estimate VHT Packet Symbol Timing**

Return the symbol timing and decision metric of an  $802.11a$ c<sup> $M$ </sup> packet without channel impairments.

Create a VHT format configuration object. Specify two transmit antennas and two spacetime streams.

```
cfgVHT = wlanVHTConfig;
cfgVHT.NumTransmitAntennas = 2;
cfgVHT.NumSpaceTimeStreams = 2;
```
Generate a VHT format transmit waveform. Add a 50-sample delay at the start of the waveform.

```
txWaveform = wlanWaveformGenerator([1;0;0;1],cfqVHT);txWaveform = [zeros(50,cfgVHT.NumTransmitAntennas); txWaveform];
```
Extract the non-HT preamble fields. Obtain the timing offset estimate and decision metric.

```
ind = wlanFieldIndices(cfgVHT);
nonhtfields = txWaveform(ind.LSTF(1):ind.LSIG(2),:);
[start0ffset,M] = wlanSymbolTimingEstimate(nonhtfields, ... cfgVHT.ChannelBandwidth);
```
Plot the returned decision metric for the non-HT preamble of the VHT format transmission waveform.

```
figure
plot(M)
xlabel('Symbol Timing Index')
ylabel('Decision Metric (M)')
```
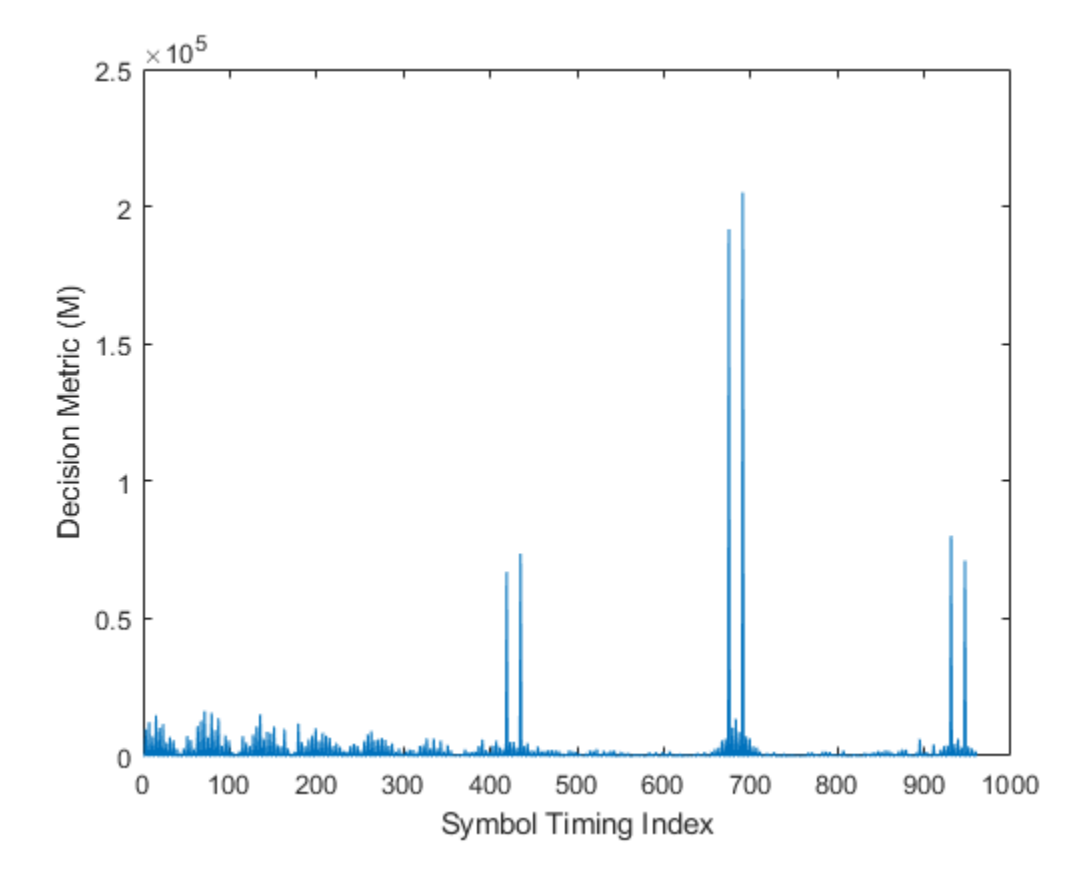

## **Input Arguments**

```
rxSig — Received signal
```

```
matrix
```
Received signal containing an L-LTF, specified as an  $N_S$ -by- $N_R$  matrix.  $N_S$  is the number of time-domain samples in the L-LTF and  $N_R$  is the number of receive antennas.

Data Types: double

```
cbw — Channel bandwidth
```

```
'CBW5' | 'CBW10' | 'CBW20' | 'CBW40' | 'CBW80' | 'CBW160'
```
Channel bandwidth in MHz, specified as 'CBW5', 'CBW10', 'CBW20', 'CBW40', 'CBW80', or 'CBW160'.

Data Types: char | string

### **threshold — Decision threshold**

1 (default) | real scalar from 0 to 1

Decision threshold, specified as a real scalar from 0 to 1.

You can try out different threshold to maximize the packet reception performance. For channels with small delay spread with respect to the cyclic prefix length, the default value is recommended. For a wireless channel with large delay spread with respect to the cyclic prefix length, such as TGn channel with 'Model E' delay profile, a value of 0.5 is suggested.

By lowering the threshold setting, you add a non-negative corrector to the symbol timing estimate as compared to the estimate using the default threshold setting. The range of the timing corrector is [0, CSD ns/sampling duration]. For more information, see ["Cyclic](#page-508-0) [Shift Delay \(CSD\)" on page 1-505](#page-508-0).

Data Types: double

## **Output Arguments**

### **startOffset — Offset of L-STF start**

integer

Offset of L-STF start, returned as an integer within the range  $[-L, N<sub>S</sub>-2L]$ , where L is the length of the L-LTF and  $N<sub>S</sub>$  is the number of samples. Using the input channel bandwidth (cbw) to determine the range of symbol timing, wlanSymbolTimingEstimate estimates the offset to the start of L-STF by cross-correlating the received signal with a locally generated ["L-LTF" on page 1-504](#page-507-0) of the first antenna.

- startOffset is empty when  $N_S < L$ .
- startOffset is negative when the input waveform does not contain a complete ["L-](#page-506-0)[STF" on page 1-503.](#page-506-0)

### **M — Cross-correlation**

vector

<span id="page-506-0"></span>Cross-correlation, returned as an  $(N<sub>S</sub>-L+1)$ -by-1 vector. M is the cross-correlation between the received signal and the locally generated ["L-LTF" on page 1-504](#page-507-0) of the first transmit antenna.

# **Definitions**

### **L-STF**

The legacy short training field (L-STF) is the first field of the 802.11 OFDM PLCP legacy preamble. The L-STF is a component of VHT, HT, and non-HT PPDUs.

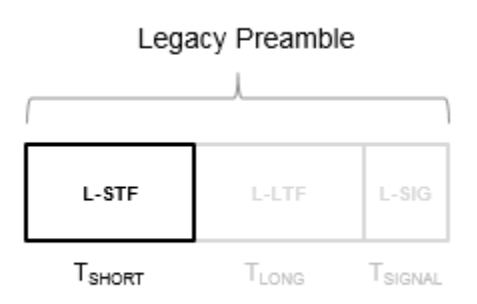

The L-STF duration varies with channel bandwidth.

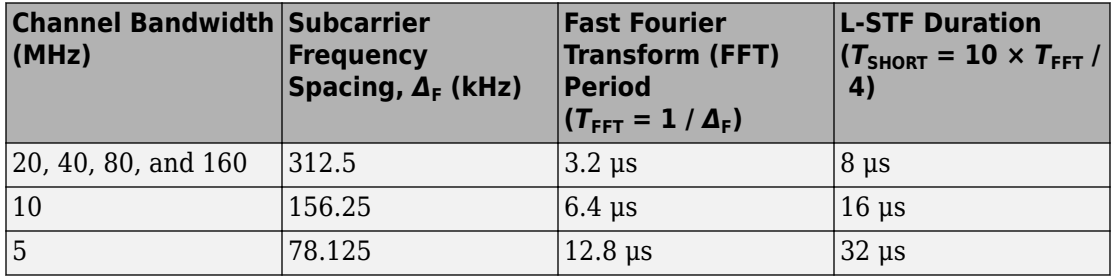

Because the sequence has good correlation properties, it is used for start-of-packet detection, for coarse frequency correction, and for setting the AGC. The sequence uses 12 of the 52 subcarriers that are available per 20 MHz channel bandwidth segment. For 5

<span id="page-507-0"></span>MHz, 10 MHz, and 20 MHz bandwidths, the number of channel bandwidths segments is 1.

### **L-LTF**

The legacy long training field (L-LTF) is the second field in the 802.11 OFDM PLCP legacy preamble. The L-LTF is a component of VHT, HT, and non-HT PPDUs.

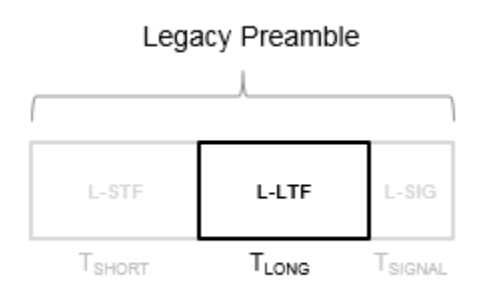

Channel estimation, fine frequency offset estimation, and fine symbol timing offset estimation rely on the L-LTF.

The L-LTF is composed of a cyclic prefix (CP) followed by two identical long training symbols (C1 and C2). The CP consists of the second half of the long training symbol.

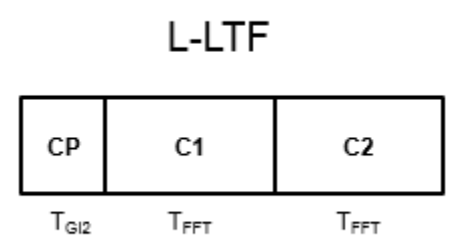

The L-LTF duration varies with channel bandwidth.

<span id="page-508-0"></span>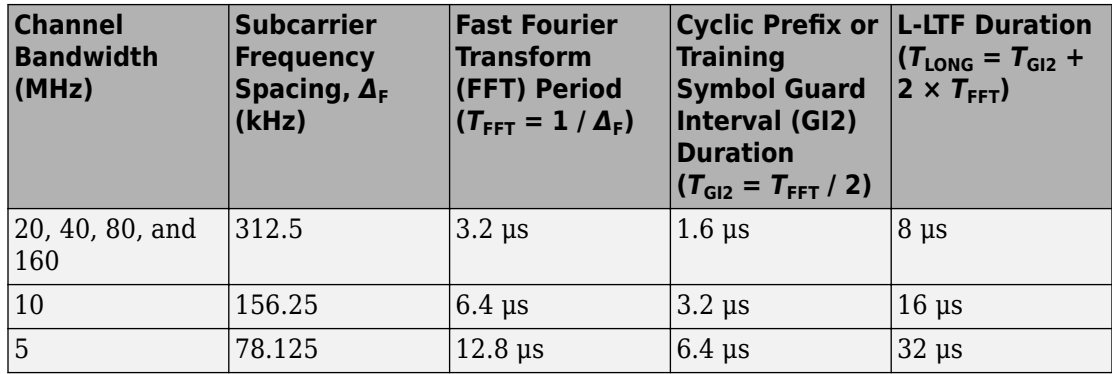

### **Cyclic Shift Delay (CSD)**

A CSD is added to the L-LTF for each transmit antenna, which causes multiple strong peaks in the correlation function *M*. The multiple peaks affect the accuracy of fine symbol timing estimation. For more information, see IEEE 802.11ac, Section 22.3.8.2.1 and Table 22-10.

### **References**

- [1] IEEE Std 802.11™-2012 IEEE Standard for Information technology Telecommunications and information exchange between systems — Local and metropolitan area networks — Specific requirements — Part 11: Wireless LAN Medium Access Control (MAC) and Physical Layer (PHY) Specifications.
- [2] IEEE Std 802.11ac<sup>™</sup>-2013 IEEE Standard for Information technology Telecommunications and information exchange between systems — Local and metropolitan area networks — Specific requirements — Part 11: Wireless LAN Medium Access Control (MAC) and Physical Layer (PHY) Specifications — Amendment 4: Enhancements for Very High Throughput for Operation in Bands below 6 GHz.

# **Extended Capabilities**

## **C/C++ Code Generation**

Generate C and C++ code using MATLAB® Coder™.

## **See Also**

comm.PhaseFrequencyOffset | [wlanCoarseCFOEstimate](#page-62-0) | [wlanLLTF](#page-332-0)

**Introduced in R2017a**

# <span id="page-510-0"></span>**wlanVHTConfig**

Create VHT format configuration object

# **Syntax**

cfgVHT = wlanVHTConfig  $cfgVHT = WlanVHTConfig(Name,Value)$ 

## **Description**

cfgVHT = wlanVHTConfig creates a configuration object that initializes parameters for an IEEE 802.11 very high throughput (VHT) format ["PPDU" on page 1-515](#page-518-0).

cfgVHT = wlanVHTConfig(Name,Value) creates a VHT format configuration object that overrides the default settings using one or more Name, Value pair arguments.

At runtime, the calling function validates object settings for properties relevant to the operation of the function.

# **Examples**

### **Create wlanVHTConfig Object for Single User**

Create a VHT configuration object with the default settings.

```
cfgVHT = wlanVHTConfig
cfaVHT = wlanVHTConfig with properties:
        ChannelBandwidth: 'CBW80'
                NumUsers: 1
     NumTransmitAntennas: 1
     NumSpaceTimeStreams: 1
          SpatialMapping: 'Direct'
```

```
 STBC: 0
                  MCS: 0
        ChannelCoding: 'BCC'
           APEPLength: 1024
        GuardInterval: 'Long'
               GroupID: 63
           PartialAID: 275
 Read-only properties:
           PSDULength: 1035
```
### Update the channel bandwidth.

```
cfgVHT.ChannelBandwidth = 'CBW40'
cfqVHT = wlanVHTConfig with properties:
        ChannelBandwidth: 'CBW40'
                NumUsers: 1
     NumTransmitAntennas: 1
     NumSpaceTimeStreams: 1
          SpatialMapping: 'Direct'
                     STBC: 0
                      MCS: 0
           ChannelCoding: 'BCC'
              APEPLength: 1024
           GuardInterval: 'Long'
                  GroupID: 63
              PartialAID: 275
    Read-only properties:
              PSDULength: 1030
```
### **Create wlanVHTConfig Object for Two Users**

Create a VHT configuration object for a 20MHz two-user configuration and one antenna per user.

Create a wlanVHTConfig object using a combination of Name,Value pairs and in-line initialization to change default settings. Vector-valued properties apply user-specific settings.

```
cfgMU = wlanVHTConfig('ChannelBandwidth','CBW20','NumUsers',2, ...
     'GroupID',2,'NumTransmitAntennas',2);
cfgMU.NumSpaceTimeStreams = [1 1];
cfqMU.MCS = [4 8];cfgMU.APEPLength = [1024 2048];
cfgMU.ChannelCoding = {'BCC' 'LDPC'}
cfaMU = wlanVHTConfig with properties:
        ChannelBandwidth: 'CBW20'
                NumUsers: 2
           UserPositions: [0 1]
     NumTransmitAntennas: 2
     NumSpaceTimeStreams: [1 1]
          SpatialMapping: 'Direct'
                     MCS: [4 8]
           ChannelCoding: {'BCC' 'LDPC'}
              APEPLength: [1024 2048]
           GuardInterval: 'Long'
                 GroupID: 2
    Read-only properties:
              PSDULength: [1030 2065]
```
The configuration object settings reflect the updates specified. Default values are used for properties that were not modified.

## **Input Arguments**

### **Name-Value Pair Arguments**

Specify optional comma-separated pairs of Name,Value arguments. Name is the argument name and Value is the corresponding value. Name must appear inside quotes.

### You can specify several name and value pair arguments in any order as Name1,Value1,...,NameN,ValueN.

Example: 'ChannelBandwidth','CBW160','NumUsers',2 specifies a channel bandwidth of 160 MHz and two users for the VHT format packet.

### **ChannelBandwidth — Channel bandwidth**

'CBW80' (default) | 'CBW20' | 'CBW40' | 'CBW160'

Channel bandwidth, specified as 'CBW20', 'CBW40', 'CBW80', or 'CBW160'. If the transmission has multiple users, the same channel bandwidth is applied to all users. The default value of 'CBW80' sets the channel bandwidth to 80 MHz.

Data Types: char | string

### **NumUsers — Number of users**

1 (default) | 2 | 3 | 4

Number of users, specified as  $1, 2, 3$ , or  $4$ .  $(N_{\text{IIsers}})$ 

Data Types: double

### **UserPositions — Position of users**

[0 1] (default) | row vector of integers from 0 to 3 in strictly increasing order

Position of users, specified as an integer row vector with length equal to NumUsers and element values from 0 to 3 in a strictly increasing order. This property applies when NumUsers > 1.

Example: [0 2 3] indicates positions for three users, where the first user occupies position 0, the second user occupies position 2, and the third user occupies position 3.

Data Types: double

### **NumTransmitAntennas — Number of transmit antennas**

1 (default) | integer in the range [1, 8]

Number of transmit antennas, specified as an integer in the range [1, 8].

Data Types: double

### **NumSpaceTimeStreams — Number of space-time streams**

1 (default) | integer from 1 to 8 | 1-by-*NUsers* vector of integers from 1 to 4

Number of space-time streams in the transmission, specified as a scalar or vector.

- For a single user, the number of space-time streams is a scalar integer from 1 to 8.
- For multiple users, the number of space-time streams is a 1-by-*NUsers* vector of integers from 1 to 4, where the vector length, *NUsers*, is an integer from 1 to 4.

Example: [1 3 2] is the number of space-time streams for each user.

**Note** The sum of the space-time stream vector elements must not exceed eight.

Data Types: double

### **SpatialMapping — Spatial mapping scheme**

'Direct' (default) | 'Hadamard' | 'Fourier' | 'Custom'

Spatial mapping scheme, specified as 'Direct', 'Hadamard', 'Fourier', or 'Custom'. The default value of 'Direct' applies when NumTransmitAntennas and NumSpaceTimeStreams are equal.

Data Types: char | string

### **SpatialMappingMatrix — Spatial mapping matrix**

1 (default) | scalar | matrix | 3-D array

Spatial mapping matrix, specified as a scalar, matrix, or 3-D array. Use this property to apply a beamforming steering matrix, and to rotate and scale the constellation mapper output vector. If applicable, scale the space-time block coder output instead. SpatialMappingMatrix applies when the SpatialMapping property is set to 'Custom'. For more information, see IEEE Std 802.11-2012, Section 20.3.11.11.2.

- When specified as a scalar, a constant value applies to all the subcarriers.
- When specified as a matrix, the size must be  $N_{STS\ Total}$ -by- $N_T$ . The spatial mapping matrix applies to all the subcarriers.  $N_{STS\ Total}$  is the sum of space-time streams for all users, and  $N_T$  is the number of transmit antennas.
- When specified as a 3-D array, the size must be  $N_{ST}$ -by- $N_{STS\ Total}$ -by- $N_T$ .  $N_{ST}$  is the sum of the occupied data  $(N_{SD})$  and pilot  $(N_{SP})$  subcarriers, as determined by <code>ChannelBandwidth.</code>  $N_{STS\ Total}$  is the sum of space-time streams for all users.  $N_T$  is the number of transmit antennas.

 $N_{ST}$  increases with channel bandwidth.

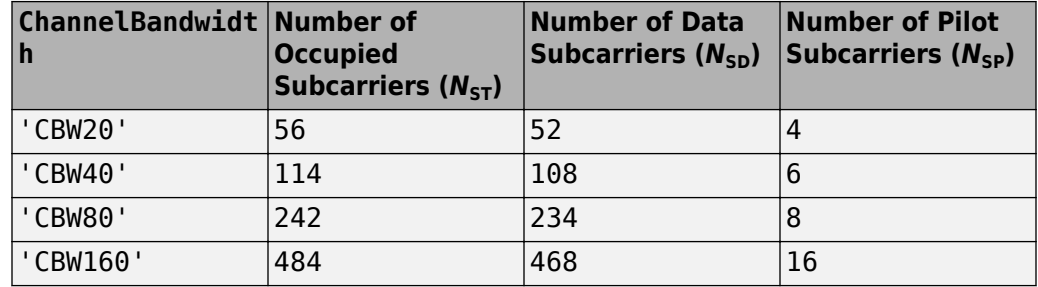

#### The calling function normalizes the spatial mapping matrix for each subcarrier.

Example: [0.5 0.3 0.4; 0.4 0.5 0.8] represents a spatial mapping matrix having two spacetime streams and three transmit antennas.

Data Types: double Complex Number Support: Yes

### **Beamforming — Enable signaling of a transmission with beamforming**

true (default) | false

Enable signaling of a transmission with beamforming, specified as a logical. Beamforming is performed when setting is true. This property applies when NumUsers equals 1 and SpatialMapping is set to 'Custom'. The SpatialMappingMatrix property specifies the beamforming steering matrix.

Data Types: logical

### **STBC — Enable space-time block coding**

false (default) | true

Enable space-time block coding (STBC) of the PPDU data field, specified as a logical. STBC transmits multiple copies of the data stream across assigned antennas.

- When set to false, no STBC is applied to the data field, and the number of space-time streams is equal to the number of spatial streams.
- When set to true, STBC is applied to the data field, and the number of space-time streams is double the number of spatial streams.

See IEEE 802.11ac-2013, Section 22.3.10.9.4 for further description.

**Note** STBC is relevant for single-user transmissions only.

Data Types: logical

### **MCS — Modulation and coding scheme**

0 (default) | integer from 0 to 9 | 1-by-*NUsers* vector of integers

Modulation and coding scheme used in transmitting the current packet, specified as a scalar or vector.

- For a single user, the MCS value is a scalar integer from 0 to 9.
- For multiple users, MCS is a 1-by-*NUsers* vector of integers or a scalar with values from 0 to 9, where the vector length, *NUsers*, is an integer from 1 to 4.

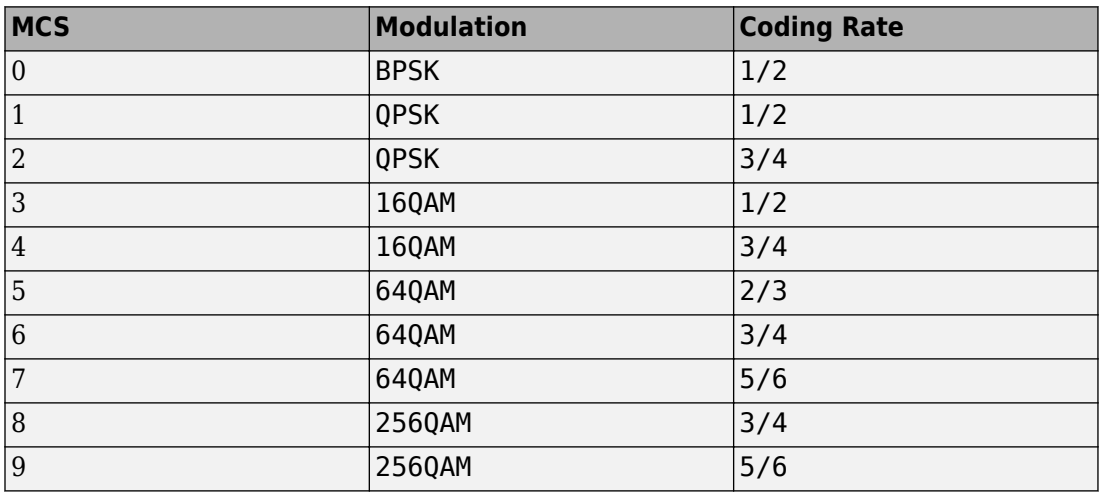

Data Types: double

### **ChannelCoding — Type of forward error correction coding**

'BCC' (default) | 'LDPC'

Type of forward error correction coding for the data field, specified as 'BCC' (default) or 'LDPC'. 'BCC' indicates binary convolutional coding and 'LDPC' indicates low density parity check coding. Providing a character vector or a single cell character vector defines the channel coding type for a single user or all users in a multiuser transmission. By providing a cell array different channel coding types can be specified per user for a multiuser transmission.

Data Types: char | cell | string

### **APEPLength — Number of bytes in the A-MPDU pre-EOF padding**

1024 (default) | nonnegative integer | vector of nonnegative integers

Number of bytes in the A-MPDU pre-EOF padding, specified as a scalar integer or vector of integers.

- For a single user, APEPLength is a nonnegative integer in the interval  $[0, 2^{20} 1]$ .
- For multi-user, APEPLength is a 1-by-*NUsers* vector of nonnegative integers, where  $N_{U \text{Sers}}$  is an integer in [1, 4]. The entries in APEPLength are integers in the interval [0,  $2^{20} - 1$ ].
- For a null data packet (NDP), APEPLength  $= 0$ .

APEPLength is used internally to determine the number of OFDM symbols in the data field. For more information, see IEEE Std 802.11ac-2013, Table 22-1.

Data Types: double

#### **GuardInterval — Cyclic prefix length for the data field within a packet** 'Long' (default) | 'Short'

Cyclic prefix length for the data field within a packet, specified as 'Long' or 'Short'.

- The long guard interval length is 800 ns.
- The short guard interval length is 400 ns.

Data Types: char | string

### **GroupID** — Group identification number

```
63 (default) | integer from 0 to 63
```
Group identification number, specified as a scalar integer from 0 to 63.

- A group identification number of either 0 or 63 indicates a VHT single-user PPDU.
- A group identification number from 1 to 62 indicates a VHT multi-user PPDU.

Data Types: double

### **PartialAID — Abbreviated indication of the PSDU recipient**

275 (default) | integer from 0 to 511

Abbreviated indication of the PSDU recipient, specified as a scalar integer from 0 to 511.

- <span id="page-518-0"></span>• For an uplink transmission, the partial identification number is the last nine bits of the basic service set identifier (BSSID).
- For a downlink transmission, the partial identification of a client is an identifier that combines the association ID with the BSSID of its serving AP.

For more information, see IEEE Std 802.11ac-2013, Table 22-1.

Data Types: double

## **Output Arguments**

### **cfgVHT** — VHT PPDU configuration

wlanVHTConfig object

VHT "PPDU" on page 1-515 configuration, returned as a wlanVHTConfig object. The properties of cfgVHT are described in [wlanVHTConfig.](#page-738-0)

## **Definitions**

### **PPDU**

The physical layer convergence procedure (PLCP) protocol data unit (PPDU) is the complete PLCP frame, including PLCP headers, MAC headers, the MAC data field, and the MAC and PLCP trailers.

### **References**

[1] IEEE Std 802.11ac™-2013 IEEE Standard for Information technology — Telecommunications and information exchange between systems — Local and metropolitan area networks — Specific requirements — Part 11: Wireless LAN Medium Access Control (MAC) and Physical Layer (PHY) Specifications — Amendment 4: Enhancements for Very High Throughput for Operation in Bands below 6 GHz.

# **Extended Capabilities**

## **C/C++ Code Generation**

Generate C and C++ code using MATLAB® Coder™.

# **See Also**

### **Functions**

[wlanDMGConfig](#page-85-0) | [wlanHTConfig](#page-257-0) | [wlanNonHTConfig](#page-384-0) | [wlanS1GConfig](#page-441-0) | [wlanVHTDataRecover](#page-533-0) | [wlanVHTLTFDemodulate](#page-554-0) | [wlanWaveformGenerator](#page-627-0)

### **Apps**

**Wireless Waveform Generator**

### **Topics**

"Packet Size and Duration Dependencies"

**Introduced in R2015b**

# **wlanVHTData**

Generate VHT-Data field

## **Syntax**

```
y = wlanVHTData(psdu,cfq)
y = wlanVHTData(psdu,cfg,scramInit)
```
### **Description**

 $y =$  wlanVHTData(psdu, cfg) generates a "VHT-Data field" on page 1-525<sup>22</sup> timedomain waveform from the input user data bits, psdu, for the specified configuration object, cfg. See ["VHT-Data Field Processing" on page 1-527](#page-530-0) for waveform generation details.

 $y = w$ lanVHTData(psdu, cfg, scramInit) uses scramInit for the scrambler initialization state.

## **Examples**

### **Generate VHT-Data Waveform**

Generate the waveform for a MIMO 20 MHz VHT-Data field.

Create a VHT configuration object. Assign a 20 MHz channel bandwidth, two transmit antennas, two space-time streams, and set MCS to four.

cfgVHT = wlanVHTConfig('ChannelBandwidth','CBW20','NumTransmitAntennas',2,'NumSpaceTime

Generate the user payload data and the VHT-Data field waveform.

<sup>22.</sup> IEEE Std 802.11ac-2013 Adapted and reprinted with permission from IEEE. Copyright IEEE 2013. All rights reserved.

```
psdu = randi([0 1], cfgVHT.PSDULength*8,1);y = wlanVHTData(psdu,cfgVHT);
size(y)
ans = 1×2
        2160 2
```
The 20 MHz waveform is an array with two columns, corresponding to two transmit antennas. There are 2160 complex samples in each column.

 $y(1:10,:)$ 

ans = *10×2 complex*

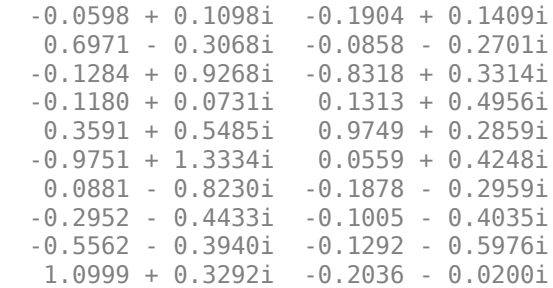

## **Input Arguments**

#### **psdu — PHY service data unit**

vector

PHY service data unit (["PSDU" on page 1-526\)](#page-529-0), specified as an  $N_{\rm b}$ -by-1 vector.  $N_{\rm b}$  is the number of bits and equals PSDULength  $\times$  8.

Data Types: double

#### **cfg** — Format configuration

wlanVHTConfig object

Format configuration, specified as a [wlanVHTConfig](#page-510-0) object. The wlanVHTData function uses the object properties indicated.

#### **ChannelBandwidth — Channel bandwidth**

'CBW80' (default) | 'CBW20' | 'CBW40' | 'CBW160'

Channel bandwidth, specified as 'CBW20', 'CBW40', 'CBW80', or 'CBW160'. If the transmission has multiple users, the same channel bandwidth is applied to all users. The default value of 'CBW80' sets the channel bandwidth to 80 MHz.

Data Types: char | string

#### **NumTransmitAntennas — Number of transmit antennas**

1 (default) | integer in the range [1, 8]

Number of transmit antennas, specified as an integer in the range [1, 8].

Data Types: double

#### **NumSpaceTimeStreams — Number of space-time streams**

1 (default) | integer from 1 to 8 | 1-by-*NUsers* vector of integers from 1 to 4

Number of space-time streams in the transmission, specified as a scalar or vector.

- For a single user, the number of space-time streams is a scalar integer from 1 to 8.
- For multiple users, the number of space-time streams is a 1-by-*NUsers* vector of integers from 1 to 4, where the vector length,  $N_{Users}$ , is an integer from 1 to 4.

Example:  $[1 \ 3 \ 2]$  is the number of space-time streams for each user.

**Note** The sum of the space-time stream vector elements must not exceed eight.

Data Types: double

**SpatialMapping — Spatial mapping scheme**

'Direct' (default) | 'Hadamard' | 'Fourier' | 'Custom'

Spatial mapping scheme, specified as 'Direct', 'Hadamard', 'Fourier', or 'Custom'. The default value of 'Direct' applies when NumTransmitAntennas and NumSpaceTimeStreams are equal.

Data Types: char | string

### **SpatialMappingMatrix — Spatial mapping matrix**

1 (default) | scalar | matrix | 3-D array

Spatial mapping matrix, specified as a scalar, matrix, or 3-D array. Use this property to apply a beamforming steering matrix, and to rotate and scale the constellation mapper output vector. If applicable, scale the space-time block coder output instead. SpatialMappingMatrix applies when the SpatialMapping property is set to 'Custom'. For more information, see IEEE Std 802.11-2012, Section 20.3.11.11.2.

- When specified as a scalar, a constant value applies to all the subcarriers.
- When specified as a matrix, the size must be  $N_{STS\ Total}$ -by- $N_T$ . The spatial mapping matrix applies to all the subcarriers.  $N_{STS\ Total}$  is the sum of space-time streams for all users, and  $N_T$  is the number of transmit antennas.
- When specified as a 3-D array, the size must be  $N_{ST}$ -by- $N_{STS\ Total}$ -by- $N_T$ .  $N_{ST}$  is the sum of the occupied data  $(N_{SD})$  and pilot  $(N_{SP})$  subcarriers, as determined by <code>ChannelBandwidth</code>.  $N_{STS\ Total}$  is the sum of space-time streams for all users.  $N_T$  is the number of transmit antennas.

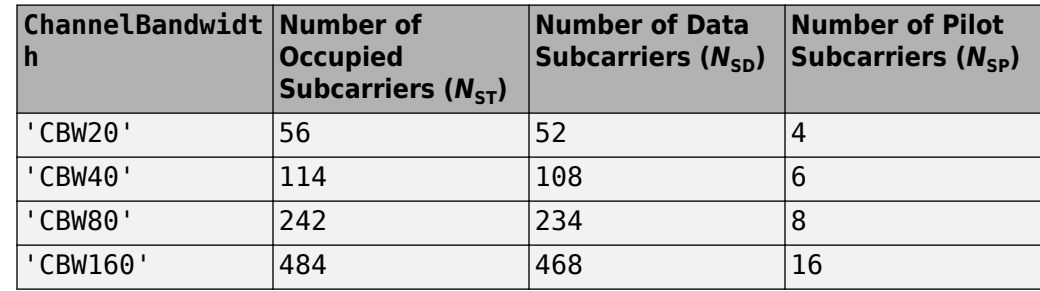

 $N_{ST}$  increases with channel bandwidth.

The calling function normalizes the spatial mapping matrix for each subcarrier.

Example: [0.5 0.3 0.4; 0.4 0.5 0.8] represents a spatial mapping matrix having two spacetime streams and three transmit antennas.

Data Types: double Complex Number Support: Yes

### **STBC — Enable space-time block coding**

false (default) | true

Enable space-time block coding (STBC) of the PPDU data field, specified as a logical. STBC transmits multiple copies of the data stream across assigned antennas.

• When set to false, no STBC is applied to the data field, and the number of space-time streams is equal to the number of spatial streams.

• When set to true, STBC is applied to the data field, and the number of space-time streams is double the number of spatial streams.

See IEEE 802.11ac-2013, Section 22.3.10.9.4 for further description.

#### **Note** STBC is relevant for single-user transmissions only.

Data Types: logical

#### **MCS — Modulation and coding scheme**

0 (default) | integer from 0 to 9 | 1-by-*NUsers* vector of integers

Modulation and coding scheme used in transmitting the current packet, specified as a scalar or vector.

- For a single user, the MCS value is a scalar integer from 0 to 9.
- For multiple users, MCS is a 1-by-*NUsers* vector of integers or a scalar with values from 0 to 9, where the vector length, *NUsers*, is an integer from 1 to 4.

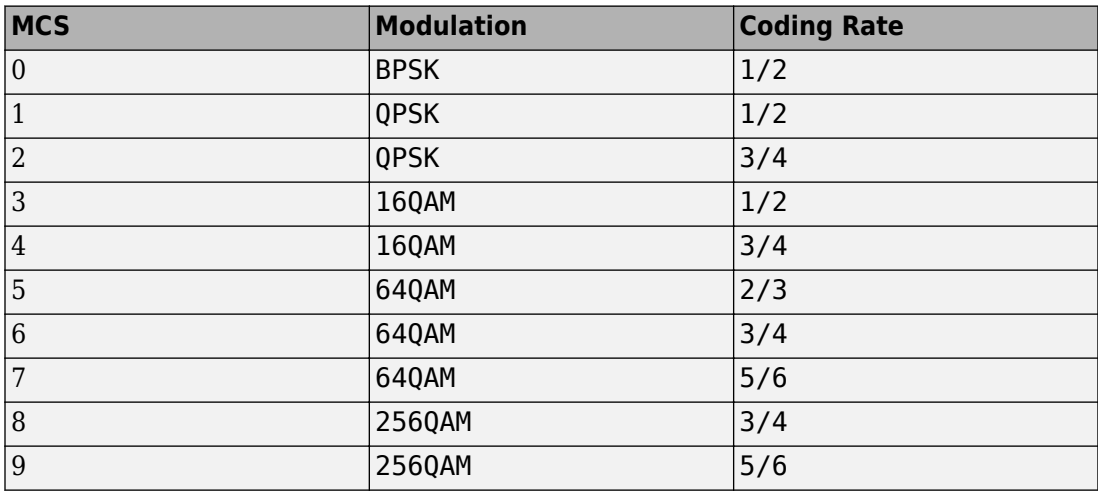

Data Types: double

### **ChannelCoding — Type of forward error correction coding**

'BCC' (default) | 'LDPC'

Type of forward error correction coding for the data field, specified as 'BCC' (default) or 'LDPC'. 'BCC' indicates binary convolutional coding and 'LDPC' indicates low density parity check coding. Providing a character vector or a single cell character vector defines the channel coding type for a single user or all users in a multiuser transmission. By providing a cell array different channel coding types can be specified per user for a multiuser transmission.

Data Types: char | cell | string

### **GuardInterval — Cyclic prefix length for the data field within a packet**

'Long' (default) | 'Short'

Cyclic prefix length for the data field within a packet, specified as 'Long' or 'Short'.

- The long guard interval length is 800 ns.
- The short quard interval length is 400 ns.

Data Types: char | string

#### **APEPLength — Number of bytes in the A-MPDU pre-EOF padding**

1024 (default) | nonnegative integer | vector of nonnegative integers

Number of bytes in the A-MPDU pre-EOF padding, specified as a scalar integer or vector of integers.

- For a single user, APEPLength is a nonnegative integer in the interval  $[0, 2^{20} 1]$ .
- For multi-user, APEPLength is a 1-by-*NUsers* vector of nonnegative integers, where *N*<sub>Users</sub> is an integer in [1, 4]. The entries in APEPLength are integers in the interval [0,  $2^{20}$  – 1].
- For a null data packet (NDP), APEPLength  $= 0$ .

APEPLength is used internally to determine the number of OFDM symbols in the data field. For more information, see IEEE Std 802.11ac-2013, Table 22-1.

Data Types: double

### **PSDULength — Number of bytes carried in the user payload**

integer | vector of integers

This property is read-only.

Number of bytes carried in the user payload, including the A-MPDU and any MAC padding. For a null data packet (NDP) the PSDU length is zero.

- For a single user, the PSDU length is a scalar integer from 1 to 1,048,575.
- For multiple users, the PSDU length is a 1-by- $N_{\text{Users}}$  vector of integers from 1 to 1,048,575, where the vector length,  $N_{U\text{serc}}$  is an integer from 1 to 4.
- When undefined, PSDULength is returned as an empty of size  $1\times 0$ . This can happen when the set of property values for the object are in an invalid state.

PSDULength is a read-only property and is calculated internally based on the APEPLength property and other coding-related properties, as specified in IEEE Std 802.11ac-2013, Section 22.4.3. It is accessible by direct property call.

Example: [1035 4150] is the PSDU length vector for a wlanVHTConfig object with two users, where the MCS for the first user is 0 and the MCS for the second user is 3.

Data Types: double

#### **scramInit — Scrambler initialization state**

93 (default) | integer from 1 to 127 | integer row vector | binary vector | binary matrix

Initial scrambler state of the data scrambler for each packet generated, specified as an integer, a binary vector, a 1-by- $N_U$  integer row vector, or a 7-by- $N_U$  binary matrix.  $N_U$  is the number of users, from 1 to 4. If specified as an integer or binary vector, the setting applies to all users. If specified as a row vector or binary matrix, the setting for each user is specified in the corresponding column, as a scalar integer from 1 to 127 or the corresponding binary vector.

The scrambler initialization used on the transmission data follows the process described in IEEE Std 802.11-2012, Section 18.3.5.5 and IEEE Std 802.11ad-2012, Section 21.3.9. The header and data fields that follow the scrambler initialization field (including data padding bits) are scrambled by XORing each bit with a length-127 periodic sequence generated by the polynomial  $S(x) = x^7 + x^4 + 1$ . The octets of the PSDU (Physical Layer Service Data Unit) are placed into a bit stream, and within each octet, bit 0 (LSB) is first and bit 7 (MSB) is last. The generation of the sequence and the XOR operation are shown in this figure

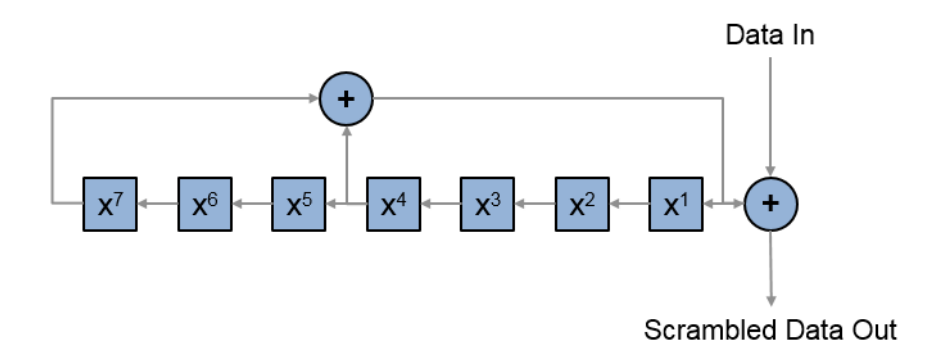

Conversion from integer to bits uses left-MSB orientation. For the initialization of the scrambler with decimal 1, the bits are mapped to the elements shown.

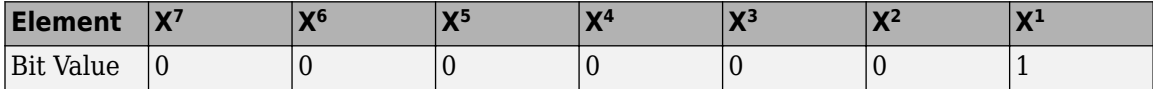

To generate the bit stream equivalent to a decimal, use de2bi. For example, for decimal 1:

de2bi(1,7,'left-msb')  $ans =$ 

0 0 0 0 0 0 1

Example: [1;0;1;1;1;0;1] conveys the scrambler initialization state of 93 as a binary vector.

Data Types: double | int8

## <span id="page-528-0"></span>**Output Arguments**

### **y — VHT-Data field time-domain waveform**

matrix

"VHT-Data field" on page 1-525 time-domain waveform, returned as an  $N_{\text{S}}$ -by- $N_{\text{T}}$  matrix.  $N_{\rm S}$  is the number of time-domain samples and  $N_{\rm T}$  is the number of transmit antennas. See ["VHT-Data Field Processing" on page 1-527](#page-530-0) for waveform generation details.

## **Definitions**

### **VHT-Data field**

The very high throughput data (VHT data) field is used to transmit one or more frames from the MAC layer. It follows the VHT-SIG-B field in the packet structure for the VHT format PPDUs.

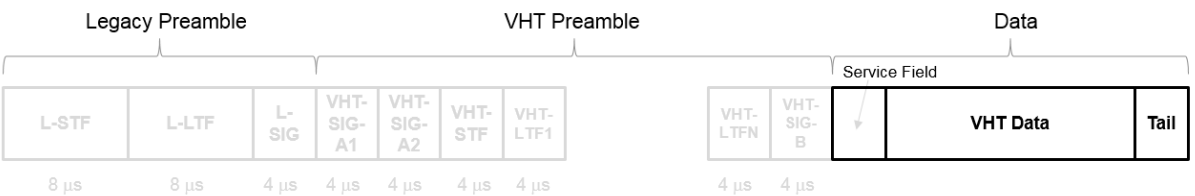

The VHT data field is defined in IEEE Std 802.11ac-2013, Section 22.3.10. It is composed of four subfields.

# VHT Data Field

<span id="page-529-0"></span>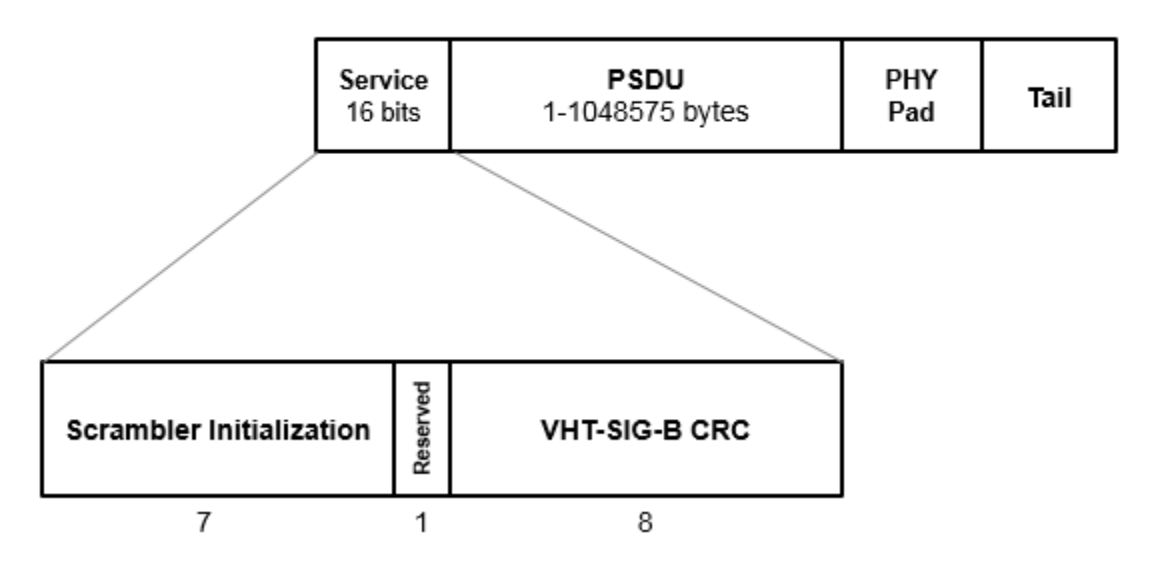

- **Service field** Contains a seven-bit scrambler initialization state, one bit reserved for future considerations, and eight bits for the VHT-SIG-B CRC field.
- **PSDU** Variable-length field containing the PLCP service data unit. In 802.11, the PSDU can consist of an aggregate of several MAC service data units.
- **PHY Pad** Variable number of bits passed to the transmitter to create a complete OFDM symbol.
- **Tail** Bits used to terminate a convolutional code. Tail bits are not needed when LDPC is used.

### **PSDU**

Physical layer (PHY) Service Data Unit (PSDU). A PSDU can consist of one medium access control (MAC) protocol data unit (MPDU) or several MPDUs in an aggregate MPDU (A-MPDU). In a single user scenario, the VHT-Data field contains one PSDU. In a multi-user scenario, the VHT-Data field carries up to four PSDUs for up to four users.

## <span id="page-530-0"></span>**Algorithms**

### **VHT-Data Field Processing**

The "VHT-Data field" on page 1-525 encodes the service, ["PSDU" on page 1-526,](#page-529-0) pad bits, and tail bits. The wlanVHTData function performs transmitter processing on the ["VHT-](#page-528-0)Data field" on page 1-525 and outputs the time-domain waveform for  $N_T$  transmit antennas.

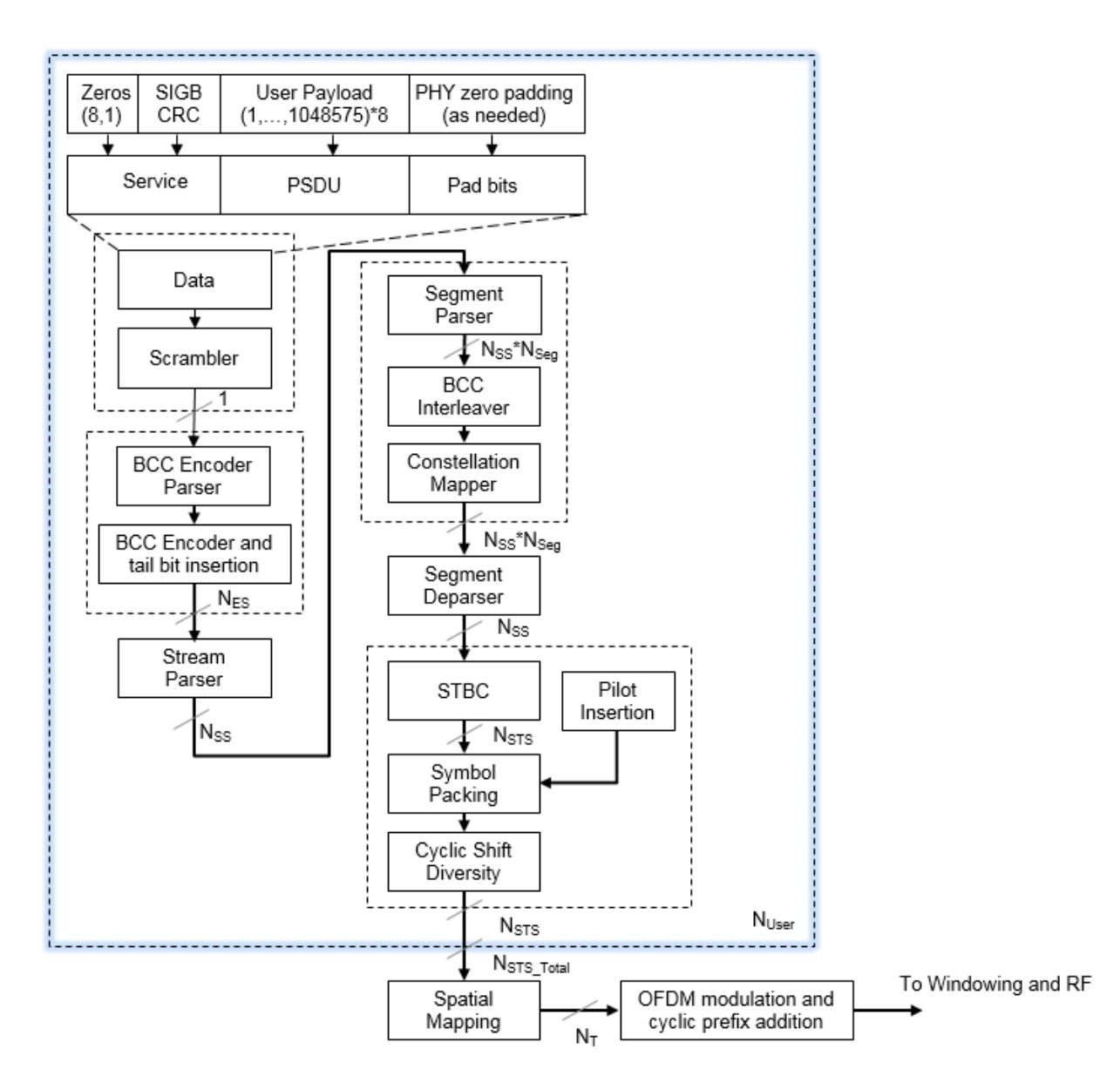

*NES* is the number of BCC encoders.  $N_{SS}$  is the number of spatial streams. *NSTS* is the number of space-time streams.  $N_T$  is the number of transmit antennas.

BCC channel coding is shown.

For algorithm details, refer to IEEE Std 802.11ac-2013 [1], Section 22.3.4.9 and 22.3.4.10, respectively, single user and multi-user.

### **References**

[1] IEEE Std 802.11ac™-2013 IEEE Standard for Information technology — Telecommunications and information exchange between systems — Local and metropolitan area networks — Specific requirements — Part 11: Wireless LAN Medium Access Control (MAC) and Physical Layer (PHY) Specifications — Amendment 4: Enhancements for Very High Throughput for Operation in Bands below 6 GHz.

# **Extended Capabilities**

### **C/C++ Code Generation**

Generate C and C++ code using MATLAB® Coder™.

### **See Also**

[wlanHTConfig](#page-257-0) | [wlanVHTDataRecover](#page-533-0) | [wlanWaveformGenerator](#page-627-0)

**Introduced in R2015b**

# <span id="page-533-0"></span>**wlanVHTDataRecover**

Recover VHT data

## **Syntax**

```
recBits = wlanVHTDataRecover(rxSig,chEst,noiseVarEst,cfg)
recBits = wlanVHTDataRecover(rxSig,chEst,noiseVarEst,cfg,userNumber)
recBits = wlanVHTDataRecover(rxSig,chEst,noiseVarEst,cfg,userNumber,
numSTS)
recBits = wlanVHTDataRecover( , cfgRec)
[recBits, crcBits] = wlanVHTDataRecover([recBits,crcBits,eqSym] = wlanVHTDataRecover( ___ )
[recBits,crcBits,eqSym,cpe] = wlanVHTDataRecover( )
```
## **Description**

recBits = wlanVHTDataRecover(rxSig,chEst,noiseVarEst,cfg) returns the recovered payload bits from the "VHT data field" on page  $1-543^{23}$  for a single-user transmission. Inputs include the received ["VHT data fieldތ on page 1-543](#page-546-0) signal, the channel estimate, the noise variance estimate, and the format configuration object, cfg.

recBits = wlanVHTDataRecover(rxSig,chEst,noiseVarEst,cfg,userNumber) returns the recovered payload bits, in a multiuser transmission, for the user specified by userNumber.

recBits = wlanVHTDataRecover(rxSig,chEst,noiseVarEst,cfg,userNumber, numSTS) also specifies the number of space-time streams, numSTS, for a multiuser transmission.

recBits = wlanVHTDataRecover( \_\_\_ ,cfgRec) returns the recovered bits using the algorithm parameters specified in cfgRec.

<sup>23.</sup> IEEE Std 802.11ac-2013 Adapted and reprinted with permission from IEEE. Copyright IEEE 2013. All rights reserved.

[recBits,crcBits] = wlanVHTDataRecover( \_\_\_ ) also returns the VHT-SIG-B checksum bits, crcBits, using the arguments from the previous syntaxes.

[recBits,crcBits,eqSym] = wlanVHTDataRecover( \_\_\_ ) also returns the equalized symbols, eqSym.

[recBits,crcBits,eqSym,cpe] = wlanVHTDataRecover( \_\_\_ ) also returns the common phase error, cpe.

### **Examples**

### **Recover VHT-Data Field Over 2x2 Fading Channel**

Recover bits in the VHT-Data field using channel estimation on a VHT-LTF field over a 2 x 2 quasi-static fading channel.

Create a VHT configuration object with 160 MHz channel bandwidth and two transmission paths.

```
cbw = 'CBW160';
vht = wlanVHTConfig('ChannelBandwidth',cbw,'NumTransmitAntennas',2,'NumSpaceTimeStreams
```
Generate VHT-LTF and VHT-Data field signals.

```
txDatabits = randi([0 1], 8*vht.PSDULength, 1);txVHTLTF = wlanVHTLTF(vht);txVHTData = wlanVHTData(txDataBits,vht);
```
Pass the transmitted waveform through a 2 x 2 quasi-static fading channel with AWGN.

```
snr = 10:
H = 1/sqrt(2)*complex(randn(2,2),randn(2,2));rxVHTLTF = awgn(txVHTLTF*H,snr);rxVHTData = awgn(txVHTData*H,snr);
```
Calculate the received signal power and use it to estimate the noise variance.

```
powerDB = 10 * log10(var(rxVHTData));noiseVarEst = mean(10.^(0.1*(powerDB-snr)));
```
Perform channel estimation based on the VHT-LTF field.

```
demodVHTLTF = wlanVHTLTFDemodulate(rxVHTLTF, vht, 1);chanEst = wlanVHTLTFChannelEstimate(demodVHTLTF, vht);
```
Recover payload bits in the VHT-Data field and compare against the original payload bits.

```
rxDataBits = wlanVHTDataRecover(rxVHTData,chanEst,noiseVarEst,vht);
numErr = biterr(txDataBits, rxDataBits)
```
 $numErr = 0$ 

#### **Recover VHT-Data Field Signal**

Recover a VHT-Data field signal through a SISO AWGN channel using ZF equalization.

Configure VHT format object, generate random payload bits, and generate the VHT-Data field.

```
cfgVHT = wlanVHTConfig('APEPLength',512); 
txBits = randi([0 1], 8 * cfqVHT.PSDULenqth, 1);txVHTData = wlanVHTData(txBits,cfgVHT);
```
Pass the transmitted VHT data through an AWGN channel.

```
awgnChan = comm.AWGNChannel('NoiseMethod','Variance','Variance',0.1);
rxVHTData = awgnChan(txVHTData);
```
Configure the recovery object and recover the payload bits using a perfect channel estimate of all ones. Compare the recovered bits against the transmitted bits.

```
cfgRec = wlanRecoveryConfig('EqualizationMethod','ZF');
recBits = wlanVHTDataRecover(rxVHTData,ones(242,1),0.1,cfgVHT,cfgRec);
numErrs = biterr(txBits, recBits)
```

```
numFrrs = 0
```
#### **Recover VHT-Data Field in MU-MIMO Channel**

Recover VHT-Data field bits for a multiuser transmission using channel estimation on a VHT-LTF field over a quasi-static fading channel.

Create a VHT configuration object having a 160 MHz channel bandwidth, two users, and four transmit antennas. Assign one space-time stream to the first user and three spacetime streams to the second user.

```
cbw = 'CBW160';
numSTS = [1 3];vht = wlanVHTConfig('ChannelBandwidth',cbw,'NumUsers',2, ...
    'NumTransmitAntennas', 4, 'NumSpaceTimeStreams', numSTS);
```
Because there are two users, the PSDU length is a 1-by-2 row vector.

```
psduLen = vht.PSDULength
psduLen = 1×2
        1050 3156
```
Generate multiuser input data. This data must be in the form of a 1-by- *N* cell array, where *N* is the number of users.

```
txDatabits{1} = randi([0 1], 8*vht.PSDULength(1), 1);txDatabits{2} = rand[(0 1], 8*vht.PSDULength(2), 1);
```
Generate VHT-LTF and VHT-Data field signals.

 $txVHTLTF = wlanVHTLTF(vht);$ txVHTData = wlanVHTData(txDataBits,vht);

Pass the data field for the first user through a 4x1 channel because it consists of a single space-time stream. Pass the second user's data through a 4x3 channel because it consists of three space-time streams. Apply white Gaussian noise to each user signal.

```
snr = 15:
H1 = 1/sqrt(2)*complex(randn(4,1),randn(4,1));H2 = 1/sqrt(2)*complex(randn(4,3),randn(4,3));rxVHTData1 = awgn(txVHTData*H1,snr,'measured');
rxVHTData2 = awgn(txVHTData*H2,snr,'measured');
Repeat the process for the VHT-LTF fields.
```
rxVHTLTF1 = awgn(txVHTLTF\*H1,snr,'measured'); rxVHTLTF2 = awgn(txVHTLTF\*H2,snr,'measured');

Calculate the received signal power for both users and use it to estimate the noise variance.

```
powerDB1 = 10*log10(var(rxVHTData1));noiseVarEst1 = mean(10.^{\circ} (0.1^{*}(powerDB1-snr)));
```

```
powerDB2 = 10*log10(var(rxVHTData2));noiseVarEst2 = mean(10.^{\circ} (0.1^{*}(powerDB2-snr)));
```
Estimate the channel characteristics using the VHT-LTF fields.

```
demodVHTLTF1 = wlanVHTLTFDemodulate(rxVHTLTF1,cbw,numSTS);
chanEst1 = wlanVHTLTFChannelEstimate(demodVHTLTF1,cbw,numSTS);
```

```
demodVHTLTF2 = wlanVHTLTFDemodulate(rxVHTLTF2,cbw,numSTS);
chanEst2 = wlanVHTLTFChannelEstimate(demodVHTLTF2,cbw,numSTS);
```
Recover VHT-Data field bits for the first user and compare against the original payload bits.

```
rxDataBits1 = wlanVHTDataRecover(rxVHTData1,chanEst1,noiseVarEst1,vht,1);
[-, \text{ber1}] = \text{biter}(\text{txDataBits}\{1\}, \text{rxDataBits}\{1\})
```
 $ber1 = 0.4983$ 

Determine the number of bit errors for the second user.

```
rxDataBits2 = wlanVHTDataRecover(rxVHTData2,chanEst2,noiseVarEst2,vht,2);
[~,ber2] = biterr(txDataBits{2},rxDataBits2)
```

```
ber2 = 0.0972
```
The bit error rates are quite high because there is no precoding to mitigate the interference between streams. This is especially evident for the user 1 receiver because it receives energy from the three streams intended for user 2. The example is intended to show the workflow and proper syntaxes for the LTF demodulate, channel estimation, and data recovery functions.

## **Input Arguments**

```
rxSig — Received VHT-Data field signal
matrix
```
Received VHT-Data field signal in the time domain, specified as an  $N_S$ -by- $N_R$  matrix.  $N_R$  is the number of receive antennas.  $N<sub>S</sub>$  must be greater than or equal to the number of timedomain samples in the VHT-Data field input.

**Note** wlanVHTDataRecover processes one PPDU data field per entry. If  $N<sub>S</sub>$  is greater than the field length, extra samples at the end of rxSig are not processed. To process a concatenated stream of PPDU data fields, multiple calls to wlanVHTDataRecover are required. If rxSig is shorter than the length of the VHT-Data field, an error occurs.

Data Types: double Complex Number Support: Yes

### **chEst — Channel estimation**

matrix | 3-D array

Channel estimation for data and pilot subcarriers, specified as a matrix or array of size  $N_{ST}$ -by- $N_{ST}$ -by- $N_R$ .  $N_{ST}$  is the number of occupied subcarriers.  $N_{ST}$  is the number of space-time streams. For multiuser transmissions,  $N_{STS}$  is the total number of space-time streams for all users.  $N_R$  is the number of receive antennas.  $N_{ST}$  and  $N_{STS}$  must match the cfg configuration object settings for channel bandwidth and number of space-time streams.

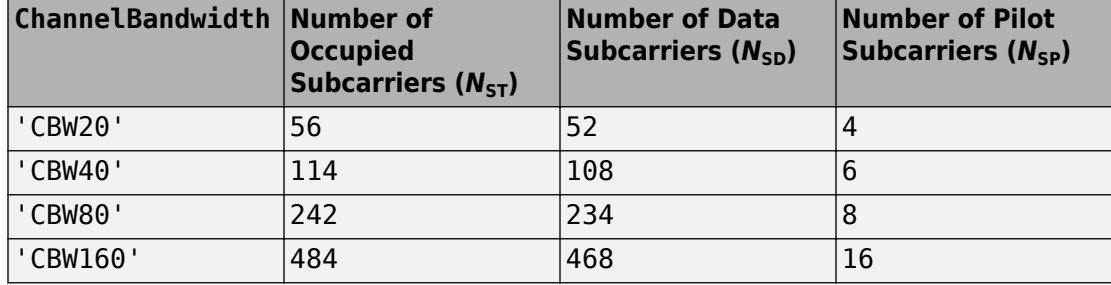

 $N_{ST}$  increases with channel bandwidth.

Data Types: double Complex Number Support: Yes

### **noiseVarEst — Noise variance estimate**

nonnegative scalar

Noise variance estimate, specified as a nonnegative scalar.

Data Types: double

### **cfg** — VHT PPDU configuration

wlanVHTConfig object

VHT PPDU configuration, specified as a [wlanVHTConfig](#page-510-0) object. The wlanVHTDataRecover function uses the following [wlanVHTConfig](#page-510-0) object properties:

**ChannelBandwidth — Channel bandwidth** 'CBW80' (default) | 'CBW20' | 'CBW40' | 'CBW160'

Channel bandwidth, specified as 'CBW20', 'CBW40', 'CBW80', or 'CBW160'. If the transmission has multiple users, the same channel bandwidth is applied to all users. The default value of 'CBW80' sets the channel bandwidth to 80 MHz.

Data Types: char | string

### **NumUsers — Number of users**

1 (default) | 2 | 3 | 4

Number of users, specified as  $1, 2, 3$ , or  $4$ . ( $N_{\text{Users}}$ )

Data Types: double

### **NumSpaceTimeStreams — Number of space-time streams**

1 (default) | integer from 1 to 8 | 1-by-*NUsers* vector of integers from 1 to 4

Number of space-time streams in the transmission, specified as a scalar or vector.

- For a single user, the number of space-time streams is a scalar integer from 1 to 8.
- For multiple users, the number of space-time streams is a 1-by-*NUsers* vector of integers from 1 to 4, where the vector length, *NUsers*, is an integer from 1 to 4.

Example: [1 3 2] is the number of space-time streams for each user.

**Note** The sum of the space-time stream vector elements must not exceed eight.

Data Types: double

**STBC — Enable space-time block coding** false (default) | true
Enable space-time block coding (STBC) of the PPDU data field, specified as a logical. STBC transmits multiple copies of the data stream across assigned antennas.

- When set to false, no STBC is applied to the data field, and the number of space-time streams is equal to the number of spatial streams.
- When set to true, STBC is applied to the data field, and the number of space-time streams is double the number of spatial streams.

See IEEE 802.11ac-2013, Section 22.3.10.9.4 for further description.

**Note** STBC is relevant for single-user transmissions only.

Data Types: logical

#### **GuardInterval — Cyclic prefix length for the data field within a packet**

'Long' (default) | 'Short'

Cyclic prefix length for the data field within a packet, specified as 'Long' or 'Short'.

- The long quard interval length is 800 ns.
- The short guard interval length is 400 ns.

Data Types: char | string

#### **MCS — Modulation and coding scheme**

0 (default) | integer from 0 to 9 | 1-by-*NUsers* vector of integers

Modulation and coding scheme used in transmitting the current packet, specified as a scalar or vector.

- For a single user, the MCS value is a scalar integer from 0 to 9.
- For multiple users, MCS is a 1-by-*NUsers* vector of integers or a scalar with values from 0 to 9, where the vector length, *NUsers*, is an integer from 1 to 4.

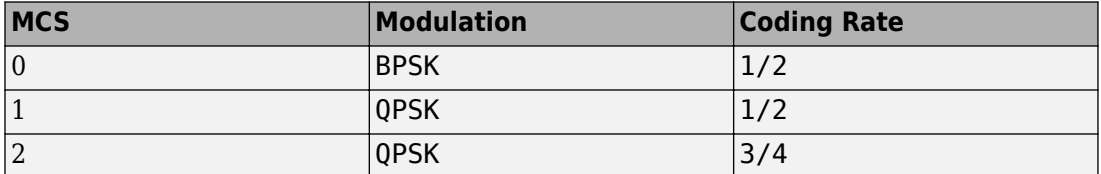

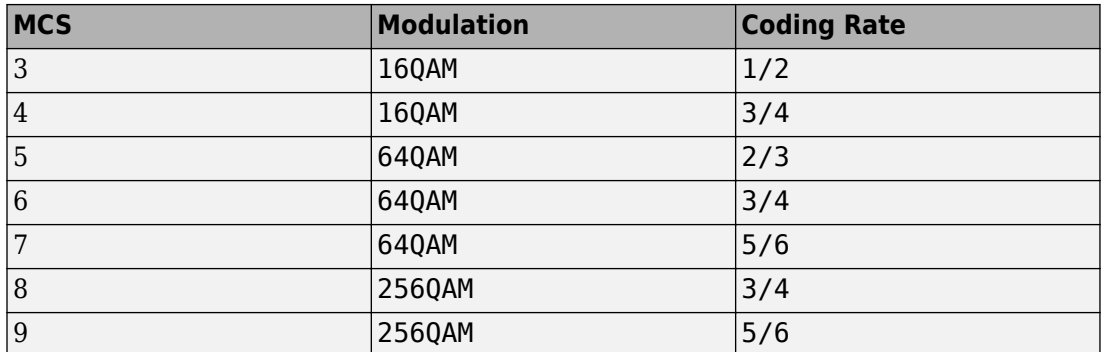

Data Types: double

#### **ChannelCoding — Type of forward error correction coding**

'BCC' (default) | 'LDPC'

Type of forward error correction coding for the data field, specified as 'BCC' (default) or 'LDPC'. 'BCC' indicates binary convolutional coding and 'LDPC' indicates low density parity check coding. Providing a character vector or a single cell character vector defines the channel coding type for a single user or all users in a multiuser transmission. By providing a cell array different channel coding types can be specified per user for a multiuser transmission.

Data Types: char | cell | string

#### **APEPLength — Number of bytes in the A-MPDU pre-EOF padding**

1024 (default) | nonnegative integer | vector of nonnegative integers

Number of bytes in the A-MPDU pre-EOF padding, specified as a scalar integer or vector of integers.

- For a single user, APEPLength is a nonnegative integer in the interval  $[0, 2^{20} 1]$ .
- For multi-user, APEPLength is a 1-by- $N_{Users}$  vector of nonnegative integers, where *N*<sub>Users</sub> is an integer in [1, 4]. The entries in APEPLength are integers in the interval [0,  $2^{20} - 1$ ].
- For a null data packet (NDP), APEPLength  $= 0$ .

APEPLength is used internally to determine the number of OFDM symbols in the data field. For more information, see IEEE Std 802.11ac-2013, Table 22-1.

Data Types: double

#### **cfgRec — Algorithm parameters**

wlanRecoveryConfig object

Algorithm parameters containing properties used during data recovery, specified as a [wlanRecoveryConfig](#page-427-0) object. The configurable properties include OFDM symbol sampling offset, equalization method, and the type of pilot phase tracking. If you do not specify a cfgRec object, the default object property values as described in [wlanRecoveryConfig](#page-735-0) are used in the data recovery.

**Note** Use cfgRec.EqualizationMethod = 'ZF' when either of the following conditions are met:

- cfg.NumSpaceTimeStreams=1
- cfg.NumSpaceTimeStreams=2 and cfg.STBC=true

#### **OFDMSymbolOffset — OFDM symbol sampling offset**

0.75 (default) | scalar value from 0 to 1

OFDM symbol sampling offset represented as a fraction of the cyclic prefix (CP) length, specified as a scalar value from 0 to 1. This value indicates the start location for OFDM demodulation, relative to the beginning of the cyclic prefix. OFDMSymbolOffset =  $0$ represents the start of the cyclic prefix and  $OFDMSymbolOffset = 1$  represents the end of the cyclic prefix.

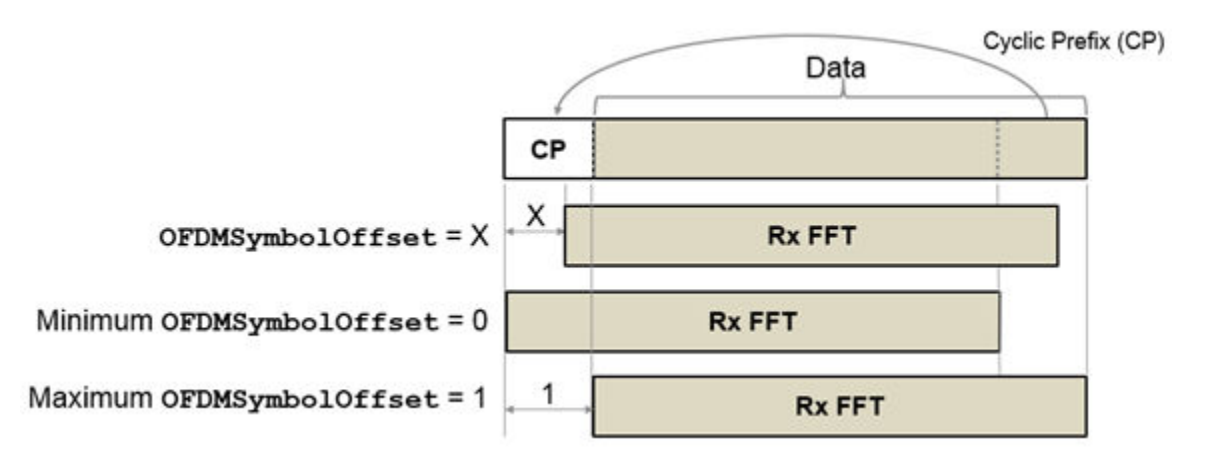

Data Types: double

#### **EqualizationMethod — Equalization method**

'MMSE' (default) | 'ZF'

Equalization method, specified as 'MMSE' or 'ZF'.

- 'MMSE' indicates that the receiver uses a minimum mean square error equalizer.
- 'ZF' indicates that the receiver uses a zero-forcing equalizer.

Example: 'ZF'

Data Types: char | string

#### **PilotPhaseTracking — Pilot phase tracking**

'PreEQ' (default) | 'None'

Pilot phase tracking, specified as 'PreEQ' or 'None'.

- 'PreEQ' Enables pilot phase tracking, which is performed before any equalization operation.
- 'None' Pilot phase tracking does not occur.

Data Types: char | string

#### **MaximumLDPCIterationCount — Maximum number of decoding iterations in LDPC**

12 (default) | positive scalar integer

Maximum number of decoding iterations in LDPC, specified as a positive scalar integer. This parameter is applicable when channel coding is set to LDPC for the user of interest.

For information on channel coding options, see the 802.11 format configuration object of interest.

Data Types: double

#### **EarlyTermination — Enable early termination of LDPC decoding**

false (default) | true

Enable early termination of LDPC decoding, specified as a logical. This parameter is applicable when channel coding is set to LDPC for the user of interest.

- When set to false, LDPC decoding completes the number of iterations specified by MaximumLDPCIterationCount, regardless of parity check status.
- When set to true, LDPC decoding terminates when all parity-checks are satisfied.

For information on channel coding options, see the 802.11 format configuration object of interest.

#### **userNumber — Number of the user**

integer from 1 to  $N_{\text{Users}}$ 

Number of the user in a multiuser transmission, specified as an integer having a value from 1 to  $N_{\text{Users}}$ .  $N_{\text{Users}}$  is the total number of users.

#### **numSTS — Number of space-time streams**

1-by-*N*Users vector of integers from 1 to 4

Number of space-time streams in a multiuser transmission, specified as a vector. The number of space-time streams is a 1-by- $N_{\text{Users}}$  vector of integers from 1 to 4, where  $N_{\text{Users}}$ is an integer from 1 to 4.

Example: [1 3 2] is the number of space-time streams for each user.

**Note** The sum of the space-time stream vector elements must not exceed eight.

Data Types: double

### **Output Arguments**

#### **recBits — Recovered payload bits in the VHT-Data field**

1 | 0 | column vector

Recovered payload bits in the VHT-Data field, returned as a column vector of length 8 × cfgVHT.PSDULength. See [wlanVHTConfig](#page-738-0) for PSDULength details. The output is for a single user as determined by userNumber.

Data Types: int8

#### **crcBits — Checksum bits for VHT-SIG-B field**

binary column vector

Checksum bits for VHT-SIG-B field, returned as a binary column vector of length 8.

Data Types: int8

#### **eqSym — Equalized symbols**

matrix | 3-D array

Equalized symbols, returned as an  $N_{SD}$ -by- $N_{SYM}$ -by- $N_{SS}$  matrix or array.  $N_{SD}$  is the number of data subcarriers.  $N_{\text{SYM}}$  is the number of OFDM symbols in the VHT-Data field.  $N_{\text{SS}}$  is the number of spatial streams assigned to the user. When STBC is false,  $N_{SS} = N_{STS}$ . When STBC is true,  $N_{SS} = N_{STS}/2$ .

Data Types: double Complex Number Support: Yes

#### **cpe — Common phase error**

column vector

Common phase error in radians, returned as a column vector having length  $N_{\text{SYM}}$ .  $N_{\text{SYM}}$  is the number of OFDM symbols in the "VHT data field" on page 1-543.

## **Limitations**

wlanVHTDataRecover processing limitations, restrictions, and recommendations:

- If only VHT format PPDUs are processed, then isa(cfgVHT, 'wlanVHTConfig') must be true.
- For single-user scenarios, cfgVHT. NumUsers must equal 1.
- When STBC is enabled, the number of space-time streams must be even.
- cfgRec.EqualizationMethod = 'ZF' is recommended when cfgVHT.STBC = true and cfgVHT.NumSpaceTimeStreams = 2
- cfgRec.EqualizationMethod = 'ZF' is recommended when  $cfqVHT.NumSpaceTimeStreams =  $1$$

## <span id="page-546-0"></span>**Definitions**

### **VHT data field**

The very high throughput data (VHT data) field is used to transmit one or more frames from the MAC layer. It follows the VHT-SIG-B field in the packet structure for the VHT format PPDUs.

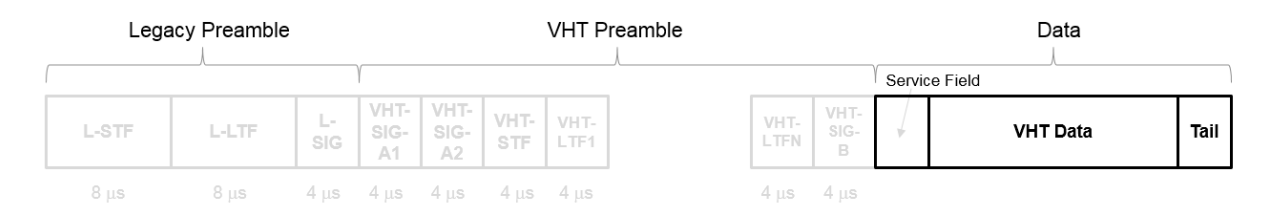

The VHT data field is defined in IEEE Std 802.11ac-2013, Section 22.3.10. It is composed of four subfields.

# **VHT Data Field**

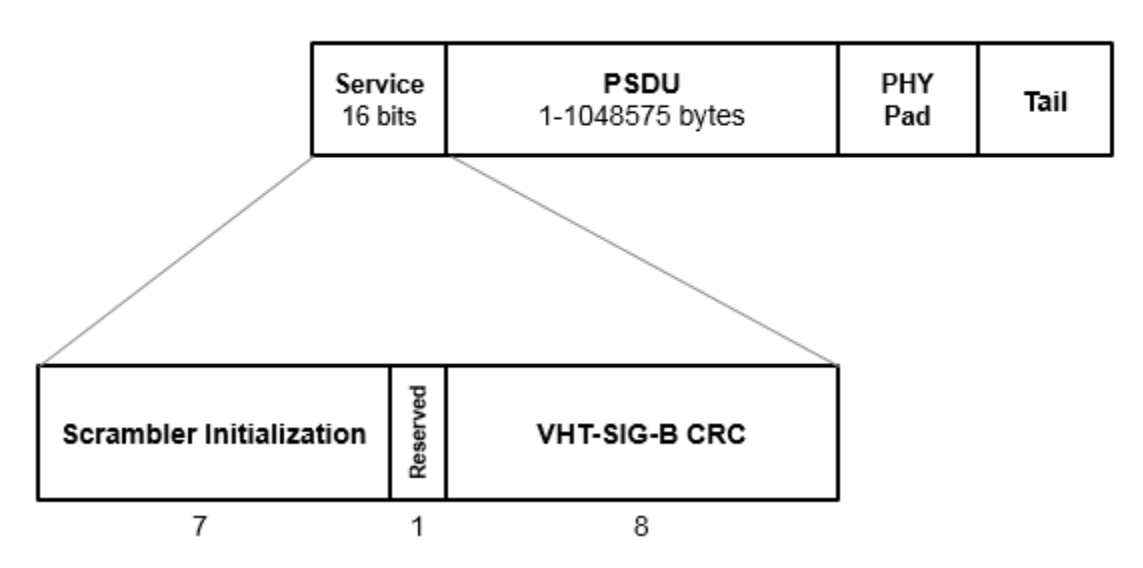

- **Service field** Contains a seven-bit scrambler initialization state, one bit reserved for future considerations, and eight bits for the VHT-SIG-B CRC field.
- **PSDU** Variable-length field containing the PLCP service data unit. In 802.11, the PSDU can consist of an aggregate of several MAC service data units.
- **PHY Pad** Variable number of bits passed to the transmitter to create a complete OFDM symbol.
- **Tail** Bits used to terminate a convolutional code. Tail bits are not needed when LDPC is used.

### **References**

[1] IEEE Std 802.11ac™-2013 IEEE Standard for Information technology — Telecommunications and information exchange between systems — Local and metropolitan area networks — Specific requirements — Part 11: Wireless LAN Medium Access Control (MAC) and Physical Layer (PHY) Specifications — Amendment 4: Enhancements for Very High Throughput for Operation in Bands below 6 GHz.

# **Extended Capabilities**

### **C/C++ Code Generation**

Generate C and C++ code using MATLAB® Coder™.

# **See Also**

[wlanRecoveryConfig](#page-427-0) | [wlanVHTConfig](#page-510-0) | [wlanVHTData](#page-520-0) | [wlanVHTLTFChannelEstimate](#page-175-0) | [wlanVHTLTFDemodulate](#page-554-0)

#### **Introduced in R2015b**

# <span id="page-548-0"></span>**wlanVHTLTF**

Generate VHT-LTF waveform

# **Syntax**

 $y =$  wlanVHTLTF(cfg)

# **Description**

 $y =$  wlanVHTLTF(cfg) generates a ["VHT-LTF" on page 1-548](#page-551-0) <sup>24</sup> time-domain waveform for the specified configuration object. See ["VHT-LTF Processing" on page 1-](#page-552-0) [549](#page-552-0) for waveform generation details.

# **Examples**

#### **Generate VHT-LTF Waveform**

Create a VHT configuration object with an 80 MHz channel bandwidth.

```
cfgVHT = wlanVHTConfig;
cfgVHT.ChannelBandwidth = 'CBW80';
```
Generate a VHT-LTF waveform.

```
vltfOut = wlanVHTLTF(cfgVHT);
size(vltfOut)
```
ans = *1×2*

320 1

The 80 MHz waveform is a single OFDM symbol with 320 complex output samples.

<sup>24.</sup> IEEE Std 802.11ac-2013 Adapted and reprinted with permission from IEEE. Copyright IEEE 2013. All rights reserved.

## **Input Arguments**

#### **cfg** — Format configuration

wlanVHTConfig object

Format configuration, specified as a [wlanVHTConfig](#page-510-0) object. The wlanVHTLTF function uses the object properties indicated.

#### **ChannelBandwidth — Channel bandwidth**

'CBW80' (default) | 'CBW20' | 'CBW40' | 'CBW160'

Channel bandwidth, specified as 'CBW20', 'CBW40', 'CBW80', or 'CBW160'. If the transmission has multiple users, the same channel bandwidth is applied to all users. The default value of 'CBW80' sets the channel bandwidth to 80 MHz.

Data Types: char | string

#### **NumTransmitAntennas — Number of transmit antennas**

1 (default) | integer in the range [1, 8]

Number of transmit antennas, specified as an integer in the range [1, 8].

Data Types: double

#### **NumSpaceTimeStreams — Number of space-time streams**

1 (default) | integer from 1 to 8 | 1-by-*NUsers* vector of integers from 1 to 4

Number of space-time streams in the transmission, specified as a scalar or vector.

- For a single user, the number of space-time streams is a scalar integer from 1 to 8.
- For multiple users, the number of space-time streams is a 1-by-*NUsers* vector of integers from 1 to 4, where the vector length, *NUsers*, is an integer from 1 to 4.

Example: [1 3 2] is the number of space-time streams for each user.

**Note** The sum of the space-time stream vector elements must not exceed eight.

Data Types: double

#### **SpatialMapping — Spatial mapping scheme**

'Direct' (default) | 'Hadamard' | 'Fourier' | 'Custom'

Spatial mapping scheme, specified as 'Direct', 'Hadamard', 'Fourier', or 'Custom'. The default value of 'Direct' applies when NumTransmitAntennas and NumSpaceTimeStreams are equal.

Data Types: char | string

#### **SpatialMappingMatrix — Spatial mapping matrix**

1 (default) | scalar | matrix | 3-D array

Spatial mapping matrix, specified as a scalar, matrix, or 3-D array. Use this property to apply a beamforming steering matrix, and to rotate and scale the constellation mapper output vector. If applicable, scale the space-time block coder output instead. SpatialMappingMatrix applies when the SpatialMapping property is set to 'Custom'. For more information, see IEEE Std 802.11-2012, Section 20.3.11.11.2.

- When specified as a scalar, a constant value applies to all the subcarriers.
- When specified as a matrix, the size must be  $N_{STS\ Total}$ -by- $N_T$ . The spatial mapping matrix applies to all the subcarriers.  $N_{STS\;Total}$  is the sum of space-time streams for all users, and  $N_T$  is the number of transmit antennas.
- When specified as a 3-D array, the size must be  $N_{ST}$ -by- $N_{STS\ Total}$ -by- $N_T$ .  $N_{ST}$  is the sum of the occupied data  $(N_{SD})$  and pilot  $(N_{SP})$  subcarriers, as determined by <code>ChannelBandwidth.</code>  $N_{STS\ Total}$  is the sum of space-time streams for all users.  $N_T$  is the number of transmit antennas.

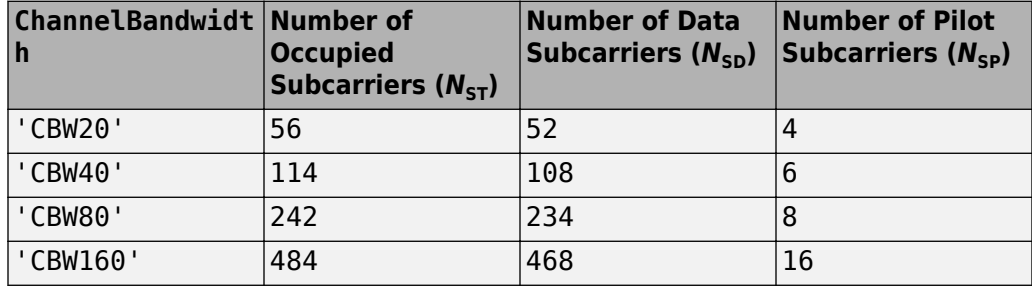

 $N_{ST}$  increases with channel bandwidth.

#### The calling function normalizes the spatial mapping matrix for each subcarrier.

Example: [0.5 0.3 0.4; 0.4 0.5 0.8] represents a spatial mapping matrix having two spacetime streams and three transmit antennas.

<span id="page-551-0"></span>Data Types: double Complex Number Support: Yes

### **Output Arguments**

#### **y — VHT-LTF time-domain waveform**

matrix

"VHT-LTF" on page 1-548 time-domain waveform, returned as an  $(N_S \times N_{VHTLTF})$ -by- $N_T$ matrix.  $N_S$  is the number of time-domain samples per  $N_{VHTLTF}$ , where  $N_{VHTLTF}$  is the number of OFDM symbols in the VHT-LTF.  $N_{\rm T}$  is the number of transmit antennas.

*NS* is proportional to the channel bandwidth.

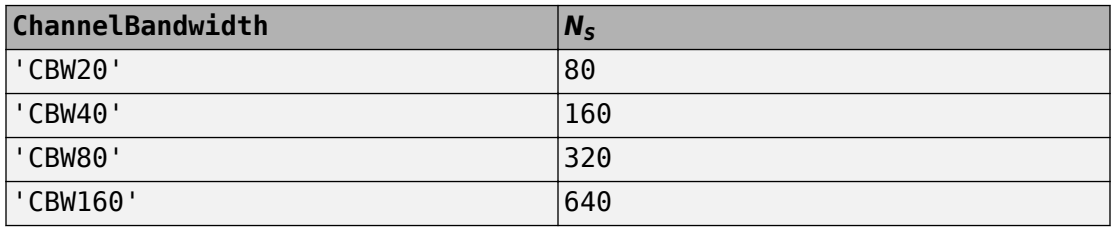

See ["VHT-LTF Processing" on page 1-549](#page-552-0) for waveform generation details.

Data Types: double Complex Number Support: Yes

# **Definitions**

### **VHT-LTF**

The very high throughput long training field (VHT-LTF) is located between the VHT-STF and VHT-SIG-B portion of the VHT packet.

<span id="page-552-0"></span>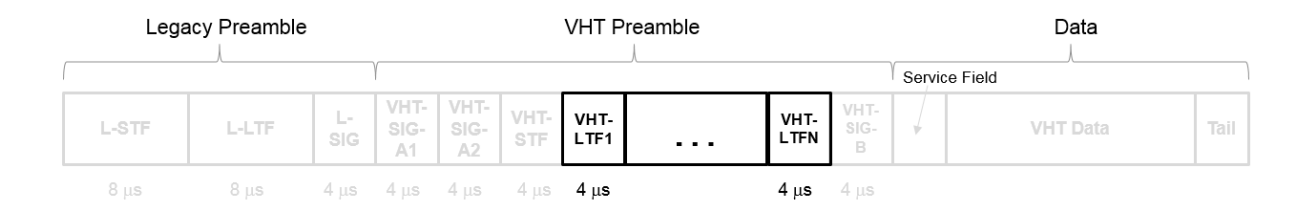

It is used for MIMO channel estimation and pilot subcarrier tracking. The VHT-LTF includes one VHT long training symbol for each spatial stream indicated by the selected MCS. Each symbol is 4 μs long. A maximum of eight symbols are permitted in the VHT-LTF.

The VHT-LTF is defined in IEEE Std 802.11ac-2013, Section 22.3.8.3.5.

# **Algorithms**

### **VHT-LTF Processing**

The ["VHT-LTF" on page 1-548](#page-551-0) is used for MIMO channel estimation and pilot subcarrier tracking. The number of OFDM symbols in the "VHT-LTF" on page  $1-548$  ( $N_{VHTITF}$ ) is derived from the total number of space-time streams  $(N_{STS\text{ Total}})$ .  $N_{STS\text{ Total}} = \Sigma N_{STS}(u)$  for user  $u$ ,  $u = 0,..., N_{Users}$ -1 and  $N_{STS}(u)$  is the number of space-time streams per user.

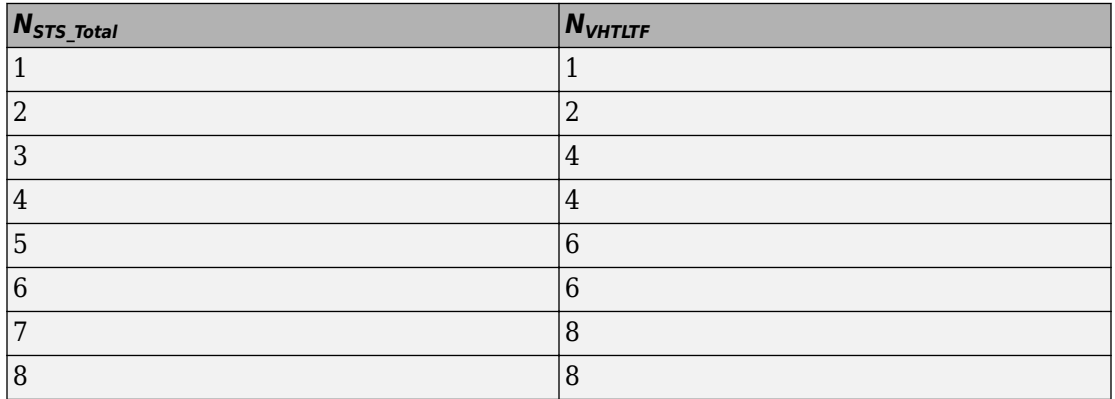

For algorithm details refer to IEEE Std 802.11ac-2013 [\[1\]](#page-553-0), Section 22.3.4.7.

### <span id="page-553-0"></span>**References**

[1] IEEE Std 802.11ac™-2013 IEEE Standard for Information technology — Telecommunications and information exchange between systems — Local and metropolitan area networks — Specific requirements — Part 11: Wireless LAN Medium Access Control (MAC) and Physical Layer (PHY) Specifications — Amendment 4: Enhancements for Very High Throughput for Operation in Bands below 6 GHz.

# **Extended Capabilities**

### **C/C++ Code Generation**

Generate C and C++ code using MATLAB® Coder™.

### **See Also**

[wlanLLTF](#page-332-0) | [wlanVHTConfig](#page-510-0) | [wlanVHTData](#page-520-0) | [wlanVHTLTFChannelEstimate](#page-175-0) | [wlanVHTLTFDemodulate](#page-554-0) | [wlanVHTSTF](#page-621-0)

**Introduced in R2015b**

# <span id="page-554-0"></span>**wlanVHTLTFDemodulate**

Demodulate VHT-LTF waveform

# **Syntax**

```
y = wlanVHTLTFDemodulate(x,cfg)
```

```
y = wlanVHTLTFDemodulate(x,cbw,numSTS)
```

```
y = wlanVHTLTFDemodulate( , OFDMSymbolOffset)
```
# **Description**

 $y = w$ lanVHTLTFDemodulate(x,cfg) returns demodulated ["VHT-LTF" on page 1-](#page-562-0)  $559^{25}$  $559^{25}$  waveform y given time-domain input signal x and [wlanVHTConfig](#page-510-0) object cfg.

 $y = w$ lanVHTLTFDemodulate(x,cbw, numSTS) demodulates the received signal for the specified channel bandwidth, cbw, and number of space-time streams, numSTS.

y = wlanVHTLTFDemodulate( \_\_\_ ,OFDMSymbolOffset) specifies the OFDM symbol offset as a fraction of the cyclic prefix length.

# **Examples**

#### **Demodulate Received VHT-LTF Signal**

Create a VHT format configuration object.

 $v$ ht = wlanVHTConfig;

Generate a VHT-LTF signal.

 $txVHTLTF = wlanVHTLTF(vht);$ 

<sup>25.</sup> IEEE Std 802.11ac-2013 Adapted and reprinted with permission from IEEE. Copyright IEEE 2013. All rights reserved.

Add white noise to the signal.

 $rxVHTLTF = awgn(txVHTLTF, 1);$ 

Demodulate the received signal.

y = wlanVHTLTFDemodulate(rxVHTLTF,vht);

#### **Demodulate VHT-LTF and Estimate Channel Coefficients**

Specify a VHT format configuration object and generate a VHT-LTF.

 $vht = wlanVHTConfig;$  $txltf = wlanVHTLTF(vht);$ 

Multiply the transmitted VHT-LTF by  $0.1 + 0.1i$ . Pass the signal through an AWGN channel.

 $r \times l \cdot f \text{NoNoise} = \text{txl} \cdot f * \text{complex}(0.1, 0.1);$ rxltf = awgn(rxltfNoNoise,20,'measured');

Demodulated the received VHT-LTF with a symbol offset of 0.5.

 $d$ ltf = wlanVHTLTFDemodulate(rxltf, vht,  $0.5$ );

Estimate the channel using the demodulated VHT-LTF. Plot the result.

```
chEst = wlanVHTLTFChannelEstimate(dltf,vht);
scatterplot(chEst)
```
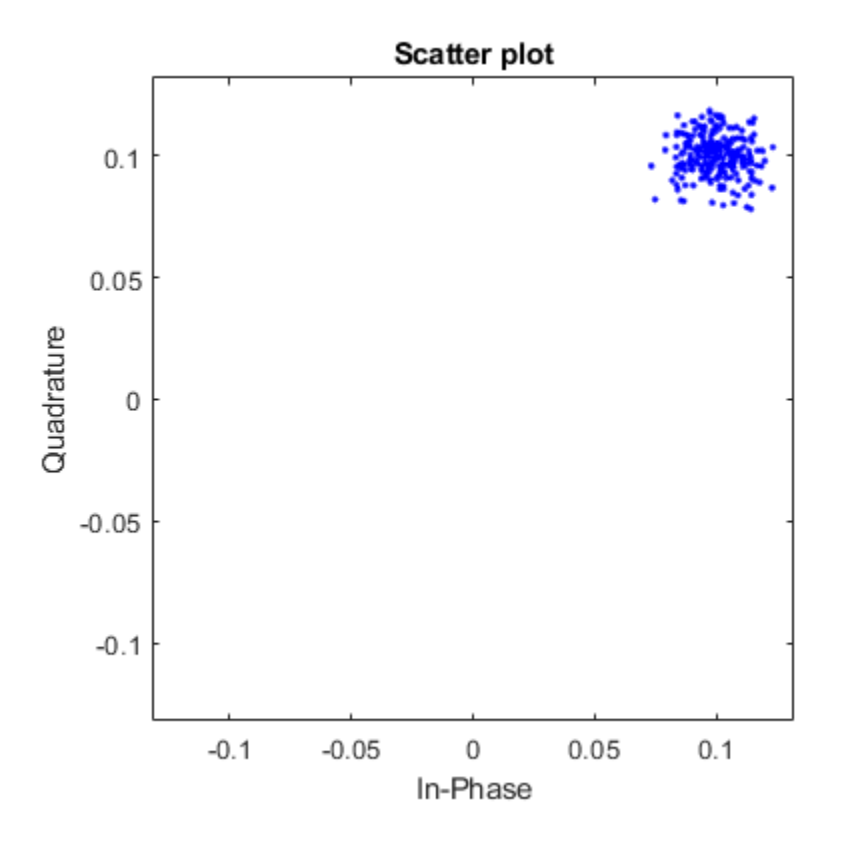

The estimate is very close to the previously introduced 0.1+0.1i multiplier.

#### **Extract VHT-LTF and Recover VHT Data**

Generate a VHT waveform. Extract and demodulate the VHT long training field (VHT-LTF) to estimate the channel coefficients. Recover the data field by using the channel estimate and use this field to determine the number of bit errors.

Configure a VHT-format configuration object with two paths.

```
vht = wlanVHTConfig('NumTransmitAntennas',2,'NumSpaceTimeStreams',2);
```
Generate a random PSDU and create the corresponding VHT waveform.

```
txPSDU = randi([0 1], 8*vht.PSDULength, 1);txSig = wlanWaveformGenerator(txPSDU,vht);
```
Pass the signal through a TGac 2x2 MIMO channel.

```
tgacChan = wlanTGacChannel('NumTransmitAntennas',2,'NumReceiveAntennas',2, ...
     'LargeScaleFadingEffect','Pathloss and shadowing');
rxSigNoNoise = tgacChan(txSig);
```
Add AWGN to the received signal. Set the noise variance for the case in which the receiver has a 9-dB noise figure.

```
nVar = 10^{\circ}((-228.6+10*log10(290)+10*log10(80e6)+9)/10);awgnChan = comm.AWGNChannel('NoiseMethod','Variance','Variance',nVar);
rxSig = awgnChan(rxSigNoNoise);
```
Determine the indices for the VHT-LTF and extract the field from the received signal.

```
indVHT = wlanFieldIndices(vht,'VHT-LTF');
rxLTF = rxfiq(indVHT(1):indVHT(2),:);
```
Demodulate the VHT-LTF and estimate the channel coefficients.

```
dLTF = wlanVHTLTFDemodulate(rxLTF,vht);
chEst = wlanVHTLTFChannelEstimate(dLTF,vht);
```
Extract the VHT-Data field and recover the information bits.

```
indData = wlanFieldIndices(vht,'VHT-Data');
rxData = rxSig(indData(1):indData(2),:);rxPSDU = wlanVHTDataRecover(rxData,chEst,nVar,vht);
```
Determine the number of bit errors.

```
numErrs = biterr(txPSDU, rxPSDU)
```
 $numFrrs = 0$ 

#### **Recover VHT-Data Field in MU-MIMO Channel**

Recover VHT-Data field bits for a multiuser transmission using channel estimation on a VHT-LTF field over a quasi-static fading channel.

Create a VHT configuration object having a 160 MHz channel bandwidth, two users, and four transmit antennas. Assign one space-time stream to the first user and three spacetime streams to the second user.

```
cbw = 'CBW160';
numSTS = [1 3];vht = wlanVHTConfig('ChannelBandwidth', cbw, 'NumUsers', 2, ...
     'NumTransmitAntennas',4,'NumSpaceTimeStreams',numSTS);
```
Because there are two users, the PSDU length is a 1-by-2 row vector.

```
psduLen = vht.PSDULength
psduLen = 1×2
        1050 3156
```
Generate multiuser input data. This data must be in the form of a 1-by- *N* cell array, where *N* is the number of users.

```
txDatabases{1} = rand([0 1], 8*vht.PSDULength(1), 1);txDatabits{2} = randi([0 1], 8*vht.PSDULength(2), 1);
```
Generate VHT-LTF and VHT-Data field signals.

 $txVHTLTF = wlanVHTLTF(vht)$ : txVHTData = wlanVHTData(txDataBits,vht);

Pass the data field for the first user through a 4x1 channel because it consists of a single space-time stream. Pass the second user's data through a 4x3 channel because it consists of three space-time streams. Apply white Gaussian noise to each user signal.

```
snr = 15;
H1 = 1/sqrt(2)*complex(randn(4,1),randn(4,1));H2 = 1/sqrt(2)*complex(randn(4,3),randn(4,3));rxVHTData1 = awgn(txVHTData*H1,snr,'measured');
rxVHTData2 = awgn(txVHTData*H2,snr,'measured');
```
Repeat the process for the VHT-LTF fields.

```
rxVHTLTF1 = awgn(txVHTLTF*H1,snr,'measured');
rxVHTLTF2 = awgn(txVHTLTF*H2,snr,'measured');
```
Calculate the received signal power for both users and use it to estimate the noise variance.

```
powerDB1 = 10*log10(var(rxVHTData1));noiseVarEst1 = mean(10.^(0.1*(powerDB1-snr)));
```

```
powerDB2 = 10*log10(var(rxVHTData2));noiseVarEst2 = mean(10.^(0.1*(powerDB2-snr)));
```
Estimate the channel characteristics using the VHT-LTF fields.

```
demodVHTLTF1 = wlanVHTLTFDemodulate(rxVHTLTF1,cbw,numSTS);
chanEst1 = wlanVHTLTFChannelEstimate(demodVHTLTF1,cbw,numSTS);
```

```
demodVHTLTF2 = wlanVHTLTFDemodulate(rxVHTLTF2,cbw,numSTS);
chanEst2 = wlanVHTLTFChannelEstimate(demodVHTLTF2,cbw,numSTS);
```
Recover VHT-Data field bits for the first user and compare against the original payload bits.

```
rxDataBits1 = wlanVHTDataRecover(rxVHTData1,chanEst1,noiseVarEst1,vht,1);
[-, \text{ber1}] = \text{biter}(\text{txDatabases}\{1\}, \text{rxDatabases})
```
 $ber1 = 0.4983$ 

Determine the number of bit errors for the second user.

```
rxDataBits2 = wlanVHTDataRecover(rxVHTData2,chanEst2,noiseVarEst2,vht,2);
[~,ber2] = biterr(txDataBits{2},rxDataBits2)
```
 $ber2 = 0.0972$ 

The bit error rates are quite high because there is no precoding to mitigate the interference between streams. This is especially evident for the user 1 receiver because it receives energy from the three streams intended for user 2. The example is intended to show the workflow and proper syntaxes for the LTF demodulate, channel estimation, and data recovery functions.

### **Input Arguments**

#### **x — Time-domain input signal**

matrix

Time-domain input signal corresponding to the VHT-LTF of the PPDU, specified as a matrix of size  $N_S$ -by- $N_R$ .  $N_S$  is the number of samples.  $N_R$  is the number of receive antennas.  $N<sub>S</sub>$  can be greater than or equal to the VHT-LTF length as indicated by  $cfg$ . Trailing samples at the end of x are not used.

Data Types: double

#### **cfg** — VHT format configuration

wlanVHTConfig object

VHT format configuration, specified as a [wlanVHTConfig](#page-510-0) object. The function uses the following wlanVHTConfig object properties:

#### **ChannelBandwidth — Channel bandwidth**

'CBW80' (default) | 'CBW20' | 'CBW40' | 'CBW160'

Channel bandwidth, specified as 'CBW20', 'CBW40', 'CBW80', or 'CBW160'. If the transmission has multiple users, the same channel bandwidth is applied to all users. The default value of 'CBW80' sets the channel bandwidth to 80 MHz.

Data Types: char | string

#### **NumSpaceTimeStreams — Number of space-time streams**

1 (default) | integer from 1 to 8 | 1-by-*NUsers* vector of integers from 1 to 4

Number of space-time streams in the transmission, specified as a scalar or vector.

- For a single user, the number of space-time streams is a scalar integer from 1 to 8.
- For multiple users, the number of space-time streams is a 1-by-*NUsers* vector of integers from 1 to 4, where the vector length,  $N_{Usens}$ , is an integer from 1 to 4.

Example:  $[1 \ 3 \ 2]$  is the number of space-time streams for each user.

**Note** The sum of the space-time stream vector elements must not exceed eight.

Data Types: double

#### **cbw — Channel bandwidth**

'CBW20' | 'CBW40' | 'CBW80' | 'CBW160'

Channel bandwidth, specified as 'CBW20', 'CBW40', 'CBW80', or 'CBW160'. If the transmission has multiple users, the same channel bandwidth is applied to all users.

Data Types: char | string

#### **numSTS — Number of space-time streams**

integer from 1 to 8 | 1-by-*NUsers* vector of integers from 1 to 4

Number of space-time streams in the transmission, specified as a scalar or vector.

- For a single user, the number of space-time streams is a scalar integer from 1 to 8.
- For multiple users, the number of space-time streams is a 1-by-*NUsers* vector of integers from 1 to 4, where the vector length, *NUsers*, is an integer from 1 to 4.

Example: [1 3 2] indicates that one space-time stream is assigned to user 1, three space-time streams are assigned to user 2, and two space-time streams are assigned to user 3.

**Note** The sum of the space-time stream vector elements must not exceed eight.

Data Types: double

#### **OFDMSymbolOffset — OFDM symbol sampling offset**

0.75 (default) | scalar value from 0 to 1

OFDM symbol sampling offset represented as a fraction of the cyclic prefix (CP) length, specified as a scalar value from 0 to 1. This value indicates the start location for OFDM demodulation, relative to the beginning of the cyclic prefix. OFDMSymbolOffset  $= 0$ represents the start of the cyclic prefix and OFDMSymbolOffset = 1 represents the end of the cyclic prefix.

<span id="page-562-0"></span>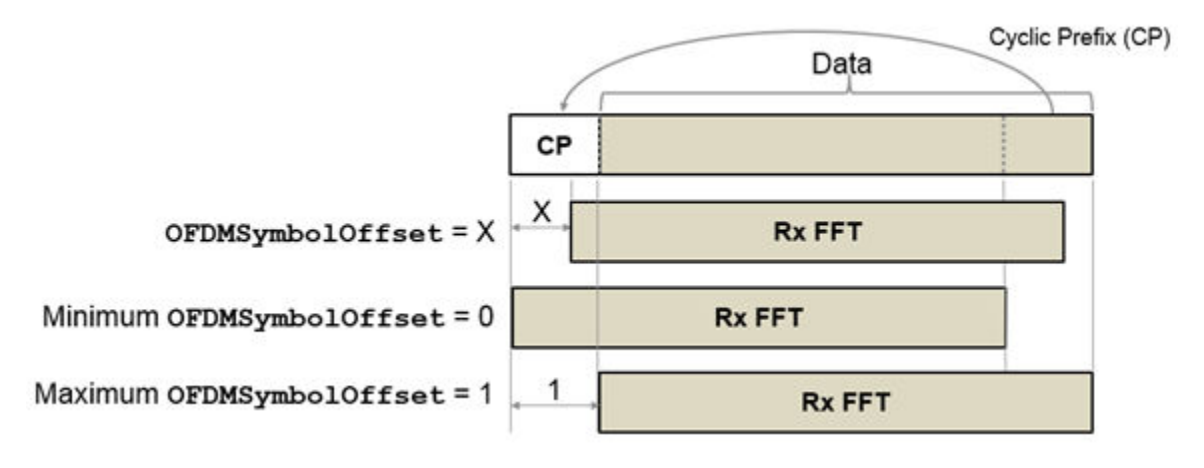

Data Types: double

### **Output Arguments**

#### **y — Demodulated VHT-LTF waveform**

matrix | 3-D array

Demodulated VHT-LTF waveform, returned as an  $N_{ST}$ -by- $N_{SYM}$ -by- $N_R$  array.  $N_{ST}$  is the number of data and pilot subcarriers,  $N_{SYM}$  is the number of OFDM symbols in the VHT-LTF, and  $N_R$  is the number of receive antennas.

If the received VHT-LTF signal, x, is empty, then the output is also empty.

Data Types: double

# **Definitions**

### **VHT-LTF**

The very high throughput long training field (VHT-LTF) is located between the VHT-STF and VHT-SIG-B portion of the VHT packet.

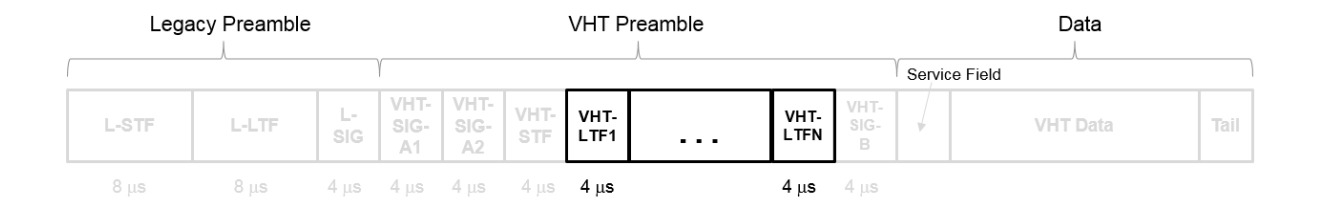

It is used for MIMO channel estimation and pilot subcarrier tracking. The VHT-LTF includes one VHT long training symbol for each spatial stream indicated by the selected MCS. Each symbol is 4 μs long. A maximum of eight symbols are permitted in the VHT-LTF.

The VHT-LTF is defined in IEEE Std 802.11ac-2013, Section 22.3.8.3.5.

### **References**

- $[1]$  IEEE Std 802.11ac<sup>™</sup>-2013 IEEE Standard for Information technology Telecommunications and information exchange between systems — Local and metropolitan area networks — Specific requirements — Part 11: Wireless LAN Medium Access Control (MAC) and Physical Layer (PHY) Specifications — Amendment 4: Enhancements for Very High Throughput for Operation in Bands below 6 GHz.
- [2] IEEE Std 802.11™-2012 IEEE Standard for Information technology Telecommunications and information exchange between systems — Local and metropolitan area networks — Specific requirements — Part 11: Wireless LAN Medium Access Control (MAC) and Physical Layer (PHY) Specifications.

# **Extended Capabilities**

### **C/C++ Code Generation**

Generate C and C++ code using MATLAB® Coder™.

### **See Also**

[wlanVHTConfig](#page-510-0) | [wlanVHTLTF](#page-548-0) | [wlanVHTLTFChannelEstimate](#page-175-0)

**Introduced in R2015b**

# **wlanVHTOFDMInfo**

Return OFDM information for VHT format

# **Syntax**

```
info = wlanVHTOFDMInfo(field,cfg)
info = wlanVHTOFDMInfo(field,cbw,gi)
info = wlanVHTOFDMInfo(field,cbw)
```
## **Description**

info = wlanVHTOFDMInfo(field,cfg) returns a structure, info, containing orthogonal frequency-division multiplexing (OFDM) information for the input field, field, and the very-high-throughput (VHT) format configuration object cfg.

info = wlanVHTOFDMInfo(field,cbw,gi) returns OFDM information for the specified channel bandwidth cbw and guard interval gi. To return OFDM information for the VHT-Data field when the format configuration is unknown, use this syntax.

info = wlanVHTOFDMInfo(field,cbw) returns OFDM information for the specified channel bandwidth cbw. To return OFDM information for any field other than VHT-Data when the format configuration is unknown, use this syntax.

## **Examples**

#### **Demodulate the VHT-LTF and Return OFDM Information**

Perform OFDM demodulation on the VHT-LTF and extract the data and pilot subcarriers.

Generate a WLAN waveform for a VHT format configuration.

```
cfq = wlanVHTConfig;
bits = [1; 0; 0; 1];waveform = wlanWaveformGenerator(bits,cfg);
```
Obtain the field indices and extract the VHT-LTF.

```
ind = wlanFieldIndices(cfg);
rx = waveform(int.VHTLTE(1):ind.VHTLTE(2);:);
```
Perform OFDM demodulation on the VHT-LTF.

```
sym = wlanVHTLTFDemodulate(rx,cfg);
```
Return OFDM information, extracting the data and pilot subcarriers.

```
info = wlanVHTOFDMInfo('VHT-LTF',cfg);data = sym(info.DataIndices, :, :);pilots = sym(intOfIndices, :, :);
```
#### **Return OFDM Information for the VHT L-LTF**

Obtain OFDM information for the VHT-LTF for a specified channel bandwidth.

Specify a channel bandwidth of 40 MHz.

 $cbw = 'CBW40'$ ;

Return and display OFDM information for the L-LTF.

```
info = wlanVHTOFDMInfo('L-LTF',cbw);
disp(info);
```

```
 FFTLength: 128
               CPLength: [64 0]
         NumSubchannels: 2
               NumTones: 104
 ActiveFrequencyIndices: [104x1 double]
       ActiveFFTIndices: [104x1 double]
            DataIndices: [96x1 double]
           PilotIndices: [8x1 double]
```
#### **Return OFDM Information for the VHT-Data Field**

Obtain OFDM information for the VHT-Data field for a specified channel bandwidth and short guard interval.

Specify a channel bandwidth of 80 MHz and a short guard interval.

```
cbw = 'CBW80';
qi = 'Short';
```
Return and display OFDM information for the VHT-Data field.

```
info = wlanVHTOFDMInfo('VHT-Data',cbw,gi);
disp(info);
```

```
 FFTLength: 256
                CPLength: 32
         NumSubchannels: 4
               NumTones: 242
 ActiveFrequencyIndices: [242x1 double]
       ActiveFFTIndices: [242x1 double]
            DataIndices: [234x1 double]
           PilotIndices: [8x1 double]
```
## **Input Arguments**

**field — Field for which to return OFDM information**

```
'L-LTF' | 'L-SIG' | 'VHT-SIG-A' | 'VHT-SIG-B' | 'VHT-LTF' | 'VHT-Data'
```
Field for which to return OFDM information, specified as one of these values.

- 'L-LTF': demodulate the legacy long training field (L-LTF).
- 'L-SIG': demodulate the legacy signal (L-SIG) field.
- 'VHT-SIG-A': demodulate the VHT signal A (VHT-SIG-A) field.
- 'VHT-SIG-B': demodulate the VHT signal B (VHT-SIG-B) field.
- 'VHT-LTF': demodulate the VHT long training field (VHT-LTF).
- 'VHT-Data': demodulate the VHT-Data field.

Data Types: char | string

#### **cfg** — PHY format configuration

wlanVHTConfig object

Physical layer (PHY) format configuration, specified as a wlanVHTConfig object.

#### **cbw — Channel bandwidth**

'CBW20' | 'CBW40' | 'CBW80' | 'CBW160'

Channel bandwidth, specified as one of these values.

- 'CBW20': indicates a channel bandwidth of 20 MHz.
- 'CBW40': indicates a channel bandwidth of 40 MHz.
- 'CBW80': indicates a channel bandwidth of 80 MHz.
- 'CBW160': indicates a channel bandwidth of 160 MHz.

Data Types: char | string

#### **gi — Guard interval duration**

'Short' | 'Long'

Guard interval duration, in microseconds, specified as 'Short' or 'Long'.

Data Types: double

### **Output Arguments**

#### **info — OFDM information**

structure

OFDM information, returned as a structure containing the following fields.

#### **FFTLength — Length of the FFT**

positive integer

Length of the fast Fourier transform (FFT), returned as a positive integer.

Data Types: double

#### **CPLength — Cyclic prefix length**

positive integer

Cyclic prefix length, in samples, returned as a positive integer.

Data Types: double

#### **NumTones — Number of active subcarriers**

nonnegative integer

Number of active subcarriers, returned as a nonnegative integer.

Data Types: double

#### **NumSubchannels — Number of 20-MHz subchannels**

positive integer

Number of 20-MHz subchannels, returned as a positive integer.

Data Types: double

#### **ActiveFrequencyIndices — Indices of active subcarriers**

column vector of integers

Indices of active subcarriers, returned as a column vector of integers in the interval [- FFTLength/2, FFTLength/2 – 1]. Each entry of ActiveFrequencyIndices is the index of an active subcarrier such that the DC or null subcarrier is at the center of the frequency band.

Data Types: double

#### **ActiveFFTIndices — Indices of active subcarriers within the FFT**

column vector of positive integers

Indices of active subcarriers within the FFT, returned as a column vector of positive integers in the interval [1, FFTLength].

Data Types: double

#### **DataIndices — Indices of data within the active subcarriers**

column vector of positive integers

Indices of data within the active subcarriers, returned as a column vector of positive integers in the interval [1, NumTones].

Data Types: double

#### **PilotIndices — Indices of pilots within the active subcarriers**

column vector of integers

Indices of pilots within the active subcarriers, returned as a column vector of integers in the interval [1, NumTones].

Data Types: double

Data Types: struct

# **Extended Capabilities**

### **C/C++ Code Generation**

Generate C and C++ code using MATLAB® Coder™.

### **See Also**

**Functions** [wlanLLTFDemodulate](#page-338-0) | [wlanVHTLTFDemodulate](#page-554-0)

**Objects** [wlanVHTConfig](#page-510-0)

**Introduced in R2019a**

# **wlanVHTSIGA**

Generate VHT-SIG-A waveform

## **Syntax**

y= wlanVHTSIGA(cfg)  $[y, bits] = wlanVHTSIGA(cfg)$ 

## **Description**

y= wlanVHTSIGA(cfg) generates a ["VHT-SIG-A" on page 1-575](#page-578-0)<sup>26</sup> time-domain waveform for the specified configuration object. See ["VHT-SIG-A Processing" on page 1-](#page-580-0) [577](#page-580-0) for waveform generation details.

[y,bits] = wlanVHTSIGA(cfg) also outputs ["VHT-SIG-A" on page 1-575](#page-578-0) information bits.

# **Examples**

#### **Generate VHT-SIG-A Waveform**

Generate the VHT-SIG-A waveform for an 80 MHz transmission packet.

Create a VHT configuration object, assign an 80 MHz channel bandwidth, and generate the waveform.

```
cfgVHT = wlanVHTConfig;
cfgVHT.ChannelBandwidth = 'CBW80';
y = wlanVHTSIGA(cfgVHT);
size(y)
```
<sup>26.</sup> IEEE Std 802.11ac-2013 Adapted and reprinted with permission from IEEE. Copyright IEEE 2013. All rights reserved.

```
ans = 1×2
   640 1
```
The 80 MHz waveform has two OFDM symbols and is a total of 640 samples long. Each symbol contains 320 samples.

#### **Extract VHT-SIG-A Bandwidth Information**

Generate the VHT-SIG-A waveform for a 40 MHz transmission packet.

Create a VHT configuration object, and assign a 40 MHz channel bandwidth.

 $cfqVHT = wlanVHTConfig;$ cfgVHT.ChannelBandwidth = 'CBW40';

Generate the VHT-SIG-A waveform and information bits.

 $[y, bits] = wlanVHTSIGA(cfgVHT);$ 

Extract the bandwidth from the returned bits and analyze. The bandwidth information is contained in the first two bits.

```
bwBits = bits(1:2);bi2de(bwBits)
ans = 2x1 int8 column vector
    1
   \odot
```
As defined in IEEE Std 802.11ac-2013, Table 22-12, a value of '1' corresponds to 40 MHz bandwidth.

# **Input Arguments**

**cfg** — Format configuration wlanVHTConfig object

Format configuration, specified as a [wlanVHTConfig](#page-510-0) object. The wlanVHTSIGA function uses the object properties indicated.

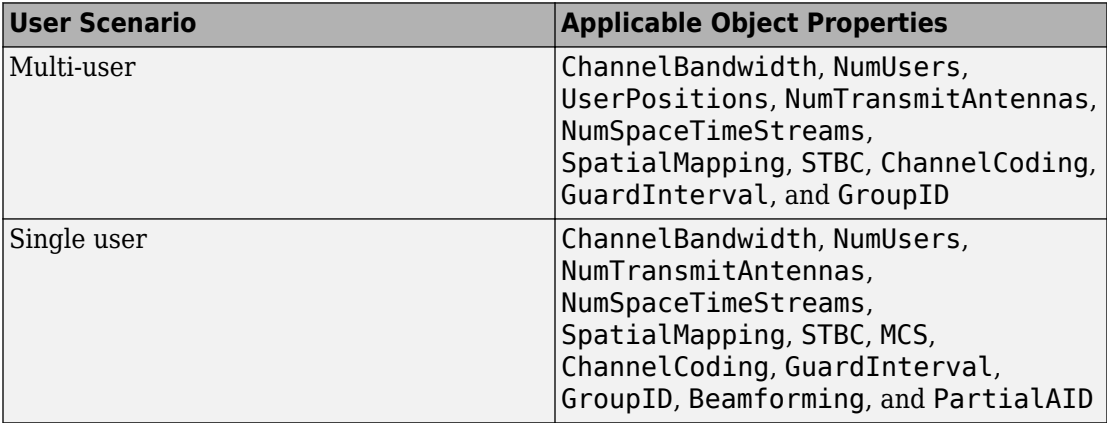

#### **ChannelBandwidth — Channel bandwidth**

'CBW80' (default) | 'CBW20' | 'CBW40' | 'CBW160'

Channel bandwidth, specified as 'CBW20', 'CBW40', 'CBW80', or 'CBW160'. If the transmission has multiple users, the same channel bandwidth is applied to all users. The default value of 'CBW80' sets the channel bandwidth to 80 MHz.

Data Types: char | string

#### **NumUsers — Number of users**

1 (default) | 2 | 3 | 4

Number of users, specified as  $1, 2, 3$ , or  $4. (N_{\text{Users}})$ 

Data Types: double

#### **UserPositions — Position of users**

[0 1] (default) | row vector of integers from 0 to 3 in strictly increasing order

Position of users, specified as an integer row vector with length equal to NumUsers and element values from 0 to 3 in a strictly increasing order. This property applies when NumUsers  $> 1$ .

Example: [0 2 3] indicates positions for three users, where the first user occupies position 0, the second user occupies position 2, and the third user occupies position 3.

Data Types: double

#### **NumTransmitAntennas — Number of transmit antennas**

1 (default) | integer in the range [1, 8]

Number of transmit antennas, specified as an integer in the range [1, 8].

Data Types: double

#### **NumSpaceTimeStreams — Number of space-time streams**

1 (default) | integer from 1 to 8 | 1-by-*NUsers* vector of integers from 1 to 4

Number of space-time streams in the transmission, specified as a scalar or vector.

- For a single user, the number of space-time streams is a scalar integer from 1 to 8.
- For multiple users, the number of space-time streams is a 1-by-*NUsers* vector of integers from 1 to 4, where the vector length,  $N_{Users}$ , is an integer from 1 to 4.

Example: [1 3 2] is the number of space-time streams for each user.

**Note** The sum of the space-time stream vector elements must not exceed eight.

Data Types: double

#### **SpatialMapping — Spatial mapping scheme**

'Direct' (default) | 'Hadamard' | 'Fourier' | 'Custom'

Spatial mapping scheme, specified as 'Direct', 'Hadamard', 'Fourier', or 'Custom'. The default value of 'Direct' applies when NumTransmitAntennas and NumSpaceTimeStreams are equal.

Data Types: char | string

### **Beamforming — Enable signaling of a transmission with beamforming**

true (default) | false

Enable signaling of a transmission with beamforming, specified as a logical. Beamforming is performed when setting is true. This property applies when NumUsers equals 1 and SpatialMapping is set to 'Custom'. The SpatialMappingMatrix property specifies the beamforming steering matrix.

Data Types: logical

#### **STBC — Enable space-time block coding**

false (default) | true

Enable space-time block coding (STBC) of the PPDU data field, specified as a logical. STBC transmits multiple copies of the data stream across assigned antennas.

- When set to false, no STBC is applied to the data field, and the number of space-time streams is equal to the number of spatial streams.
- When set to true, STBC is applied to the data field, and the number of space-time streams is double the number of spatial streams.

See IEEE 802.11ac-2013, Section 22.3.10.9.4 for further description.

**Note** STBC is relevant for single-user transmissions only.

Data Types: logical

#### **MCS — Modulation and coding scheme**

0 (default) | integer from 0 to 9 | 1-by-*NUsers* vector of integers

Modulation and coding scheme used in transmitting the current packet, specified as a scalar or vector.

- For a single user, the MCS value is a scalar integer from 0 to 9.
- For multiple users, MCS is a 1-by-*NUsers* vector of integers or a scalar with values from 0 to 9, where the vector length, *NUsers*, is an integer from 1 to 4.

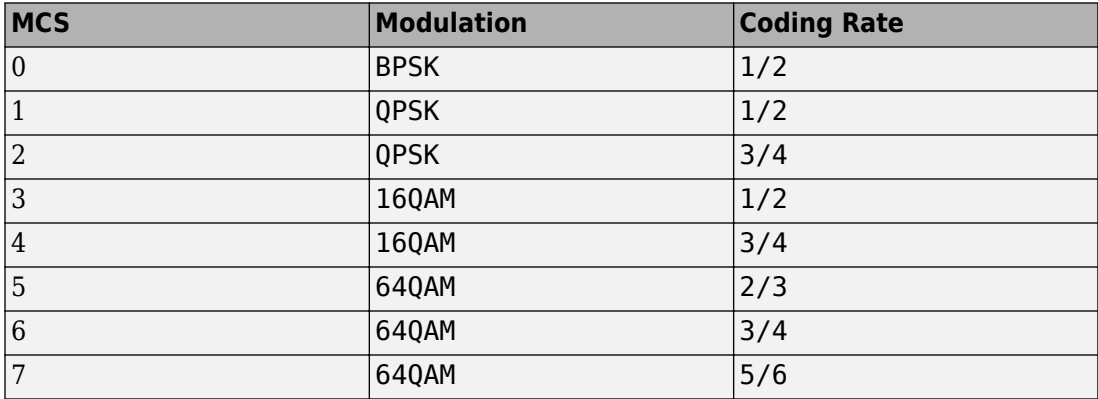
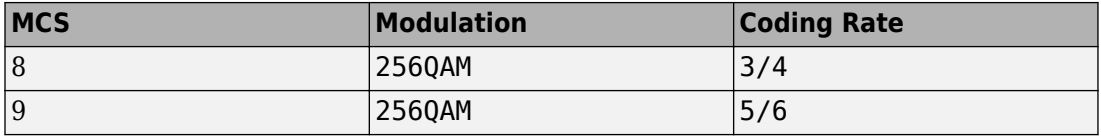

Data Types: double

### **ChannelCoding — Type of forward error correction coding**

'BCC' (default) | 'LDPC'

Type of forward error correction coding for the data field, specified as 'BCC' (default) or 'LDPC'. 'BCC' indicates binary convolutional coding and 'LDPC' indicates low density parity check coding. Providing a character vector or a single cell character vector defines the channel coding type for a single user or all users in a multiuser transmission. By providing a cell array different channel coding types can be specified per user for a multiuser transmission.

Data Types: char | cell | string

#### **GuardInterval — Cyclic prefix length for the data field within a packet** 'Long' (default) | 'Short'

Cyclic prefix length for the data field within a packet, specified as 'Long' or 'Short'.

- The long quard interval length is 800 ns.
- The short quard interval length is 400 ns.

Data Types: char | string

### **GroupID** - Group identification number

```
63 (default) | integer from 0 to 63
```
Group identification number, specified as a scalar integer from 0 to 63.

- A group identification number of either 0 or 63 indicates a VHT single-user PPDU.
- A group identification number from 1 to 62 indicates a VHT multi-user PPDU.

Data Types: double

### **PartialAID — Abbreviated indication of the PSDU recipient**

275 (default) | integer from 0 to 511

Abbreviated indication of the PSDU recipient, specified as a scalar integer from 0 to 511.

- For an uplink transmission, the partial identification number is the last nine bits of the basic service set identifier (BSSID).
- For a downlink transmission, the partial identification of a client is an identifier that combines the association ID with the BSSID of its serving AP.

For more information, see IEEE Std 802.11ac-2013, Table 22-1.

Data Types: double

### **Output Arguments**

### **y — VHT-SIG-A time-domain waveform**

matrix

["VHT-SIG-A" on page 1-575](#page-578-0) time-domain waveform, returned as an  $N_S$ -by- $N_T$  matrix.  $N_S$ is the number of time-domain samples, and  $N_T$  is the number of transmit antennas.

 $N<sub>S</sub>$  is proportional to the channel bandwidth. The time-domain waveform consists of two symbols.

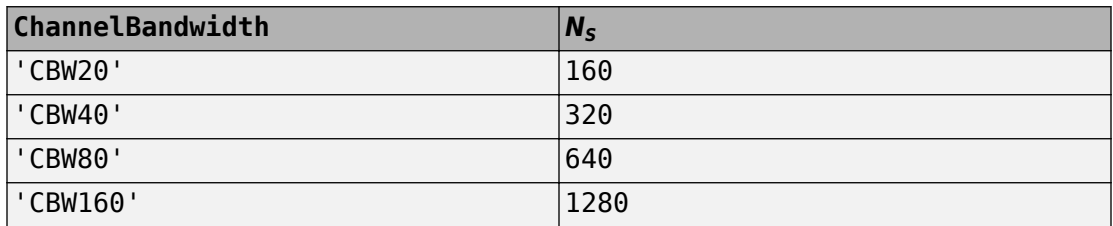

See ["VHT-SIG-A Processing" on page 1-577](#page-580-0) for waveform generation details.

Data Types: double Complex Number Support: Yes

### **bits — Signaling bits used for the VHT-SIG-A field**

48-bit column vector

### Signaling bits used for the ["VHT-SIG-A" on page 1-575](#page-578-0), returned as a 48-bit column vector.

Data Types: int8

### <span id="page-578-0"></span>**Definitions**

### **VHT-SIG-A**

The very high throughput signal A (VHT-SIG-A) field contains information required to interpret VHT format packets. Similar to the non-HT signal (L-SIG) field for the non-HT OFDM format, this field stores the actual rate value, channel coding, guard interval, MIMO scheme, and other configuration details for the VHT format packet. Unlike the HT-SIG field, this field does not store the packet length information. Packet length information is derived from L-SIG and is captured in the VHT-SIG-B field for the VHT format.

The VHT-SIG-A field consists of two symbols: VHT-SIG-A1 and VHT-SIG-A2. These symbols are located between the L-SIG and the VHT-STF portion of the VHT format PPDU.

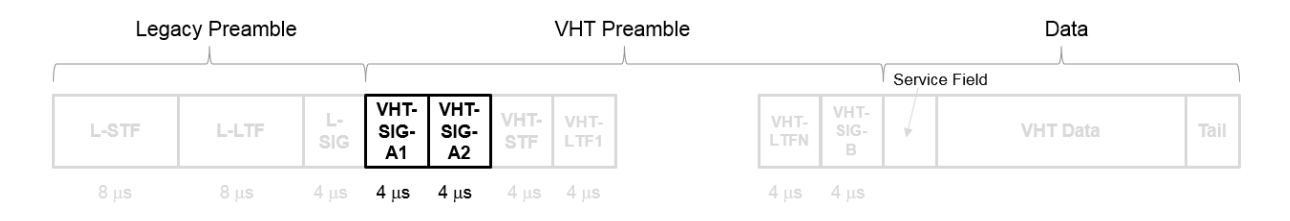

The VHT-SIG-A field is defined in IEEE Std 802.11ac-2013, Section 22.3.8.3.3.

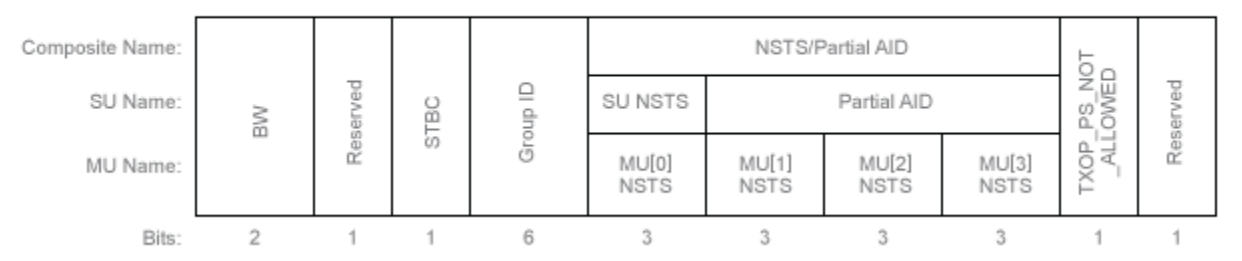

### **VHT-SIG-A1 Structure**

### **VHT-SIG-A2 Structure**

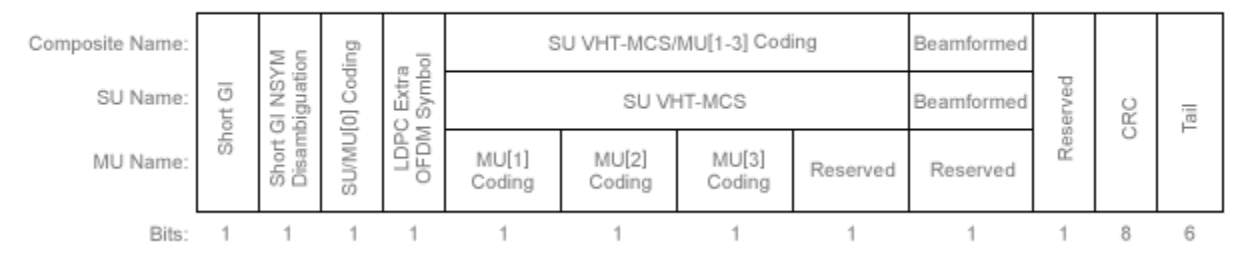

The VHT-SIG-A field includes these components. The bit field structures for VHT-SIG-A1 and VHT-SIG-A2 vary for single user or multiuser transmissions.

- **BW** A two-bit field that indicates 0 for 20 MHz, 1 for 40 MHz, 2 for 80 MHz, or 3 for 160 MHz.
- **STBC** A bit that indicates the presence of space-time block coding.
- **Group ID** A six-bit field that indicates the group and user position assigned to a STA.
- **N**<sub>STS</sub> A three-bit field for a single user or 4 three-bit fields for a multiuser scenario, that indicates the number of space-time streams per user.
- **Partial AID** An identifier that combines the association ID and the BSSID.
- **TXOP PS NOT ALLOWED** An indicator bit that shows if client devices are allowed to enter dose state. This bit is set to false when the VHT-SIG-A structure is populated, indicating that the client device is allowed to enter dose state.
- **Short GI** A bit that indicates use of the 400 ns quard interval.
- **Short GI NSYM Disambiguation** A bit that indicates if an extra symbol is required when the short GI is used.
- **SU/MU[0] Coding** A bit field that indicates if convolutional or LDPC coding is used for a single user or for user MU[0] in a multiuser scenario.
- **LDPC Extra OFDM Symbol** A bit that indicates if an extra OFDM symbol is required to transmit the data field.
- **MCS** A four-bit field.
	- For a single user scenario, it indicates the modulation and coding scheme used.
	- For a multiuser scenario, it indicates use of convolutional or LDPC coding and the MCS setting is conveyed in the VHT-SIG-B field.
- <span id="page-580-0"></span>• **Beamformed** — An indicator bit set to 1 when a beamforming matrix is applied to the transmission.
- **CRC** An eight-bit field used to detect errors in the VHT-SIG-A transmission.
- **Tail** A six-bit field used to terminate the convolutional code.

# **Algorithms**

### **VHT-SIG-A Processing**

The ["VHT-SIG-A" on page 1-575](#page-578-0) field includes information required to process VHT format packets.

For algorithm details, refer to IEEE Std 802.11ac-2013 [\[1\]](#page-582-0), Section 22.3.4.5. The wlanVHTSIGA function performs transmitter processing on the ["VHT-SIG-A" on page 1-](#page-578-0) [575](#page-578-0) field and outputs the time-domain waveform.

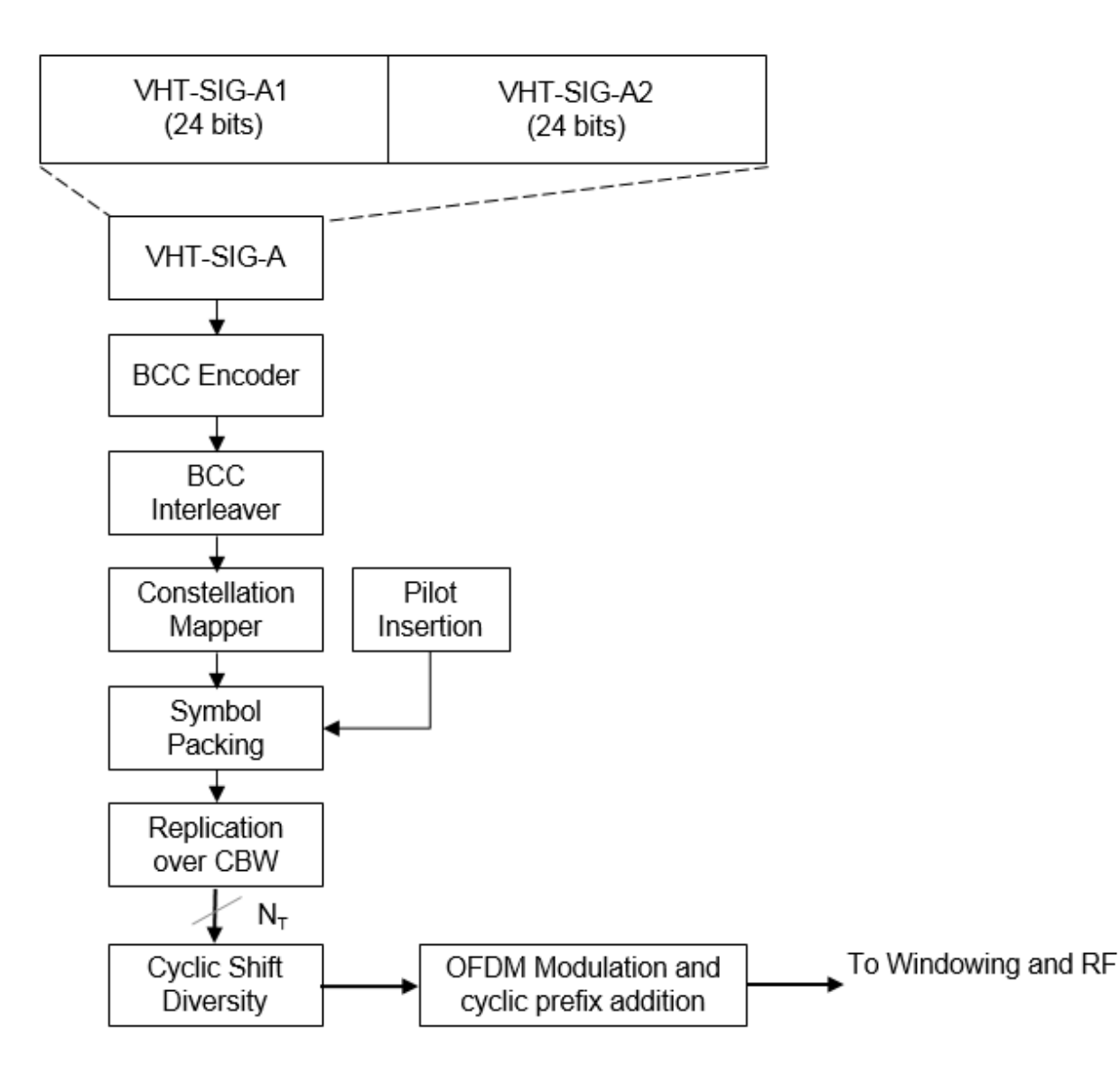

### <span id="page-582-0"></span>**References**

[1] IEEE Std 802.11ac™-2013 IEEE Standard for Information technology — Telecommunications and information exchange between systems — Local and metropolitan area networks — Specific requirements — Part 11: Wireless LAN Medium Access Control (MAC) and Physical Layer (PHY) Specifications — Amendment 4: Enhancements for Very High Throughput for Operation in Bands below 6 GHz.

# **Extended Capabilities**

### **C/C++ Code Generation**

Generate C and C++ code using MATLAB® Coder™.

### **See Also**

[wlanLSIG](#page-345-0) | [wlanVHTConfig](#page-510-0) | [wlanVHTSIGARecover](#page-583-0) | [wlanVHTSTF](#page-621-0)

**Introduced in R2015b**

# <span id="page-583-0"></span>**wlanVHTSIGARecover**

Recover VHT-SIG-A information bits

# **Syntax**

```
recBits = wlanVHTSIGARecover(rxSig,chEst,noiseVarEst,cbw)
recBits = wlanVHTSIGARecover(rxSig,chEst,noiseVarEst,cbw,cfgRec)
[recBits,failCRC] = wlanVHTSIGARecover( ___ )
[recBits,failCRC,eqSym] = wlanVHTSIGARecover( ___ )
[recBits,failCRC,eqSym,cpe] = wlanVHTSIGARecover( ___ )
```
## **Description**

recBits = wlanVHTSIGARecover(rxSig,chEst,noiseVarEst,cbw) returns the recovered information bits from the ["VHT-SIG-A" on page 1-588](#page-591-0)<sup>27</sup> field. Inputs include the received ["VHT-SIG-A" on page 1-588](#page-591-0) field, the channel estimate, the noise variance estimate, and the channel bandwidth.

recBits = wlanVHTSIGARecover(rxSig,chEst,noiseVarEst,cbw,cfgRec) specifies algorithm information using [wlanRecoveryConfig](#page-427-0) object cfgRec.

[recBits,failCRC] = wlanVHTSIGARecover( \_\_\_ ) returns the failure status of the CRC check, failCRC, using the arguments from previous syntaxes.

[recBits,failCRC,eqSym] = wlanVHTSIGARecover( \_\_\_ ) returns the equalized symbols, eqSym.

[recBits,failCRC,eqSym,cpe] = wlanVHTSIGARecover( \_\_\_ ) returns the common phase error, cpe.

## **Examples**

<sup>27.</sup> IEEE Std 802.11ac-2013 Adapted and reprinted with permission from IEEE. Copyright IEEE 2013. All rights reserved.

#### **Recover VHT-SIG-A Information Bits**

Recover the information bits in the VHT-SIG-A field by performing channel estimation on the L-LTF over a 1x2 quasi-static fading channel

Create a wlanVHTConfig object having a channel bandwidth of 80 MHz. Generate L-LTF and VHT-SIG-A field signals using this object.

```
cfg = wlanVHTConfig('ChannelBandwidth','CBW80');
txLLTF = wlanLLTF(cfg);[txVHTSIGA, txBits] = wlanVHTSIGA(cfg);
chanBW = cfg.ChannelBandwidth;
noiseVarEst = 0.1:
```
Pass the L-LTF and VHT-SIG-A signals through a 1x2 quasi-static fading channel with AWGN.

```
H = 1/sqrt(2)*complex(randn(1,2),randn(1,2));rxLLTF = awgn(txLLTF*H,10);rxVHTSIGA = awgn(txVHTSIGA*H, 10);
```
Perform channel estimation based on the L-LTF.

```
demodLLTF = wlanLLTFDemodulate(rxLLTF, chanBW, 1);
chanEst = wlanLLTFChannelEstimate(demodLLTF,chanBW);
```
Recover the VHT-SIG-A. Verify that the CRC check was successful.

```
[rxBits,failCRC] = wlanVHTSIGARecover(rxVHTSIGA,chanEst,noiseVarEst,'CBW80');
failCRC
```

```
failCRC = logical
     \left( \cdot \right)
```
The CRC failure check returns a 0, indicating that the CRC passed.

Compare the transmitted bits to the received bits. Confirm that the reported CRC result is correct because the output matches the input.

```
isequal(txBits,rxBits)
ans = logical
   1
```
### **Recover VHT-SIG-A Using Zero-Forcing Equalizer**

Recover the VHT-SIG-A in an AWGN channel. Configure the VHT signal to have a 160 MHz channel bandwidth, one space-time stream, and one receive antenna.

Create a wlanVHTConfig object having a channel bandwidth of 160 MHz. Using the object to create a VHT-SIG-A waveform.

```
cfg = wlanVHTConfig('ChannelBandwidth','CBW160');
```
Generate L-LTF and VHT-SIG-A field signals.

```
txLLTF = wlanLLTF(cfq);[txSig, txBits] = wlanVHTSIGA(cfq);chanBW = cfg.ChannelBandwidth;
noiseVar = 0.1;
```
Pass the transmitted VHT-SIG-A through an AWGN channel.

```
awgnChan = comm.AWGNChannel('NoiseMethod','Variance','Variance',noiseVar);
rxLLTF = awgnChan(txLLTF);rxSig = avgnChain(txSig);
```
Using wlanRecoveryConfig, set the equalization method to zero-forcing, 'ZF'.

```
cfgRec = wlanRecoveryConfig('EqualizationMethod','ZF');
```
Perform channel estimation based on the L-LTF.

```
demodLLTF = wlanLLTFDemodulate(rxLLTF, chanBW, 1);
chanEst = wlanLLTFChannelEstimate(demodLLTF, chanBW);
```
Recover the VHT-SIG-A. Verify that there are no bit errors in the received information.

```
[rxBits,crcFail] = wlanVHTSIGARecover(rxSig,chanEst,noiseVar,'CBW160',cfgRec);
crcFail
```

```
crcFail = logical
   \Theta
```
The CRC failure check returns a 0, indicating the CRC passed. Comparing the transmitted bits to the received bits reconfirms the reported CRC result because the output matches the input.

```
biterr(txBits,rxBits)
ans = 0
```
#### **Recover VHT-SIG-A in 2x2 MIMO Channel**

Recover VHT-SIG-A in a 2x2 MIMO channel with AWGN. Confirm that the CRC check passes.

Configure a 2x2 MIMO VHT channel.

```
chanBW = 'CBW20':cfqVHT = wlanVHTConfig('ChannelBandwidth', chanBW, 'NumTransmitAntennas', 2, 'NumSpace
```
Generate L-LTF and VHT-SIG-A waveforms.

```
txLLTF = wlanLLTF(cfqVHT);
txVHTSIGA = wlanVHTSIGA(cfgVHT);
```
Pass the L-LTF and VHT-SIG-A waveforms through a 2×2 MIMO channel with white noise.

```
mimoChan = comm.MIMOChannel('SampleRate', 20e6);
rxLLTF = awqn(mimoChan(txLLTF), 15);
rxVHTSIGA = awgn(mimoChan(txVHTSIGA),15);
```
Demodulate the L-LTF signal. To generate a channel estimate, use the demodulated L-LTF.

```
demodLLTF = wlanLLTFDemodulate(rxLLTF, chanBW, 1);
chanEst = wlanLLTFChannelEstimate(demodLLTF, chanBW);
```
Recover the information bits in VHT-SIG-A.

```
[recVHTSIGABits, failCRC, eqSym] = wlanVHTSIGARecover(rxVHTSIGA, chanEst, 0, chanBW);
```
Visualize the scatter plot of the equalized symbols, eqSym.

scatterplot(eqSym(:))

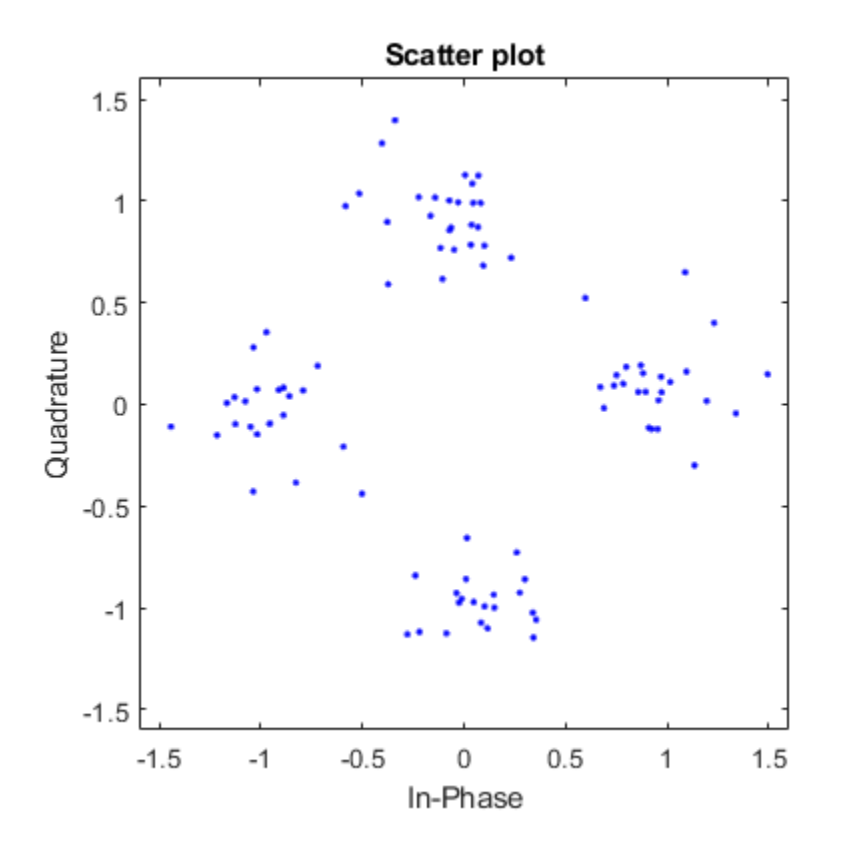

## **Input Arguments**

### **rxSig — Received VHT-SIG-A**

matrix

Received VHT-SIG-A field, specified as an  $N_{\rm S}$ -by- $N_{\rm R}$  matrix.  $N_{\rm S}$  is the number of samples and increases with channel bandwidth.

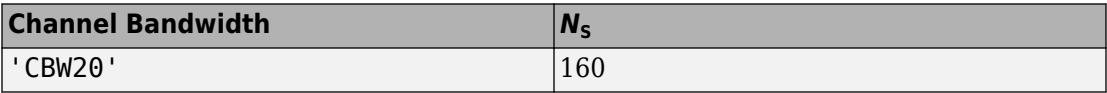

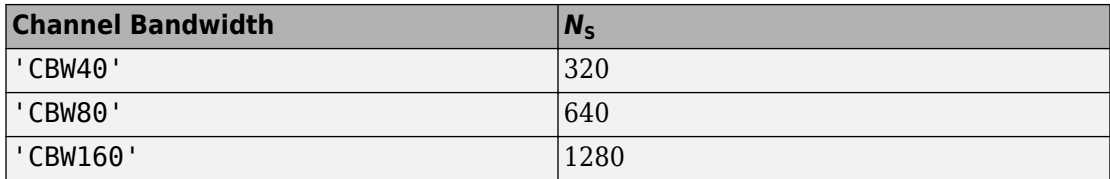

#### $N_R$  is the number of receive antennas.

Data Types: double

#### **chEst — Channel estimate**

3-D array

Channel estimate, specified as an  $N_{ST}$ -by-1-by- $N_R$  array.  $N_{ST}$  is the number of occupied subcarriers and increases with channel bandwidth.

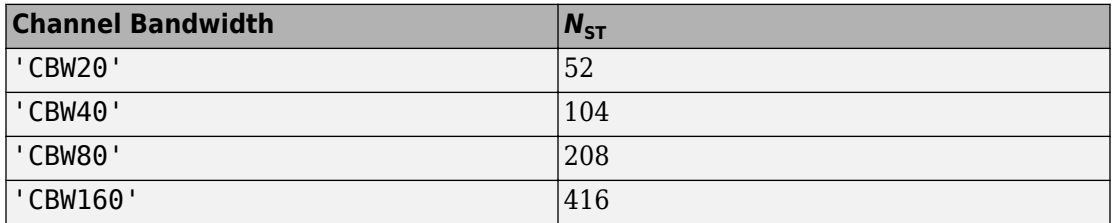

 $N_{\rm R}$  is the number of receive antennas.

The channel estimate is based on the ["L-LTF" on page 1-588](#page-591-0).

Data Types: double

### **noiseVarEst — Noise variance estimate**

nonnegative scalar

Noise variance estimate, specified as a nonnegative scalar.

Data Types: double

**cbw — Channel bandwidth** 'CBW20' | 'CBW40' | 'CBW80' | 'CBW160'

Channel bandwidth in MHz, specified as 'CBW20', 'CBW40', 'CBW80', or 'CBW160'.

Data Types: char | string

### **cfgRec — Algorithm parameters**

wlanRecoveryConfig object

Algorithm parameters, specified as a [wlanRecoveryConfig](#page-427-0) object. The function uses these properties:

### **OFDMSymbolOffset — OFDM symbol sampling offset**

0.75 (default) | scalar value from 0 to 1

OFDM symbol sampling offset represented as a fraction of the cyclic prefix (CP) length, specified as a scalar value from 0 to 1. This value indicates the start location for OFDM demodulation, relative to the beginning of the cyclic prefix. OFDMSymbolOffset =  $0$ represents the start of the cyclic prefix and  $OFDMSymbolOffset = 1$  represents the end of the cyclic prefix.

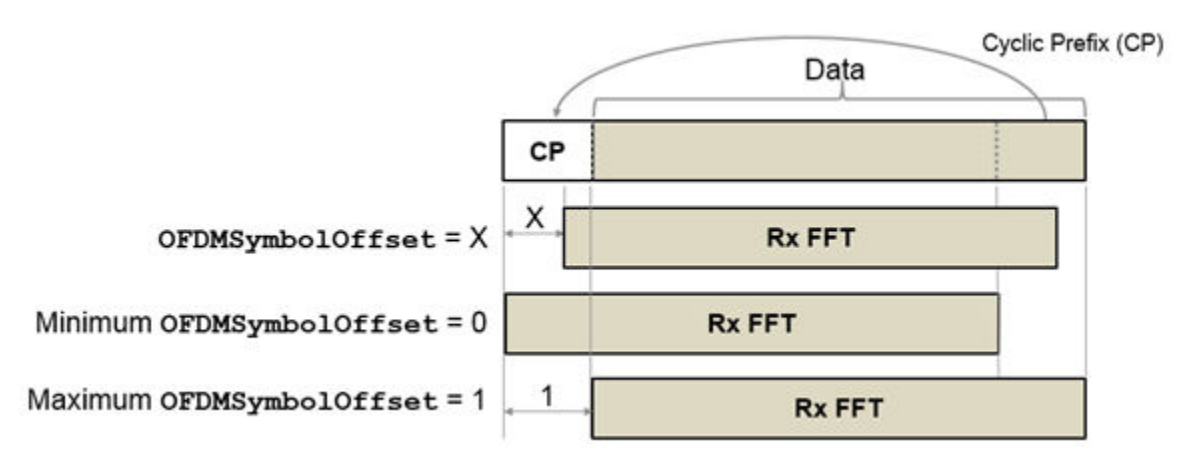

Data Types: double

### **EqualizationMethod — Equalization method**

'MMSE' (default) | 'ZF'

Equalization method, specified as 'MMSE' or 'ZF'.

- 'MMSE' indicates that the receiver uses a minimum mean square error equalizer.
- 'ZF' indicates that the receiver uses a zero-forcing equalizer.

```
Example: 'ZF'
```
Data Types: char | string

### **PilotPhaseTracking — Pilot phase tracking**

'PreEQ' (default) | 'None'

Pilot phase tracking, specified as 'PreEQ' or 'None'.

- 'PreEQ' Enables pilot phase tracking, which is performed before any equalization operation.
- 'None' Pilot phase tracking does not occur.

Data Types: char | string

### **Output Arguments**

### **recBits — Recovered VHT-SIG-A information bits**

column vector

Recovered VHT-SIG-A information bits, returned as a 48-by-1 column vector. See ["VHT-](#page-591-0)[SIG-A" on page 1-588](#page-591-0) for more information.

### **failCRC — CRC failure check**

true | false

CRC failure check, returned as true if the CRC check fails or false if the CRC check passes.

### **eqSym — Equalized symbols**

matrix

Equalized symbols at the data carrying subcarriers, returned as 48-by-2 matrix. Each 20 MHz channel bandwidth segment has two symbols and 48 data carrying subcarriers. These segments are combined into a single 48-by-2 matrix that comprises the ["VHT-SIG-](#page-591-0)[A" on page 1-588](#page-591-0) field.

#### **cpe — Common phase error**

column vector

Common phase error in radians, returned as a 2-by-1 column vector.

# <span id="page-591-0"></span>**Definitions**

### **VHT-SIG-A**

The very high throughput signal A (VHT-SIG-A) field consists of two symbols: VHT-SIG-A1 and VHT-SIG-A2. The VHT-SIG-A field carries information required to interpret VHT PPDU information.

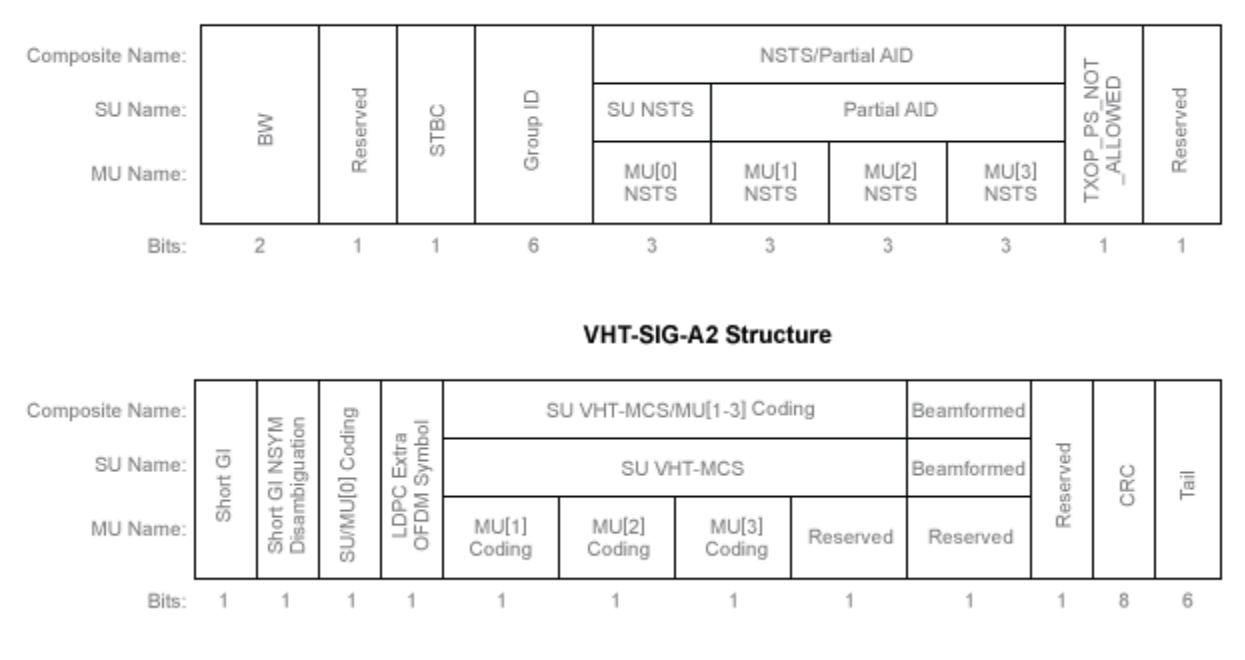

#### **VHT-SIG-A1 Structure**

For VHT-SIG-A field bit details, refer to IEEE Std 802.11ac-2013 [\[1\]](#page-595-0), Table 22-12.

### **L-LTF**

The legacy long training field (L-LTF) is the second field in the 802.11 OFDM PLCP legacy preamble. The L-LTF is a component of VHT, HT, and non-HT PPDUs.

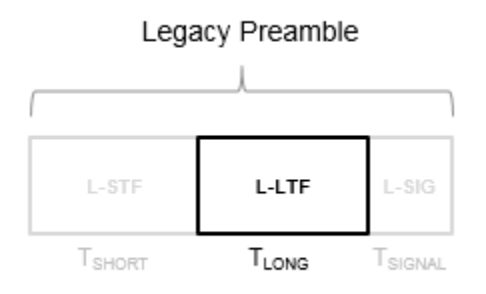

Channel estimation, fine frequency offset estimation, and fine symbol timing offset estimation rely on the L-LTF.

The L-LTF is composed of a cyclic prefix (CP) followed by two identical long training symbols (C1 and C2). The CP consists of the second half of the long training symbol.

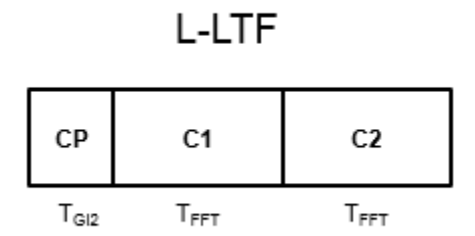

The L-LTF duration varies with channel bandwidth.

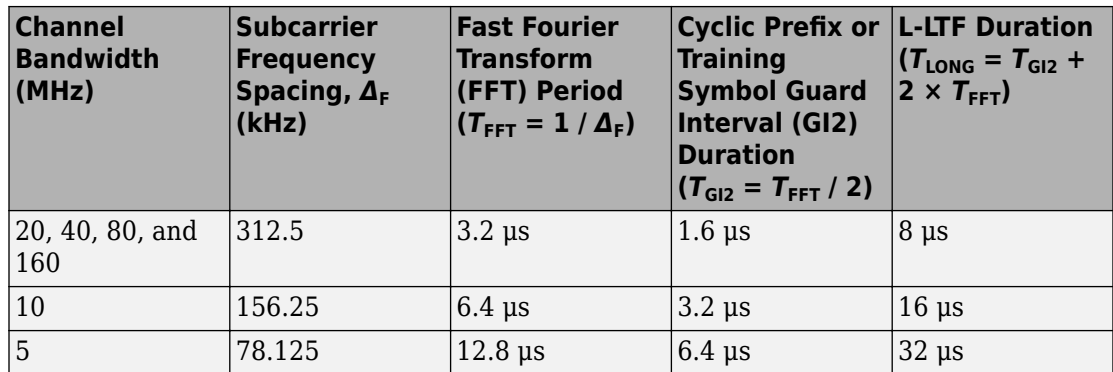

### **PPDU**

PLCP protocol data unit

The PPDU is the complete PLCP frame, including PLCP headers, MAC headers, the MAC data field, and the MAC and PLCP trailers.

# **Algorithms**

### **VHT-SIG-A Recovery**

The ["VHT-SIG-A" on page 1-588](#page-591-0) field consists of two symbols and resides between the L-SIG field and the VHT-STF portion of the packet structure for the VHT format "PPDU" on page 1-590.

### **VHT Format PPDU**

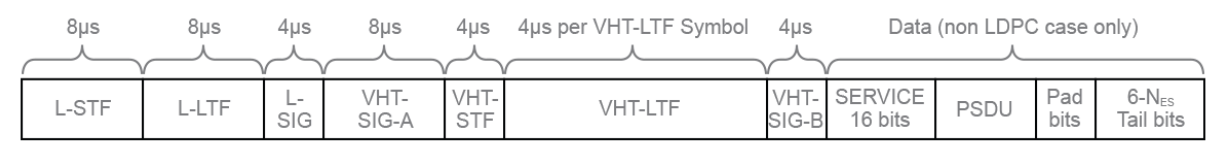

For single-user packets, you can recover the length information from the L-SIG and VHT-SIG-A field information. Therefore, it is not strictly required for the receiver to decode the ["VHT-SIG-A" on page 1-588](#page-591-0) field.

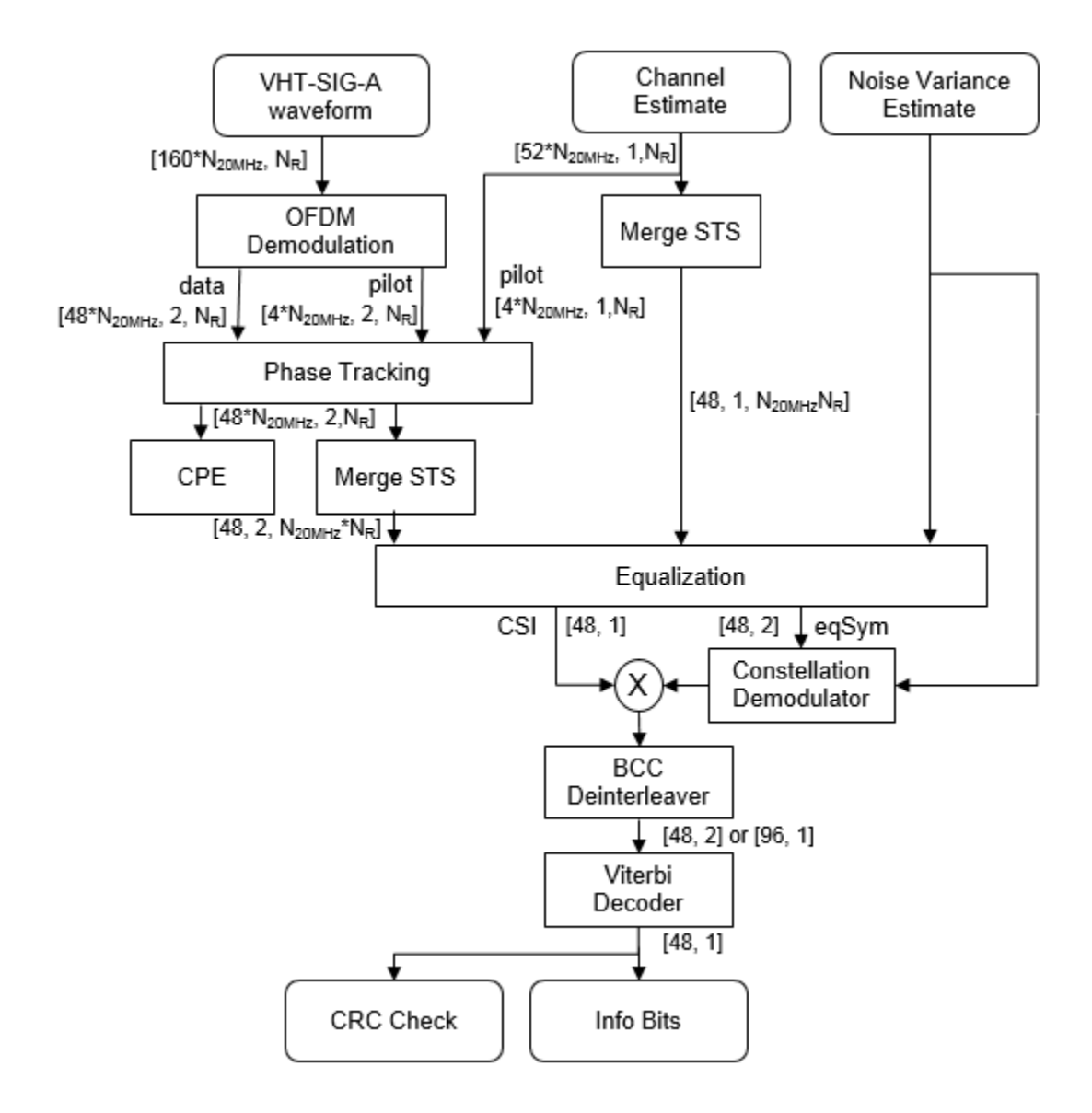

For ["VHT-SIG-A" on page 1-588](#page-591-0) details, refer to IEEE Std 802.11ac-2013 [\[1\]](#page-595-0), Section 22.3.4.5, and Perahia [\[2\],](#page-595-0) Section 7.3.2.1.

### <span id="page-595-0"></span>**References**

- [1] IEEE Std 802.11ac™-2013 IEEE Standard for Information technology Telecommunications and information exchange between systems — Local and metropolitan area networks — Specific requirements — Part 11: Wireless LAN Medium Access Control (MAC) and Physical Layer (PHY) Specifications — Amendment 4: Enhancements for Very High Throughput for Operation in Bands below 6 GHz.
- [2] Perahia, E., and R. Stacey. *Next Generation Wireless LANs: 802.11n and 802.11ac* . 2nd Edition, United Kingdom: Cambridge University Press, 2013.

# **Extended Capabilities**

### **C/C++ Code Generation**

Generate C and C++ code using MATLAB® Coder™.

### **See Also**

[wlanLLTF](#page-332-0) | [wlanLLTFChannelEstimate](#page-143-0) | [wlanLLTFDemodulate](#page-338-0) | [wlanRecoveryConfig](#page-427-0) | [wlanVHTSIGA](#page-571-0)

### **Introduced in R2015b**

# <span id="page-596-0"></span>**wlanVHTSIGB**

Generate VHT-SIG-B waveform

# **Syntax**

y= wlanVHTSIGB(cfg)  $[y, bits] = wlanVHTSIGB(cfg)$ 

# **Description**

y= wlanVHTSIGB(cfg) generates a ["VHT-SIG-B" on page 1-598](#page-601-0)<sup>28</sup> time-domain waveform for the specified configuration object. See ["VHT-SIG-B Processing" on page 1-](#page-604-0) [601](#page-604-0) for waveform generation details.

[y,bits] = wlanVHTSIGB(cfg) also outputs ["VHT-SIG-B" on page 1-598](#page-601-0) information bits.

## **Examples**

### **Generate VHT-SIG-B Waveform**

Generate the VHT-SIG-B waveform for an 80 MHz transmission packet.

Create a VHT configuration object, assign an 80 MHz channel bandwidth, and generate the waveform.

```
cfgVHT = wlanVHTConfig('ChannelBandwidth','CBW80');
vhtsigb = wlanVHTSIGB(cfgVHT);
size(vhtsigb)
```
ans = *1×2*

<sup>28.</sup> IEEE Std 802.11ac-2013 Adapted and reprinted with permission from IEEE. Copyright IEEE 2013. All rights reserved.

320 1

The 80 MHz waveform has one OFDM symbol and is a total of 320 samples long.

### **Input Arguments**

### **cfg** — Format configuration

wlanVHTConfig object

Format configuration, specified as a [wlanVHTConfig](#page-510-0) object. The [wlanVHTSIGB](#page-596-0) function uses the object properties indicated.

#### **ChannelBandwidth — Channel bandwidth**

'CBW80' (default) | 'CBW20' | 'CBW40' | 'CBW160'

Channel bandwidth, specified as 'CBW20', 'CBW40', 'CBW80', or 'CBW160'. If the transmission has multiple users, the same channel bandwidth is applied to all users. The default value of 'CBW80' sets the channel bandwidth to 80 MHz.

Data Types: char | string

### **NumUsers — Number of users**

1 (default) | 2 | 3 | 4

Number of users, specified as  $1, 2, 3$ , or  $4$ .  $(N_{\text{IIsers}})$ 

Data Types: double

### **NumTransmitAntennas — Number of transmit antennas**

1 (default) | integer in the range [1, 8]

Number of transmit antennas, specified as an integer in the range [1, 8].

Data Types: double

### **NumSpaceTimeStreams — Number of space-time streams**

1 (default) | integer from 1 to 8 | 1-by-*NUsers* vector of integers from 1 to 4

Number of space-time streams in the transmission, specified as a scalar or vector.

- For a single user, the number of space-time streams is a scalar integer from 1 to 8.
- For multiple users, the number of space-time streams is a 1-by-*NUsers* vector of integers from 1 to 4, where the vector length, *NUsers*, is an integer from 1 to 4.

Example: [1 3 2] is the number of space-time streams for each user.

**Note** The sum of the space-time stream vector elements must not exceed eight.

Data Types: double

### **SpatialMapping — Spatial mapping scheme**

'Direct' (default) | 'Hadamard' | 'Fourier' | 'Custom'

Spatial mapping scheme, specified as 'Direct', 'Hadamard', 'Fourier', or 'Custom'. The default value of 'Direct' applies when NumTransmitAntennas and NumSpaceTimeStreams are equal.

Data Types: char | string

### **SpatialMappingMatrix — Spatial mapping matrix**

1 (default) | scalar | matrix | 3-D array

Spatial mapping matrix, specified as a scalar, matrix, or 3-D array. Use this property to apply a beamforming steering matrix, and to rotate and scale the constellation mapper output vector. If applicable, scale the space-time block coder output instead. SpatialMappingMatrix applies when the SpatialMapping property is set to 'Custom'. For more information, see IEEE Std 802.11-2012, Section 20.3.11.11.2.

- When specified as a scalar, a constant value applies to all the subcarriers.
- When specified as a matrix, the size must be  $N_{STS\ Total}$ -by- $N_T$ . The spatial mapping matrix applies to all the subcarriers.  $N_{STS\ Total}$  is the sum of space-time streams for all users, and  $N_T$  is the number of transmit antennas.
- When specified as a 3-D array, the size must be  $N_{ST}$ -by- $N_{STS\ Total}$ -by- $N_T$ .  $N_{ST}$  is the sum of the occupied data  $(N_{SD})$  and pilot  $(N_{SP})$  subcarriers, as determined by <code>ChannelBandwidth.</code>  $N_{STS\ Total}$  is the sum of space-time streams for all users.  $N_T$  is the number of transmit antennas.

 $N_{ST}$  increases with channel bandwidth.

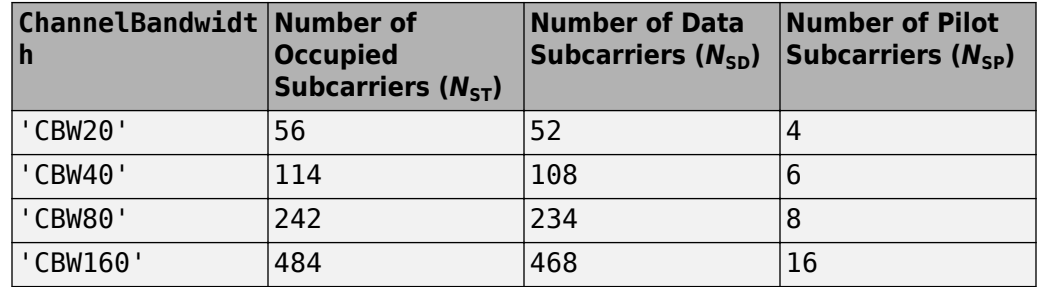

### The calling function normalizes the spatial mapping matrix for each subcarrier.

Example: [0.5 0.3 0.4; 0.4 0.5 0.8] represents a spatial mapping matrix having two spacetime streams and three transmit antennas.

Data Types: double Complex Number Support: Yes

### **MCS — Modulation and coding scheme**

0 (default) | integer from 0 to 9 | 1-by-*NUsers* vector of integers

Modulation and coding scheme used in transmitting the current packet, specified as a scalar or vector.

- For a single user, the MCS value is a scalar integer from 0 to 9.
- For multiple users, MCS is a 1-by-*NUsers* vector of integers or a scalar with values from 0 to 9, where the vector length, *NUsers*, is an integer from 1 to 4.

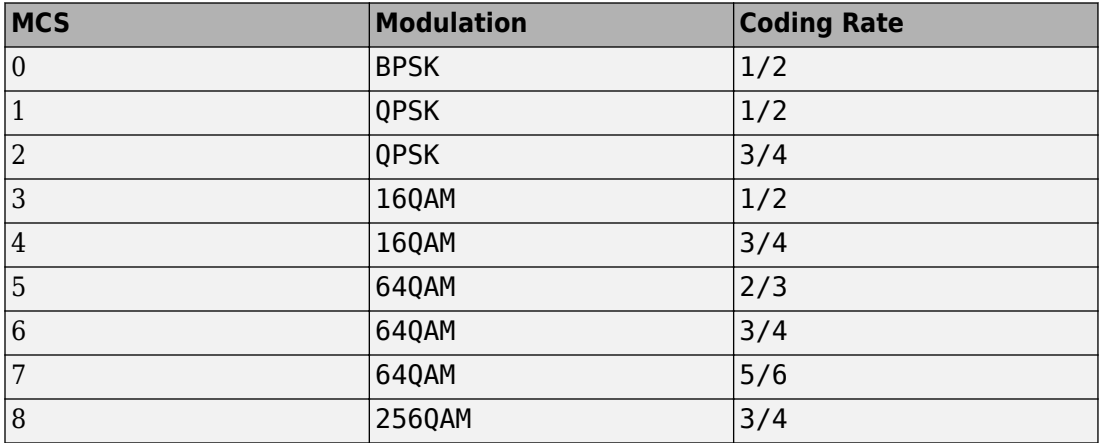

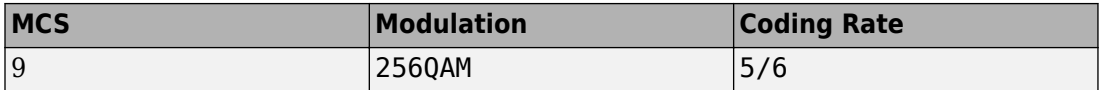

Data Types: double

#### **APEPLength — Number of bytes in the A-MPDU pre-EOF padding**

1024 (default) | nonnegative integer | vector of nonnegative integers

Number of bytes in the A-MPDU pre-EOF padding, specified as a scalar integer or vector of integers.

- For a single user, APEPLength is a nonnegative integer in the interval  $[0, 2^{20} 1]$ .
- For multi-user, APEPLength is a 1-by-*NUsers* vector of nonnegative integers, where *NUsers* is an integer in [1, 4]. The entries in APEPLength are integers in the interval [0,  $2^{20}$  – 1].
- For a null data packet (NDP), APEPLength  $= 0$ .

APEPLength is used internally to determine the number of OFDM symbols in the data field. For more information, see IEEE Std 802.11ac-2013, Table 22-1.

Data Types: double

### **Output Arguments**

#### **y — VHT-SIG-B time-domain waveform**

matrix

["VHT-SIG-B" on page 1-598](#page-601-0) time-domain waveform, returned as an  $N_S$ -by- $N_T$  matrix.  $N_S$ is the number of time-domain samples and  $N_T$  is the number of transmit antennas.

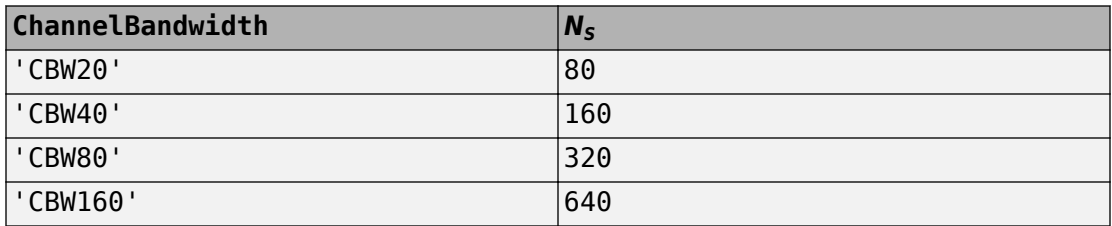

*NS* is proportional to the channel bandwidth.

<span id="page-601-0"></span>See ["VHT-SIG-B Processing" on page 1-601.](#page-604-0) for waveform generation details.

Data Types: double Complex Number Support: Yes

### **bits — Signaling bits used for the VHT-SIG-B field**

*Nbits* column vector

Signaling bits used for "VHT-SIG-B" on page 1-598 field, returned as an *Nbits* column vector. *Nbits* is the number of bits.

The number of output bits changes with the channel bandwidth.

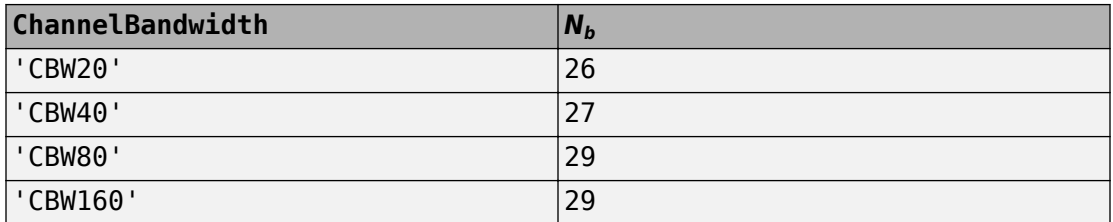

See ["VHT-SIG-B Processing" on page 1-601.](#page-604-0) for waveform generation details.

Data Types: int8

# **Definitions**

### **VHT-SIG-B**

The very high throughput signal B field (VHT-SIG-B) is used for multiuser scenario to set up the data rate and to fine-tune MIMO reception. It is modulated using MCS 0 and is transmitted in a single OFDM symbol.

The VHT-SIG-B field consists of a single OFDM symbol located between the VHT-LTF and the data portion of the VHT format PPDU.

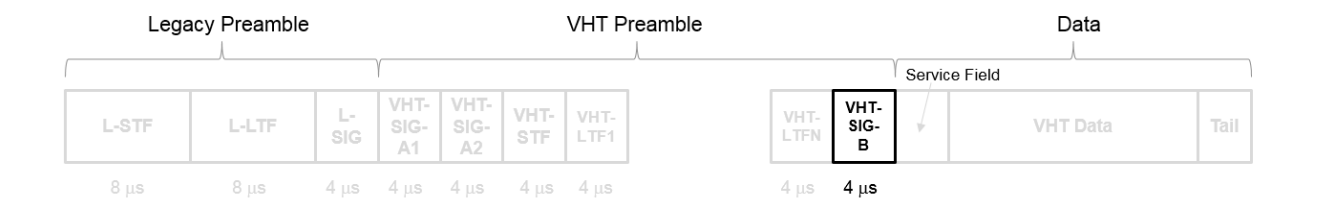

The very high throughput signal B (VHT-SIG-B) field contains the actual rate and A-MPDU length value per user. The VHT-SIG-B is defined in IEEE Std 802.11ac-2013, Section 22.3.8.3.6, and Table 22–14. The number of bits in the VHT-SIG-B field varies with the channel bandwidth and the assignment depends on whether single user or multiuser scenario in allocated. For single user configurations, the same information is available in the L-SIG field but the VHT-SIG-B field is included for continuity purposes.

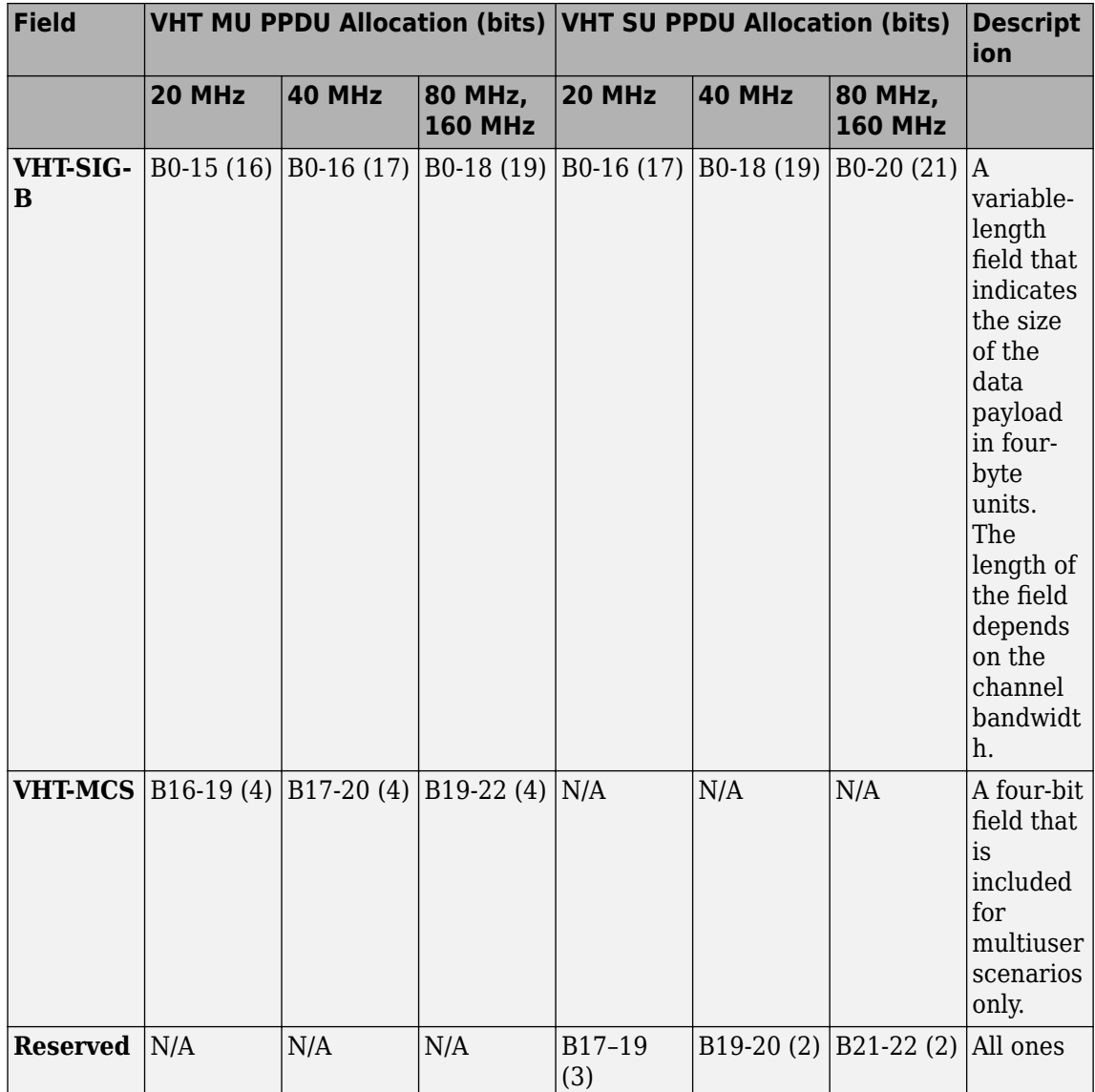

<span id="page-604-0"></span>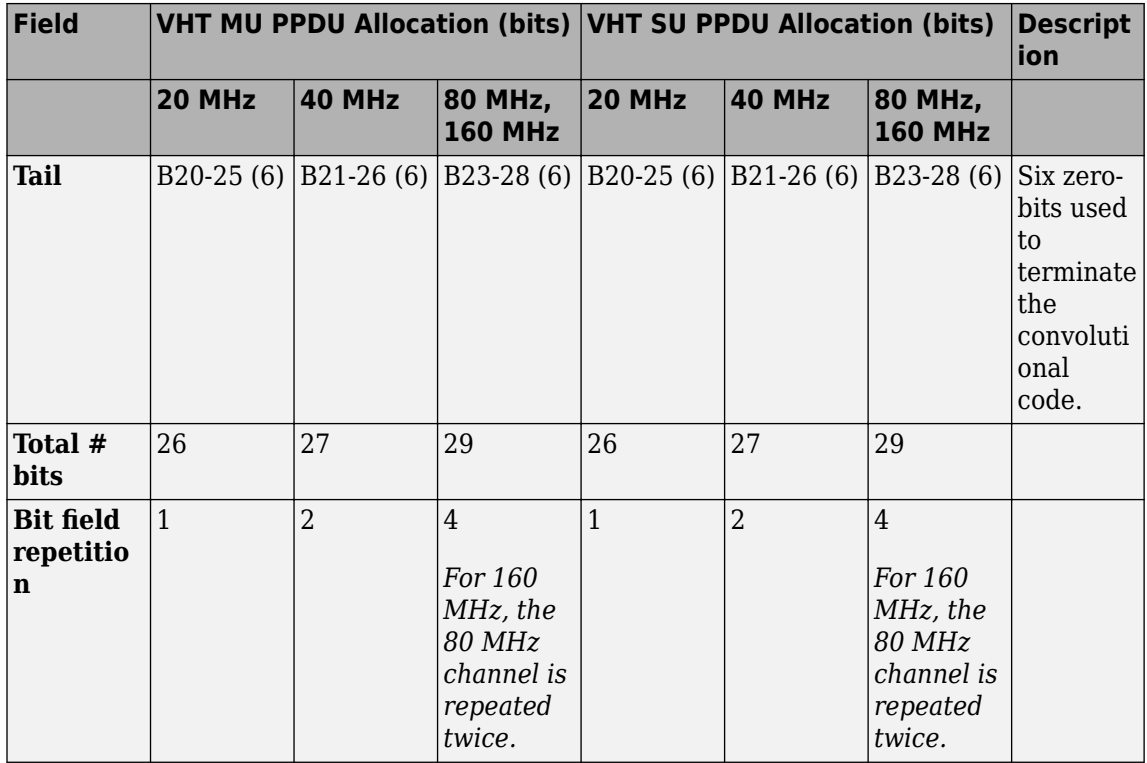

For a null data packet (NDP), the VHT-SIG-B bits are set according to IEEE Std 802.11ac-2013, Table 22-15.

## **Algorithms**

### **VHT-SIG-B Processing**

The ["VHT-SIG-B" on page 1-598](#page-601-0) field is used to set up the data rate and to fine-tune MIMO reception. For single user packets, since the length information can be recovered from the L-SIG and VHT-SIG-A field information, it is not strictly required for the receiver to decode the ["VHT-SIG-B" on page 1-598](#page-601-0) field.

For algorithm details, refer to IEEE Std 802.11ac-2013 [\[1\]](#page-605-0), Section 22.3.4.8.

### <span id="page-605-0"></span>**References**

[1] IEEE Std 802.11ac™-2013 IEEE Standard for Information technology — Telecommunications and information exchange between systems — Local and metropolitan area networks — Specific requirements — Part 11: Wireless LAN Medium Access Control (MAC) and Physical Layer (PHY) Specifications — Amendment 4: Enhancements for Very High Throughput for Operation in Bands below 6 GHz.

# **Extended Capabilities**

### **C/C++ Code Generation**

Generate C and C++ code using MATLAB® Coder™.

## **See Also**

[wlanVHTConfig](#page-510-0) | [wlanVHTData](#page-520-0) | [wlanVHTLTF](#page-548-0) | [wlanVHTSIGBRecover](#page-606-0)

**Introduced in R2015b**

# <span id="page-606-0"></span>**wlanVHTSIGBRecover**

Recover VHT-SIG-B information bits

## **Syntax**

```
recBits = wlanVHTSIGBRecover(rxSig,chEst,noiseVarEst,cbw)
recBits = wlanVHTSIGBRecover(rxSig,chEst,noiseVarEst,cbw,userNumber,
numSTS)
recBits = wlanVHTSIGBRecover( , cfqRec)
[recBits, eqSym] = wlanVHTSIGBRecover([recBits, eqSym, cpe] = wlanVHTSIGBRecover( )
```
# **Description**

recBits = wlanVHTSIGBRecover(rxSig,chEst,noiseVarEst,cbw) returns the recovered information bits from the ["VHT-SIG-B" on page 1-612](#page-615-0)<sup>29</sup> field for a single-user transmission. Inputs include the received ["VHT-SIG-B" on page 1-612](#page-615-0) field, the channel estimate, the noise variance estimate, and the channel bandwidth.

recBits = wlanVHTSIGBRecover(rxSig,chEst,noiseVarEst,cbw,userNumber, numSTS) returns the recovered information bits of a multiuser transmission for the user of interest, userNumber, and the number of space-time streams, numSTS.

recBits = wlanVHTSIGBRecover( , cfgRec) specifies algorithm information using [wlanRecoveryConfig](#page-427-0) object cfgRec.

[ $recBits, eqSym] = wlanVHTSIGBRecover($  ) returns the equalized symbols, eqSym, using the arguments from previous syntaxes.

[recBits, eqSym, cpe] = wlanVHTSIGBRecover( ) returns the common phase error, cpe.

<sup>29.</sup> IEEE Std 802.11ac-2013 Adapted and reprinted with permission from IEEE. Copyright IEEE 2013. All rights reserved.

## **Examples**

### **Recover VHT-SIG-B Information Bits**

Recover VHT-SIG-B bits in a perfect channel having 80 MHz channel bandwidth, one space-time stream, and one receive antenna.

Create a wlanVHTConfig object having a channel bandwidth of 80 MHz. Using the object, create a VHT-SIG-B waveform.

```
cfg = wlanVHTConfig('ChannelBandwidth','CBW80');
[txSig, txBits] = wlanVHTSIGB(cfq);
```
For a channel bandwidth of 80 MHz, there are 242 occupied subcarriers. The channel estimate array dimensions for this example must be  $[Nst,Nsts,Nr] = [242,1,1]$ . The example assumes a perfect channel and one receive antenna. Therefore, specify the channel estimate as a column vector of ones and the noise variance estimate as zero.

```
chEst = ones(242,1);noiseVarEst = 0;
```
Recover the VHT-SIG-B. Verify that the received information bits are identical to the transmitted bits.

```
rxBits = wlanVHTSIGBRecover(txSig,chEst,noiseVarEst,'CBW80');
isequal(txBits,rxBits)
```

```
ans = logical
    1
```
### **Recover VHT-SIG-B Using Zero-Forcing Equalizer**

Recover the VHT-SIG-B using a zero-forcing equalizer in an AWGN channel having 160 MHz channel bandwidth, one space-time stream, and one receive antenna.

Create a wlanVHTConfig object having a channel bandwidth of 160 MHz. Using the object, create a VHT-SIG-B waveform.

```
cfg = wlanVHTConfig('ChannelBandwidth','CBW160');
[txSig, txBits] = wlanVHTSIGB(cfg);
```
Pass the transmitted VHT-SIG-B through an AWGN channel.

```
awgnChan = comm.AWGNChannel('NoiseMethod','Variance','Variance',0.1);
```

```
rxSiq = awqnChan(txSiq);
```
Using wlanRecoveryConfig, set the equalization method to zero-forcing, 'ZF'.

```
cfgRec = wlanRecoveryConfig('EqualizationMethod','ZF');
```
Recover the VHT-SIG-B. Verify that the received information has no bit errors.

```
rxBits = WlanVHTSIGBRecover(rxSig,ones(484,1),0.1, 'CBW160',cfgRec);numErr = biterr(txBits.rxBits)
```
 $numErr = 0$ 

#### **Recover VHT-SIG-B in 2x2 MIMO Channel**

Recover VHT-SIG-B in a 2x2 MIMO channel for an SNR=10 dB and a receiver that has a 9 dB noise figure. Confirm that the information bits are recovered correctly.

Set the channel bandwidth and the corresponding sample rate.

```
cbw = 'CBW20';
fs = 20e6:
```
Create a VHT configuration object with 20 MHz bandwidth and two transmission paths. Generate the L-LTF and VHT-SIG-B waveforms.

```
vht = wlanVHTConfig('ChannelBandwidth',cbw,'NumTransmitAntennas',2, ...
     'NumSpaceTimeStreams',2);
```

```
txVHTLTF = wlanVHTLTF(vht);[txVHTSIGB,txVHTSIGBBits] = wlanVHTSIGB(vht);
```
Pass the VHT-LTF and VHT-SIG-B waveforms through a 2x2 TGac channel.

```
tgacChan = wlanTGacChannel('NumTransmitAntennas',2, ...
     'NumReceiveAntennas',2, 'ChannelBandwidth',cbw,'SampleRate',fs);
```

```
rxVHTLTF = tagacChan(txVHTLTF);rxVHTSIGB = tgacChan(txVHTSIGB);
Add white noise for an SNR = 10dB.
chNoise = comm.AWGNChannel('NoiseMethod','Signal to noise ratio (SNR)',...
     'SNR',10);
rxVHTLTF = chNoise(rxVHTLTF);
rxVHTSIGB = chNoise(rxVHTSIGB);
```
Add additional white noise corresponding to a receiver with a 9 dB noise figure. The noise variance is equal to *k\*T\*B\*F*, where *k* is Boltzmann's constant, *T* is the ambient temperature, *B* is the channel bandwidth (sample rate), and *F* is the receiver noise figure.

```
nVar = 10^{\circ}((-228.6+10*log10(290)+10*log10(fs)+9)/10);rxNoise = comm.AWGNChannel('NoiseMethod','Variance','Variance',nVar);
```

```
rxVHTLTF = rxNoise(rxVHTLTF);
rxVHTSIGB = rxNoise(rxVHTSIGB);
```
Demodulate the VHT-LTF signal and use it to generate a channel estimate.

```
demodVHTLTF = wlanVHTLTFDemodulate(rxVHTLTF, vht);
chEst = wlanVHTLTFChannelEstimate(demodVHTLTF,vht);
```
Recover the VHT-SIG-B information bits. Display the scatter plot of the equalized symbols.

```
[recVHTSIGBBits,eqSym,cpe] = wlanVHTSIGBRecover(rxVHTSIGB,chEst,nVar,cbw);
scatterplot(eqSym)
```
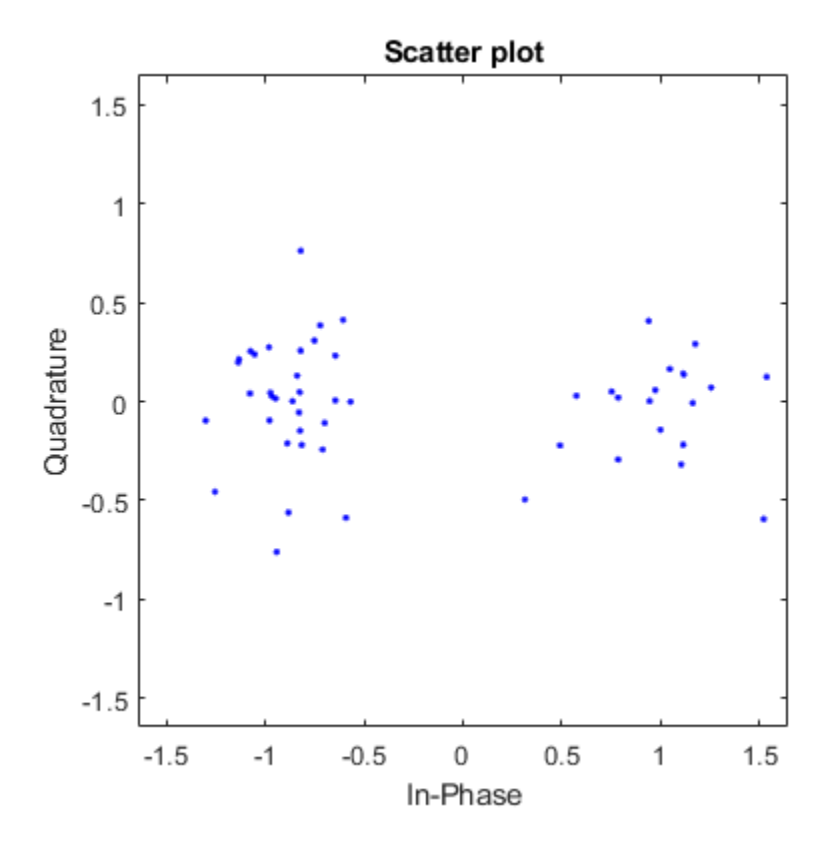

Display the common phase error.

#### cpe

 $cpe = 0.0485$ 

Determine the number of errors between the transmitted and received VHT-SIG-B information bits.

numErr = biterr(txVHTSIGBBits, recVHTSIGBBits)

 $numErr = 0$ 

# **Input Arguments**

### **rxSig — Received VHT-SIG-B**

matrix

Received VHT-SIG-B field, specified as an  $N_S$ -by- $N_R$  matrix.  $N_S$  is the number of samples and increases with channel bandwidth.

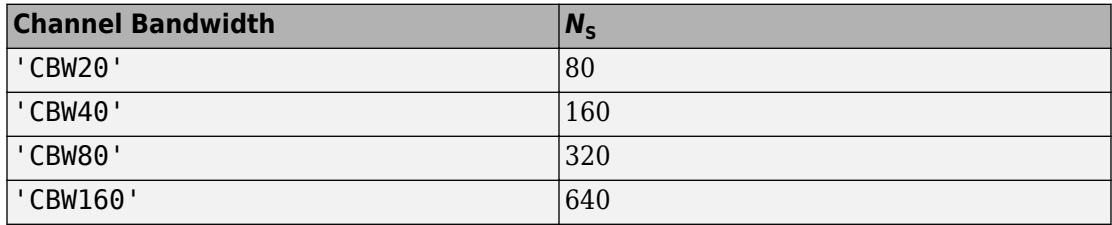

 $N_{\rm R}$  is the number of receive antennas.

Data Types: double

### **chEst — Channel estimate**

3-D array

Channel estimate, specified as an  $N_{ST}$ -by- $N_{STS}$ -by- $N_R$  array.  $N_{ST}$  is the number of occupied subcarriers.  $N_{\text{STS}}$  is the number of space-time streams. For multiuser transmissions,  $N_{\text{STS}}$ is the total number of space-time streams for all users  $N_R$  is the number of receive antennas.

 $N_{ST}$  increases with channel bandwidth.

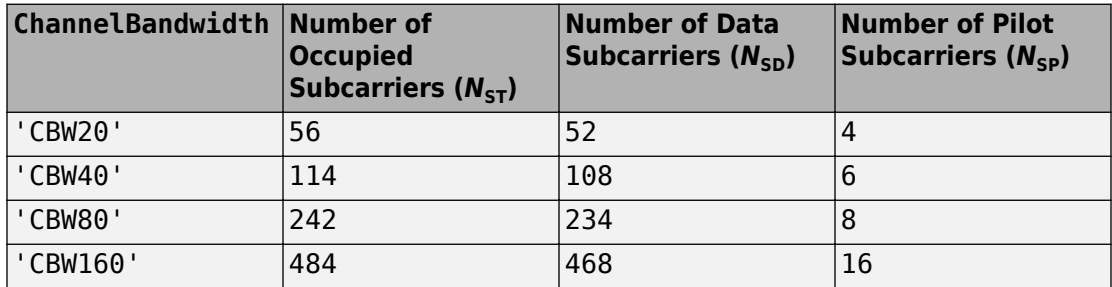

The channel estimate is based on the ["VHT-LTF" on page 1-614](#page-617-0).
#### **noiseVarEst — Noise variance estimate**

nonnegative scalar

Noise variance estimate, specified as a nonnegative scalar.

Data Types: double

**cbw — Channel bandwidth** 'CBW20' | 'CBW40' | 'CBW80' | 'CBW160'

Channel bandwidth, specified as 'CBW20', 'CBW40', 'CBW80', or 'CBW160'.

Data Types: char | string

### **userNumber — Number of the user**

integer from 1 to  $N_{\text{Users}}$ 

Number of the user in a multiuser transmission, specified as an integer having a value from 1 to  $N_{\text{Users}}$ .  $N_{\text{Users}}$  is the total number of users.

Data Types: double

#### **numSTS — Number of space-time streams**

1-by-*N*Users vector of integers from 1 to 4

Number of space-time streams in a multiuser transmission, specified as a vector. The number of space-time streams is a 1-by- $N_{\text{Users}}$  vector of integers from 1 to 4, where  $N_{\text{Users}}$ is an integer from 1 to 4.

Example: [1 3 2] is the number of space-time streams for each user.

**Note** The sum of the space-time stream vector elements must not exceed eight.

Data Types: double

#### **cfgRec — Algorithm parameters**

wlanRecoveryConfig object

Algorithm parameters, specified as a [wlanRecoveryConfig](#page-427-0) object. The function uses these properties:

**Note** If cfgRec is not provided, the function uses the default values of the wlanRecoveryConfig object.

#### **OFDMSymbolOffset — OFDM symbol sampling offset**

0.75 (default) | scalar value from 0 to 1

OFDM symbol sampling offset represented as a fraction of the cyclic prefix (CP) length, specified as a scalar value from 0 to 1. This value indicates the start location for OFDM demodulation, relative to the beginning of the cyclic prefix. OFDMSymbolOffset =  $0$ represents the start of the cyclic prefix and OFDMSymbolOffset = 1 represents the end of the cyclic prefix.

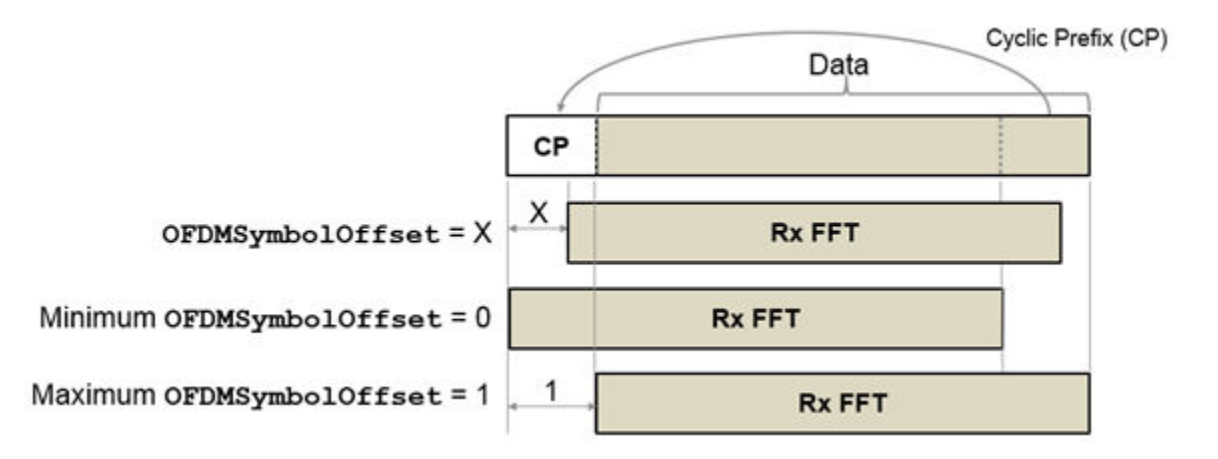

Data Types: double

### **EqualizationMethod — Equalization method**

'MMSE' (default) | 'ZF'

Equalization method, specified as 'MMSE' or 'ZF'.

- 'MMSE' indicates that the receiver uses a minimum mean square error equalizer.
- 'ZF' indicates that the receiver uses a zero-forcing equalizer.

```
Example: 'ZF'
```

```
Data Types: char | string
```
### **PilotPhaseTracking — Pilot phase tracking**

'PreEQ' (default) | 'None'

Pilot phase tracking, specified as 'PreEQ' or 'None'.

- 'PreEQ' Enables pilot phase tracking, which is performed before any equalization operation.
- 'None' Pilot phase tracking does not occur.

Data Types: char | string

# **Output Arguments**

### **recBits — Recovered VHT-SIG information**

vector

Recovered VHT-SIG-B information bits, returned as an  $N_{\rm b}$ -by-1 column vector.  $N_{\rm b}$  is the number of recovered VHT-SIG-B information bits and increases with the channel bandwidth. The output is for a single user as determined by userNumber.

The number of output bits is proportional to the channel bandwidth.

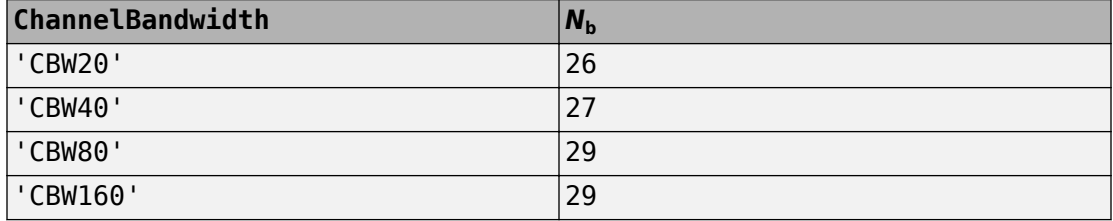

See ["VHT-SIG-B" on page 1-612](#page-615-0) for information about the meaning of each bit in the field.

### **eqSym — Equalized symbols**

matrix

Equalized symbols, returned as an  $N_{\text{SD}}$ -by-1 column vector.  $N_{\text{SD}}$  is the number of data subcarriers.

 $N_{SD}$  increases with the channel bandwidth.

<span id="page-615-0"></span>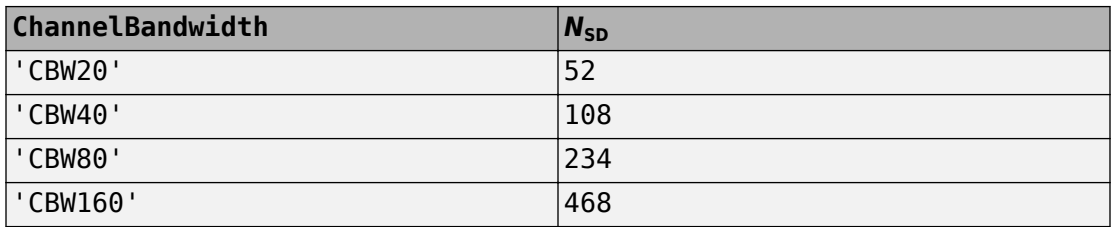

#### **cpe — Common phase error**

column vector

Common phase error in radians, returned as a scalar.

# **Definitions**

## **VHT-SIG-B**

The very high throughput signal B field (VHT-SIG-B) is used for multiuser scenario to set up the data rate and to fine-tune MIMO reception. It is modulated using MCS 0 and is transmitted in a single OFDM symbol.

The VHT-SIG-B field consists of a single OFDM symbol located between the VHT-LTF and the data portion of the VHT format PPDU.

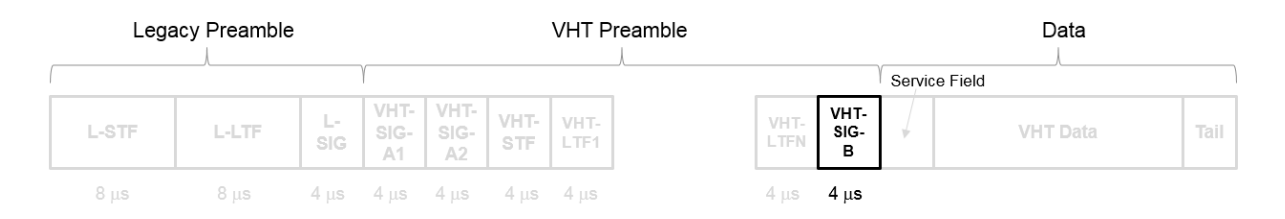

The very high throughput signal B (VHT-SIG-B) field contains the actual rate and A-MPDU length value per user. The VHT-SIG-B is defined in IEEE Std 802.11ac-2013, Section 22.3.8.3.6, and Table 22–14. The number of bits in the VHT-SIG-B field varies with the channel bandwidth and the assignment depends on whether single user or multiuser scenario in allocated. For single user configurations, the same information is available in the L-SIG field but the VHT-SIG-B field is included for continuity purposes.

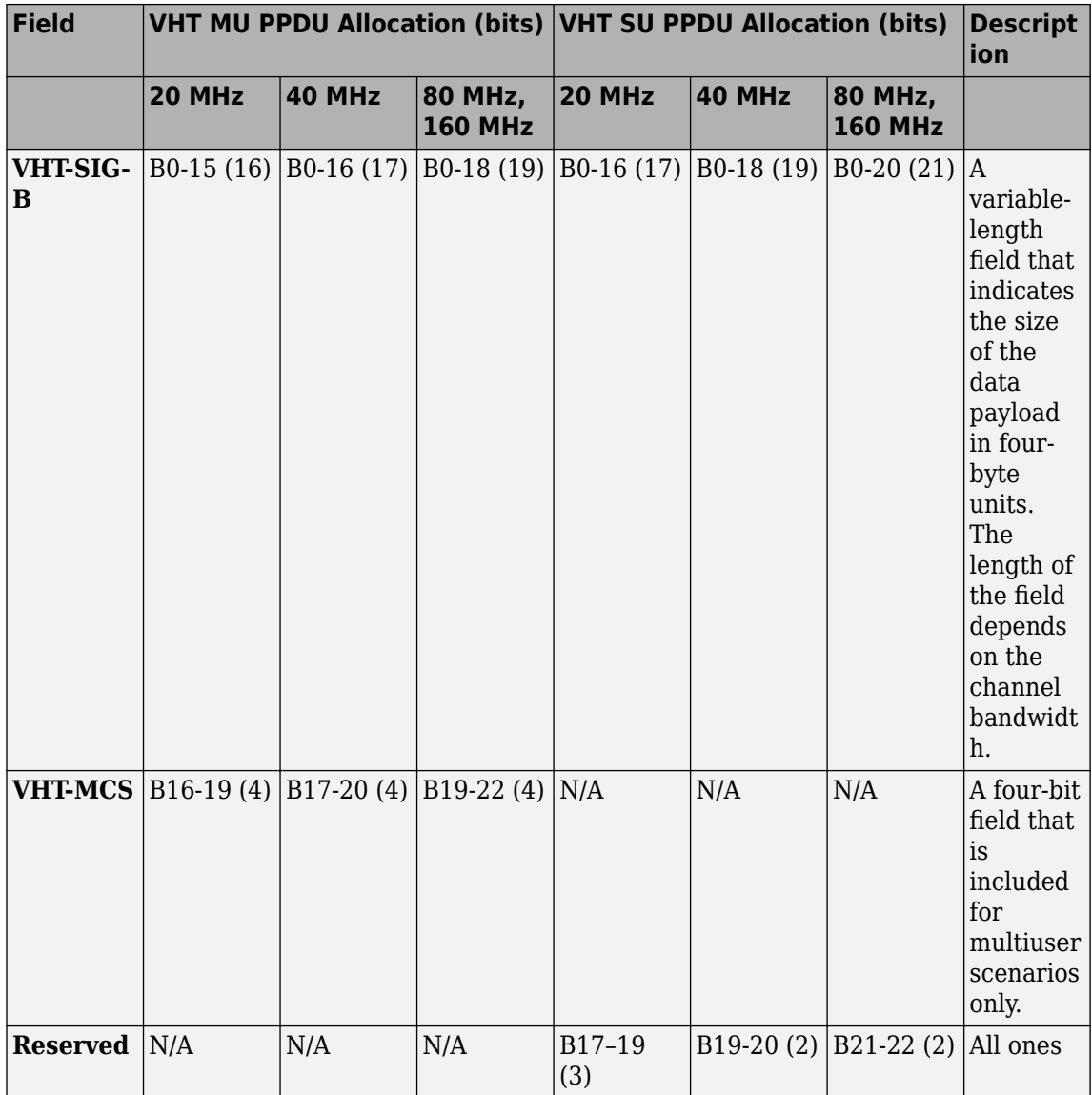

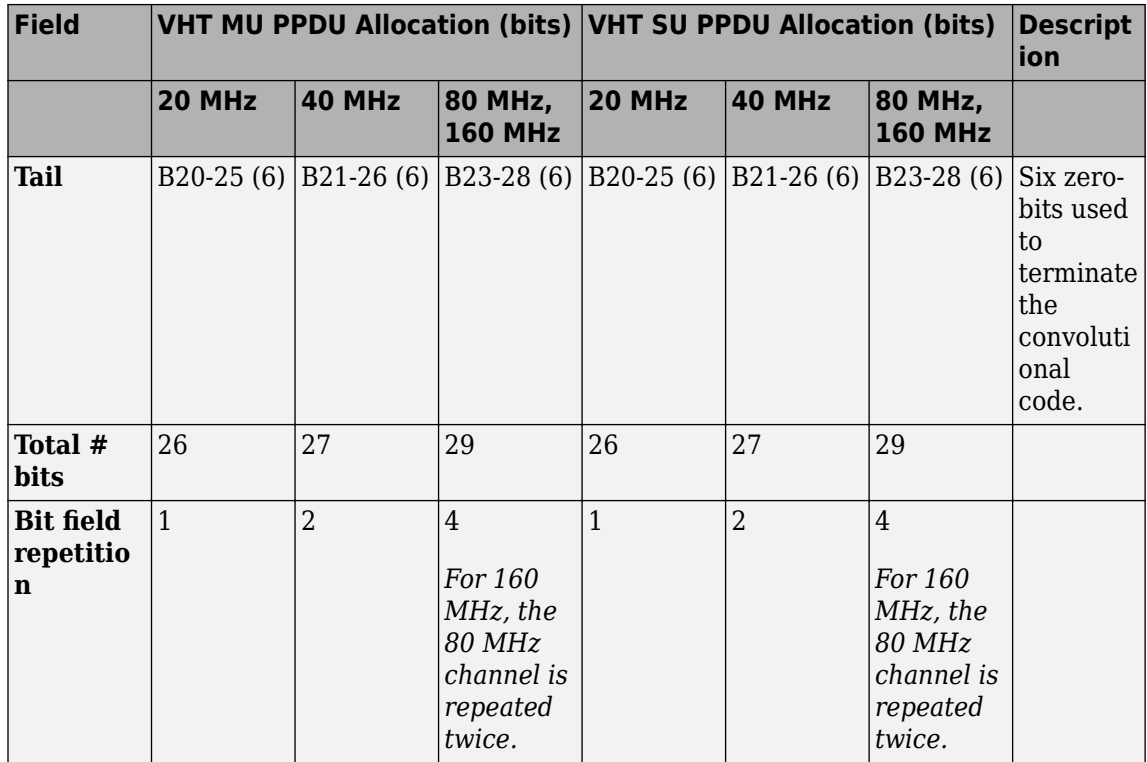

For a null data packet (NDP), the VHT-SIG-B bits are set according to IEEE Std 802.11ac-2013, Table 22-15.

## **VHT-LTF**

The very high throughput long training field (VHT-LTF) is located between the VHT-STF and VHT-SIG-B portion of the VHT packet.

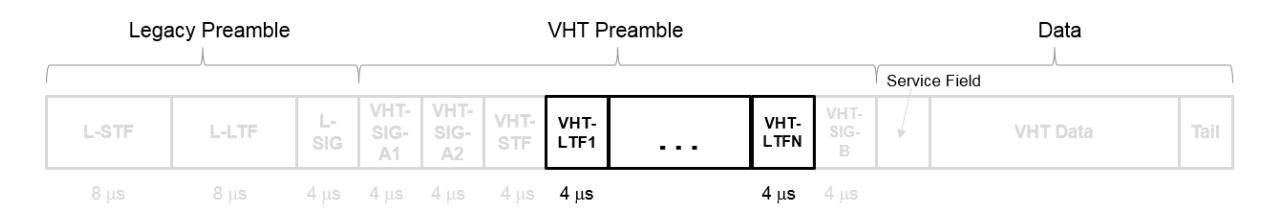

It is used for MIMO channel estimation and pilot subcarrier tracking. The VHT-LTF includes one VHT long training symbol for each spatial stream indicated by the selected MCS. Each symbol is 4 μs long. A maximum of eight symbols are permitted in the VHT-LTF.

The VHT-LTF is defined in IEEE Std 802.11ac-2013, Section 22.3.8.3.5.

## **PPDU**

PLCP protocol data unit

The PPDU is the complete PLCP frame, including PLCP headers, MAC headers, the MAC data field, and the MAC and PLCP trailers.

# **Algorithms**

## **VHT-SIG-B Recovery**

The ["VHT-SIG-B" on page 1-612](#page-615-0) field consists of one symbol and resides between the VHT-LTF field and the data portion of the packet structure for the VHT format PPDUs.

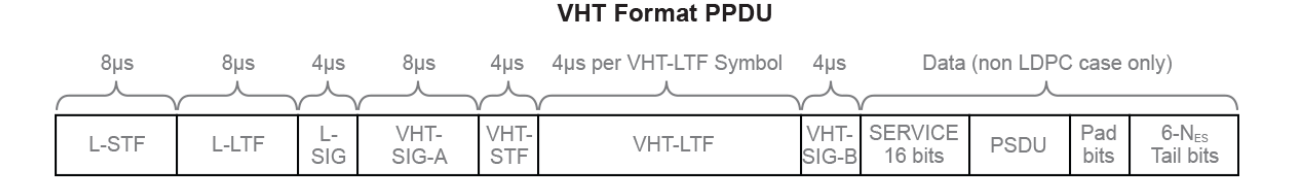

For single-user packets, you can recover the length information from the L-SIG and VHT-SIG-A field information. Therefore, it is not strictly required for the receiver to decode the ["VHT-SIG-B" on page 1-612](#page-615-0) field. For multiuser transmissions, recovering the VHT-SIG-B field provides packet length and MCS information for each user.

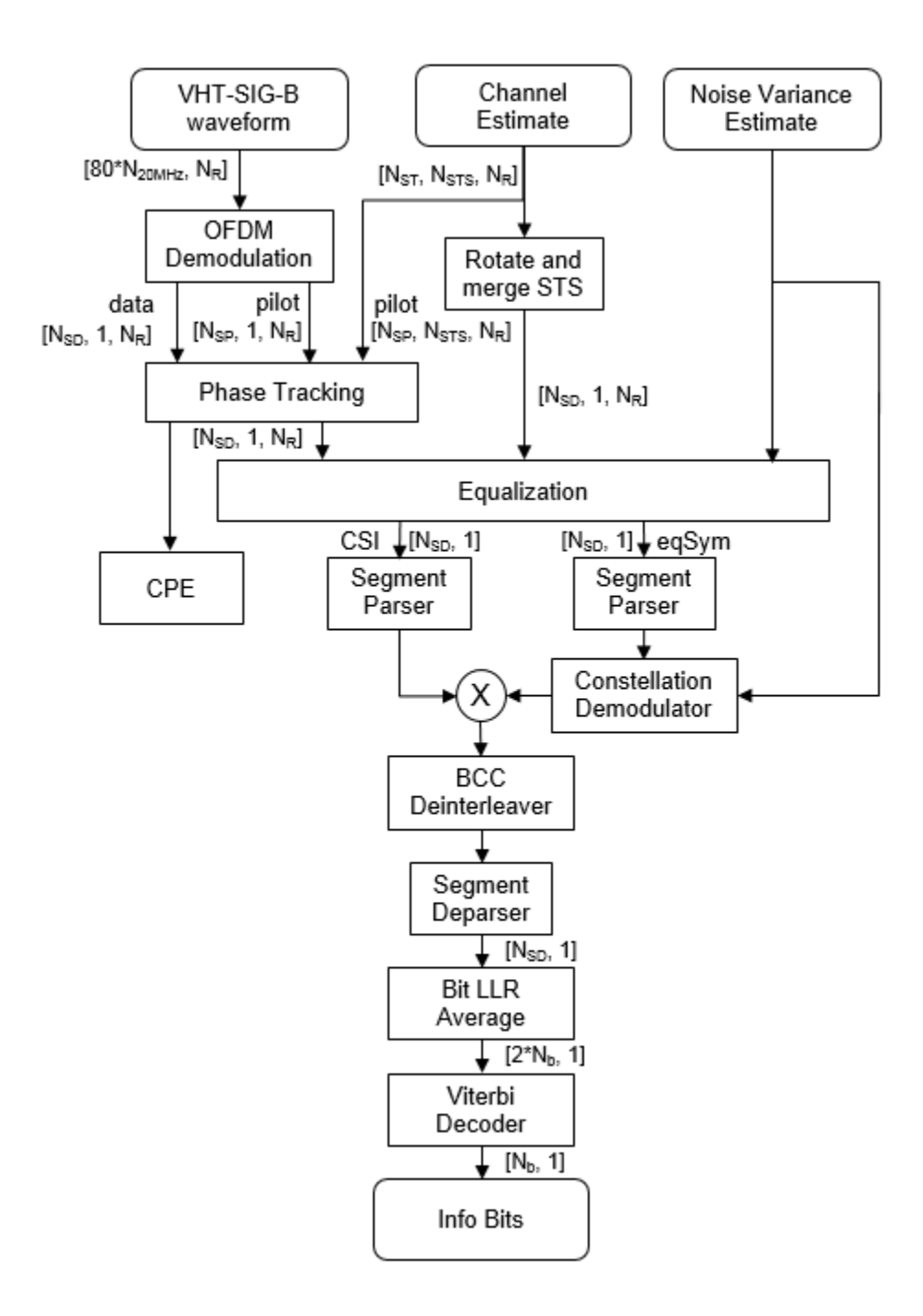

For ["VHT-SIG-B" on page 1-612](#page-615-0) details, refer to IEEE Std 802.11ac™-2013 [1], Section 22.3.4.8, and Perahia [2], Section 7.3.2.4.

### **References**

- [1] IEEE Std 802.11ac™-2013 IEEE Standard for Information technology Telecommunications and information exchange between systems — Local and metropolitan area networks — Specific requirements — Part 11: Wireless LAN Medium Access Control (MAC) and Physical Layer (PHY) Specifications — Amendment 4: Enhancements for Very High Throughput for Operation in Bands below 6 GHz.
- [2] Perahia, E., and R. Stacey. *Next Generation Wireless LANs: 802.11n and 802.11ac* . 2nd Edition, United Kingdom: Cambridge University Press, 2013.

# **Extended Capabilities**

## **C/C++ Code Generation**

Generate C and C++ code using MATLAB® Coder™.

# **See Also**

[wlanRecoveryConfig](#page-427-0) | [wlanVHTConfig](#page-510-0) | [wlanVHTLTFChannelEstimate](#page-175-0) | [wlanVHTLTFDemodulate](#page-554-0) | [wlanVHTSIGB](#page-596-0)

#### **Introduced in R2015b**

# **wlanVHTSTF**

Generate VHT-STF waveform

# **Syntax**

 $y =$  wlanVHTSTF(cfg)

# **Description**

 $y =$  wlanVHTSTF(cfg) generates a ["VHT-STF" on page 1-622](#page-625-0)<sup>30</sup> time-domain waveform for the specified configuration object. See ["VHT-STF Processing" on page 1-623](#page-626-0) for waveform generation details.

# **Examples**

### **Generate VHT-STF Waveform**

Create a VHT configuration object with an 80 MHz channel bandwidth. Generate and plot the VHT-STF waveform.

```
cfgVHT = wlanVHTConfig;cfgVHT.ChannelBandwidth = 'CBW80';
vstfOut = wlanVHTSTF(cfgVHT);
size(vstfOut);
plot(abs(vstfOut))
xlabel('Samples')
ylabel('Amplitude')
```
<sup>30.</sup> IEEE Std 802.11ac-2013 Adapted and reprinted with permission from IEEE. Copyright IEEE 2013. All rights reserved.

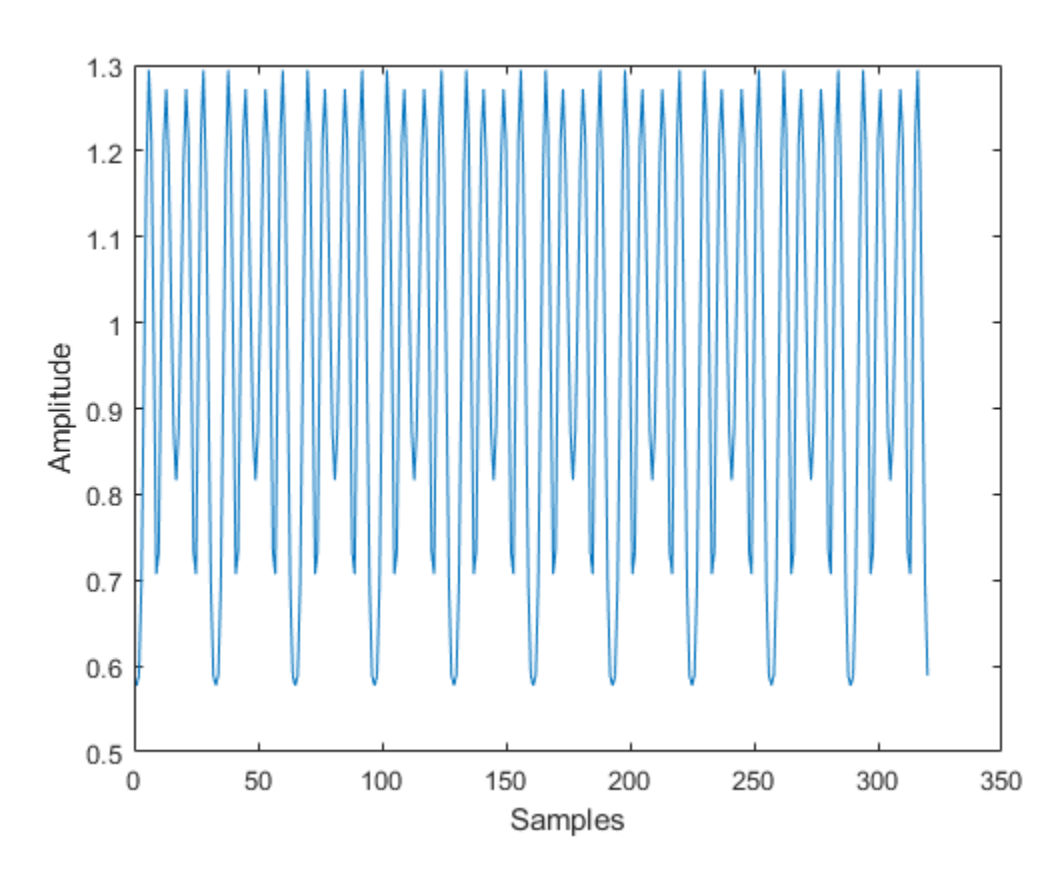

The 80 MHz waveform is a single OFDM symbol with 320 complex time-domain output samples. The waveform contains the repeating short training field pattern.

# **Input Arguments**

### **cfg** — Format configuration

wlanVHTConfig object

Format configuration, specified as a [wlanVHTConfig](#page-510-0) object. The wlanVHTSTF function uses the object properties indicated.

#### **ChannelBandwidth — Channel bandwidth**

'CBW80' (default) | 'CBW20' | 'CBW40' | 'CBW160'

Channel bandwidth, specified as 'CBW20', 'CBW40', 'CBW80', or 'CBW160'. If the transmission has multiple users, the same channel bandwidth is applied to all users. The default value of 'CBW80' sets the channel bandwidth to 80 MHz.

Data Types: char | string

#### **NumTransmitAntennas — Number of transmit antennas**

1 (default) | integer in the range [1, 8]

Number of transmit antennas, specified as an integer in the range [1, 8].

Data Types: double

#### **NumSpaceTimeStreams — Number of space-time streams**

1 (default) | integer from 1 to 8 | 1-by-*NUsers* vector of integers from 1 to 4

Number of space-time streams in the transmission, specified as a scalar or vector.

- For a single user, the number of space-time streams is a scalar integer from 1 to 8.
- For multiple users, the number of space-time streams is a 1-by-*NUsers* vector of integers from 1 to 4, where the vector length,  $N_{Users}$ , is an integer from 1 to 4.

Example: [1 3 2] is the number of space-time streams for each user.

**Note** The sum of the space-time stream vector elements must not exceed eight.

Data Types: double

**SpatialMapping — Spatial mapping scheme**

'Direct' (default) | 'Hadamard' | 'Fourier' | 'Custom'

Spatial mapping scheme, specified as 'Direct', 'Hadamard', 'Fourier', or 'Custom'. The default value of 'Direct' applies when NumTransmitAntennas and NumSpaceTimeStreams are equal.

Data Types: char | string

#### **SpatialMappingMatrix — Spatial mapping matrix**

1 (default) | scalar | matrix | 3-D array

Spatial mapping matrix, specified as a scalar, matrix, or 3-D array. Use this property to apply a beamforming steering matrix, and to rotate and scale the constellation mapper output vector. If applicable, scale the space-time block coder output instead. SpatialMappingMatrix applies when the SpatialMapping property is set to 'Custom'. For more information, see IEEE Std 802.11-2012, Section 20.3.11.11.2.

- When specified as a scalar, a constant value applies to all the subcarriers.
- When specified as a matrix, the size must be  $N_{STS\ Total}$ -by- $N_T$ . The spatial mapping matrix applies to all the subcarriers.  $N_{STS\ Total}$  is the sum of space-time streams for all users, and  $N_T$  is the number of transmit antennas.
- When specified as a 3-D array, the size must be  $N_{ST}$ -by- $N_{STS\;Total}$ -by- $N_T$ .  $N_{ST}$  is the sum of the occupied data  $(N_{SD})$  and pilot  $(N_{SP})$  subcarriers, as determined by <code>ChannelBandwidth.</code>  $N_{STS\ Total}$  is the sum of space-time streams for all users.  $N_T$  is the number of transmit antennas.

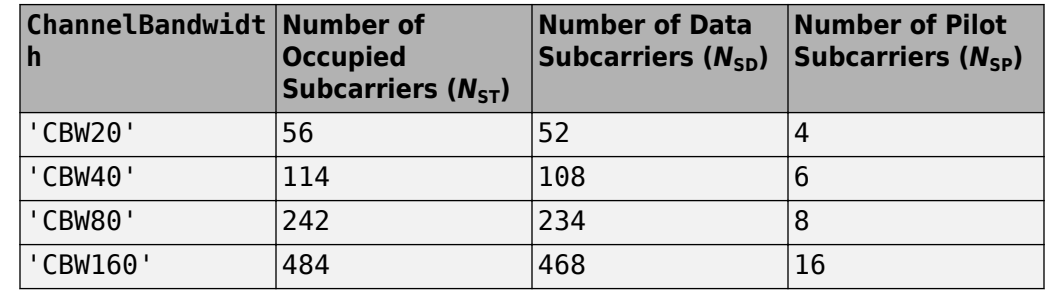

 $N_{ST}$  increases with channel bandwidth.

### The calling function normalizes the spatial mapping matrix for each subcarrier.

Example: [0.5 0.3 0.4; 0.4 0.5 0.8] represents a spatial mapping matrix having two spacetime streams and three transmit antennas.

Data Types: double Complex Number Support: Yes

# **Output Arguments**

### **y — VHT-STF time-domain waveform**

matrix

<span id="page-625-0"></span>"VHT-STF" on page 1-622 time-domain waveform, returned as an  $N_S$ -by- $N_T$  matrix.  $N_S$  is the number of time-domain samples, and  $N_T$  is the number of transmit antennas.

*NS* is proportional to the channel bandwidth.

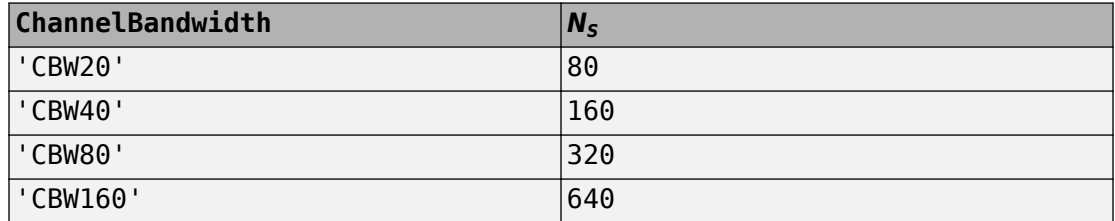

See ["VHT-STF Processing" on page 1-623](#page-626-0) for waveform generation details.

Data Types: double Complex Number Support: Yes

# **Definitions**

## **VHT-STF**

The very high throughput short training field (VHT-STF) is a single OFDM symbol (4 μs in length) that is used to improve automatic gain control estimation in a MIMO transmission. It is located between the VHT-SIG-A and VHT-LTF portions of the VHT packet.

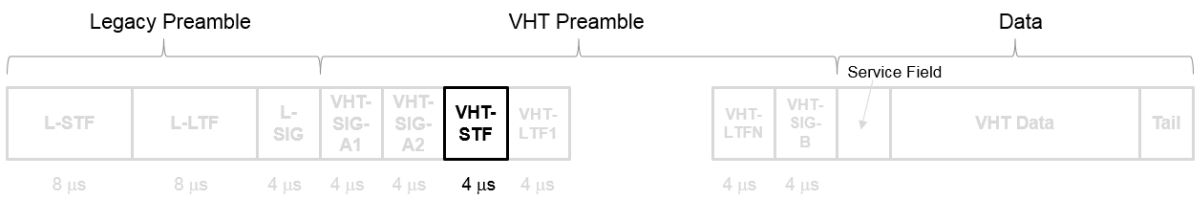

The frequency domain sequence used to construct the VHT-STF for a 20 MHz transmission is identical to the L-STF sequence. Duplicate L-STF sequences are frequency shifted and phase rotated to support VHT transmissions for the 40 MHz, 80 MHz, and 160 MHz channel bandwidths. As such, the L-STF and HT-STF are subsets of the VHT-STF.

<span id="page-626-0"></span>The VHT-STF is defined in IEEE Std 802.11ac-2013, Section 22.3.8.3.4.

# **Algorithms**

## **VHT-STF Processing**

The ["VHT-STF" on page 1-622](#page-625-0) is one OFDM symbol long and is processed for improved gain control in MIMO configurations. For algorithm details, refer to IEEE Std 802.11ac-2013 [1], Section 22.3.4.6.

## **References**

[1] IEEE Std 802.11ac™-2013 IEEE Standard for Information technology — Telecommunications and information exchange between systems — Local and metropolitan area networks — Specific requirements — Part 11: Wireless LAN Medium Access Control (MAC) and Physical Layer (PHY) Specifications — Amendment 4: Enhancements for Very High Throughput for Operation in Bands below 6 GHz.

# **Extended Capabilities**

## **C/C++ Code Generation**

Generate C and C++ code using MATLAB® Coder™.

# **See Also**

[wlanLSTF](#page-373-0) | [wlanVHTConfig](#page-510-0) | [wlanVHTLTF](#page-548-0) | [wlanVHTSIGA](#page-571-0)

### **Introduced in R2015b**

# **wlanWaveformGenerator**

Generate WLAN waveform

# **Syntax**

```
waveform = wlanWaveformGenerator(bits,cfgFormat)
waveform = wlanWaveformGenerator(bits,cfgFormat,Name,Value)
```
# **Description**

waveform = wlanWaveformGenerator(bits,cfgFormat) generates a waveform for the specified information bits, and format configuration. For more information, see ["IEEE](#page-641-0) [802.11 PPDU Format" on page 1-638.](#page-641-0)

waveform = wlanWaveformGenerator(bits,cfgFormat,Name,Value) overrides default generator configuration values using one or more Name, Value pair arguments.

# **Examples**

### **Generate VHT Waveform**

Generate a time-domain signal for an 802.11ac VHT transmission with one packet.

Create the format configuration object, vht. Assign two transmit antennas and two spatial streams, and disable STBC. Set the MCS to 1, which assigns QPSK modulation and a 1/2 rate coding scheme per the 802.11 standard. Set the number of bytes in the A-MPDU pre-EOF padding, APEPLength, to 1024.

```
vht = wlanVHTConfig;vht.NumTransmitAntennas = 2;
vht.NumSpaceTimeStreams = 2;
vht.STBC = false;vht.MCS = 1;
vht.APEPLength = 1024;
```
Generate the transmission waveform.

 $bits = [1;0;0;1];$ txWaveform = wlanWaveformGenerator(bits,vht);

#### **Demonstrate SIGB Compression in Multiuser HE Waveforms**

#### **HE MU-MIMO Configuration With SIGB Compression**

Use Only User Field Bits

Generate a full bandwidth HE MU-MIMO configuration at 20MHz bandwidth with SIGB compression. All three users are on a single content channel, which includes only the user field bits.

 $cfqHE = WlanHEMUConfig(194);$ cfgHE.NumTransmitAntennas = 3;

Create PSDU data for all users.

```
psdu = cell(1,numel(cfgHE.User));
psduLength = getPSDULength(cfgHE);
for j = 1: numel(cfgHE.User)
    psdu = randi([0 1], psduLength(i)*8, 1, 'int8');
end
```
Generate and plot the waveform.

```
y = wlanWaveformGenerator(psdu,cfgHE);
plot(abs(y))
```
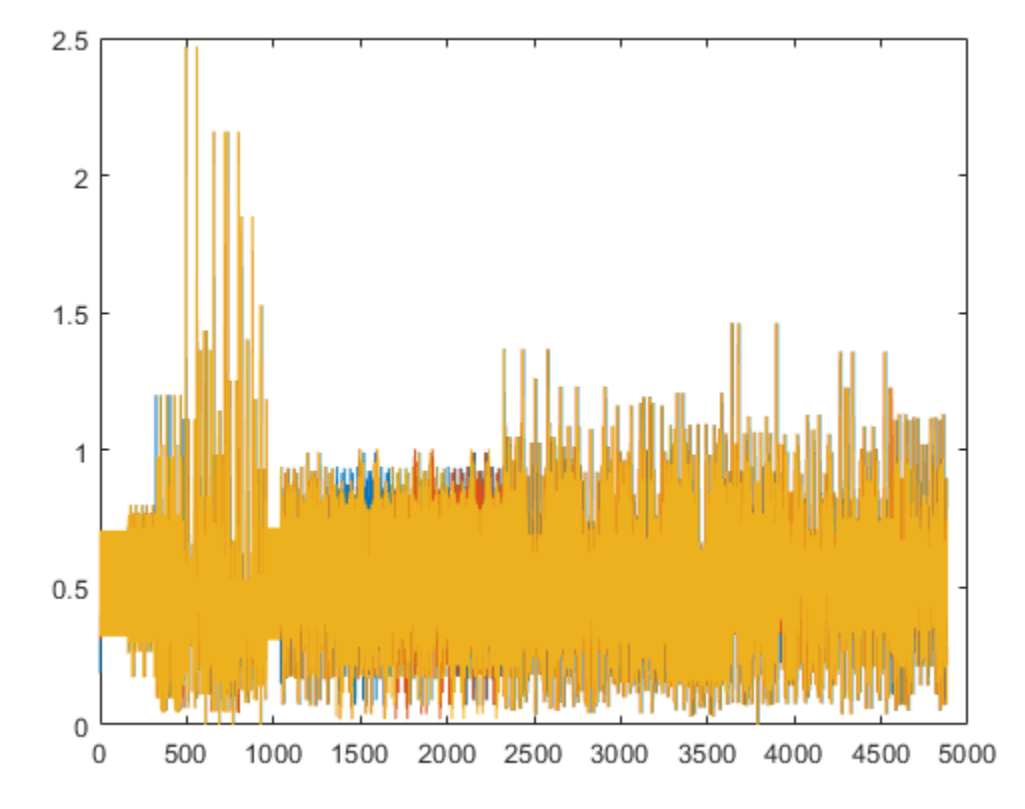

HE-SIG-B Content Assign 4 Users in Channel 1 and 3 Users in Channel 2

Generate a full bandwidth HE MU-MIMO waveform at 80MHz bandwidth with SIGB compression. HE-SIG-B content channel 1 has four users. HE-SIG-B content channel 2 has three users.

 $cfgHE = WlanHEMUConfig(214);$ cfgHE.NumTransmitAntennas = 7;

Create PSDU data for all users.

```
psdu = cell(1,numel(cfgHE.User));
psduLength = getPSDULength(cfgHE);
for j = 1: numel(cfgHE.User)
```

```
psdu = randi([0 1], psduLength(j)*8, 1, 'int8');end
```
Generate and plot the waveform.

y = wlanWaveformGenerator(psdu,cfgHE); plot(abs(y));

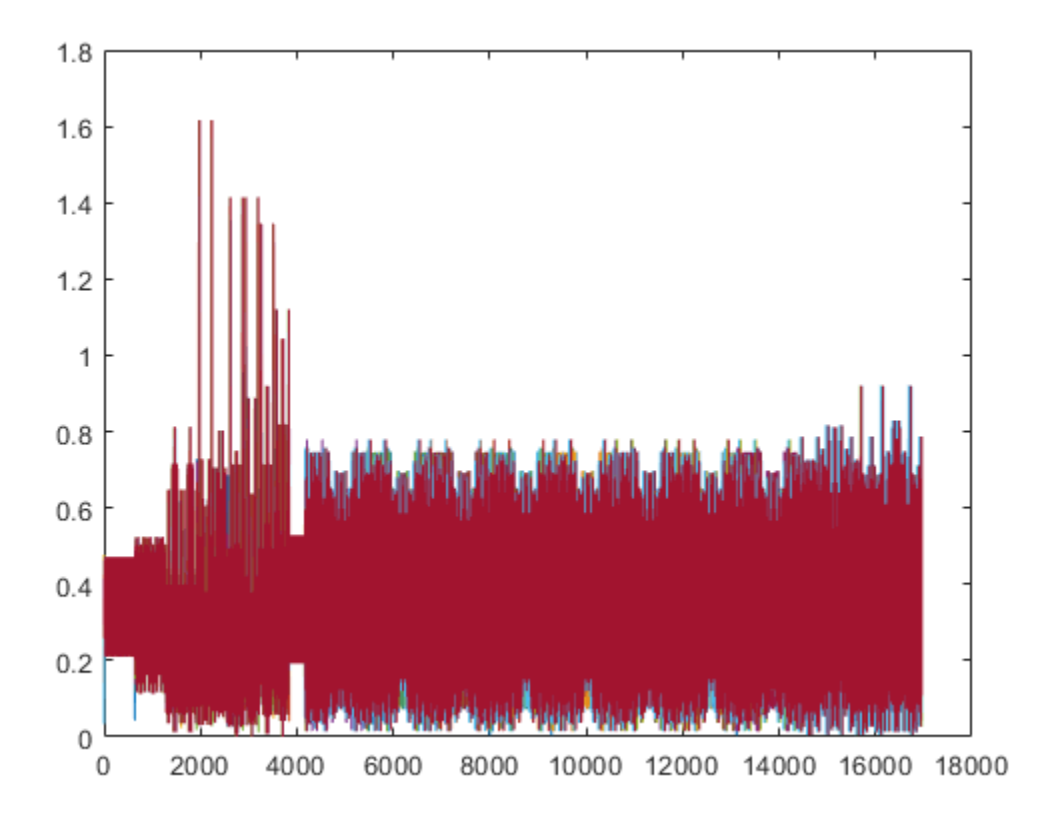

### **HE MU-MIMO Configuration Without SIGB Compression**

Use Common and User Field Bits

Generate a full bandwidth HE MU-MIMO configuration at 20MHz bandwidth without SIGB compression. All three users are on a single content channel, which includes both common and user field bits.

```
cfgHE = WlanHEMUConfig(194);cfgHE.SIGBCompression = false;
cfgHE.NumTransmitAntennas = 3;
```
Create PSDU data for all users.

```
psdu = cell(1,numel(cfgHE.User));
psduLength = getPSDULength(cfgHE);
for j = 1: numel(cfgHE.User)
    psdu = randi([0 1], psduLength(j)*8, 1, 'int8');
end
```
Generate and plot the waveform.

```
y = wlanWaveformGenerator(psdu,cfgHE);
plot(abs(y))
```
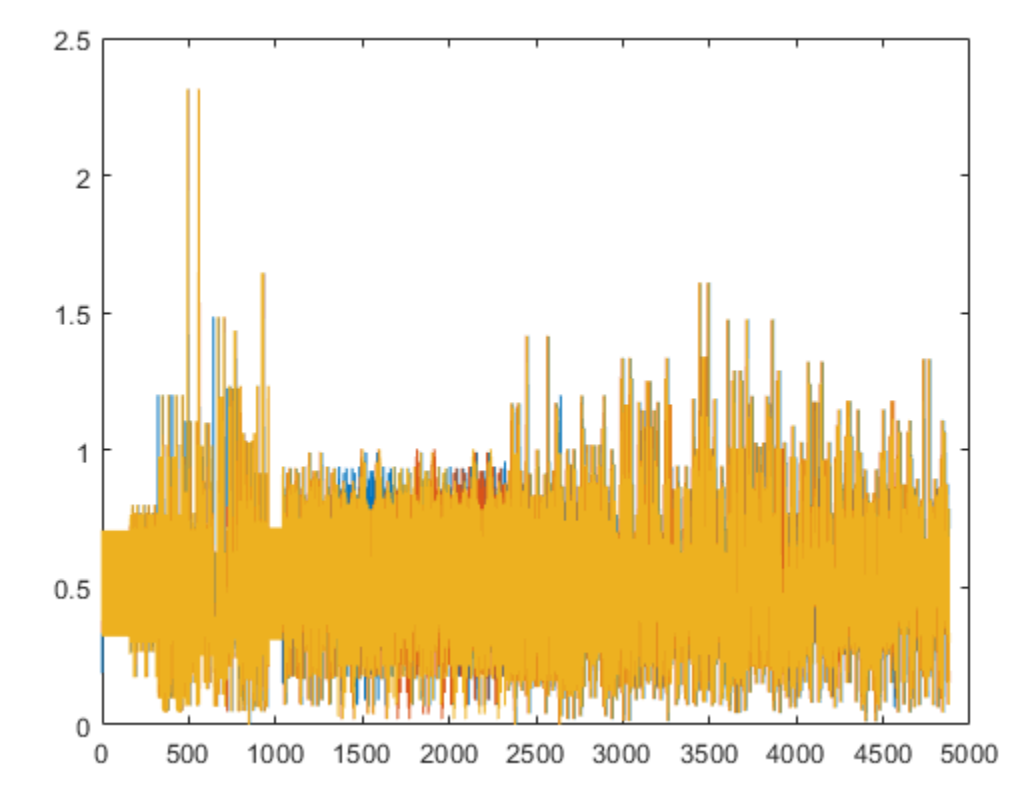

HE-SIG-B Content Assign 4 Users in Channel 1 and 2 Users in Channel 2

Generate an 80 MHz HE-MU waveform for six users without SIGB compression. HE-SIG-B content channel 1 has four users. HE-SIG-B content channel 2 has two users.

```
cfgHE = wlanHEMUConfig([202 114 192 193]);
cfgHE.NumTransmitAntennas = 6;
for i = 1: numel(cfgHE.RU)
     cfgHE.RU{i}.SpatialMapping = 'Fourier';
end
```
Create PSDU data for all users.

psdu = cell(1,numel(cfgHE.User)); psduLength = getPSDULength(cfgHE);

```
for j = 1: numel(cfgHE.User)
    psdu = randi([0 1], psduLength(j)*8, 1, 'int8');end
```
Generate and plot the waveform.

```
y = wlanWaveformGenerator(psdu,cfgHE);
plot(abs(y));
```
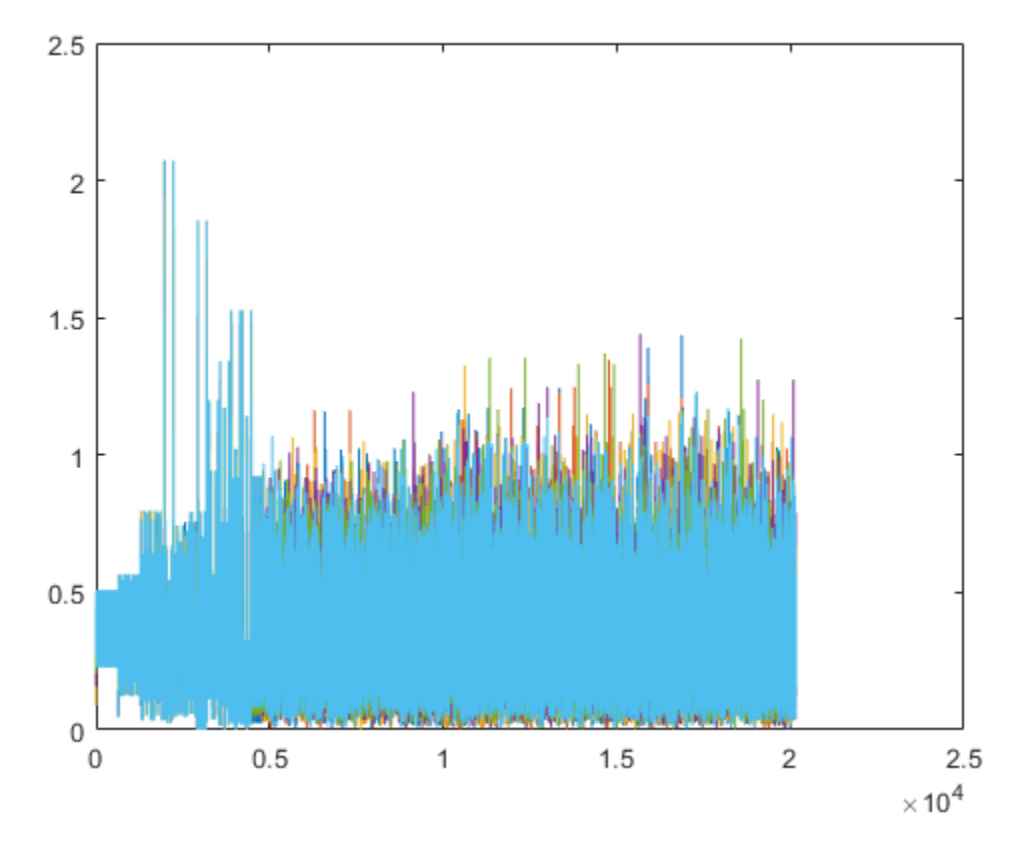

HE-SIG-B Content Assign 7 Users in Channel 1 and No Users in Channel 2

Generate a full bandwidth HE MU-MIMO waveform at 80MHz bandwidth without SIGB compression. HE-SIG-B content channel 1 has seven users. HE-SIG-B content channel 2 has no users.

```
cfgHE = wlanHEMUConfig([214 115 115 115]);
cfgHE.NumTransmitAntennas = 7;
Create PSDU data for all users.
psdu = cell(1,numel(cfgHE.User));
psduLength = getPSDULength(cfgHE);
for j = 1: numel(cfgHE.User)
```

```
psdu = randi([0 1], psduLength(j)*8, 1, 'int8');
```
end

Generate and plot the waveform.

```
y = wlanWaveformGenerator(psdu,cfgHE);
plot(abs(y))
```
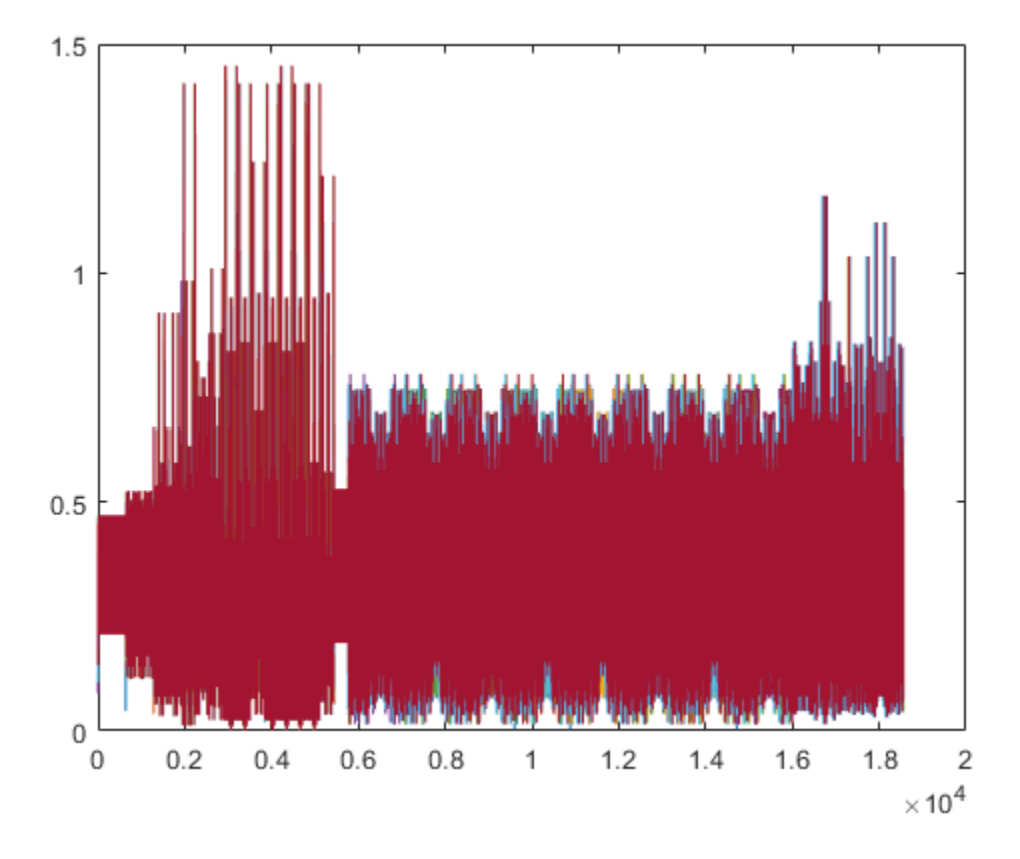

#### **Generate VHT Waveform with Random Scrambler State**

Configure wlanWaveformGenerator to produce a time-domain signal for an 802.11ac VHT transmission with five packets and a 30 microsecond idle period between packet. Use a random scrambler initial state for each packet.

Create a VHT configuration object and confirm the channel bandwidth for scaling the *x*axis of the plot.

 $vht = wlanVHTConfig;$ vht.ChannelBandwidth  $ans =$ 'CBW80'

Generate and plot the waveform. Display the time in microseconds on the *x*-axis.

```
numPkts = 5;
scramInit = randi([1 127], numPkts,1);txWaveform = wlanWaveformGenerator([1;0;0;1],vht,'NumPackets',numPkts,'IdleTime',30e-6
time = [0:length(txWaveform)-1]/80e-6;
plot(time,abs(txWaveform))
xlabel ('Time (microseconds)')
ylabel('Amplitude')
```
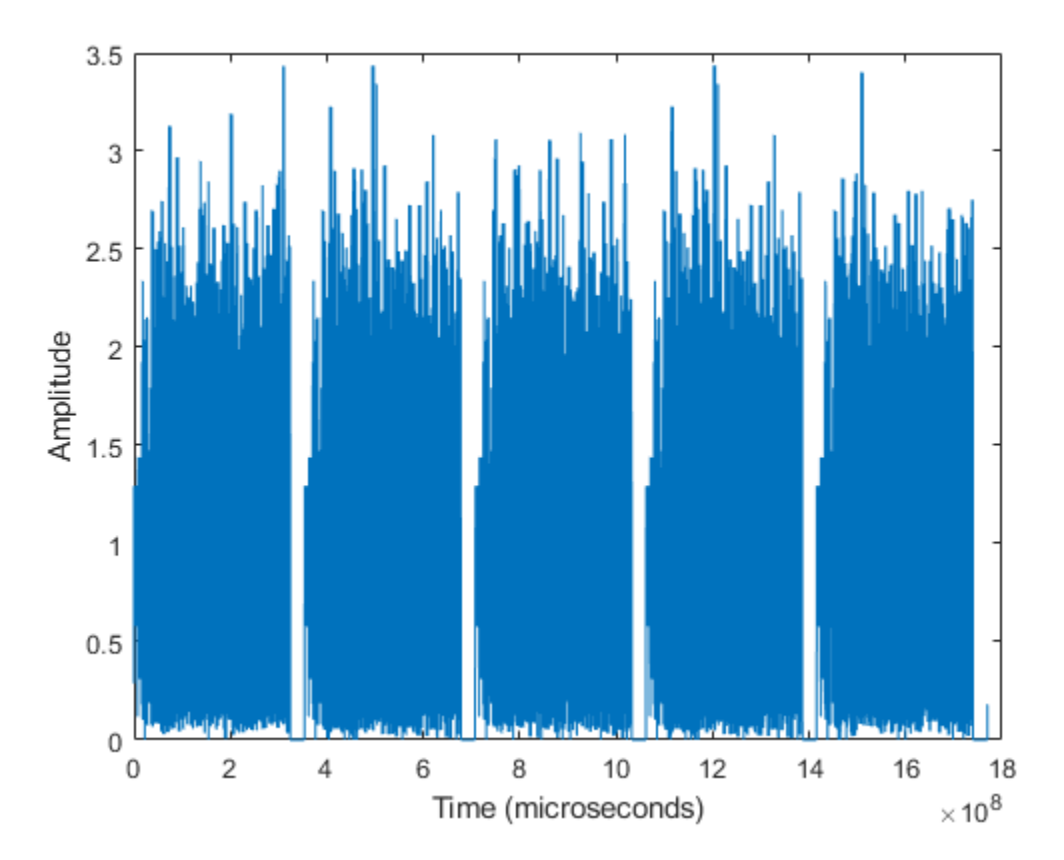

Five packets separated by 30 microsecond idle periods.

# **Input Arguments**

### **bits — Information bits**

0 | 1 | vector | cell array | vector cell array

Information bits for a single user, including any MAC padding representing multiple concatenated PSDUs, specified as a binary vector stream. Internally, the input bits vector is looped as required to generate the specified number of packets. The property cfgFormat.PSDULength specifies the number of data bits taken from the bit stream for each transmission packet generated. The property NumPackets specifies the number of packets to generate.

- When bits is a cell array, each element of the cell array must be a double or int8 typed binary vector.
- When bits is a vector or scalar cell array, the specified bits apply to all users.
- When bits is a vector cell array, each element applies to each user correspondingly. For each user, if the number of bits required across all packets of the generation exceeds the length of the vector provided, the applied bit vector is looped. Looping on the bits allows you to define a short pattern, for example.  $[1;0;0;1]$ , that is repeated as the input to the PSDU coding across packets and users. In each packet generation, for the *i*th user, the *i*th element of the cfgFormat.PSDULength indicates the number of data bytes taken from its stream. Multiple PSDULength by eight to compute the number of bits

Example: [1 1 0 1 0 1 1] Data Types: double | int8

### **cfgFormat** — Packet format configuration

wlanHEMUConfig | wlanHESUConfig | wlanDMGConfig object | wlanS1GConfig object | wlanVHTConfig object | wlanHTConfig object | wlanNonHTConfig object

Packet format configuration, specified as a [wlanHEMUConfig](#page-214-0), [wlanHESUConfig](#page-246-0), [wlanDMGConfig](#page-85-0), [wlanS1GConfig](#page-441-0), [wlanVHTConfig](#page-510-0), [wlanHTConfig](#page-257-0), or [wlanNonHTConfig](#page-384-0) object. The type of cfgFormat object determines the IEEE 802.11 format of the generated waveform. For a description of the properties and valid settings for the various packet format configuration objects, see:

- [wlanHEMUConfig Properties](#page-694-0)
- [wlanHESUConfig Properties](#page-709-0)
- [wlanDMGConfig Properties](#page-687-0)
- wlanS1GConfig Properties
- [wlanVHTConfig Properties](#page-738-0)
- [wlanHTConfig Properties](#page-717-0)
- [wlanNonHTConfig Properties](#page-722-0)

The data rate and PSDU length of generated PPDUs is determined based on the properties of the packet format configuration object.

#### **Name,Value — Name-Value Pair Arguments**

Name1,Value1,...,NameN,ValueN

Specify optional comma-separated pairs of Name, Value arguments. Name is the argument name and Value is the corresponding value. Name must appear inside quotes. You can specify several name and value pair arguments in any order as Name1,Value1,...,NameN,ValueN.

Example: 'NumPackets',21,'ScramblerInitialization',[52,17]

### **NumPackets — Number of packets**

1 (default) | positive integer

Number of packets to generate in a single function call, specified as a positive integer.

Data Types: double

### **IdleTime — Idle time added after each packet**

0 (default) | nonnegative scalar

Idle time added after each packet, specified as a nonnegative scalar in seconds. The default value is 0. If IdleTime is not set to the default value, it must be:

- $\geq$  1e-06 seconds for DMG format
- $\geq$  2e-06 seconds for VHT, HT-mixed, non-HT formats

Example: 20e-6

Data Types: double

### **ScramblerInitialization — Initial scrambler state**

93 (default) | integer from 1 to 127 | matrix

Initial scrambler state of the data scrambler for each packet generated, specified as an integer from 1 to 127, or as an  $N_{\rm P}$ -by- $N_{\rm Users}$  matrix of integers with values from 1 to 127.  $N_{\rm P}$  is the number of packets, and  $N_{\rm Users}$  is the number of users.

The default value of 93 is the example state given in IEEE Std 802.11-2012 [\[3\]](#page-649-0), Section L.1.5.2 and applies for S1G, VHT, HT, and Non-HT OFDM formats. For the DMG format, specifying ScramblerInitialization with wlanWaveformGenerator overrides the value specified by the [wlanDMGConfig](#page-85-0) configuration object. For more information, see ["Scrambler Initialization" on page 1-644](#page-647-0).

- When specified as a scalar, the same scrambler initialization value is used to generate each packet for each user of a multipacket waveform.
- When specified as a matrix, each element represents an initial state of the scrambler for packets in the multipacket waveform generated for each user. Each column specifies the initial states for a single user, therefore up to four columns are supported. If a single column is provided, the same initial states are used for all users. Each row represents the initial state of each packet to generate. Therefore, a matrix with multiple rows enables you to use a different initial state per packet, where the first row contains the initial state of the first packet. If the number of packets to generate exceeds the number of rows of the matrix provided, the rows are looped internally.

### **Note** ScramblerInitialization is not valid for non-HT DSSS.

Example: [3 56 120] Data Types: double | int8

### **WindowTransitionTime — Duration of the window transition**

nonnegative scalar

Duration of the window transition applied to each OFDM symbol, specified in seconds as a nonnegative scalar. No windowing is applied if WindowTransitionTime = 0. The default and maximum value permitted is shown for the various formats, type of guard interval, and channel bandwidth.

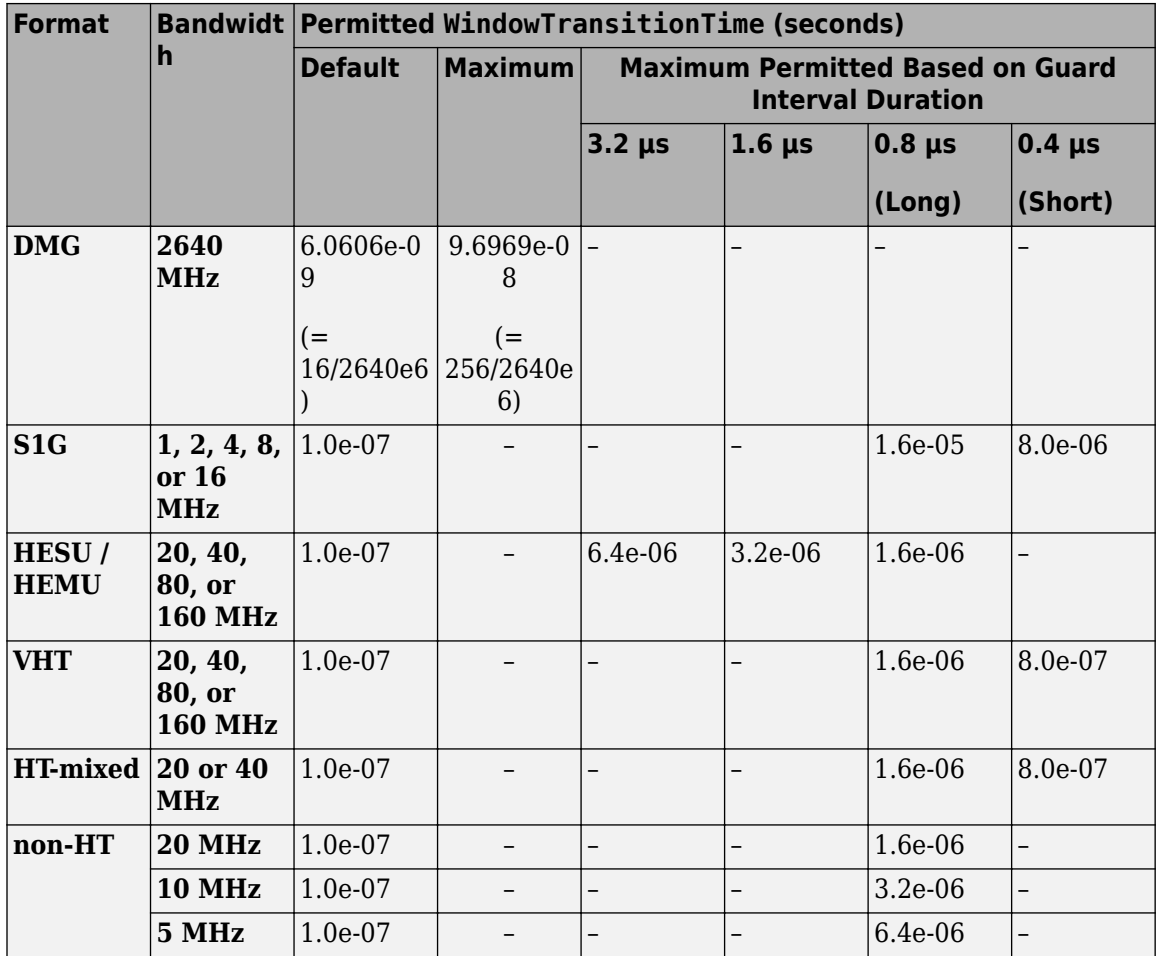

Data Types: double

# **Output Arguments**

### **waveform — Packetized waveform**

matrix

Packetized waveform, returned as an  $N_{\text{S}}$ -by- $N_{\text{T}}$  matrix.  $N_{\text{S}}$  is the number of time-domain samples, and  $N_{\rm T}$  is the number of transmit antennas. wave<code>form</code> contains one or more

<span id="page-641-0"></span>packets of the same "IEEE 802.11 PPDU Format" on page 1-638. Each packet can contain different information bits. Waveform packet windowing is enabled by setting WindowTransitionTime > 0. Windowing is enabled by default.

For more information, see "Waveform Sampling Rate" on page 1-638, ["OFDM Symbol](#page-643-0) [Windowing" on page 1-640,](#page-643-0) and ["Waveform Looping" on page 1-642.](#page-645-0)

Data Types: double Complex Number Support: Yes

# **Definitions**

## **IEEE 802.11 PPDU Format**

Supported IEEE 802.1131 PPDU formats defined for transmission include VHT, HT, non-HT, S1G, DMG, and HE. For all formats, the PPDU field structure includes preamble and data portions. For a detailed description of the packet structures for the various formats supported, see "WLAN Packet Structure".

## **Waveform Sampling Rate**

At the output of wlanWaveformGenerator, the generated waveform has a sampling rate equal to the channel bandwidth.

For all HE, VHT, HT, and non-HT format OFDM modulation, the channel bandwidth is configured via the ChannelBandwidth property of the format configuration object.

For the DMG format modulation schemes, the channel bandwidth is always 2640 MHz and the channel spacing is always 2160 MHz These values are specified in IEEE 802.11ad-2012 [\[4\]](#page-649-0), Section 21.3.4 and Annex E-1, respectively.

For the non-HT format DSSS modulation scheme, the chipping rate is always 11 MHz, as specified in IEEE 802.11-2012[\[3\]](#page-649-0), Section 17.1.1.

This table indicates the waveform sampling rates associated with standard channel spacing for each configuration format prior to filtering.

<sup>31.</sup> IEEE Std 802.11-2016 Adapted and reprinted with permission from IEEE. Copyright IEEE 2016. All rights reserved.

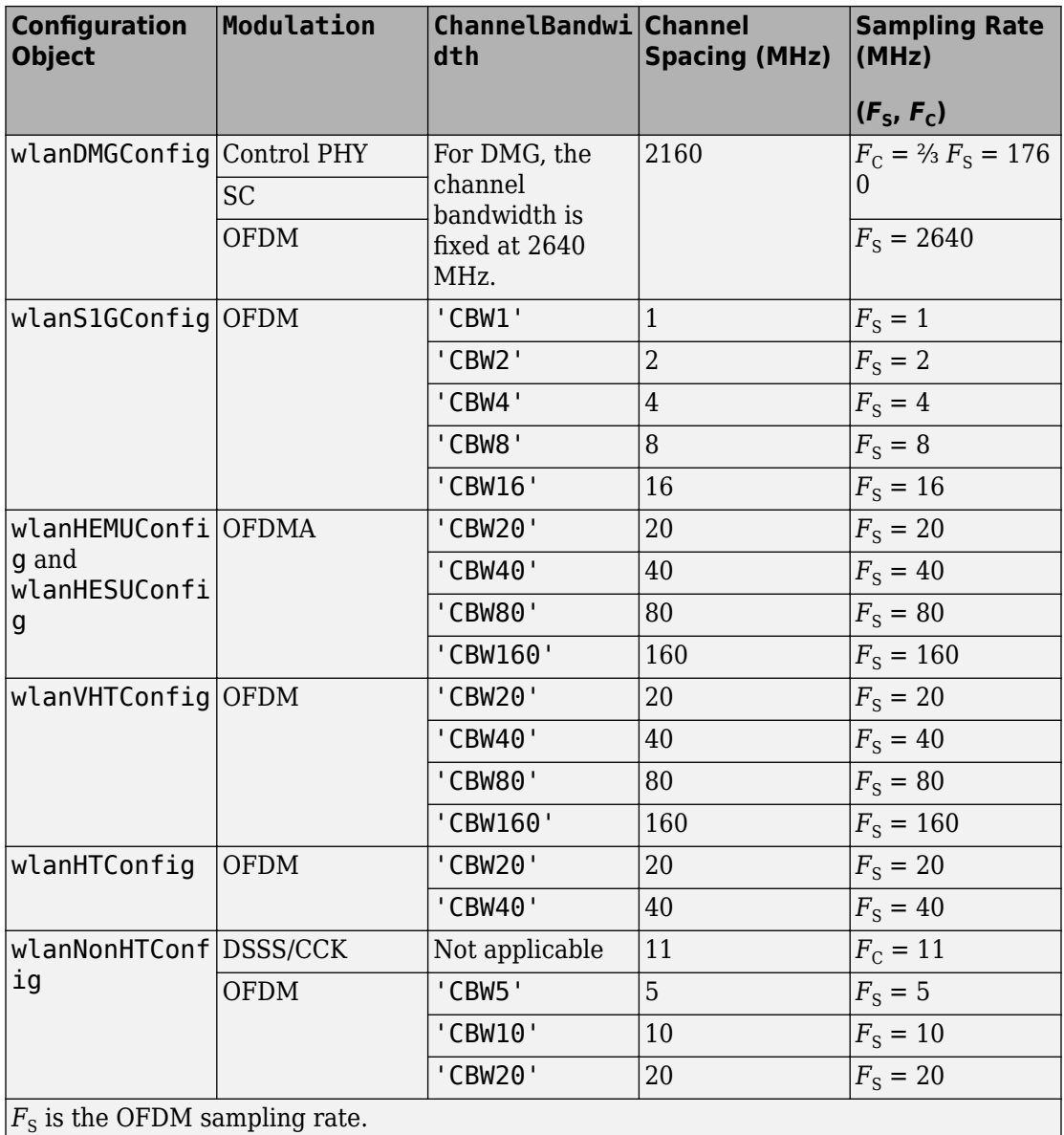

 $\boxed{F_{\rm C}}$  is the chip rate for single carrier, control PHY, and DSSS/CCK modulations.

## <span id="page-643-0"></span>**OFDM Symbol Windowing**

OFDM naturally lends itself to processing with Fourier transforms. A negative side effect of using an IFFT to process OFDM symbols is the resulting symbol-edge discontinuities. These discontinuities cause out-of-band emissions in the transition region between consecutive OFDM symbols. To smooth the discontinuity between symbols and reduce the intersymbol out-of-band emissions, you can use the wlanWaveformGenerator function to apply OFDM symbol windowing. To apply windowing, set WindowTransitionTime to greater than zero.

When windowing is applied, transition regions are added to the leading and trailing edge of the OFDM symbol by the wlanWaveformGenerator. Windowing extends the length of the OFDM symbol by WindowTransitionTime  $(T_{TR})$ .

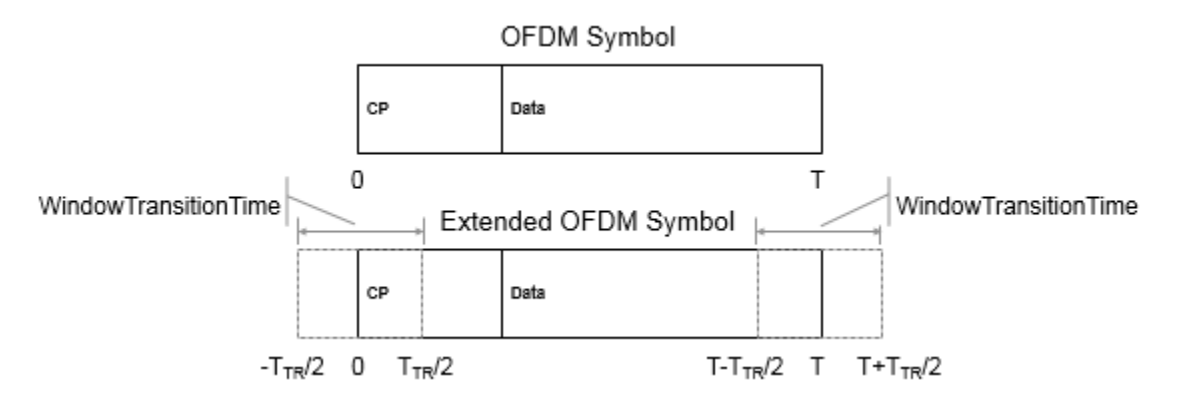

The extended waveform is windowed by pointwise multiplication in the time domain, using the windowing function specified in IEEE Std 802.11-2012 [\[3\],](#page-649-0) Section 18.3.2.5:

 $w_T(t) =$  $\frac{\sin^2(\frac{\pi}{2}(0.5 + \frac{t}{T_{TR}}))}{-\pi}$   $t < T_{TR}/2$  $1(TTR/2 < t < T - TTR/2)$  $\sin^2\left(\frac{\pi}{2}\right) (0.5 - \frac{t - T}{T_{\text{TB}}})$  $\frac{(T-T)}{T_{TR}}$  $\Big| (T - T_{TR}/2 < t < T + T_{TR}/2 \Big)$ 

The windowing function applies over the leading and trailing portion of the OFDM symbol:

- $-T_{TR}/2$  to  $T_{TR}/2$
- $-T T_{TR}/2$  to  $T + T_{TR}/2$

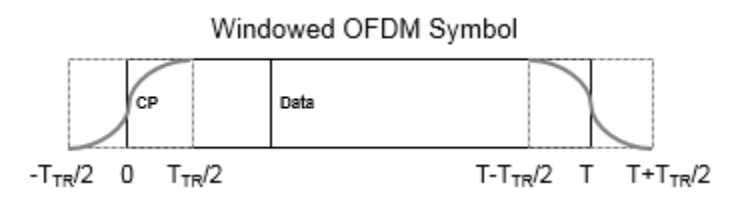

After windowing is applied to each symbol, pointwise addition is used to combine the overlapped regions between consecutive OFDM symbols. Specifically, the trailing shoulder samples at the end of OFDM symbol 1 ( $T - T_{TR}/2$  to  $T + T_{TR}/2$ ) are added to the leading shoulder samples at the beginning of OFDM symbol 2 ( $-T_{TR}/2$  to  $T_{TR}/2$ ).

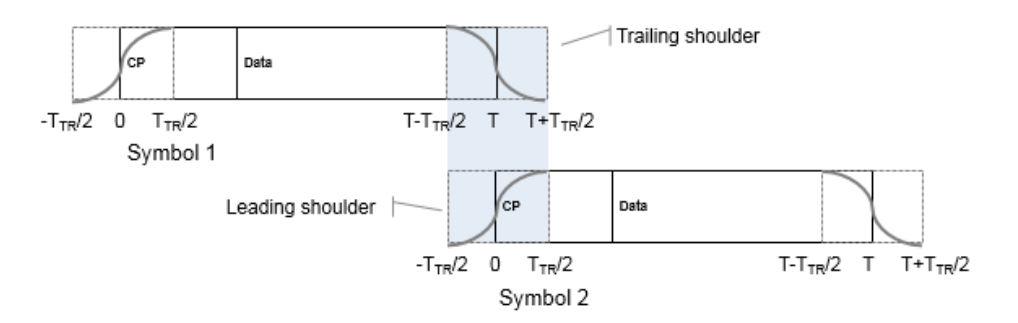

Smoothing the overlap between consecutive OFDM symbols in this manner reduces the out-of-band emissions. wlanWaveformGenerator applies OFDM symbol windowing between:

- Each OFDM symbol within a packet
- Consecutive packets within the waveform, considering the IdleTime between packets
- The last and the first packet of the generated waveform

### **Windowing DMG Format Packets**

For DMG format, windowing is only applicable to packets transmitted using the OFDM PHY and is applied only to the OFDM modulated symbols. For OFDM PHY, only the header and data symbols are OFDM modulated. The preamble (STF and CEF) and the training fields are single carrier modulated and are not windowed. Similar to the out of <span id="page-645-0"></span>band emissions experienced by consecutive OFDM symbols, as shown here the CEF and the first training subfield are subject to a nominal amount out of band emissions from the adjacent windowed OFDM symbol.

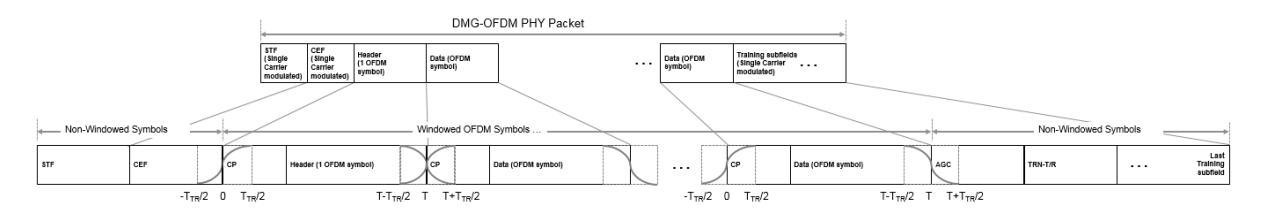

For more information on how wlanWaveformGenerator handles windowing for the consecutive packet IdleTime and for the last waveform packet, see "Waveform Looping" on page 1-642.

## **Waveform Looping**

To produce a continuous input stream, you can have your code loop on a waveform from the last packet back to the first packet.

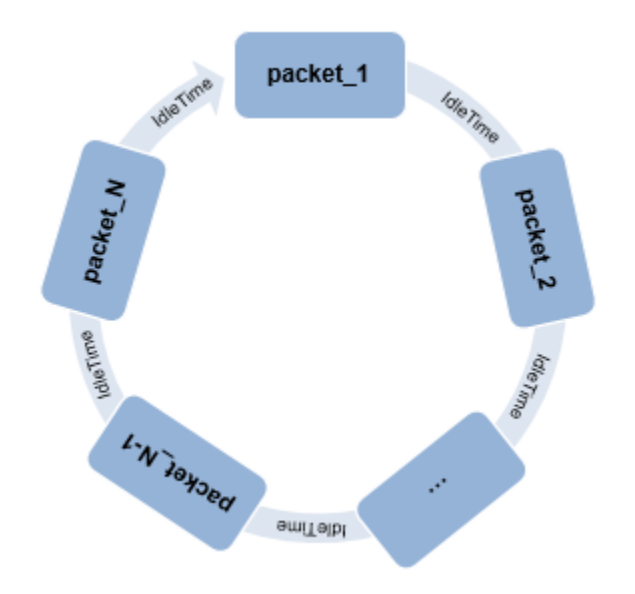

Applying windowing to the last and first OFDM symbols of the generated waveform smooths the transition between the last and first packet of the waveform. When WindowTransitionTime is greater than zero, wlanWaveformGenerator applies ["OFDM Symbol Windowing" on page 1-640.](#page-643-0)

When looping a waveform, the last symbol of *packet* N is followed by the first OFDM symbol of *packet\_1*. If the waveform has only one packet, the waveform loops from the last OFDM symbol of the packet to the first OFDM symbol of the same packet.

When windowing is applied to the last OFDM symbol of a packet and the first OFDM of the next packet, the idle time between the packets factors into the windowing applied. Specify the idle time using the IdleTime property of wlanWaveformGenerator.

- If IdleTime is zero, ["OFDM Symbol Windowing" on page 1-640](#page-643-0) is applied as it would be for consecutive OFDM symbols within a packet.
- If the IdleTime is nonzero, the extended windowed portion of the first OFDM symbol in *packet* 1 (from  $-T_{TR}/2$  to 0– $T_{S}$ ), is included at the end of the waveform. This extended windowed portion is applied for looping when computing the ["OFDM Symbol](#page-643-0) [Windowing" on page 1-640](#page-643-0) between the last OFDM symbol of *packet* N and the first OFDM symbol of *packet* 1.  $T<sub>S</sub>$  is the sample time.

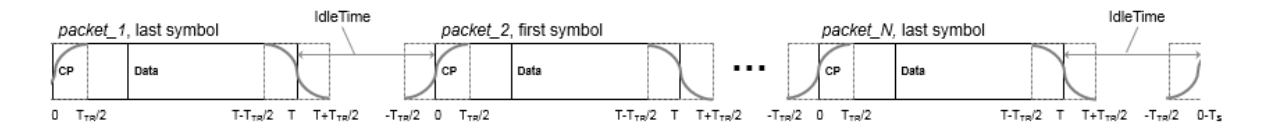

### **Looping DMG Format Waveforms**

For DMG format waveforms there are three looping scenarios,

• The looping behavior for a waveform composed of DMG OFDM-PHY packets with no training subfields is similar to the general case outlined in ["Waveform Looping" on](#page-645-0) [page 1-642](#page-645-0) but the first symbol of the waveform (and each packet) is not windowed.

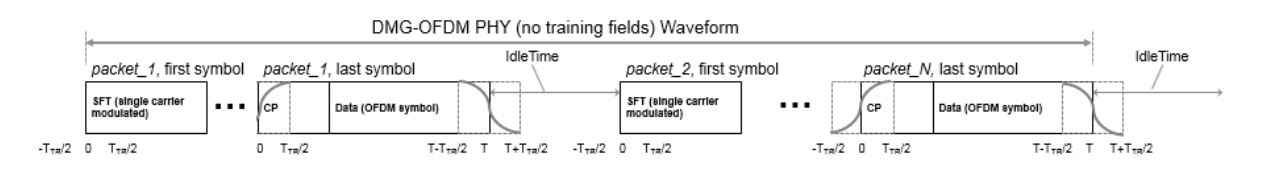

- <span id="page-647-0"></span>• If IdleTime is zero for the waveform, the windowed portion (from  $T$  to  $T + T_{TR}/2$ ) of the last data symbols is added to the start of the STF field.
- If IdleTime is non-zero for the waveform, the IdleTime is appended at the end of the windowed portion (after  $T + T_{TR}/2$ ) of the last OFDM symbol.
- When a waveform composed of DMG OFDM-PHY packets includes training subfields, no windowing is applied to the single carrier modulated symbols the end of the waveform. The last sample of the last training subfield is followed by the first STF sample of the first packet in the waveform.
	- If IdleTime is zero for the waveform, there is no overlap.
	- If IdleTime is nonzero for the waveform, the value specifies the delay between the last sample of *packet\_N* and the first sample of in *packet\_1*.
- When a waveform is composed of DMG-SC or DMG-Control PHY packets, the end of the waveform is single carrier modulated, so no windowing is applied to the last waveform symbol. The last sample of the last training subfield is followed by the first STF sample of the first packet in the waveform.
	- If IdleTime is zero for the waveform, there is no overlap.
	- If IdleTime is nonzero for the waveform, the value specifies the delay between the last sample of *packet\_N* and the first sample of in *packet\_1*.

**Note** The same looping behavior applies for a waveform composed of DMG OFDM-PHY packets with training subfields, DMG-SC PHY packets, or DMG-Control PHY packets.

## **Scrambler Initialization**

The scrambler initialization used on the transmission data follows the process described in IEEE Std 802.11-2012, Section 18.3.5.5 and IEEE Std 802.11ad-2012, Section 21.3.9. The header and data fields that follow the scrambler initialization field (including data padding bits) are scrambled by XORing each bit with a length-127 periodic sequence generated by the polynomial  $S(x) = x^7 + x^4 + 1$ . The octets of the PSDU (Physical Layer Service Data Unit) are placed into a bit stream, and within each octet, bit 0 (LSB) is first and bit 7 (MSB) is last. The generation of the sequence and the XOR operation are shown in this figure
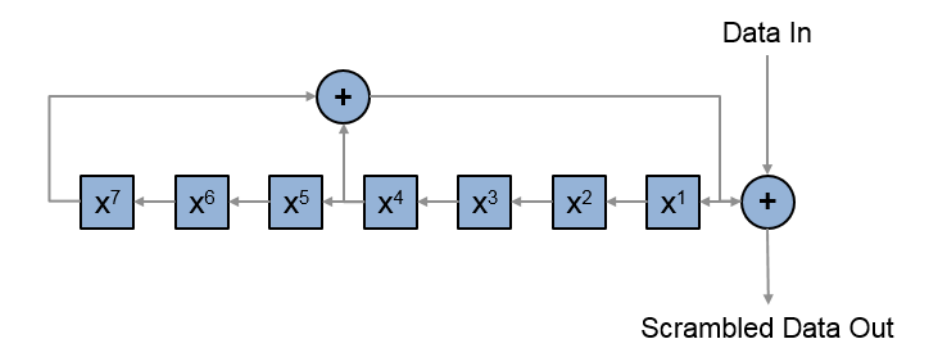

Conversion from integer to bits uses left-MSB orientation. For the initialization of the scrambler with decimal 1, the bits are mapped to the elements shown.

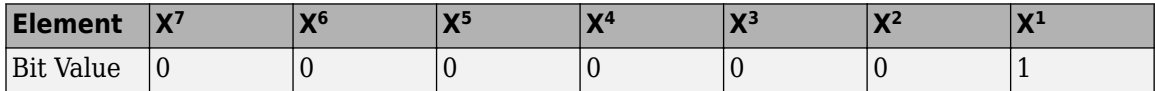

To generate the bit stream equivalent to a decimal, use de2bi. For example, for decimal 1:

```
de2bi(1,7,'left-msb')
ans =
```
0 0 0 0 0 0 1

## **References**

[1] IEEE Std P802.11ax™/D2.0 Draft Standard for Information technology — Telecommunications and information exchange between systems — Local and metropolitan area networks — Specific requirements — Part 11: Wireless LAN Medium Access Control (MAC) and Physical Layer (PHY) Specifications — Amendment 6: Enhancements for High Efficiency WLAN.

- [2] IEEE Std 802.11™-2016 IEEE Standard for Information technology Telecommunications and information exchange between systems — Local and metropolitan area networks — Specific requirements — Part 11: Wireless LAN Medium Access Control (MAC) and Physical Layer (PHY) Specifications.
- [3] IEEE Std 802.11™-2012 IEEE Standard for Information technology Telecommunications and information exchange between systems — Local and metropolitan area networks — Specific requirements — Part 11: Wireless LAN Medium Access Control (MAC) and Physical Layer (PHY) Specifications.
- [4] IEEE Std 802.11ad™-2012 IEEE Standard for Information technology Telecommunications and information exchange between systems — Local and metropolitan area networks — Specific requirements — Part 11: Wireless LAN Medium Access Control (MAC) and Physical Layer (PHY) Specifications — Amendment 3: Enhancements for Very High Throughput in the 60 GHz Band.

# **Extended Capabilities**

# **C/C++ Code Generation**

Generate C and C++ code using MATLAB® Coder™.

# **See Also**

## **Functions**

[getPSDULength](#page-5-0) | [packetFormat](#page-453-0) | [phyType](#page-95-0) | [ruInfo](#page-21-0) | [wlanDMGConfig](#page-85-0) | [wlanFieldIndices](#page-185-0) | [wlanHEMUConfig](#page-214-0) | [wlanHESUConfig](#page-246-0) | [wlanHTConfig](#page-257-0) | [wlanNonHTConfig](#page-384-0) | [wlanS1GConfig](#page-441-0) | [wlanVHTConfig](#page-510-0)

## **Apps**

**Wireless Waveform Generator**

## **Topics**

"Packet Size and Duration Dependencies" "WLAN Packet Structure" "Multiuser HE Transmission"

**Introduced in R2015b**

# <span id="page-651-0"></span>**wlanMACFrame**

Generate WLAN MAC frame (MPDU or A-MPDU)

# **Syntax**

```
[frame,frameLength] = wlanMACFrame(macConfig)
[frame, frameLength] = wlanMACFrame(payload, macConfig)[frame, frameLength] = wlanMACFrame(payload,macConfig,phyConfig)
```
# **Description**

[frame,frameLength] = wlanMACFrame(macConfig) generates a WLAN medium access control (MAC) frame, frame, for the input MAC frame format configuration, macConfig. The generated MAC frame is a MAC protocol data unit (MPDU) or aggregated MPDU (A-MPDU).

[frame,frameLength] = wlanMACFrame(payload,macConfig) generates a WLAN MAC frame containing the input MAC service data unit (MSDU) payload. For the MAC frame to contain the payload, the Frametype property of macConfig must be set to 'Data' or 'QoS Data'. Otherwise, payload is ignored.

 $[frame, frameLength] = w$ lanMACFrame(payload,macConfig,phyConfig) generates a WLAN MAC frame for the specified physical layer (PHY) format configuration, phyConfig. Use this syntax to generate aggregated frames.

# **Examples**

## **Generate a Request to Send (RTS) MAC Frame**

Create a wlanMACFrameConfig object for an RTS frame, then generate the RTS MAC frame.

```
macConfig = wlanMACFrameConfig('FrameType','RTS');
[macFrame,frameLength] = wlanMACFrame(macConfig)
```
macFrame = *20x2 char array* 'B4' '00' '00' '00' 'FF' 'FF' 'FF' 'FF' 'FF' 'FF' '00' '12' '34' '56' '78' '9B' 'A7' '9A' '5B' '28'

 $frameLength = 20$ 

### **Generate QoS Data MAC Frame with Specified Payload**

Generate a quality of service (QoS) WLAN MAC frame with a specified payload.

```
macConfig = wlanMACFrameConfig('FrameType','QoS Data');
[macFrame,frameLength] = wlanMACFrame('00576000103afffe80',macConfig)
macFrame = 39x2 char array
     '88'
     '02'
     '00'
     '00'
     'FF'
     'FF'
     'FF'
     'FF'
     'FF'
```
 'FF' '00' '12' '34' '56' '78' '9B' '00' '12' '34' '56' '78' '9B' '00' '00' '20' '00' '00' '57' '60' '00' '10' '3A' 'FF' 'FE' '80' '8E' '2A' '43'

'13'

frameLength = 39

## **Generate HT-Format A-MPDU MAC Frame**

Create MAC and physical layer (PHY) configuration objects, which are required to generate a High-Throughput (HT)-format aggregated MAC protocol data unit (A-MPDU).

```
macConfig = wlanMACFrameConfig('FrameType','QoS Data','FrameFormat','HT-Mixed', ...
                                         'MPDUAggregation',true);
phyConfig = wlanHTConfig('MCS',4);
```
Generate an HT-format A-MPDU containing the specified MAC service data unit (MSDU) payloads.

```
[macFrame, frameLength] = wlanMACFrame({<sup>100576000103afffe80', ...} '020000fffe00001ff0', ...
                                        '002c0b0fffe000001f'},macConfig,phyConfig);
```
Display the frame length.

frameLength

 $frameLength = 131$ 

### **Generate Beacon MAC Frame with Service Set Identifier (SSID)**

Create a wlanMACManagementConfig configuration object, specifying the SSID as 'demo SSID'.

```
mgmtConfig = wlanMACManagementConfig('SSID','demo SSID');
```
Create a wlanMACFrameConfig configuration object, specifying the management framebody configuration object as mgmtConfig and a beacon MAC frame.

```
macConfig = wlanMACFrameConfig('FrameType','Beacon','ManagementConfig',mgmtConfig);
```
Generate the beacon MAC frame with the specified SSID.

```
[macFrame, frameLength] = wlanMACFrame(maxConfig);
```
Display the frame length.

frameLength

 $frameLength = 56$ 

## **Input Arguments**

```
macConfig – MAC frame configuration object
wlanMACFrameConfig object
```
MAC frame configuration object, specified as a [wlanMACFrameConfig](#page-663-0) object. This object defines the type of MAC frame and its applicable properties. For more information, see wlanMACFrameConfig Properties.

## **payload — One or more MSDUs**

character vector | string | numeric vector | cell array

One or more MSDUs, specified as a character vector, string, vector, or cell array. The value you specify depends on whether the frame is aggregated.

- For nonaggregated frames, specify payload as a single MSDU. You can specify payload as a character vector or string of octets represented in hexadecimal format.or as a numeric vector of octets in decimal format.
- For aggregated frames, specify payload as multiple MSDUs. You can specify payload as a cell array of character vectors, a string array, or a cell array of numeric vectors. Each element of the specified cell array or string array represents an MSDU.

Data Types: double | uint8 | char | string | cell

## **phyConfig** — PHY configuration object

wlanHTConfig object (default) | wlanVHTConfig object | wlanHESUConfig object

PHY format configuration object, specified as an object of type [wlanHESUConfig](#page-246-0), [wlanVHTConfig](#page-510-0), or [wlanHTConfig](#page-257-0). The PHY format configuration object must be compatible with the frame format specified in macConfig. If macConfig.FrameFormat is 'HE-SU' or 'HE-EXT-SU', then phyConfig must be specified as a [wlanHESUConfig](#page-246-0) object. If macConfig.FrameFormat is 'VHT', then phyConfig must be specified as a [wlanVHTConfig](#page-510-0) object. If macConfig.FrameFormat is 'HT-Mixed', then phyConfig must be specified as a [wlanHTConfig](#page-257-0) object. Specify phyConfig to

- ensure that the frame does not exceed the transmission time limit;
- add end of frame (EOF) padding in VHT or HE format frames; and
- maintain minimum start spacing between MPDUs in an A-MPDU.

# **Output Arguments**

**frame — Generated MPDU or A-MPDU MAC frame**

character array

Generated MPDU or A-MPDU MAC frame, returned as a character array where each row is the hexadecimal representation of an octet.

## **frameLength — Length of generated MAC frame**

scalar

Length of the generated MAC frame, returned as scalar double in octets. For VHT-format and HE-frormat A-MPDUs, frameLength is the A-MPDU pre-EOF padding (APEP length), which is less than or equal to the length of frame. In all other cases, frameLength is the physical layer service data unit (PSDU) length.

## **References**

- [1] IEEE Std 802.11– 2016. "Part 11: Wireless LAN Medium Access Control (MAC) and Physical Layer (PHY) Specifications." IEEE Standard for Information technology -Telecommunications and information exchange between systems – Local and metropolitan area networks – Specific requirements. URL: [https://](https://ieeexplore.ieee.org/document/7786995/) [ieeexplore.ieee.org/document/7786995/](https://ieeexplore.ieee.org/document/7786995/)
- [2] IEEE P802.11ax/D3.1. "Part 11: Wireless LAN Medium Access Control (MAC) and Physical Layer (PHY) Specifications. Amendment 6: Enhancements for High Efficiency WLAN." IEEE Standard for Information technology – Telecommunications and information exchange between systems Local and metropolitan area networks – Specific requirements.

# **Extended Capabilities**

# **C/C++ Code Generation**

Generate C and C++ code using MATLAB® Coder™.

# **See Also**

[wlanAMPDUDeaggregate](#page-31-0) | [wlanHESUConfig](#page-246-0) | [wlanHESUConfig Properties](#page-709-0) | [wlanHTConfig](#page-257-0) | [wlanHTConfig Properties](#page-717-0) | [wlanMACFrameConfig](#page-663-0) | wlanMACFrameConfig Properties | [wlanMACManagementConfig](#page-672-0) | wlanMACManagementConfig Properties | [wlanMPDUDecode](#page-378-0) | [wlanMSDULengths](#page-658-0) | [wlanVHTConfig](#page-510-0) | [wlanVHTConfig Properties](#page-738-0) | [wlanWaveformGenerator](#page-627-0)

**Introduced in R2018b**

# <span id="page-658-0"></span>**wlanMSDULengths**

Calculate MSDU lengths

# **Syntax**

```
msduLengths = wlanMSDULengths(frameLength,macConfig)
msduLengths = wlanMSDULengths (frameLength, macConfig, phyConfig)
```
# **Description**

msduLengths = wlanMSDULengths(frameLength,macConfig) returns a vector, msduLengths, of MAC service data unit (MSDU) lengths for MAC frame length frameLength and configuration macConfig. The function calculates the MSDU lengths by removing the overhead of MAC headers, frame check sequence (FCS), and subframe overheads (if applicable).

msduLengths = wlanMSDULengths(frameLength,macConfig,phyConfig) returns MSDU lengths for the specified physical layer (PHY) format configuration object phyConfig. Use this syntax to return MSDU lengths for aggregated MAC protocol data units (A-MPDUs).

## **Examples**

## **2000 Octets QoS Data Frame**

Generate a QoS Data frame of length 2000 octets.

Create a MAC frame configuration object.

```
macConfig = wlanMACFrameConfig('FrameType','QoS Data');
```
Calculate the MSDU lengths required to generate a 2000 octet QoS data frame.

```
msduLen = wlanMSDULengths(2000,macConfig)
```
msdulen  $= 1970$ 

Create a random payload of the obtained MSDU length.

 $msdu = randi([0 255], 1, msduLen);$ 

Generate the 2000 octet QoS data frame.

```
[macFrame, frameLength] = wlanMACFrame(msdu,macConfig);
frameLength
```

```
frameLength = 2000
```
## **5000 Octets HT Format A-MPDU**

Generate an HT format A-MPDU frame of length 5000 octets.

Create a MAC frame configuration object.

```
 macConfig = wlanMACFrameConfig('FrameType','QoS Data','FrameFormat','HT-Mixed', ...
                                        'MPDUAggregation', true);
```
Create a PHY configuration object.

phyConfig = wlanHTConfig('MCS',4);

Calculate the MSDU lengths required to generate a 5000 octets A-MPDU frame.

msduLen = wlanMSDULengths(5000,macConfig,phyConfig)

msduLen = *1×3*

2302 2302 294

Create MSDUs with random data using the obtained MSDU length vector.

```
 numMSDUs = numel(msduLen);
msdulist = cell(1,numMSDUs);for i = 1: numMSDUs
     msduList[i] = randi([0 255], 1, msduLen(i)); end
```
Generate a 5000 octets A-MPDU frame.

```
[macFrame, frameLength] = wlanMACFrame(msduList,macConfig,phyConfig);
frameLength
```
 $frameLength = 5000$ 

# **Input Arguments**

#### **frameLength — Total length of MAC frame (MPDU or A-MPDU length)** positive integer

Total length of the MAC frame (MPDU or A-MPDU length), specified as a positive integer in the interval [28, 6500631]. For a VHT-format or HE-format frame, this length is the A-MPDU pre-EOF padding (APEP) length. For other formats, it is the PSDU length. The maximum value depends on the MAC and PHY configuration.

**Note** APEP length is always a multiple of four octets due to final subframe padding. If you do not specify frameLength as a multiple of four octets for a VHT or HE frame, the function rounds it to the nearest multiple of four.

Data Types: double

## **macConfig** — MAC frame configuration

wlanMACFrameConfig object (default)

MAC frame configuration, specified as a [wlanMACFrameConfig](#page-663-0) object. This object defines the type of MAC frame and its applicable properties.

## **phyConfig — PHY format configuration object**

wlanHTConfig object (default) | wlanVHTConfig object | wlanHESUConfig object

PHY format configuration object, specified as an object of type [wlanHTConfig](#page-257-0), [wlanVHTConfig](#page-510-0), or [wlanHESUConfig](#page-246-0). The PHY format configuration object must be compatible with the frame format specified in macConfig. If macConfig.FrameFormat is 'HE-SU' or 'HE-EXT-SU', then phyConfig must be specified as a [wlanHESUConfig](#page-246-0) object. If macConfig.FrameFormat is 'VHT', then phyConfig must be specified as a [wlanVHTConfig](#page-510-0) object. If macConfig.FrameFormat is 'HT-Mixed', then phyConfig must be specified as a [wlanHTConfig](#page-257-0) object. Specify this value to

- ensure that the frame does not exceed the transmission time limit;
- add end of frame (EOF) padding in VHT-format and HE-format frames; and
- maintain minimum start spacing between MPDUs in an A-MPDU.

## **Output Arguments**

## **msduLengths — MSDU lengths**

vector of integers

MSDU lengths for a given MAC frame length and configuration, returned as a vector of integers. Each element corresponds to the length of the MSDU. The number of elements in vector corresponds to the number of MSDUs.

Data Types: double

## **References**

- [1] IEEE Std 802.11– 2016. "Part 11: Wireless LAN Medium Access Control (MAC) and Physical Layer (PHY) Specifications." IEEE Standard for Information technology -Telecommunications and information exchange between systems – Local and metropolitan area networks – Specific requirements. URL: [https://](https://ieeexplore.ieee.org/document/7786995/) [ieeexplore.ieee.org/document/7786995/](https://ieeexplore.ieee.org/document/7786995/)
- [2] IEEE P802.11ax/D3.1. "Part 11: Wireless LAN Medium Access Control (MAC) and Physical Layer (PHY) Specifications. Amendment 6: Enhancements for High Efficiency WLAN." IEEE Standard for Information technology – Telecommunications and information exchange between systems Local and metropolitan area networks – Specific requirements.

# **Extended Capabilities**

## **C/C++ Code Generation**

Generate C and C++ code using MATLAB® Coder™.

## **See Also**

[wlanMACFrame](#page-651-0) | [wlanMACFrameConfig](#page-663-0)

**Introduced in R2018b**

# <span id="page-663-0"></span>**wlanMACFrameConfig**

Create WLAN MAC frame configuration object

# **Syntax**

```
config = wlanMACFrameConfig
config = wlanMACFrameConfig(Name,Value)
```
# **Description**

config = wlanMACFrameConfig creates a WLAN medium access control (MAC) frame configuration object, config, with default property values. This object initializes properties for an IEEE 802.11 MAC frame.

config = wlanMACFrameConfig(Name,Value) sets properties of the WLAN MAC frame configuration object using one or more Name, Value pair arguments.

At run time, the calling function, [wlanMACFrame](#page-651-0), validates object settings for properties relevant to the operation of that function.

# **Examples**

## **Create WLAN MAC Frame Configuration Object**

Create a wlanMACFrameConfig object for a request to send (RTS) frame and display the properties of the object.

```
cfgMAC = wlanMACFrameConfig;
cfgMAC.FrameType = 'RTS';
disp(cfgMAC)
   wlanMACFrameConfig with properties:
           FrameType: 'RTS'
```
 PowerManagement: 0 MoreData: 0 Duration: 0 Address1: 'FFFFFFFFFFFF' Address2: '00123456789B'

### **Create WLAN MAC Frame Configuration Object for QoS Data Frame**

Create a wlanMACFrameConfig object for a Quality of Service (QoS) data frame. Disable acknowledgement and enable power-saving mode.

```
cfgMAC = wlanMACFrameConfig('FrameType','QoS Data','AckPolicy','No Ack','PowerManagement
```
Specify the frame sequence number and traffic identifier. Display the properties of the configuration object.

```
cfgMAC.SequenceNumber = 5;
cfqMAC.TID = 7;disp(cfgMAC);
```
wlanMACFrameConfig with properties:

```
 FrameType: 'QoS Data'
     FrameFormat: 'Non-HT'
            ToDS: 0
          FromDS: 1
  Retransmission: 0
 PowerManagement: 1
       MoreData: 0
        Duration: 0
        Address1: 'FFFFFFFFFFFF'
        Address2: '00123456789B'
        Address3: '00123456789B'
  SequenceNumber: 5
             TID: 7
       AckPolicy: 'No Ack'
 MSDUAggregation: 0
```
## **Input Arguments**

## **Name-Value Pair Arguments**

Specify optional comma-separated pairs of Name,Value arguments. Name is the argument name and Value is the corresponding value. Name must appear inside quotes. You can specify several name and value pair arguments in any order as Name1,Value1,...,NameN,ValueN.

Example: wlanMACFrameConfig('FrameType','RTS','MoreData',true)

### **FrameType — Type of MAC frame**

```
'Beacon' (default) | 'RTS' | 'CTS' | 'ACK' | 'Block Ack' | 'Data' | 'Null' | 'QoS
Data' | 'QoS Null'
```
Type of MAC frame, specified as one of these values: 'Beacon', 'RTS', 'CTS', 'ACK', 'Block Ack', 'Data', 'Null', 'QoS Data', or 'QoS Null'.

Data Types: char | string

#### **FrameFormat — Format of MAC frame**

'Non-HT' (default) | 'HT-Mixed' | 'VHT' | 'HE-SU' | 'HE-EXT-SU'

Format of the MAC frame, specified as 'Non-HT', 'HT-Mixed', 'VHT', 'HE-SU', or 'HE-EXT-SU'.

#### **Dependencies**

To enable this property, set FrameType to 'QoS Data' or 'QoS Null'. The 'VHT', 'HE-SU', and 'HE-EXT-SU' values apply only when FrameType is 'QoS Data'.

Data Types: char | string

## **ToDS — Frame is directed to DS**

false (default) | true

Frame is directed to a distributed system (DS), specified as a logical value. Setting ToDS to true indicates that the frame is directed from a non-AP station to a DS.

Data Types: logical

## **FromDS — Frame is exiting DS**

true (default) | false

Frame is exiting a DS, specified as a logical value. Setting FromDS to true indicates that the frame is directed from a DS to a non-AP station.

Data Types: logical

#### **Retransmission — Retransmitted frame**

false (default) | true

Retransmitted frame, specified as a logical value. Setting Retransmission to true indicates that the frame is a retransmission.

Data Types: logical

## **PowerManagement — Power management mode**

false (default) | true

Power management mode, specified as a logical value. Setting PowerManagement to true indicates that the sender is in power-saving mode.

Data Types: logical

#### **MoreData — More data indication**

false (default) | true

More data indication, specified as a logical value. Setting MoreData to true indicates that the sender has more frames to send.

Data Types: logical

#### **HTControlPresent — Frame includes HT control field**

false (default) | true

Frame includes the high throughput (HT) control field, specified as a logical value. Setting HTControlPresent to true indicates that the HT control field is included in the MAC header.

Data Types: logical

#### **Duration — Amount of time for which channel is reserved**

0 (default) | nonnegative integer

Amount of time, in microseconds, for which the channel is reserved after the current frame transmission ends. Specify Duration as a nonnegative integer in the interval [0,  $2^{15}$  – 1].

Data Types: double

## **Address1 — Receiver address**

'FFFFFFFFFFFF' (default) | 12-element character vector | string scalar

Receiver address, specified as a 12-element character vector or a string scalar representing a 6-octet hexadecimal value. The default value 'FFFFFFFFFFFF' is a broadcast address.

Data Types: char | string

#### **Address2 — Transmitter address**

'00123456789B' (default) | 12-element character vector | string scalar

Transmitter address, specified as a 12-element character vector or a string scalar representing a 6-octet hexadecimal value.

Data Types: char | string

### **Address3 — BSSID, DA, or SA**

'00123456789B' (default) | 12-element character vector | string scalar

Basic service set identifier (BSSID), destination address (DA), or source address (SA), specified as a 12-element character vector or a string scalar representing a 6-octet hexadecimal value.

This property represents BSSID when both ToDS and FromDS are false. This property represents DA when ToDS is true and FromDS is false. This property represents SA when ToDS is false and FromDS is true.

Data Types: char | string

#### **SequenceNumber — Frame sequence number**

0 (default) | nonnegative integer

Frame sequence number, specified as a nonnegative integer in the interval [0, 4095]. If MPDUAggregation is true, SequenceNumber represents the sequence number of the first MAC protocol data unit (MPDU). The sequence numbers for subsequent MPDUs increase by increments of 1.

When FrameType is 'Block Ack', SequenceNumber represents the starting sequence number.

Data Types: double

## **TID** — Traffic identifier representing user priority

0 (default) | nonnegative integer

Traffic identifier representing user priority, specified as a nonnegative integer in the interval [0, 7].

Data Types: double

## **AckPolicy — Acknowledgement policy**

'No Ack' (default) | 'Normal Ack/Implicit Block Ack Request' | 'No explicit acknowledgment/PSMP Ack/HTP Ack' | 'Block Ack'

Acknowledgement policy, specified as 'No Ack', 'Normal Ack/Implicit Block Ack Request', 'No explicit acknowledgment/PSMP Ack/HTP Ack', or 'Block Ack'.

Data Types: string | char

## **HTControl — HT control field of MAC header**

'00000000' (default) | eight-element character vector | string scalar

HT control field of the MAC header, specified as an eight-element character vector or a string scalar representing a 4-octet hexadecimal value. The leftmost byte in HTControl must be the most significant byte.

Data Types: string | char

## **MSDUAggregation — Form A-MSDUs using MSDU aggregation**

false (default) | true

Form aggregated MAC service data units (A-MSDUs) using MSDU aggregation, specified as a logical value. When you set MSDUAggregation to true, the MAC frame returned on calling wlanMACFrameConfig in [wlanMACFrame](#page-651-0) contains A-MSDUs instead of MSDUs.

#### **Dependencies**

To enable this property, set FrameType to 'QoS Data'.

Data Types: logical

## **MPDUAggregation — Form A-MPDUs using MPDU aggregation**

false (default) | true

Form A-MPDUs using MPDU aggregation, specified as a logical value. Setting MPDUAggregation to true indicates that the MAC frame initialized by

wlanMACMFrameConfig contains A-MPDUs instead of MPDUs. When you set FrameType to 'QoS Data' and FrameFormat to 'VHT', the MAC frame returned on calling wlanMACFrameConfig in [wlanMACFrame](#page-651-0) contains A-MPDUs instead of MPDUs.

#### **Dependencies**

To enable this property, set FrameType to 'QoS Data' and FrameFormat to 'HT-Mixed'.

Data Types: logical

**AMSDUDestinationAddress — Destination address of all A-MSDU subframes** '00123456789A' (default) | 12-element character vector | string scalar

Destination address of all A-MSDU subframes, specified as a 12-element character vector or a string scalar representing a 6-octet hexadecimal value.

Data Types: char | string

**AMSDUSourceAddress — Source address of all A-MSDU subframes**

'00123456789B' (default) | 12-element character vector | string scalar

Source address of all A-MSDU subframes, specified as a 12-element character vector or a string scalar representing a 6-octet hexadecimal value.

Data Types: char | string

**MinimumMPDUStartSpacing — Minimum spacing between start of MPDUs**

0 (default) | nonnegative integer

Minimum spacing between the start of MPDUs, specified as a nonnegative integer in the interval [0, 7]. For more information, see Table 9.163 in [\[1\]](#page-670-0)

Data Types: double

## **BlockAckBitmap — Block ack bitmap**

character vector | string scalar

Block ack bitmap, specified as a character vector or string scalar. To indicate an eightoctet hexadecimal-valued block ack bitmap, specify BlockAckBitmap as a 16-element character vector or string scalar. To indicate a 32-octet hexadecimal-valued block ack bitmap, specify BlockAckBitmap as a 64-element character vector or string scalar.

```
Data Types: char | string
```
## <span id="page-670-0"></span>**ManagementConfig — Management frame body configuration object**

wlanManagementConfig object

Management frame body configuration object, specified as a [wlanMACManagementConfig](#page-672-0) object. This configuration is only applicable for management frames. This property specifies the fields and information elements (IEs) present within the frame body of the management frame.

## **Dependencies**

This property applies only when you specify FrameType as 'Beacon'.

## **Output Arguments**

## **config** — MAC frame configuration

wlanMACFrameConfig object

MAC frame configuration, returned as a wlanMACFrameConfig object. The properties of config are described in wlanMACFrameConfig Properties.

## **References**

- [1] IEEE Std 802.11– 2016. "Part 11: Wireless LAN Medium Access Control (MAC) and Physical Layer (PHY) Specifications." IEEE Standard for Information technology -Telecommunications and information exchange between systems – Local and metropolitan area networks – Specific requirements. URL: [https://](https://ieeexplore.ieee.org/document/7786995/) [ieeexplore.ieee.org/document/7786995/](https://ieeexplore.ieee.org/document/7786995/)
- [2] IEEE P802.11ax/D3.1. "Part 11: Wireless LAN Medium Access Control (MAC) and Physical Layer (PHY) Specifications. Amendment 6: Enhancements for High Efficiency WLAN." IEEE Standard for Information technology – Telecommunications and information exchange between systems Local and metropolitan area networks – Specific requirements.

# **Extended Capabilities**

# **C/C++ Code Generation**

Generate C and C++ code using MATLAB® Coder™.

# **See Also**

[wlanMACFrame](#page-651-0) | [wlanMACManagementConfig](#page-672-0)

**Introduced in R2018b**

# <span id="page-672-0"></span>**wlanMACManagementConfig**

Create WLAN MAC management frame-body configuration object

# **Syntax**

```
config = wlanMACManagementConfig
config = wlanMACManagementConfig(Name,Value)
```
# **Description**

config = wlanMACManagementConfig creates a WLAN medium access control (MAC) management frame-body configuration object. This object contains properties for configuring the fields and information elements in a management frame-body.

config = wlanMACManagementConfig(Name,Value) sets properties of the WLAN MAC management frame-body configuration object using one or more Name, Value pair arguments. At runtime, the calling function, wlanMACFrame, validates object settings for properties relevant to the operation of that function.

# **Examples**

## **Create Default WLAN MAC Management Frame-Body Configuration Object**

Create a WLAN MAC management frame-body configuration object with default property values.

config = wlanMACManagementConfig;

Display the resulting object.

## disp(config);

```
 wlanMACManagementConfig with properties:
```

```
 FrameType: 'Beacon'
                  Timestamp: 0
            BeaconInterval: 100
             ESSCapability: 1
            IBSSCapability: 0
                   Privacy: 0
             ShortPreamble: 0
        SpectrumManagement: 0
                 QoSSupport: 1
         ShortSlotTimeUsed: 0
               APSDSupport: 0
          RadioMeasurement: 0
    DelayedBlockAckSupport: 0
  ImmediateBlockAckSupport: 0
                       SSID: 'default SSID'
                 BasicRates: {'6 Mbps' '12 Mbps' '24 Mbps'}
           AdditionalRates: {}
 Read-only properties:
       InformationElements: {511x2 cell}
```
## **Create MAC Management Frame-Body Configuration Object with SSID and Beacon Interval**

Create a MAC management frame-body configuration object for a beacon frame. Set the SSID to 'demo ssid' and the beacon interval to  $100$  TUs  $(1)$  TU =  $1024$  microsecond). Display the properties of the object.

mgmtConfig = wlanMACManagementConfig('SSID','demo ssid','BeaconInterval',100); disp(mgmtConfig);

wlanMACManagementConfig with properties:

 FrameType: 'Beacon' Timestamp: 0 BeaconInterval: 100 ESSCapability: 1 IBSSCapability: 0 Privacy: 0 ShortPreamble: 0 SpectrumManagement: 0 QoSSupport: 1

```
 ShortSlotTimeUsed: 0
               APSDSupport: 0
          RadioMeasurement: 0
    DelayedBlockAckSupport: 0
  ImmediateBlockAckSupport: 0
                       SSID: 'demo ssid'
                BasicRates: {'6 Mbps' '12 Mbps' '24 Mbps'}
           AdditionalRates: {}
 Read-only properties:
       InformationElements: {511x2 cell}
```
## **Add Information Element to WLAN MAC Management Frame-Body Configuration Object**

Add the information element 'DSSS Parameter Set' to a WLAN MAC management framebody configuration object using the [addIE](#page-681-0) object function. The element ID for 'DSSS Parameter Set' is 3. The information is '0b', representing the current channel (11) in hexadecimal format.

```
config = wlanMACManagementConfig('FrameType','Beacon');
config = addIE(config, 3, '0b');
```
Display the information elements of the frame-body configuration object using the [displayIEs](#page-683-0) object function.

#### displayIEs(config);

Element ID: 0, Information: 0x64656661756C742053534944 Element ID: 1, Information: 0x8C98B0 Element ID: 3, Information: 0x0B

## **Input Arguments**

## **Name-Value Pair Arguments**

Specify optional comma-separated pairs of Name,Value arguments. Name is the argument name and Value is the corresponding value. Name must appear inside quotes. You can specify several name and value pair arguments in any order as Name1,Value1,...,NameN,ValueN.

Example: 'Timestamp',2,'ESSCapability',false

**FrameType — Type of MAC management frame**

'Beacon' (default)

Type of MAC management frame, specified as 'Beacon'.

**Note** Currently FrameType accepts only the value 'Beacon'.

Data Types: char | string

**Timestamp — TSF timer value** 0 (default) | nonnegative integer

Timing synchronization function (TSF) timer value, specified as a nonnegative integer in the interval  $[0, 2^{64} - 1]$ .

Data Types: double | uint64

**BeaconInterval — Number of time units between two beacon transmissions** 100 (default) | nonnegative integer

Number of time units between two beacon transmissions, specified as a nonnegative integer in the range  $[0, 2^{16} - 1]$  in time units (TUs).

## **Note** 1 TU = 1024 microseconds

Data Types: double

## **ESSCapability — ESS capability**

true (default) | false

Extended service set (ESS) capability, specified as a logical value. Setting this property to true sets IBSSCapability to false.

## **Dependencies**

If IBSSCapability is set to true, then this property is set to false.

Data Types: logical

## **IBSSCapability — IBSS capability**

false (default) | true

Independent basic service set (IBSS) capability, specified as a logical value.

**Dependencies**

If ESSCapability is set to true, then you must specify this property as false.

Data Types: logical

## **Privacy — Privacy required for all data frames**

false (default) | true

Privacy required for all data frames, specified as a logical value. Set Privacy to true to enable the privacy flag in the capability information field.

Data Types: logical

## **ShortPreamble — Support short preamble**

false (default) | true

Support short preamble, specified as a logical value. Set ShortPreamble to true to enable support for short preamble in the capability information field.

Data Types: logical

## **SpectrumManagement — Spectrum management required**

false (default) | true

Spectrum management required, specified as a logical value. Set SpectrumManagement to true to enable the spectrum management flag in the capability information field and to indicate that spectrum management is required for device operation.

Data Types: logical

## **QoSSupport — Support QoS**

true (default) | false

Support quality of service (QoS), specified as a logical value. Set QoSSupport to true to enable QoS support in the Capability information field.

Data Types: logical

## **APSDSupport — Support APSD**

false (default) | true

Support automatic power save delivery (APSD), specified as a logical value. Set APSDSupport to true to enable the APSD feature in the capability information field.

Data Types: logical

## **ShortSlotTimeUsed — Short slot time is in use**

false (default) | true

Short slot time is in use, specified as a logical value. Set ShortSlotTimeUsed to true to enable the short slot time flag in the capability information field.

Data Types: logical

## **RadioMeasurement — Enable radio measurement**

false (default) | true

Enable radio measurement, specified as a logical value. Set RadioMeasurement to true to enable the radio measurement flag in the capability information field. This flag indicates that radio measurement is active.

Data Types: logical

## **DelayedBlockAckSupport — Support delayed Block ACK**

false (default) | true

Support delayed Block ACK, specified as a logical value. Set DelayedBlockAckSupport to true to indicate delayed Block ACK support in the capability information field.

Data Types: logical

## **ImmediateBlockAckSupport — Support immediate Block ACK**

false (default) | true

Support immediate Block ACK, specified as a logical value. Set ImmediateBlockAckSupport to true to indicate immediate Block ACK support in the capability information field.

Data Types: logical

## **SSID — Service set identifier**

'default SSID' (default) | string scalar | character vector

Service set identifier (name of the WLAN network), specified as a string scalar or a character vector with no more than 32 elements.

Data Types: char | string

### **BasicRates — Basic rates included in supported rates IE**

{'6 Mbps' '12 Mbps' '24 Mbps'} (default) | character array | string array | cell array

Basic rates included in supported rates information element (IE), specified as a character array, string array, or cell array containing one or more of these rate values: '1 Mbps', '2 Mbps', '5.5 Mbps', '6 Mbps', '9 Mbps', '11 Mbps', '12 Mbps', '18 Mbps', '24 Mbps', '36 Mbps', '48 Mbps', or '54 Mbps'.

The combined number of unique rate values in BasicRates and AdditionalRates must be an integer in the interval [1, 8].

Data Types: char | string | cell array

### **AdditionalRates — Additional rates included in supported rates IE**

{} (default) | character array | string array | cell array

Additional rates included in supported rates IE, specified as a character array, string array, or cell array containing one or more of these values: '1 Mbps', '2 Mbps', '5.5 Mbps', '6 Mbps', '9 Mbps', '11 Mbps', '12 Mbps', '18 Mbps', '24 Mbps', '36 Mbps', '48 Mbps', or '54 Mbps'.

The combined number of unique rate values in BasicRates and AdditionalRates must be an integer in the interval [1, 8].

Data Types: char | string | cell

## **InformationElements — IEs added using addIE method**

cell array

IEs added using [addIE](#page-681-0) method, specified as a cell array. Each row in the cell array represents an IE. Each IE holds an element ID and information. For element with ID 255, the IE also holds an optional element ID extension. These IEs are carried in the management frame-body in addition to any IEs included in the configuration properties.

You can change this property using addIE and display IEs you add using displayIEs. If an IE is added using the addIE method and is specified as a configuration property, preference is given to the value assigned by the former.

Data Types: cell

# **Output Arguments**

## **config** — MAC management frame-body configuration

wlanMACManagementConfig object

MAC management frame-body configuration, returned as a wlanMACManagementConfig object. The properties of config are described in [wlanM\\$CManagementConfig](#page-752-0) [Properties.](#page-752-0)

## **References**

- [1] IEEE Std 802.11– 2016. "Part 11: Wireless LAN Medium Access Control (MAC) and Physical Layer (PHY) Specifications." IEEE Standard for Information technology -Telecommunications and information exchange between systems – Local and metropolitan area networks – Specific requirements. URL: [https://](https://ieeexplore.ieee.org/document/7786995/) [ieeexplore.ieee.org/document/7786995/](https://ieeexplore.ieee.org/document/7786995/)
- [2] IEEE P802.11ax/D3.1. "Part 11: Wireless LAN Medium Access Control (MAC) and Physical Layer (PHY) Specifications. Amendment 6: Enhancements for High Efficiency WLAN." IEEE Standard for Information technology – Telecommunications and information exchange between systems Local and metropolitan area networks – Specific requirements.

# **Extended Capabilities**

## **C/C++ Code Generation**

Generate C and C++ code using MATLAB® Coder™.

# **See Also**

[addIE](#page-681-0) | [displayIEs](#page-683-0) | [wlanMACFrame](#page-651-0) | [wlanMACFrameConfig](#page-663-0) | [wlanMSDULengths](#page-658-0)

**Introduced in R2018b**

# <span id="page-681-0"></span>**wlanMACManagementConfig.addIE**

Update MAC management frame configuration object with specified IE

# **Syntax**

 $magntoonfig = addIE(macmgmtconfig, id, information)$ 

# **Description**

macmgmtconfig =  $addIE(macmgmtconfig, id, information)$  appends the specified information element (IE) to the InformationElements property in [wlanMACManagementConfig](#page-672-0).

# **Input Arguments**

**macmgmtconfig — MAC management frame configuration** 

wlanMACManagementConfig object

MAC management frame configuration, specified as a [wlanMACManagementConfig](#page-672-0) object.

## **id — IE ID field**

nonnegative integer

IE ID field, specified as a nonnegative integer in the interval [0,255]. Refer to Table 9-77 in IEEE Std.802.11, 2016.

Data Types: double

## **information — Value of information field**

character vector | string scalar

Value of information field in hexadecimal format, specified as a character vector or string scalar of hexadecimal octets. Refer to Section 9.4.2 in IEEE Std.802.11, 2016.

```
Data Types: char | string
```
# **Output Arguments**

**macmgmtconfig — MAC management frame-body configuration with updated IE** wlanMACManagementConfig object

MAC management frame-body configuration with updated IE, returned as a wlanMACManagementConfig object.

# **Examples**

## **Add Information Element to WLAN MAC Management Frame-Body Configuration Object**

Add the information element 'DSSS Parameter Set' to a WLAN MAC management framebody configuration object using the [addIE](#page-681-0) object function. The element ID for 'DSSS Parameter Set' is 3. The information is '0b', representing the current channel (11) in hexadecimal format.

```
config = wlanMACManagementConfig('FrameType','Beacon');
config = addIE(config, 3, '0b');
```
Display the information elements of the frame-body configuration object using the [displayIEs](#page-683-0) object function.

displayIEs(config);

Element ID: 0, Information: 0x64656661756C742053534944 Element ID: 1, Information: 0x8C98B0 Element ID: 3, Information: 0x0B

## **See Also**

[wlanMACManagementConfig](#page-672-0)

**Introduced in R2018b**

# <span id="page-683-0"></span>**displayIEs**

Display the list of information elements (IEs)

# **Syntax**

displayIEs(cfg)

# **Description**

displayIEs(cfg) displays the list of information elements in the WLAN MAC management frame-body configuration cfg. Each row consists of the element ID, element extension ID (if present), and the information element (IE). The element ID and element extension ID are integers in the interval [0, 255]. The IEs are displayed in hexadecimal format with the prefix 0x.

# **Examples**

## **Display IEs of wlanMACManagementConfig Object**

Create a WLAN MAC management frame-body configuration object with default settings. Display the information elements of the object using the displayIEs object function.

```
cfg = wlanMACManagementConfig;
displayIEs(cfg);
```
Element ID: 0, Information: 0x64656661756C742053534944 Element ID: 1, Information: 0x8C98B0

# **Input Arguments**

 $cfg$  – WLAN MAC management frame-body configuration wlanMACManagementConfig object
WLAN MAC management frame-body configuration, specified as a [wlanMACManagementConfig](#page-672-0) object.

# **Extended Capabilities**

### **C/C++ Code Generation**

Generate C and C++ code using MATLAB® Coder™.

### **See Also**

**Objects** [wlanMACManagementConfig](#page-672-0)

**Introduced in R2019a**

# **Classes — Alphabetical List**

# **wlanDMGConfig Properties**

Define parameter values for DMG format packet

## **Description**

The [wlanDMGConfig](#page-85-0) object specifies the transmission properties for the IEEE 802.11 directional multi-gigabit (DMG) format physical layer (PHY) packet.

After you create an object, use dot notation to change or access the object parameters. For example:

Create a [wlanDMGConfig](#page-85-0) object. Then modify the default setting for the MCS property.

```
cfqDMG = wlanDMGConfig;cfgDMG.MCS = 9;
```
### **Properties**

#### **DMG Format Configuration**

#### **MCS — Modulation and coding scheme index**

```
0 (default) | integer from 0 to 24 | '9.1' | '12.1' | '12.2' | '12.3' | '12.4' | '12.5'
| '12.6'
```
Modulation and coding scheme index, specified as an integer from 0 to 24 or one of the extended MCS indices: '9.1', '12.1', '12.2', '12.3', '12.4','12.5' or '12.6'. An extended (non-integer) MCS index can only be specified as a character vector or string scalar. An integer MCS index can be specified as a character vector, string scalar, or integer. The MCS index indicates the modulation and coding scheme used in transmitting the current packet.

• Modulation and coding scheme for control PHY

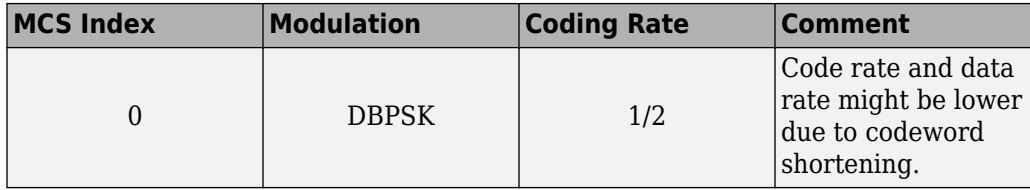

• Modulation and coding schemes for single-carrier modulation

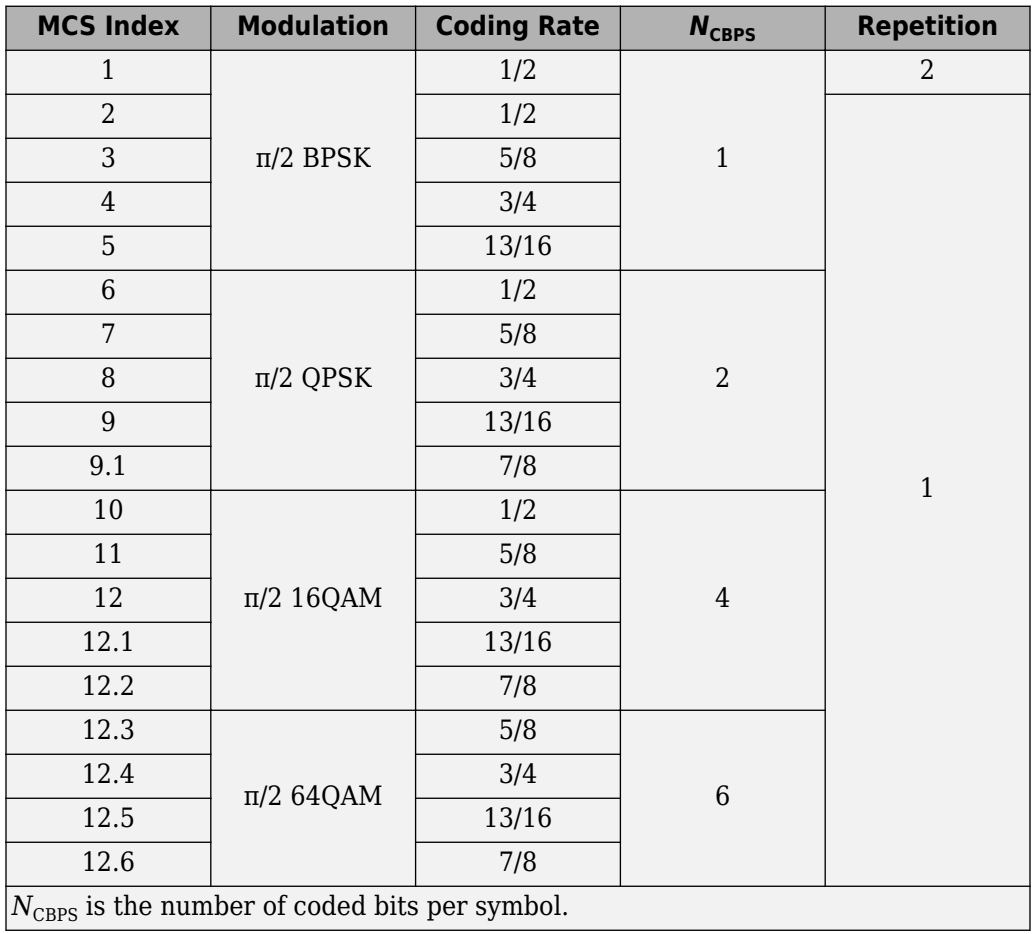

• Modulation and coding schemes for OFDM modulation

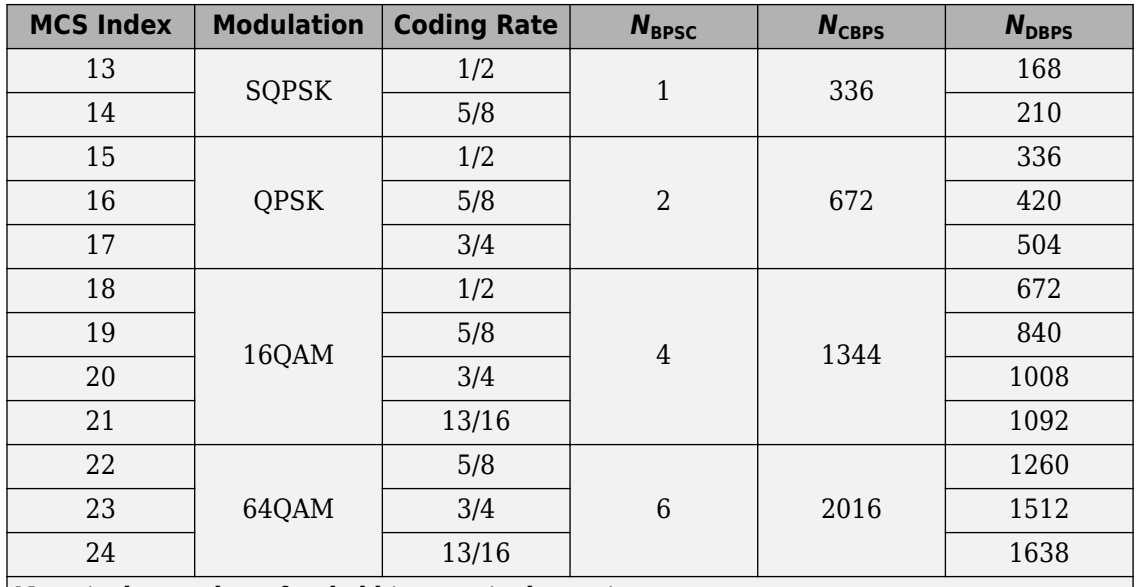

 $N_{\text{BPSC}}$  is the number of coded bits per single carrier.

 $N_{\text{CBPS}}$  is the number of coded bits per symbol.

 $N_{\text{DBPS}}$  is the number of data bits per symbol.

Data Types: double | char | string

#### **TrainingLength — Number of training fields**

0 (default) | integer from 0 to 64

Number of training fields, specified as an integer from 0 to 64. TrainingLength must be a multiple of four.

Data Types: double

#### **PacketType — Packet training field type**

'TRN-R' (default) | 'TRN-T'

Packet training field type, specified as 'TRN-R' or 'TRN-T'. This property applies when TrainingLength > 0.

'TRN-R' indicates that the packet includes or requests receive-training subfields and 'TRN-T' indicates that the packet includes transmit-training subfields.

Data Types: char | string

#### **BeamTrackingRequest — Request beam tracking**

false (default) | true

Request beam tracking, specified as a logical. Setting BeamTrackingRequest to true indicates that beam tracking is requested. This property applies when  $TrainingLength > 0.$ 

Data Types: logical

#### **TonePairingType — Tone pairing type**

'Static' (default) | 'Dynamic'

Tone pairing type, specified as 'Static' or 'Dynamic'. This property applies when MCS is from 13 to 17. Specifically, TonePairingType applies when using OFDM and either SQPSK or QPSK modulation.

Data Types: char | string

#### **DTPGroupPairIndex — DTP group pair index**

 $(0:1:41)$  (default) | 42-by-1 integer vector

DTP group pair index, specified as a 42-by-1 integer vector for each pair. Element values must be from 0 to 41, with no duplicates. This property applies when MCS is from 13 to 17 and when TonePairingType is 'Dynamic'.

Data Types: double

#### **DTPIndicator — DTP update indicator**

false (default) | true

DTP update indicator, specified as a logical. Toggle DTPIndicator between packets to indicate that the dynamic tone pair mapping has been updated. This property applies when MCS is from 13 to 17 and when TonePairingType is 'Dynamic'.

Data Types: logical

#### **PSDULength — Number of bytes carried in the user payload**

1000 (default) | integer from 1 to 262,143

Number of bytes carried in the user payload, specified as an integer from 1 to 262,143.

Data Types: double

#### **ScramblerInitialization — Initial scrambler state**

2 (default) | integer from 1 to 127

Initial scrambler state of the data scrambler for each packet generated, specified as an integer depending on the value of MCS:

- If MCS is 0, the initial scrambler state is limited to values from 1 to 15, corresponding to a 4-by-1 column vector..
- If MCS is '9.1', '12.1', '12.2', '12.3', '12.4', '12.5' or '12.6', the valid range of the initial scrambler is from 0 to 31, corresponding to a 5-by-1 column vector.
- For the remaining MCS values, the valid range is from 1 to 127, corresponding to a 7 by-1 column vector.

The default value of 2 is the example state given in IEEE Std 802.11-2012, Amendment 3, Section L.5.2.

Data Types: double | int8

#### **AggregatedMPDU — MPDU aggregation indicator**

false (default) | true

MPDU aggregation indicator, specified as a logical. Setting AggregatedMPDU to true indicates that the current packet uses A-MPDU aggregation.

#### **Dependencies**

This property is not applicable when MCS is 0.

Data Types: logical

#### **LastRSSI — Received power level of the last packet**

0 (default) | integer from 0 to 15

Received power level of the last packet, specified as an integer from 0 to 15.

When transmitting a response frame immediately following a short interframe space (SIFS) period, a DMG STA sets the LastRSSI as specified in IEEE 802.11ad-2012, Section 9.3.2.3.3, to map to the *TXVECTOR* parameter *LAST\_RSSI* of the response frame to the power that was measured on the received packet, as reported in the RCPI field of the frame that elicited the response frame. The encoding of the value for *TXVECTOR* is as follows:

- Power values equal to or above –42 dBm are represented as the value 15.
- Power values between -68 dBm and -42 dBm are represented as round((power  $(-71)$ ) dBm))/2).
- Power values less than or equal to –68 dBm are represented as the value of 1.
- For all other cases, the DMG STA shall set the TXVECTOR parameter LAST\_RSSI of the transmitted frame to 0.

The *LAST\_RSSI* parameter in *RXVECTOR* maps to LastRSSI and indicates the value of the *LAST\_RSSI* field from the PCLP header of the received packet. The encoding of the value for *RXVECTOR* is as follows:

- A value of 15 represents power greater than or equal to –42 dBm.
- Values from 2 to 14 represent power levels (–71+*value*×2) dBm.
- A value of 1 represents power less than or equal to –68 dBm.
- A value of 0 indicates that the previous packet was not received during the SIFS period before the current transmission.

For more information, see IEEE 802.11ad-2012, Section 21.2.

#### **Dependencies**

This property is not applicable when MCS is 0.

Data Types: double

#### **Turnaround — Turnaround indication**

false (default) | true

Turnaround indication, specified as a logical. Setting Turnaround to true indicates that the STA is required to listen for an incoming PPDU immediately following the transmission of the PPDU. For more information, see IEEE 802.11ad-2012, Section 9.3.2.3.3.

Data Types: logical

### **References**

[1] IEEE Std 802.11ad™-2012 IEEE Standard for Information technology — Telecommunications and information exchange between systems — Local and metropolitan area networks — Specific requirements — Part 11: Wireless LAN

Medium Access Control (MAC) and Physical Layer (PHY) Specifications — Amendment 3: Enhancements for Very High Throughput in the 60 GHz Band.

### **See Also**

[wlanDMGConfig](#page-85-0) | [wlanWaveformGenerator](#page-627-0)

**Introduced in R2017a**

# <span id="page-694-0"></span>**wlanHEMUConfig Properties**

Define parameter values for multiuser HE format packet

## **Description**

The [wlanHEMUConfig](#page-214-0) object specifies the transmission properties for the multiuser IEEE 802.11 high efficiency (HE) format physical layer (PHY) packet.

After you create a [wlanHEMUConfig](#page-214-0) object, use dot notation to change or access the object parameters. For example:

Create a [wlanHEMUConfig](#page-214-0) object. Modify the default setting for the GuardInterval property.

```
cfqHEMU = wlanHEMUConfig(0);cfqHEMU.GuardInterval = 1.6;
```
### **Properties**

#### **RU — Properties of each resource unit**

cell array

Properties of each resource unit (RU), specified as a cell array. When you create a wlanHEMUConfig object, the RU cell array is configured based on the defined AllocationIndex input argument.

#### **Properties of Each RU Cell Array Element**

#### **PowerBoostFactor — Power boost factor**

1 | scalar

Power boost factor, specified as a scalar in the interval [0.5, 2].

Data Types: double

#### **SpatialMapping — Spatial mapping scheme**

```
'Direct' (default) | 'Hadamard' | 'Fourier' | 'Custom'
```
Spatial mapping scheme, specified as 'Direct', 'Hadamard', 'Fourier', or <code>'Custom'.</code> The default value <code>'Direct'</code> applies when  $N_{\text{T}}$  and  $N_{\text{STS Total}}$  are equal.  $N_{\text{T}}$  is the number of transmit antennas and  $N<sub>STS Total</sub>$  is the sum of space-time streams for all users assigned to this RU.

```
Data Types: char | string
```
#### **SpatialMappingMatrix — Spatial mapping matrices**

1 (default) | scalar | matrix | 3-D array

Spatial mapping matrix, specified as a scalar, matrix, or 3-D array. Use this property to rotate and scale the output vector of the constellation mapper. The spatial mapping matrix is used for beamforming and mixing space-time streams over the transmit antennas.

- When specified as a scalar, that scalar value applies to all the subcarriers.
- When specified as a matrix, its size must be  $N_{\text{STS Total}}$ -by- $N_{\text{T}}$ . The spatial mapping matrix applies to all the subcarriers.  $N_{\text{STS Total}}$  is the sum of space-time streams for all users assigned to this RU, and  $N_{\rm T}$  is the number of transmit antennas.
- When specified as a 3-D array, its size must be  $N_{\text{ST}}$ -by- $N_{\text{STS Total}}$ -by- $N_{\text{T}}$ .  $N_{\text{ST}}$  is the number of occupied subcarriers, as determined by the RU size. Specifically,  $N_{\rm ST}$  can be 26, 52, 106, 242, 484, 996, or 1992.  $N_{\mathrm{T}}$  is the number of transmit antennas and  $N<sub>STS Total</sub>$  is the sum of space-time streams for all users assigned to this RU.

The calling function normalizes the spatial mapping matrix for each subcarrier.

Example: [0.5 0.3; 0.4 0.4; 0.5 0.8] represents a spatial mapping matrix with three space-time streams and two transmit antennas.

#### **Dependencies**

This property applies only when the SpatialMapping property is set to 'Custom'.

Data Types: double Complex Number Support: Yes

#### **Beamforming — Enable signaling of transmission with beamforming**

true (default) | false

Enable signaling of a transmission with beamforming, specified as a logical value. Beamforming is signalled when this property is set to true. The SpatialMappingMatrix property specifies the beamforming steering matrix.

#### **Dependencies**

This property applies only when the SpatialMapping property is set to 'Custom'.

Data Types: logical

**Size — Resource unit size** 242 (default) | positive integer

Resource unit size, specified as 26, 52, 106, 242, 484, 996, or 1992.

**Note** This property is read-only after the object is created.

Data Types: double

#### **Index — Resource unit index**

1 (default) | positive integer

Resource unit index, specified as a positive integer in the interval [1, 74]. This number is used to indicate the location of the RU within the channel.

#### **Note** This property is read-only after the object is created.

Example: In an 80 MHz transmission there are four possible 242 tone RUs, one in each 20 MHz subchannel. RU# 242-1 (Size = 242, Index = 1) is the RU occupying the lowest absolute frequency within the 80 MHz, and RU# 242-4 (Size = 242, Index = 4) is the RU occupying the highest absolute frequency.

Data Types: double

#### **UserNumbers — User index number**

positive integer.

User index number transmitted on this RU, specified as a positive integer in the interval [1, 8]. This number is used to index the appropriate User cell array element within the [wlanHEMUConfig](#page-214-0) object.

Data Types: double

Data Types: cell

#### **User — User properties of each assignment index**

cell array

User properties of each assignment index, specified as a cell array. When you create a wlanHEMUConfig object, the User cell array is configured based on the defined AllocationIndex input argument.

#### **Properties of Each User**

#### **APEPLength — Number of bytes in the A-MPDU pre-EOF padding**

100 (default) | nonnegative integer

Number of bytes in the A-MPDU pre-EOF padding, specified as a nonnegative integer in the interval [0, 6500531].

APEPLength is used internally to determine the number of OFDM symbols in the data field. For more information, see 802.11 802.11-17/1001r4.

Data Types: double

#### **MCS — Modulation and coding scheme**

0 (default) | nonnegative integer

Modulation and coding scheme (MCS) used in transmitting the current packet, specified as a nonnegative integer in the interval [0, 11].

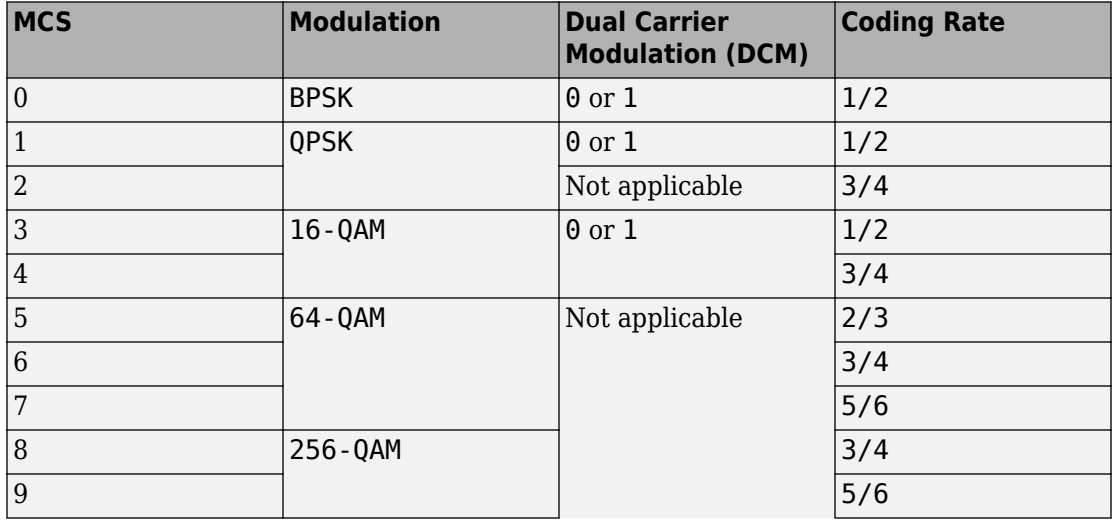

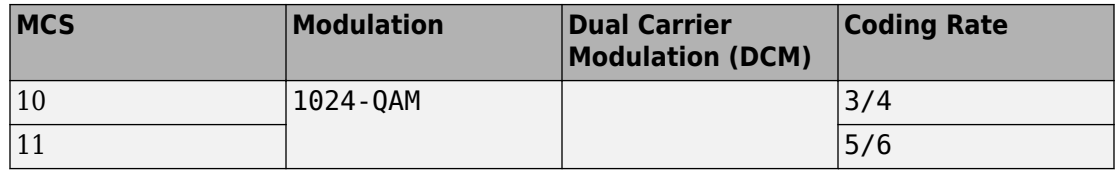

Data Types: double

#### **NumSpaceTimeStreams — Number of space-time streams**

1 (default) | positive integer

Number of space-time streams  $(N_{\text{STS}})$  in the transmission, specified as a positive integer in the interval  $[1, 8]$ . The maximum  $N_{\rm STS}$  summed over all users is 8. Additional restrictions are enforced based on spatial configuration as specified in Table 28-1 and 28-27 of IEEE P802.11ax/D2.0.

Data Types: double

#### **DCM — Enable dual carrier modulation for HE-data field**

false (default) | true

Enable dual carrier modulation (DCM) for HE-data field, specified as a logical value.

#### **Dependencies**

DCM can be used only when all of these conditions are satisfied:

- The MCS property is 0, 1, 3, or 4.
- The STBC property is not used.
- The NumSpaceTimeStreams property is less than or equal to 2.
- The RU object defines a single-user RU.

#### Data Types: logical

#### **ChannelCoding — Type of forward error correction coding**

'LDPC' (default) | 'BCC'

Type of forward error correction coding for the data field, specified as 'LDPC' for lowdensity parity-check coding or 'BCC' for binary convolutional coding.

#### **Dependencies**

The 'BCC' value for ChannelCoding is valid only when all of these conditions are satisfied:

- The MCS property is not 10 or 11.
- The RU property is less than or equal to 242.
- The NumSpaceTimeStreams property is less than or equal to 4.

Data Types: char | string

#### **STAID — Station identifier**

0 (default) | nonnegative integer

Station identifier, specified as a nonnegative integer in the interval [0,2047]. This value specifies the STA association identifier (AID) field as defined in IEEE P802.11ax/D2.0, Section 27.11.1. The 11 LSBs of the AID field are used to address the STA. When STAID is set to 2046, the associated RU carries no data.

Data Types: double

#### **RUNumber — RU number**

positive integer

RU number, specified as a positive integer in the interval [1, 8]. This number is used to index the appropriate RU objects within the wlanHEMUConfig object.

**Note** This property is read-only after the object is created.

Data Types: double

Data Types: cell

#### **NumTransmitAntennas — Number of transmit antennas**

1 (default) | positive integer

Number of transmit antennas, specified as a positive integer in the interval [1, 8].

Data Types: double

#### **STBC — Enable space-time block coding**

false (default) | true

Enable space-time block coding (STBC) of the PPDU data field for all users, specified as a logical value. STBC transmits multiple copies of the data stream across assigned antennas.

- When set to false, STBC is not applied to the data field, and the number of spacetime streams is equal to the number of spatial streams.
- When set to true, STBC is applied to the data field, and the number of space-time streams is double the number of spatial streams.

#### **Dependencies**

This property applies only when all of these conditions are satisfied

- The NumSpaceTimeStreams property is 2.
- The DCM property is false for all users.
- No RU specifies MU-MIMO.

Data Types: logical

#### **GuardInterval — Cyclic prefix length for data field within packet**

3.2 (default) | 1.6 | 0.8

Cyclic prefix length, in microseconds, for the data field within a packet, specified as 3.2, 1.6, or 0.8.

Data Types: double

#### **HELTFType — HE-LTF compression mode of HE PPDU**

4 (default) | 2 | 1

HE-LTF compression mode of HE PPDU, specified as 4, 2, or 1. This value corresponds four times, two times, or one times *HE-LTF* duration compression mode, respectively. The HE-LTF type is enumerated in Table 28-1 of IEEE 802.11ax/D2.0 as:

- $1x$  HE-LTF  $-$  For 3.2 μs with a quard interval duration of 0.8 μs or 1.6μs
- *2x HE-LTF* For 6.4 μs with a guard interval duration of 0.8 μs or 1.6 μs
- *4x HE-LTF* For 12.8 μs with a guard interval duration of 0.8 μs or 3.2 μs

Data Types: double

#### **SIGBMCS — Modulation and coding scheme for** *HE-SIG-B* **field**

0 (default) | nonnegative integer

Modulation and coding scheme for the *HE-SIG-B* field, specified as a nonnegative integer in the interval [0, 5].

Data Types: double

#### **SIGBDCM — Enable DCM for** *HE-SIG-B* **field**

false (default) | true

Enable DCM for the *HE-SIG-B* field, specified as a logical value.

#### **Dependencies**

This property applies only when the MCS property is 0, 1, 3, or 4.

Data Types: logical

#### **UplinkIndication — Uplink indication**

false (default) | true

Uplink indication, specified as false or true. Specify UplinkIndication as false to indicate that the PPDU is sent on a downlink transmission. Specify UplinkIndication as true to indicate that the PPDU is sent on an uplink transmission.

Data Types: logical

#### **BSSColor — Basic service set color identifier**

0 (default) | nonnegative integer

Basic service set (BSS) color identifier, specified as a nonnegative integer in the interval [0, 63].

Data Types: double

#### **SpatialReuse — Spatial reuse indication**

0 (default) | nonnegative integer

Spatial reuse indication, specified as a nonnegative integer in the interval [0, 15].

Data Types: double

#### **TXOPDuration — Duration information for transmit opportunity (TXOP) protection**

127 (default) | nonnegative integer

Duration information for TXOP protection, specified as a nonnegative integer in the interval [0, 127]. Except for the first bit, which specifies TXOP length granularity, each bit of the TXOP field of HE-SIG-A is equal to TXOPDuration. Therefore a duration in microseconds must be converted according to the procedure set out in Table 28-18 of [\[1\]](#page-707-0).

Data Types: double

#### **HighDoppler — High Doppler mode indication**

false (default) | true

High Doppler mode indication, specified as a logical value. Set HighDoppler to true to indicate high Doppler in *HE-SIG-A*.

#### **Dependencies**

The true value for this property is valid only when the NumSpaceTimeStreams property is less than or equal to 4 for any RU.

Data Types: logical

#### **MidamblePeriodicity —** *HE-data* **field midamble periodicity**

10 (default) | 20

*HE-data* field midamble periodicity in the number of OFDM symbols, specified as 10 or 20.

#### **Dependencies**

This property applies only when the HighDoppler property is true.

Data Types: double

#### **ChannelBandwidth — Channel bandwidth**

'CBW20' (default) | 'CBW40' | 'CBW80' | 'CBW160'

Channel bandwidth, specified as 'CBW20', 'CBW40', 'CBW80', or 'CBW160'. When you create a wlanHEMUConfig object, this property is configured based on the defined AllocationIndex input argument.

**Note** This property is read-only after the object is created.

Data Types: char | string

#### **AllocationIndex — Resource unit allocation index**

integer | vector of integers | character vector | cell array

Resource unit (RU) allocation index, specified by one, two, four, or eight integer values in the interval [0,223]. You can specify this value as an integer, a vector of integers, a string array, a character vector, or a cell array of character vectors. The format in which you specify these indices depends on how many you are specifying.

- Specify a single allocation index using one integer in either of these forms:
	- An integer scalar.
	- An 8-bit binary sequence specified as a string or character vector.
- Specify a multiple allocation indices using two, four, or eight integer values any of these forms:
	- A vector of integers.
	- An 8-bit binary sequence specified as a string array
	- An 8-bit binary sequence specified as a cell array of character vectors

The allocation defines the number of RUs, the size of each RU, and the number of users assigned to each RU. For more information, see "OFDMA Allocation Index".

#### **Note** This property is read-only after the object is created.

#### Data Types: double | char | string | cell

#### **LowerCenter26ToneRU — Enable lower center 26-tone RU allocation signaling** false (default) | true

Enable lower center 26-tone RU allocation signaling, specified as a logical value. Using name-value pairs when the object is created, specify LowerCenter26ToneRU,true to enable the lower frequency center 26-tone RU. This property can be set during object creation only.

#### **Dependencies**

This property applies only when the AllocationIndex property defines a channel bandwidth of 80 MHz or 160 MHz and does not specify a full bandwidth allocation.

Data Types: logical

**UpperCenter26ToneRU — Enable upper center 26-tone RU allocation signaling** false (default) | true

Enable upper center 26-tone RU allocation signaling, specified as a logical value. Using name-value pairs when the object is created, specify UpperCenter26ToneRU,true to enable the upper frequency center 26-tone RU. This property can be set during object creation only.

#### **Dependencies**

This property applies only when the AllocationIndex property defines a channel bandwidth of 80 MHz or 160 MHz and does not specify a full bandwidth allocation.

Data Types: logical

### **Definitions**

### **RU and User Cell Arrays**

When you create a [wlanHEMUConfig](#page-214-0) object, the properties are set based on its AllocationIndex input property and any Name, Value pairs included in the syntax. Upon creation of the object, RU and User cell arrays are configured. The RU cell array elements contain the configuration properties for each RU. The User cell array elements contain the configuration properties for each user.

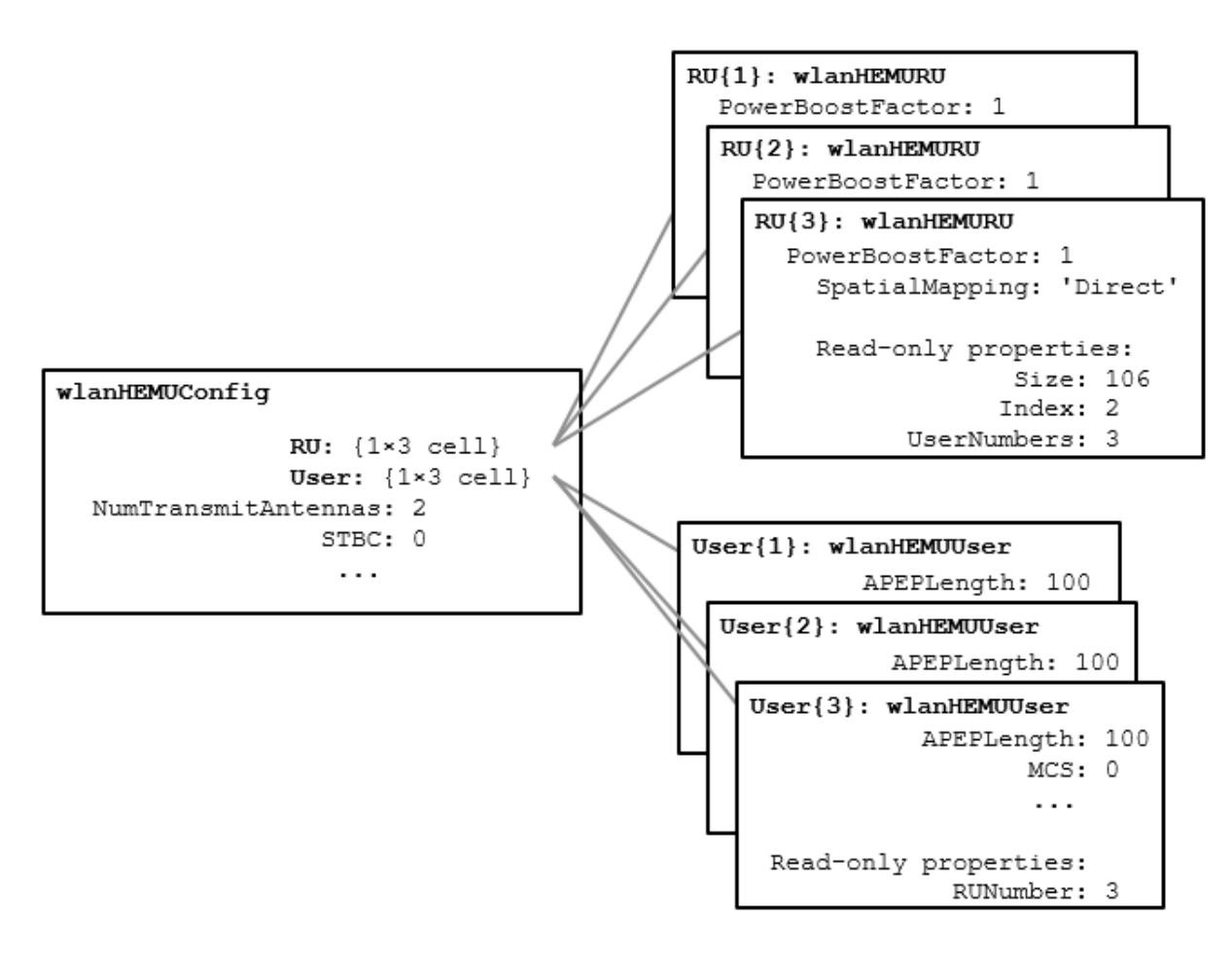

The RU.UserNumbers property indicates which users are transmitted on each RU.

The User.RUNumber property indicates which RUs are used to transmit data for each user.

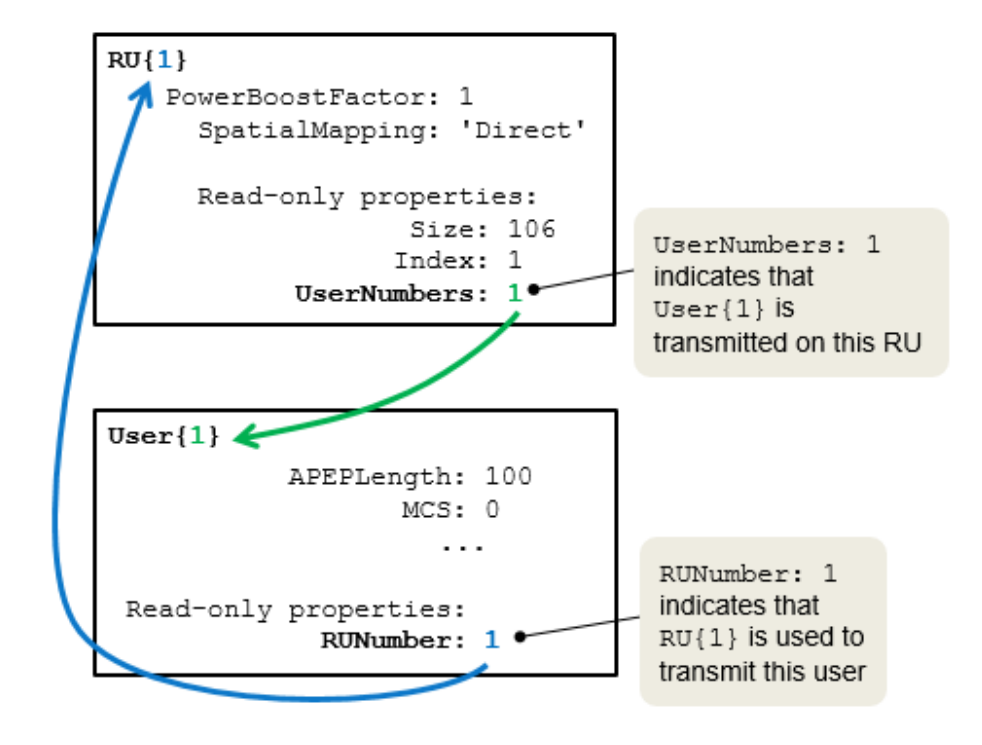

As shown here, an RU can be assigned to multiple users.

<span id="page-707-0"></span>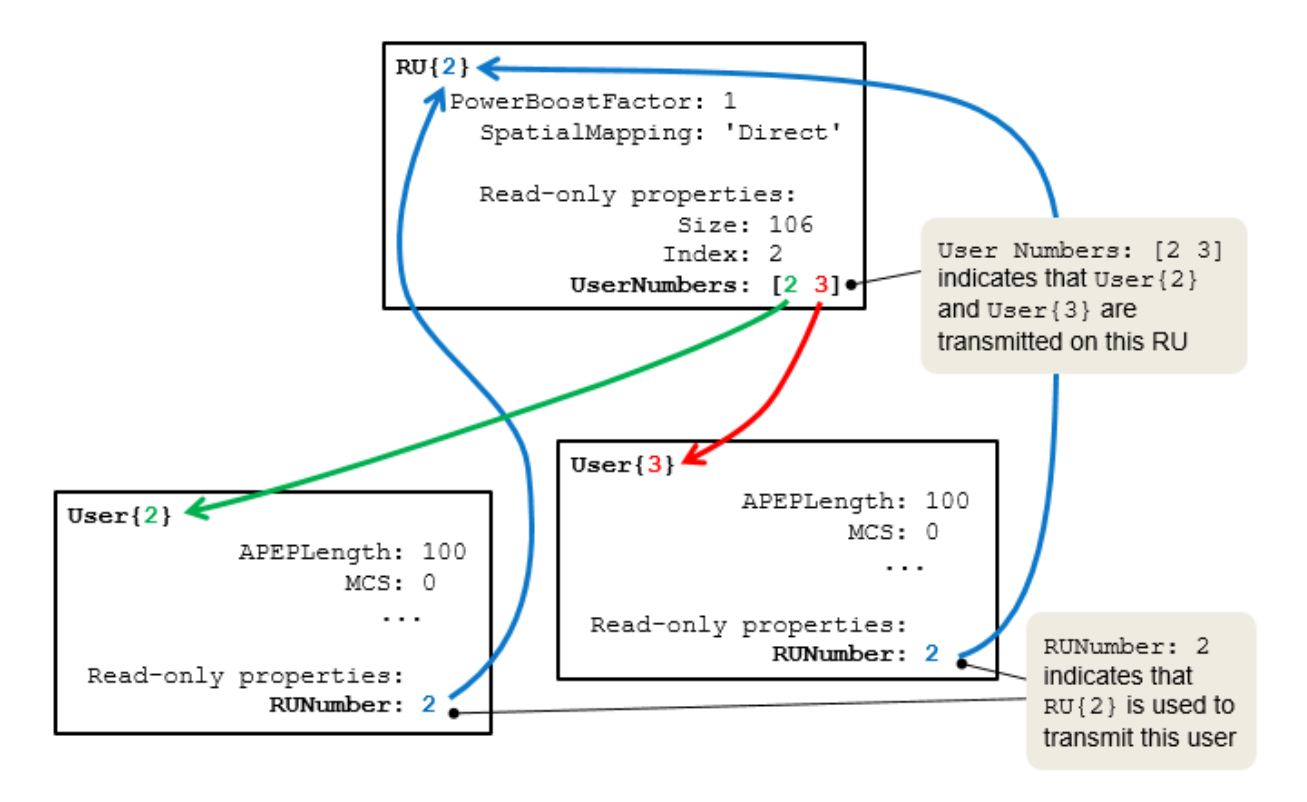

After creating the [wlanHEMUConfig](#page-214-0) object, you can modify some of the RU and User properties but other RU and User properties are read-only. See [wlanHEMUConfig](#page-694-0) [Properties](#page-694-0) for RU and User cell array details.

### **References**

[1] IEEE Std P802.11ax™/D2.0 Draft Standard for Information technology — Telecommunications and information exchange between systems — Local and metropolitan area networks — Specific requirements — Part 11: Wireless LAN Medium Access Control (MAC) and Physical Layer (PHY) Specifications — Amendment 6: Enhancements for High Efficiency WLAN.

### **See Also**

#### **Functions**

[wlanDMGConfig](#page-85-0) | [wlanHEMUConfig](#page-214-0) | [wlanHESUConfig](#page-246-0) | [wlanHTConfig](#page-257-0) | [wlanNonHTConfig](#page-384-0) | [wlanS1GConfig](#page-441-0) | [wlanVHTConfig](#page-510-0) | [wlanWaveformGenerator](#page-627-0)

### **Topics**

"Multiuser HE Transmission"

#### **Introduced in R2018b**

# **wlanHESUConfig Properties**

Define parameter values for single user HE format packet

### **Description**

The [wlanHESUConfig](#page-246-0) object specifies the transmission properties for the single user IEEE 802.11 High Efficiency (HE) format physical layer (PHY) packet.

After you create an object, use dot notation to change or access the object parameters. For example:

Create a [wlanHESUConfig](#page-246-0) object. Then modify the default setting for the ChannelBandwidth property.

```
cfgHESU = wlanHESUConfig;
cfgHESU.ChannelBandwidth = 'CBW40';
```
### **Properties**

```
ChannelBandwidth — Channel bandwidth
'CBW20' (default) | 'CBW40' | 'CBW80' | 'CBW160'
```
Channel bandwidth, specified as 'CBW20', 'CBW40', 'CBW80', or 'CBW160'. The default value of 'CBW20' sets the channel bandwidth to 20 MHz.

Data Types: char | string

#### **ExtendedRange — Enable extended range single user format**

false (default) | true

Enable extended range single user (SU) format, specified as a logical value. Set ExtendedRange to true to generate the HE extended range single user format packet.

#### **Dependencies**

This property applies only when you set the ChannelBandwidth property to 'CBW20'.

```
Data Types: logical
```
#### **Upper106ToneRU — Enable higher frequency 106 RU tone**

false (default) | true

Enable higher frequency 106 RU tone, specified as a logical value. Set Upper106ToneRU to true to indicate that only the higher frequency 106 tone resource unit (RU) within the primary 20MHz channel bandwidth of an extended range single user transmission is used.

#### **Dependencies**

This property applies only when the ChannelBandwidth property is 'CBW20' and the ExtendedRange property is true.

Data Types: logical

#### **NumTransmitAntennas — Number of transmit antennas**

1 (default) | positive integer

Number of transmit antennas, specified as a positive integer in the interval [1, 8].

Data Types: double

#### **NumSpaceTimeStreams — Number of space-time streams**

1 (default) | positive integer

Number of space-time streams  $(N_{\rm STS})$  in the transmission, specified as a positive integer in the interval [1, 8].

Data Types: double

#### **SpatialMapping — Spatial mapping scheme**

'Direct' (default) | 'Hadamard' | 'Fourier' | 'Custom'

Spatial mapping scheme, specified as 'Direct', 'Hadamard', 'Fourier', or 'Custom'. The default value 'Direct' applies when NumTransmitAntennas and NumSpaceTimeStreams are equal.

Data Types: char | string

#### **SpatialMappingMatrix — Spatial mapping matrix**

1 (default) | scalar | matrix | 3-D array

Spatial mapping matrix, specified as a scalar, matrix, or 3-D array. Use this property to rotate and scale the output vector of the constellation mapper. The spatial mapping

matrix is used for beamforming and mixing space-time streams over the transmit antennas.

- When specified as a scalar, that scalar value applies to all the subcarriers.
- When specified as a matrix, its size must be  $N_{\text{STS}}$  -by- $N_{\text{T}}$ . Where  $N_{\text{STS}}$  is the number of space-time streams, and  $N_{\rm T}$  is the number of transmit antennas. The spatial mapping matrix applies to all the subcarriers.
- When specified as a 3-D array, its size must be  $N_{ST}$ -by- $N_{STS}$ -by- $N_T$ .  $N_{ST}$  is the number of occupied subcarriers, as determined by ChannelBandwidth. N<sub>STS</sub> is the number of space-time streams.  $N_{\rm T}$  is the number of transmit antennas. In this case, each data and pilot subcarrier can have its own spatial mapping matrix.

The table shows the ChannelBandwidth setting and the corresponding  $N_{ST}$ .

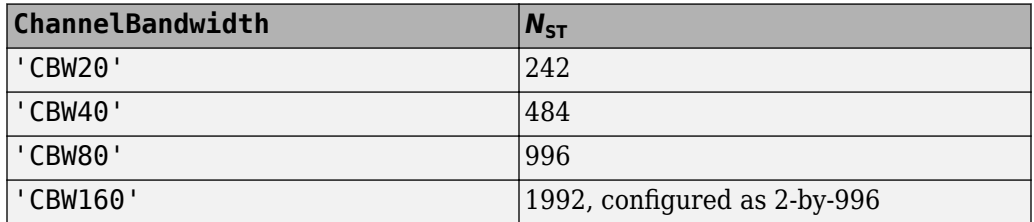

Each occupied subcarrier can have its own spatial mapping matrix.

The calling function normalizes the spatial mapping matrix for each subcarrier.

Example: [0.5 0.3; 0.4 0.4; 0.5 0.8] represents a spatial mapping matrix with three space-time streams and two transmit antennas.

#### **Dependencies**

This property applies only when the SpatialMapping property is set to 'Custom'.

Data Types: double Complex Number Support: Yes

#### **Beamforming — Enable signalling of transmission with beamforming**

true (default) | false

Enable signalling of a transmission with beamforming, specified as a logical value. Beamforming is signalled when this property is set to true. The SpatialMappingMatrix property specifies the beamforming steering matrix.

#### **Dependencies**

This property applies only when the SpatialMapping property is set to 'Custom'.

Data Types: logical

### **PreHESpatialMapping — Enable spatial mapping of pre-HE-STF portion**

false (default) | true

Enable spatial mapping of the pre-*HE-STF* portion, specified as a logical value. Specify PreHESpactialMapping as true to spatially map the pre-*HE-STF* portion of the PPDU in the same way as the first symbol of the *HE-LTF* field on each tone. Specify PreHESpatialMapping as false to apply no spatial mapping to the pre-*HE-STF* portion of the PPDU.

Data Types: logical

#### **STBC — Enable space-time block coding**

false (default) | true

Enable space-time block coding (STBC) of the PPDU data field, specified as a logical value. STBC transmits multiple copies of the data stream across assigned antennas.

- When set to false, STBC is not applied to the data field, and the number of spacetime streams is equal to the number of spatial streams.
- When set to true, STBC is applied to the data field, and the number of space-time streams is double the number of spatial streams.

#### **Dependencies**

This property applies only when the NumSpaceTimeStreams property is 2 and the DCM property is false.

Data Types: logical

#### **MCS — Modulation and coding scheme**

0 (default) | nonnegative integer

Modulation and coding scheme (MCS) used in transmitting the current packet, specified as a nonnegative integer in the interval [0, 11].

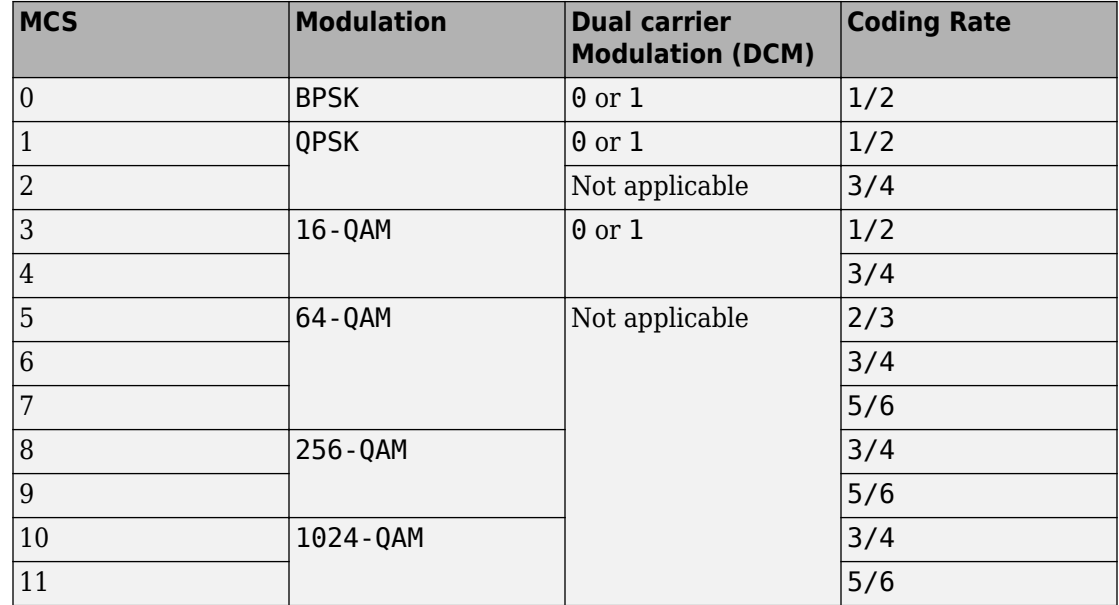

For ExtendedRange, only

#### **Dependencies**

- When Extended Range is true, only MCS settings 0, 1, and 2 are valid.
- When Upper106ToneRU is true, only MCS setting 0 is valid.

Data Types: double

#### **DCM — Enable dual carrier modulation for HE-data field**

false (default) | true

Enable dual carrier modulation (DCM) for HE-data field, specified as a logical value.

#### **Dependencies**

DCM can only be used when all of these conditions are satisfied:

- The MCS property is 0, 1, 3, or 4.
- The STBC property is not used.
- The NumSpaceTimeStreams property is less than or equal to 2.

Data Types: logical

#### **ChannelCoding — Type of forward error correction coding**

'LDPC' (default) | 'BCC'

Type of forward error correction coding for the data field, specified as 'LDPC' for lowdensity parity-check coding or 'BCC' for binary convolutional coding.

#### **Dependencies**

The 'BCC' value for ChannelCoding is valid only when all of these conditions are satisfied

- The MCS property is not 10 or 11.
- The RU property is less than or equal to 242.
- The NumSpaceTimeStreams property is less than or equal to 4.

Data Types: char | string

#### **APEPLength — Number of bytes in the A-MPDU pre-EOF padding**

100 (default) | nonnegative integer

Number of bytes in the A-MPDU pre-EOF padding, specified as a nonnegative integer in the interval [0, 6500531].

APEPLength is used internally to determine the number of OFDM symbols in the data field. For more information, see 802.11ax 802.11-17/1001r4.

Data Types: double

#### **GuardInterval — Cyclic prefix length for data field within packet**

3.2 (default) | 1.6 | 0.8

Cyclic prefix length, in microseconds, for the data field within a packet, specified as 3.2, 1.6, or 0.8.

Data Types: double

#### **HELTFType — HE-LTF compression mode of HE PPDU**

4 (default) | 2 | 1

HE-LTF compression mode of HE PPDU, specified as 4, 2 or 1. This value corresponds four times, two times, or one times *HE-LTF* duration compression mode, respectively. The HE-LTF type is enumerated in Table 28-1 of IEEE 802.11ax/D2.0 as:

- *1x HE-LTF* For 3.2 μs with a guard interval duration of 0.8 μs or 1.6μs
- *2x HE-LTF* For 6.4 μs with a guard interval duration of 0.8 μs or 1.6 μs
- *4x HE-LTF* For 12.8 μs with a guard interval duration of 0.8 μs or 3.2 μs

Data Types: double

#### **UplinkIndication — Uplink indication**

false (default) | true

Uplink indication, specified as a logical value. Specify UplinkIndication as false to indicate that the PPDU is sent on a downlink transmission. Specify UplinkIndication as true to indicate that the PPDU is sent on an uplink transmission.

Data Types: logical

#### **BSSColor — Basic service set color identifier**

0 (default) | nonnegative integer

Basic service set (BSS) color identifier, specified as a nonnegative integer in the interval [0, 63].

Data Types: double

#### **SpatialReuse — Spatial reuse indication**

0 (default) | nonnegative integer

Spatial reuse indication, specified as a nonnegative integer in the interval [0, 15].

Data Types: double

#### **TXOPDuration — Duration information for transmit opportunity (TXOP) protection**

127 (default) | nonnegative integer

Duration information for TXOP protection, specified as a nonnegative integer in the interval [0, 127]. Except for the first bit, which specifies TXOP length granularity, each bit of the TXOP field of HE-SIG-A is equal to TXOPDuration. Therefore a duration in microseconds must be converted according to the procedure set out in Table 28-18 of [\[1\]](#page-716-0).

Data Types: double

#### **HighDoppler — High Doppler mode indication**

false (default) | true

<span id="page-716-0"></span>High Doppler mode indication, specified as a logical value. Set HighDoppler to true to indicate high Doppler in *HE-SIG-A*.

#### **Dependencies**

The true value for this property is valid only when the NumSpaceTimeStreams property is less than or equal to 4 for any RU.

Data Types: logical

#### **MidamblePeriodicity —** *HE-data* **field midamble periodicity**

10 (default) | 20

*HE-data* field midamble periodicity in the number of OFDM symbols, specified as 10 or 20.

#### **Dependencies**

This property applies only when HighDoppler is true.

Data Types: double

### **References**

[1] IEEE Std P802.11ax™/D2.0 Draft Standard for Information technology — Telecommunications and information exchange between systems — Local and metropolitan area networks — Specific requirements — Part 11: Wireless LAN Medium Access Control (MAC) and Physical Layer (PHY) Specifications — Amendment 6: Enhancements for High Efficiency WLAN.

### **See Also**

#### **Functions**

[wlanDMGConfig](#page-85-0) | [wlanHEMUConfig](#page-214-0) | [wlanHESUConfig](#page-246-0) | [wlanHTConfig](#page-257-0) | [wlanNonHTConfig](#page-384-0) | [wlanS1GConfig](#page-441-0) | [wlanVHTConfig](#page-510-0) | [wlanWaveformGenerator](#page-627-0)

#### **Introduced in R2018b**

# **wlanHTConfig Properties**

Define parameter values for HT format packet

### **Description**

The [wlanHTConfig](#page-257-0) object specifies the transmission properties for the IEEE 802.11 high throughput (HT) format physical layer (PHY) packet.

After you create an object, use dot notation to change or access the object parameters. For example:

Create a [wlanHTConfig](#page-257-0) object. Then modify the default setting for the NumTransmitAntennas property.

```
cfgHT = wlanHTConfig;cfgHT.numTransmitAntennas = 2;
```
### **Properties**

#### **HT Format Configuration**

**ChannelBandwidth — Channel bandwidth** 'CBW20' (default) | 'CBW40'

Channel bandwidth in MHz, specified as 'CBW20' or 'CBW40'.

Data Types: char | string

**NumTransmitAntennas — Number of transmit antennas** 1 (default) | 2 | 3 | 4

Number of transmit antennas, specified as 1, 2, 3, or 4.

Data Types: double

**NumSpaceTimeStreams — Number of space-time streams** 1 (default) | 2 | 3 | 4

Number of space-time streams in the transmission, specified as 1, 2, 3, or 4.

Data Types: double

#### **NumExtensionStreams — Number of extension spatial streams**

0 (default) | 1 | 2 | 3

Number of extension spatial streams in the transmission, specified as 0, 1, 2, or 3. When NumExtensionStreams is greater than 0, SpatialMapping must be 'Custom'.

Data Types: double

#### **SpatialMapping — Spatial mapping scheme**

'Direct' (default) | 'Hadamard' | 'Fourier' | 'Custom'

Spatial mapping scheme, specified as 'Direct', 'Hadamard', 'Fourier', or 'Custom'. The default value 'Direct' applies when NumTransmitAntennas and NumSpaceTimeStreams are equal.

Data Types: char | string

#### **SpatialMappingMatrix — Spatial mapping matrix**

1 (default) | scalar | matrix | 3-D array

Spatial mapping matrix, specified as a scalar, matrix, or 3-D array. Use this property to rotate and scale the constellation mapper output vector. This property applies when the SpatialMapping property is set to 'Custom'. The spatial mapping matrix is used for beamforming and mixing space-time streams over the transmit antennas.

- When specified as a scalar, <code>NumTransmitAntennas = NumSpaceTimeStreams = 1</code> and a constant value applies to all the subcarriers.
- When specified as a matrix, the size must be  $(N_{\text{STS}} + N_{\text{ESS}})$ -by- $N_{\text{T}}$ .  $N_{\text{STS}}$  is the number of space-time streams.  $N_\mathrm{ESS}$  is the number of extension spatial streams.  $N_\mathrm{T}$  is the number of transmit antennas. The spatial mapping matrix applies to all the subcarriers. The first  $N<sub>STS</sub>$  and last  $N<sub>ESS</sub>$  rows apply to the space-time streams and extension spatial streams respectively.
- When specified as a 3-D array, the size must be  $N_{\text{ST}}$ -by-( $N_{\text{STS}} + N_{\text{ESS}}$ )-by- $N_{\text{T}}$ .  $N_{\text{ST}}$  is the sum of the data and pilot subcarriers, as determined by ChannelBandwidth.  $N_{\rm STS}$  is the number of space-time streams.  $N_{\text{ESS}}$  is the number of extension spatial streams.  $N_{\text{T}}$ is the number of transmit antennas. In this case, each data and pilot subcarrier can have its own spatial mapping matrix.

The table shows the ChannelBandwidth setting and the corresponding  $N_{ST}$ .

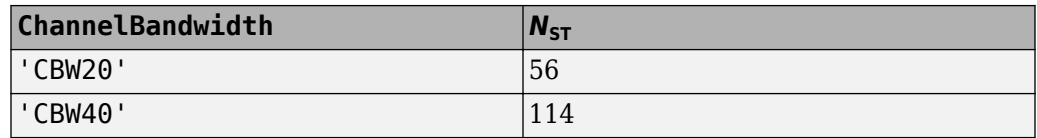

#### The calling function normalizes the spatial mapping matrix for each subcarrier.

Example: [0.5 0.3; 0.4 0.4; 0.5 0.8] represents a spatial mapping matrix having three space-time streams and two transmit antennas.

Data Types: double Complex Number Support: Yes

#### **MCS — Modulation and coding scheme**

0 (default) | integer from 0 to 31

Modulation and coding scheme to use for transmitting the current packet, specified as an integer from 0 to 31. The MCS setting identifies which modulation and coding rate combination is used, and the number of spatial streams  $(N_{SS})$ .

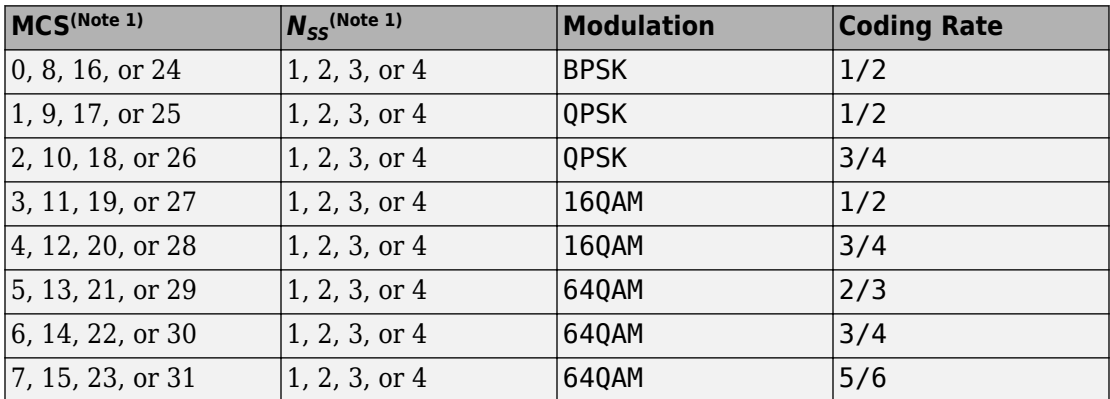

Note-1 MCS from 0 to 7 have one spatial stream. MCS from 8 to 15 have two spatial streams. MCS from 16 to 23 have three spatial streams. MCS from 24 to 31 have four spatial streams.

See IEEE 802.11-2012, Section 20.6 for further description of MCS dependent parameters.

When working with the HT-Data field, if the number of space-time streams is equal to the number of spatial streams, no space-time block coding (STBC) is used. See IEEE 802.11-2012, Section 20.3.11.9.2 for further description of STBC mapping.
Example: 22 indicates an MCS with three spatial streams, 64-QAM modulation, and a 3/4 coding rate.

Data Types: double

## **GuardInterval — Cyclic prefix length for the data field within a packet**

'Long' (default) | 'Short'

Cyclic prefix length for the data field within a packet, specified as 'Long' or 'Short'.

- The long guard interval length is 800 ns.
- The short guard interval length is 400 ns.

Data Types: char | string

## **ChannelCoding — Type of forward error correction coding**

'BCC' (default) | 'LDPC'

Type of forward error correction coding for the data field, specified as 'BCC' (default) or 'LDPC'. 'BCC' indicates binary convolutional coding, and 'LDPC' indicates low density parity check coding.

```
Data Types: char | cell | string
```
## **PSDULength — Number of bytes carried in the user payload**

1024 (default) | integer from 0 to 65,535

Number of bytes carried in the user payload, specified as an integer from 0 to 65,535. A PSDULength of 0 implies a sounding packet for which there are no data bits to recover.

Example: 512

Data Types: double

## **RecommendSmoothing — Recommend smoothing for channel estimation**

true (default) | false

Recommend smoothing for channel estimation, specified as a logical.

• If the frequency profile is nonvarying across the channel , the receiver sets this property to true. In this case, frequency-domain smoothing is recommended as part of channel estimation.

• If the frequency profile varies across the channel, the receiver sets this property to false. In this case, frequency-domain smoothing is not recommended as part of channel estimation.

Data Types: logical

## **References**

[1] IEEE Std 802.11™-2012 IEEE Standard for Information technology — Telecommunications and information exchange between systems — Local and metropolitan area networks — Specific requirements — Part 11: Wireless LAN Medium Access Control (MAC) and Physical Layer (PHY) Specifications.

## **See Also**

[wlanHTConfig](#page-257-0) | [wlanNonHTConfig](#page-384-0) | [wlanVHTConfig](#page-510-0) | [wlanWaveformGenerator](#page-627-0)

**Introduced in R2015b**

# **wlanNonHTConfig Properties**

Define parameter values for non-HT format packet

## **Description**

The [wlanNonHTConfig](#page-384-0) object specifies the transmission properties for the IEEE 802.11 non-high throughput (non-HT) format physical layer (PHY) packet.

After you create an object, use dot notation to change or access the object parameters. For example:

Create a [wlanNonHTConfig](#page-384-0) object. Then modify the default setting for the PSDULength property.

```
cfgNonHT = wlanNonHTConfig;
cfgNonHT.PSDULength = 3025;
```
# **Properties**

**Non-HT Format Configuration** 

**Modulation — Modulation type for non-HT transmission** 'OFDM' (default) | 'DSSS'

Modulation type for the non-HT transmission packet, specified as 'OFDM' or 'DSSS'.

Data Types: char | string

**ChannelBandwidth — Channel bandwidth** 'CBW20' (default) | 'CBW10' | 'CBW5'

Channel bandwidth in MHz for OFDM, specified as 'CBW20', 'CBW10', or 'CBW5'. The default value of 'CBW20' sets the channel bandwidth to 20 MHz.

When channel bandwidth is 5 MHz or 10 MHz, only one transmit antenna is permitted and NumTransmitAntennas is not applicable.

Data Types: char | string

## **MCS — OFDM modulation and coding scheme**

0 (default) | integer from 0 to 7 | integer

OFDM modulation and coding scheme to use for transmitting the current packet, specified as an integer from 0 to 7. The system configuration associated with an MCS setting maps to the specified data rate.

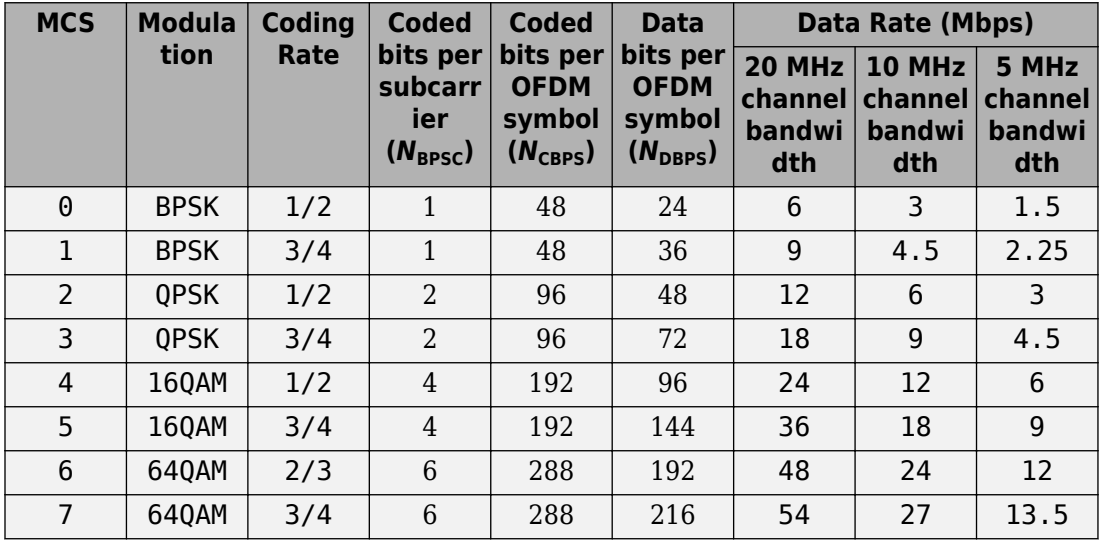

See IEEE Std 802.11-2012, Table 18-4.

Data Types: double

## **DataRate — DSSS modulation data rate**

'1Mbps' (default) | '2Mbps' | '5.5Mbps' | '11Mbps'

DSSS modulation data rate, specified as '1Mbps', '2Mbps', '5.5Mbps', or '11Mbps'.

- '1Mbps' uses differential binary phase shift keying (DBPSK) modulation with a 1 Mbps data rate.
- '2Mbps' uses differential quadrature phase shift keying (DQPSK) modulation with a 2 Mbps data rate.
- '5.5Mbps' uses complementary code keying (CCK) modulation with a 5.5 Mbps data rate.
- '11Mbps' uses complementary code keying (CCK) modulation with an 11 Mbps data rate.

For IEEE Std 802.11-2012, Section 16, only '1Mbps' and '2Mbps' apply

Data Types: char | string

## **Preamble — DSSS modulation preamble type**

'Long' (default) | 'Short'

DSSS modulation preamble type, specified as 'Long' or 'Short'.

- When DataRate is '1Mbps', the Preamble setting is ignored and 'Long' is used.
- When DataRate is greater than '1Mbps', the Preamble property is available and can be set to 'Long' or 'Short'.

For IEEE Std 802.11-2012, Section 16, 'Short' does not apply.

Data Types: char | string

## **LockedClocks — Clock locking indication for DSSS modulation**

true (default) | false

Clock locking indication for DSSS modulation, specified as a logical. Bit 2 of the SERVICE field is the *Locked Clock Bit*. A true setting indicates that the PHY implementation derives its transmit frequency clock and symbol clock from the same oscillator. For more information, see IEEE Std 802.11-2012, Section 17.2.3.5 and Section 19.1.3.

### **Note**

• IEEE Std 802.11-2012, Section 19.3.2.2, specifies locked clocks is required for all ERP systems when transmitting at the ERP-PBCC rate or at a data rate described in Section 17. Therefore to model ERP systems, set LockedClocks to true.

Data Types: logical

## **PSDULength — Number of bytes carried in the user payload**

1000 (default) | integer from 1 to 4095 | integer

Number of bytes carried in the user payload, specified as an integer from 1 to 4095.

Data Types: double

## **NumTransmitAntennas — Number of transmit antennas**

1 (default) | integer from 1 to 8

Number of transmit antennas for OFDM, specified as a scalar integer from 1 to 8.

When channel bandwidth is 5 MHz or 10 MHz, NumTransmitAntennas is not applicable because only one transmit antenna is permitted.

Data Types: double

## **References**

[1] IEEE Std 802.11™-2012 IEEE Standard for Information technology — Telecommunications and information exchange between systems — Local and metropolitan area networks — Specific requirements — Part 11: Wireless LAN Medium Access Control (MAC) and Physical Layer (PHY) Specifications.

## **See Also**

[wlanLLTF](#page-332-0) | [wlanLLTFChannelEstimate](#page-143-0) | [wlanLLTFDemodulate](#page-338-0) | [wlanLSIG](#page-345-0) | [wlanLSIGRecover](#page-361-0) | [wlanLSTF](#page-373-0) | [wlanNonHTConfig](#page-384-0) | [wlanNonHTData](#page-393-0) | [wlanNonHTDataRecover](#page-401-0) | [wlanWaveformGenerator](#page-627-0)

**Introduced in R2015b**

## **wlanS1GConfig Properties**

Define parameter values for S1G format packet

## **Description**

The [wlanS1GConfig](#page-441-0) object specifies the transmission properties for the IEEE 802.11 sub 1 GHz (S1G) format physical layer (PHY) packet.

After you create an object, use dot notation to change or access the object parameters. For example:

Create a [wlanS1GConfig](#page-441-0) object. Then modify the default setting for the ChannelBandwidth property.

```
cfgS1G = wlanS1GConfig;
cfgS1G.ChannelBandwidth = 'CBW2';
```
## **Properties**

#### **S1G Format Configuration**

**ChannelBandwidth — Channel bandwidth** 'CBW2' (default) | 'CBW1' | 'CBW4' | 'CBW8' | 'CBW16'

Channel bandwidth, specified as 'CBW1', 'CBW2', 'CBW4', 'CBW8', or 'CBW16'. If the transmission has multiple users, the same channel bandwidth is applied to all users.

Example: 'CBW16' sets the channel bandwidth to 16 MHz.

Data Types: char | string

## **Preamble — Preamble type**

'Short' (default) | 'Long'

Preamble type, specified as 'Short' or 'Long'. This property applies only when ChannelBandwidth is not 'CBW1'.

Data Types: char | string

## **NumUsers — Number of users**

1 (default) | 2 | 3 | 4

Number of users, specified as  $1, 2, 3$ , or  $4$ . ( $N_{\text{Users}}$ )

Data Types: double

## **UserPositions — Position of users**

[0 1] (default) | row vector of integers from 0 to 3 in strictly increasing order

Position of users, specified as an integer row vector with length equal to NumUsers and element values from 0 to 3 in a strictly increasing order. This property applies when  $NumII$ sers  $> 1$ .

Example: [0 2 3] indicates positions for three users, where the first user occupies position 0, the second user occupies position 2, and the third user occupies position 3.

Data Types: double

## **NumTransmitAntennas — Number of transmit antennas**

1 (default) | integer from 1 to 4

Number of transmit antennas, specified as a scalar integer from 1 to 4.

Data Types: double

## **NumSpaceTimeStreams — Number of space-time streams**

1 (default) | integer from 1 to  $4 \mid 1$ -by- $N_{\text{Users}}$  vector of integers from 1 to 4

Number of space-time streams in the transmission, specified as a scalar or vector.  $(N_{\rm{sts}})$ 

- For a single user, the number of space-time streams is an integer scalar from 1 to 4.
- For multiple users, the number of space-time streams is a  $1$ -by- $N_{\text{Users}}$  vector of integers from 1 to 4, where  $N_\mathrm{Users} \leq 4$ . The sum total of space-time streams for all users, *N*<sub>sts Total</sub>, must not exceed four.

Example: [1 1 2] indicates number of space-time streams for three users, where the first user gets 1 space-time stream, the second user gets 1 space-time stream, and the third user gets 2 space-time streams. The total number of space-time streams assigned is 4.

Data Types: double

## **SpatialMapping — Spatial mapping scheme**

'Direct' (default) | 'Hadamard' | 'Fourier' | 'Custom'

Spatial mapping scheme, specified as 'Direct', 'Hadamard', 'Fourier', or 'Custom'. The default value of 'Direct' applies when NumTransmitAntennas and NumSpaceTimeStreams are equal.

Data Types: char | string

## **SpatialMappingMatrix — Spatial mapping matrix**

1 (default) | scalar | matrix | 3-D array

Spatial mapping matrix, specified as a scalar, matrix, or 3-D array. Use this property to apply a beamforming steering matrix, and to rotate and scale the constellation mapper output vector. If applicable, scale the space-time block coder output instead. SpatialMappingMatrix applies when the SpatialMapping property is set to 'Custom'. For more information, see IEEE Std 802.11-2012, Section 20.3.11.11.2.

- When specified as a scalar, a constant value applies to all the subcarriers.
- When specified as a matrix, the size must be  $N_{\text{STS Total}}$ -by- $N_{\text{T}}$ . The spatial mapping matrix applies to all the subcarriers.  $N_{\rm STS\ Total}$  is the sum of space-time streams for all users, and  $N_{\rm T}$  is the number of transmit antennas.
- When specified as a 3-D array, the size must be  $N_{\rm ST}$ -by- $N_{\rm STS\,\,Total}$ -by- $N_{\rm T}$ .  $N_{\rm ST}$  is the sum of the occupied data  $(N_{SD})$  and pilot  $(N_{SP})$  subcarriers, as determined by <code>ChannelBandwidth</code>.  $N_{\rm STS\ Total}$  is the sum of space-time streams for all users.  $N_{\rm T}$  is the number of transmit antennas.

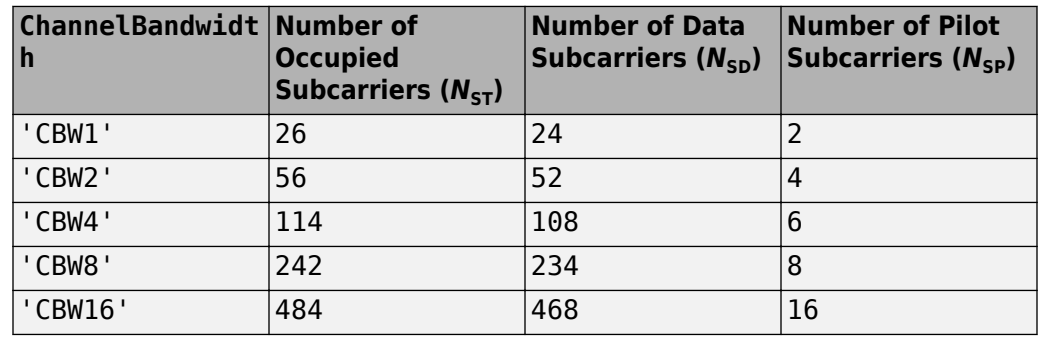

 $N_{ST}$  increases with channel bandwidth.

## The calling function normalizes the spatial mapping matrix for each subcarrier.

Example: [0.5 0.3 0.4; 0.4 0.5 0.8] represents a spatial mapping matrix having two spacetime streams and three transmit antennas.

Data Types: double Complex Number Support: Yes

## **Beamforming — Enable beamforming in a long preamble packet**

true (default) | false

Enable beamforming in a long preamble packet, specified as a logical. Beamforming is performed when this setting is true. This property applies for a long preamble  $(Preamble = 'Long')$  with NumUsers = 1 and SpatialMapping = 'Custom'. The SpatialMappingMatrix property specifies the beamforming steering matrix.

Data Types: logical

## **STBC — Enable space-time block coding**

false (default) | true

Enable space-time block coding (STBC) of the PPDU data field, specified as a logical. STBC transmits multiple copies of the data stream across assigned antennas.

- When set to false, no STBC is applied to the data field, and the number of space-time streams is equal to the number of spatial streams.
- When set to true, STBC is applied to the data field, and the number of space-time streams is double the number of spatial streams.

See IEEE 802.11ac-2013, Section 22.3.10.9.4 for further description.

## **Note** STBC is relevant for single-user transmissions only.

Data Types: logical

## **MCS — Modulation and coding scheme**

0 (default) | integer from 0 to 10 | 1-by- $N_{\text{Users}}$  vector of integers

Modulation and coding scheme used in transmitting the current packet, specified as a scalar or vector.

- For a single user, the MCS value is a scalar integer from 0 to 10.
- For multiple users, MCS is a 1-by- $N_{\text{Users}}$  vector of integers or a scalar with values from 0 to 10, where  $N_{\text{Users}} \leq 4$ .

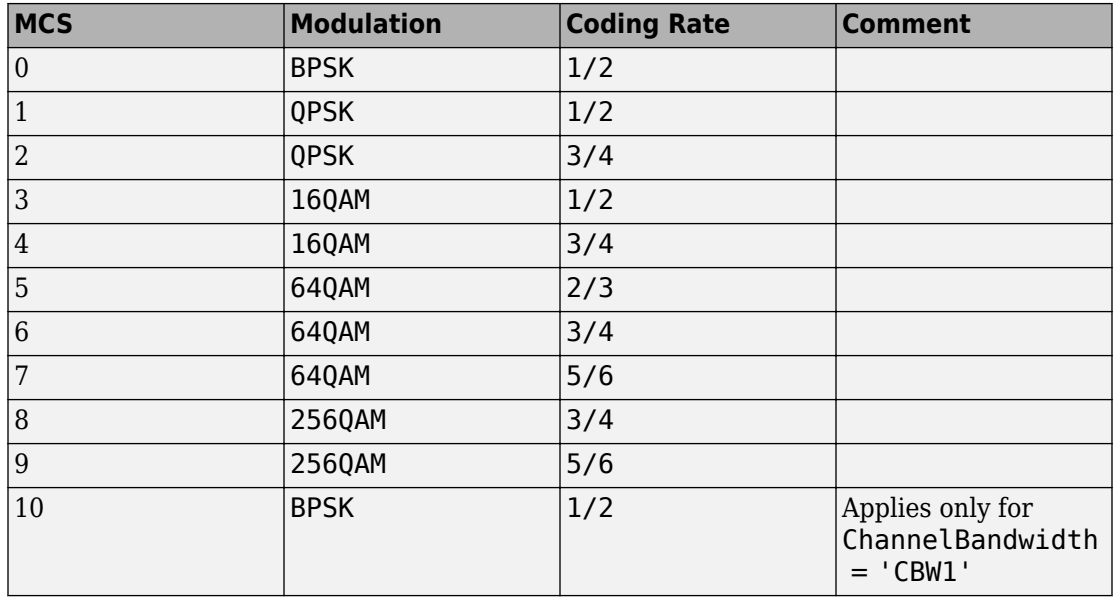

Data Types: double

## **ChannelCoding — Type of forward error correction coding**

'BCC' (default)

This property is read-only.

Type of forward error correction coding for the data field, specified as 'BCC'. Only binary convolutional coding is supported.

Data Types: char | cell

## **APEPLength — Number of bytes in the A-MPDU pre-EOF padding**

256 (default) | nonnegative integer | vector of nonnegative integers

Number of bytes in the A-MPDU pre-EOF padding, specified as an integer scalar or vector.

- For a single user, APEPLength is a nonnegative integer in the interval  $[0, 2^{16} 1]$ .
- For multi-user, APEPLength is a 1-by-*NUsers* vector of nonnegative integers, where *N*<sub>Users</sub> is an integer in [1, 4]. The entries in APEPLength are integers in the interval [0,  $2^{16}$  – 1].

• For a null data packet (NDP), APEPLength  $= 0$ .

APEPLength is used internally to determine the number of OFDM symbols in the data field.

**Note** Only aggregated data transmission is supported.

Data Types: double

## **PSDULength — Number of bytes carried in the user payload**

integer | vector of integers

This property is read-only.

Number of bytes carried in the user payload, including the A-MPDU and any MAC padding, specified as an integer scalar or vector. For a null data packet (NDP), the PSDU length is zero.

- For a single user, the PSDU length is a scalar integer from 1 to 1,048,575.
- For multiple users, the PSDU length is a 1-by- $N_{\text{Users}}$  vector of integers from 1 to 65,535, where  $N_{\text{Users}} \leq 4$ .
- When undefined, PSDULength is returned as an empty of size 1×0. This can happen when the set of property values for the object are in an invalid state.

PSDULength is calculated internally based on the APEPLength property and other coding-related properties. It is accessible only by direct property call.

Example: [1031 2065] is the PSDU length vector for a wlanS1GConfig object with two users, where the MCS for the first user is 4 and the MCS for the second user is 8.

Data Types: double

## **GuardInterval — Cyclic prefix length for the data field within a packet**

'Long' (default) | 'Short'

Cyclic prefix length for the data field within a packet, specified as 'Long' or 'Short'.

- The long guard interval length is 800 ns.
- The short guard interval length is 400 ns.

**Note** For S1G, the first OFDM symbol within the data field always has a long guard interval, even when GuardInterval is set to 'Short'.

Data Types: char | string

### **GroupID** - Group identification number

1 (default) | integer from 1 to 62

Group identification number, specified as an integer scalar from 1 to 62. The group identification number is signaled during a multi-user transmission. Therefore this property applies for a long preamble (Preamble = 'Long') and when NumUsers is greater than 1.

Data Types: double

## **PartialAID — Abbreviated indication of the PSDU recipient**

37 (default) | integer from 0 to 511

Abbreviated indication of the PSDU recipient, specified as an integer scalar from 0 to 511.

- For an uplink transmission, the partial identification number is the last nine bits of the basic service set identifier (BSSID) and must be an integer from 0 to 511.
- For a downlink transmission, the partial identification of a client is an identifier that combines the association ID with the BSSID of its serving AP and must be an integer from 0 to 63.

For more information, see IEEE Std 802.11ac-2013, Table 22-1.

Data Types: double

## **UplinkIndication — Enable uplink indication**

false (default) | true

Enable uplink indication, specified as a logical. Set UplinkIndication to true for uplink transmission or false for downlink transmission. This property applies when ChannelBandwidth is not 'CBW1' and NumUsers = 1.

Data Types: logical

## **Color — Access point color identifier**

0 (default) | integer scalar from 0 to 7

Access point (AP) color identifier, specified as an integer from 0 to 7. An AP includes a Color number for the basic service set (BSS). An S1G station (STA) can use the Color setting to determine if the transmission is within a BSS it is associated with. An S1G STA can terminate the reception process for transmissions received from a BSS that it is not associated with. This property applies when ChannelBandwidth is not 'CBW1',  $NumUsers = 1$ , and  $UplinkIndication = false$ .

Data Types: double

## **TravelingPilots — Enable traveling pilots**

false (default) | true

Enable traveling pilots, specified as a logical. Set TravelingPilots to true for nonconstant pilot locations. Traveling pilots allow a receiver to track a changing channel due to Doppler spread.

Data Types: logical

## **ResponseIndication — Response indication type**

'None' (default) | 'NDP' | 'Normal' | 'Long'

Response indication type, specified as 'None', 'NDP', 'Normal', or 'Long'. This information is used to indicate the presence and type of frame that will be sent a short interframe space (SIFS) after the current frame transmission. The response indication field is set based on the value of ResponseIndication and transmitted in;

- The SIG2 field of the S1G SHORT preamble
- The SIG-A-2 field of the S1G LONG preamble
- The SIG field of the S1G 1M preamble

Data Types: char | string

## **RecommendSmoothing — Recommend smoothing for channel estimation**

true (default) | false

Recommend smoothing for channel estimation, specified as a logical.

• If the frequency profile is nonvarying across the channel , the receiver sets this property to true. In this case, frequency-domain smoothing is recommended as part of channel estimation.

• If the frequency profile varies across the channel, the receiver sets this property to false. In this case, frequency-domain smoothing is not recommended as part of channel estimation.

Data Types: logical

## **References**

- [1] IEEE Std 802.11ac™-2013 IEEE Standard for Information technology Telecommunications and information exchange between systems — Local and metropolitan area networks — Specific requirements — Part 11: Wireless LAN Medium Access Control (MAC) and Physical Layer (PHY) Specifications — Amendment 4: Enhancements for Very High Throughput for Operation in Bands below 6 GHz.
- [2] IEEE Std 802.11™-2012 IEEE Standard for Information technology Telecommunications and information exchange between systems — Local and metropolitan area networks — Specific requirements — Part 11: Wireless LAN Medium Access Control (MAC) and Physical Layer (PHY) Specifications.

## **See Also**

[wlanHTConfig](#page-257-0) | [wlanNonHTConfig](#page-384-0) | [wlanS1GConfig](#page-441-0) | [wlanVHTConfig](#page-510-0) | [wlanWaveformGenerator](#page-627-0)

## **Introduced in R2016b**

# **wlanRecoveryConfig Properties**

Define parameter values for data recovery

## **Description**

The [wlanRecoveryConfig](#page-427-0) object specifies properties for recovering data from IEEE 802.11 transmissions.

After you create an object, use dot notation to change or access the object parameters. For example:

Create a [wlanRecoveryConfig](#page-427-0) object. Then modify the default setting for the OFDMSymbolOffset property.

```
cfgRec = wlanRecoveryConfig;
cfgRec.OFDMSymbolOffset = 0.65;
```
## **Properties**

**Date Recovery Configuration** 

## **OFDMSymbolOffset — OFDM symbol sampling offset**

0.75 (default) | scalar value from 0 to 1

OFDM symbol sampling offset represented as a fraction of the cyclic prefix (CP) length, specified as a scalar value from 0 to 1. This value indicates the start location for OFDM demodulation, relative to the beginning of the cyclic prefix. OFDMSymbolOffset  $= 0$ represents the start of the cyclic prefix and OFDMSymbolOffset = 1 represents the end of the cyclic prefix.

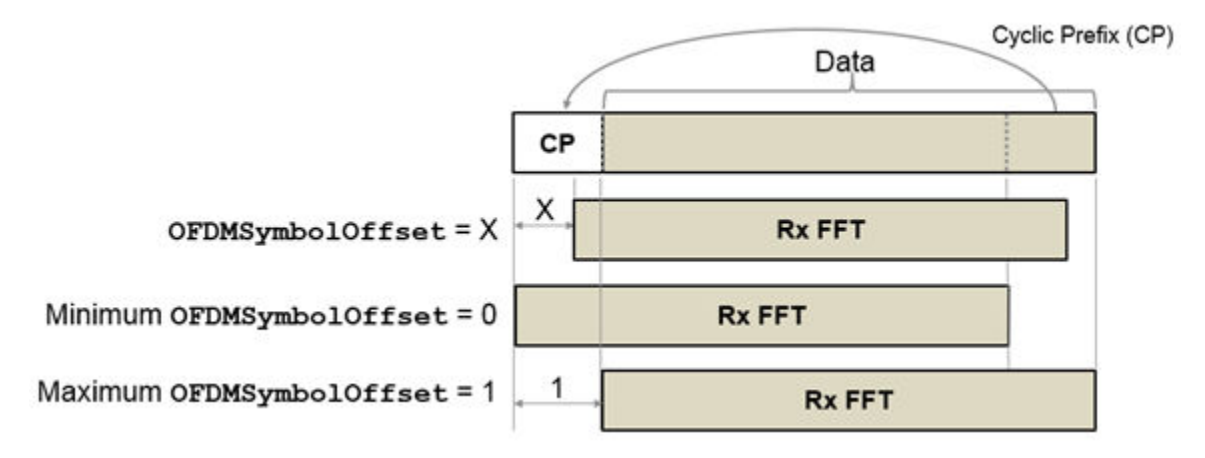

Data Types: double

## **EqualizationMethod — Equalization method**

'MMSE' (default) | 'ZF'

Equalization method, specified as 'MMSE' or 'ZF'.

- 'MMSE' indicates that the receiver uses a minimum mean square error equalizer.
- 'ZF' indicates that the receiver uses a zero-forcing equalizer.

Example: 'ZF'

Data Types: char | string

## **PilotPhaseTracking — Pilot phase tracking**

```
'PreEQ' (default) | 'None'
```
Pilot phase tracking, specified as 'PreEQ' or 'None'.

- 'PreEQ' Enables pilot phase tracking, which is performed before any equalization operation.
- 'None' Pilot phase tracking does not occur.

Data Types: char | string

## **MaximumLDPCIterationCount — Maximum number of decoding iterations in LDPC**

12 (default) | positive scalar integer

Maximum number of decoding iterations in LDPC, specified as a positive scalar integer. This parameter is applicable when channel coding is set to LDPC for the user of interest.

For information on channel coding options, see the 802.11 format configuration object of interest.

Data Types: double

## **EarlyTermination — Enable early termination of LDPC decoding**

false (default) | true

Enable early termination of LDPC decoding, specified as a logical. This parameter is applicable when channel coding is set to LDPC for the user of interest.

- When set to false, LDPC decoding completes the number of iterations specified by MaximumLDPCIterationCount, regardless of parity check status.
- When set to true, LDPC decoding terminates when all parity-checks are satisfied.

For information on channel coding options, see the 802.11 format configuration object of interest.

## **See Also**

[wlanHTConfig](#page-257-0) | [wlanNonHTConfig](#page-384-0) | [wlanRecoveryConfig](#page-427-0) | [wlanVHTConfig](#page-510-0)

## **Introduced in R2015b**

# **wlanVHTConfig Properties**

Define parameter values for VHT format packet

## **Description**

The [wlanVHTConfig](#page-510-0) object specifies the transmission properties for the IEEE 802.11 very high throughput (VHT) format physical layer (PHY) packet.

After you create an object, use dot notation to change or access the object parameters. For example:

Create a [wlanVHTConfig](#page-510-0) object. Then modify the default setting for the ChannelBandwidth property.

```
cfqVHT = wlanVHTConfig;cfgVHT.ChannelBandwidth = 'CBW20';
```
## **Properties**

## **VHT Format Configuration**

```
ChannelBandwidth — Channel bandwidth
'CBW80' (default) | 'CBW20' | 'CBW40' | 'CBW160'
```
Channel bandwidth, specified as 'CBW20', 'CBW40', 'CBW80', or 'CBW160'. If the transmission has multiple users, the same channel bandwidth is applied to all users. The default value of 'CBW80' sets the channel bandwidth to 80 MHz.

Data Types: char | string

## **NumUsers — Number of users**

1 (default) | 2 | 3 | 4

Number of users, specified as  $1, 2, 3$ , or  $4$ . ( $N_{\text{Users}}$ )

Data Types: double

## **UserPositions — Position of users**

[0 1] (default) | row vector of integers from 0 to 3 in strictly increasing order

Position of users, specified as an integer row vector with length equal to NumUsers and element values from 0 to 3 in a strictly increasing order. This property applies when NumUsers > 1.

Example: [0 2 3] indicates positions for three users, where the first user occupies position 0, the second user occupies position 2, and the third user occupies position 3.

Data Types: double

## **NumTransmitAntennas — Number of transmit antennas**

1 (default) | integer in the range [1, 8]

Number of transmit antennas, specified as an integer in the range [1, 8].

Data Types: double

## **NumSpaceTimeStreams — Number of space-time streams**

1 (default) | integer from 1 to 8 | 1-by-*NUsers* vector of integers from 1 to 4

Number of space-time streams in the transmission, specified as a scalar or vector.

- For a single user, the number of space-time streams is a scalar integer from 1 to 8.
- For multiple users, the number of space-time streams is a 1-by- $N_{U\text{seers}}$  vector of integers from 1 to 4, where the vector length, *NUsers*, is an integer from 1 to 4.

Example: [1 3 2] is the number of space-time streams for each user.

**Note** The sum of the space-time stream vector elements must not exceed eight.

Data Types: double

## **SpatialMapping — Spatial mapping scheme**

'Direct' (default) | 'Hadamard' | 'Fourier' | 'Custom'

Spatial mapping scheme, specified as 'Direct', 'Hadamard', 'Fourier', or 'Custom'. The default value of 'Direct' applies when NumTransmitAntennas and NumSpaceTimeStreams are equal.

Data Types: char | string

## **SpatialMappingMatrix — Spatial mapping matrix**

1 (default) | scalar | matrix | 3-D array

Spatial mapping matrix, specified as a scalar, matrix, or 3-D array. Use this property to apply a beamforming steering matrix, and to rotate and scale the constellation mapper output vector. If applicable, scale the space-time block coder output instead. SpatialMappingMatrix applies when the SpatialMapping property is set to 'Custom'. For more information, see IEEE Std 802.11-2012, Section 20.3.11.11.2.

- When specified as a scalar, a constant value applies to all the subcarriers.
- When specified as a matrix, the size must be  $N_{STS\ Total}$ -by- $N_T$ . The spatial mapping matrix applies to all the subcarriers. *NSTS\_Total* is the sum of space-time streams for all users, and  $N_T$  is the number of transmit antennas.
- When specified as a 3-D array, the size must be  $N_{ST}$ -by- $N_{STS\ Total}$ -by- $N_T$ .  $N_{ST}$  is the sum of the occupied data  $(N_{SD})$  and pilot  $(N_{SP})$  subcarriers, as determined by <code>ChannelBandwidth.</code>  $N_{STS\ Total}$  is the sum of space-time streams for all users.  $N_T$  is the number of transmit antennas.

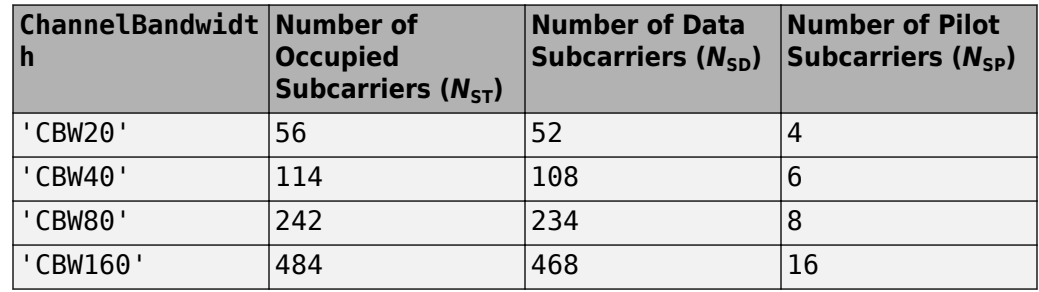

 $N_{ST}$  increases with channel bandwidth.

## The calling function normalizes the spatial mapping matrix for each subcarrier.

Example: [0.5 0.3 0.4; 0.4 0.5 0.8] represents a spatial mapping matrix having two spacetime streams and three transmit antennas.

Data Types: double Complex Number Support: Yes

## **Beamforming — Enable signaling of a transmission with beamforming**

true (default) | false

Enable signaling of a transmission with beamforming, specified as a logical. Beamforming is performed when setting is true. This property applies when NumUsers equals 1 and

SpatialMapping is set to 'Custom'. The SpatialMappingMatrix property specifies the beamforming steering matrix.

Data Types: logical

## **STBC — Enable space-time block coding**

false (default) | true

Enable space-time block coding (STBC) of the PPDU data field, specified as a logical. STBC transmits multiple copies of the data stream across assigned antennas.

- When set to false, no STBC is applied to the data field, and the number of space-time streams is equal to the number of spatial streams.
- When set to true, STBC is applied to the data field, and the number of space-time streams is double the number of spatial streams.

See IEEE 802.11ac-2013, Section 22.3.10.9.4 for further description.

**Note** STBC is relevant for single-user transmissions only.

Data Types: logical

## **MCS — Modulation and coding scheme**

0 (default) | integer from 0 to 9 | 1-by-*NUsers* vector of integers

Modulation and coding scheme used in transmitting the current packet, specified as a scalar or vector.

- For a single user, the MCS value is a scalar integer from 0 to 9.
- For multiple users, MCS is a 1-by-*NUsers* vector of integers or a scalar with values from 0 to 9, where the vector length, *NUsers*, is an integer from 1 to 4.

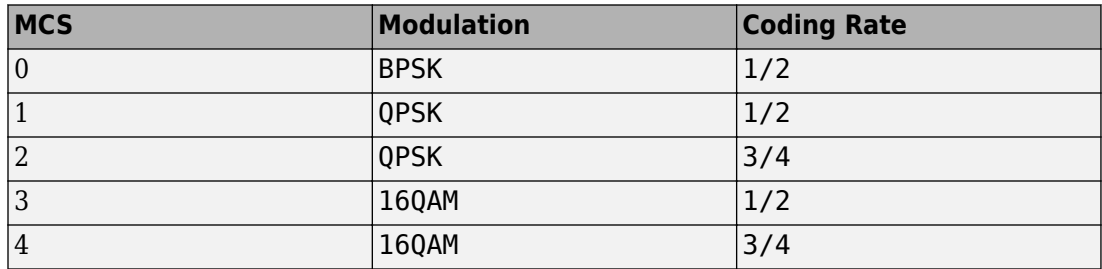

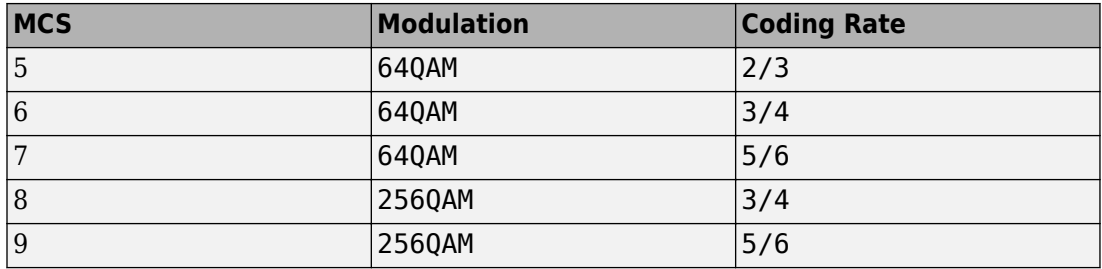

Data Types: double

## **ChannelCoding — Type of forward error correction coding**

'BCC' (default) | 'LDPC'

Type of forward error correction coding for the data field, specified as 'BCC' (default) or 'LDPC'. 'BCC' indicates binary convolutional coding and 'LDPC' indicates low density parity check coding. Providing a character vector or a single cell character vector defines the channel coding type for a single user or all users in a multiuser transmission. By providing a cell array different channel coding types can be specified per user for a multiuser transmission.

Data Types: char | cell | string

## **APEPLength — Number of bytes in the A-MPDU pre-EOF padding**

1024 (default) | nonnegative integer | vector of nonnegative integers

Number of bytes in the A-MPDU pre-EOF padding, specified as a scalar integer or vector of integers.

- For a single user, APEPLength is a nonnegative integer in the interval  $[0, 2^{20} 1]$ .
- For multi-user, APEPLength is a 1-by- $N_{\mathit{Users}}$  vector of nonnegative integers, where *N*<sub>*Users*</sub> is an integer in [1, 4]. The entries in APEPLength are integers in the interval [0,  $2^{20}$  – 1].
- For a null data packet (NDP), APEPLength  $= 0$ .

APEPLength is used internally to determine the number of OFDM symbols in the data field. For more information, see IEEE Std 802.11ac-2013, Table 22-1.

Data Types: double

## **PSDULength — Number of bytes carried in the user payload**

integer | vector of integers

This property is read-only.

Number of bytes carried in the user payload, including the A-MPDU and any MAC padding. For a null data packet (NDP) the PSDU length is zero.

- For a single user, the PSDU length is a scalar integer from 1 to 1,048,575.
- For multiple users, the PSDU length is a 1-by- $N_{\text{Users}}$  vector of integers from 1 to 1,048,575, where the vector length,  $N_{\text{Users}}$ , is an integer from 1 to 4.
- When undefined, PSDULength is returned as an empty of size 1×0. This can happen when the set of property values for the object are in an invalid state.

PSDULength is a read-only property and is calculated internally based on the APEPLength property and other coding-related properties, as specified in IEEE Std 802.11ac-2013, Section 22.4.3. It is accessible by direct property call.

Example: [1035 4150] is the PSDU length vector for a wlanVHTConfig object with two users, where the MCS for the first user is 0 and the MCS for the second user is 3.

Data Types: double

## **GuardInterval — Cyclic prefix length for the data field within a packet**

'Long' (default) | 'Short'

Cyclic prefix length for the data field within a packet, specified as 'Long' or 'Short'.

- The long guard interval length is 800 ns.
- The short guard interval length is 400 ns.

Data Types: char | string

## **GroupID** — Group identification number

63 (default) | integer from 0 to 63

Group identification number, specified as a scalar integer from 0 to 63.

- A group identification number of either 0 or 63 indicates a VHT single-user PPDU.
- A group identification number from 1 to 62 indicates a VHT multi-user PPDU.

Data Types: double

**PartialAID — Abbreviated indication of the PSDU recipient**

275 (default) | integer from 0 to 511

Abbreviated indication of the PSDU recipient, specified as a scalar integer from 0 to 511.

- For an uplink transmission, the partial identification number is the last nine bits of the basic service set identifier (BSSID).
- For a downlink transmission, the partial identification of a client is an identifier that combines the association ID with the BSSID of its serving AP.

For more information, see IEEE Std 802.11ac-2013, Table 22-1.

Data Types: double

## **References**

- [1] IEEE Std 802.11ac™-2013 IEEE Standard for Information technology Telecommunications and information exchange between systems — Local and metropolitan area networks — Specific requirements — Part 11: Wireless LAN Medium Access Control (MAC) and Physical Layer (PHY) Specifications — Amendment 4: Enhancements for Very High Throughput for Operation in Bands below 6 GHz.
- [2] IEEE Std 802.11™-2012 IEEE Standard for Information technology Telecommunications and information exchange between systems — Local and metropolitan area networks — Specific requirements — Part 11: Wireless LAN Medium Access Control (MAC) and Physical Layer (PHY) Specifications.

## **See Also**

[wlanHTConfig](#page-257-0) | [wlanNonHTConfig](#page-384-0) | [wlanVHTConfig](#page-510-0) | [wlanWaveformGenerator](#page-627-0)

**Introduced in R2015b**

# **wlanMACFrameConfig Properties**

Define property values for MAC frame configuration

## **Description**

The wlanMACFrameConfig object creates a WLAN medium access control (MAC) frame configuration object that initializes properties for an IEEE 802.11 MAC frame.

After you create an object, use dot notation to change or access the object properties. For example, create a wlanMACFrameConfig object, then modify the default setting for the FrameType property.

```
cfg = wlanMACFrameConfig;
cfg.FnameType = 'ACK';
```
## **Properties**

## **Properties**

## **FrameType — Type of MAC frame**

```
'Beacon' (default) | 'RTS' | 'CTS' | 'ACK' | 'Block Ack' | 'Data' | 'Null' | 'QoS
Data' | 'QoS Null'
```
Type of MAC frame, specified as one of these values: 'Beacon', 'RTS', 'CTS', 'ACK', 'Block Ack', 'Data', 'Null', 'QoS Data', or 'QoS Null'.

Data Types: char | string

## **FrameFormat — Format of MAC frame**

'Non-HT' (default) | 'HT-Mixed' | 'VHT' | 'HE-SU' | 'HE-EXT-SU'

Format of the MAC frame, specified as 'Non-HT', 'HT-Mixed', 'VHT', 'HE-SU', or 'HE-EXT-SU'.

## **Dependencies**

To enable this property, set FrameType to 'QoS Data' or 'QoS Null'. The 'VHT', 'HE-SU', and 'HE-EXT-SU' values apply only when FrameType is 'QoS Data'.

Data Types: char | string

## **ToDS — Frame is directed to DS**

false (default) | true

Frame is directed to a distributed system (DS), specified as a logical value. Setting ToDS to true indicates that the frame is directed from a non-AP station to a DS.

Data Types: logical

### **FromDS — Frame is exiting DS**

true (default) | false

Frame is exiting a DS, specified as a logical value. Setting FromDS to true indicates that the frame is directed from a DS to a non-AP station.

Data Types: logical

## **Retransmission — Retransmitted frame**

false (default) | true

Retransmitted frame, specified as a logical value. Setting Retransmission to true indicates that the frame is a retransmission.

Data Types: logical

#### **PowerManagement — Power management mode**

false (default) | true

Power management mode, specified as a logical value. Setting PowerManagement to true indicates that the sender is in power-saving mode.

Data Types: logical

## **MoreData — More data indication**

false (default) | true

More data indication, specified as a logical value. Setting MoreData to true indicates that the sender has more frames to send.

Data Types: logical

## **HTControlPresent — Frame includes HT control field**

false (default) | true

Frame includes the high throughput (HT) control field, specified as a logical value. Setting HTControlPresent to true indicates that the HT control field is included in the MAC header.

Data Types: logical

## **Duration — Amount of time for which channel is reserved**

0 (default) | nonnegative integer

Amount of time, in microseconds, for which the channel is reserved after the current frame transmission ends. Specify Duration as a nonnegative integer in the interval [0,  $2^{15}$  - 1].

Data Types: double

## **Address1 — Receiver address**

'FFFFFFFFFFFF' (default) | 12-element character vector | string scalar

Receiver address, specified as a 12-element character vector or a string scalar representing a 6-octet hexadecimal value. The default value 'FFFFFFFFFFFF' is a broadcast address.

Data Types: char | string

## **Address2 — Transmitter address**

'00123456789B' (default) | 12-element character vector | string scalar

Transmitter address, specified as a 12-element character vector or a string scalar representing a 6-octet hexadecimal value.

Data Types: char | string

## **Address3 — BSSID, DA, or SA**

'00123456789B' (default) | 12-element character vector | string scalar

Basic service set identifier (BSSID), destination address (DA), or source address (SA), specified as a 12-element character vector or a string scalar representing a 6-octet hexadecimal value.

This property represents BSSID when both ToDS and FromDS are false. This property represents DA when ToDS is true and FromDS is false. This property represents SA when ToDS is false and FromDS is true.

Data Types: char | string

### **SequenceNumber — Frame sequence number**

0 (default) | nonnegative integer

Frame sequence number, specified as a nonnegative integer in the interval [0, 4095]. If MPDUAggregation is true, SequenceNumber represents the sequence number of the first MAC protocol data unit (MPDU). The sequence numbers for subsequent MPDUs increase by increments of 1.

When FrameType is 'Block Ack', SequenceNumber represents the starting sequence number.

Data Types: double

## **AckPolicy — Acknowledgement policy**

'No Ack' (default) | 'Normal Ack/Implicit Block Ack Request' | 'No explicit acknowledgment/PSMP Ack/HTP Ack' | 'Block Ack'

Acknowledgement policy, specified as 'No Ack', 'Normal Ack/Implicit Block Ack Request', 'No explicit acknowledgment/PSMP Ack/HTP Ack', or 'Block Ack'.

Data Types: string | char

## **TID** – Traffic identifier representing user priority

0 (default) | nonnegative integer

Traffic identifier representing user priority, specified as a nonnegative integer in the interval [0, 7].

Data Types: double

## **HTControl — HT control field of MAC header**

'00000000' (default) | eight-element character vector | string scalar

HT control field of the MAC header, specified as an eight-element character vector or a string scalar representing a 4-octet hexadecimal value. The leftmost byte in HTControl must be the most significant byte.

Data Types: string | char

## **MSDUAggregation — Form A-MSDUs using MSDU aggregation**

false (default) | true

Form aggregated MAC service data units (A-MSDUs) using MSDU aggregation, specified as a logical value. When you set MSDUAggregation to true, the MAC frame returned on calling wlanMACFrameConfig in [wlanMACFrame](#page-651-0) contains A-MSDUs instead of MSDUs.

### **Dependencies**

To enable this property, set FrameType to 'QoS Data'.

Data Types: logical

## **MPDUAggregation — Form A-MPDUs using MPDU aggregation**

false (default) | true

Form A-MPDUs using MPDU aggregation, specified as a logical value. Setting MPDUAggregation to true indicates that the MAC frame initialized by wlanMACMFrameConfig contains A-MPDUs instead of MPDUs. When you set FrameType to 'QoS Data' and FrameFormat to 'VHT', the MAC frame returned on calling wlanMACFrameConfig in [wlanMACFrame](#page-651-0) contains A-MPDUs instead of MPDUs.

### **Dependencies**

To enable this property, set FrameType to 'QoS Data' and FrameFormat to 'HT-Mixed'.

Data Types: logical

## **AMSDUDestinationAddress — Destination address of all A-MSDU subframes**

'00123456789A' (default) | 12-element character vector | string scalar

Destination address of all A-MSDU subframes, specified as a 12-element character vector or a string scalar representing a 6-octet hexadecimal value.

Data Types: char | string

## **AMSDUSourceAddress — Source address of all A-MSDU subframes**

'00123456789B' (default) | 12-element character vector | string scalar

Source address of all A-MSDU subframes, specified as a 12-element character vector or a string scalar representing a 6-octet hexadecimal value.

Data Types: char | string

**MinimumMPDUStartSpacing — Minimum spacing between start of MPDUs**

0 (default) | nonnegative integer

Minimum spacing between the start of MPDUs, specified as a nonnegative integer in the interval [0, 7]. For more information, see Table 9.163 in [1]

Data Types: double

## **BlockAckBitmap — Block ack bitmap**

character vector | string scalar

Block ack bitmap, specified as a character vector or string scalar. To indicate an eightoctet hexadecimal-valued block ack bitmap, specify BlockAckBitmap as a 16-element character vector or string scalar. To indicate a 32-octet hexadecimal-valued block ack bitmap, specify BlockAckBitmap as a 64-element character vector or string scalar.

Data Types: char | string

## **ManagementConfig — Management frame body configuration object**

wlanManagementConfig object

Management frame body configuration object, specified as a [wlanMACManagementConfig](#page-672-0) object. This configuration is only applicable for management frames. This property specifies the fields and information elements (IEs) present within the frame body of the management frame.

#### **Dependencies**

This property applies only when you specify FrameType as 'Beacon'.

## **References**

- [1] IEEE Std 802.11– 2016. "Part 11: Wireless LAN Medium Access Control (MAC) and Physical Layer (PHY) Specifications." IEEE Standard for Information technology -Telecommunications and information exchange between systems – Local and metropolitan area networks – Specific requirements. URL: [https://](https://ieeexplore.ieee.org/document/7786995/) [ieeexplore.ieee.org/document/7786995/](https://ieeexplore.ieee.org/document/7786995/)
- [2] IEEE P802.11ax/D3.1. "Part 11: Wireless LAN Medium Access Control (MAC) and Physical Layer (PHY) Specifications. Amendment 6: Enhancements for High Efficiency WLAN." IEEE Standard for Information technology – Telecommunications and information exchange between systems Local and metropolitan area networks – Specific requirements.

## **See Also**

[wlanMACFrame](#page-651-0) | [wlanMACFrameConfig](#page-663-0)

**Introduced in R2018b**

# **wlanMACManagementConfig Properties**

Define property values for MAC management configuration

# **Description**

The wlanMACManagementConfig object creates a WLAN medium access control (MAC) management frame-body configuration object. This object contains the properties for configuring the fields and information elements in a management frame-body.

After you create an object, use dot notation to change or access the object properties. For example, create a wlanMACManagementConfig object., then modify the default setting for the BeaconInterval property.

```
cfg = wlanMACManagementConfig;
cfq.BeaconInterval = 200;
```
## **Properties**

**FrameType — Type of MAC management frame** 'Beacon' (default)

Type of MAC management frame, specified as 'Beacon'.

**Note** Currently FrameType accepts only the value 'Beacon'.

Data Types: char | string

## **Timestamp — TSF timer value**

0 (default) | nonnegative integer

Timing synchronization function (TSF) timer value, specified as a nonnegative integer in the interval  $[0, 2^{64} - 1]$ .

Data Types: double | uint64

**BeaconInterval — Number of time units between two beacon transmissions** 100 (default) | nonnegative integer

Number of time units between two beacon transmissions, specified as a nonnegative integer in the range  $[0, 2^{16} - 1]$  in time units (TUs).

**Note** 1 TU = 1024 microseconds

Data Types: double

**ESSCapability — ESS capability**

true (default) | false

Extended service set (ESS) capability, specified as a logical value. Setting this property to true sets IBSSCapability to false.

#### **Dependencies**

If IBSSCapability is set to true, then this property is set to false.

Data Types: logical

**IBSSCapability — IBSS capability**

false (default) | true

Independent basic service set (IBSS) capability, specified as a logical value.

#### **Dependencies**

If ESSCapability is set to true, then you must specify this property as false.

Data Types: logical

## **Privacy — Privacy required for all data frames**

false (default) | true

Privacy required for all data frames, specified as a logical value. Set Privacy to true to enable the privacy flag in the capability information field.

Data Types: logical

```
ShortPreamble — Support short preamble
```
false (default) | true

Support short preamble, specified as a logical value. Set ShortPreamble to true to enable support for short preamble in the capability information field.

Data Types: logical

## **SpectrumManagement — Spectrum management required**

false (default) | true

Spectrum management required, specified as a logical value. Set SpectrumManagement to true to enable the spectrum management flag in the capability information field and to indicate that spectrum management is required for device operation.

Data Types: logical

## **QoSSupport — Support QoS**

true (default) | false

Support quality of service (QoS), specified as a logical value. Set QoSSupport to true to enable QoS support in the Capability information field.

Data Types: logical

## **APSDSupport — Support APSD**

false (default) | true

Support automatic power save delivery (APSD), specified as a logical value. Set APSDSupport to true to enable the APSD feature in the capability information field.

Data Types: logical

## **ShortSlotTimeUsed — Short slot time is in use**

false (default) | true

Short slot time is in use, specified as a logical value. Set ShortSlotTimeUsed to true to enable the short slot time flag in the capability information field.

Data Types: logical

## **RadioMeasurement — Enable radio measurement**

false (default) | true

Enable radio measurement, specified as a logical value. Set RadioMeasurement to true to enable the radio measurement flag in the capability information field. This flag indicates that radio measurement is active.

Data Types: logical

## **DelayedBlockAckSupport — Support delayed Block ACK**

false (default) | true

Support delayed Block ACK, specified as a logical value. Set DelayedBlockAckSupport to true to indicate delayed Block ACK support in the capability information field.

Data Types: logical

## **ImmediateBlockAckSupport — Support immediate Block ACK**

false (default) | true

Support immediate Block ACK, specified as a logical value. Set ImmediateBlockAckSupport to true to indicate immediate Block ACK support in the capability information field.

Data Types: logical

## **SSID — Service set identifier**

'default SSID' (default) | string scalar | character vector

Service set identifier (name of the WLAN network), specified as a string scalar or a character vector with no more than 32 elements.

Data Types: char | string

## **BasicRates — Basic rates included in supported rates IE**

{'6 Mbps' '12 Mbps' '24 Mbps'} (default) | character array | string array | cell array

Basic rates included in supported rates information element (IE), specified as a character array, string array, or cell array containing one or more of these rate values: '1 Mbps', '2 Mbps', '5.5 Mbps', '6 Mbps', '9 Mbps', '11 Mbps', '12 Mbps', '18 Mbps', '24 Mbps', '36 Mbps', '48 Mbps', or '54 Mbps'.

The combined number of unique rate values in BasicRates and AdditionalRates must be an integer in the interval [1, 8].

Data Types: char | string | cell array

**AdditionalRates — Additional rates included in supported rates IE**

{} (default) | character array | string array | cell array
Additional rates included in supported rates IE, specified as a character array, string array, or cell array containing one or more of these values: '1 Mbps', '2 Mbps', '5.5 Mbps', '6 Mbps', '9 Mbps', '11 Mbps', '12 Mbps', '18 Mbps', '24 Mbps', '36 Mbps', '48 Mbps', or '54 Mbps'.

The combined number of unique rate values in BasicRates and AdditionalRates must be an integer in the interval [1, 8].

Data Types: char | string | cell

# **InformationElements — IEs added using addIE method**

cell array

IEs added using [addIE](#page-681-0) method, specified as a cell array. Each row in the cell array represents an IE. Each IE holds an element ID and information. For element with ID 255, the IE also holds an optional element ID extension. These IEs are carried in the management frame-body in addition to any IEs included in the configuration properties.

You can change this property using addIE and display IEs you add using displayIEs. If an IE is added using the addIE method and is specified as a configuration property, preference is given to the value assigned by the former.

Data Types: cell

# **References**

- [1] IEEE Std 802.11– 2016. "Part 11: Wireless LAN Medium Access Control (MAC) and Physical Layer (PHY) Specifications." IEEE Standard for Information technology -Telecommunications and information exchange between systems – Local and metropolitan area networks – Specific requirements. URL: [https://](https://ieeexplore.ieee.org/document/7786995/) [ieeexplore.ieee.org/document/7786995/](https://ieeexplore.ieee.org/document/7786995/)
- [2] IEEE P802.11ax/D3.1. "Part 11: Wireless LAN Medium Access Control (MAC) and Physical Layer (PHY) Specifications. Amendment 6: Enhancements for High Efficiency WLAN." IEEE Standard for Information technology – Telecommunications and information exchange between systems Local and metropolitan area networks – Specific requirements.

# **See Also**

[wlanDMGConfig](#page-85-0) | [wlanWaveformGenerator](#page-627-0)

**Introduced in R2018b**

# **Classes — Alphabetical List**

# **wlanHERecoveryConfig**

Create HE recovery configuration object

# **Description**

The wlanHERecoveryConfig is a high-efficiency (HE) recovery configuration object for HE-single-user (HE-SU), HE-extended-single-user (HE-EXT-SU), and HE-multiuser (HE-MU) packet formats.

# **Creation**

# **Syntax**

cfg = wlanHERecoveryConfig cfg = wlanHERecoveryConfig(Name,Value)

# **Description**

cfg = wlanHERecoveryConfig creates an HE recovery configuration object, cfg, for HE-SU, HE-EXT-SU, and HE-MU packet formats. The output cfg contains the parameters recovered from decoding the signaling fields of HE-SU-, HE-EXT-SU-, and HE-MU-format waveforms as defined in [\[2\]](#page-778-0).

On creation, the properties of a wlanHERecoveryConfig object are set to either -1 or 'Unknown' to indicate an unknown or undefined value or status. You can set and update the properties of this object by specifying the values as decoded signaling fields, as demonstrated in the "802.11ax Signal Recovery with Preamble Decoding" example. You can update the properties relevant to the HE-SIG-A field by using the [interpretHESIGABits](#page-15-0) object function.

cfg = wlanHERecoveryConfig(Name,Value) sets properties using one or more name-value pairs. Enclose each property name in quotation marks. For example, wlanHERecoveryConfig('PacketFormat','HE-SU','GuardInterval',1.6)

creates an HE recovery configuration object for an HE-SU-format packet with a guard interval of 1.6 microseconds.

# **Properties**

### **PacketFormat — Recovered HE packet format**

'Unknown' (default) | 'HE-SU' | 'HE-EXT-SU' | 'HE-MU'

Recovered HE packet format, specified as 'Unknown', 'HE-SU', 'HE-EXT-SU', or 'HE-MU'.

The length information in the L-SIG field and the four orthogonal frequency-division multiplexing (OFDM) symbols following the RL-SIG field determine the packet format. For more information, see "802.11ax Signal Recovery with Preamble Decoding".

Data Types: char | string

#### **ChannelBandwidth — Channel bandwidth of PPDU transmission**

'Unknown' (default) | 'CBW20' | 'CBW40' | 'CBW80' | 'CBW160'

Channel bandwidth of physical layer convergence procedure (PLCP) protocol data unit (PPDU) transmission, specified as one of these values:

- 'Unknown' Unknown or undefined channel bandwidth
- 'CBW20' Channel bandwidth of 20 MHz
- 'CBW40' Indicates a channel bandwidth of 40 MHz
- 'CBW80' Indicates a channel bandwidth of 80 MHz
- 'CBW160' Indicates a channel bandwidth of 160 MHz

Data Types: char | string

# **LSIGLength — Length of L-SIG field**

-1 (default) | integer in the interval [1, 4095]

Length of L-SIG field, specified as -1 to indicate an unknown or undefined packet length or as an integer in the interval [1, 4095]. You can set this property after decoding the L-SIG field by using the [wlanLSIGBitRecover](#page-355-0) function.

Data Types: double

# **PreamblePuncturing — Preamble puncturing mode**

'Unknown' (default) | 'None' | 'Mode-1' | 'Mode-2' | 'Mode-3' | 'Mode-4'

Preamble puncturing mode, specified as one of these values:

- 'Unknown' Unknown or undefined preamble puncturing in the recovered waveform
- 'None' No preamble puncturing in the recovered waveform
- 'Mode-1' Preamble puncturing in the secondary 20-MHz subchannel. This value applies only when the ChannelBandwidth property is 'CBW80'.
- 'Mode-2' Preamble puncturing in one of the 20-MHz subchannels of the secondary 40 MHz. This value applies only when the ChannelBandwidth property is 'CBW80'.
- 'Mode-3' Preamble puncturing in the secondary 20-MHz subchannel. This value applies only when the ChannelBandwidth property is 'CBW160'.
- 'Mode-4' Preamble puncturing in the primary 40-MHz subchannel. This value applies only when the ChannelBandwidth property is 'CBW160'.

Specifying PreamblePuncturing indicates a punctured 20-MHz or 40-MHz subchannel in the preamble. You can set this property by using the [interpretHESIGABits](#page-15-0) object function after decoding the HE-SIG-A field.

#### **Dependencies**

This property applies only when the PacketFormat property is 'HE-MU'.

Data Types: char | string

# **SIGBCompression — HE-SIG-B compression**

```
-1 (default) | true | false
```
HE-SIG-B compression, specified as -1 to indicate an unknown or undefined state or as a logical value of true or false. A value of true indicates that the HE-SIG-B field is compressed. A value of false indicates that the HE-SIG-B field is not compressed

You can set this property by using the [interpretHESIGABits](#page-15-0) object functions after decoding the HE-SIG-A field.

# **Dependencies**

This property applies only when the PacketFormat property is 'HE-MU'.

```
Data Types: double | logical
```
# **SIGBMCS — MCS of HE-SIG-B field**

-1 (default) | integer in the interval [–1, 5]

Modulation and coding scheme (MCS) of the HE-SIG-B field, specified as an integer in the interval [–1, 5]. A value of -1 indicates an unknown or undefined MCS.

You can set this property by using the [interpretHESIGABits](#page-15-0) object function after decoding the HE-SIG-A field.

### **Dependencies**

This property applies only when the PacketFormat property is 'HE-MU'.

Data Types: double

# **SIGBDCM — HE-SIG-B DCM indicator**

-1 (default) | true | false

HE-SIG-B dual-carrier modulation (DCM) indicator, specified as -1 to indicate an unknown or undefined status or as a logical value of true or false. A value of true indicates that the HE-SIG-B field is modulated with DCM. A value of false indicates that the HE-SIG-B field is not modulated with DCM.

You can set this property by using the [interpretHESIGABits](#page-15-0) object function after decoding the HE-SIG-A field.

# **Dependencies**

This property applies only when the PacketFormat property is 'HE-MU' and when the SIGBMCS property is 0, 1, 3, or 4.

Data Types: double | logical

# **NumSIGBSymbolsSignaled — Number of HE-SIG-B symbols signaled in HE-SIG-A field**

-1 (default) | integer in the interval [1, 16]

Number of HE-SIG-B symbols signaled in the HE-SIG-A field, specified as -1 to indicate an unknown or undefined number of symbols or as an integer in the interval [1, 16]. A value of 16 indicates that there are 16 or more HE-SIG-B symbols signaled.

You can set this property by using the [interpretHESIGABits](#page-15-0) object function after decoding the HE-SIG-A field.

### **Dependencies**

This property applies only when the PacketFormat property is 'HE-MU' and when the SIGBCompression property is false.

Data Types: double

# **STBC — Space-time block coding indicator**

-1 (default) | true | false

Space-time block coding (STBC) indicator, specified as -1 to indicate an unknown or undefined status or as a logical value of true or false. A value of true indicates that STBC is enabled in the data field transmission. A value of false indicates that STBC is not enabled.

You can set this property by using the [interpretHESIGABits](#page-15-0) object function after decoding the HE-SIG-A field.

#### **Dependencies**

This property can only be true when the NumSpaceTimeStreams is 2 and when the DCM is 0.

Data Types: double | logical

# **LDPCExtraSymbol — Extra OFDM symbol segment indicator**

-1 (default) | true | false

Extra orthogonal frequency-division multiplexing (OFDM) symbol segment indicator, specified as -1 to indicate an unknown or undefined status or as a logical value of true or false. A value of true indicates the presence of an extra OFDM symbol segment for low-density parity-check (LDPC) coding. A value of false indicates the absence of an extra OFDM symbol.

You can set this property by using the [interpretHESIGABits](#page-15-0) object function after decoding the HE-SIG-A field.

Data Types: double | logical

# **PreFECPaddingFactor — Pre-FEC padding factor**

-1 (default) | integer

Pre-forward-error-correction (pre-FEC) padding factor, specified as -1 to indicate an unknown or undefined padding factor or as a positive integer in the interval [1, 4].

You can set this property by using the [interpretHESIGABits](#page-15-0) object function after decoding the HE-SIG-A field.

Data Types: double

# **PEdisambiguity — PE-disambiguity indicator**

-1 (default) | true | false

Packet extension (PE) disambiguity indicator, specified as -1 to indicate an unknown or undefined PE-disambiguity status or as a logical value of true or false. For more information, see Table 8-4 in [\[2\]](#page-778-0).

You can set this property by using the [interpretHESIGABits](#page-15-0) object function after decoding the HE-SIG-A field.

Data Types: double | logical

# **GuardInterval — Guard interval (cyclic prefix length**

 $-1$  (default)  $| 0.8 | 1.6 | 3.2$ 

Guard interval (cyclic prefix length, in microseconds, specified as -1 to indicate an unknown or undefined guard interval length, or as 0.8, 1.6, or 3.2.

You can set this property by using the [interpretHESIGABits](#page-15-0) object function after decoding the HE-SIG-A field.

Data Types: double

# **HELTFType — HE-LTF compression mode of recovered packet**

-1 (default) | 1 | 2 | 4

HE long training field (HE-LTF) compression type of recovered packet, specified as one of these values:

- -1 Unknown or undefined HE-LTF compression mode
- 1 A compression of HE-LTF duration
- 2 A compression of twice the HE-LTF duration
- 4 A compression of four times the HE-LTF duration

You can set this property by using the [interpretHESIGABits](#page-15-0) object function after decoding the HE-SIG-A field.

Data Types: double

# **NumHELTFSymbols — Number of HE-LTF symbols**

-1 (default) | integer in the interval [1, 8]

Number of HE-LTF symbols, specified as -1 or an integer in the interval [1, 8]. A value of -1 indicates an unknown or undefined number of HE-LTF symbols.

You can set this property by using the [interpretHESIGABits](#page-15-0) object function after decoding the HE-SIG-A field.

Data Types: double

# **UplinkIndication — Uplink transmission indicator**

-1 (default) | true | false

Uplink transmission indicator, specified as -1 to indicate an unknown or undefined transmission direction or as a logical value of true or false. A value of true indicates that the PPDU is sent on an uplink transmission. A value of false indicates that the PPDU is sent on a downlink transmission.

You can set this property by using the [interpretHESIGABits](#page-15-0) object function after decoding the HE-SIG-A field.

Data Types: double | logical

# **BSSColor — BSS color identifier**

-1 (default) | integer in the interval [–1, 63]

Basic service set (BSS) color identifier, specified as an integer in the interval [–1, 63]. A value of -1 indicates an unknown or undefined color. For more information, see Section 27.11.4 of [\[2\].](#page-778-0)

You can set this property by using the [interpretHESIGABits](#page-15-0) object function after decoding the HE-SIG-A field.

Data Types: double

# **SpatialReuse — Spatial reuse indicator**

–1 (default) | integer in the interval [–1, 15]

Spatial reuse indicator, specified as an integer in the interval [–1, 15]. A value of -1 indicates an unknown or undefined status.

You can set this property by using the [interpretHESIGABits](#page-15-0) object function after decoding the HE-SIG-A field.

Data Types: double

# **TXOPDuration — Duration information for TXOP protection**

-1 (default) | integer in the interval [–1, 127]

Duration for transmit opportunity (TXOP) protection, specified as an integer in the interval [–1, 127]. A value of -1 indicates an unknown or undefined duration.

You can set this property by using the [interpretHESIGABits](#page-15-0) object function after decoding the HE-SIG-A field.

Data Types: double

# **HighDoppler — High-Doppler mode indicator**

-1 (default) | true | false

High-Doppler mode indicator, specified as -1 to indicate an unknown or undefined status or as a logical value of true or false. A value of true indicates high-Doppler mode in the HE-SIG-A field.

You can set this property by using [interpretHESIGABits](#page-15-0) after decoding the HE-SIG-A field.

Data Types: double | logical

# **MidamblePeriodicity — Midamble periodicity of HE-Data field**

-1 (default) | 10 | 20

Midamble periodicity of the HE-Data field, in OFDM symbols, specified as -1 to indicate an unknown or undefined periodicity, or as 10 or 20.

You can set this property by using the [interpretHESIGABits](#page-15-0) object function after decoding the HE-SIG-A field.

Data Types: double

# **AllocationIndex — RU allocation indices for each 20-MHz subchannel**

-1 (default) | integer | vector of integers

Resource unit (RU) allocation indices for each 20-MHz subchannel, specified as an integer or a vector of integers in the interval [–1, 223]. A value of -1 indicates an unknown or undefined allocation index. The recovered bits determine how many allocation indices are set, which determines the format of this property.

The allocation indices define bandwidth allocation by specifying the number of RUs, size of each RU, and number of users assigned to each RU. For more information, see "Multiuser HE Transmission".

For a full-bandwidth multiuser multiple-input/multiple output (MU-MIMO) waveform, you can set this property by using the [interpretHESIGABits](#page-15-0) object function after decoding the HE-SIG-A field. For an OFDM waveform, you can set this property after decoding the HE-SIG-B field.

### **Dependencies**

This property applies only when PacketFormat is 'HE-MU'.

Data Types: double

#### **LowerCenter26ToneRU — Enable lower center 26-tone RU allocation signaling** -1 (default) | true | false

Indicate lower center 26-tone RU signaling, specified as -1 to indicate an unknown status or as a logical value of true or false. A value of true indicates the presence of the lower frequency center 26-tone RU.

You can set this property after decoding the HE-SIG-B field.

#### **Dependencies**

This property applies only when the PacketFormat property is 'HE-MU', the ChannelBandwidth property is '80MHz' or '160MHz', and a full bandwidth allocation is not used.

Data Types: double | logical

### **UpperCenter26ToneRU — Enable upper center 26-tone RU allocation signaling** -1 (default) | true | false

Enable upper center 26-tone RU signaling, specified as -1 to indicate an unknown status or as a logical value of true or false. A value of true indicates the presence of the upper frequency center 26-tone RU.

You can set this property after decoding the HE-SIG-B field.

# **Dependencies**

This property applies only when the PacketFormat property is 'HE-MU', the ChannelBandwidth property is '160MHz', and a full bandwidth allocation is not used. Data Types: double | logical

# **NumUsersPerContentChannel — Number of users per SIGB content channel**

-1 (default) | positive integer

Number of users per SIGB content channel, specified as -1 or a positive integer. A value of -1 indicates an unknown or undefined number of users.

This property is applicable for both full-bandwidth MU-MIMO and OFDMA allocation. For a full-bandwidth MU-MIMO waveform, the distribution of users on the SIGB content channel is defined in Section 28.3.10.8 of [\[2\].](#page-778-0) For an OFDMA waveform, the decoded HE-SIG-B common field determines the distribution of users.

For a full-bandwidth MU-MIMO waveform, you can set this property by using the [interpretHESIGABits](#page-15-0) object function after decoding the HE-SIG-A field. For an OFDMA waveform, you can set this property after decoding the HE-SIG-B field.

# **Dependencies**

This property applies only when the PacketFormat property is 'HE-MU'.

Data Types: double

# **RUTotalSpaceTimeStreams — Total number of space-time streams in RU of interest**

-1 (default) | integer in the interval [1, 8]

Total number of space-time streams in RU of interest, specified as -1 or as an integer in the interval [1, 8]. A value of -1 indicates an unknown or undefined number of space-time streams.

You can set this property after decoding the HE-SIG-B field.

# **Dependencies**

This property applies only when PacketFormat is 'HE-MU'.

Data Types: double

# **RUSize — RU size for user of interest**

-1 (default) | 26 | 52 | 106 | 242 | 484 | 996 | 1992

RU size for user of interest, specified as -1, 26, 52, 106, 242, 484, 996, or 1992. A value of -1 indicates an unknown or undefined RU size.

For an HE-SU or HE-EXT-SU packet, you can set this property by using the [interpretHESIGABits](#page-15-0) object function after decoding the HE-SIG-A field. For an HE-MU packet, you can set this property after decoding the HE-SIG-B field.

Data Types: double

### **RUIndex — RU index for user of interest**

-1 (default) | positive integer

RU index for user of interest, specified as -1 or a positive integer. A value of -1 indicates an unknown or undefined RU index. The RU index specifies the location of the RU within the channel. For example, an 80-MHz transmission contains four 242-tone RUs (one for each 20-MHz subchannel). RU number 242-1 (size 242, index 1) is the lowest absolute frequency within the 80-MHz channel. RU number 242-4 is the highest absolute frequency.

For an HE-SU or HE-EXT-SU packet, you can set this property by using the [interpretHESIGABits](#page-15-0) object function after decoding the HE-SIG-A field. For an HE-MU packet, you can set this property after decoding the HE-SIG-B field.

Data Types: double

# **STAID** - STA identification number

–1 (default) | integer in the interval [–1, 2047]

Station (STA) identification number, specified as an integer in the interval [–1, 2047]. A value of -1 indicates an unknown or undefined STA identification number.

The STA identification number is defined in Section 27.11.1 of [\[2\].](#page-778-0) The 11 least significant bits (LSBs) of the association identifier (AID) field are used to address the STA. The associated RU carries no data when STAID is 2046.

You can set this property after decoding the HE-SIG-B field.

# **Dependencies**

This property applies only when the PacketFormat property is 'HE-MU'.

Data Types: double

# **MCS — User-specific MCS**

-1 (default) | integer in the interval [–1, 11]

User-specific MCS, specified as an integer integer in the interval [–1, 11]. A value of -1 indicates an unknown or undefined MCS. Each value of MCS corresponds to an MCS

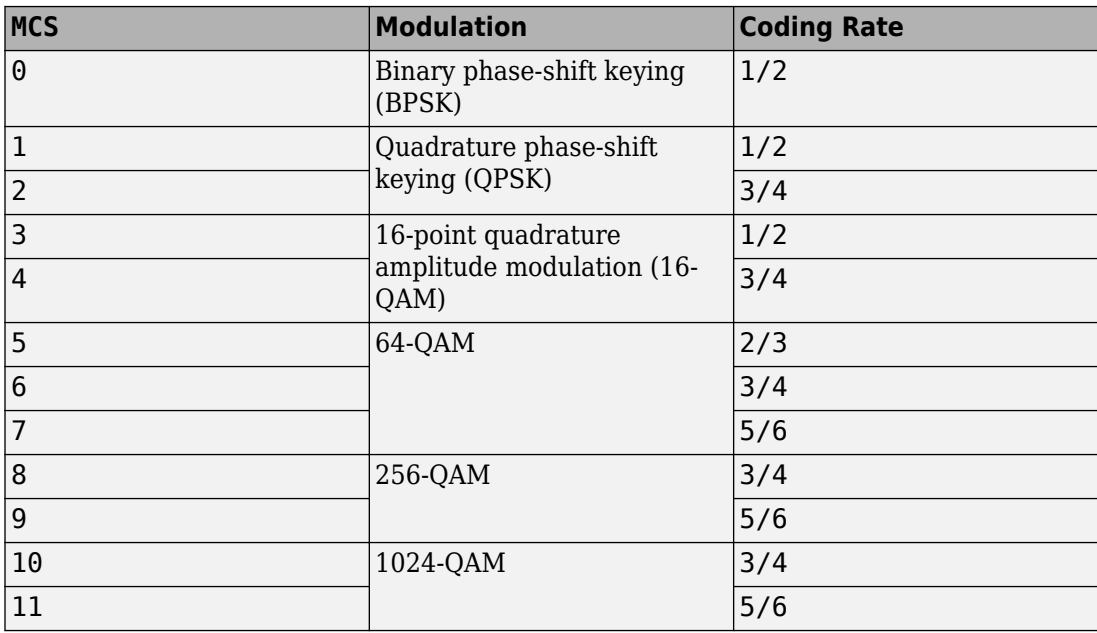

according to Tables 28-51–28-28-107 of [\[2\].](#page-778-0) This table shows the modulation type and coding rate for each valid value of MCS.

You can set this property after decoding the HE-SIG-B field.

Data Types: double

# **DCM — DCM indicator**

-1 (default) | true | false

DCM indicator, specified as -1 to indicate an unknown or undefined status or as a logical value of true or false. A value of true indicates that DCM is used for the HE-Data field. A value of false indicates that DCM is not used.

For an HE-SU or HE-EXT-SU packet, you can set this property by using the [interpretHESIGABits](#page-15-0) object function after decoding the HE-SIG-A field. For HE-MU packet, you can set this property after decoding the HE-SIG-B field.

# **Dependencies**

DCM can be used only when all of these conditions are satisfied:

- PacketFormat is 'HE-SU'
- NumSpaceTimeStreams is less than or equal to 2
- STBC is false
- MCS is 0, 1, 3, or 4

Data Types: double | logical

# **ChannelCoding — FEC coding type**

'Unknown' (default) | 'BCC' | 'LDPC'

Forward-error-correction (FEC) coding type, specified as one of these values:

- 'Unknown' Unknown or undefined channel coding type
- 'BCC' Binary convolutional coding (BCC)
- 'LDPC'– LDPC coding

For an HE-SU or HE-EXT-SU packet, you can set this property by using the [interpretHESIGABits](#page-15-0) object function after decoding the HE-SIG-A field. For an HE-MU packet, you can set this property after decoding the HE-SIG-B field.

Data Types: char | string

# **Beamforming — Beamforming steering matrix indicator**

-1 (default) | true | false

Beamforming steering matrix indicator, specified as -1 to indicate an unknown or undefined status or as a logical value of true or false. A value of true indicates that a beamforming steering matrix is applied to the received waveform.

For an HE-SU waveform, you can set this property by using the [interpretHESIGABits](#page-15-0) object function after decoding the HE-SIG-A field. For an HE-MU waveform, you can set this property after decoding the HE-SIG-B field.

Data Types: double | logical

# **PreHESpatialMapping — Spatial mapping of pre-HE-STF portion**

-1 (default) | true | false

Spatial mapping of pre-HE-short-traning-field (pre-HE-STF) portion, specified as -1 to indicate an unknown or undefined status or as a logical value of true or false. A value of true indicates that the pre-HE-STF portion of the PPDU is spatially mapped in the same way as the first symbol of the HE-LTF on each tone.

For a full-bandwidth MU-MIMO waveform, you can set this property by using the [interpretHESIGABits](#page-15-0) object function after decoding the HE-SIG-A field.

# **Dependencies**

This property applies only when the PacketFormat property is 'HE-SU'.

Data Types: double | logical

**NumSpaceTimeStreams — Number of space-time streams for user of interest** -1 (default) | integer in the interval [1, 8]

Number of space-time streams for user of interest, specified as -1 or as an integer in the interval [1, 8]. A value of -1 indicates an unknown or undefined number of space-time streams.

For an HE-SU or HE-EXT-SU packet, you can set this property by using the [interpretHESIGABits](#page-15-0) object function after decoding the HE-SIG-A field. For HE-MU packet, you can set this property after decoding the HE-SIG-B field.

Data Types: double

# **SpaceTimeStreamStartIndex — Starting space-time stream index**

-1 (default) | integer

Starting space-time stream index, specified as an integer. A value of -1 indicates an unknown or undefined index.

When multiple users are transmitting in the same RU in a MU-MIMO configuration, each user must transmit on different space-time streams. The NumSpaceTimeStreams and SpaceTimeStreamStartIndex properties determine the starting space-time stream for each user. You can set this property after decoding the HE-SIG-B field.

# **Dependencies**

This property applies only when the PacketFormat property is 'HE-MU'

Data Types: double

# **Object Functions**

[getSIGBLength](#page-7-0) Return information relevant to HE-SIG-B field length [interpretHESIGABits](#page-15-0) Update recovery configuration object with HE-SIG-A bits

# **Examples**

# **Create HE-SU Recovery Configuration Object**

Create a recovery configuration object with default property values.

cfg = wlanHERecoveryConfig;

Overwrite the default settings by specifying the channel bandwidth, packet format, and L-SIG length of the recovered signal. Display the resultant object.

```
cfg.ChannelBandwidth = 'CBW40';
cfg.PacketFormat = 'HE-SU';
cfg.LSIGLength = 100;disp(cfg);
   wlanHERecoveryConfig with properties:
            PacketFormat: 'HE-SU'
        ChannelBandwidth: 'CBW40'
               LSIGLength: 100
                     STBC: -1
         LDPCExtraSymbol: -1
     PreFECPaddingFactor: -1
         PEDisambiguity: -1
           GuardInterval: -1
               HELTFType: -1
         NumHELTFSymbols: -1
        UplinkIndication: -1
                 BSSColor: -1
            SpatialReuse: -1
            TXOPDuration: -1
             HighDoppler: -1
     MidamblePeriodicity: -1
                   RUSize: -1
                  RUIndex: -1
                      MCS: -1
                      DCM: -1
           ChannelCoding: 'Unknown'
             Beamforming: -1
     PreHESpatialMapping: -1
     NumSpaceTimeStreams: -1
```
# **Create HE-MU Recovery Configuration Object**

Create an HE recovery configuration object for the specified packet format, channel bandwidth, and L-SIG length.

cfg = wlanHERecoveryConfig('PacketFormat','HE-MU','ChannelBandwidth','CBW80','LSIGLeng

Display the recovery configuration object.

### disp(cfg);

```
 wlanHERecoveryConfig with properties:
```

```
 PacketFormat: 'HE-MU'
          ChannelBandwidth: 'CBW80'
                 LSIGLength: 100
        PreamblePuncturing: 'Unknown'
           SIGBCompression: -1
                    SIGBMCS: -1
                    SIGBDCM: -1
    NumSIGBSymbolsSignaled: -1
                       STBC: -1
           LDPCExtraSymbol: -1
       PreFECPaddingFactor: -1
             PEDisambiguity: -1
             GuardInterval: -1
                  HELTFType: -1
           NumHELTFSymbols: -1
          UplinkIndication: -1
                   BSSColor: -1
               SpatialReuse: -1
               TXOPDuration: -1
                HighDoppler: -1
       MidamblePeriodicity: -1
           AllocationIndex: -1
       LowerCenter26ToneRU: -1
 NumUsersPerContentChannel: -1
   RUTotalSpaceTimeStreams: -1
                     RUSize: -1
                    RUIndex: -1
                      STAID: -1
                        MCS: -1
                        DCM: -1
```
 ChannelCoding: 'Unknown' Beamforming: -1 NumSpaceTimeStreams: -1 SpaceTimeStreamStartingIndex: -1

# **Return HE-SIG-B Field Length Information**

Create a WLAN HE-MU-format configuration object, specifying the allocation index.

```
cfqHEMU = WlanHEMUConfig(0);
```
Generate a WLAN waveform for the specified configuration and return the PPDU field indices.

```
waveform = wlanWaveformGenerator(1,cfgHEMU);
ind = wlanFieldIndices(cfgHEMU);
```
Decode the L-SIG field and obtain the OFDM information. This information is required to obtain the L-SIG length, which is used in the recovery configuration object.

```
lsiq = waveform(int.LSIG(1):ind.LSIG(2),:);lsigDemod = wlanHEDemodulate(lsig,'L-SIG',cfgHEMU.ChannelBandwidth);
preHEInfo = wlanHEOFDMInfo('L-SIG',cfgHEMU.ChannelBandwidth);
```
Recover the L-SIG information bits and related information, making sure that the bits pass the parity check. For this example, we assume a noiseless channel. For more realistic results you can pass the waveform through an 802.11ax™ channel model by using the [wlanTGaxChannel](#page-813-0) System object™ and work with the received waveform.

```
\text{csi} = \text{ones}(52,1);[lsigBits,failCheck,lsigInfo] = wlanLSIGBitRecover(lsigDemod(preHEInfo.DataIndices,:,:
```
Decode the HE-SIG-A field and recover the HE-SIG-A information bits, ensuring that the bits pass the cyclic redundancy check (CRC).

```
siga = waveform(int.HESIGA(1):ind.HESIGA(2),:);sigaDemod = wlanHEDemodulate(siga,'HE-SIG-A',cfgHEMU.ChannelBandwidth);
preHEInfo = wlanHEOFDMInfo('HE-SIG-A',cfgHEMU.ChannelBandwidth);
[bits,failCRC] = wlanHESIGABitRecover(sigaDemod(preHEInfo.DataIndices,:,:),0,csi);
```
Create a WLAN recovery configuration object, specifying an HE-MU-format packet and the length of the L-SIG field.

cfg = wlanHERecoveryConfig('PacketFormat','HE-MU','LSIGLength',lsigInfo.Length);

Update the recovery configuration object with the recovered HE-SIG-A bits.

```
cfgUpdated = interpretHESIGABits(cfg,bits);
```
Return and display the HE-SIG-B information.

```
info = getSIGBLength(cfgUpdated);
disp(info);
```

```
 NumSIGBCommonFieldSamples: 80
            NumSIGBSymbols: 10
```
### **Recover HE-Data Field for HE-SU-Format Packet**

Recover the HE-Data field for an HE-SU-format packet by decoding the HE signaling fields, updating the unknown properties in the recovery configuration object, and passing the updated object into the HE-Data recovery function.

Create an HE-SU-format configuration object, specifying the MCS, and extract the channel bandwidth.

```
cfgHESU = wlanHESUConfig('MCS',0);
cbw = cfgHESU.ChannelBandwidth;
```
Generate a waveform for the specified configuration object.

```
bits = randi([0\ 1],8*getPSDULength(cfgHESU),1, 'int8');
waveform = wlanWaveformGenerator(bits,cfgHESU);
```
Create a WLAN recovery configuration object, specifying the known channel bandwidth and an HE-SU-format packet.

cfgRx = wlanHERecoveryConfig('ChannelBandwidth',cbw,'PacketFormat','HE-SU');

Recover the HE signaling fields by retrieving the field indices and performing the relevant demodulation operations.

```
ind = wlanFieldIndices(cfgRx);
heLSIGandRLSIG = waveform(ind.LSIG(1):ind.RLSIG(2),:);
symLSIG = wlanHEDemodulate(heLSIGandRLSIG, 'L-SIG', cbw);
info = wlanHEOFDMInfo('L-SIG',cbw);
```
Merge the L-SIG and RL-SIG fields for diversity and obtain the data subcarriers.

```
symLSIG = mean(symLSIG, 2);
lsig = symLSIG(info.DataIndices,:);
```
Decode the L-SIG field, assuming a noiseless channel, and use the length field to update the recovery object.

```
[~,~,lsigInfo] = wlanLSIGBitRecover(lsig,0);
cfgRx.LSIGLength = lsigInfo.Length;
```
Recover and demodulate the HE-SIG-A field, obtain the data subcarriers and recover the HE-SIG-A bits.

```
heSIGA = waveform(ind.HESIGA(1):ind.HESIGA(2),:);symSIGA = wlanHEDemodulate(heSIGA,'HE-SIG-A',cbw);
siga = symSIGA(info.DataIndices,:);
[sigaBits,failCRC] = wlanHESIGABitRecover(siga,0);
```
Update the recovery configuration object with the recovered HE-SIG-A bits and obtain the updated field indices.

```
cfgRx = interpretHESIGABits(cfgRx,sigaBits);
ind = wlanFieldIndices(cfgRx);
```
Retrieve and decode the HE-Data field.

```
heData = waveform(ind.HEData(1):ind.HEData(2),:);
symData = wlanHEDemodulate(heData,'HE-Data', ...
     cbw,cfgRx.GuardInterval,[cfgRx.RUSize cfgRx.RUIndex]);
infoData = wlanHEOFDMInfo('HE-Data',cbw,cfgRx.GuardInterval,[cfgRx.RUSize cfqRx.RUIndex
data = symData(infoData.DataIndices,:,:);
dataBits = wlanHEDataBitRecover(data,0,cfgRx);
```
Check that the returned data bits are the same as the transmitted data bits.

```
isequal(bits,dataBits)
```

```
ans = logical
    1
```
# <span id="page-778-0"></span>**References**

- [1] IEEE Std 802.11– 2016. "Part 11: Wireless LAN Medium Access Control (MAC) and Physical Layer (PHY) Specifications." IEEE Standard for Information Technology -Telecommunications and information exchange between systems – Local and metropolitan area networks – Specific requirements.
- [2] IEEE P802.11ax/D3.1. "Part 11: Wireless LAN Medium Access Control (MAC) and Physical Layer (PHY) Specifications. Amendment 6: Enhancements for High Efficiency WLAN." IEEE Standard for Information Technology – Telecommunications and information exchange between systems – Local and metropolitan area networks – Specific requirements.

# **Extended Capabilities**

# **C/C++ Code Generation**

Generate C and C++ code using MATLAB® Coder™.

# **See Also**

**Objects** [wlanHEMUConfig](#page-214-0) | [wlanHESUConfig](#page-246-0) | [wlanRecoveryConfig](#page-427-0)

# **Functions**

[wlanFieldIndices](#page-185-0) | [wlanHEDataBitRecover](#page-156-0) | [wlanSampleRate](#page-465-0) | [wlanWaveformGenerator](#page-627-0)

# **Apps**

**Wireless Waveform Generator**

# **Topics**

"OFDMA Allocation Index"

# **Introduced in R2019a**

# **wlanTGacChannel**

Filter signal through 802.11ac multipath fading channel

# **Description**

The wlanTGacChannel System object filters an input signal through an 802.11ac (TGac) multipath fading channel.

The fading processing assumes the same parameters for all  $N_{\rm T}$ -by- $N_{\rm R}$  links of the TGac channel, where  $N_{\text{T}}$  is the number of transmit antennas and  $N_{\text{R}}$  is the number of receive antennas. Each link comprises all multipaths for that link.

To filter an input signal using a TGac multipath fading channel:

- **1** Create the wlanTGacChannel object and set its properties.
- **2** Call the object with arguments, as if it were a function.

To learn more about how System objects work, see What Are System Objects? (MATLAB).

# **Creation**

# **Syntax**

```
tgac = wlanTGacChannel
tgac = wlanTGacChannel(Name,Value)
```
# **Description**

tgac = wlanTGacChannel creates a TGac fading channel System object, tgac. This object filters a real or complex input signal through the TGac channel to obtain the channel-impaired signal.

tgac = wlanTGacChannel(Name,Value) creates a TGac channel object, tgac, and sets properties using one or more name-value pairs. Enclose each property name in

quotes. For example,

wlanTGacChannel('NumReceiveAntennas',2,'SampleRate',10e6) creates a TGac channel with two receive antennas and a 10 MHz sample rate.

# **Properties**

Unless otherwise indicated, properties are *nontunable*, which means you cannot change their values after calling the object. Objects lock when you call them, and the release function unlocks them.

If a property is *tunable*, you can change its value at any time.

For more information on changing property values, see System Design in MATLAB Using System Objects (MATLAB).

# **SampleRate — Sample rate of the input signal**

80e6 (default) | real positive scalar

Sample rate of the input signal in Hz, specified as a real positive scalar.

Data Types: double

# **DelayProfile — Delay profile model**

```
'Model-B' (default) | 'Model-A' | 'Model-C' | 'Model-D' | 'Model-E' | 'Model-F'
```
Delay profile model, specified as 'Model-A', 'Model-B', 'Model-C', 'Model-D', 'Model-E', or 'Model-F'. To enable the FluorescentEffect property, select either 'Model-D' or 'Model-E'.

The table summarizes the models properties before the bandwidth reduction factor.

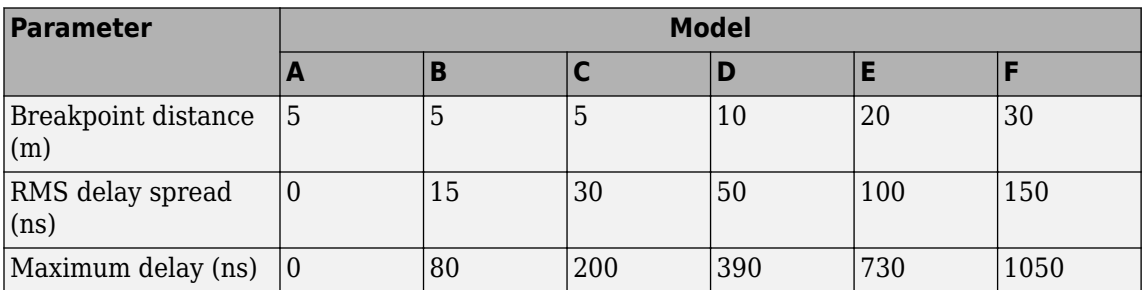

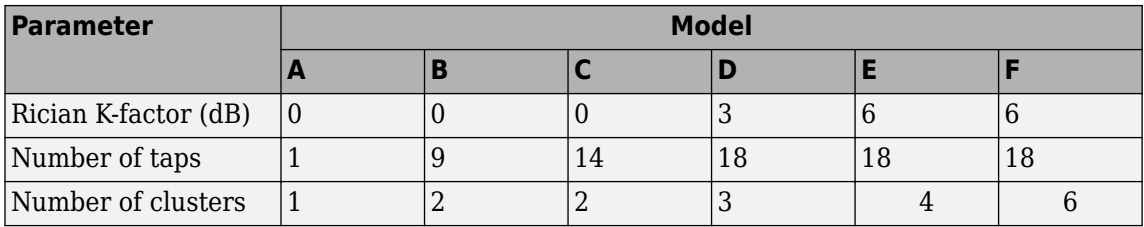

The number of clusters represents the number of independently modeled propagation paths.

Data Types: char | string

### **ChannelBandwidth — Channel bandwidth**

'CBW80' (default) | 'CBW20' | 'CBW40' | 'CBW160'

Channel bandwidth, specified as 'CBW20', 'CBW40', 'CBW80', or 'CBW160'. The default is 'CBW80', which corresponds to an 80 MHz channel bandwidth.

Data Types: char | string

# **CarrierFrequency — RF carrier frequency**

5.25e9 (default) | real positive scalar

RF carrier frequency in Hz, specified as a real positive scalar.

Data Types: double

# **EnvironmentalSpeed — Speed of the scatterers**

0.089 (default) | real positive scalar

Speed of the scatterers in km/h, specified as a real positive scalar.

Data Types: double

**TransmitReceiveDistance — Distance between transmitter and receiver**

3 (default) | real positive scalar

Distance between the transmitter and receiver in meters, specified as a real positive scalar.

TransmitReceiveDistance is used to compute the path loss, and to determine whether the channel has a line of sight (LOS) or non line of sight (NLOS) condition. The path loss

and standard deviation of shadow fading loss depend on the separation between the transmitter and the receiver.

Data Types: double

# **NormalizePathGains — Normalize path gains**

true (default) | false

Normalize path gains, specified as true or false. To normalize the fading processes such that the total power of the path gains, averaged over time, is 0 dB, set this property to true (default). When you set this property to false, the path gains are not normalized.

Data Types: logical

# **UserIndex — User index for single or multi-user scenario**

0 (default) | nonnegative integer

User index, specified as a nonnegative integer. UserIndex specifies the single user or a particular user in a multi-user scenario.

Data Types: double

# **TransmissionDirection — Transmission direction**

'Downlink' (default) | 'Uplink'

Transmission direction of the active link, specified as either 'Downlink' or 'Uplink'.

Data Types: char | string

#### **NumTransmitAntennas — Number of transmit antennas** 1 (default) | 2 | 3 | 4 | 5 | 6 | 7 | 8

Number of transmit antennas, specified as a positive integer from 1 to 8.

Data Types: double

**TransmitAntennaSpacing — Distance between transmit antenna elements** 0.5 (default) | real positive scalar

Distance between transmit antenna elements, specified as a real positive scalar expressed in wavelengths.

TransmitAntennaSpacing supports uniform linear arrays only.

# **Dependencies**

This property applies only when NumTransmitAntennas is greater than 1.

Data Types: double

**NumReceiveAntennas — Number of receive antennas**

1 (default) | 2 | 3 | 4 | 5 | 6 | 7 | 8

Number of receive antennas, specified as a positive integer from 1 to 8.

Data Types: double

**ReceiveAntennaSpacing — Distance between receive antenna elements** 0.5 (default) | real positive scalar

Distance between receive antenna elements, specified as a real positive scalar expressed in wavelengths.

ReceiveAntennaSpacing supports uniform linear arrays only.

#### **Dependencies**

This property applies only when NumReceiveAntennas is greater than 1.

Data Types: double

# **LargeScaleFadingEffect — Large-scale fading effects**

'None' (default) | 'Pathloss' | 'Shadowing' | 'Pathloss and shadowing'

Large-scale fading effects applied in the channel, specified as 'None', 'Pathloss', 'Shadowing', or 'Pathloss and shadowing'.

Data Types: char | string

# **FluorescentEffect — Fluorescent effect**

true (default) | false

Fluorescent effect, specified as true or false. To include Doppler effects from fluorescent lighting, set this property to true.

#### **Dependencies**

The FluorescentEffect property applies only when DelayProfile is 'Model-D' or 'Model-E'.

Data Types: logical

# **PowerLineFrequency — Power line frequency**

'60Hz' (default) | '50Hz'

Power line frequency in Hz, specified as '50Hz' or '60Hz'.

The power line frequency is 60 Hz in the United States and 50 Hz in Europe.

# **Dependencies**

This property applies only when you set FluorescentEffect to true and DelayProfile to 'Model-D' or 'Model-E'.

Data Types: char | string

# **NormalizeChannelOutputs — Normalize channel outputs**

true (default) | false

Normalize channel outputs by the number of receive antennas, specified as a true or false.

Data Types: logical

# **RandomStream — Source of random number stream**

'Global stream' (default) | 'mt19937ar with seed'

Source of random number stream, specified as 'Global stream' or 'mt19937ar with seed'.

If you set RandomStream to 'Global stream', the current global random number stream generates normally distributed random numbers. In this case, the reset function resets the filters only.

If you set RandomStream to 'mt19937ar with seed', the mt19937ar algorithm generates normally distributed random numbers. In this case, the reset function also reinitializes the random number stream to the value of the Seed property.

Data Types: char | string

# **Seed — Initial seed of mt19937ar random number stream**

73 (default) | nonnegative integer

Initial seed of an mt19937ar random number stream, specified as a nonnegative integer. The Seed property reinitializes the mt19937ar random number stream in the reset function.

### **Dependencies**

This property applies only when you set the RandomStream property to 'mt19937ar with seed'.

```
Data Types: double
```
# **PathGainsOutputPort — Enable path gain output**

false (default) | true

Enable path gain output computation, specified as true or false.

```
Data Types: logical
```
# **Usage**

# **Syntax**

 $y = t$ gac $(x)$  $[y, pathGains] = tgac(x)$ 

# **Description**

 $y = \text{tgac}(x)$  filters input signal x through the TGac fading channel defined by the wlanTGacChannel System object, tgac, and returns the result in y.

[y,pathGains] = tgac(x) also returns in pathGains the TGac channel path gains of the underlying fading process.

This syntax applies when you set the PathGainsOutputPort property to true.

# **Input Arguments**

**x — Input signal** complex matrix

Input signal, specified as a real or complex  $N_{\text{\tiny S}}$ -by- $N_{\text{\tiny T}}$  matrix, where:

- $N<sub>S</sub>$  is the number of samples.
- $N_{\text{T}}$  is the number of transmit antennas and must be equal to the NumTransmitAntennas property value.

Data Types: double Complex Number Support: Yes

# **Output Arguments**

**y — Output signal**

complex matrix

Output signal, returned as an  $N_S$ -by- $N_R$  complex matrix, where:

- $N<sub>S</sub>$  is the number of samples.
- $N_R$  is the number of receive antennas and is equal to the NumReceiveAntennas property value.

Data Types: double

# **pathGains — Path gains of the fading process**

complex array

Path gains of the fading process, returned as an  $N_{\text{S}}$ -by- $N_{\text{P}}$ -by- $N_{\text{T}}$ -by- $N_{\text{R}}$  complex array, where:

- $N<sub>S</sub>$  is the number of samples.
- $N_P$  is the number of resolvable paths, that is, the number of paths defined for the case specified by the DelayProfile property.
- $N_{\rm T}$  is the number of transmit antennas and is equal to the NumTransmitAntennas property value.
- $\bullet$   $N_R$  is the number of receive antennas and is equal to the NumReceiveAntennas property value.

Data Types: double

# **Object Functions**

To use an object function, specify the System object as the first input argument. For example, to release system resources of a System object named obj, use this syntax:

release(obj)

# **Specific to wlanTGacChannel**

[info](#page-10-0) Characteristic information about TGn, TGah, TGac, and TGax multipath fading channels

# **Common to All System Objects**

step Run System object algorithm

- release Release resources and allow changes to System object property values and input characteristics
- reset Reset internal states of System object

**Note** reset: If the RandomStream property of the System object is set to 'Global stream', the reset function resets the filters only. If you set RandomStream to 'mt19937ar with seed', the reset function also reinitializes the random number stream to the value of the Seed property.

# **Examples**

# **Transmit VHT Waveform Through TGac Channel**

Generate a VHT waveform and pass it through a TGac SISO channel. Display the spectrum of the resultant signal.

Set the channel bandwidth and the corresponding sample rate.

```
bw = 'CBW80';fs = 80e6;Generate a VHT waveform.
cfg = wlanVHTConfig;txSig = wlanWaveformGenerator(randi([0 1], 1000, 1), cfg);
```
Create a TGac SISO channel with path loss and shadowing enabled.

```
tgacChan = wlanTGacChannel('SampleRate',fs,'ChannelBandwidth',bw, ...
     'LargeScaleFadingEffect','Pathloss and shadowing');
```
Pass the VHT waveform through the channel.

```
rxSig = tgacChan(txSig);
```
Plot the spectrum of the received waveform.

```
saScope = dsp.SpectrumAnalyzer('SampleRate',fs,'YLimits',[-120 -40]);
saScope(rxSig)
```
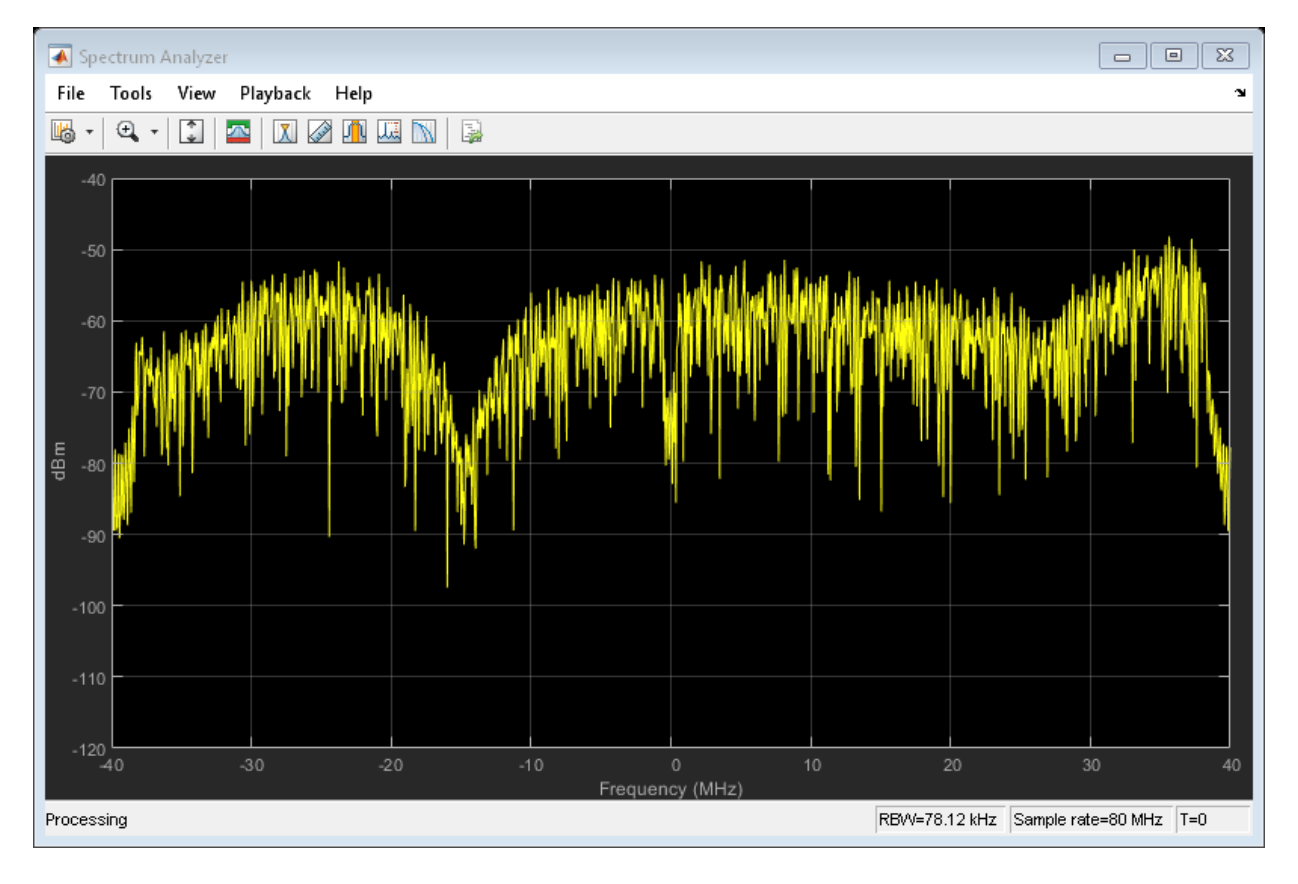

Because path loss and shadowing are enabled, the mean received power across the spectrum is approximately -60 dBm.

# **Transmit VHT Waveform Through 4x2 MIMO Channel**

Create a VHT waveform having four transmit antennas and two space-time streams.

```
cfg = wlanVHTConfig('NumTransmitAntennas',4,'NumSpaceTimeStreams',2, ...
     'SpatialMapping','Fourier');
txSig = wlanWaveformGenerator([1;0;0;1],cfg);
```
Create a 4x2 MIMO TGac channel and disable large-scale fading effects.

```
tgacChan = wlanTGacChannel('SampleRate',80e6,'ChannelBandwidth','CBW80', ...
     'NumTransmitAntennas',4,'NumReceiveAntennas',2, ...
     'LargeScaleFadingEffect','None');
```
Pass the transmit waveform through the channel.

 $rxSig = tgacChan(txSig);$ 

Display the spectrum of the two received space-time streams.

```
saScope = dsp.SpectrumAnalyzer('SampleRate',80e6, ...
     'ShowLegend',true, ...
     'ChannelNames',{'Stream 1','Stream 2'});
saScope(rxSig)
```
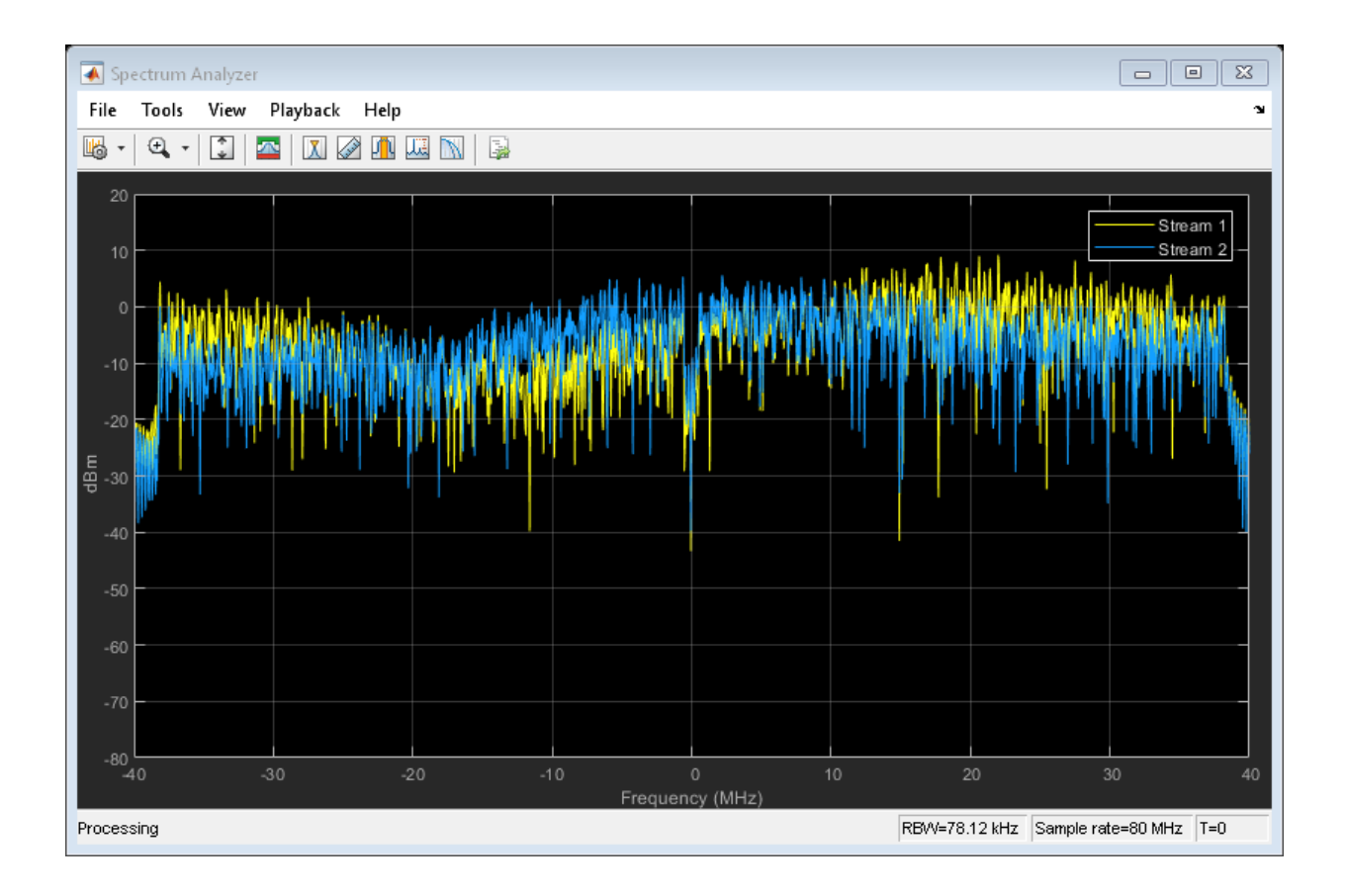

# **Recover VHT Data from 2x2 MIMO Channel**

Transmit a VHT-LTF and a VHT data field through a noisy 2x2 MIMO channel. Demodulate the received VHT-LTF to estimate the channel coefficients. Recover the VHT data and determine the number of bit errors.

Set the channel bandwidth and corresponding sample rate.

```
bw = 'CBW160';
fs = 160e6;
```
Create VHT-LTF and VHT data fields having two transmit antennas and two space-time streams.

```
cfg = wlanVHTConfig('ChannelBandwidth',bw, ...
     'NumTransmitAntennas',2,'NumSpaceTimeStreams',2);
txPSDU = randi([0 1], 8*cfq.PSDULength, 1);txLTF = wlanVHTLTF(cfg);txDataSig = wlanVHTData(txPSDU,cfg);
```
Create a 2x2 MIMO TGac channel.

```
tgacChan = wlanTGacChannel('SampleRate',fs,'ChannelBandwidth',bw, ...
     'NumTransmitAntennas',2,'NumReceiveAntennas',2);
```
Create an AWGN channel noise, setting SNR = 15 dB.

```
chNoise = comm.AWGNChannel('NoiseMethod','Signal to noise ratio (SNR)',...
     'SNR',15);
```
Pass the signals through the TGac channel and noise models.

 $rxLTF = chNoise(tqacChan(txLTF));$ rxDataSig = chNoise(tgacChan(txDataSig));

Create an AWGN channel for a 160 MHz channel with a 9 dB noise figure. The noise variance, nVar, is equal to *kTBF*, where *k* is Boltzmann's constant, *T* is the ambient temperature of 290 K, *B* is the bandwidth (sample rate), and *F* is the receiver noise figure.

```
nVar = 10^((-228.6 + 10^*log10(290) + 10^*log10(fs) + 9)/10);rxNoise = comm.AWGNChannel('NoiseMethod','Variance','Variance',nVar);
```
Pass the signals through the receiver noise model.

 $rxLTF = rxNoise(rxLTF)$ : rxDataSig = rxNoise(rxDataSig);

Demodulate the VHT-LTF. Use the demodulated signal to estimate the channel coefficients.

```
dLTF = wlanVHTLTFDemodulate(rxLTF,cfq);chEst = wlanVHTLTFChannelEstimate(dLTF,cfg);
```
Recover the data and determine the number of bit errors.

```
rxPSDU = wlanVHTDataRecover(rxDataSig,chEst,nVar,cfg);
numErr = biterr(txPSDU, rxPSDU)
```

```
numErr = 0
```
# **Algorithms**

The algorithms used to model the TGac channel are based on those used for the TGn channel and are described in [wlanTGnChannel](#page-844-0) and [\[1\]](#page-793-0). The changes to support the TGac channel include:

- increased bandwidth;
- higher-order MIMO
- multi-user MIMO
- reduced Doppler.

Complete information on the changes required to support TGac channels can be found in [\[2\].](#page-793-0)

## **Increased Bandwidth**

TGac channels support bandwidths of up to 1.28 GHz, whereas TGn channels have a maximum bandwidth of 40 MHz. By increasing the sampling rate and decreasing the tap spacing of the power delay profile (PDP), the TGn model is used as the basis for TGac.

The channel sampling rate is increased by a factor of  $2^{\lceil \log_2(W/40) \rceil}$ , where  $W$  is the bandwidth. The PDP tap spacing is reduced by the same factor.

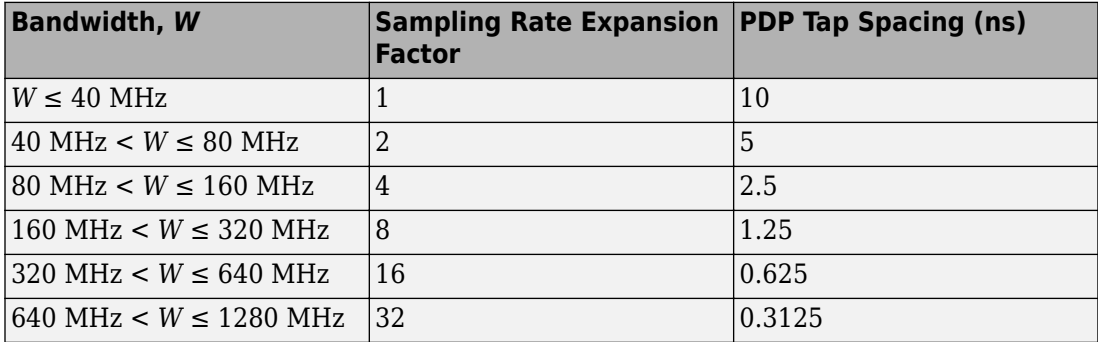

## <span id="page-793-0"></span>**MIMO Enhancements**

The TGn channel model supports no more than 4x4 MIMO, while the TGac model supports 8x8 MIMO.

The TGac model also includes support for multiple users while simultaneous communication takes place between access points and user stations. Accordingly, the TGac model extends the concept of cluster angles of arrival and departure to account for point-to-multipoint transmission. For more details, see [3].

## **Reduced Doppler**

Indoor channel measurements indicate that the magnitude of Doppler assumed in the TGn channel model is too high for stationary users. As such, the TGac channel model uses a reduced environment velocity of 0.089 km/hr. This model assumes a coherence time of 800 ms or, equivalently, an RMS Doppler spread of 0.4 Hz for a 5 GHz carrier frequency.

## **References**

- [1] Erceg, V., L. Schumacher, P. Kyritsi, et al. *TGn Channel Models*. Version 4. IEEE 802.11-03/940r4, May 2004.
- [2] Breit, G., H. Sampath, S. Vermani, et al.*TGac Channel Model Addendum*. Version 12. IEEE 802.11-09/0308r12, March 2010.
- [3] Kermoal, J. P., L. Schumacher, K. I. Pedersen, P. E. Mogensen, and F. Frederiksen. "A Stochastic MIMO Radio Channel Model with Experimental Validation". *IEEE Journal on Selected Areas in Communications*. Vol. 20, No. 6, August 2002, pp. 1211–1226.

# **Extended Capabilities**

# **C/C++ Code Generation**

Generate C and C++ code using MATLAB® Coder™.

Usage notes and limitations:

See "System Objects in MATLAB Code Generation" (MATLAB Coder).

# **See Also**

### **System Objects**

[wlanTGahChannel](#page-795-0) | [wlanTGaxChannel](#page-813-0) | [wlanTGayChannel](#page-829-0) | [wlanTGnChannel](#page-844-0)

### **Introduced in R2015b**

# <span id="page-795-0"></span>**wlanTGahChannel**

Filter signal through 802.11ah multipath fading channel

# **Description**

The wlanTGahChannel System object filters an input signal through an 802.11ah (TGah) indoor MIMO channel as specified in [\[1\]](#page-811-0), following the MIMO modeling approach described in [\[4\].](#page-811-0)

The fading processing assumes the same parameters for all  $N_{\rm T}$ -by- $N_{\rm R}$  links of the TGah channel, where  $N_{\rm T}$  is the number of transmit antennas and  $N_{\rm R}$  is the number of receive antennas. Each link comprises all multipaths for that link.

To filter an input signal using a TGah multipath fading channel:

- **1** Create the wlanTGahChannel object and set its properties.
- **2** Call the object with arguments, as if it were a function.

To learn more about how System objects work, see What Are System Objects? (MATLAB).

# **Creation**

## **Syntax**

tgah = wlanTGahChannel tgah = wlanTGahChannel(Name,Value)

## **Description**

tgah = wlanTGahChannel creates a TGah channel System object, tgah. This object filters a real or complex input signal through the TGah channel to obtain the channelimpaired signal.

tgah = wlanTGahChannel(Name,Value) creates a TGah channel object, tgah, and sets properties using one or more name-value pairs. Enclose each property name in quotes. For example,

wlanTGahChannel('NumReceiveAntennas',4,'SampleRate',4e6) creates a TGah channel with four receive antennas and a 4 MHz sample rate.

# **Properties**

Unless otherwise indicated, properties are *nontunable*, which means you cannot change their values after calling the object. Objects lock when you call them, and the release function unlocks them.

If a property is *tunable*, you can change its value at any time.

For more information on changing property values, see System Design in MATLAB Using System Objects (MATLAB).

### **SampleRate — Sample rate of the input signal**

2e6 (default) | real positive scalar

Sample rate of the input signal in Hz, specified as a real positive scalar.

Data Types: double

### **DelayProfile — Delay profile model**

```
'Model-B' (default) | 'Model-A' | 'Model-C' | 'Model-D' | 'Model-E' | 'Model-F'
```
Delay profile model, specified as 'Model-A', 'Model-B', 'Model-C', 'Model-D', 'Model-E', or 'Model-F'.

The table summarizes the models properties before the bandwidth reduction factor.

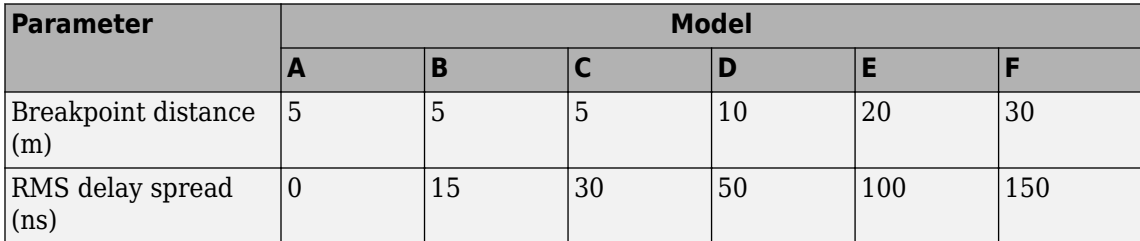

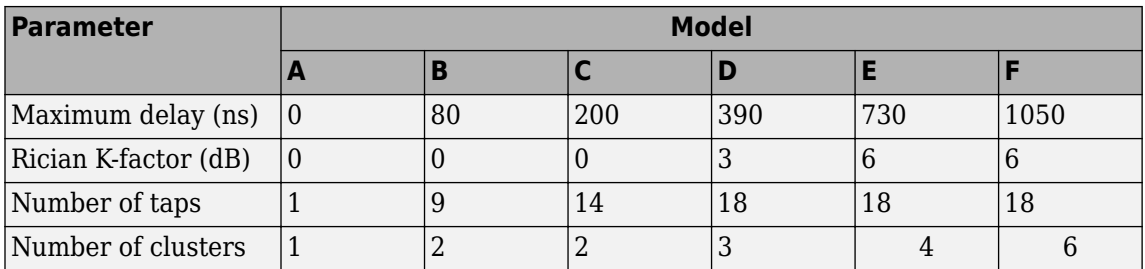

The number of clusters represents the number of independently modeled propagation paths.

Data Types: char | string

### **ChannelBandwidth — Channel bandwidth**

'CBW2' (default) | 'CBW1' | 'CBW4' | 'CBW8' | 'CBW16'

Channel bandwidth, specified as 'CBW1', 'CBW2', 'CBW4', 'CBW8', or 'CBW16'. The default is 'CBW2', which corresponds to a 2 MHz channel bandwidth.

For channel bandwidths greater than 4 MHz, the TGah channel applies a reduction factor to the multipath spacing of the power delay profile. The reduction factor applied is 2 ceil(log2(*BW*/4)), where *BW* is the channel bandwidth in MHz. For more information, see *TGac Channel Model Addendum* [\[3\].](#page-811-0)

Data Types: char | string

### **CarrierFrequency — RF carrier frequency**

915e6 (default) | real positive scalar

RF carrier frequency in Hz, specified as a real positive scalar.

Data Types: double

### **EnvironmentalSpeed — Speed of the scatterers**

0.089 (default) | real positive scalar

Speed of the scatterers in km/h, specified as a real positive scalar.

Data Types: double

### **TransmitReceiveDistance — Distance between transmitter and receiver**

3 (default) | real positive scalar

Distance between the transmitter and receiver in meters, specified as a real positive scalar.

TransmitReceiveDistance is used to compute the path loss, and to determine whether the channel has a line of sight (LOS) or no line of sight (NLOS) condition. The path loss and standard deviation of shadow fading loss depend on the separation between the transmitter and the receiver.

Data Types: double

### **NormalizePathGains — Normalize path gains**

true (default) | false

Normalize path gains, specified as true or false. To normalize the fading processes such that the total power of the path gains, averaged over time, is 0 dB, set this property to true (default). When you set this property to false, the path gains are not normalized.

Data Types: logical

#### **UserIndex — User index for single or multi-user scenario**

0 (default) | nonnegative integer

User index, specified as a nonnegative integer. UserIndex specifies the single user or a particular user in a multi-user scenario.

To support a multi-user scenario, a pseudorandom per-user angle-of-arrival (AoA) and angle-of-departure (AoD) rotation is applied. A value of 0 indicates a simulation scenario that does not require per-user angle diversity and assumes the *TGn defined* cluster AoAs and AoDs.

Data Types: double

### **TransmissionDirection — Transmission direction**

'Downlink' (default) | 'Uplink'

Transmission direction of the active link, specified as either 'Downlink' or 'Uplink'.

Data Types: char | string

### **NumTransmitAntennas — Number of transmit antennas**

1 (default) | 2 | 3 | 4

Number of transmit antennas, specified as a positive integer from 1 to 4.

Data Types: double

### **TransmitAntennaSpacing — Distance between transmit antenna elements**

0.5 (default) | real positive scalar

Distance between transmit antenna elements, specified as a real positive scalar expressed in wavelengths.

TransmitAntennaSpacing supports uniform linear arrays only.

### **Dependencies**

This property applies only when NumTransmitAntennas is greater than 1.

Data Types: double

**NumReceiveAntennas — Number of receive antennas**

1 (default) | 2 | 3 | 4

Number of receive antennas, specified as a positive integer from 1 to 4.

Data Types: double

**ReceiveAntennaSpacing — Distance between receive antenna elements** 0.5 (default) | real positive scalar

Distance between receive antenna elements, specified as a real positive scalar expressed in wavelengths.

ReceiveAntennaSpacing supports uniform linear arrays only.

### **Dependencies**

This property applies only when NumReceiveAntennas is greater than 1.

Data Types: double

### **LargeScaleFadingEffect — Large-scale fading effects**

'None' (default) | 'Pathloss' | 'Shadowing' | 'Pathloss and shadowing'

Large-scale fading effects applied in the channel, specified as 'None', 'Pathloss', 'Shadowing', or 'Pathloss and shadowing'.

Data Types: char | string

### **NumPenetratedFloors — Number of building floors**

0 (default) | real positive integer

Number of building floors between the transmitter and the receiver, specified as a real positive integer. Use this property in multiple floor scenarios to account for the floor attenuation loss in the path loss calculation. The default is 0, which represents a communication link between a transmitter and a receiver located on the same floor.

### **Dependencies**

The NumPenetratedFloors property applies only when DelayProfile is 'Model-A' or 'Model-B'.

Data Types: double

### **FluorescentEffect — Fluorescent effect**

true (default) | false

Fluorescent effect, specified as true or false. To include Doppler effects from fluorescent lighting set this property as true.

### **Dependencies**

The FluorescentEffect property applies only when DelayProfile is 'Model-D' or 'Model-E'.

Data Types: logical

### **PowerLineFrequency — Power line frequency**

'60Hz' (default) | '50Hz'

Power line frequency in Hz, specified as '50Hz' or '60Hz'.

The power line frequency is 60 Hz in the United States and 50 Hz in Europe.

#### **Dependencies**

This property applies only when you set FluorescentEffect to true and DelayProfile to 'Model-D' or 'Model-E'.

Data Types: char | string

**NormalizeChannelOutputs — Normalize channel outputs** true (default) | false

Normalize channel outputs by the number of receive antennas, specified as a true or false.

Data Types: logical

### **RandomStream — Source of random number stream**

'Global stream' (default) | 'mt19937ar with seed'

Source of random number stream, specified as 'Global stream' or 'mt19937ar with seed'.

If you set RandomStream to 'Global stream', the current global random number stream generates normally distributed random numbers. In this case, the reset function resets the filters only.

If you set RandomStream to 'mt19937ar with seed', the mt19937ar algorithm generates normally distributed random numbers. In this case, the reset function also reinitializes the random number stream to the value of the Seed property.

Data Types: char | string

### **Seed — Initial seed of mt19937ar random number stream**

73 (default) | nonnegative integer

Initial seed of an mt19937ar random number stream, specified as a nonnegative integer. The Seed property reinitializes the mt19937ar random number stream in the reset function.

### **Dependencies**

This property applies only when you set the RandomStream property to 'mt19937ar with seed'.

Data Types: double

### **PathGainsOutputPort — Enable path gain output**

false (default) | true

Enable path gain output computation, specified as true or false.

Data Types: logical

# **Usage**

# **Syntax**

 $y = \text{tqah}(x)$  $[y, pathGains] = t \cdot (x)$ 

## **Description**

 $y = t \text{gah}(x)$  filters input signal x through the TGah fading channel defined by the wlanTGahChannel System object, tgah, and returns the result in y.

 $[y, pathGains] = t \cdot gah(x)$  also returns in pathGains the TGah channel path gains of the underlying fading process.

This syntax applies when you set the PathGainsOutputPort property to true.

## **Input Arguments**

### **x — Input signal**

complex matrix

Input signal, specified as a real or complex  $N_{\text{\tiny S}}\text{-}\mathrm{by}\text{-}\!N_{\text{\tiny T}}$  matrix, where:

- $N<sub>S</sub>$  is the number of samples.
- $N_{\text{T}}$  is the number of transmit antennas and must be equal to the NumTransmitAntennas property value.

Data Types: double Complex Number Support: Yes

## **Output Arguments**

**y — Output signal** complex matrix

Output signal, returned as an  $N_S$ -by- $N_R$  complex matrix, where:

- $N<sub>S</sub>$  is the number of samples.
- $N_R$  is the number of receive antennas and is equal to the NumReceiveAntennas property value.

Data Types: double

### **pathGains — Path gains of the fading process**

complex array

Path gains of the fading process, returned as an  $N_{\text{S}}$ -by- $N_{\text{P}}$ -by- $N_{\text{T}}$ -by- $N_{\text{R}}$  complex array, where:

- $N<sub>S</sub>$  is the number of samples.
- $\bullet$   $N_P$  is the number of resolvable paths, that is, the number of paths defined for the case specified by the DelayProfile property.
- $N_T$  is the number of transmit antennas and is equal to the NumTransmitAntennas property value.
- $N_R$  is the number of receive antennas and is equal to the NumReceiveAntennas property value.

Data Types: double

# **Object Functions**

To use an object function, specify the System object as the first input argument. For example, to release system resources of a System object named obj, use this syntax:

release(obj)

### **Specific to wlanTGahChannel**

[info](#page-10-0) Characteristic information about TGn, TGah, TGac, and TGax multipath fading channels

### **Common to All System Objects**

step Run System object algorithm

release Release resources and allow changes to System object property values and input characteristics

reset Reset internal states of System object

**Note** reset: If the RandomStream property of the System object is set to 'Global stream', the reset function resets the filters only. If you set RandomStream to 'mt19937ar with seed', the reset function also reinitializes the random number stream to the value of the Seed property.

## **Examples**

### **Pass S1G Waveform Through TGah Channel**

Filter an 802.11ah waveform through a TGah channel.

```
cfgS1G = wlanS1GConfig;
txWaveform = wlanWaveformGenerator([1;0;0;1],cfgS1G);
```
Create a TGah channel object and adjust some default properties. Specify a seed value to produce a repeatable channel output. Create an S1G configuration object and waveform. Pass the S1G waveform through the channel by supplying it as an input to the TGah channel object.

```
tgah = wlanTGahChannel;
tgah.LargeScaleFadingEffect = 'PathLoss and shadowing';
tgah.FloorSeparation = 2;
tgah.RandomStream = 'mt19937ar with seed';
tgah.Seed = 10;
```

```
channelOutput = tgah(txWaveform);
```
Confirm the channel bandwidth and set the corresponding sample rate.

```
cfgS1G.ChannelBandwidth
fs = 2e6:
ans = 'CBW2'
```
Plot the spectrum of the channel output waveform.

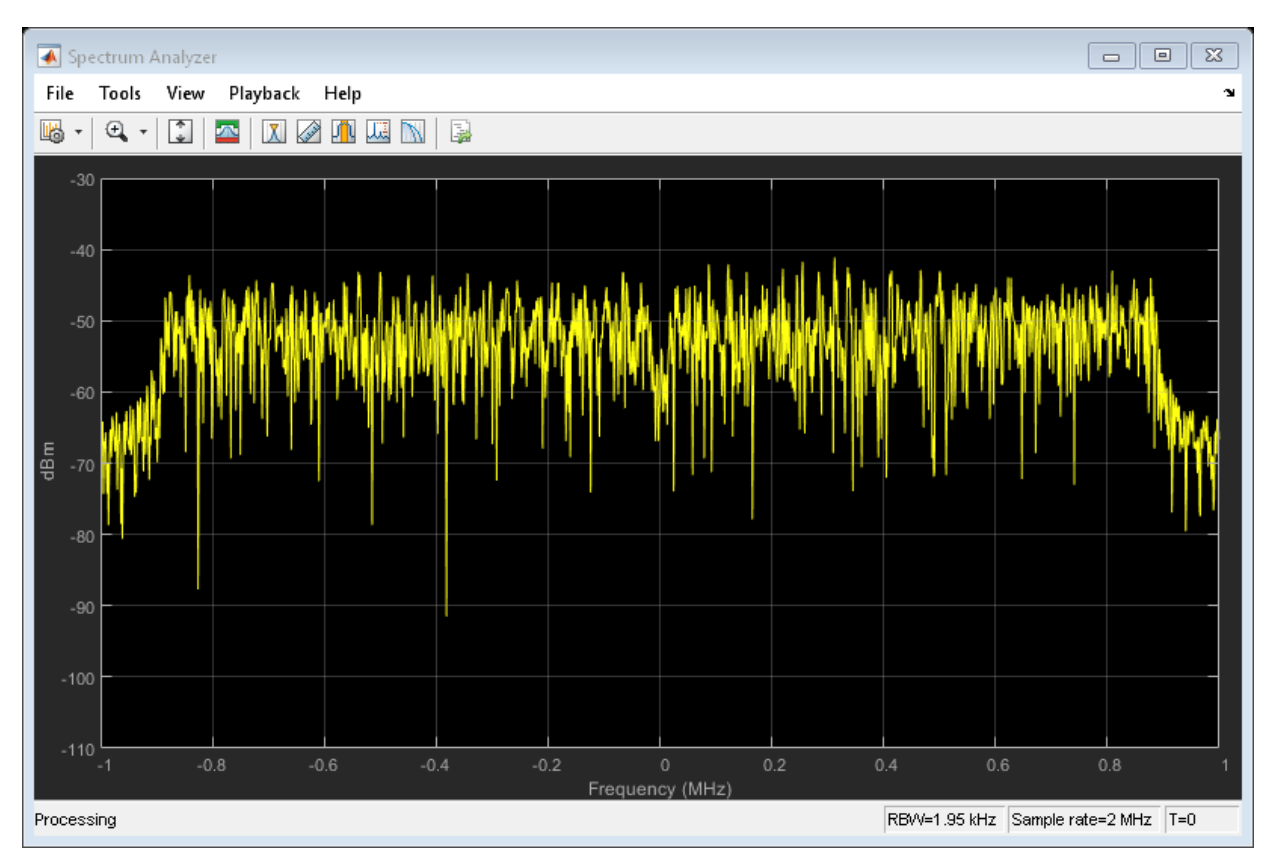

saScope = dsp.SpectrumAnalyzer('SampleRate',fs,'YLimits',[-110 -30]); saScope(channelOutput)

Across the spectrum, the mean power of the channel output waveform is approximately -50 dBm.

### **TGah Channel Model-B Delay Profile**

Plot the delay profile for an impulse waveform passed through a TGah channel.

Create an impulse waveform. Delay the impulse by 10 samples, which is equivalent to 10 ns in time.

```
txWaveform = zeros(100, 1);txWaveform(11) = 1;
```
Create a TGah channel object. Specify the seed for reproducible results.

```
tgah = wlanTGahChannel;
tgah.RandomStream = 'mt19937ar with seed';
tgah.Seed = 10;
```
Set the sample rate so that sampling of the channel multipaths are integer multiples of integer sampling delay.

```
tgah.SampleRate = 1e9;
chOut = tgah(txWaveform);plot((0:length(chOut)-1)*1/tgah.SampleRate,abs(chOut));
xlabel('Time[s]'); ylabel('abs(chOut)');
title('Channel Power Delay Profile: Model-B')
```
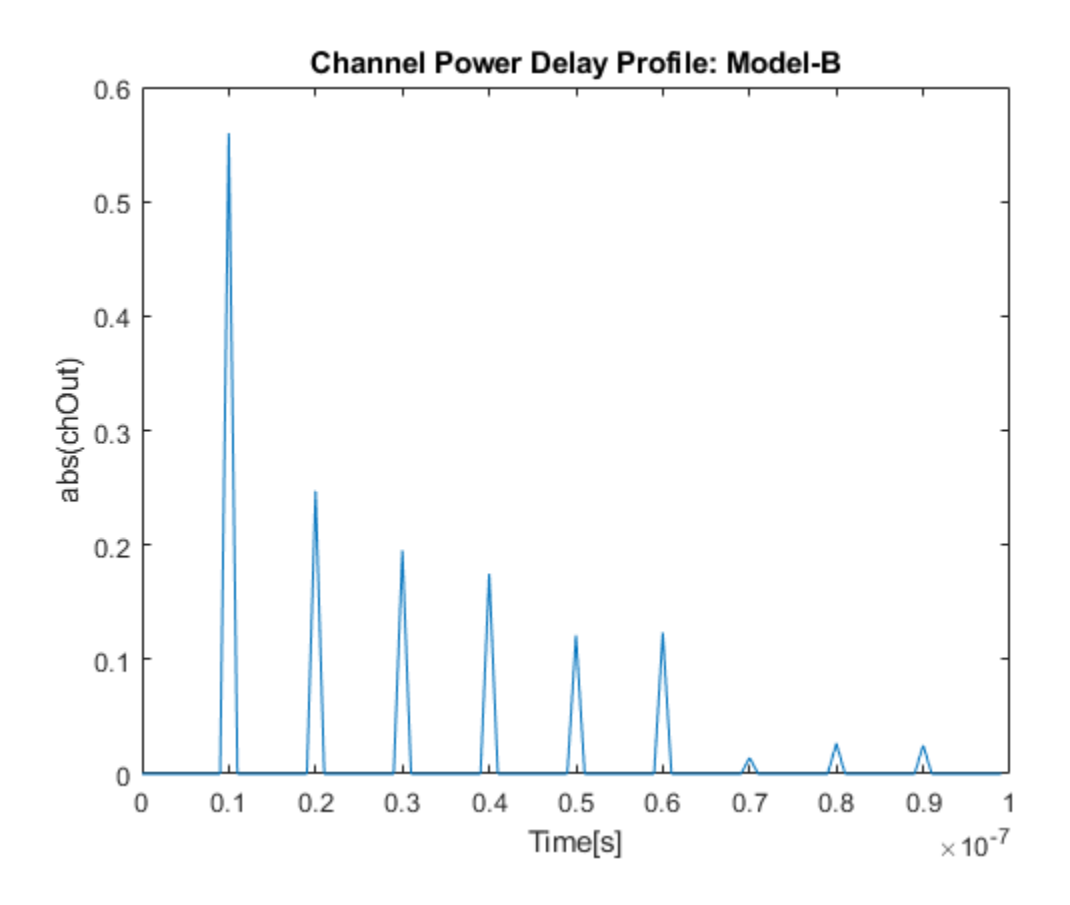

**Transmit S1G Waveform Through 4x2 MIMO Channel**

Create a S1G waveform generated using four transmit antennas and two spatial streams.

```
cfg = wlanS1GConfig('NumTransmitAntennas',4,'NumSpaceTimeStreams',2, ...
     'SpatialMapping','Fourier');
txSig = wlanWaveformGenerator([1;0;0;1],cfg);
```
Create a 4x2 MIMO TGah channel and disable large-scale fading effects.

```
tgahChan = wlanTGahChannel('SampleRate',1e6,'ChannelBandwidth','CBW1', ...
     'NumTransmitAntennas',4,'NumReceiveAntennas',2, ...
     'LargeScaleFadingEffect','None');
```
Pass the transmit waveform through the channel.

```
rxSig = tgahChan(txSig);
```
Display the spectrum of the two received space-time streams.

```
saScope = dsp.SpectrumAnalyzer('SampleRate', 1e6, ...
     'ShowLegend',true, ...
     'ChannelNames',{'Stream 1','Stream 2'});
saScope(rxSig)
```
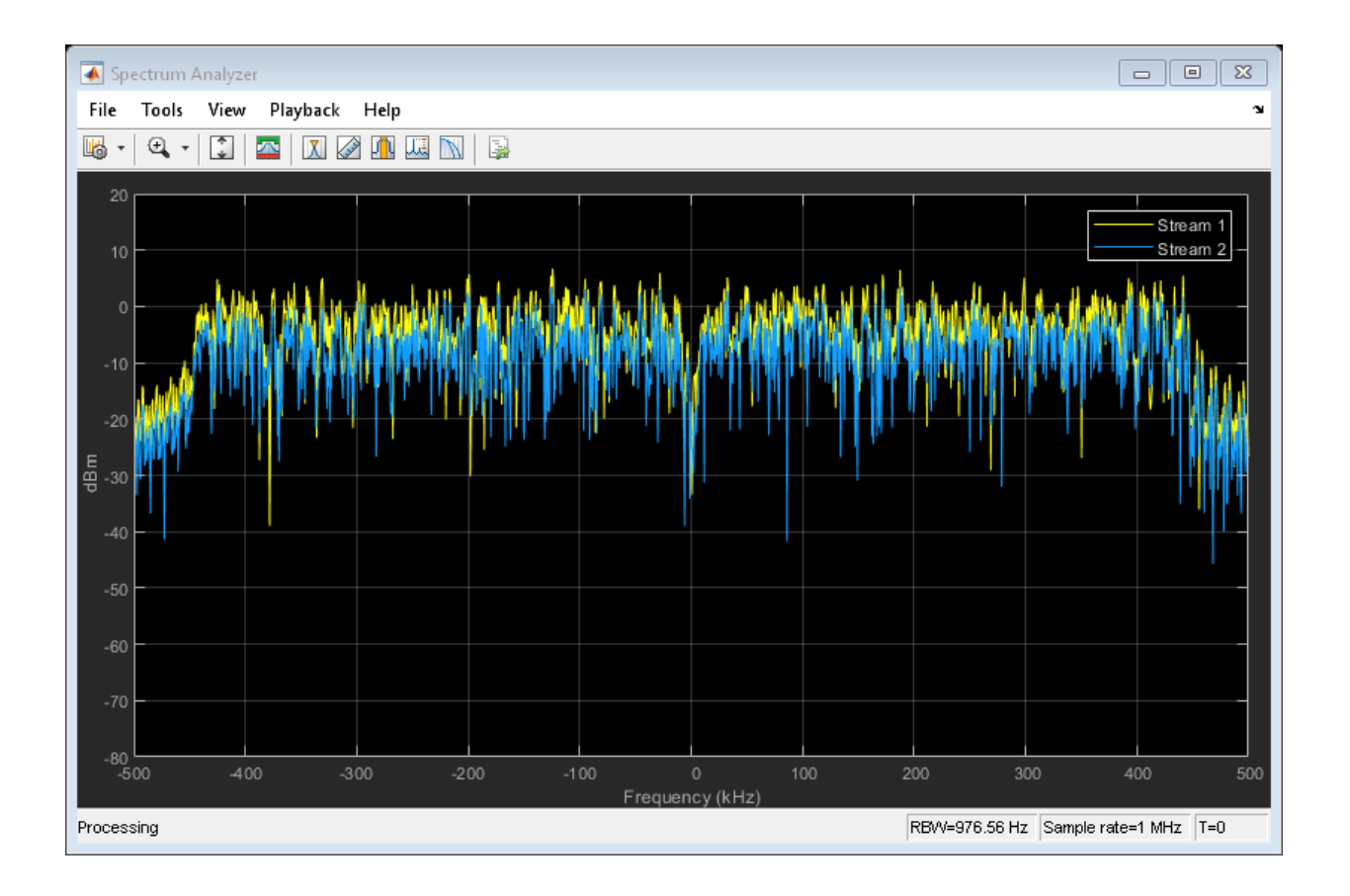

# **Algorithms**

The algorithms used to model the TGah channel are based on those used for the TGn channel (as described in [wlanTGnChannel](#page-844-0) and *TGn Channel Models* [\[2\]\)](#page-811-0) and the TGac channel (as described in [wlanTGacChannel](#page-779-0) and *TGac Channel Model Addendum* [\[3\]\)](#page-811-0). Complete information on the changes required to support TGah channels can be found in *TGah Channel Model* [\[1\]](#page-811-0). The changes to support the TGah channel include lower bandwidths, floor separation attenuation, Wall Separation Attenuation, and path loss and shadowing.

## **Lower Bandwidths**

The TGah channel model supports channel bandwidths down to 1 MHz.

## **Floor Separation Attenuation**

In the TGah channel, the path loss model used to compute the spatial correlation accounts for floor separation attenuation effects. The floor separation loss depends on the number of floors penetrated as shown in the equation:

 $PEL$ <sub>floor</sub> = 18.3*n*<sup>(*n* + 2)/(*n* + 1) -0.46</sup>

where *n* is the number of floors, represented by NumPenetratedFloors property of the System object. For more information, see *TGah Channel Model* [\[1\].](#page-811-0)

## **MIMO Enhancements**

The TGah channel model supports up to 4x4 MIMO.

The TGah model also includes support for multiple users while simultaneous communication takes place between access points and user stations. Accordingly, the TGah model extends the concept of cluster angles of arrival and departure to account for point-to-multipoint transmission. For more information, see *Stochastic MIMO Radio Channel Model with Experimental Validation* [\[4\]](#page-811-0).

## **Path Loss and Shadowing**

*TGah Channel Model* [\[1\]](#page-811-0), Table 2 defines path loss parameters that are slightly modified from those defined for TGn. Specifically, the shadow fading values corresponding to breakpoint distance are 1 dB less for all TGah channel models.

The path loss exponent and the standard deviation of the shadow fading loss characterize each model. The two parameters depend on the presence of a line of sight (LOS) between the transmitter and receiver. For paths with a transmitter-to-receiver distance, *d*, less that the breakpoint distance,  $d_{\text{BP}}$ , the LOS parameters apply. For  $d > d_{\text{BP}}$ , the non line of sight (NLOS) parameters apply. The table summarizes the path loss and shadow fading parameters.

<span id="page-811-0"></span>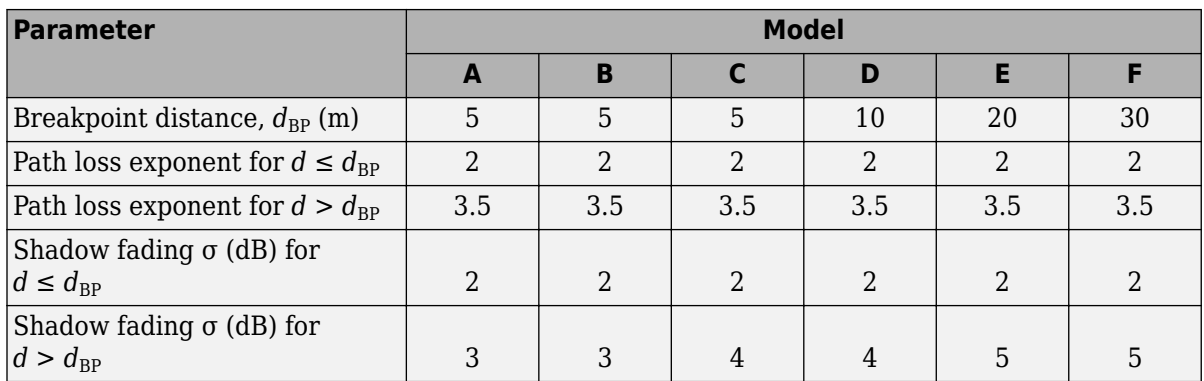

## **References**

- [1] Porat R., S. K. Yong, and K. Doppler. *TGah Channel Model*. IEEE 802.11-11/0968r4, March 2015.
- [2] Erceg, V., L. Schumacher, P. Kyritsi, et al. *TGn Channel Models*. Version 4. IEEE 802.11-03/940r4, May 2004.
- [3] Breit, G., H. Sampath, S. Vermani, et al. *TGac Channel Model Addendum*. Version 12. IEEE 802.11-09/0308r12, March 2010.
- [4] Kermoal, J. P., L. Schumacher, K. I. Pedersen, P. E. Mogensen, and F. Frederiksen. "A Stochastic MIMO Radio Channel Model with Experimental Validation." *IEEE Journal on Selected Areas in Communications*. Vol. 20, No. 6, August 2002, pp. 1211–1226.

# **Extended Capabilities**

# **C/C++ Code Generation**

Generate C and C++ code using MATLAB® Coder™.

Usage notes and limitations:

See "System Objects in MATLAB Code Generation" (MATLAB Coder).

## **See Also**

### **System Objects**

[wlanTGacChannel](#page-779-0) | [wlanTGaxChannel](#page-813-0) | [wlanTGayChannel](#page-829-0) | [wlanTGnChannel](#page-844-0)

### **Introduced in R2017a**

# <span id="page-813-0"></span>**wlanTGaxChannel**

Filter signal through an 802.11ax multipath fading channel

# **Description**

The wlanTGaxChannel System object filters an input signal through an 802.11ax (TGax) indoor MIMO channel as specified in [\[1\]](#page-827-0), following the MIMO modeling approach described in [\[4\].](#page-827-0)

The fading processing assumes the same parameters for all  $N_{\rm T}$ -by- $N_{\rm R}$  links of the TGax channel, where  $N_{\rm T}$  is the number of transmit antennas and  $N_{\rm R}$  is the number of receive antennas. Each link comprises all multipaths for that link.

To filter an input signal using a TGax multipath fading channel:

- **1** Create the wlanTGaxChannel object and set its properties.
- **2** Call the object with arguments, as if it were a function.

To learn more about how System objects work, see What Are System Objects? (MATLAB).

# **Creation**

## **Syntax**

tgax = wlanTGaxChannel tgax = wlanTGaxChannel(Name,Value)

## **Description**

tgax = wlanTGaxChannel creates a TGax channel System object, tgax. This object filters a real or complex input signal through the TGax channel to obtain the channelimpaired signal.

tgax = wlanTGaxChannel(Name,Value) creates a TGax channel object, tgax, and sets properties using one or more name-value pairs. Enclose each property name in quotes. For example,

wlanTGaxChannel('NumReceiveAntennas',2,'SampleRate',10e6) creates a TGax channel with two receive antennas and a 10 MHz sample rate.

# **Properties**

Unless otherwise indicated, properties are *nontunable*, which means you cannot change their values after calling the object. Objects lock when you call them, and the release function unlocks them.

If a property is *tunable*, you can change its value at any time.

For more information on changing property values, see System Design in MATLAB Using System Objects (MATLAB).

### **SampleRate — Sample rate of the input signal**

80e6 (default) | real positive scalar

Sample rate of the input signal in Hz, specified as a real positive scalar.

Data Types: double

### **DelayProfile — Delay profile model**

```
'Model-B' (default) | 'Model-A' | 'Model-C' | 'Model-D' | 'Model-E' | 'Model-F'
```
Delay profile model, specified as 'Model-A', 'Model-B', 'Model-C', 'Model-D', 'Model-E', or 'Model-F'.

The table summarizes the models properties before the bandwidth reduction factor.

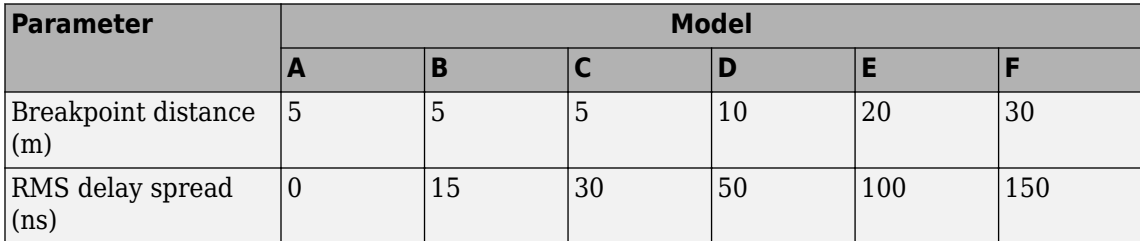

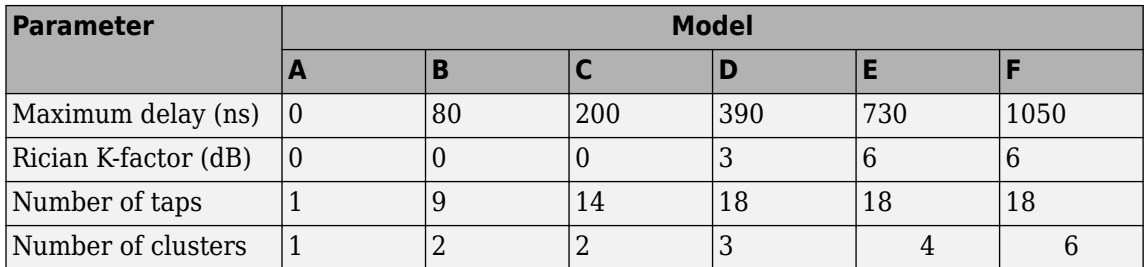

The number of clusters represents the number of independently modeled propagation paths.

Data Types: char | string

### **ChannelBandwidth — Channel bandwidth**

'CBW80' (default) | 'CBW20' | 'CBW40' | 'CBW160'

Channel bandwidth, specified as 'CBW20', 'CBW40', 'CBW80', or 'CBW160'. The default is 'CBW80', which corresponds to an 80 MHz channel bandwidth.

Data Types: char | string

### **CarrierFrequency — RF carrier frequency**

5.25e9 (default) | real positive scalar

RF carrier frequency in Hz, specified as a real positive scalar.

Data Types: double

### **EnvironmentalSpeed — Speed of the scatterers**

0.089 (default) | real positive scalar

Speed of the scatterers in km/h, specified as a real positive scalar.

Data Types: double

### **TransmitReceiveDistance — Distance between transmitter and receiver**

3 (default) | real positive scalar

Distance between the transmitter and receiver in meters, specified as a real positive scalar.

TransmitReceiveDistance is used to compute the path loss, and to determine whether the channel has a line of sight (LOS) or non line of sight (NLOS) condition. The path loss

and standard deviation of shadow fading loss depend on the separation between the transmitter and the receiver.

Data Types: double

### **NormalizePathGains — Normalize path gains**

true (default) | false

Normalize path gains, specified as true or false. To normalize the fading processes such that the total power of the path gains, averaged over time, is 0 dB, set this property to true (default). When you set this property to false, the path gains are not normalized.

```
Data Types: logical
```
### **UserIndex — User index for single or multi-user scenario**

0 (default) | nonnegative integer

User index, specified as a nonnegative integer. UserIndex specifies the single user or a particular user in a multiuser scenario.

To support a multi-user scenario, a pseudorandom per-user angle-of-arrival (AoA) and angle-of-departure (AoD) rotation is applied. A value of 0 indicates a simulation scenario that does not require per-user angle diversity and assumes the *TGn defined* cluster AoAs and AoDs.

Data Types: double

### **TransmissionDirection — Transmission direction**

'Downlink' (default) | 'Uplink'

Transmission direction of the active link, specified as either 'Downlink' or 'Uplink'.

Data Types: char | string

### **NumTransmitAntennas — Number of transmit antennas**

1 (default) | 2 | 3 | 4 | 5 | 6 | 7 | 8

Number of transmit antennas, specified as a positive integer from 1 to 8.

Data Types: double

**TransmitAntennaSpacing — Distance between transmit antenna elements**

0.5 (default) | real positive scalar

Distance between transmit antenna elements, specified as a real positive scalar expressed in wavelengths.

TransmitAntennaSpacing supports uniform linear arrays only.

### **Dependencies**

This property applies only when NumTransmitAntennas is greater than 1.

Data Types: double

**NumReceiveAntennas — Number of receive antennas** 1 (default) | 2 | 3 | 4 | 5 | 6 | 7 | 8

Number of receive antennas, specified as a positive integer from 1 to 8.

Data Types: double

**ReceiveAntennaSpacing — Distance between receive antenna elements** 0.5 (default) | real positive scalar

Distance between receive antenna elements, specified as a real positive scalar expressed in wavelengths.

ReceiveAntennaSpacing supports uniform linear arrays only.

### **Dependencies**

This property applies only when NumReceiveAntennas is greater than 1.

Data Types: double

### **LargeScaleFadingEffect — Large-scale fading effects**

'None' (default) | 'Pathloss' | 'Shadowing' | 'Pathloss and shadowing'

Large-scale fading effects applied in the channel, specified as 'None', 'Pathloss', 'Shadowing', or 'Pathloss and shadowing'.

Data Types: char | string

### **NumPenetratedFloors — Number of building floors**

0 (default) | real positive integer

Number of building floors between the transmitter and the receiver, specified as a real positive integer. Use this property in multiple floor scenarios to account for the floor

attenuation loss in the path loss calculation. The default is 0, which represents a communication link between a transmitter and a receiver located on the same floor.

### **Dependencies**

The NumPenetratedFloors property applies only when DelayProfile is 'Model-A' or 'Model-B'.

Data Types: double

### **NumPenetratedWalls — Number of walls**

0 (default) | real positive integer

Number of walls between the transmitter and receiver, specified as a real positive integer. Use this property to account for the wall penetration loss in the path loss calculation.

The default is 0, which represents a communication link between a transmitter and a receiver without wall penetration loss.

Data Types: double

### **WallPenetrationLoss — Penetration loss of a single wall**

5 (default) | real scalar

Penetration loss of a single wall in dB, specified as a real scalar.

### **Dependencies**

The WallPenetrationLoss property applies only when NumPenetratedWalls is greater than 0.

Data Types: double

### **FluorescentEffect — Fluorescent effect**

true (default) | false

Fluorescent effect, specified as true or false. To include Doppler effects from fluorescent lighting, set this property to true.

### **Dependencies**

The FluorescentEffect property applies only when DelayProfile is 'Model-D' or 'Model-E'.

Data Types: logical

### **PowerLineFrequency — Power line frequency**

'60Hz' (default) | '50Hz'

Power line frequency in Hz, specified as '50Hz' or '60Hz'.

The power line frequency is 60 Hz in the United States and 50 Hz in Europe.

### **Dependencies**

This property applies only when you set FluorescentEffect to true and DelayProfile to 'Model-D' or 'Model-E'.

Data Types: char | string

### **NormalizeChannelOutputs — Normalize channel outputs**

true (default) | false

Normalize channel outputs by the number of receive antennas, specified as a true or false.

Data Types: logical

### **RandomStream — Source of random number stream**

'Global stream' (default) | 'mt19937ar with seed'

Source of random number stream, specified as 'Global stream' or 'mt19937ar with seed'.

If you set RandomStream to 'Global stream', the current global random number stream generates normally distributed random numbers. In this case, the reset function resets the filters only.

If you set RandomStream to 'mt19937ar with seed', the mt19937ar algorithm generates normally distributed random numbers. In this case, the reset function also reinitializes the random number stream to the value of the Seed property.

Data Types: char | string

### **Seed — Initial seed of mt19937ar random number stream**

73 (default) | nonnegative integer

Initial seed of an mt19937ar random number stream, specified as a nonnegative integer. The Seed property reinitializes the mt19937ar random number stream in the reset function.

### **Dependencies**

This property applies only when you set the RandomStream property to 'mt19937ar with seed'.

Data Types: double

### **PathGainsOutputPort — Enable path gain output**

false (default) | true

Enable path gain output computation, specified as true or false.

Data Types: logical

## **Usage**

# **Syntax**

 $y = tagax(x)$  $[y, pathGains] = tagax(x)$ 

## **Description**

 $y = tgax(x)$  filters input signal x through the TGax fading channel defined by the wlanTGaxChannel System object, tgax, and returns the result in y.

 $[y, pathGains] = tagx(x)$  also returns in pathGains the TGax channel path gains of the underlying fading process.

This syntax applies when you set the PathGainsOutputPort property of tgax to true.

## **Input Arguments**

**x — Input signal** complex matrix

Input signal, specified as a real or complex  $N_{\text{\tiny S}}$ -by- $N_{\text{\tiny T}}$  matrix, where:

- $N<sub>S</sub>$  is the number of samples.
- $N_{\rm T}$  is the number of transmit antennas and must be equal to the NumTransmitAntennas property value of tgax.

Data Types: double Complex Number Support: Yes

## **Output Arguments**

### **y — Output signal**

complex matrix

Output signal, returned as an  $N_S$ -by- $N_R$  complex matrix, where:

- $N<sub>S</sub>$  is the number of samples.
- $N_R$  is the number of receive antennas and is equal to the NumReceiveAntennas property value of tgax.

Data Types: double

### **pathGains — Path gains of the fading process**

complex array

Path gains of the fading process, returned as an  $N_{\text{S}}$ -by- $N_{\text{P}}$ -by- $N_{\text{T}}$ -by- $N_{\text{R}}$  complex array, where:

- $N<sub>S</sub>$  is the number of samples.
- $\bullet$   $N_P$  is the number of resolvable paths, that is, the number of paths defined for the case specified by the DelayProfile property.
- $N_T$  is the number of transmit antennas and is equal to the NumTransmitAntennas property value of tgax.
- $N_R$  is the number of receive antennas and is equal to the NumReceiveAntennas property value of tgax.

Data Types: double

# **Object Functions**

To use an object function, specify the System object as the first input argument. For example, to release system resources of a System object named obj, use this syntax:

release(obj)

### **Specific to wlanTGaxChannel**

[info](#page-10-0) Characteristic information about TGn, TGah, TGac, and TGax multipath fading channels

### **Common to All System Objects**

step Run System object algorithm

- release Release resources and allow changes to System object property values and input characteristics
- reset Reset internal states of System object

**Note** reset: If the RandomStream property of the System object is set to 'Global stream', the reset function resets the filters only. If you set RandomStream to 'mt19937ar with seed', the reset function also reinitializes the random number stream to the value of the Seed property.

# **Examples**

### **TGax Channel Impulse Response**

Obtain a channel impulse response by filtering an impulse through a TGax channel.

Create an impulse.

```
input = zeros(100, 1);input(10) = 1;
```
Create the TGax channel System Object with path loss and shadowing, two penetrated floors, and a sampling rate of 1 GHz.

```
tgax = wlanTGaxChannel;
tgax.LargeScaleFadingEffect = 'Pathloss and shadowing';
```

```
tgax.NumPenetratedFloors = 2;
tgax.RandomStream = 'mt19937ar with seed';
tqax.Seed = 10;tgax.SampleRate = 1e9;
```
Plot the output impulse response of the channel.

```
figure
time = (1/tgax.SampleRate)*(0:length(input)-1);
stem(time,abs(tgax(input)))
xlabel('Time (s)')
ylabel('Amplitude')
title('Channel Impulse Response')
```
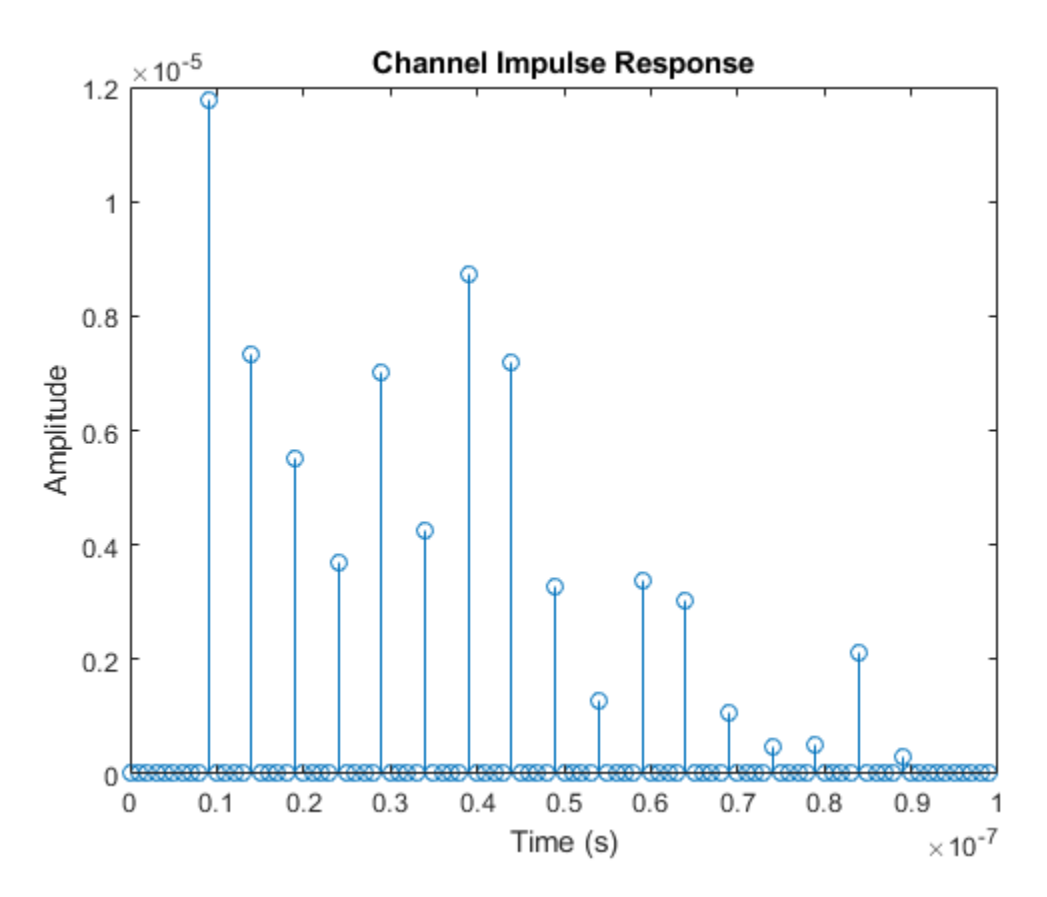

### **TGax Channel Delay Profile and Path Gains**

Plot the delay profile and path gains of a TGax channel.

Create an impulse.

 $input = zeros(100, 4);$  $input(10) = 1;$ 

Create the TGax channel System Object. Enable path gains at the output, and specify path loss, 20 MHz of channel bandwidth, a 4x2 MIMO channel, four penetrated floors, and a sampling rate of 1 GHz.

```
tgax = wlanTGaxChannel;
tgax.LargeScaleFadingEffect = 'Pathloss';
tgax.ChannelBandwidth = 'CBW20';
tgax.NumTransmitAntennas = 4;tgax.NumReceiveAntennas = 2;
tgax.NumPenetratedFloors = 4;
tgax.RandomStream = 'mt19937ar with seed';
tqax.Seed = 10;tgax.SampleRate = 1e9;
tgax.PathGainsOutputPort = true;
```
Filter the input impulse. Use the TGax channel object to generate the output response and the path gains.

```
[out,pathgains]= tgax(input);
```
Plot the output impulse response of the channel. The channel has two delay profiles, one per each receive antenna.

```
figure
time = (1/tgax.SampleRate)*(0:length(input)-1);stem(time,abs(out))
xlabel('Time (s)')
ylabel('Amplitude')
title('Delay Profile')
```
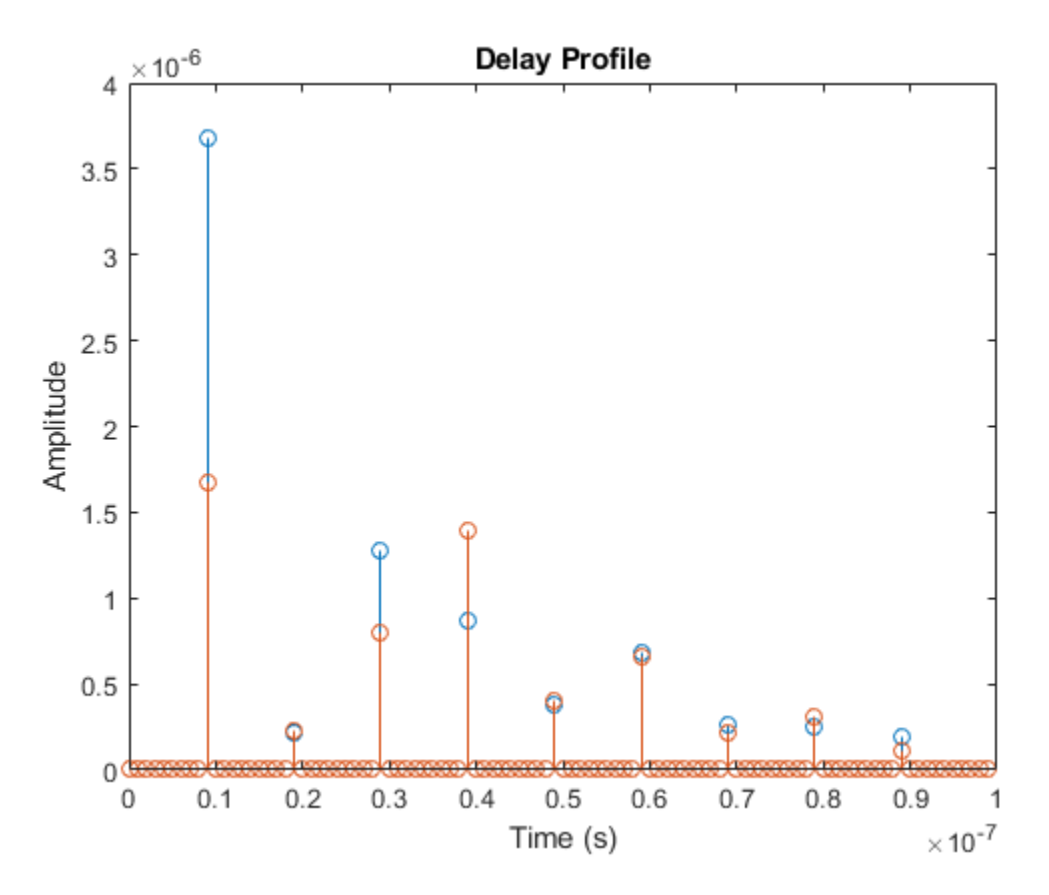

The path gains of the channel are contained in a four dimensional array since the channel has nine resolvable paths, four transmit antennas and two receive antennas.

### size(pathgains)

ans = *1×4* 100 9 4 2

# **Algorithms**

The algorithms used to model the TGax channel are based on those used for the TGn channel (as described in [wlanTGnChannel](#page-844-0) and *TGn Channel Models* [\[2\]\)](#page-827-0) and the TGac channel (as described in [wlanTGacChannel](#page-779-0) and *TGac Channel Model Addendum* [\[3\]\)](#page-827-0). Complete information on the changes required to support TGax channels can be found in *TGax Channel Model* [\[1\]](#page-827-0). The changes to support the TGax channel include lower bandwidths, floor separation attenuation, wall separation attenuation, and path loss and shadowing.

## **Floor Separation Attenuation**

In the TGax channel, the path loss model used to compute the spatial correlation accounts for floor separation attenuation effects. The floor separation loss depends on the number of floors penetrated, as shown in the equation:

 $PEL$ <sub>floor</sub> = 18.3*n*<sup>(*n* + 2)/(*n* + 1) -0.46</sup>

where *n* is the number of floors, represented by the NumPenetratedFloors property of the System object. For more information, see *TGax Channel Model* [\[1\].](#page-827-0)

## **Wall Separation Attenuation**

In the TGax channel, the path loss model used to compute the spatial correlation accounts for wall separation attenuation effects. The wall separation loss is defined by the following equation:

 $PEL_{wall} = m \times L_{iwt}$ .

Where *m* is the number of walls penetrated, and  $L_{iw}$  is the penetration loss for a single wall. The variables *m* and  $L_{iw}$  are represented by the NumPenetratedWalls and WallPenetrationLoss properties of the System object, respectively. For more information, see *TGax Channel Model* [\[1\]](#page-827-0).

## **MIMO Enhancements**

The TGax channel model supports up to 8x8 MIMO.

The TGax model also includes support for multiple users while simultaneous communication takes place between access points and user stations. Accordingly, the TGax model extends the concept of cluster angles of arrival and departure to account for <span id="page-827-0"></span>point-to-multipoint transmission. For more information, see *Stochastic MIMO Radio Channel Model with Experimental Validation* [4].

## **Path Loss and Shadowing**

In *TGax Channel Model* [1], Table 3 defines path loss parameters that are slightly modified from those defined for TGn. The floor penetration loss and wall penetration loss are added to this path loss.

The path loss exponent and the standard deviation of the shadow fading loss characterize each model. The two parameters depend on the presence of a line of sight (LOS) between the transmitter and receiver. For paths with a transmitter-to-receiver distance, *d*, less than the breakpoint distance,  $d_{\text{BP}}$ , the LOS parameters apply. For  $d > d_{\text{BP}}$ , the non line of sight (NLOS) parameters apply. The table summarizes the path loss and shadow fading parameters.

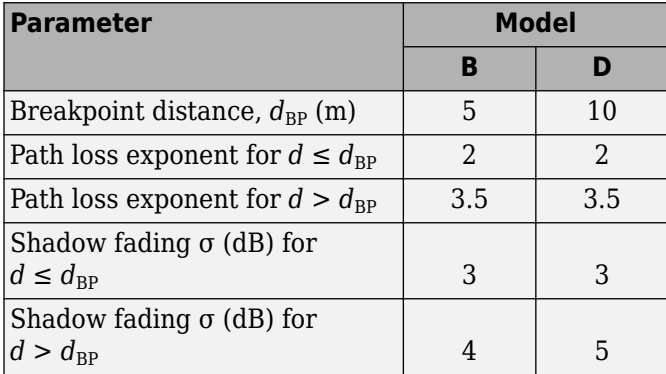

### **References**

- [1] Jianhan, L., Ron, P. *et al. TGax Channel Model*. IEEE 802.11-14/0882r4, September 2014.
- [2] Erceg, V., Schumacher, L., Kyritsi, P. *et al. TGn Channel Models*. Version 4. IEEE 802.11-03/940r4, May 2004.
- [3] Breit, G., Sampath, H., Vermani, S. *et al. TGac Channel Model Addendum*. Version 12. IEEE 802.11-09/0308r12, March 2010.
- [4] Kermoal, J. P., L. Schumacher, K. I. Pedersen, P. E. Mogensen, and F. Frederiksen. "A Stochastic MIMO Radio Channel Model with Experimental Validation." *IEEE*
*Journal on Selected Areas in Communications*. Vol. 20, No. 6, August 2002, pp. 1211–1226.

# **Extended Capabilities**

### **C/C++ Code Generation**

Generate C and C++ code using MATLAB® Coder™.

Usage notes and limitations:

See "System Objects in MATLAB Code Generation" (MATLAB Coder).

## **See Also**

**System Objects** [wlanTGacChannel](#page-779-0) | [wlanTGahChannel](#page-795-0) | [wlanTGayChannel](#page-829-0) | [wlanTGnChannel](#page-844-0)

**Introduced in R2018a**

# <span id="page-829-0"></span>**wlanTGayChannel**

Filter signal through 802.11ay multipath fading channel

# **Description**

The wlanTGayChannel System object filters an input signal through an IEEE 802.11ay (TGay) multipath fading channel. The channel model follows the quasi-deterministic (Q-D) approach specified in [\[1\]](#page-843-0).

To filter an input signal by using a TGay multipath fading channel:

- **1** Create the wlanTGayChannel object and set its properties.
- **2** Call the object with arguments, as if it were a function.

To learn more about how System objects work, see What Are System Objects? (MATLAB).

### **Creation**

### **Syntax**

tgay = wlanTGayChannel tgay = wlanTGayChannel(Name,Value)

### **Description**

tgay = wlanTGayChannel creates a TGay channel System object, tgay. This System object filters a real or complex input signal through the TGay channel to obtain a channelimpaired signal.

tgay = wlanTGayChannel(Name,Value) sets properties using one or more namevalue pairs. Enclose each property name in quotation marks. For example, wlanTGayChannel('SampleRate',1e9,'Environment','Large hotel lobby') creates a TGay channel with a 1-GHz sample rate in a large hotel lobby environment.

### **Properties**

Unless otherwise indicated, properties are *nontunable*, which means you cannot change their values after calling the object. Objects lock when you call them, and the release function unlocks them.

If a property is *tunable*, you can change its value at any time.

For more information on changing property values, see System Design in MATLAB Using System Objects (MATLAB).

### **SampleRate — Sample rate of input signal**

2.64e9 (default) | positive scalar

Sample rate of the input signal, in Hz, specified as a positive scalar.

Data Types: double

### **CarrierFrequency — Center frequency of input signal**

6e10 (default) | positive scalar

Center frequency of the input signal, in Hz, specified as a positive scalar.

Data Types: double

### **Environment — Channel model environment**

```
'Open area hotspot' (default) | 'Street canyon hotspot' | 'Large hotel
lobby'
```
Channel model environment, specified as 'Open area hotspot', 'Street canyon hotspot', or 'Large hotel lobby'. For more information, see [\[1\]](#page-843-0).

Data Types: char | string

### **RoadWidth — Street canyon road width**

16 (default) | positive scalar

Street canyon road width, in meters, specified as a positive scalar. The road is parallel to the *y*-axis, on which it has its center.

### **Dependencies**

To enable this property, set Environment to 'Street canyon hotspot'.

Data Types: double

#### **SidewalkWidth — Street canyon sidewalk width**

6 (default) | positive scalar

Street canyon sidewalk width, in meters, specified as a positive scalar.

**Dependencies**

To enable this property, set Environment to 'Street canyon hotspot'.

Data Types: double

#### **RoomDimensions — Hotel lobby dimensions**

[20 15 6] (default) | 1-by-3 vector of positive values

Hotel lobby dimensions, in meters, specified as a 1-by-3 vector of positive values. Each element of RoomDimensions specifies the length of the hotel lobby measured along an axis of the Cartesian coordinate system (*x*,*y*,*z*). The first element specifies the length along the *x*-axis. The second element specifies the length along the *y*-axis. The third element specifies the length along the *z*-axis. The origin of the coordinate system is on the floor of the hotel lobby, at the midpoint between the bounding walls.

#### **Dependencies**

To enable this property, set Environment to 'Large hotel lobby'.

Data Types: double

### **UserConfiguration** — User configuration

'SU-SISO' (default) | 'SU-MIMO 1x1' | 'SU-MIMO 2x2'

User configuration, specified as one of these values:

- 'SU-SISO' specify one transmit antenna array, one receive antenna array, and one data stream
- 'SU-MIMO 1x1' specify one transmit antenna array, one receive antenna array, and two data streams
- 'SU-MIMO 2x2' specify two transmit antenna arrays, two receive antenna arrays, and either two or four data streams, depending on the value of the ArrayPolarization property. You can check the number of data streams by using the [info](#page-12-0) object function.

Use this property to specify the number of transmit and receive anetenna arrays and the number of data streams at the transmitter and receiver. For more information, see Table 3-2 in [\[1\].](#page-843-0)

Data Types: char | string

**ArraySeparation — Separation between transmit arrays and receive arrays** [0.5 0.5] (default) | 1-by-2 vector of positive values

Separation between transmit arrays and receive arrays, in meters, specified as a 1-by-2 vector of positive values. The first element specifies the separation between centers of the transmit arrays. The second element specifies the separation between centers of the receive arrays. The distances between the relevant array centers are measured along the *x*-axes of the local array coordinate systems, in accordance with Figure 3-10 in [\[1\]](#page-843-0).

#### **Dependencies**

To enable this property, set UserConfiguration to 'SU-MIMO 2x2'.

Data Types: double

### **ArrayPolarization — Transmit and receive antenna array polarization type for SU-MIMO**

'Single, Single' (default) | 'Single, Dual' | 'Dual, Dual'

Transmit and receive antenna array polarization type for SU-MIMO, specified as 'Single, Single', 'Single, Dual', or 'Dual, Dual'. For more information, refer to Table 3-2 in [\[1\].](#page-843-0)

### **Dependencies**

To enable this property, set UserConfiguration to 'SU-MIMO 1x1' or 'SU-MIMO 2x2'.

Data Types: char | string

### **TransmitArray — Transmit antenna array**

2-by-2 URA with 0.2 m element spacing (default) | wlanURAConfig object

Transmit antenna array, specified as a [wlanURAConfig](#page-860-0) object. You can specify TransmitArray as a uniform rectangular array (URA), uniform linear array (ULA), or single element by setting the Size property of the wlanURAConfig object.

### **TransmitArrayPosition — Center of transmit antenna array**

 $[0; 0; 5]$  (default) | 3-by-1 real-valued vector

Center of transmit antenna array, specified as a 3-by-1 real-valued vector. This property specifies the displacement, in meters, from the origin of the Cartesian coordinate system to the center of the transmit antenna array.

Data Types: double

### **TransmitArrayOrientation — Transmit antenna array orientation**

[0; 0; 0] (default) | 3-by-1 real-valued vector

Transmit antenna array orientation, in degrees, specified as a 3-by-1 real-valued vector. Each element specifies the angle by which the local coordinate system of the transmit antenna array is rotated with respect to an axis of the global Cartesian coordinate system. The first element is the angle of rotation about the *z*-axis, and determines the target azimuthal angle. The second element is the angle of rotation about the rotated *x*-axis, and determines the target elevation angle. The third element is the angle of rotation about the rotated *z*-axis, and is specified for the non-symmetrc azimuth distribution of the antenna gain. A positive value indicates a counterclockwise rotation. For more information, refer to Section 6.3.3 in [\[2\].](#page-843-0)

Data Types: double

**TransmitArrayPolarization — Transmit antenna array polarization type**

'None' (default) | 'Vertical' | 'Horizontal' | 'LHCP' | 'RHCP'

Transmit antenna array polarization type, specified as one of these values:

- 'None' An unpolarized transmit antenna array
- 'Vertical' A vertically polarized transmit antenna array
- 'Horizontal' A horizontally polarized transmit antenna array
- 'LHCP' A left-hand circularly polarized transmit antenna array
- 'RHCP' A right-hand circularly polarized transmit antenna array

### **Dependencies**

To enable this property, set UserConfiguration to 'SU-SISO'.

Data Types: char | string

### **ReceiveArray — Receive antenna array**

2-by-2 URA with element spacing of 0.2 m (default) | wlanURAConfig object

Receive antenna array, specified as a [wlanURAConfig](#page-860-0) object. You can specify ReceiveArray as a URA, ULA, or single element by setting the Size property of the wlanURAConfig object.

### **ReceiveArrayPosition — Center of receive antenna array**

 $[8; 0; 1.5]$  (default) | 3-by-1 real-valued vector

Center of receive antenna array, specified as a 3-by-1 real-valued vector. This property specifies the displacement, in meters, from the origin of the Cartesian coordinate system to the center of the receive antenna array.

Data Types: double

### **ReceiveArrayOrientation — Receive antenna array orientation**

[0; 0; 0] (default) | 3-by-1 real-valued vector

Receive antenna array orientation, in degrees, specified as a 3-by-1 real-valued vector. Each element specifies the angle by which the local coordinate system of the receive antenna array is rotated with respect to an axis of the global Cartesian coordinate system. The first element is the angle of rotation about the *z*-axis, and determines the target azimuthal angle. The second element is the angle of rotation about the rotated *x*-axis, and determines the target elevation angle. The third element is the angle of rotation about the rotated *z*-axis, and is specified for the non-symmetrc azimuth distribution of the antenna gain. A positive value indicates a counterclockwise rotation. For more information, refer to Section 6.3.3 in [\[2\].](#page-843-0)

Data Types: double

### **ReceiveArrayPolarization — Receive antenna array polarization type**

'None' (default) | 'Vertical' | 'Horizontal' | 'LHCP' | 'RHCP'

Receive antenna array polarization type, specified as one of these values:

- 'None' An unpolarized receive antenna array
- 'Vertical' A vertically polarized receive antenna array
- 'Horizontal' A horizontally polarized receive antenna array
- 'LHCP' A left-hand circularly polarized receive antenna array
- 'RHCP' A right-hand circularly polarized receive antenna array

#### **Dependencies**

To enable this property, set UserConfiguration to 'SU-SISO'.

Data Types: char | string

#### **ReceiveArrayVelocitySource — Receive antenna array velocity source**

'Auto' (default) | 'Custom'

Receive antenna array velocity source, specified as 'Auto' or 'Custom'. To specify a randomly generated receive array velocity, as defined in [\[1\]](#page-843-0), set this property to 'Auto'.

Data Types: char | string

### **ReceiveArrayVelocity — Receive antenna array velocity**

[1; 1; 0] (default) | 3-by-1 real-valued vector

Receive antenna array velocity, in meters per second, specified as a 3-by-1 real-valued vector.

Data Types: double

### **RandomRays — Generate random rays**

true (default) | false

Generate random rays (R-Rays), specified as a logical value of true or false.

Data Types: logical

### **IntraClusterRays — Generate intra-cluster rays**

true (default) | false

Generate intra-cluster rays, specified as a logical value of true or false.

Data Types: logical

### **OxygenAbsorption — Power losses due to oxygen absorption**

0.015 (default) | nonnegative scalar

Power losses due to oxygen absorption, in dB/m, specified as a nonnegative scalar.

Data Types: double

### **BeamformingMethod — Beamforming method**

'Maximum power ray' (default) | 'Custom'

Beamforming method, specified as 'Maximum power ray' or 'Custom'. For more information, see Section 6.5 in [\[2\].](#page-843-0)

Data Types: char | string

### **TransmitBeamformingVectors — Transmit beamforming vectors**

[0.5; 0.5; 0.5; 0.5] (default)  $|N_{\text{TE}}$ -by- $N_{\text{TS}}$  complex-valued matrix

Transmit beamforming vectors, specified as an  $N_{\text{TE}}$ -by- $N_{\text{TS}}$  complex-valued matrix.

- $\bullet$   $N_{\text{TE}}$  is the number of elements in each transmit antenna array.
- $N_{TS}$  is the number of input data streams.

You can obtain  $N_{\text{TE}}$  and  $N_{\text{TS}}$  by using the [info](#page-12-0) object function.

### **Tunable:** Yes

### **Dependencies**

To enable this property, set BeamformingMethod to 'Custom'.

Data Types: double Complex Number Support: Yes

### **ReceiveBeamformingVectors — Receive beamforming vectors**

[0.5; 0.5; 0.5; 0.5] (default)  $|N_{\text{RE}}$ -by- $N_{\text{RS}}$  complex-valued matrix

Receive beamforming vectors, specified as an  $N_{\text{RF}}$ -by- $N_{\text{RS}}$  complex-valued matrix.

- $\bullet$   $N_{\text{RE}}$  is the number of elements in each receive antenna array.
- $N_{RS}$  is the number of output data streams.

You can obtain  $N_{RE}$  and  $N_{RS}$  by using the [info](#page-12-0) object function.

### **Tunable:** Yes

### **Dependencies**

To enable this property, set BeamformingMethod to 'Custom'.

Data Types: double

### **NormalizeImpulseResponses — Normalize channel impulse responses**

true (default) | false

Normalize channel impulse responses (CIRs), specified as a logical value of true or false. To normalize CIRs to 0 dB per stream, set this property to true.

Data Types: logical

#### **NormalizeChannelOutputs — Normalize output by number of output streams** true (default) | false

Normalize output by number of output streams, specified as a logical value of true or false.

Data Types: logical

#### **RandomStream — Source of random number stream**

```
'Global stream' (default) | 'mt19937ar with seed'
```
Source of random number stream, specified as 'Global stream' or 'mt19937ar with seed'. To use the current global random number stream for random number generation, set this property to 'Global stream'. Using the reset object function when this property is set to 'Global stream':

- Regenerates R-Rays when RandomRays is set to true
- Regenerates intra-cluster rays when IntraClusterRays is set to true
- Regenerates the receive antenna array velocity when ReceiveArrayVelocitySource is set to 'Auto'

To use the mt19937ar algorithm for self-contained random number generation, set this property to 'mt19937ar with seed'.

Data Types: char | string

#### **Seed — Initial seed of random number generator**

73 (default) | nonnegative integer

Initial seed of random number generator, specified as a nonnegative integer.

#### **Dependencies**

To enable this property, set RandomStream to 'mt19937ar with seed'.

Data Types: double

## **Usage**

# **Syntax**

 $y = t$ gay $(x)$  $[y, CIR] = tagay(x)$ 

### **Description**

 $y = tagy(x)$  returns output signal y by filtering input signal x through the TGay fading channel defined by the wlanTGayChannel System object tgay.

 $[y, CIR] = tag(x)$  also returns the TGay channel impulse response, CIR, of the underlying fading process.

# **Object Functions**

To use an object function, specify the System object as the first input argument. For example, to release system resources of a System object named obj, use this syntax:

release(obj)

### **Specific to wlanTGayChannel**

[info](#page-12-0) Return characteristic information about TGay multipath fading channel [showEnvironment](#page-26-0) Display channel environment with D-Rays from ray tracing

### **Common to All System Objects**

- step Run System object algorithm
- release Release resources and allow changes to System object property values and input characteristics
- reset Reset internal states of System object

**Note** reset: If the RandomStream property of the wlanTGayChannel System object is set to 'Global stream', using reset:

- Regenerates R-Rays when RandomRays is set to true
- Regenerates intra-cluster rays when IntraClusterRays is set to true
- Regenerates the receive antenna array velocity when ReceiveArrayVelocitySource is set to 'Auto'

### **Examples**

### **Return Characteristic Information of WLAN TGay Channel**

Create a WLAN TGay channel System object™ and return its characteristic information.

Create a WLAN TGay multipath fading channel System object with default property values.

tgay = wlanTGayChannel;

Return and display the characteristic information of the TGay channel.

```
tagyInfo = info(tqay);disp(tgayInfo);
```

```
 NumTxStreams: 1
        NumRxStreams: 1
       NumTxElements: 4
       NumRxElements: 4
  ChannelFilterDelay: 7
 NumSamplesProcessed: 0
```
### **Filter 802.11ad Waveform Through TGay Channel**

Filter an 802.11ad™ single-carrier unpolarized waveform through an SU-SISO 802.11ay™ channel, specifying a large hotel lobby environment. Check that the output signal is consistent when the same input waveform is filtered through the channel.

Create a directional-multi-gigabit-format (DMG-format) configuration object with the specified modulation and coding scheme (MCS).

```
cfqDMG = wlanDMGConfig('MCS', '4');
```
Generate a DMG waveform for a randomly generated PSDU.

```
psdu = randi([0 1], 8 * cfqDMG.PSDULenqth, 1);txWaveform = wlanWaveformGenerator(psdu,cfgDMG);
```
Configure a TGay channel System object for a large hotel lobby environment, specifying the sample rate, transmit and receive antenna arrays, and source of the random number stream.

```
tgay = wlanTGayChannel('SampleRate',wlanSampleRate(cfgDMG),'Environment','Large hotel
    'TransmitArray',wlanURAConfig('Size',[4 4]),'ReceiveArray',wlanURAConfig('Size',[3
     'RandomStream','mt19937ar with seed','Seed',100);
```
Filter the waveform through the TGay channel.

 $rxWaveform1 = tagay(txWaveform);$ 

Reset the channel and filter the waveform through the TGay channel again. Check that the output waveform is consistent when the same input waveform is filtered through the TGay channel after calling the reset object function.

```
reset(tgay);
rxWaveform2 = tagy(txWaveform);isequal(rxWaveform1,rxWaveform2)
ans = logical
    1
```
### **Filter Dual-Polarized Signal Through 802.11ay Channel**

Filter a dual-polarized signal through a WLAN 802.11ay™ channel, specifying a street canyon environment.

Configure a TGay channel System object for a street canyon environment, specifying a user configuration of single-user multiple-input/multiple-output (SU-MIMO) with two transmit antenna arrays and two receive antenna arrays. Specify the transmit antenna arrays as two-element uniform linear arrays (ULAs) and the receive antenna arrays as single isotropic elements. Use a custom beamforming method to specify the transmit and receive beamforming vectors, and specify the source of the random number stream.

```
tgay = wlanTGayChannel('SampleRate',2e9,'Environment','Street canyon hotspot', ...
   'UserConfiguration','SU-MIMO 2x2','ArraySeparation', [0.8 0.8],'ArrayPolarization',
'TransmitArray',wlanURAConfig('Size',[1 2]),'TransmitArrayOrientation',[10; 10; 10
'ReceiveArray',wlanURAConfig('Size',[1 1]),'BeamformingMethod','Custom','Normalize
    'RandomStream','mt19937ar with seed','Seed',100);
```
Display the environment of the TGay channel.

```
showEnvironment(tgay);
title('Street Canyon Hotspot with Antenna Arrays and D-Rays');
```
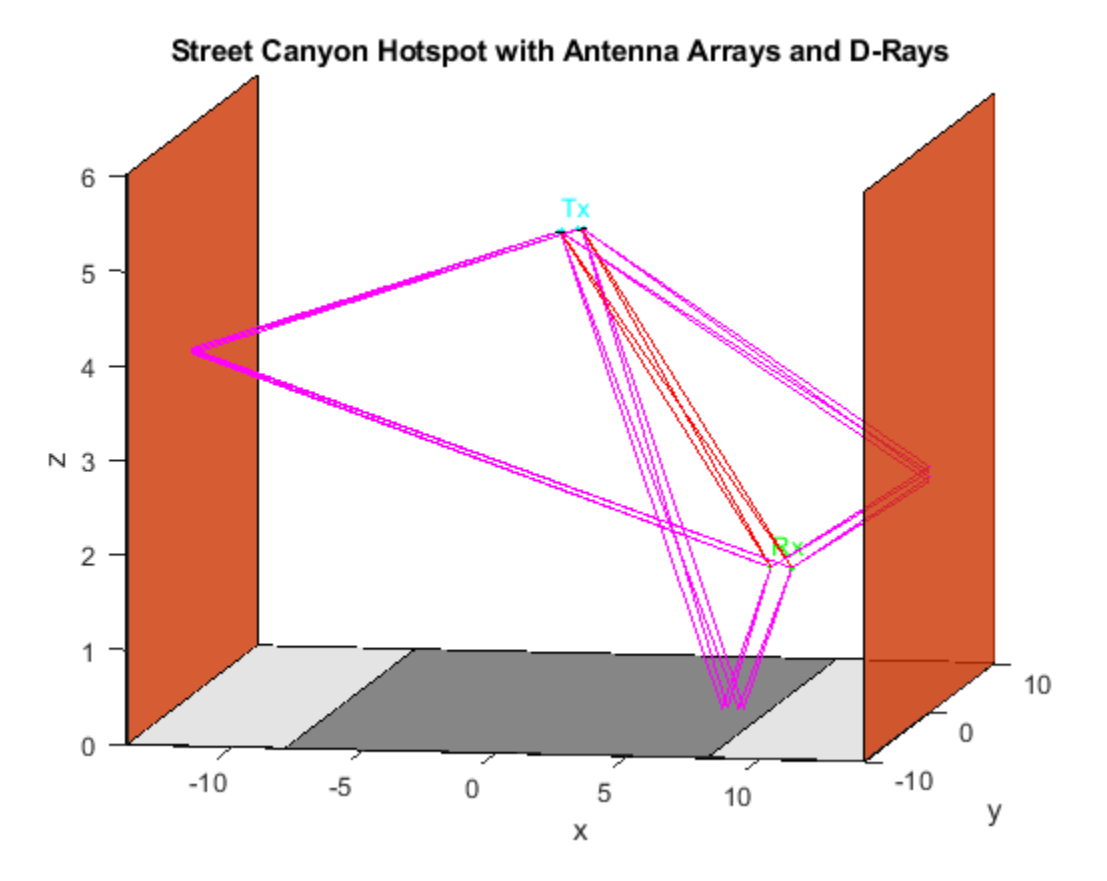

Retrieve channel characteristics by using the info object function.  $t$ gayInfo =  $t$ gay.info;

Formulate the beamforming vectors in terms of the number of transmit elements, receive elements, transmit streams, and receive streams obtained from tgayInfo.

```
NTE = tgayInfo.NumTxElements;
NTS = tgayInfo.NumTxStreams;
NRE = tgayInfo.NumRxElements;
NRS = tgayInfo.NumRxStreams;
tgay.TransmitBeamformingVectors = ones(NTE,NTS)/sqrt(NTE);
tgay.ReceiveBeamformingVectors = ones(NRE,NRS)/sqrt(NRE);
```
Create a random input signal and filter it through the TGay channel.

```
txSignal = complex(rand(100, NTS), rand(100, NTS));
rxSignal = tagy(txSignal);
```
### **Algorithms**

### **Channel Impulse Response**

These diagrams show the Q-D algorithm and base steps for generating the channel impulse response. For more information, see Section 4 of [\[1\]](#page-843-0).

### **Q-D Algorithm**

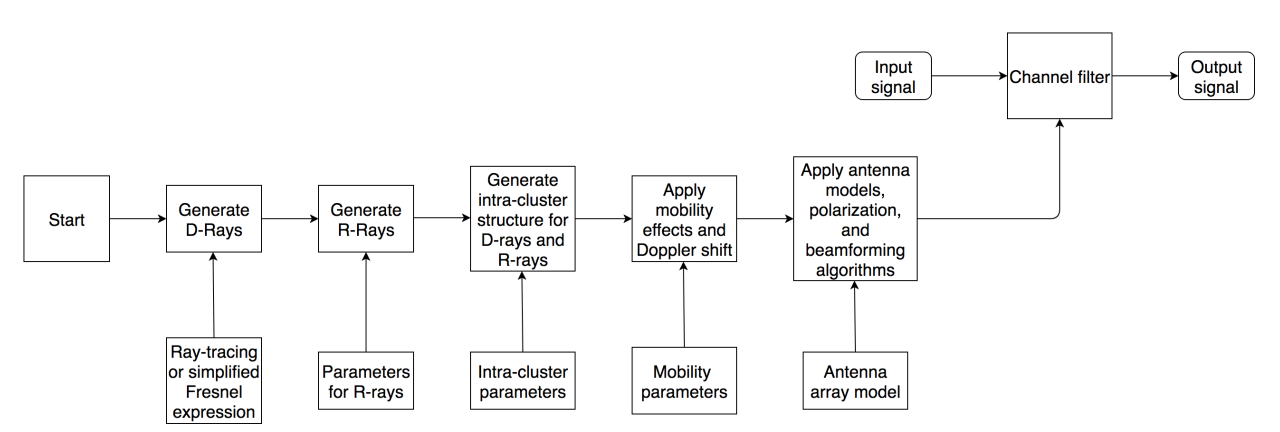

<span id="page-843-0"></span>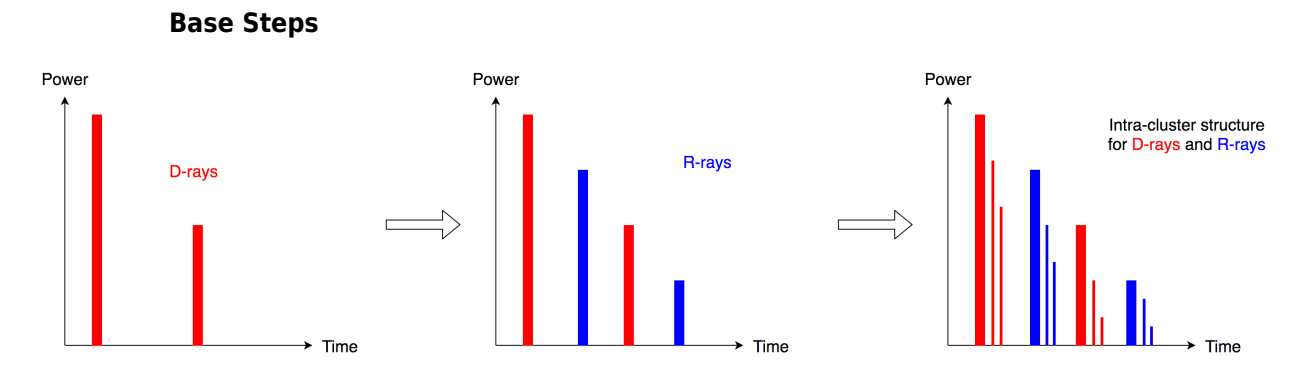

### **References**

[1] Maltsev, A., *et al. Channel Models for 802.11ay*. IEEE 802.11-15/1150r9, March 2017.

[2] Maltsev, A., *et al.*. *Channel Models for 60GHz WLAN Systems*. IEEE 802.11-09/0334r8, May 2010.

# **Extended Capabilities**

### **C/C++ Code Generation**

Generate C and C++ code using MATLAB® Coder™.

Usage notes and limitations:

See "System Objects in MATLAB Code Generation" (MATLAB Coder).

### **See Also**

**System Objects** [wlanTGacChannel](#page-779-0) | [wlanTGahChannel](#page-795-0) | [wlanTGaxChannel](#page-813-0) | [wlanTGnChannel](#page-844-0)

**Introduced in R2019a**

# <span id="page-844-0"></span>**wlanTGnChannel**

Filter signal through 802.11n multipath fading channel

# **Description**

The wlanTGnChannel System object filters an input signal through an 802.11n™ (TGn) multipath fading channel.

The fading processing assumes the same parameters for all  $N_{\rm T}$ -by- $N_{\rm R}$  links of the TGn channel.  $N_{\rm T}$  is the number of transmit antennas and  $N_{\rm R}$  is the number of receive antennas. Each link comprises all multipaths for that link.

To filter an input signal using a TGn multipath fading channel:

- **1** Create the wlanTGnChannel object and set its properties.
- **2** Call the object with arguments, as if it were a function.

To learn more about how System objects work, see What Are System Objects? (MATLAB).

### **Creation**

### **Syntax**

tgn = wlanTGnChannel tgn = wlanTGnChannel(Name,Value)

### **Description**

tgn = wlanTGnChannel creates a TGn fading channel System object, tgn. This object filters a real or complex input signal through the TGn channel to obtain the channelimpaired signal.

tgn = wlanTGnChannel(Name,Value) creates a TGn channel object, tgn, and sets properties using one or more name-value pairs. Enclose each property name in quotes. For example, wlanTGnChannel('NumReceiveAntennas',2,'SampleRate',10e6) creates a TGn channel with two receive antennas and a 10 MHz sample rate.

### **Properties**

Unless otherwise indicated, properties are *nontunable*, which means you cannot change their values after calling the object. Objects lock when you call them, and the release function unlocks them.

If a property is *tunable*, you can change its value at any time.

For more information on changing property values, see System Design in MATLAB Using System Objects (MATLAB).

### **SampleRate — Sample rate of the input signal**

20e6 (default) | real positive scalar

Sample rate of the input signal in Hz, specified as a real positive scalar.

Data Types: double

### **DelayProfile — Delay profile model**

'Model-B' (default) | 'Model-A' | 'Model-C' | 'Model-D' | 'Model-E' | 'Model-F'

```
Delay profile model, specified as 'Model-A', 'Model-B', 'Model-C', 'Model-D',
'Model-E', or 'Model-F'.
```
The table summarizes the models properties before the bandwidth reduction factor.

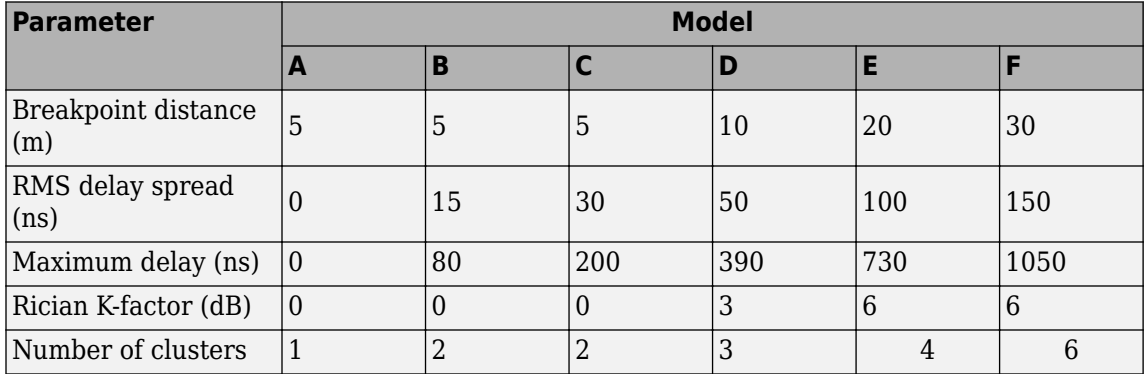

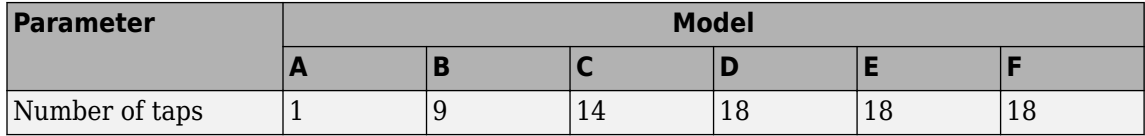

Data Types: char | string

### **CarrierFrequency — RF carrier frequency**

5.25e9 (default) | real positive scalar

RF carrier frequency in Hz, specified as a real positive scalar.

Data Types: double

### **EnvironmentalSpeed — Speed of the scatterers**

1.2 (default) | real positive scalar

Speed of the scatterers in km/h, specified as a real positive scalar.

Data Types: double

### **TransmitReceiveDistance — Distance between transmitter and receiver**

3 (default) | real positive scalar

Distance between the transmitter and receiver in meters, specified as a real positive scalar.

TransmitReceiveDistance is used to compute the path loss, and to determine whether the channel has a line of sight (LOS) or non line of sight (NLOS) condition. The path loss and standard deviation of shadow fading loss depend on the separation between the transmitter and the receiver.

Data Types: double

### **NormalizePathGains — Normalize path gains**

true (default) | false

Normalize path gains, specified as true or false. To normalize the fading processes such that the total power of the path gains, averaged over time, is 0 dB, set this property to true (default). When you set this property to false, the path gains are not normalized.

Data Types: logical

### **NumTransmitAntennas — Number of transmit antennas**

1 (default) | 2 | 3 | 4

Number of transmit antennas, specified as a positive integer from 1 to 4.

Data Types: double

**TransmitAntennaSpacing — Distance between transmit antenna elements** 0.5 (default) | real positive scalar

Distance between transmit antenna elements, specified as a real positive scalar expressed in wavelengths.

TransmitAntennaSpacing supports uniform linear arrays only.

### **Dependencies**

This property applies only when NumTransmitAntennas is greater than 1.

Data Types: double

**NumReceiveAntennas — Number of receive antennas**

1 (default) | 2 | 3 | 4

Number of receive antennas, specified as a positive integer from 1 to 4.

Data Types: double

### **ReceiveAntennaSpacing — Distance between receive antenna elements**

0.5 (default) | real positive scalar

Distance between receive antenna elements, specified as a real positive scalar expressed in wavelengths.

ReceiveAntennaSpacing supports uniform linear arrays only.

### **Dependencies**

This property applies only when NumReceiveAntennas is greater than 1.

Data Types: double

**LargeScaleFadingEffect — Large-scale fading effects**

'None' (default) | 'Pathloss' | 'Shadowing' | 'Pathloss and shadowing'

Large-scale fading effects applied in the channel, specified as 'None', 'Pathloss', 'Shadowing', or 'Pathloss and shadowing'.

Data Types: char | string

### **FluorescentEffect — Fluorescent effect**

true (default) | false

Fluorescent effect, specified as true or false. To include Doppler effects from fluorescent lighting set this property to true.

#### **Dependencies**

The FluorescentEffect property applies only when DelayProfile is 'Model-D' or 'Model-E'.

Data Types: logical

### **PowerLineFrequency — Power line frequency**

'60Hz' (default) | '50Hz'

Power line frequency in Hz, specified as '50Hz' or '60Hz'.

The power line frequency is 60 Hz in the United States and 50 Hz in Europe.

### **Dependencies**

This property applies only when you set FluorescentEffect to true and DelayProfile to 'Model-D' or 'Model-E'.

Data Types: char | string

### **NormalizeChannelOutputs — Normalize channel outputs**

true (default) | false

Normalize channel outputs by the number of receive antennas, specified as a true or false.

Data Types: logical

### **RandomStream — Source of random number stream**

```
'Global stream' (default) | 'mt19937ar with seed'
```
Source of random number stream, specified as 'Global stream' or 'mt19937ar with seed'.

If you set RandomStream to 'Global stream', the current global random number stream generates normally distributed random numbers. In this case, the reset function resets the filters only.

If you set RandomStream to 'mt19937ar with seed', the mt19937ar algorithm generates normally distributed random numbers. In this case, the reset function also reinitializes the random number stream to the value of the Seed property.

Data Types: char | string

### **Seed — Initial seed of mt19937ar random number stream**

73 (default) | nonnegative integer

Initial seed of an mt19937ar random number stream, specified as a nonnegative integer. The Seed property reinitializes the mt19937ar random number stream in the reset function.

#### **Dependencies**

This property applies only when you set the RandomStream property to 'mt19937ar with seed'.

Data Types: double

### **PathGainsOutputPort — Enable path gain output**

false (default) | true

Enable path gain output computation, specified as true or false.

Data Types: logical

### **Usage**

### **Syntax**

 $y = \tan(x)$  $[y, pathGains] = \text{tgn}(x)$ 

### **Description**

 $y = \text{tgn}(x)$  filters input signal x through the TGn fading channel defined by the wlanTGnChannel System object, tgn, and returns the result in y.

 $[y, pathGains] = \text{tgn}(x)$  also returns in pathGains the TGn channel path gains of the underlying fading process.

This syntax applies when you set the PathGainsOutputPort property to true.

### **Input Arguments**

**x — Input signal**

complex matrix

Input signal, specified as a real or complex  $N_S\text{-by-}N_T$  matrix, where:

- $N<sub>S</sub>$  is the number of samples.
- $\bullet$   $N_{\rm T}$  is the number of transmit antennas and must be equal to the NumTransmitAntennas property value.

Data Types: double Complex Number Support: Yes

### **Output Arguments**

**y — Output signal**

complex matrix

Output signal, returned as an  $N_S$ -by- $N_R$  complex matrix, where:

- $N<sub>S</sub>$  is the number of samples.
- $N_R$  is the number of receive antennas and is equal to the NumReceiveAntennas property value.

Data Types: double

**pathGains — Path gains of the fading process**

complex array

Path gains of the fading process, returned as an  $N_{\text{S}}$ -by- $N_{\text{P}}$ -by- $N_{\text{T}}$ -by- $N_{\text{R}}$  complex array, where:

- $N<sub>S</sub>$  is the number of samples.
- $\bullet$   $N_P$  is the number of resolvable paths, that is, the number of paths defined for the case specified by the DelayProfile property.
- $N_T$  is the number of transmit antennas and is equal to the NumTransmitAntennas property value.
- $N_R$  is the number of receive antennas and is equal to the NumReceiveAntennas property value.

Data Types: double

### **Object Functions**

To use an object function, specify the System object as the first input argument. For example, to release system resources of a System object named obj, use this syntax:

release(obj)

### **Specific to wlanTGnChannel**

[info](#page-10-0) Characteristic information about TGn, TGah, TGac, and TGax multipath fading channels

### **Common to All System Objects**

- step Run System object algorithm
- release Release resources and allow changes to System object property values and input characteristics
- reset Reset internal states of System object

**Note** reset: If the RandomStream property of the System object is set to 'Global stream', the reset function resets the filters only. If you set RandomStream to 'mt19937ar with seed', the reset function also reinitializes the random number stream to the value of the Seed property.

### **Examples**

### **Transmit HT Waveform Through TGn Channel**

Generate an HT waveform and pass it through a TGn SISO channel. Display the spectrum of the resultant signal.

Set the channel bandwidth and the corresponding sample rate.

```
bw = 'CBW40';fs = 40e6;
```
Generate an HT waveform for a 40 MHz channel.

```
cfg = wlanHTConfig('ChannelBandwidth',bw);
txSig = wlanWaveformGenerator(randi([0 1], 1000, 1), cfg);
```
Create a TGn SISO channel with path loss and shadowing enabled.

```
tgnChan = wlanTGnChannel('SampleRate',fs, ...
     'LargeScaleFadingEffect','Pathloss and shadowing');
```
Pass the HT waveform through the channel.

 $rxSig = tgnChan(txSig);$ 

Plot the spectrum of the received waveform.

```
saScope = dsp.SpectrumAnalyzer('SampleRate',fs,'YLimits',[-120 -40]);
saScope(rxSig)
```
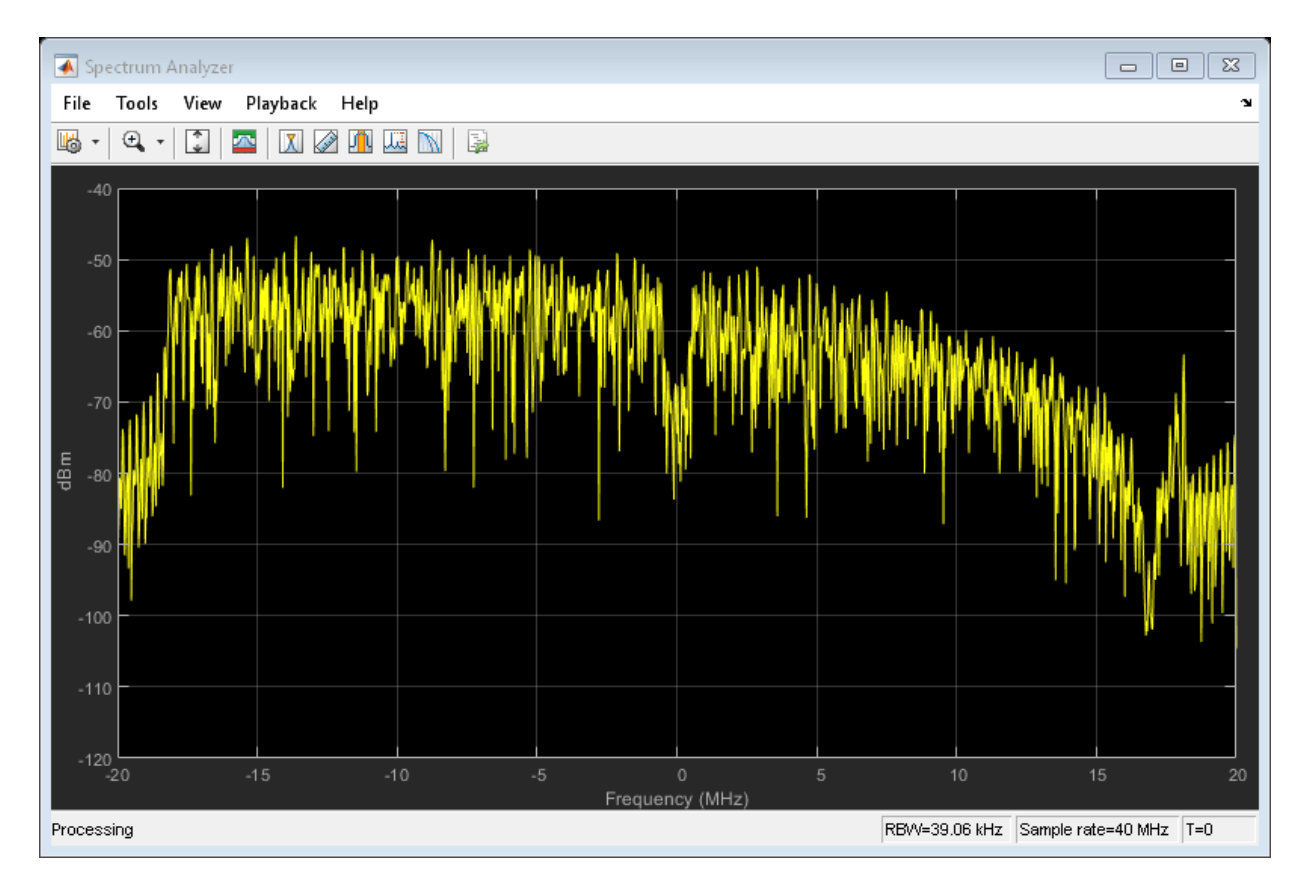

Because path loss and shadowing are enabled, the mean received power across the spectrum is approximately -60 dBm.

### **Transmit HT Waveform Through 4x2 MIMO Channel**

Create an HT waveform having four transmit antennas and two space-time streams.

```
cfg = wlanHTConfig('NumTransmitAntennas',4,'NumSpaceTimeStreams',2, ...
     'SpatialMapping','Fourier');
txSig = wlanWaveformGenerator([1;0;0;1],cfg);
```
Create a 4x2 MIMO TGn channel and disable large-scale fading effects.

```
tgnChan = wlanTGnChannel('SampleRate',20e6, ...
     'NumTransmitAntennas',4, ...
 'NumReceiveAntennas',2, ...
 'LargeScaleFadingEffect','None');
```
Pass the transmit waveform through the channel.

 $rxSig = tgnChan(txSig);$ 

Display the spectrum of the two received space-time streams.

```
saScope = dsp.SpectrumAnalyzer('SampleRate', 20e6, ...
    'ShowLegend', true, ...
     'ChannelNames',{'Stream 1','Stream 2'});
saScope(rxSig)
```
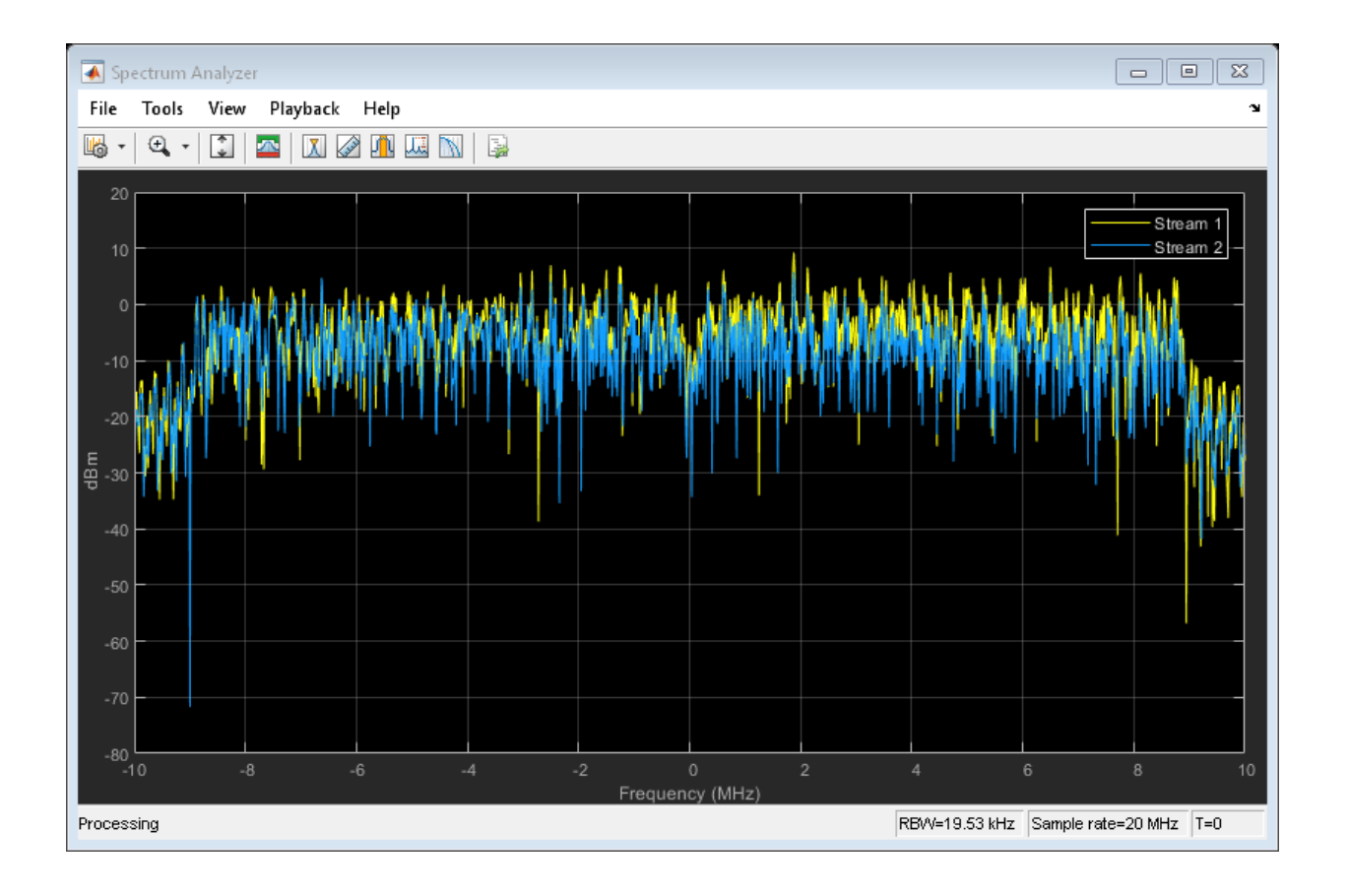

### **Recover HT Data from 2x2 MIMO Channel**

Transmit an HT-LTF and an HT data field through a noisy 2x2 MIMO channel. Demodulate the received HT-LTF to estimate the channel coefficients. Recover the HT data and determine the number of bit errors.

Set the channel bandwidth and corresponding sample rate.

```
bw = 'CBW40';fs = 40e6;
```
Create HT-LTF and HT data fields having two transmit antennas and two space-time streams.

```
cfg = wlanHTConfig('ChannelBandwidth',bw, ...
     'NumTransmitAntennas',2,'NumSpaceTimeStreams',2);
txPSDU = randi([0 1], 8*cfg.PSDULength, 1);txLTF = wlanHTLTF(cfq);txDataSig = wlanHTData(txPSDU,cfg);
```
Create a 2x2 MIMO TGn channel with path loss and shadowing enabled.

```
tgnChan = wlanTGnChannel('SampleRate',fs, ...
     'NumTransmitAntennas',2,'NumReceiveAntennas',2, ...
     'LargeScaleFadingEffect','None');
```
Create AWGN channel noise, setting SNR = 15 dB.

```
chNoise = comm.AWGNChannel('NoiseMethod','Signal to noise ratio (SNR)',...
     'SNR',15);
```
Pass the signals through the TGn channel and noise models.

```
rxLTF = chNoise(tqnChan(txLTF));rxDataSig = chNoise(tgnChan(txDataSig));
```
Create an AWGN channel for a 40 MHz channel with a 9 dB noise figure. The noise variance, nVar, is equal to *kTBF*, where *k* is Boltzmann's constant, *T* is the ambient temperature of 290 K, *B* is the bandwidth (sample rate), and *F* is the receiver noise figure.

```
nVar = 10^((-228.6 + 10^*log10(290) + 10^*log10(fs) + 9)/10);awgnChan = comm.AWGNChannel('NoiseMethod','Variance','Variance',nVar);
```
Pass the signals through the channel.

 $rxLTF = awgnChan(rxLTF);$ rxDataSig = awgnChan(rxDataSig);

Demodulate the HT-LTF. Use the demodulated signal to estimate the channel coefficients.

```
dLTF = wlanHTLTFDemodulate(rxLTF,cfq);chEst = wlanHTLTFChannelEstimate(dLTF,cfq);
```
Recover the data and determine the number of bit errors.

```
rxPSDU = wlanHTDataRecover(rxDataSig,chEst,nVar,cfg);
numErr = biterr(txPSDU, rxPSDU)
```
 $numErr = 0$ 

# **Algorithms**

The 802.11n channel object uses a filtered Gaussian noise model in which the path delays, powers, angular spread, angles of arrival, and angles of departure are determined empirically. The specific modeling approach is described in [\[1\].](#page-859-0)

### **Multipath Parameters**

The channel is modeled as several clusters, each of which represents an independent propagation path between the transmitter and the receiver. A cluster is composed of subpaths, or taps, which share angular spreads, angles of arrival, and angles of departure. Delay and power level vary from tap to tap. Within the TGn model, clusters comprise 1–7 taps. The cluster parameters for cluster 1 of model B are shown in the table.

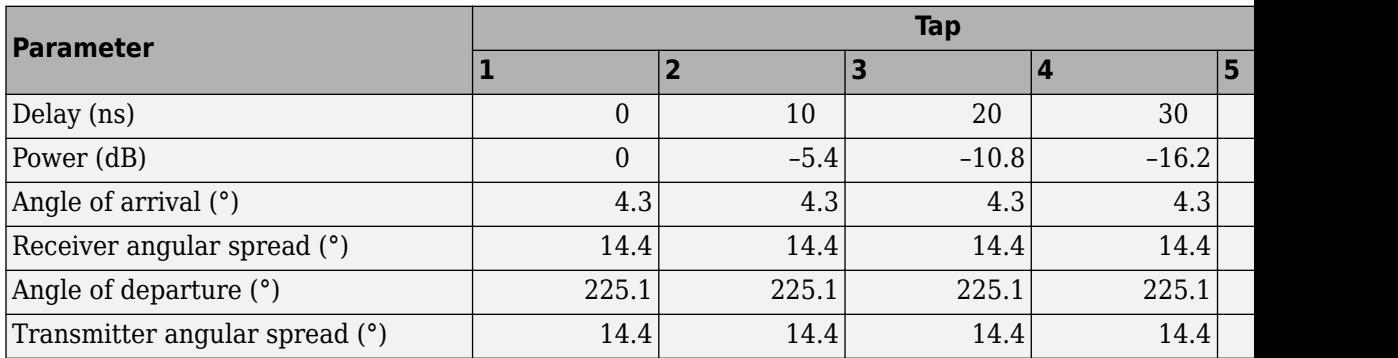

For each model, the first tap has a line of sight (LOS) between the transmitter and receiver, whereas all other taps are non line of sight (NLOS). As a result, the first tap exhibits Rician behavior, while the others exhibit Rayleigh behavior. The Rician K-factor is the ratio between the power in the first tap and the power in the other taps. A large Kfactor indicates a strong LOS component.

The angles of arrival and departure for each cluster are randomly selected from a uniform distribution over [0, 2*π*]. These angles are independent of each other and are fixed for all channel realizations. By fixing the values, the transmit and receive correlation matrices are computed only once. Angular spread values were indirectly determined from empirical data and fall within the 20° to 40° range.

### **Path Loss and Shadowing**

The path loss exponent and the standard deviation of the shadow fading loss characterize each model. The two parameters depend on the presence of a LOS between the transmitter and receiver. For paths with a transmitter-to-receiver distance, *d*, less that the breakpoint distance,  $d_{\text{BP}}$ , the LOS parameters apply. For  $d > d_{\text{BP}}$ , the NLOS parameters apply. The table summarizes the path loss and shadow fading parameters.

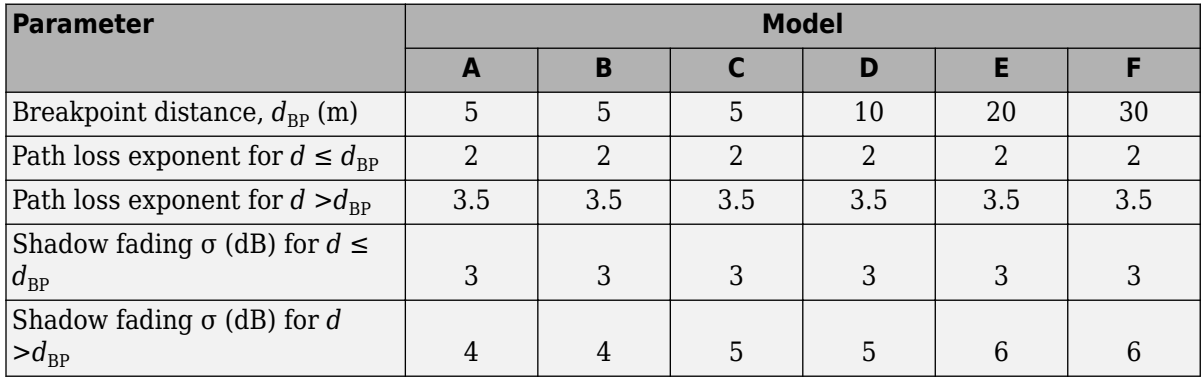

### **Doppler Effects**

In indoor environments, the transmitter and receiver are stationary, and Doppler effects arise from people moving between them. The TGn model employs a bell-shaped Doppler spectrum in which the environmental speed*,*  $\nu_{0}$ *,* is 1.2 km/h by default (it is specified by the <code>EnvironmentalSpeed</code> property). The Doppler spread,  $f_{\rm d}$ , is calculated as  $f_{\rm d} = \nu_{\rm 0}/\lambda$ , where *λ* is the carrier wavelength.

The channel sampling rate, *F*<sup>s</sup> , must be lower than the input sampling rate to avoid aliasing. It is calculated as:

 $F_s = (\nu_0 \times F_c)/(300 \times c)$ 

where  $F_{\rm c}$  is the carrier frequency, specified by the <code>CarrierFrequency</code> property,  $c$  is the speed of light and  $\nu_0$  is defined in m/s.

In addition to basic Doppler effects resulting from environmental motion, fluorescent lights introduce signal fading at twice the power line frequency. The effects show up as frequency-selective amplitude modulation. Again, to avoid aliasing, the Nyquist frequency of the first interpolation factor must be greater than the highest harmonic.

<span id="page-859-0"></span>The effect is included in models D and E. To disable this effect, set the FluorescentEffect property to false.

### **References**

- [1] Erceg, V., L. Schumacher, P. Kyritsi, et al. *TGn Channel Models*. Version 4. IEEE 802.11-03/940r4, May 2004.
- [2] Kermoal, J. P., L. Schumacher, K. I. Pedersen, P. E. Mogensen, and F. Frederiksen, "A Stochastic MIMO Radio Channel Model with Experimental Validation". *IEEE Journal on Selected Areas in Communications*., Vol. 20, No. 6, August 2002, pp. 1211–1226.

# **Extended Capabilities**

### **C/C++ Code Generation**

Generate C and C++ code using MATLAB® Coder™.

Usage notes and limitations:

See "System Objects in MATLAB Code Generation" (MATLAB Coder).

## **See Also**

**System Objects** [wlanTGacChannel](#page-779-0) | [wlanTGahChannel](#page-795-0) | [wlanTGaxChannel](#page-813-0) | [wlanTGayChannel](#page-829-0)

**Introduced in R2015b**

# <span id="page-860-0"></span>**wlanURAConfig**

Create antenna array configuration object for 802.11ay channel model

## **Description**

The wlanURAConfig object is a uniform rectangular array (URA) configuration object. It models a URA consiting of isotropic antenna elements. Use a wlanURAConfig object to specify the TransmitArray and ReceiveArray properties of the [wlanTGayChannel](#page-829-0) System object.

## **Creation**

# **Syntax**

URA = wlanURAConfig  $URA = WlanURAConfig(Name,Value)$ 

### **Description**

URA = wlanURAConfig creates a URA object, URA, to be used as the transmit and receive antenna arrays of a [wlanTGayChannel](#page-829-0) System object.

URA = wlanURAConfig(Name,Value) sets properties using one or more name-value pairs. Enclose each property name in quotation marks. For example, wlanURAConfig('Size',[4 4]) creates a 4-by-4 URA.

# **Properties**

**Element — Array element** 'isotropic' (default)

This property is read-only.

Array element, specified as 'isotropic'.

Data Types: char

### **Size — Antenna array size**

[2 2] (default) | 1-by-2 vector of positive integers

Antenna array size, specified as a 1-by-2 vector of positive integers. Each element in the vector specifies the number of antenna elements along an axis of the Cartesian coordinate system (*x*,*y*,*z*). The first element specifies the number of elements along the *y*-axis. The second element specifies the number of elements along the *x*-axis. The normal to the antenna array points along the *z*-axis.

When one of the elements in Size is 1, the array is a uniform linear array (ULA). When Size is [1 1], the antenna array is a single antenna element.

Data Types: double

#### **ElementSpacing — Spacing between array elements**

[0.2 0.2] (default) | 1-by-2 vector of positive scalars

Spacing between array elements, in meters, specified as a 1-by-2 vector of positive scalars. Each element in the vector specifies the spacing between antenna elements along an axis of the Cartesian coordinate system. The first element specifies the spacing between antenna elements along the *y*-axis. The second element specifies the spacing between antenna elements along the *x*-axis.

Data Types: double

### **Examples**

### **Create 3-by-3 URA**

Create a 3-by-3 URA with with an element spacing of 0.5 m for use with a WLAN TGay channel model.

Create a configuration object for a 3-by-3 URA with an element spacing of 0.5 m.

URA = wlanURAConfig('Size',[3 3],'ElementSpacing',[0.5 0.5]);

Create a WLAN TGay channel System object, specifying the URA as the transmit array.

```
tgay = wlanTGayChannel('TransmitArray',URA);
disp(tgay.TransmitArray);
   wlanURAConfig with properties:
            Element: 'isotropic'
               Size: [3 3]
     ElementSpacing: [0.5000 0.5000]
```
### **Create ULA**

Create an eight-element ULA for use with a WLAN TGay channel model.

Define an eight-element ULA along the *x*-axis by creating a configuration object for a 1 by-8 URA. Specify the element spacing as 0.1 m.

```
ULA = wlanURAConfig('Size',[1 8],'ElementSpacing',[0.1 0.1]);
```
Create a WLAN TGay channel System object, specifying the ULA as the receive antenna array.

```
tgay = wlanTGayChannel('ReceiveArray',ULA);
disp(tgay.ReceiveArray);
```
wlanURAConfig with properties:

 Element: 'isotropic' Size: [1 8] ElementSpacing: [0.1000 0.1000]

# **Extended Capabilities**

### **C/C++ Code Generation**

Generate C and  $C++$  code using MATLAB® Coder<sup>™</sup>.

### **See Also**

**Objects** [wlanTGayChannel](#page-829-0)

**Introduced in R2019a**